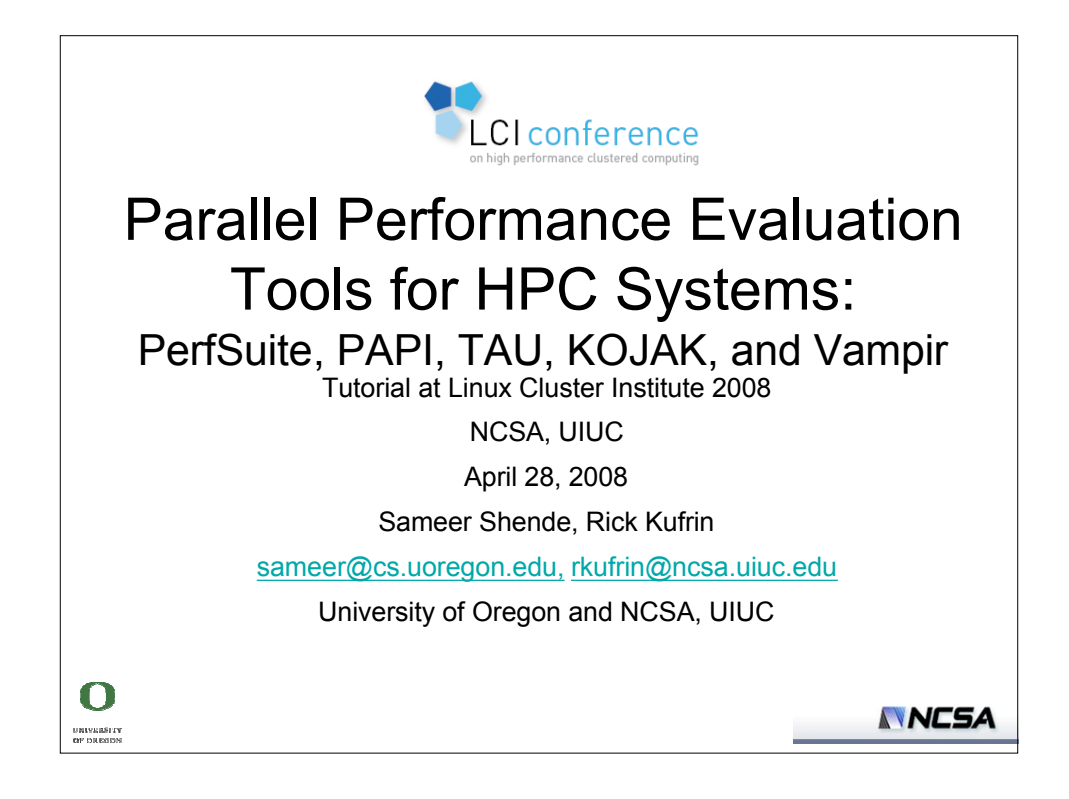

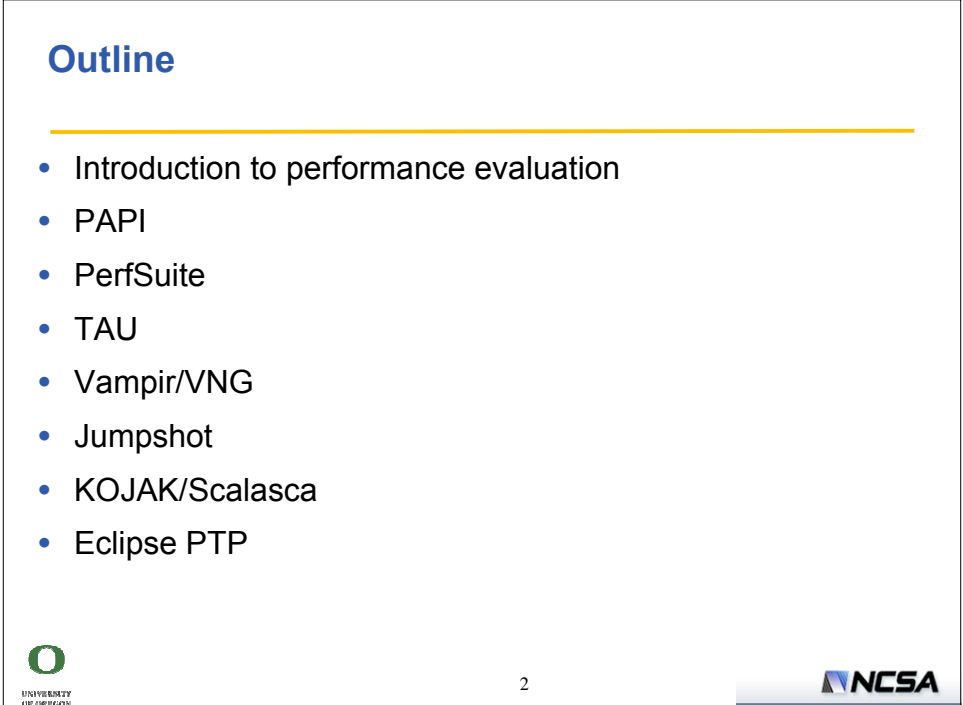

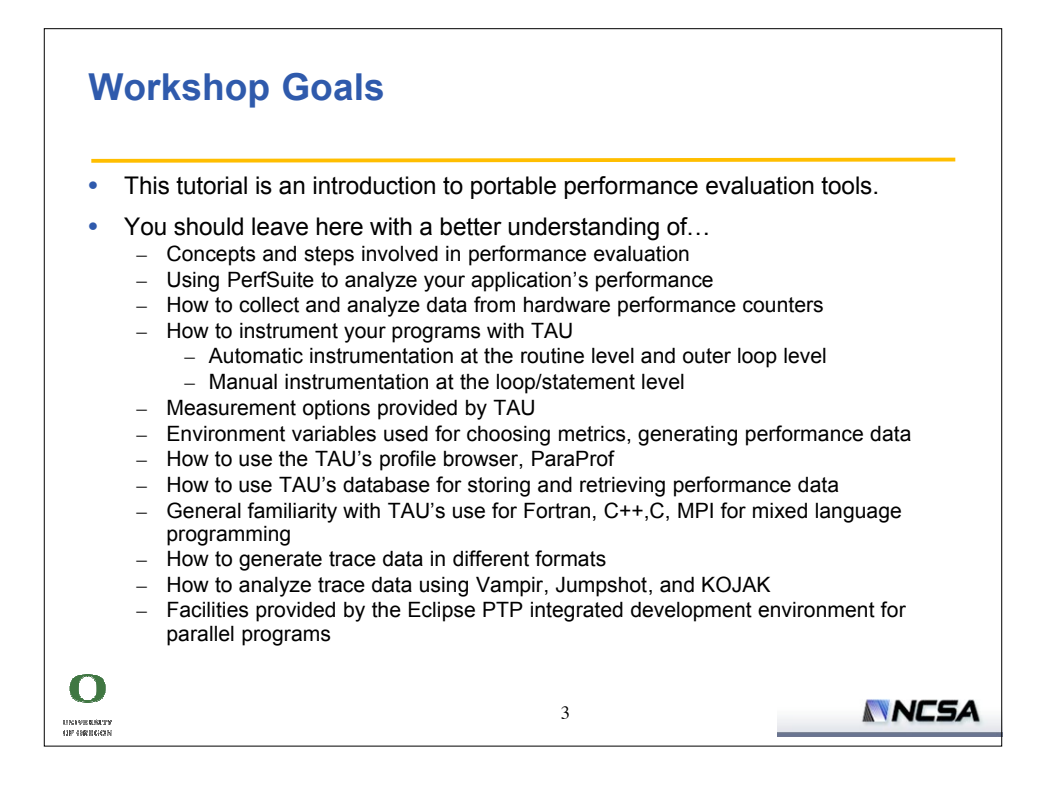

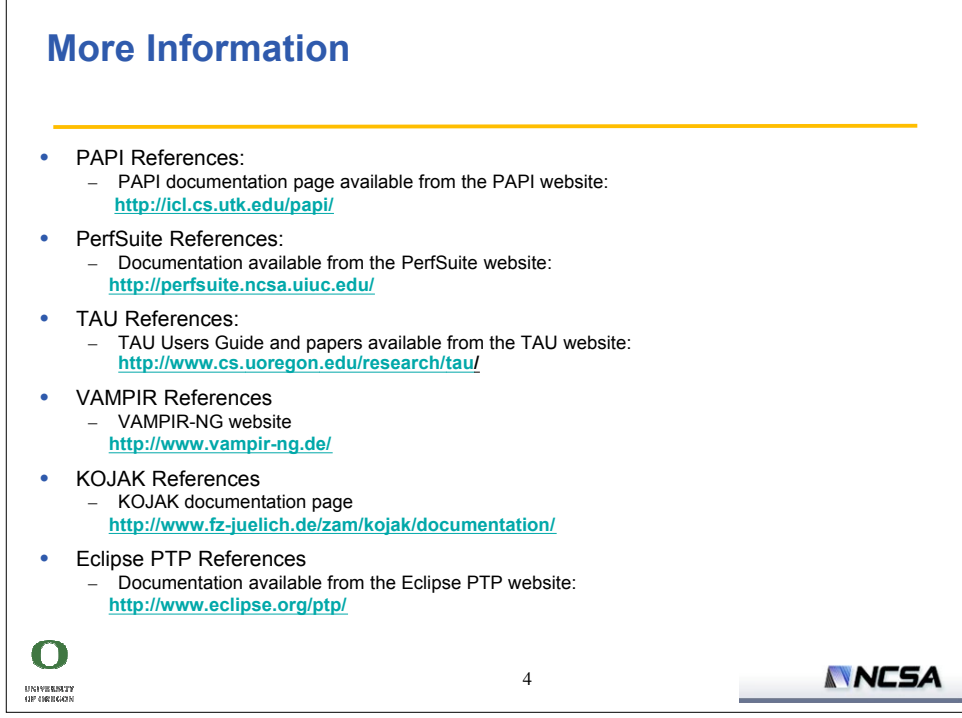

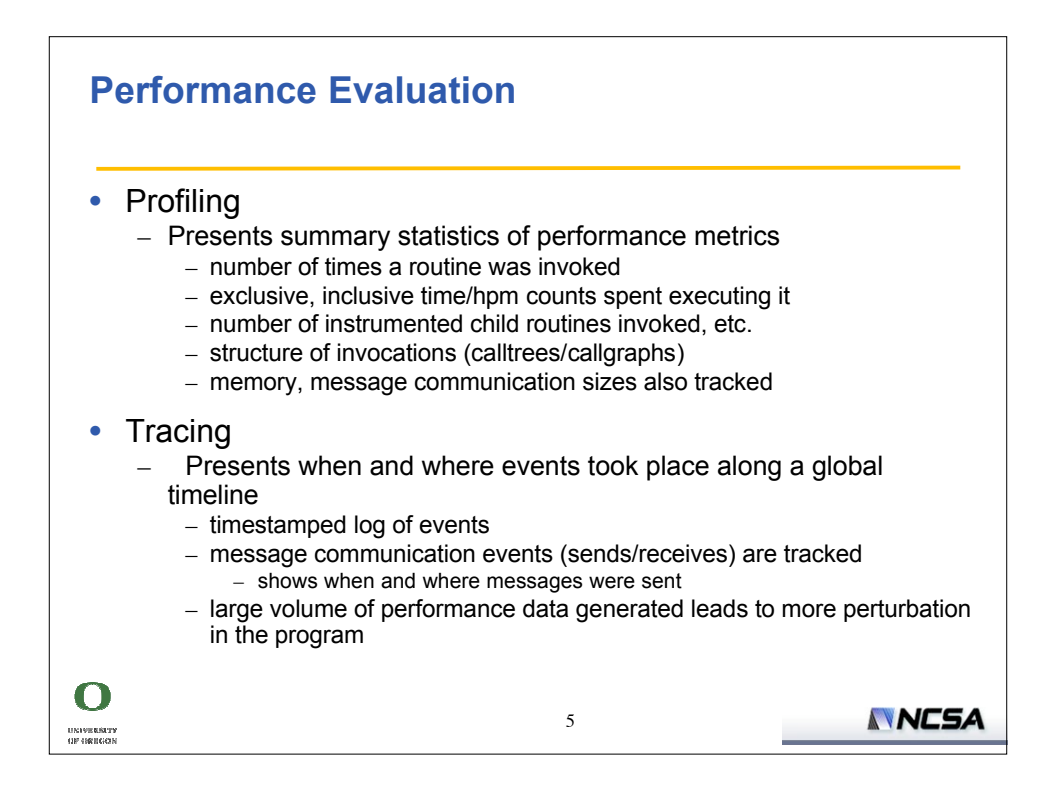

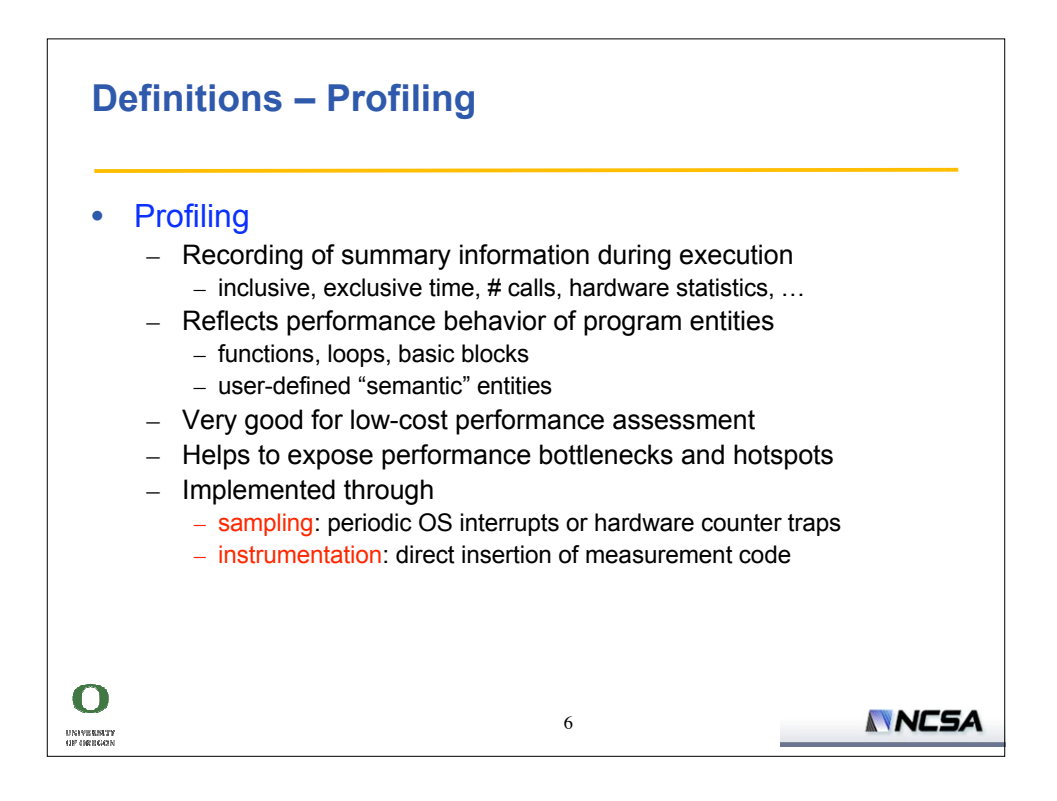

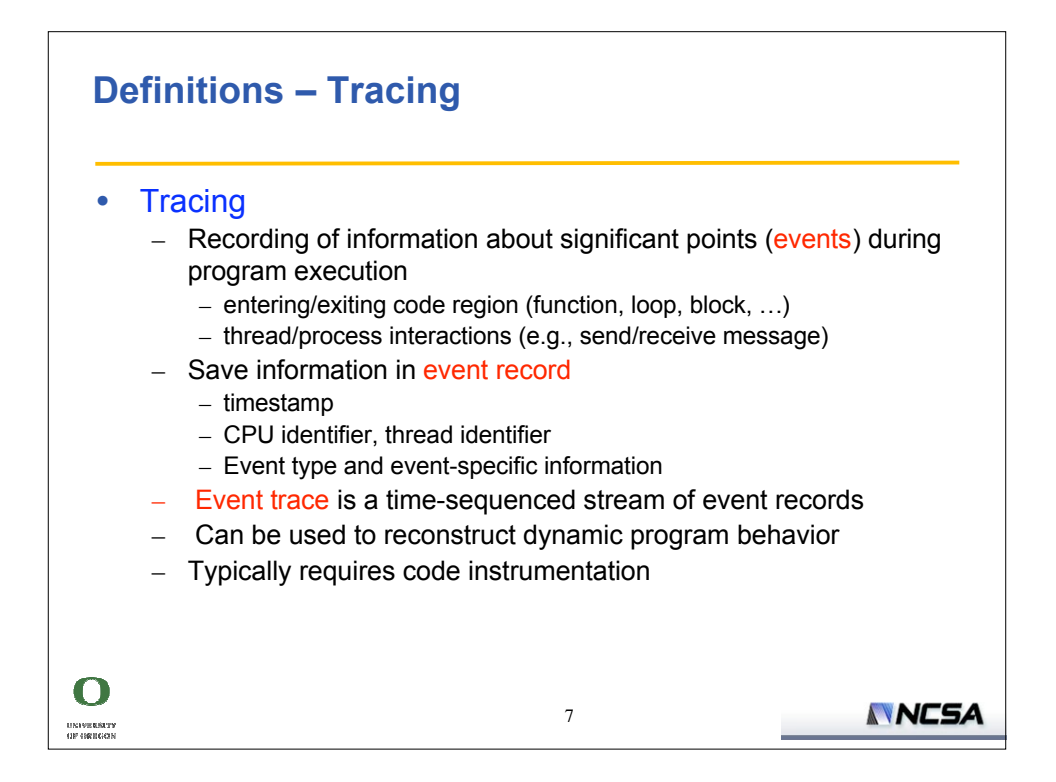

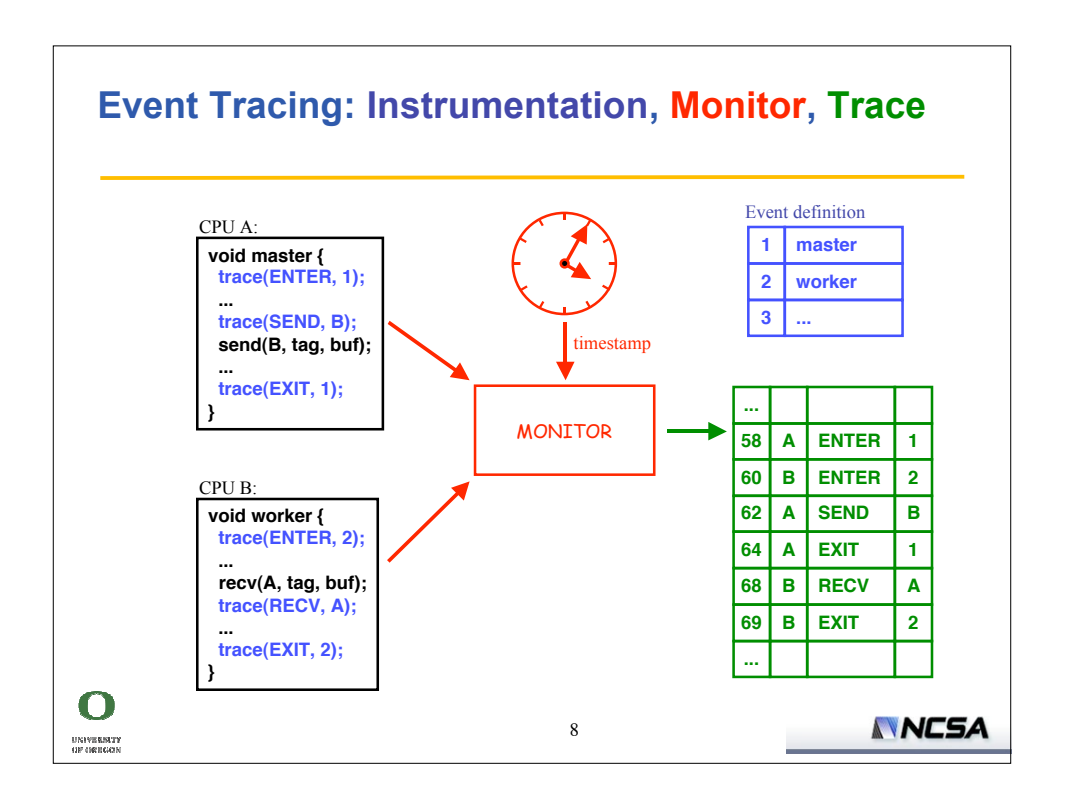

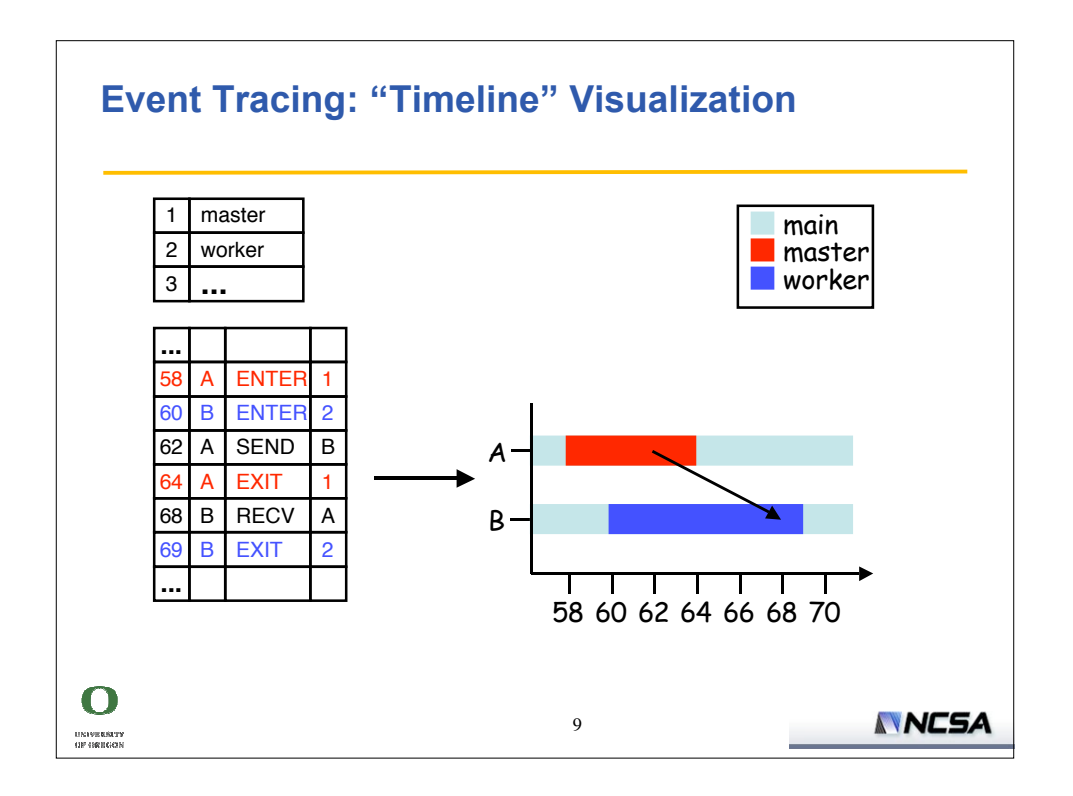

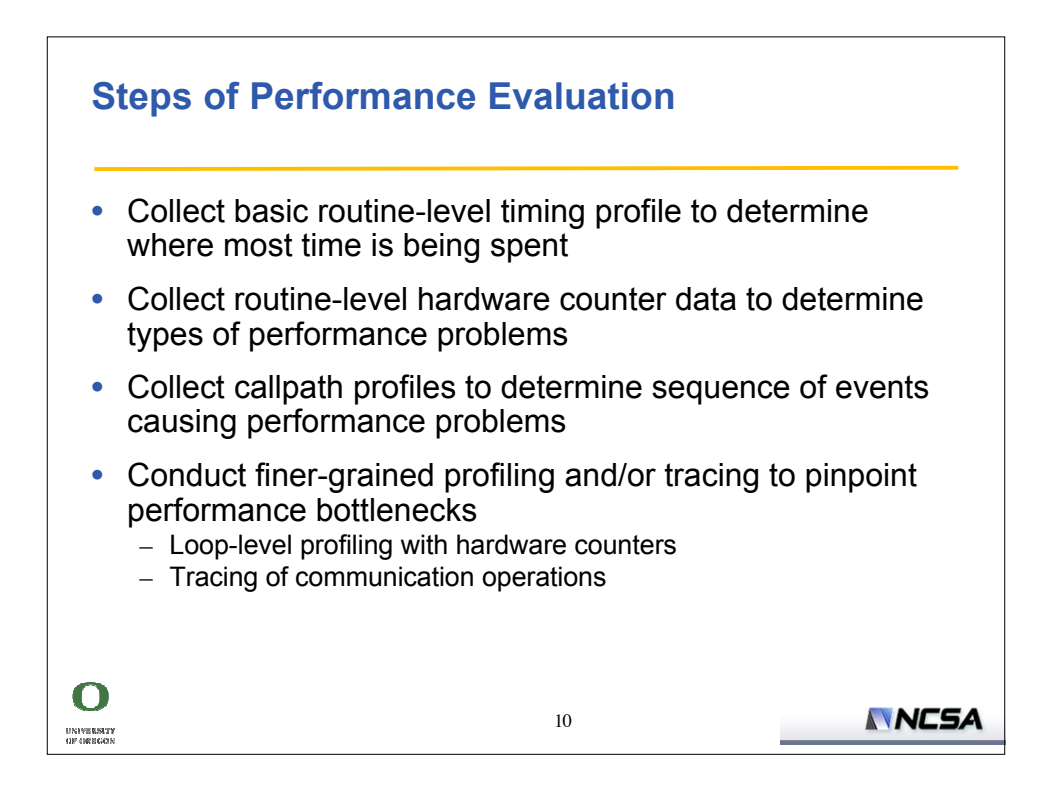

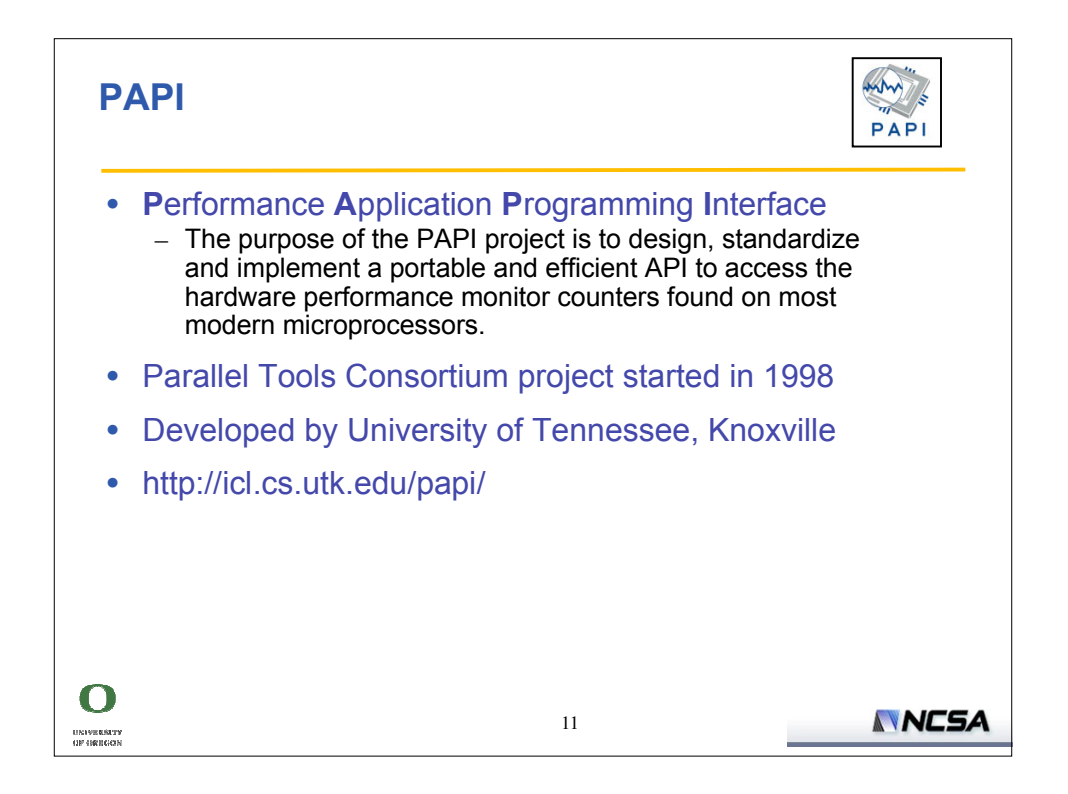

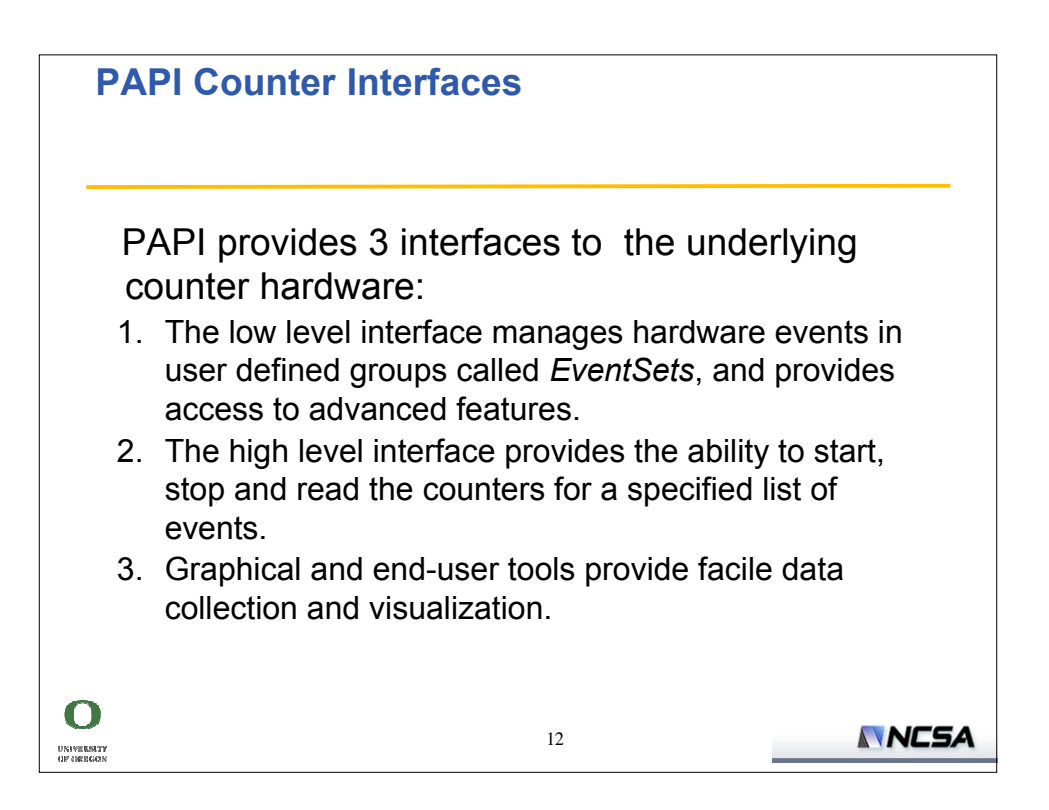

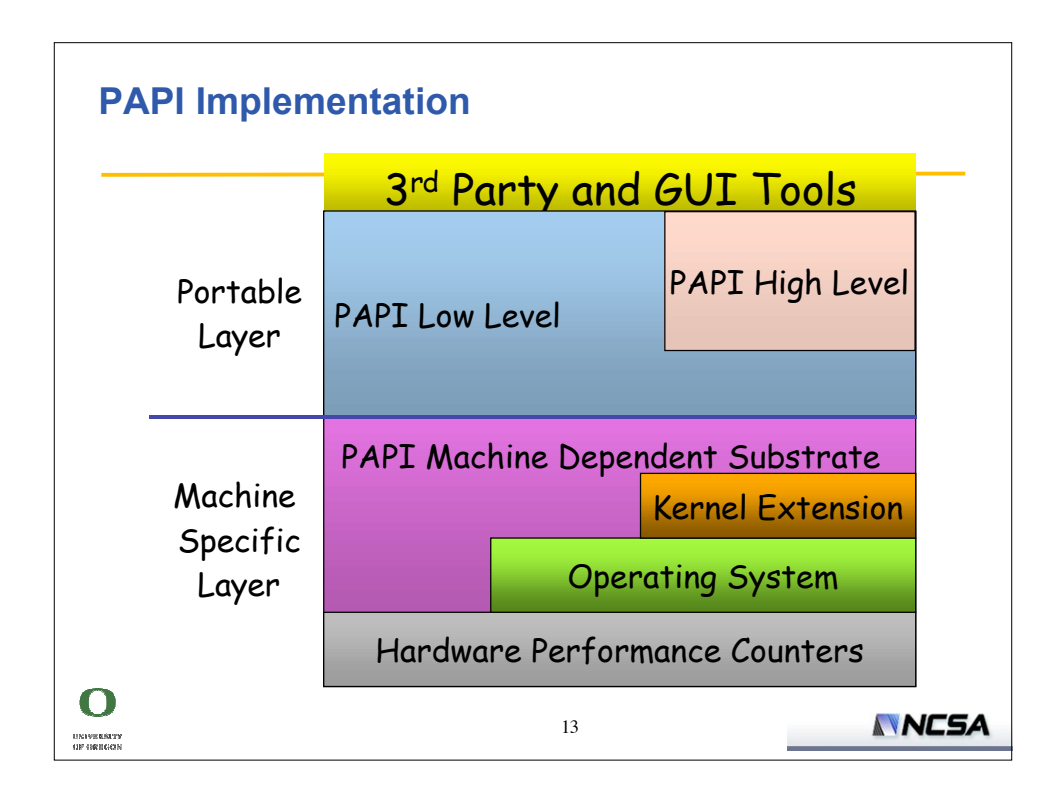

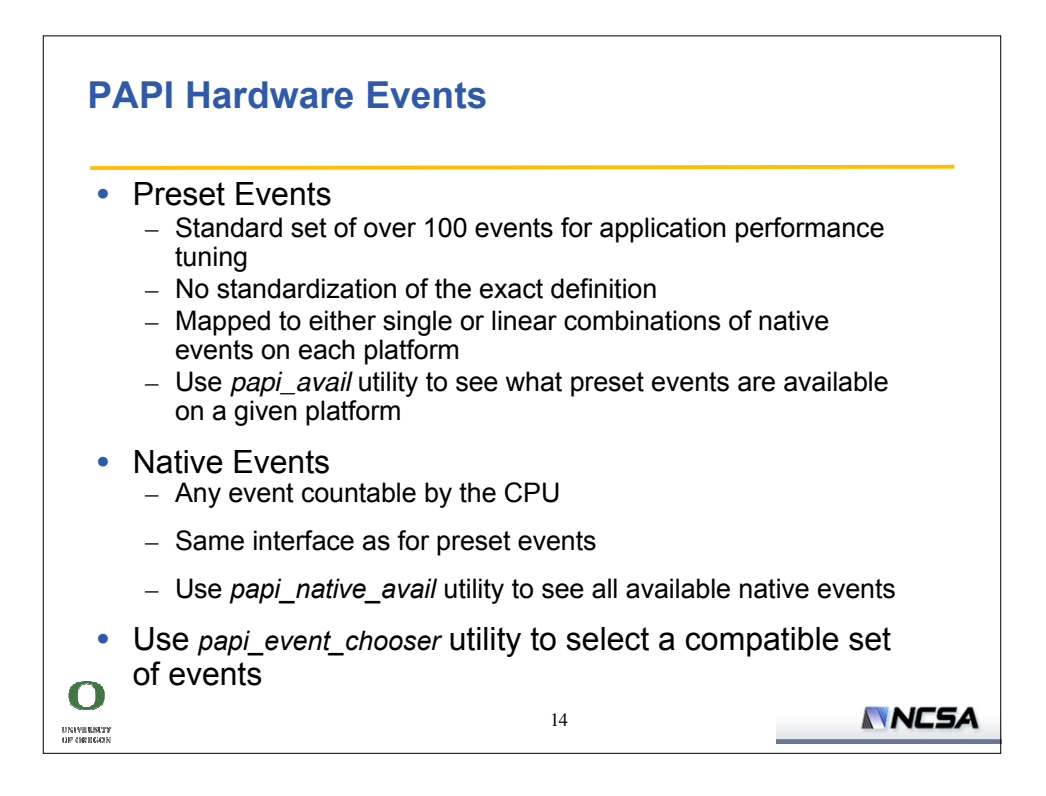

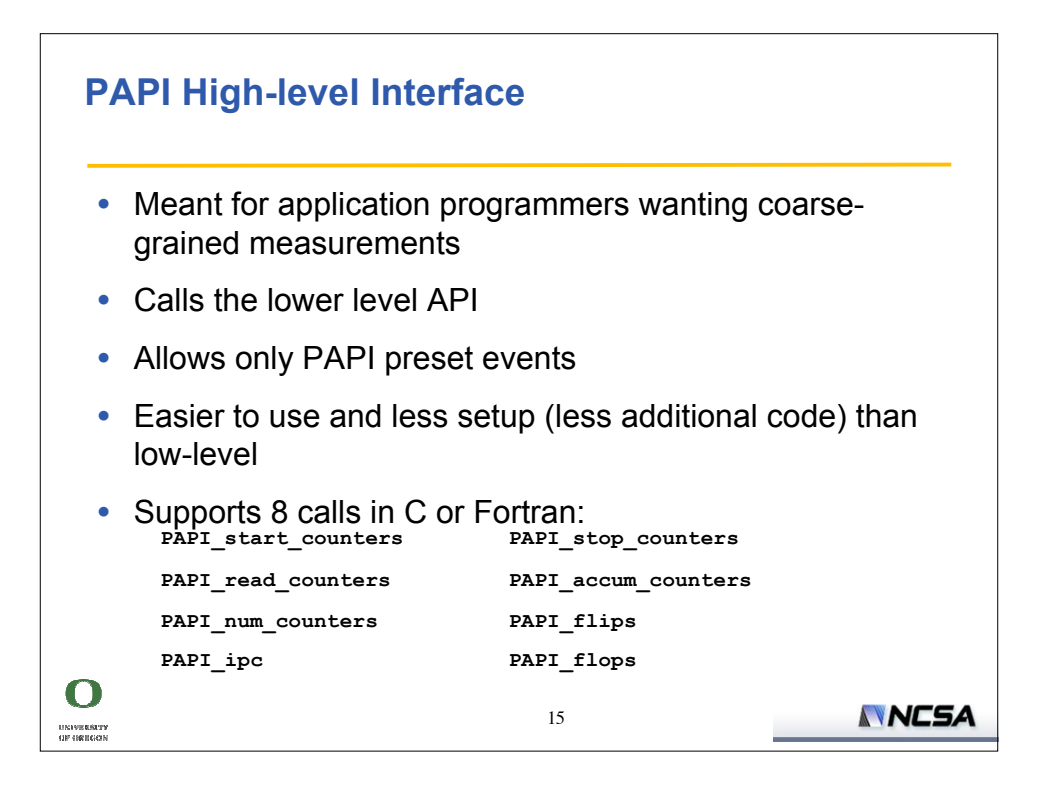

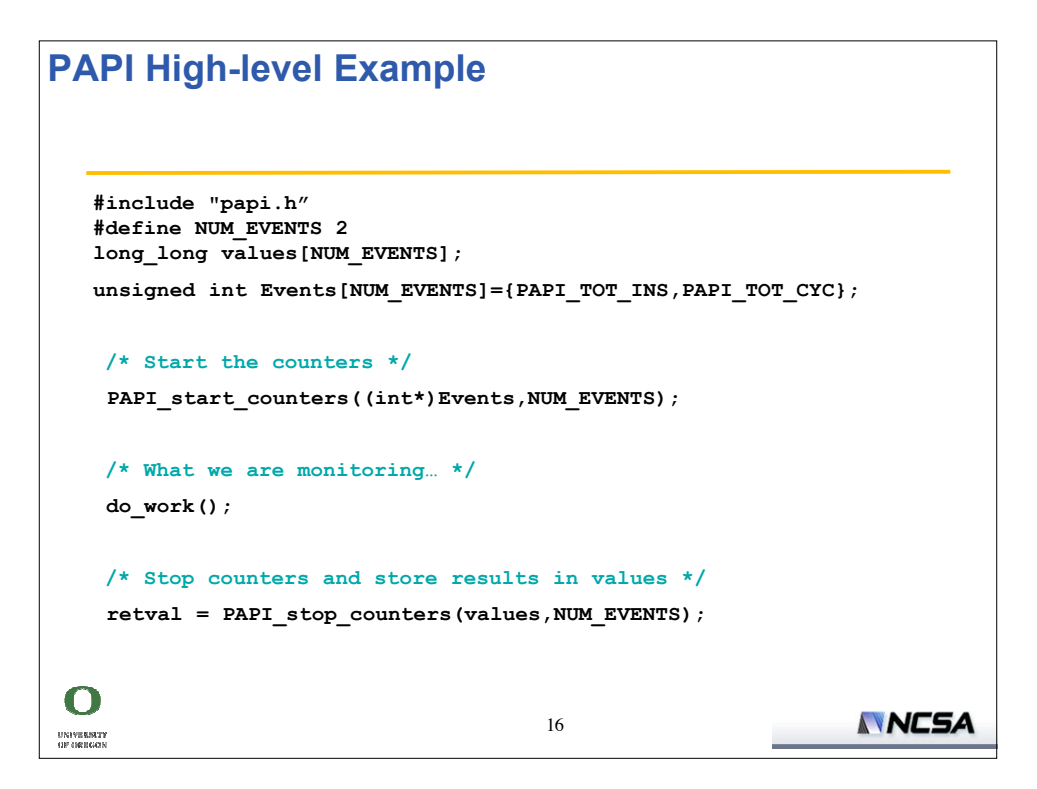

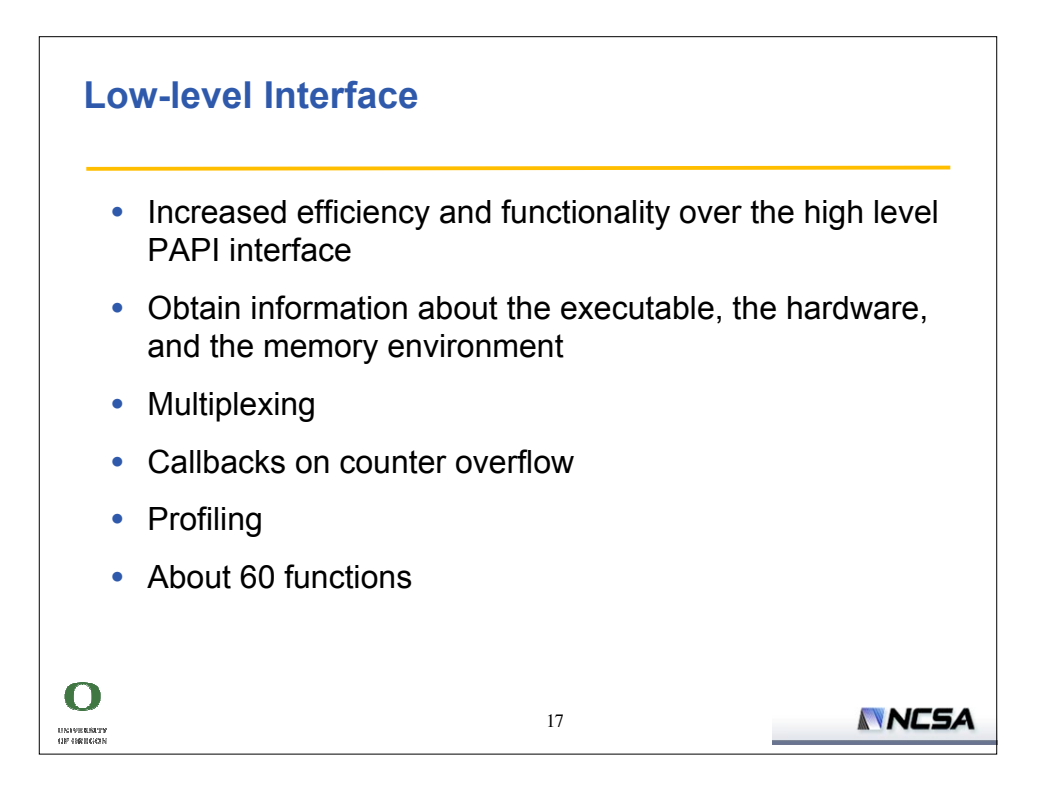

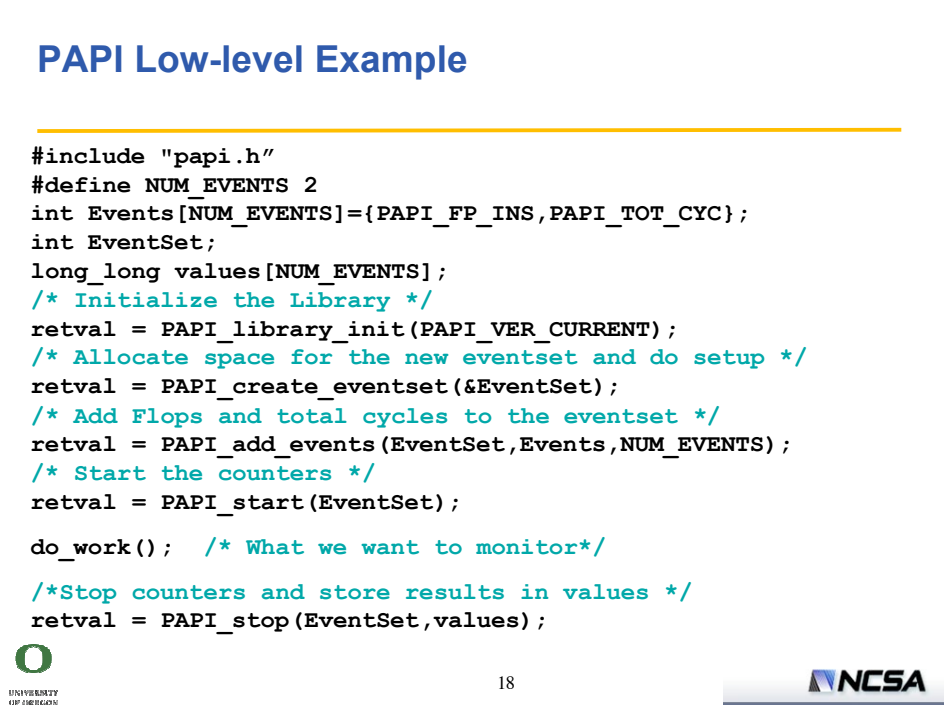

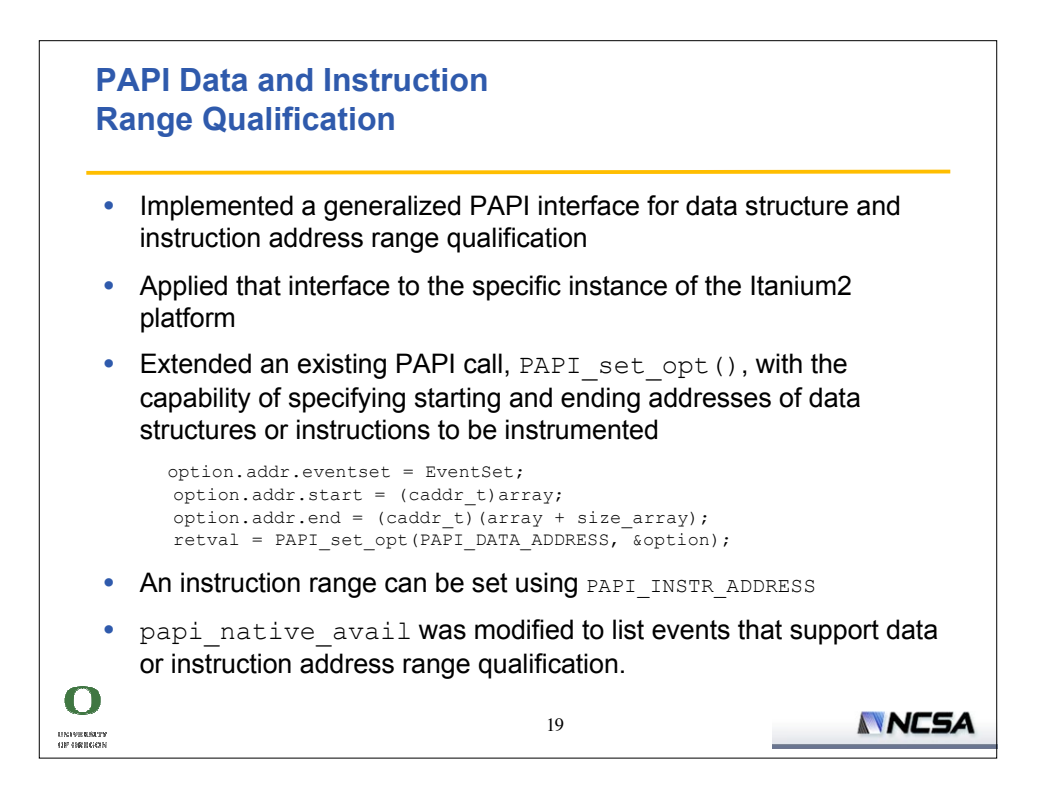

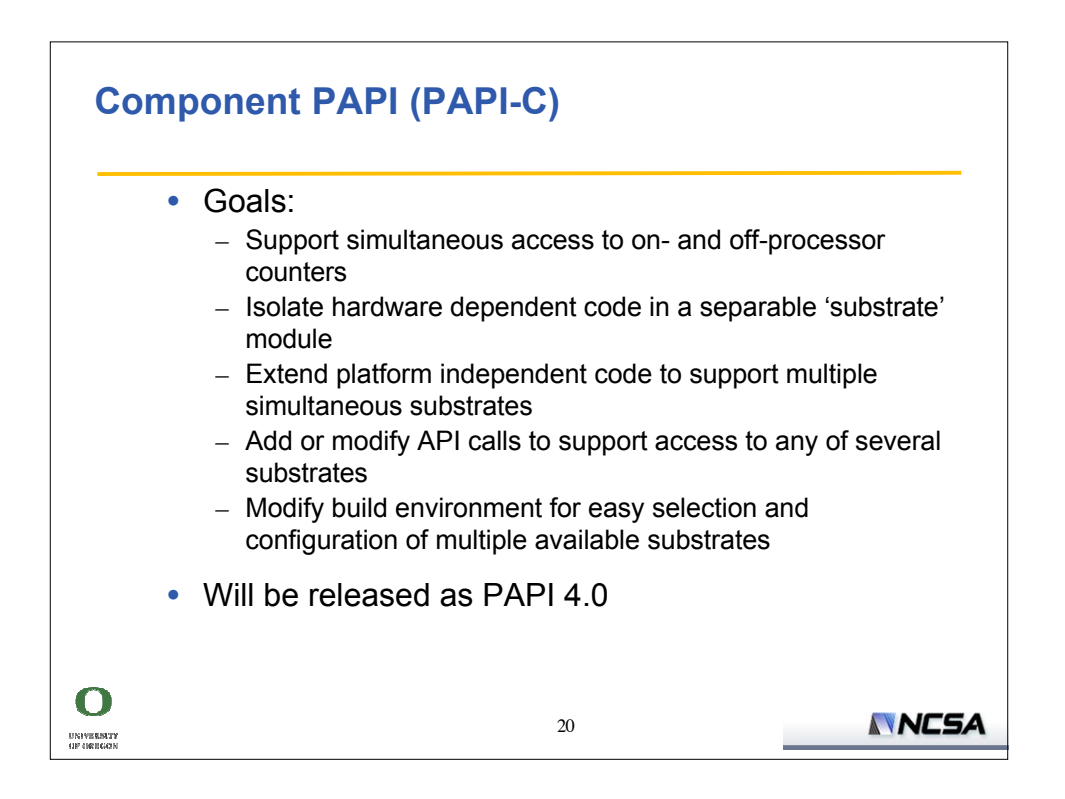

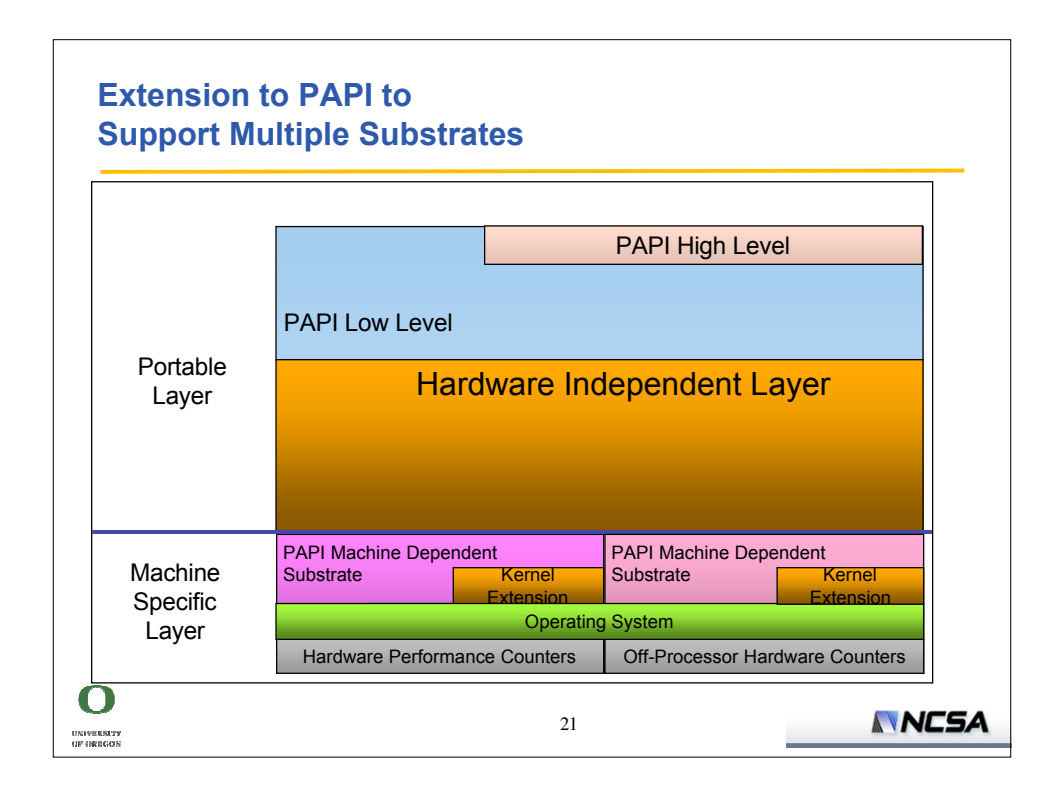

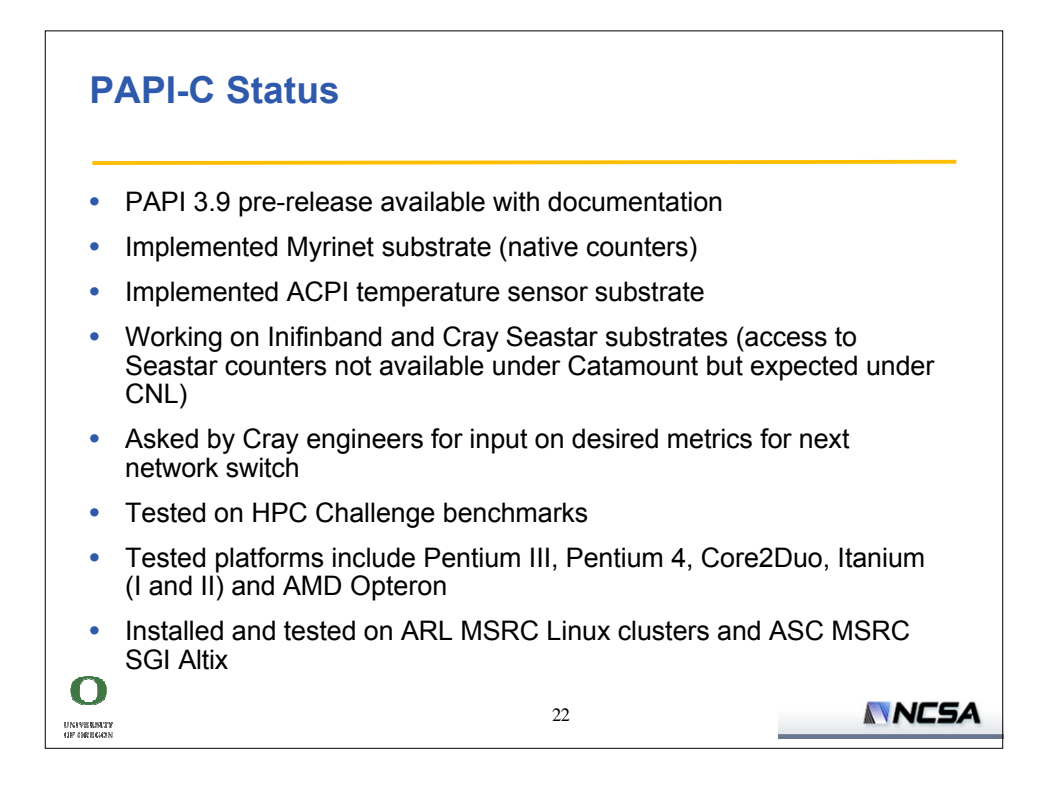

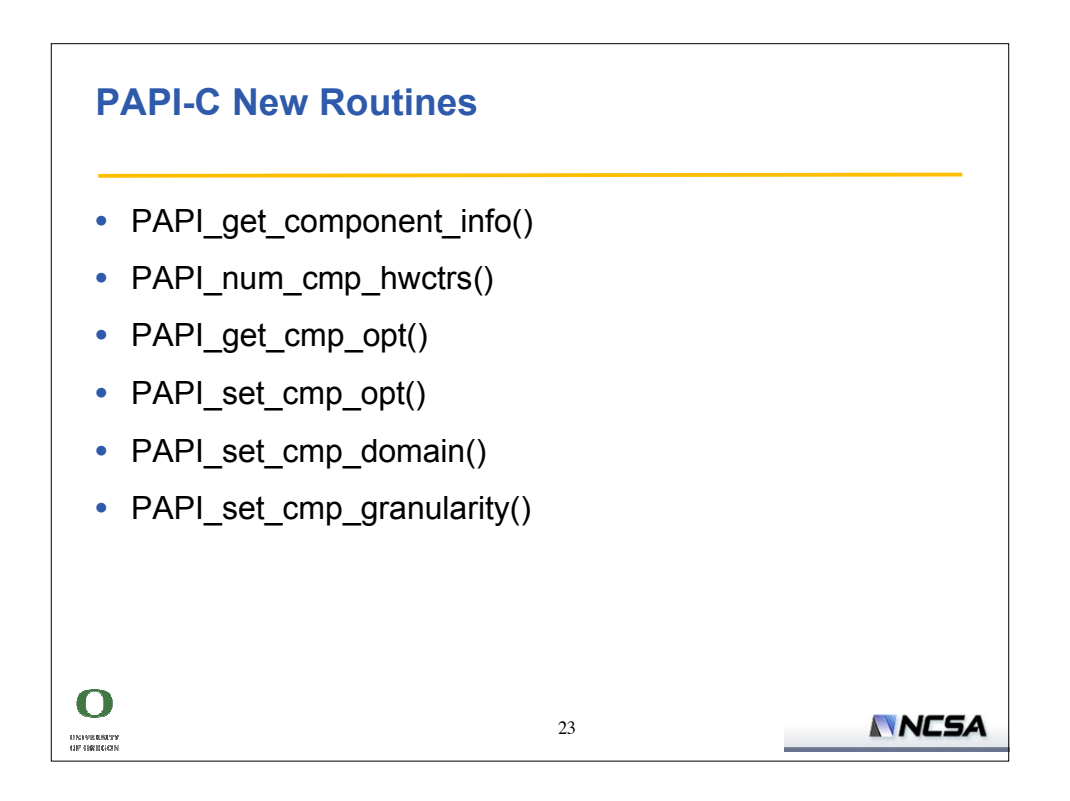

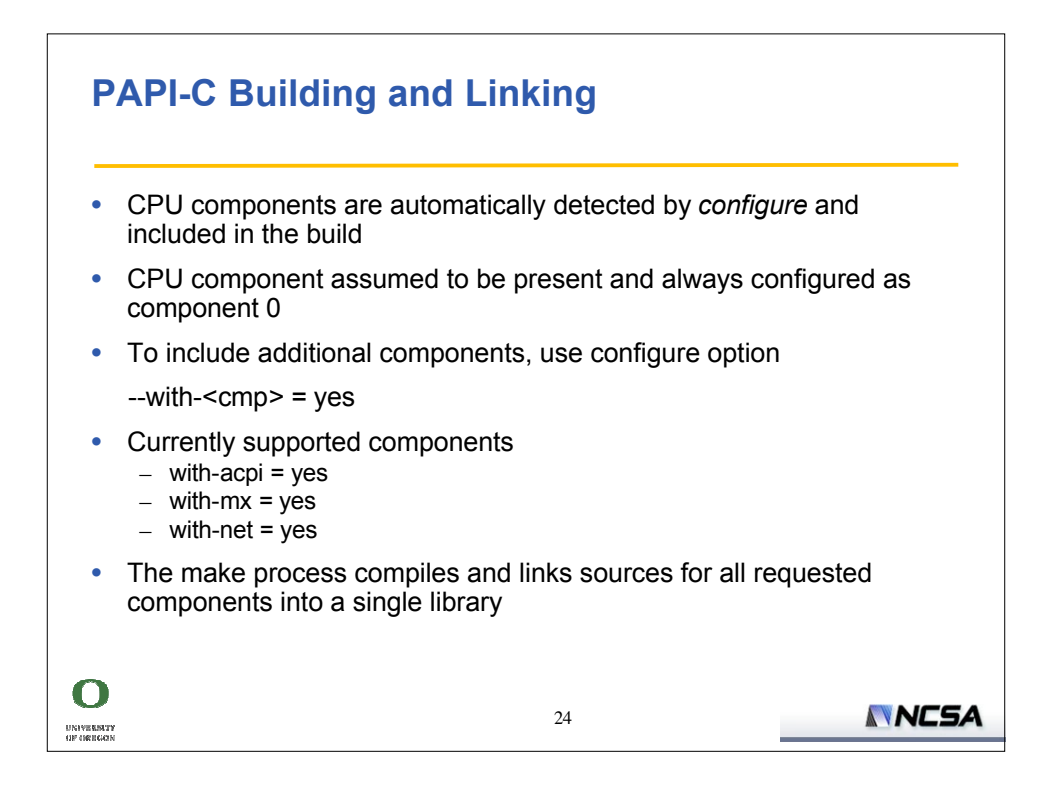

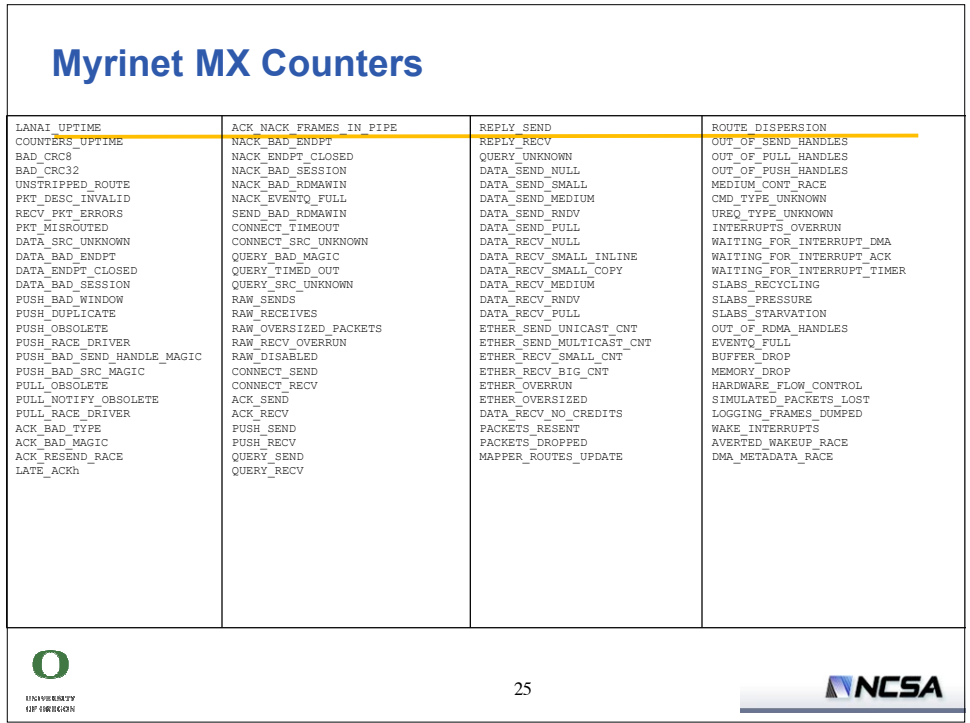

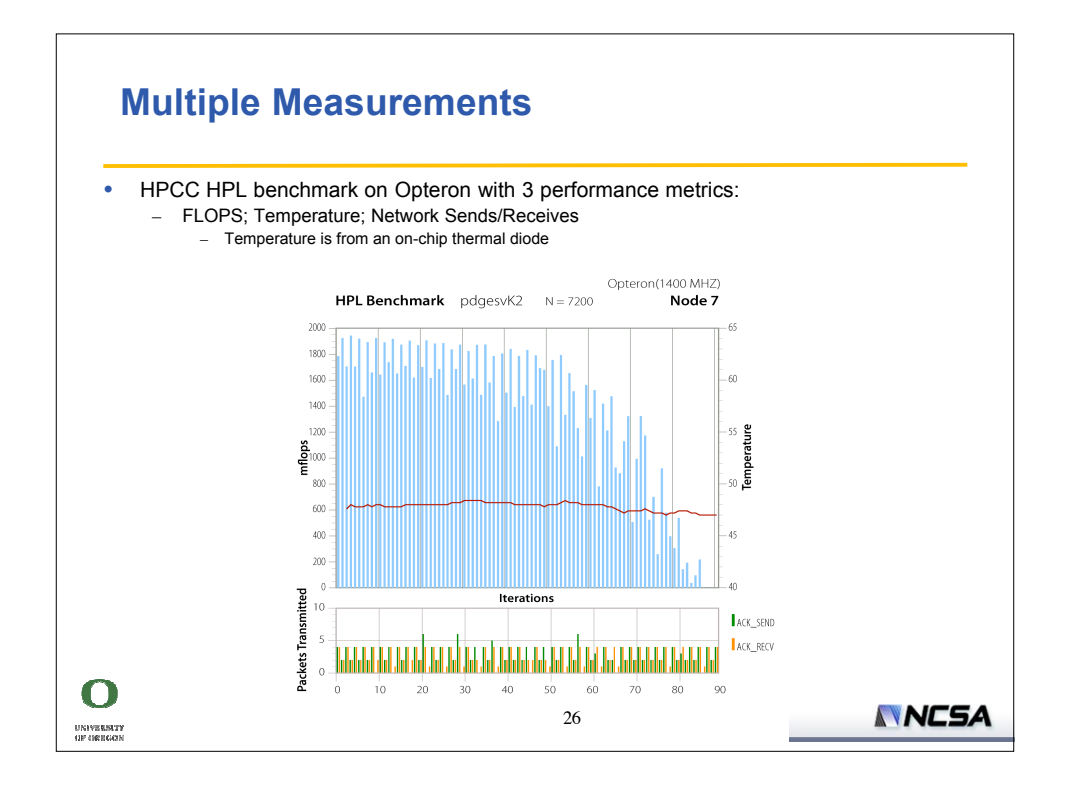

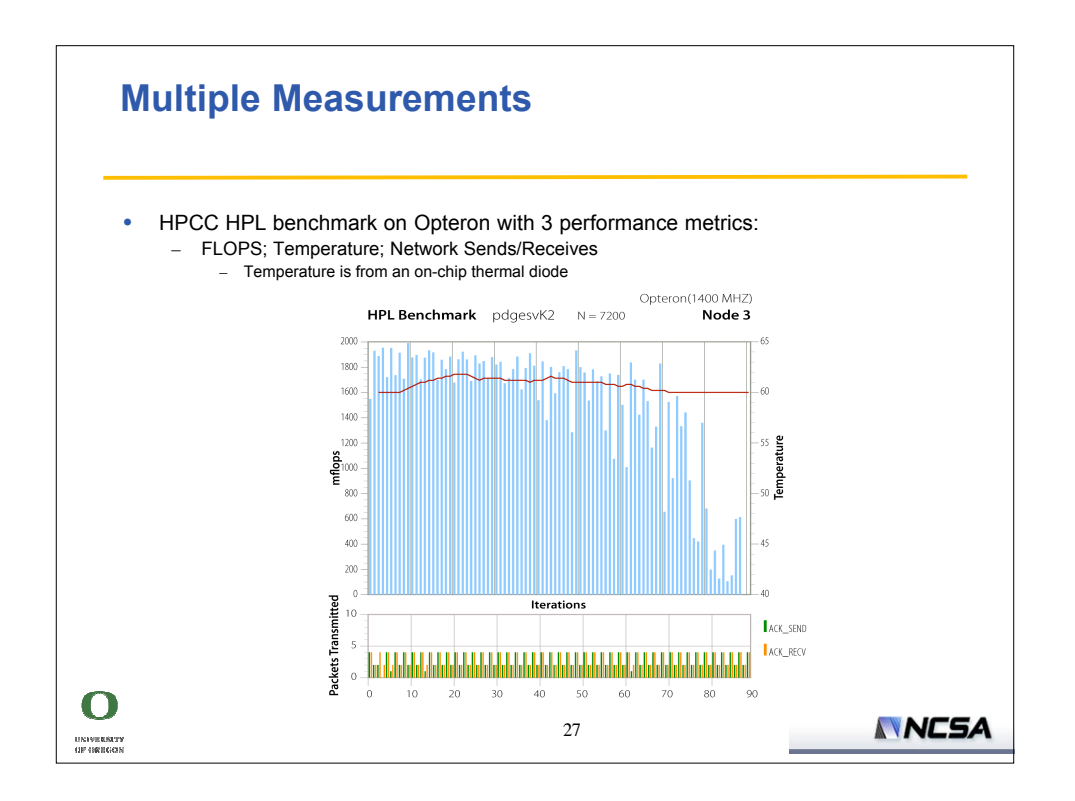

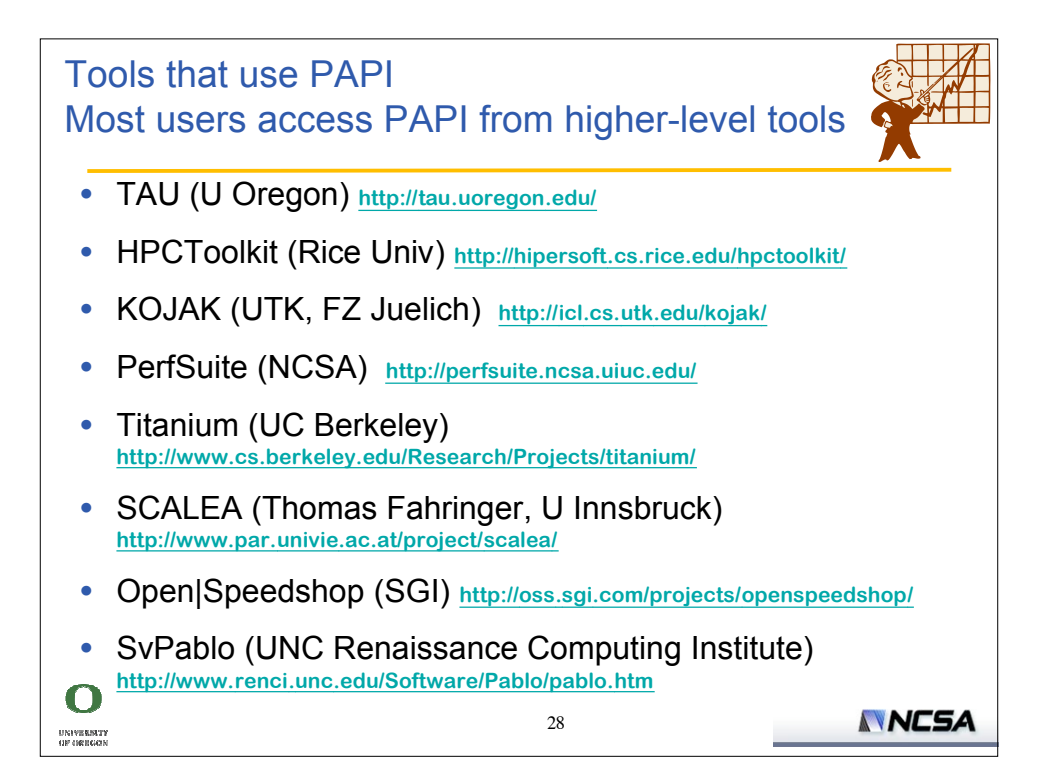

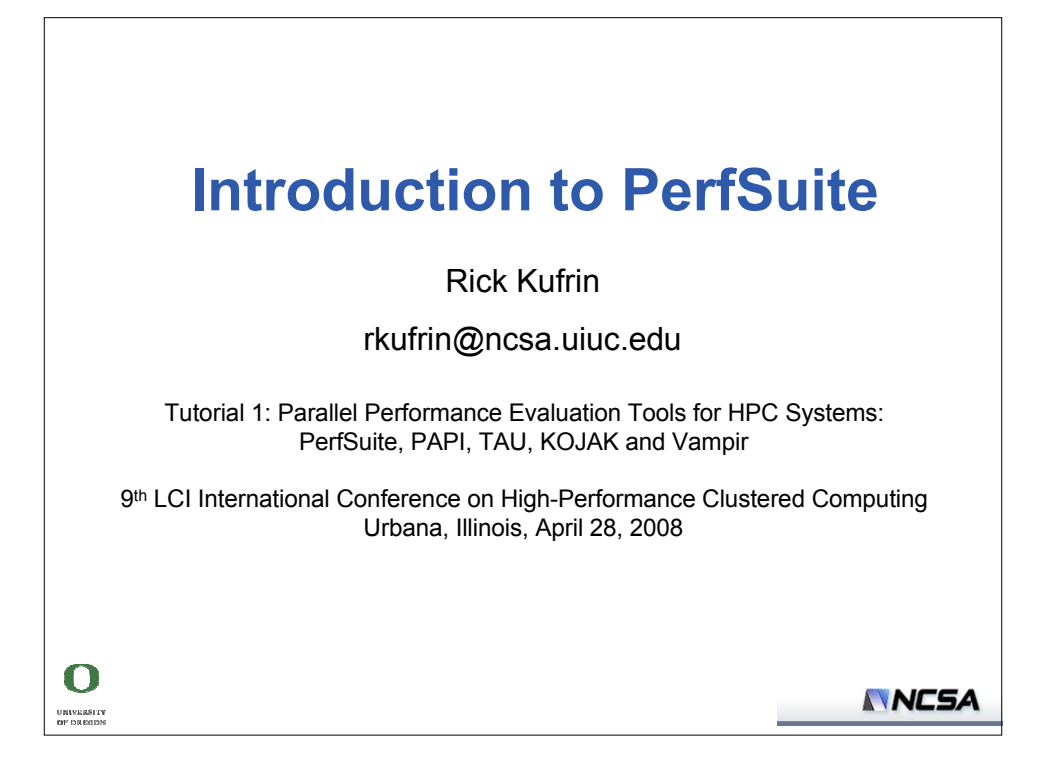

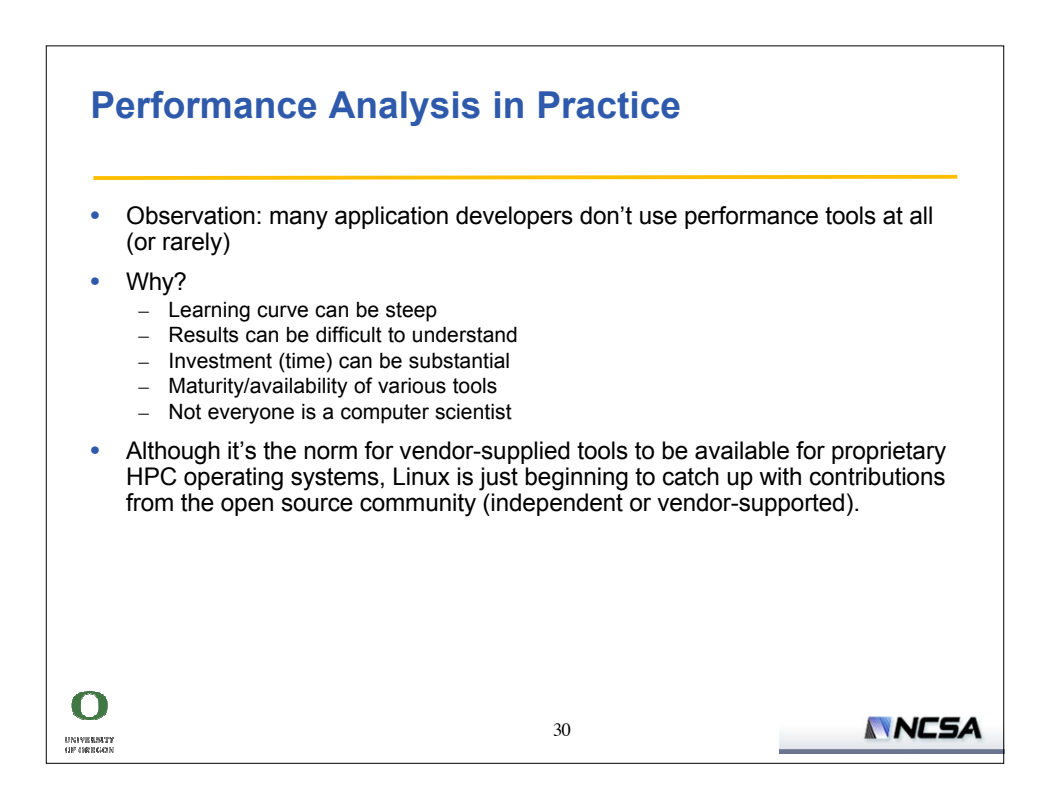

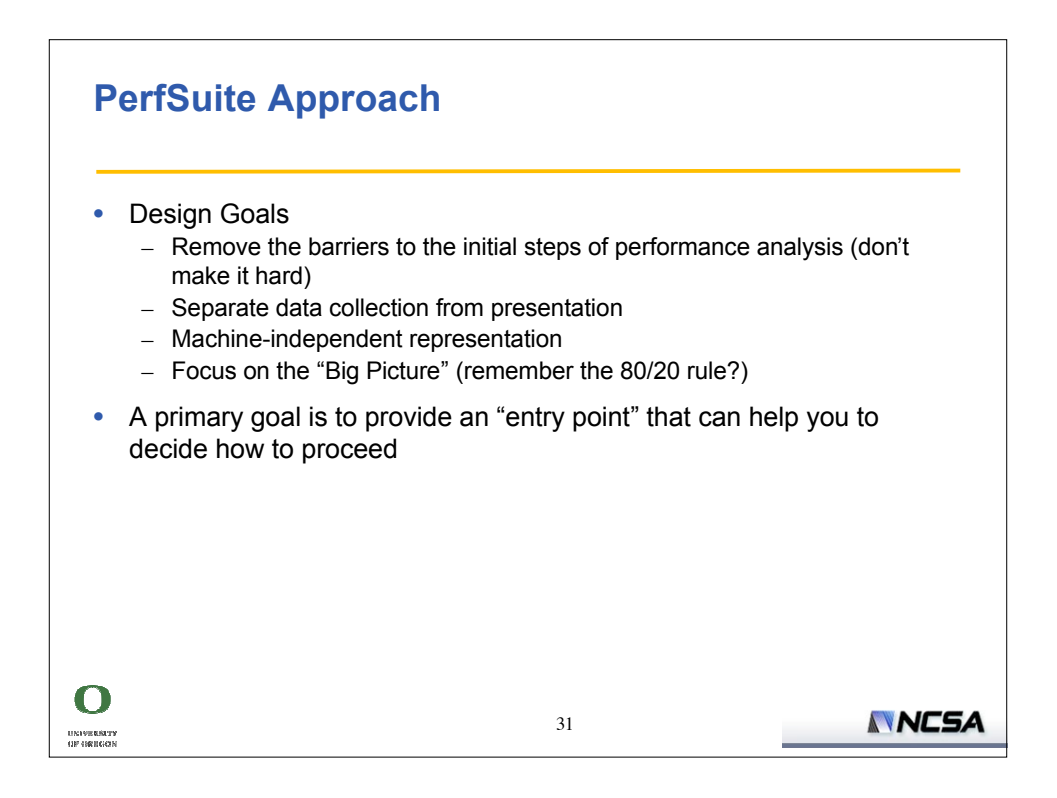

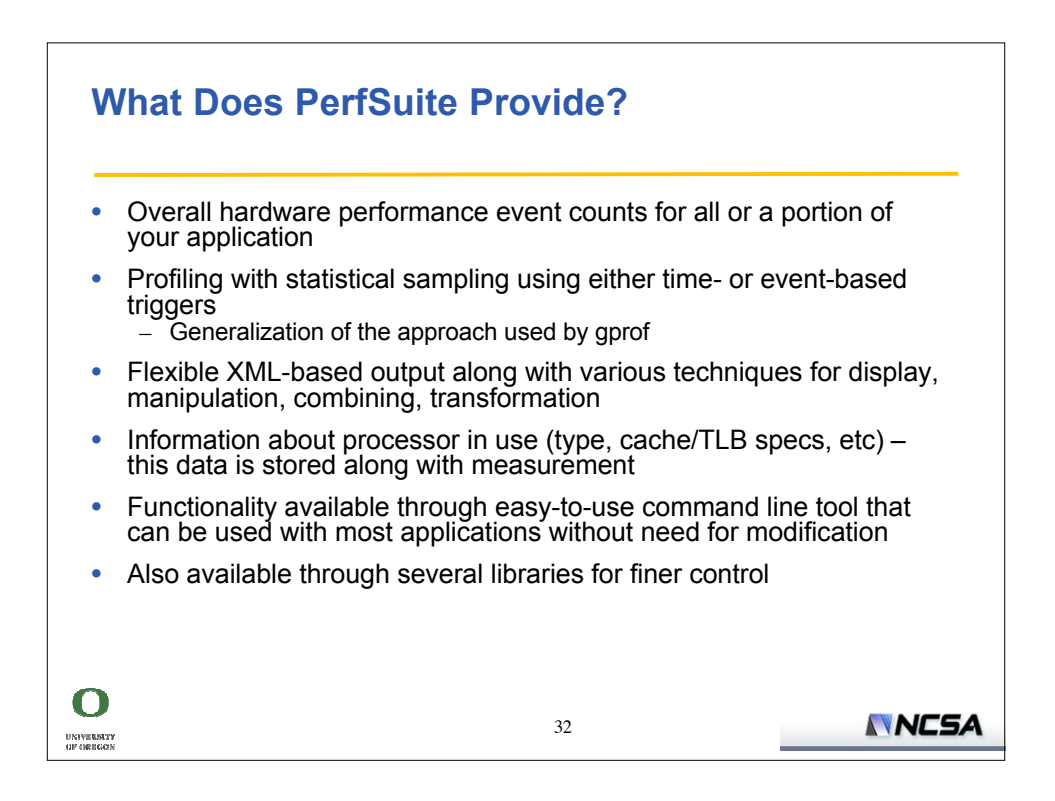

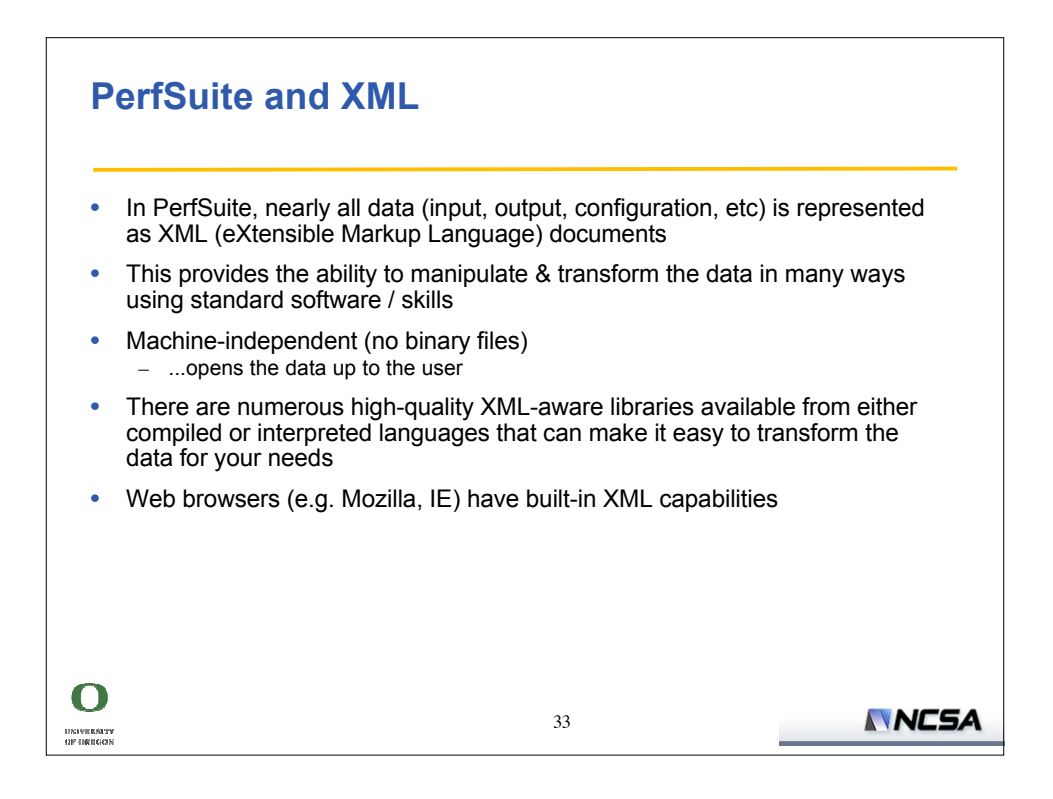

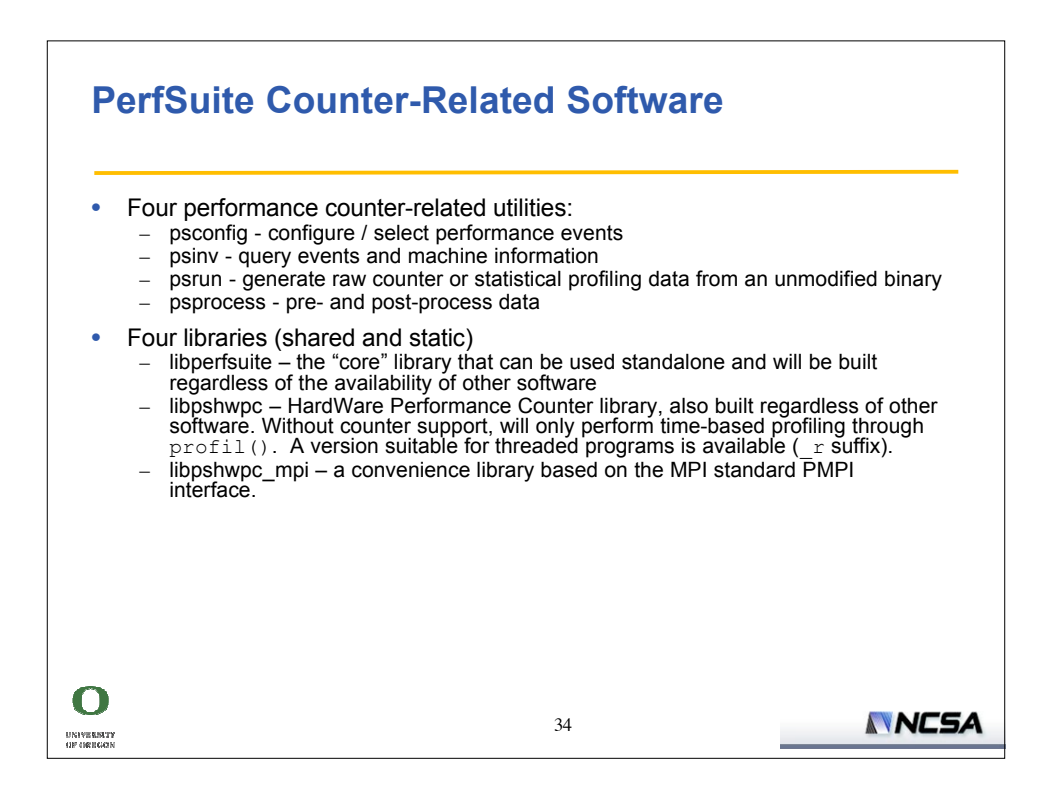

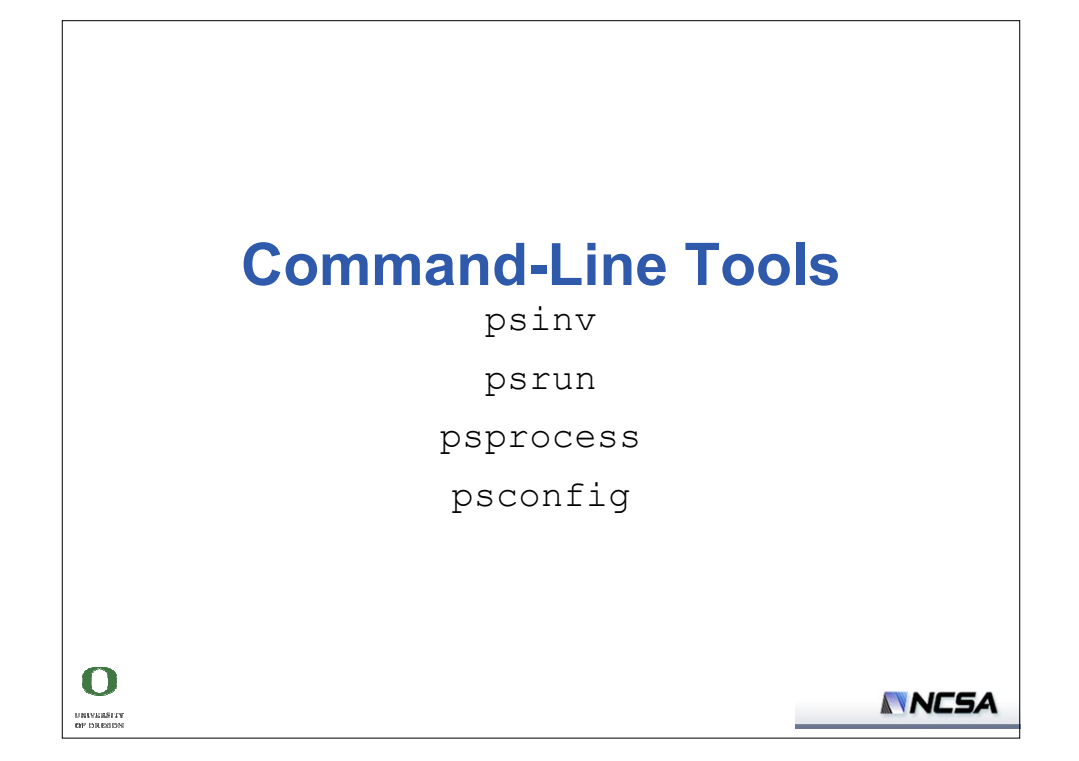

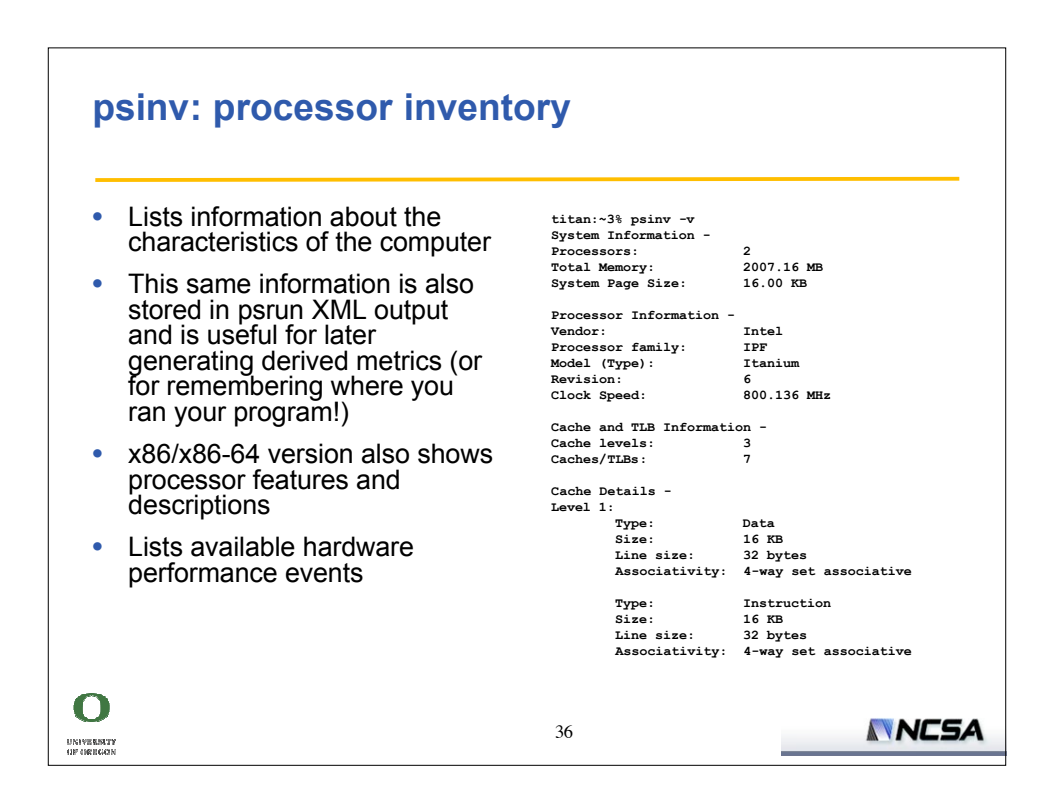

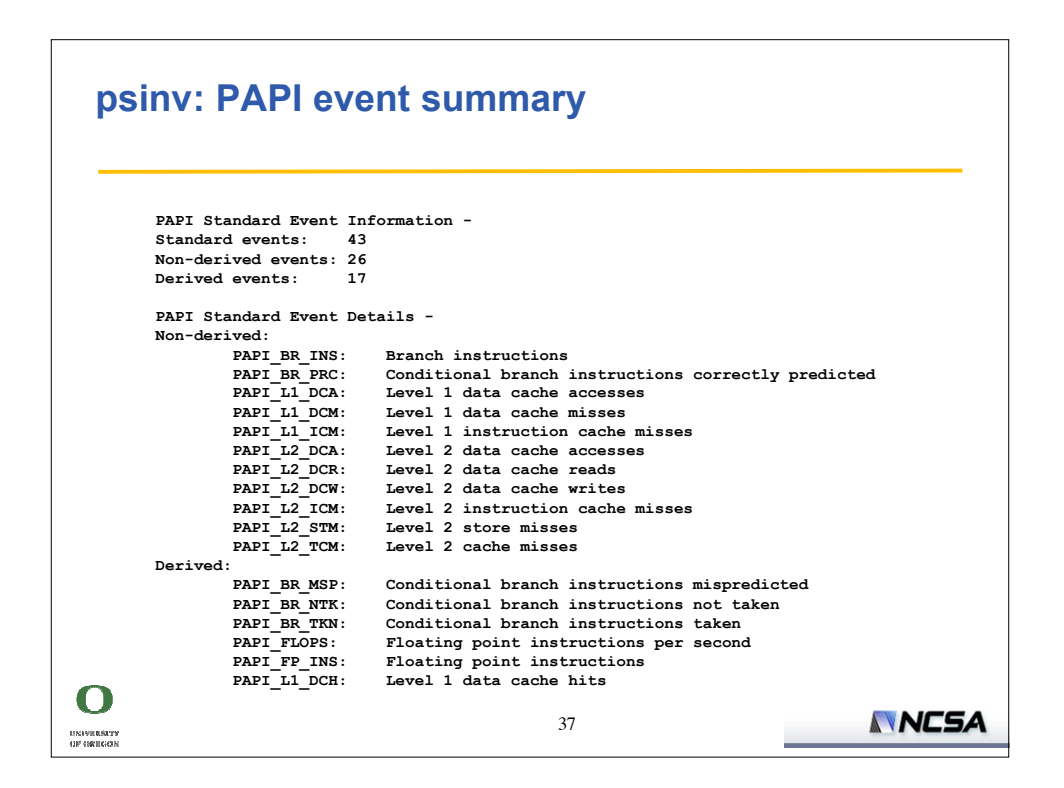

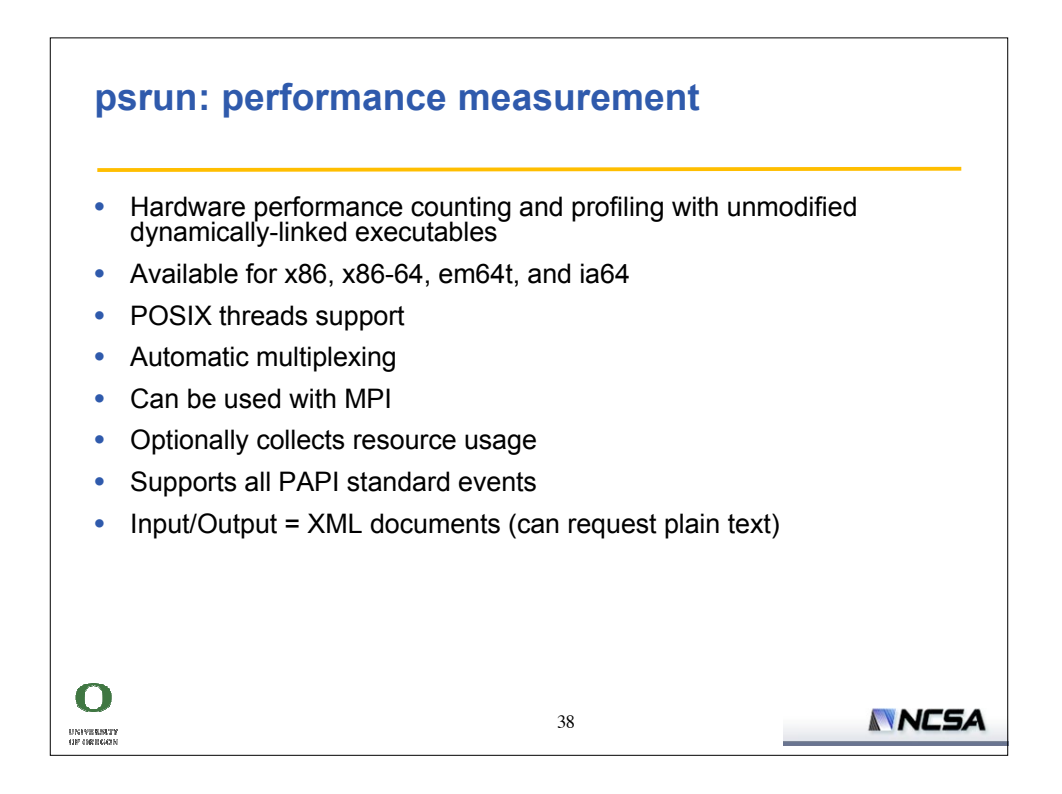

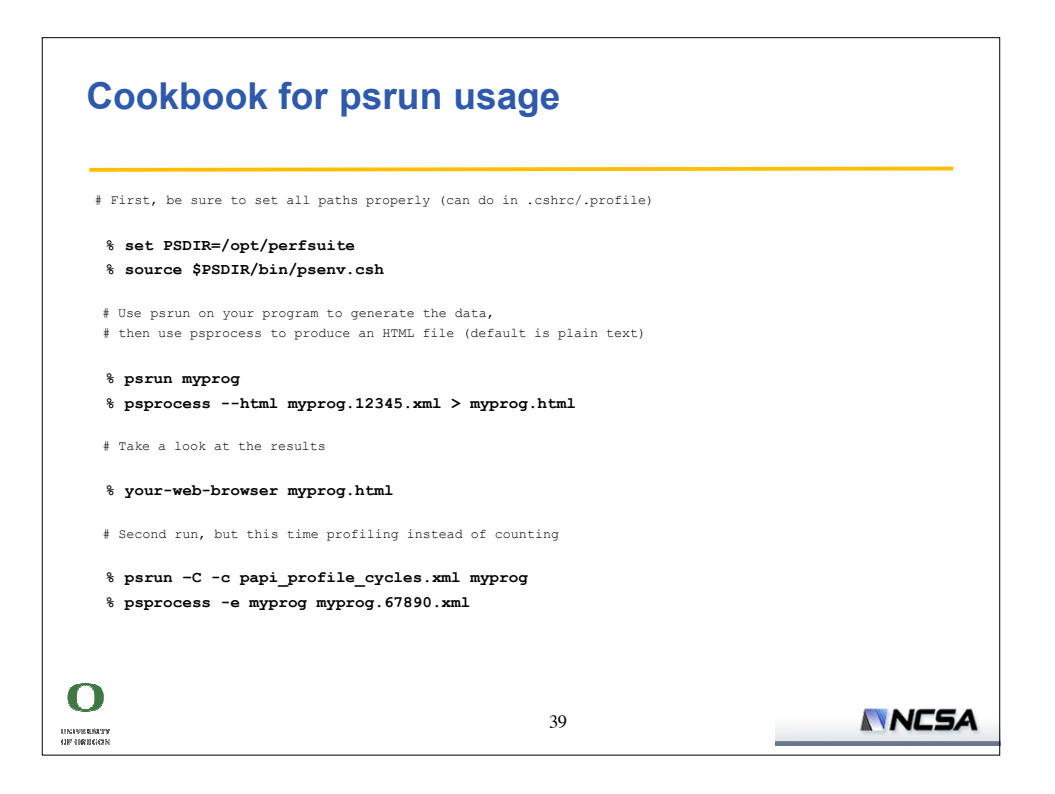

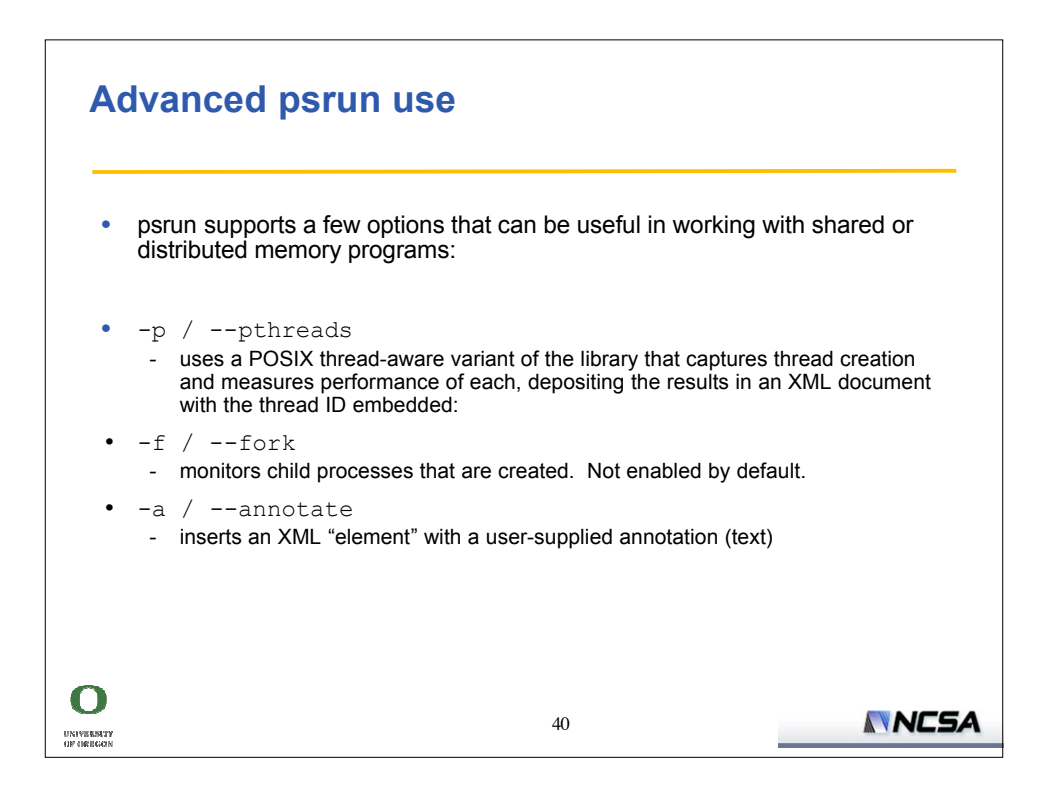

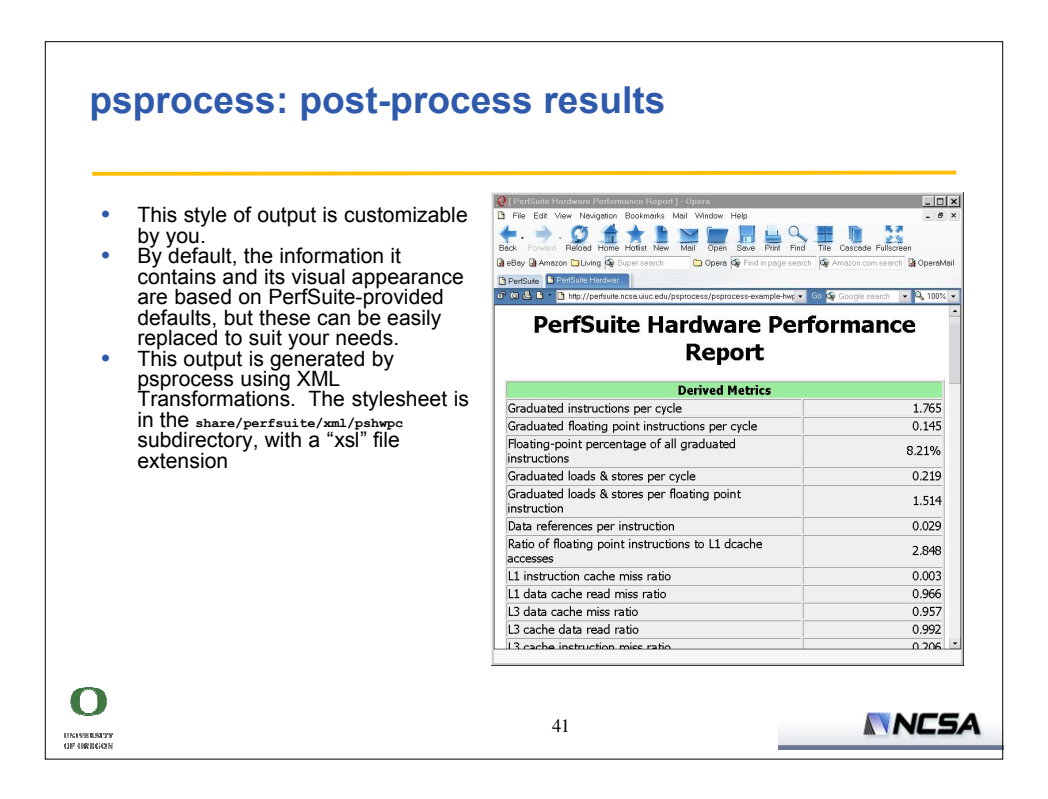

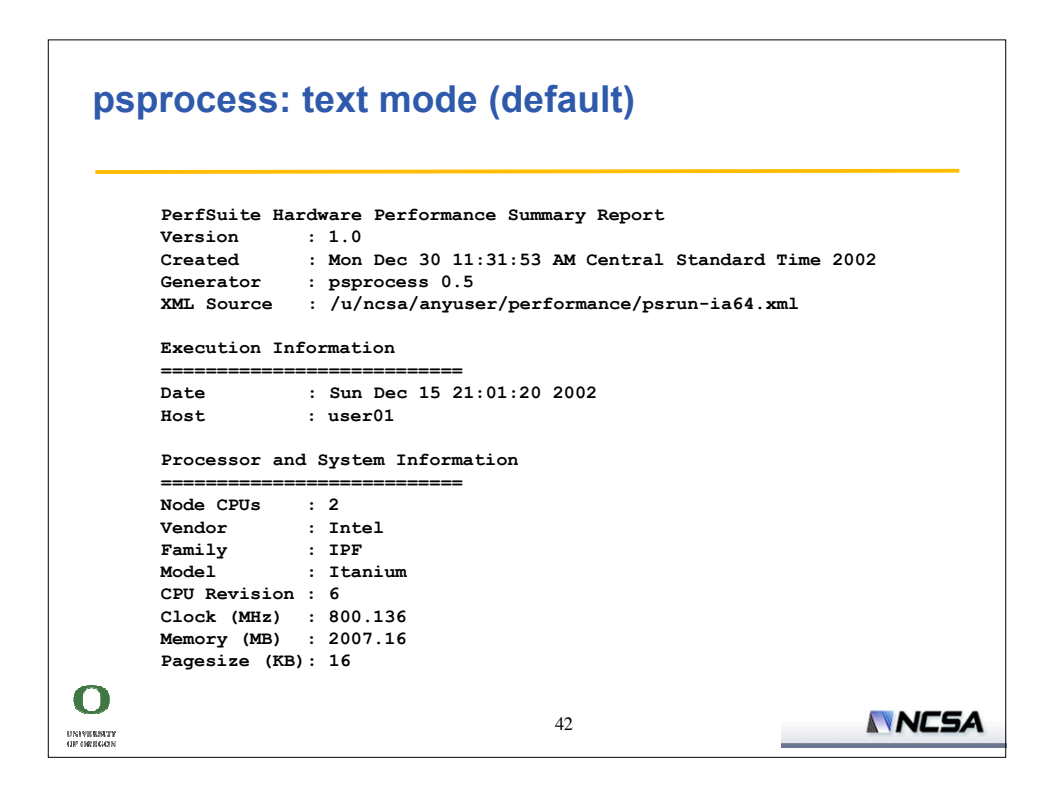

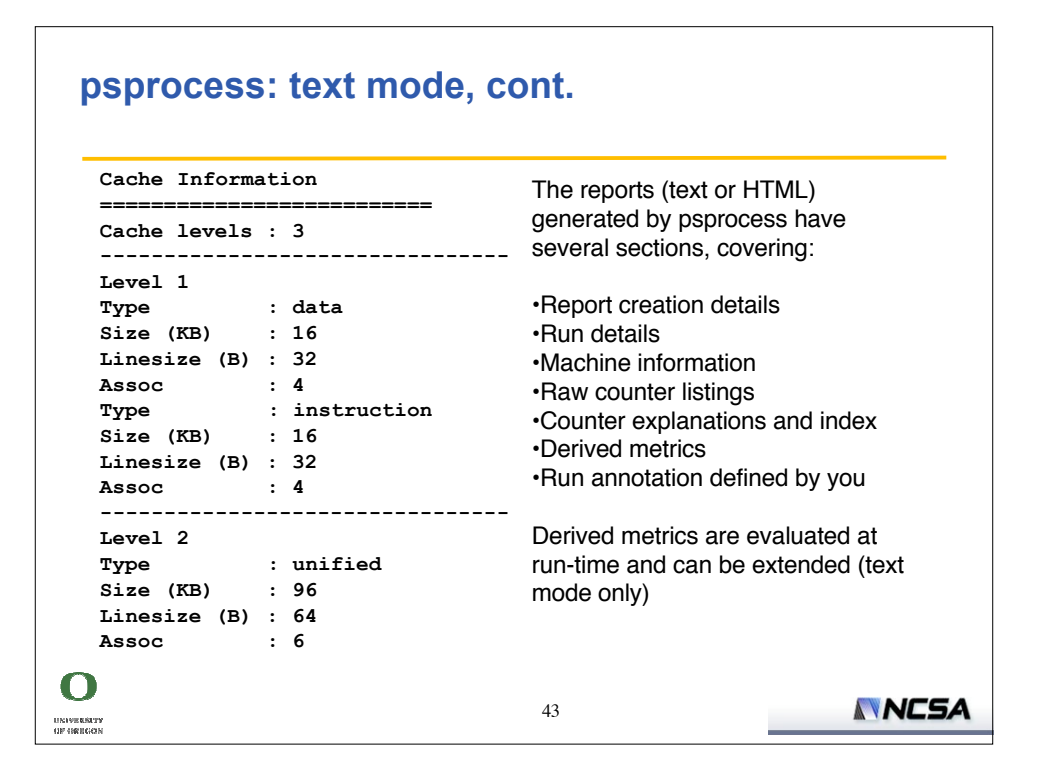

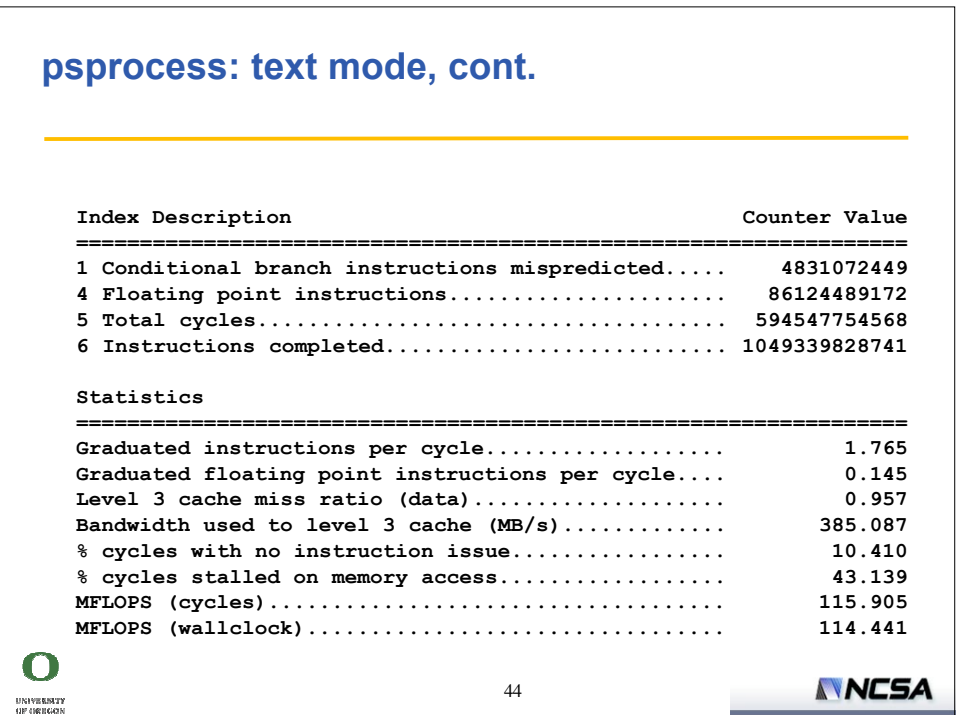

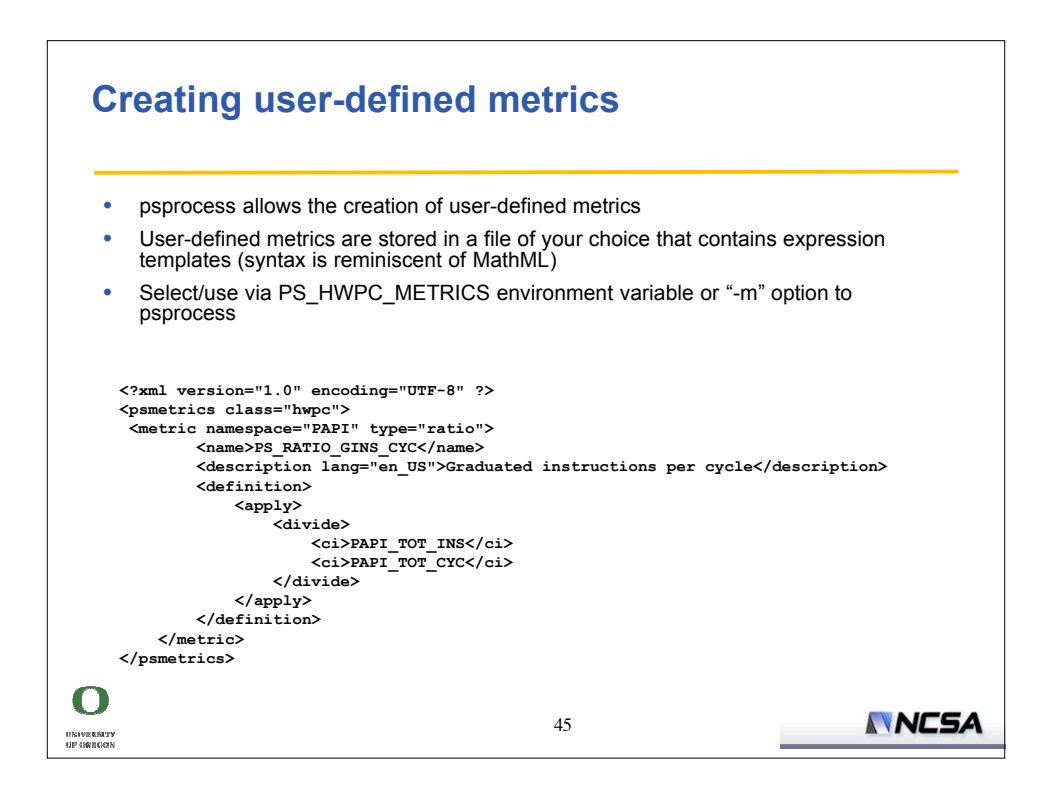

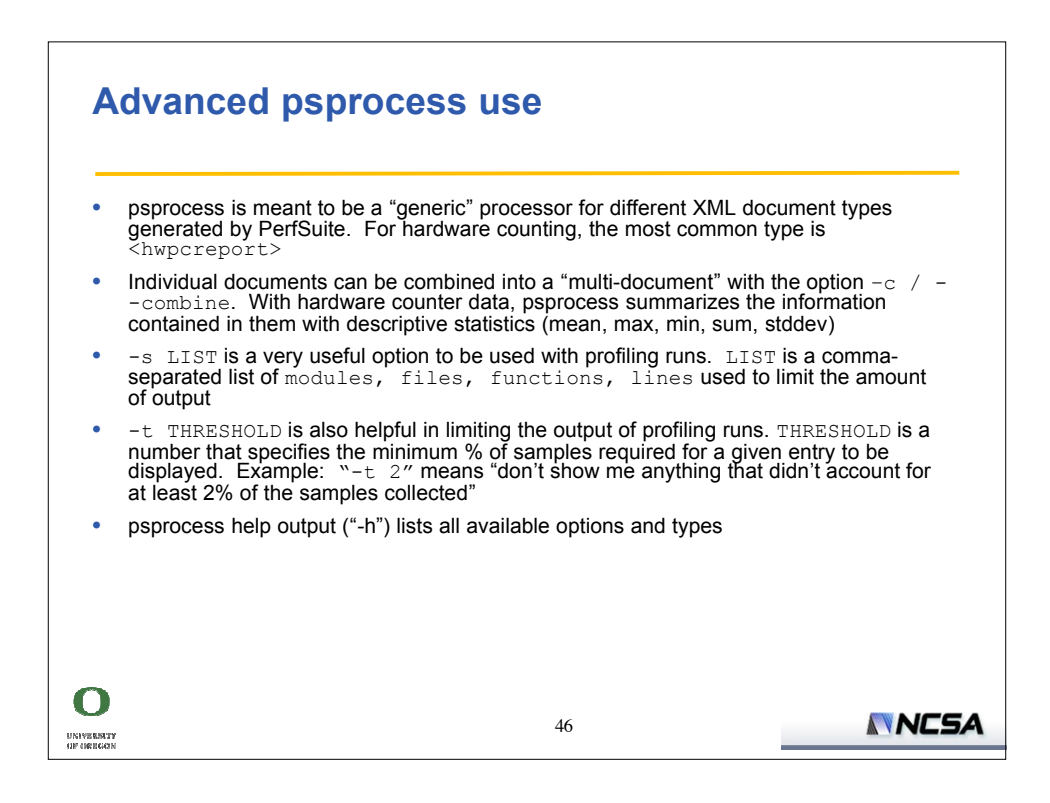

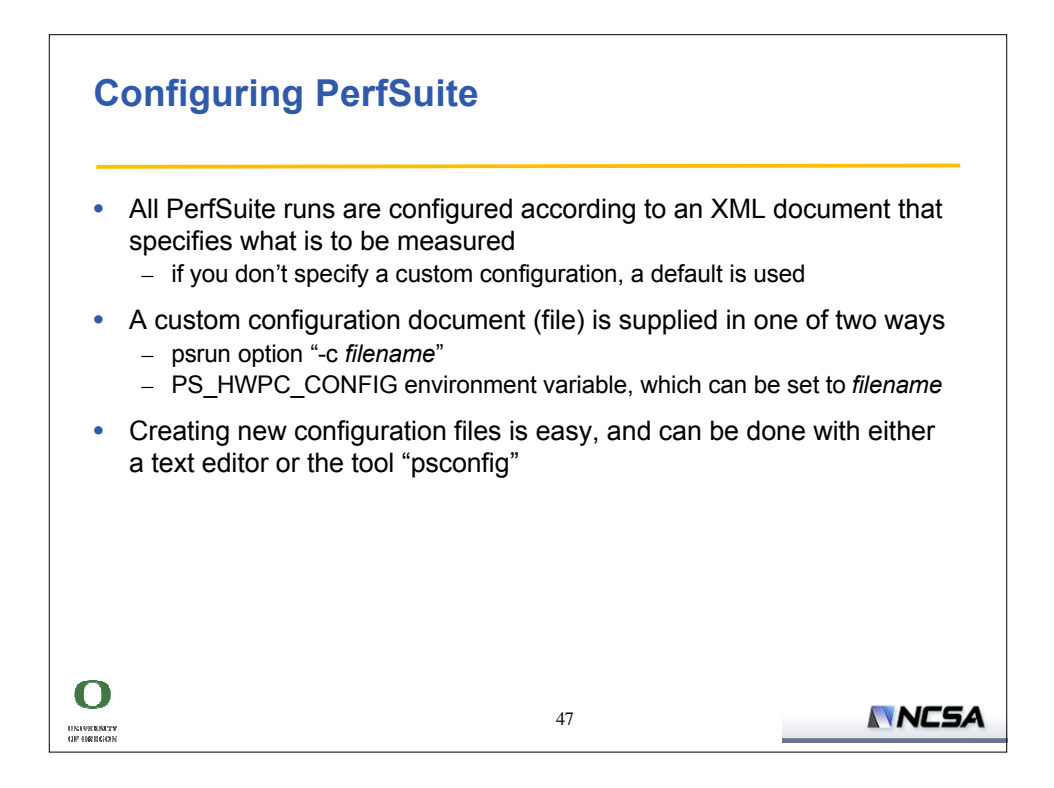

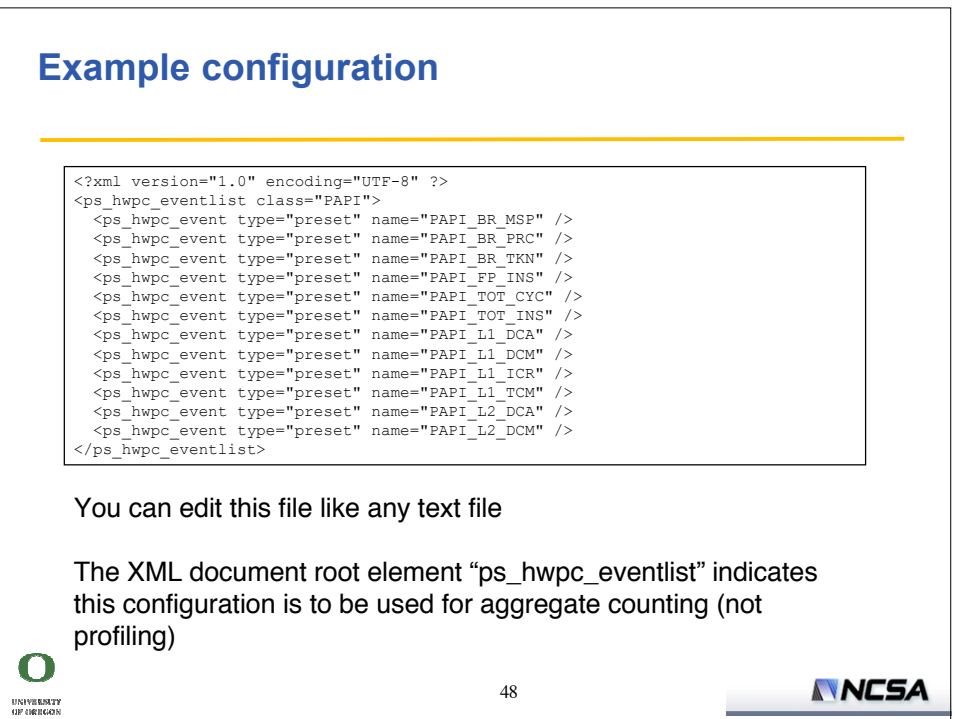

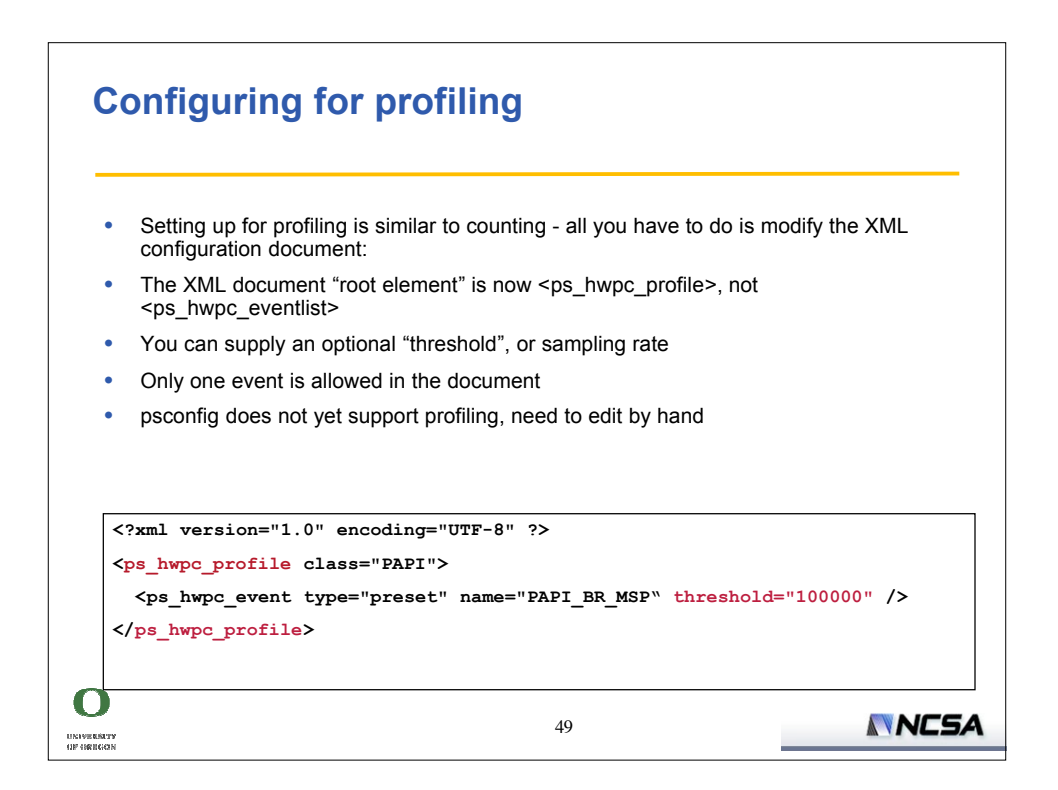

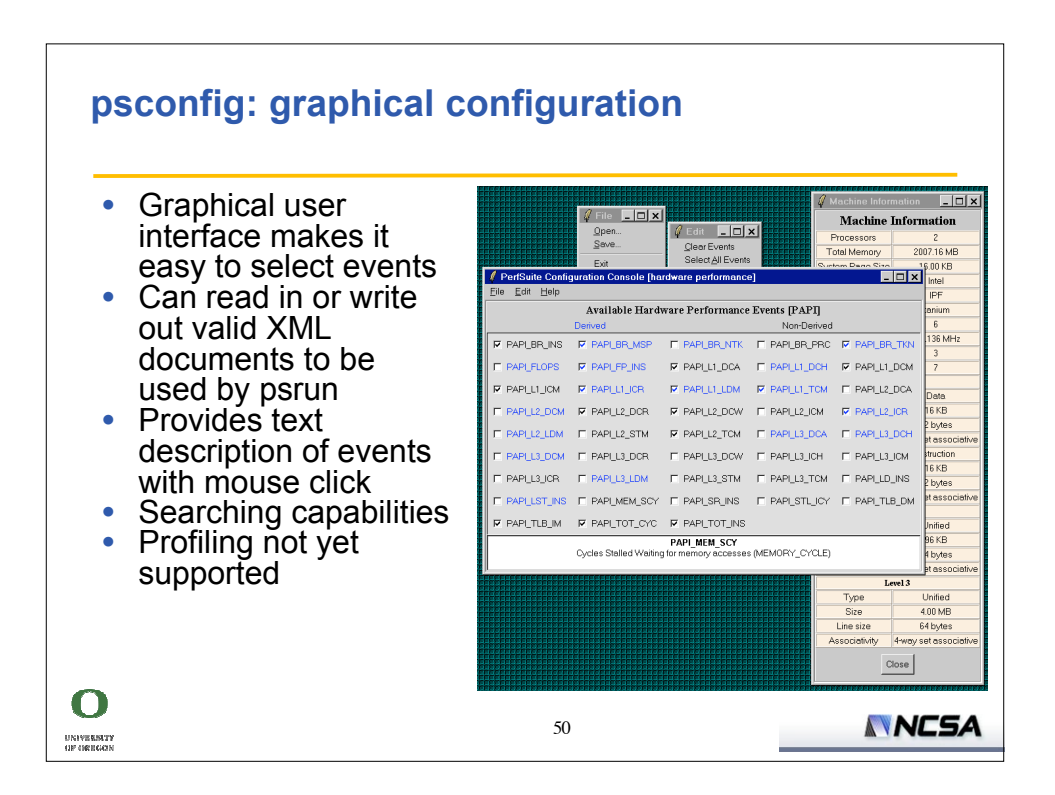

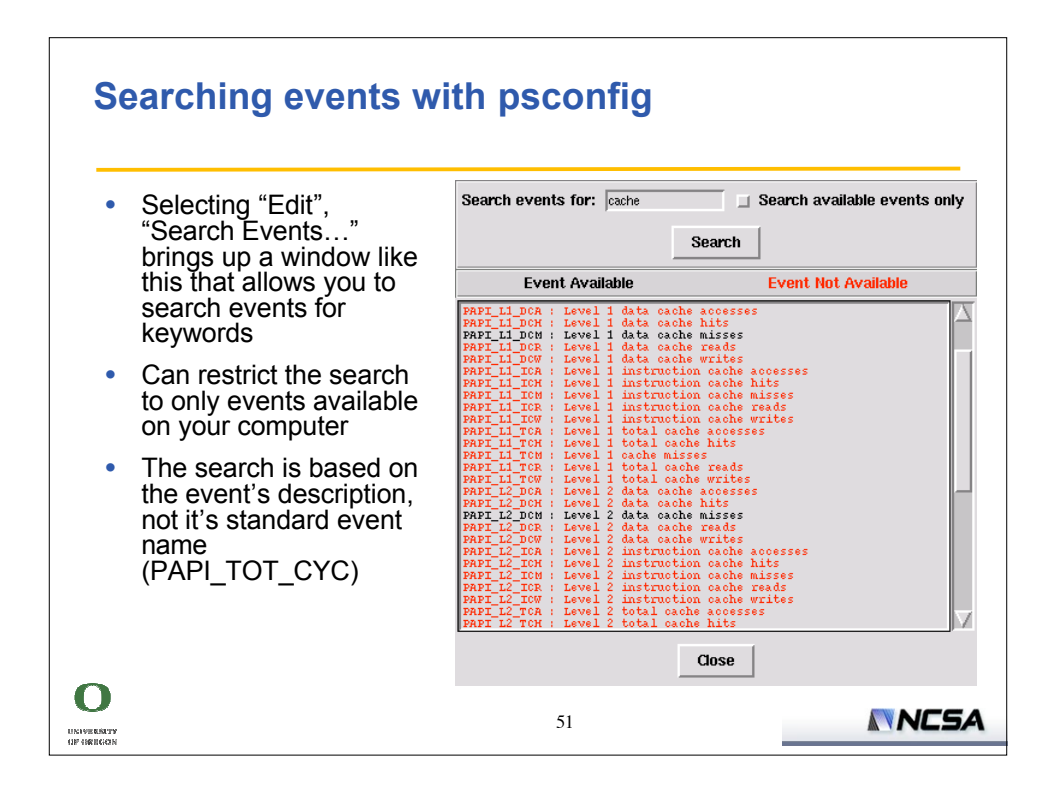

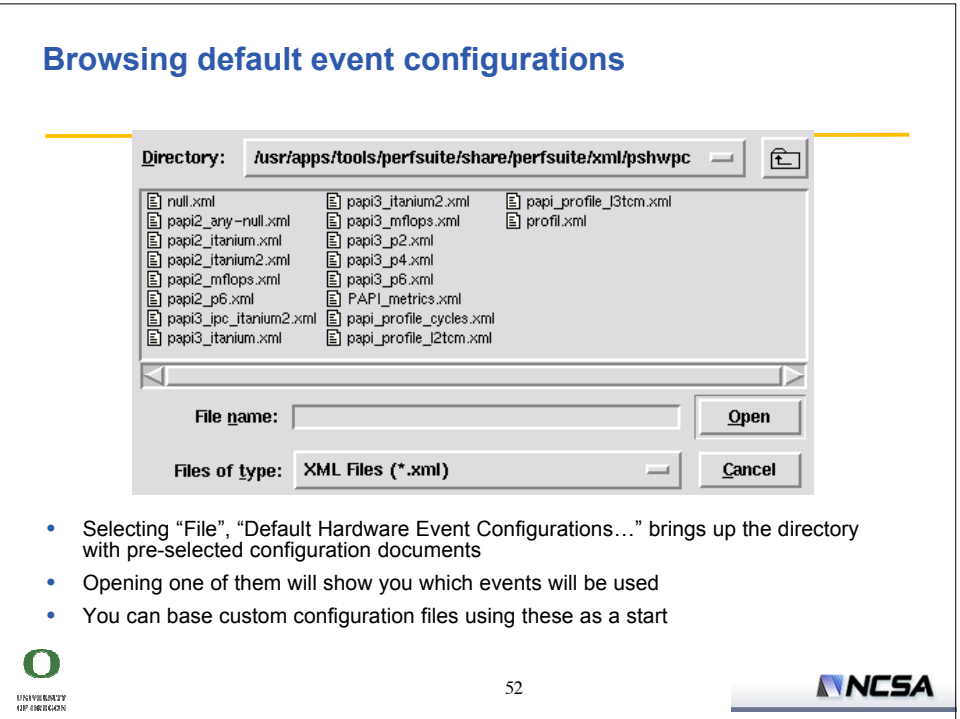

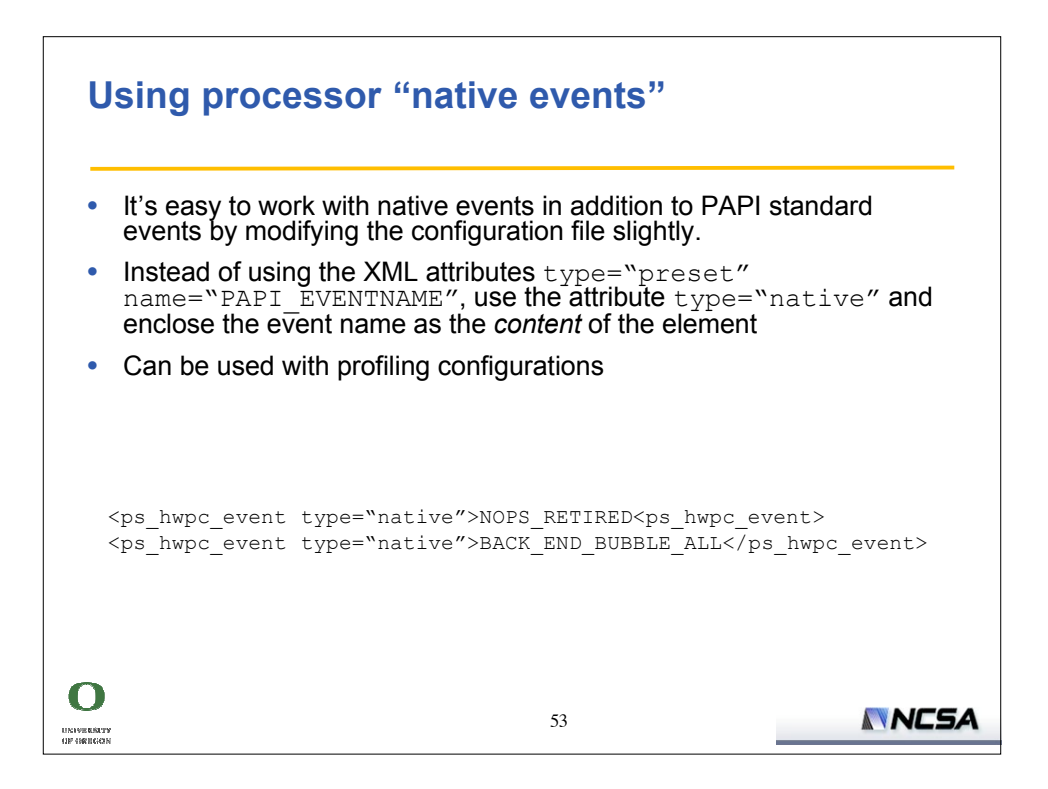

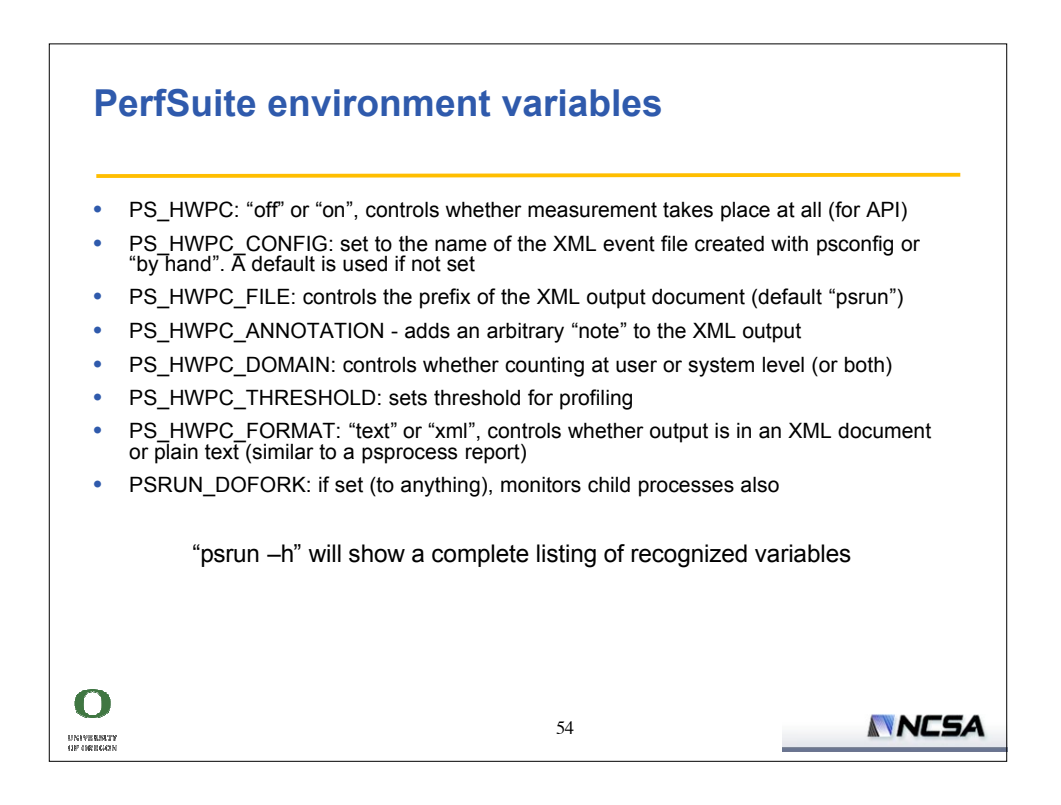

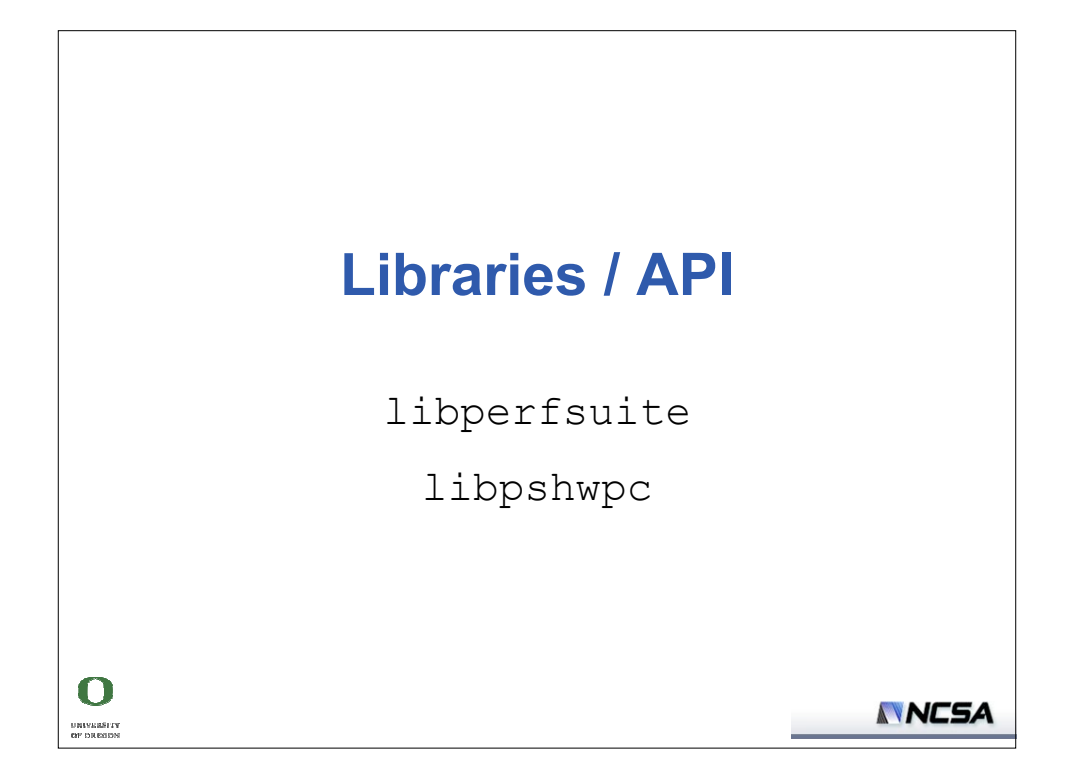

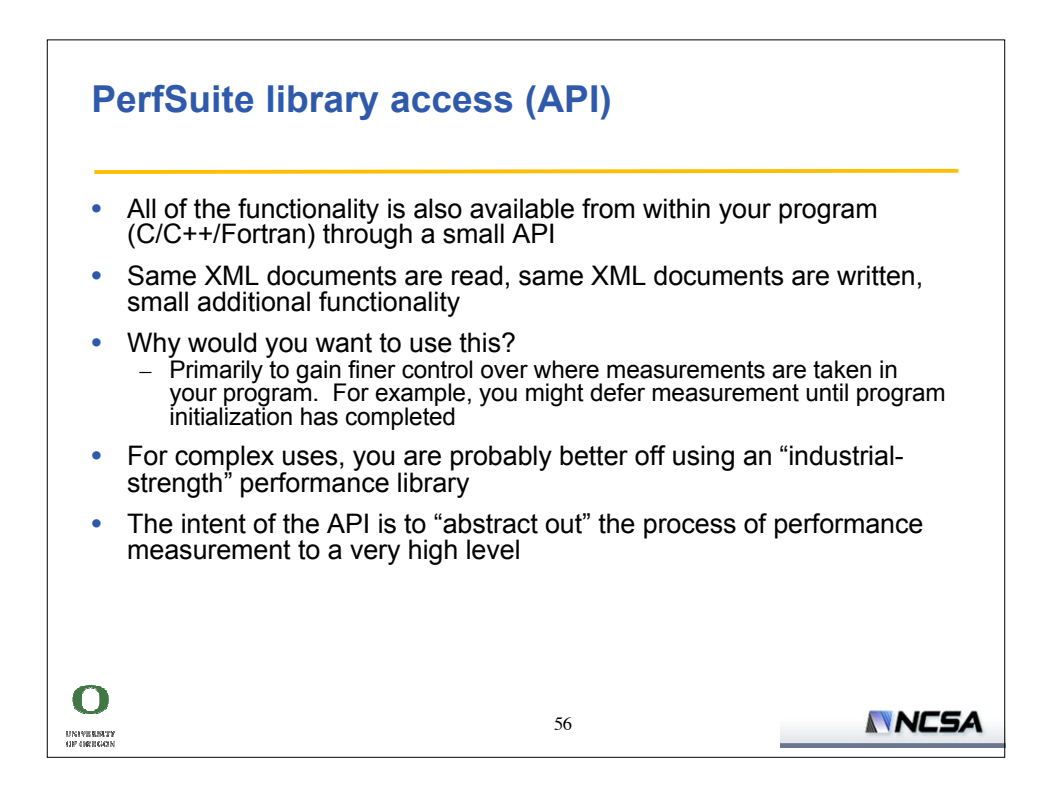

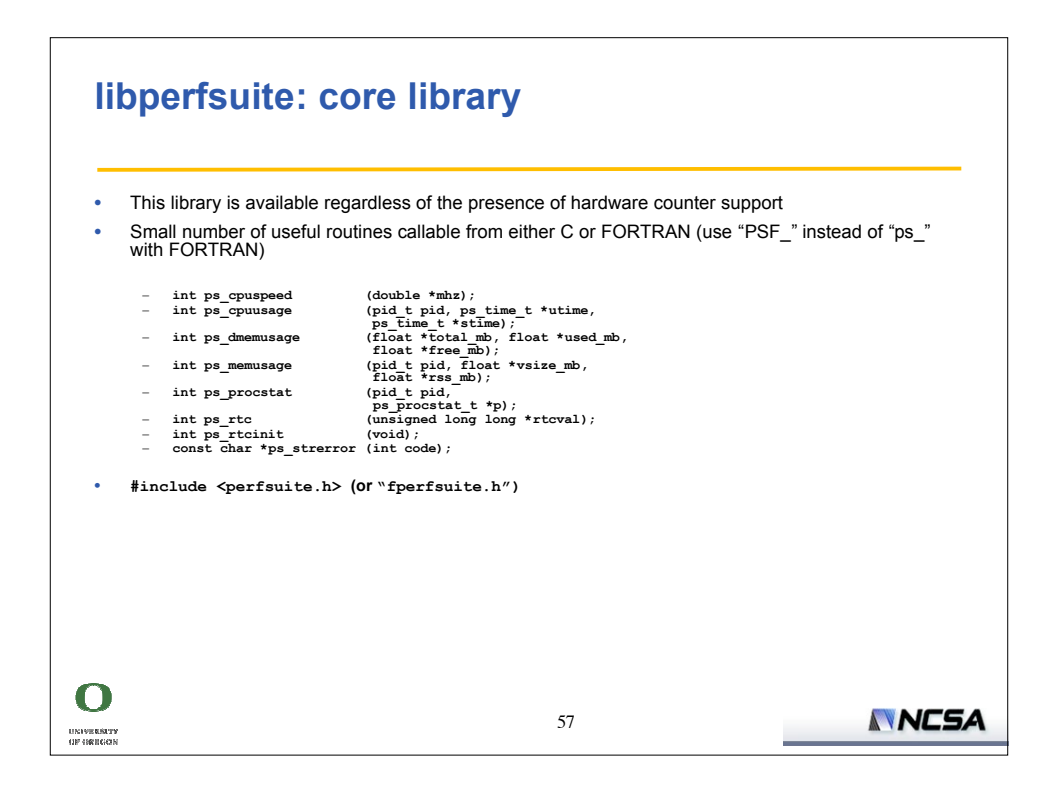

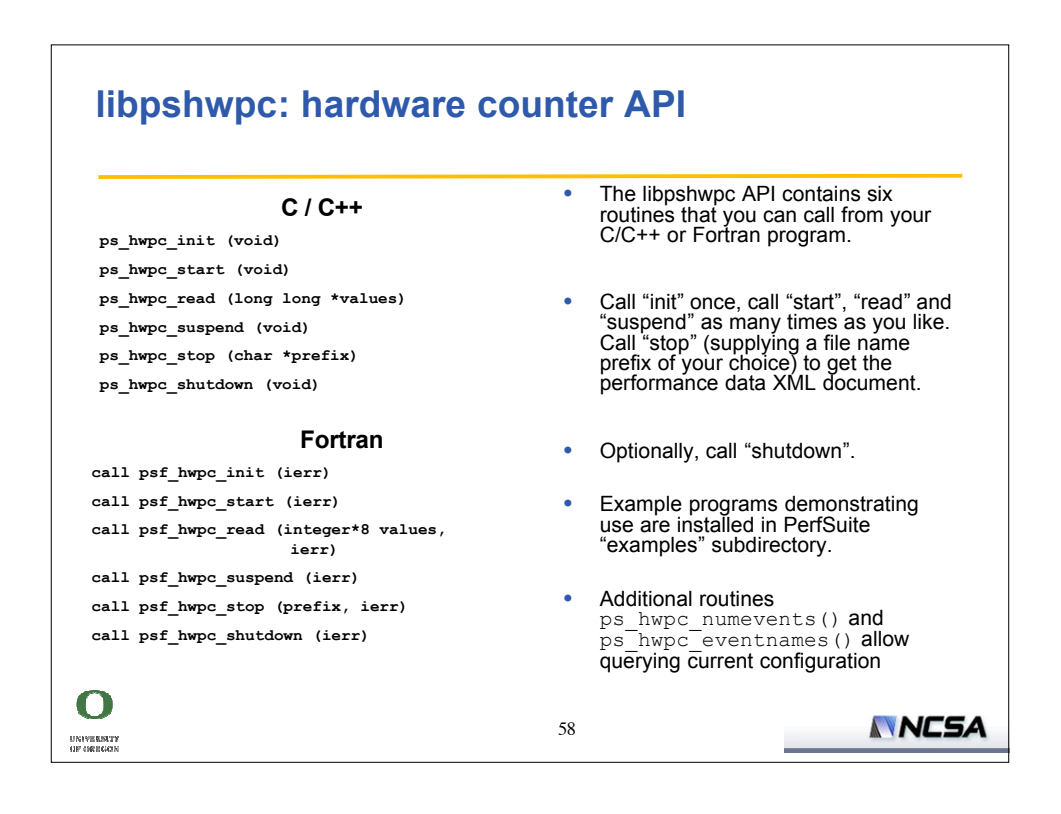

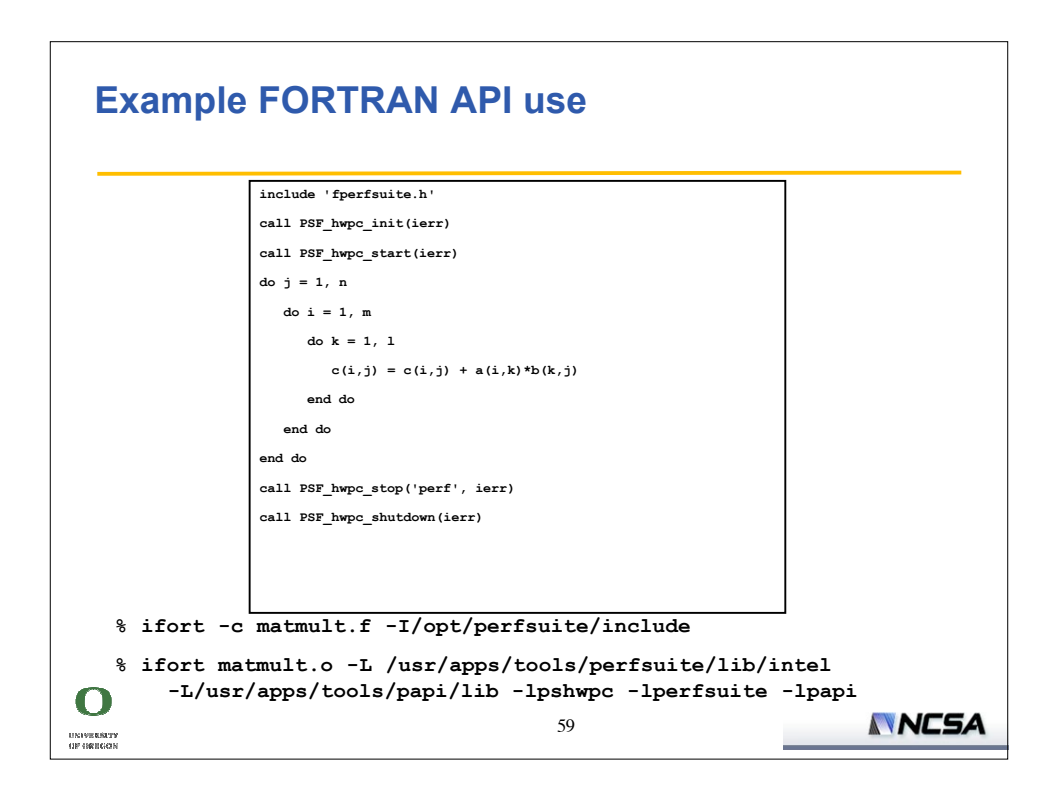

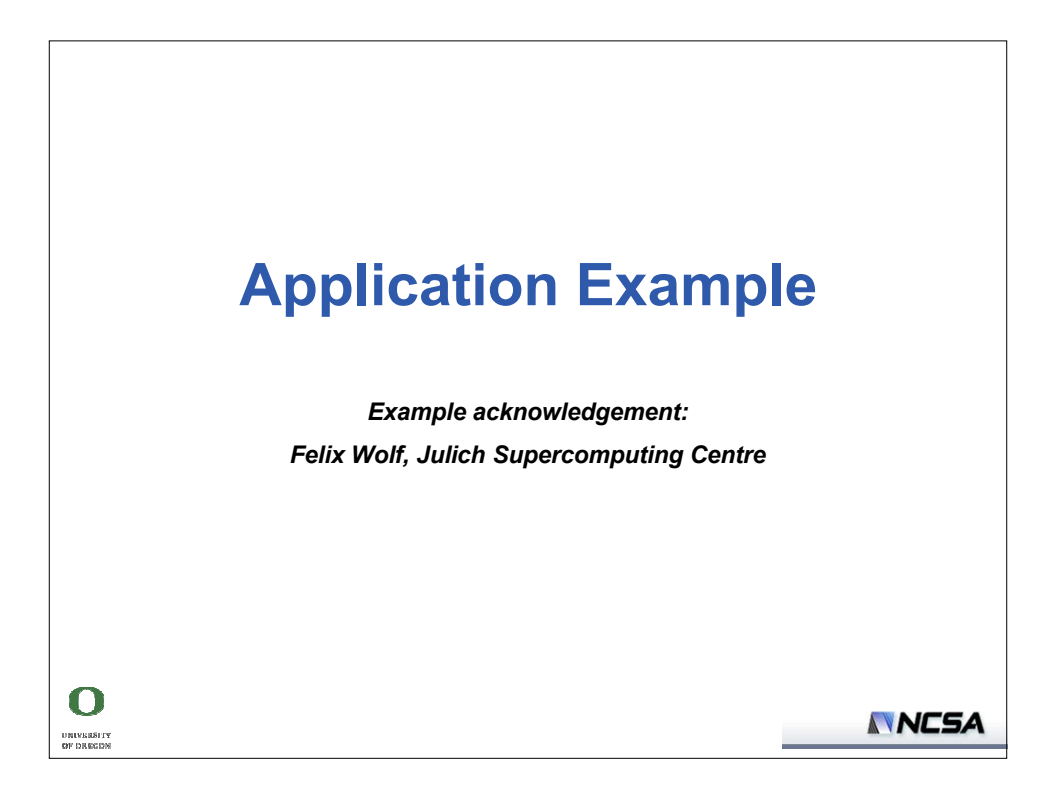

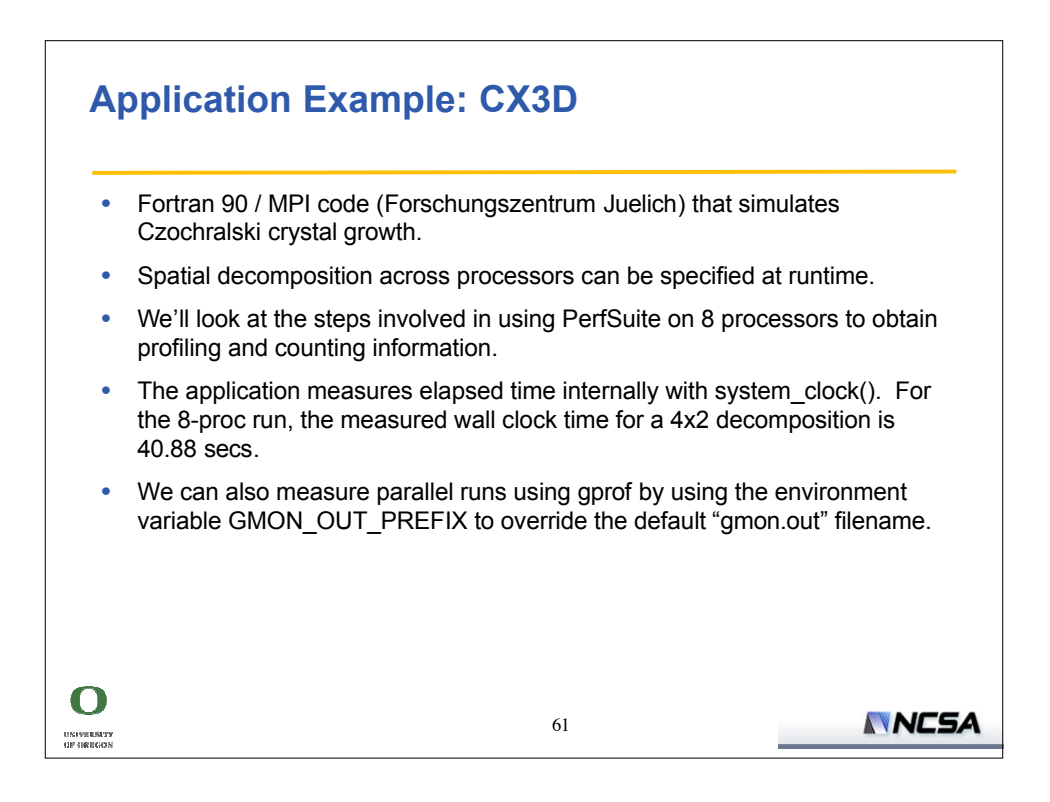

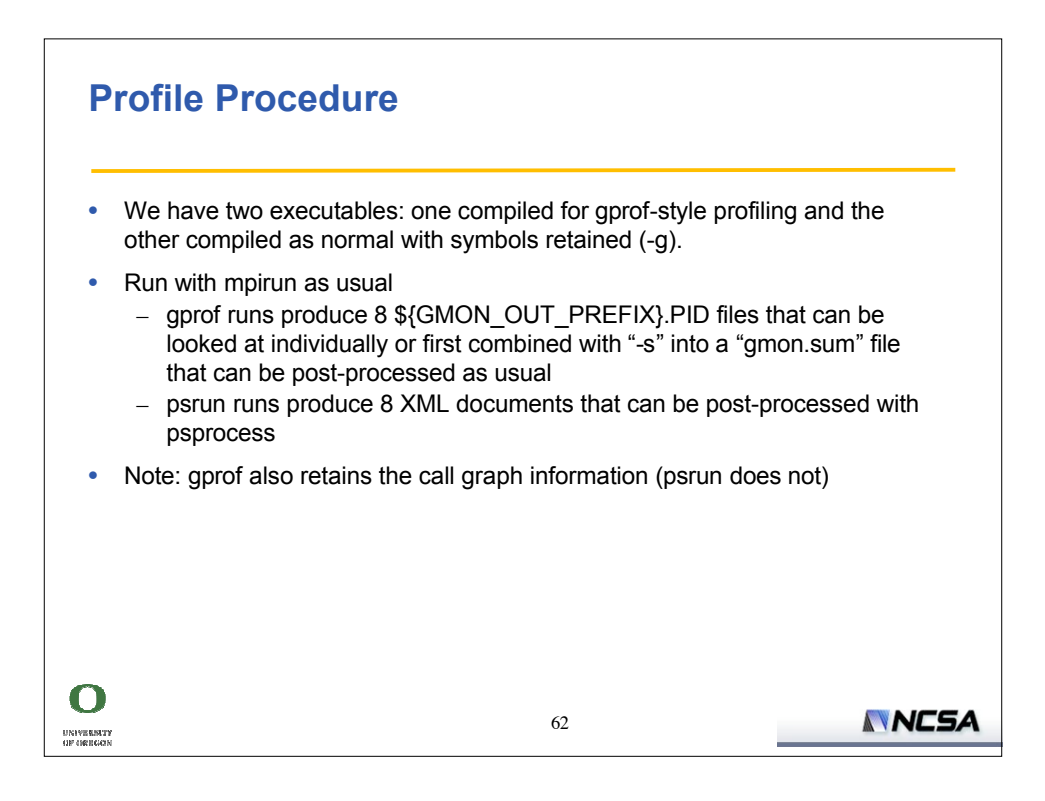

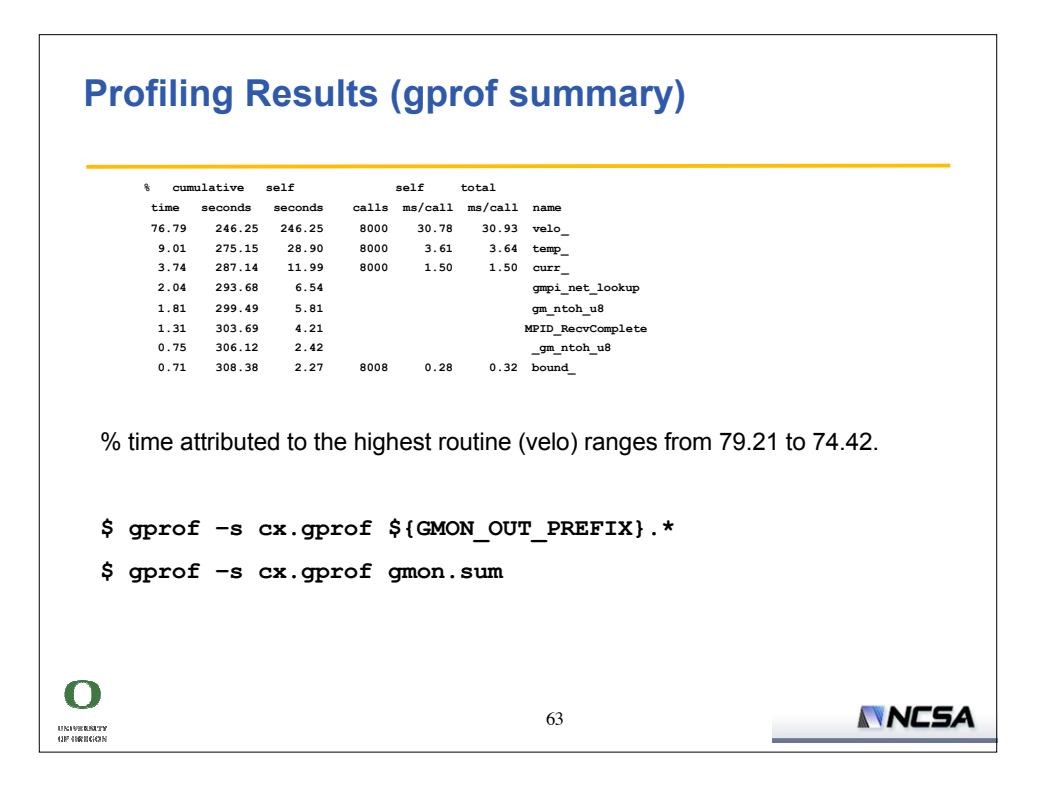

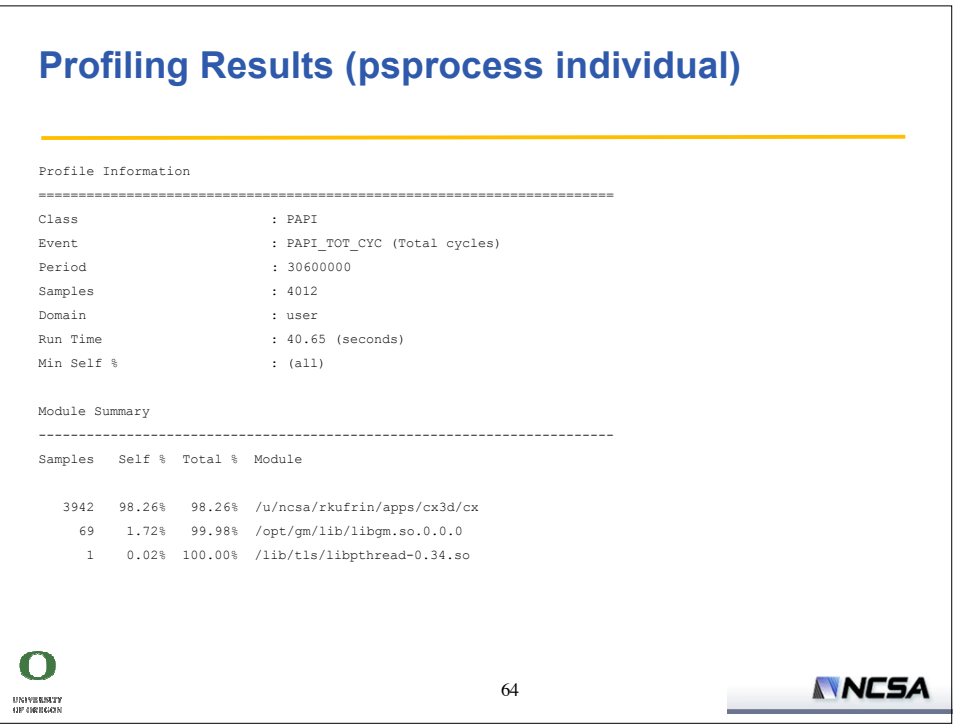

## **Profiling Results (psprocess, cont'd) File Summary -------------------------------------------------------------------------------- Samples Self % Total % File 3182 79.31% 79.31% /u/ncsa/rkufrin/apps/cx3d/velo.f 384 9.57% 88.88% /u/ncsa/rkufrin/apps/cx3d/temp.f 164 4.09% 92.97% /u/ncsa/rkufrin/apps/cx3d/testin.f 143 3.56% 96.54% /u/ncsa/rkufrin/apps/cx3d/curr.f 53 1.32% 97.86% ./include/gm\_send\_queue.h 23 0.57% 98.43% ?? 22 0.55% 98.98% /u/ncsa/rkufrin/apps/cx3d/bound.f 15 0.37% 99.35% /u/ncsa/rkufrin/apps/cx3d/csendxs.f 14 0.35% 99.70% ./libgm/gm\_send.c 10 0.25% 99.95% /u/ncsa/rkufrin/apps/cx3d/crecvxs.f 1 0.02% 99.98% ./libgm/gm\_ptr\_hash.c 1 0.02% 100.00% ./libgm/gm\_hash.c Function Summary -------------------------------------------------------------------------------- Samples Self % Total % Function 3182 79.31% 79.31% velo 384 9.57% 88.88% temp 164 4.09% 92.97% testin 143 3.56% 96.54% curr 54 1.35% 97.88% gm\_send\_with\_callback NNCSA** 65  $\sim$  $\begin{array}{c} \text{UNIVERBITY} \\ \text{HF GRBGGN} \end{array}$

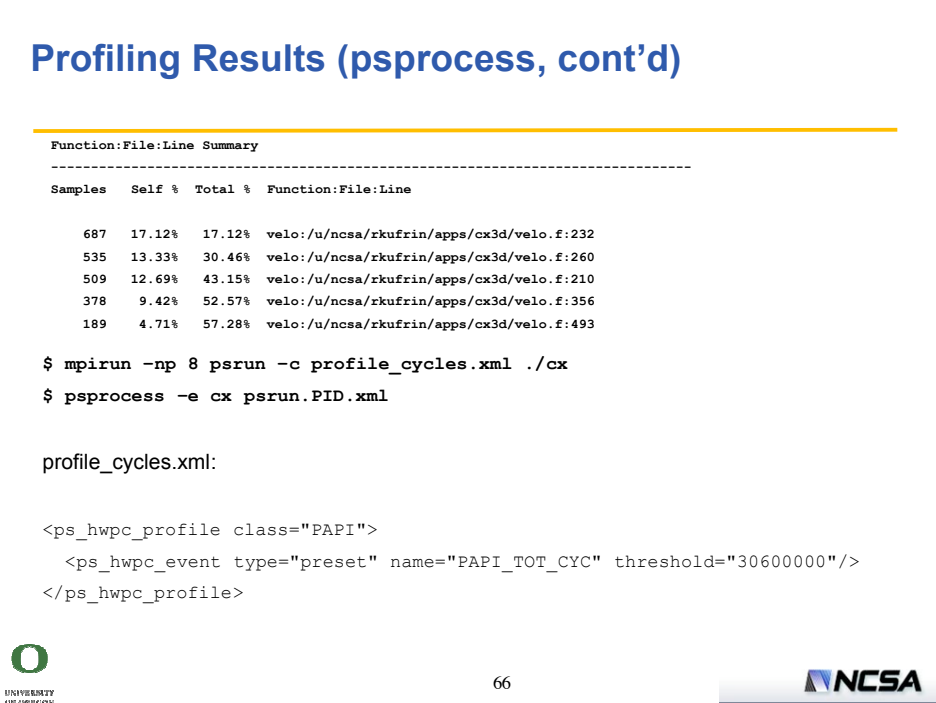

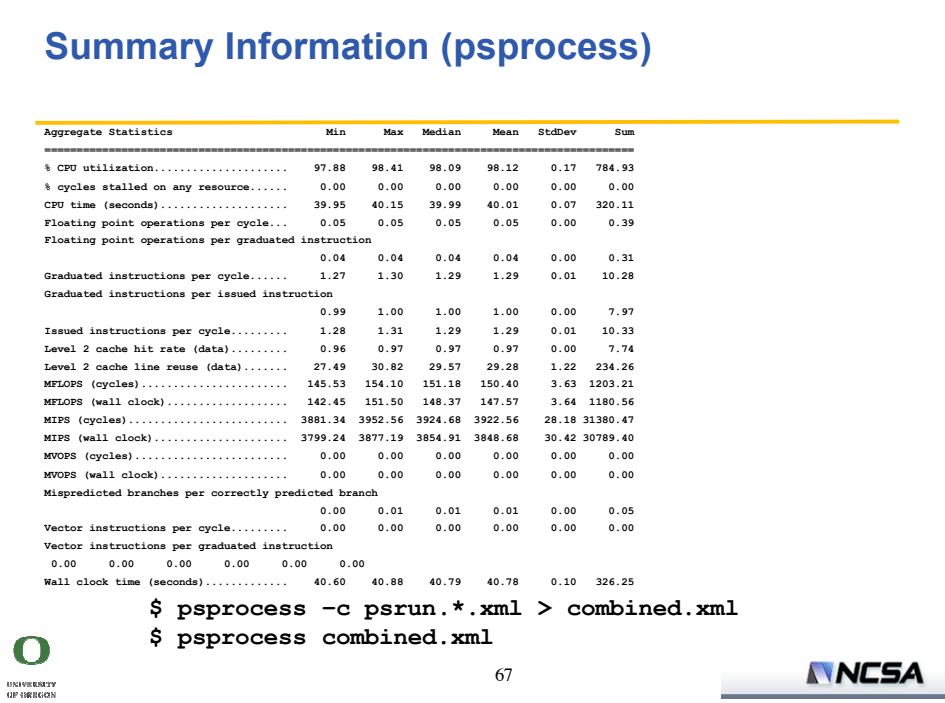

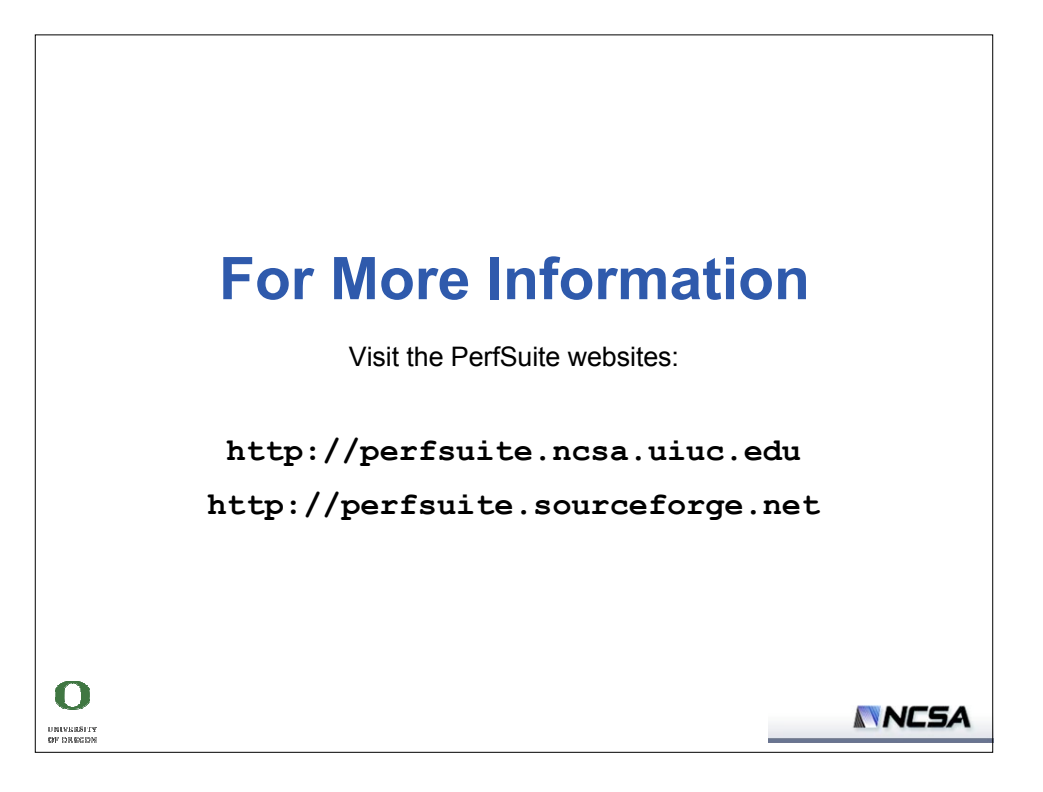

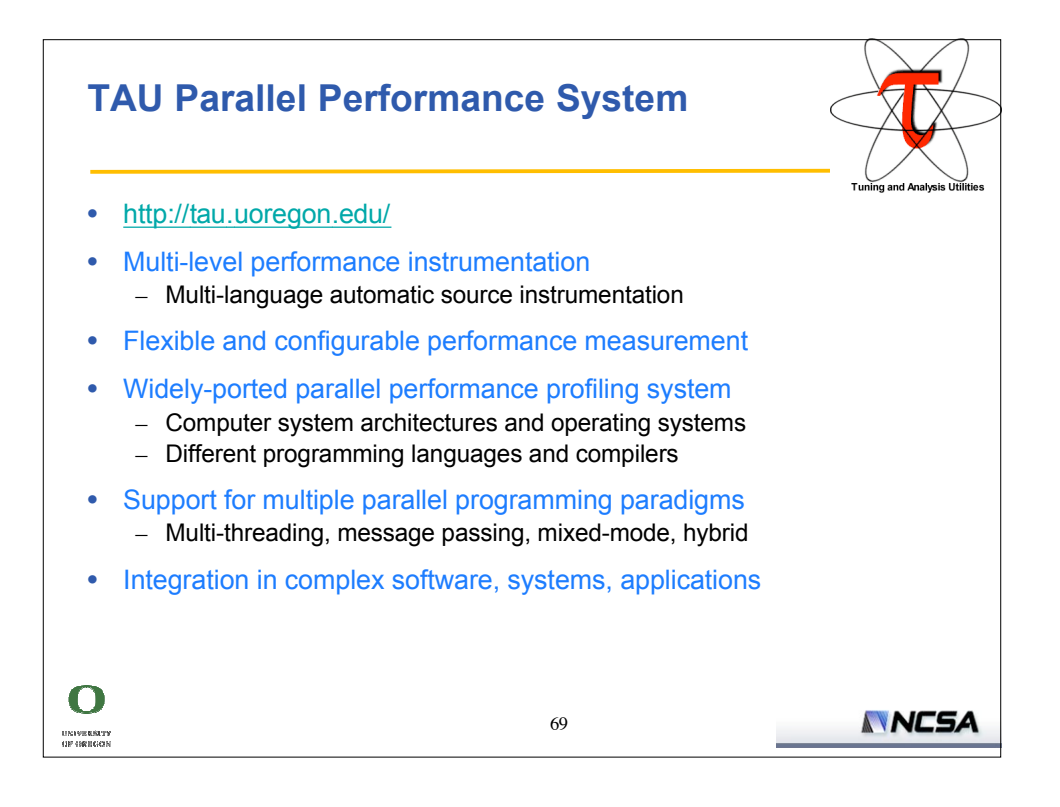

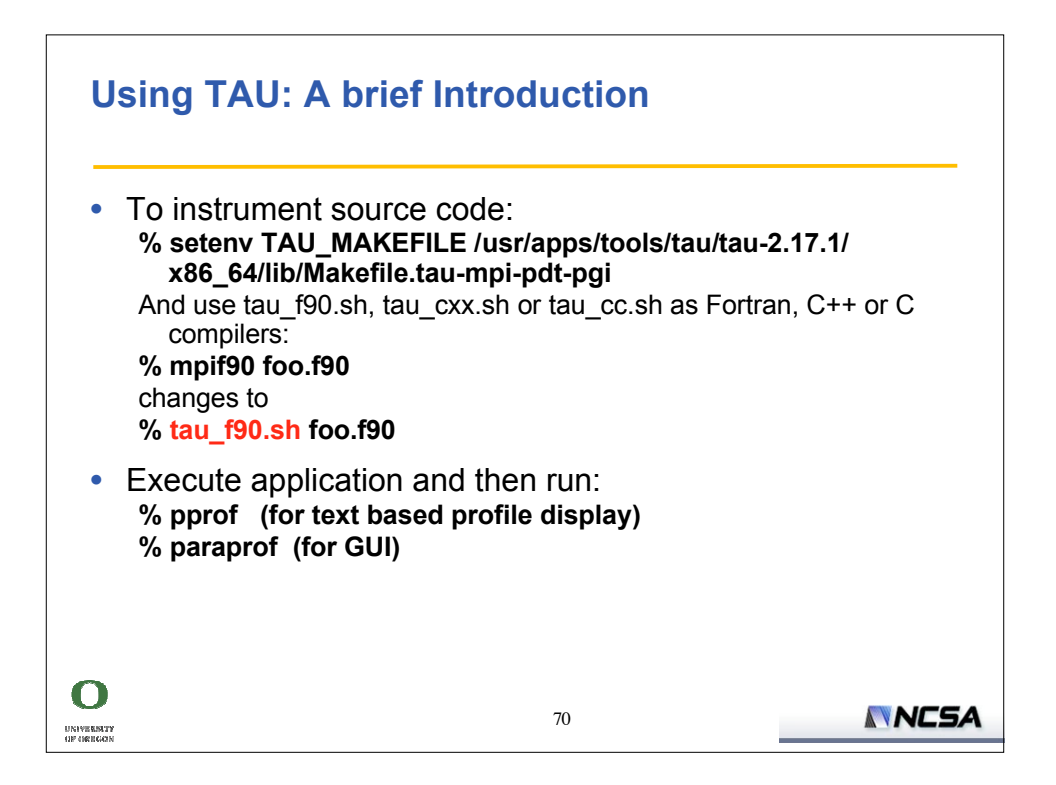

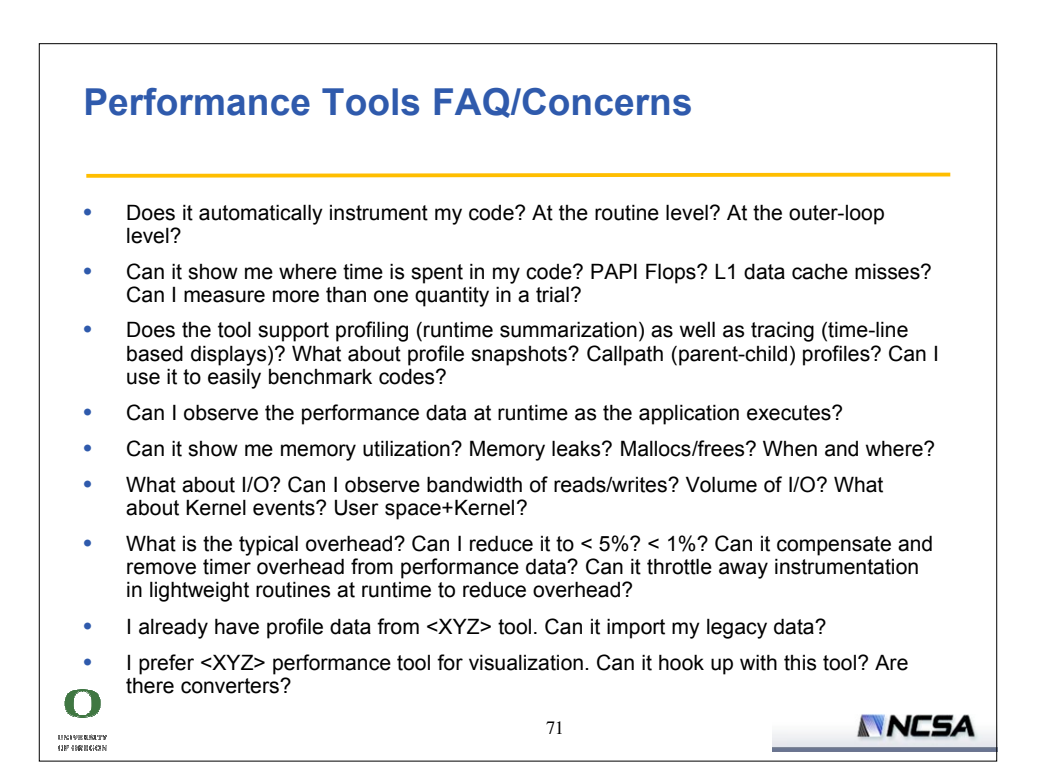

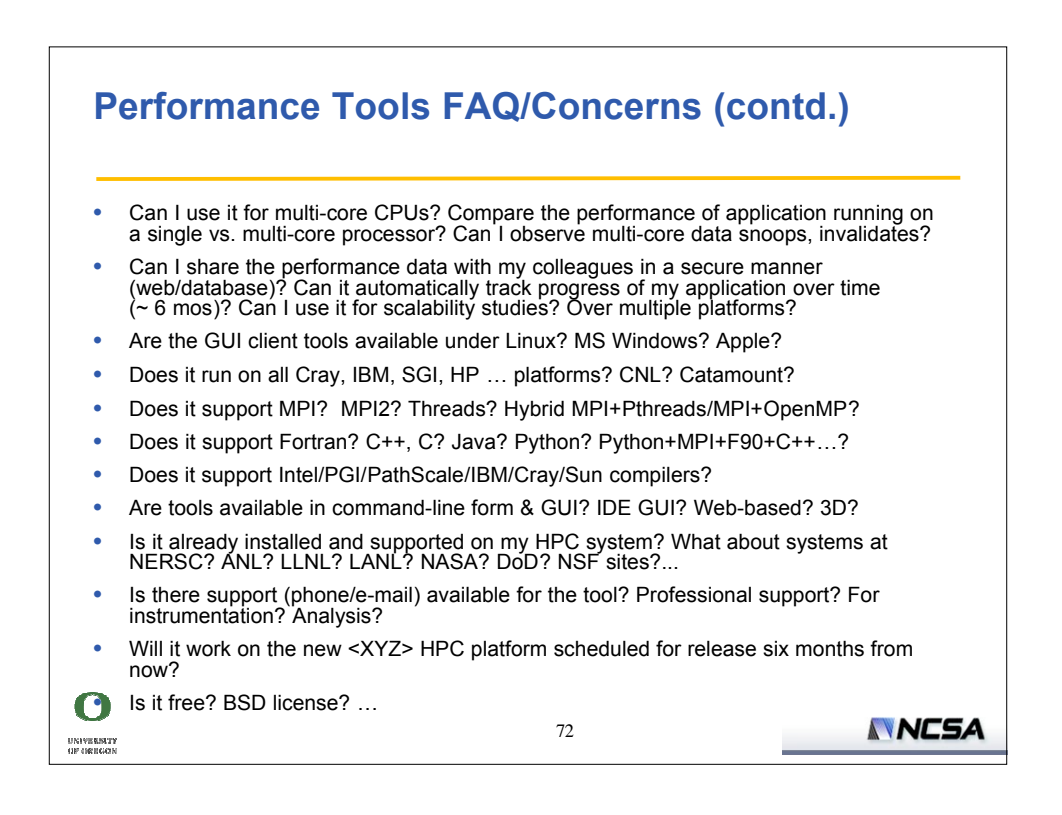
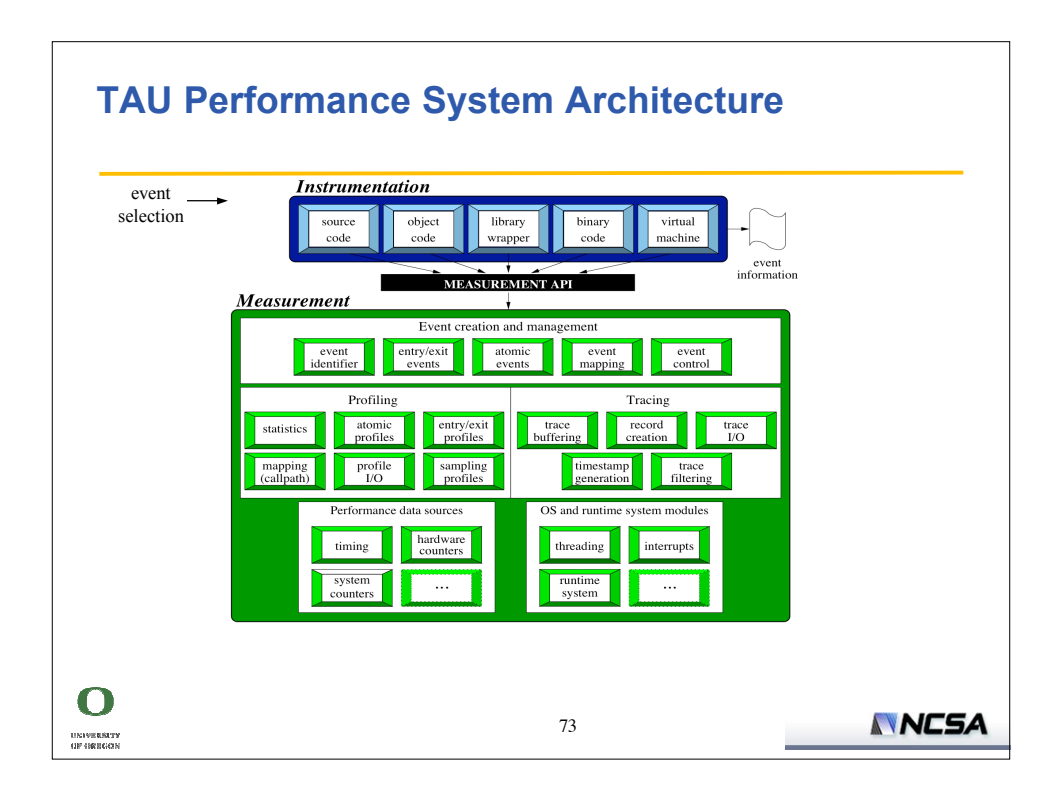

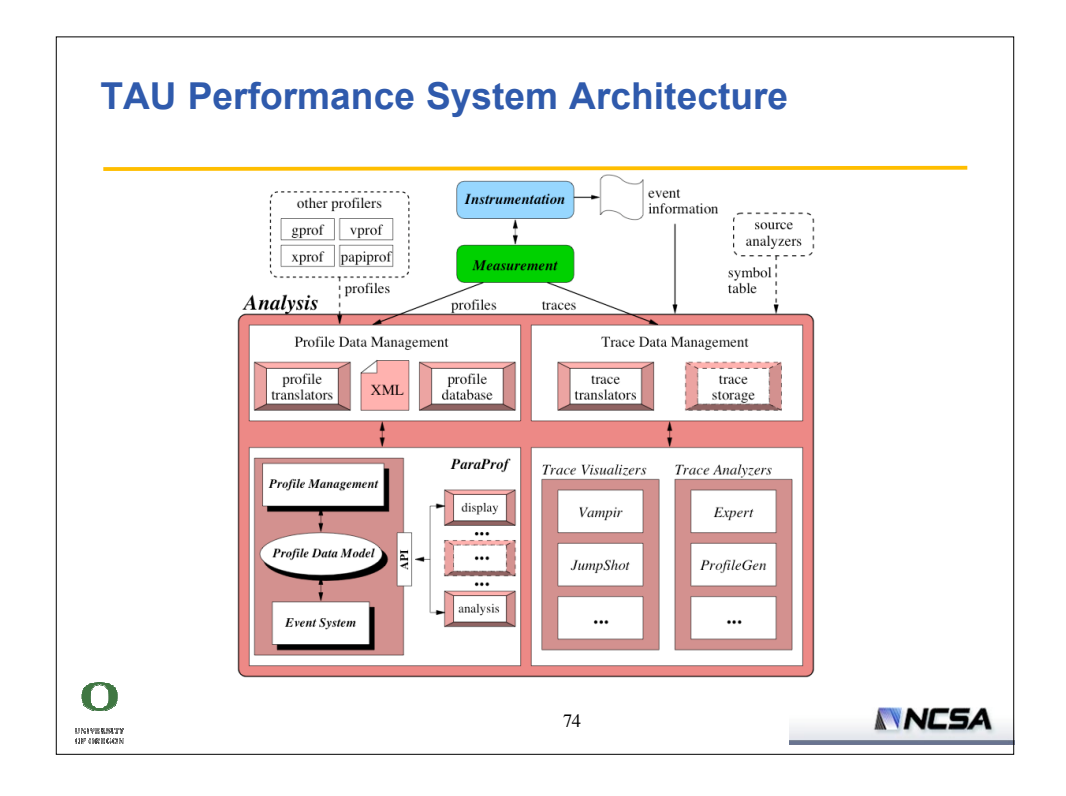

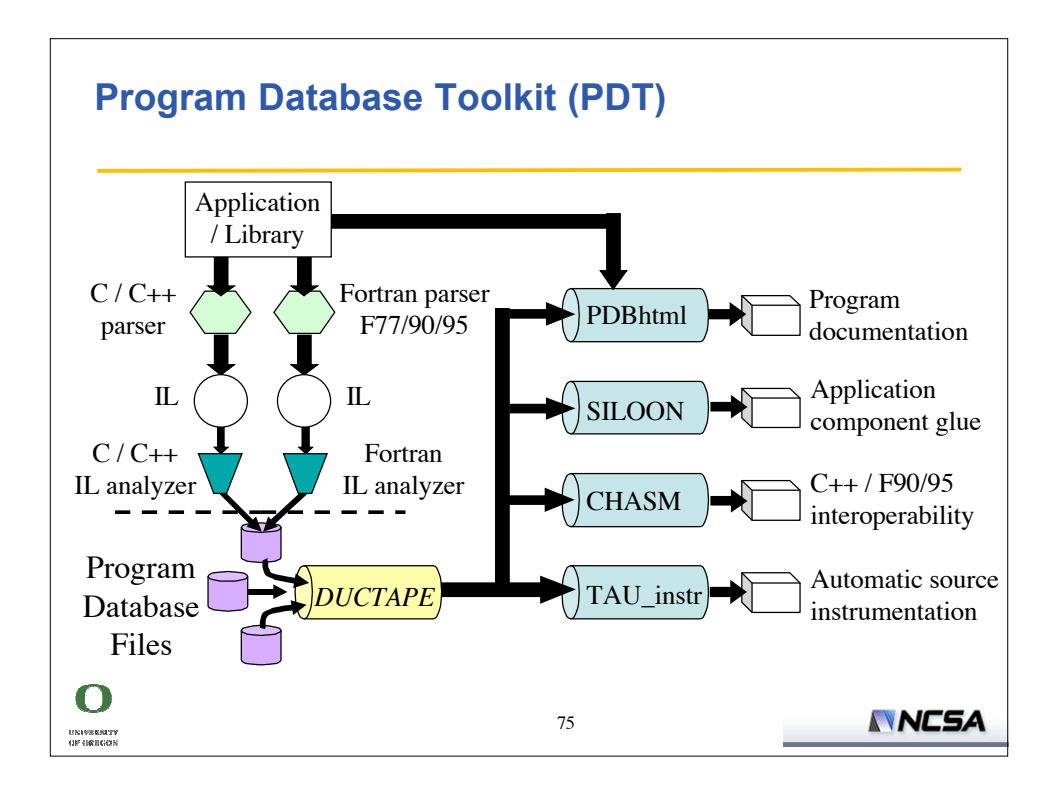

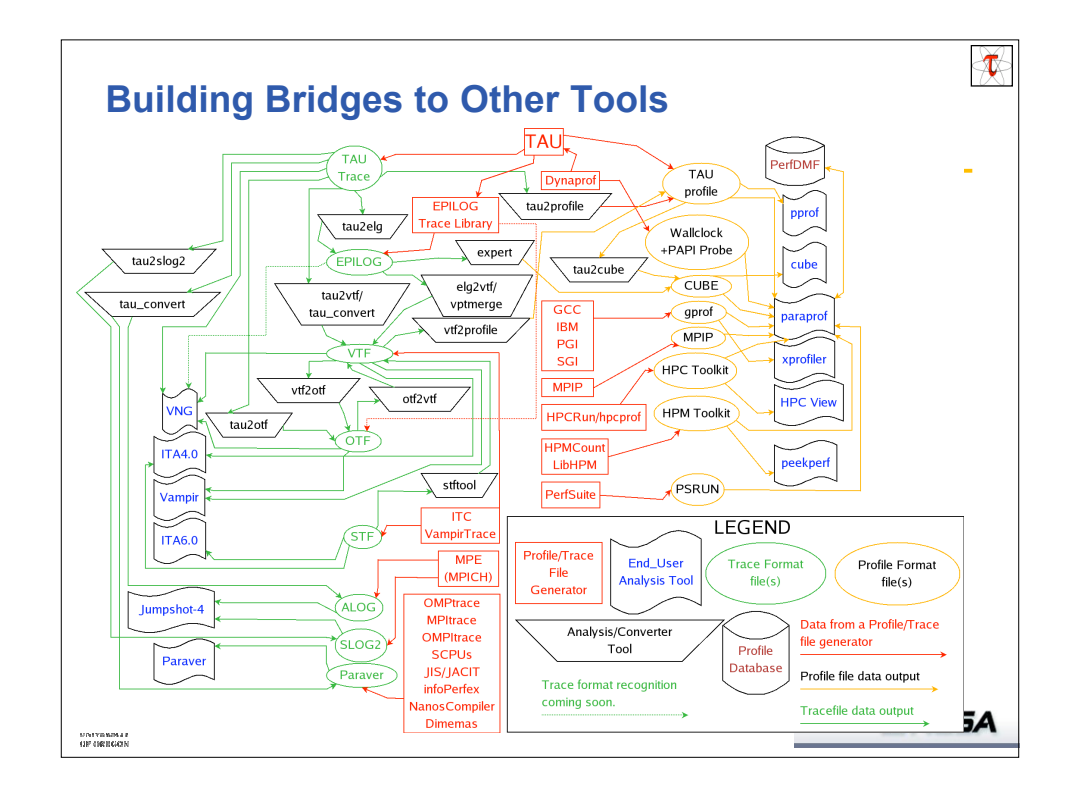

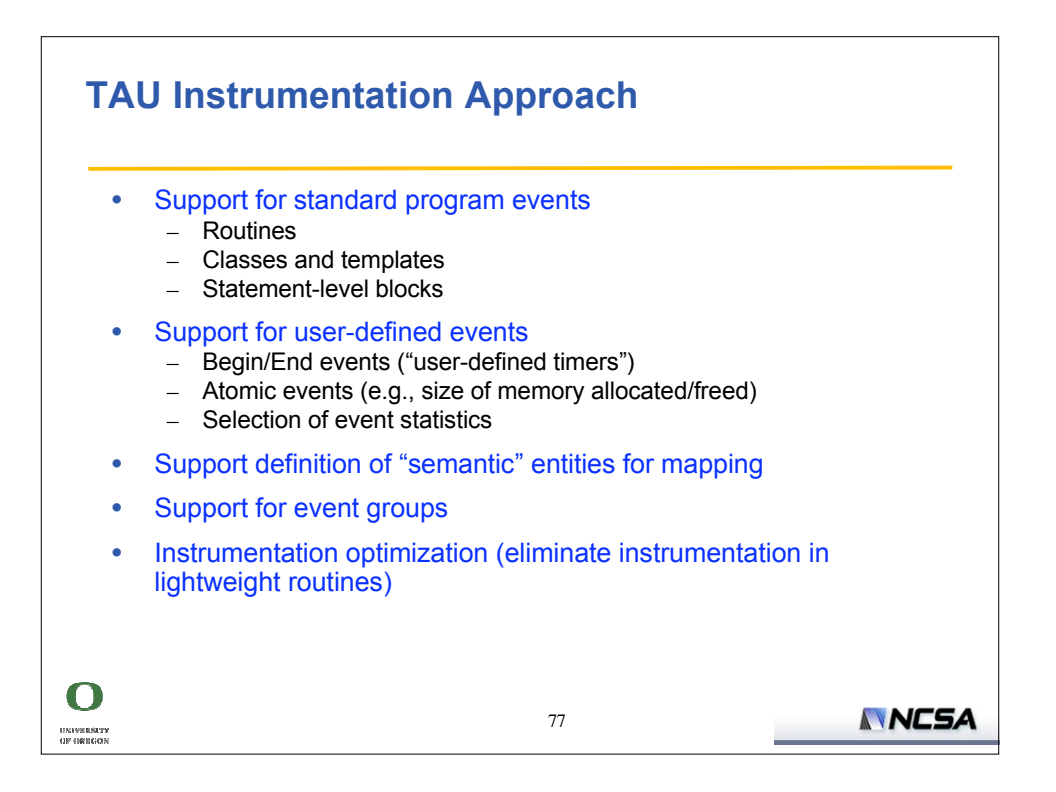

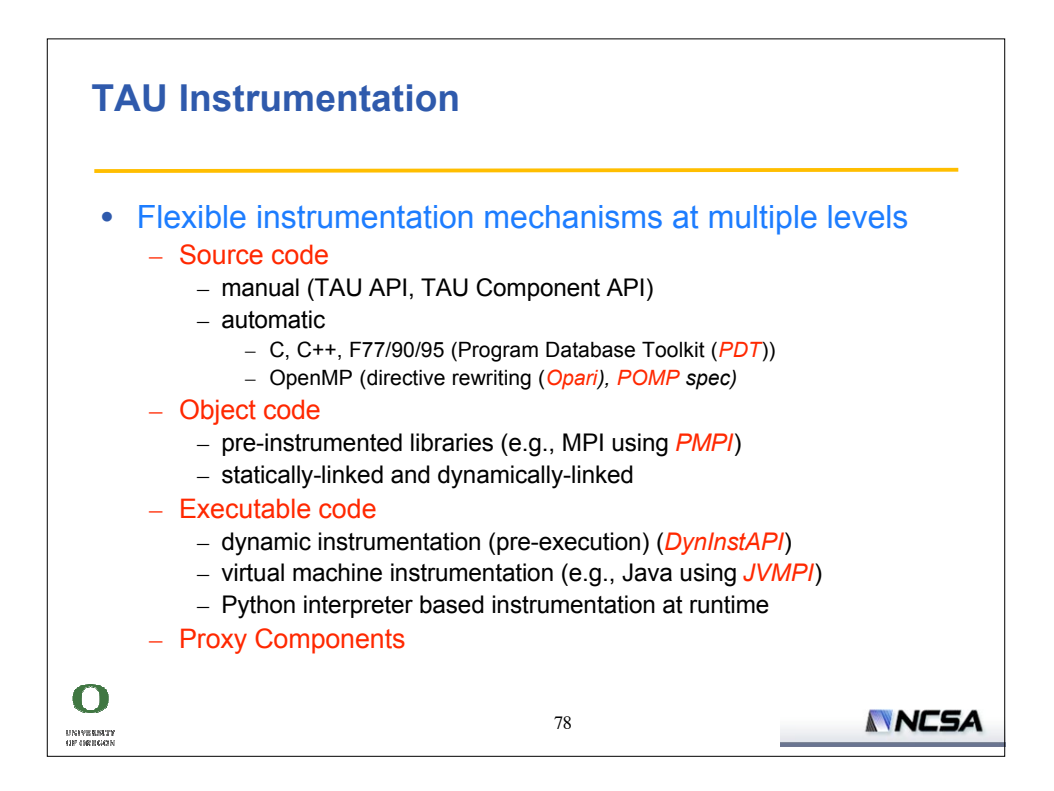

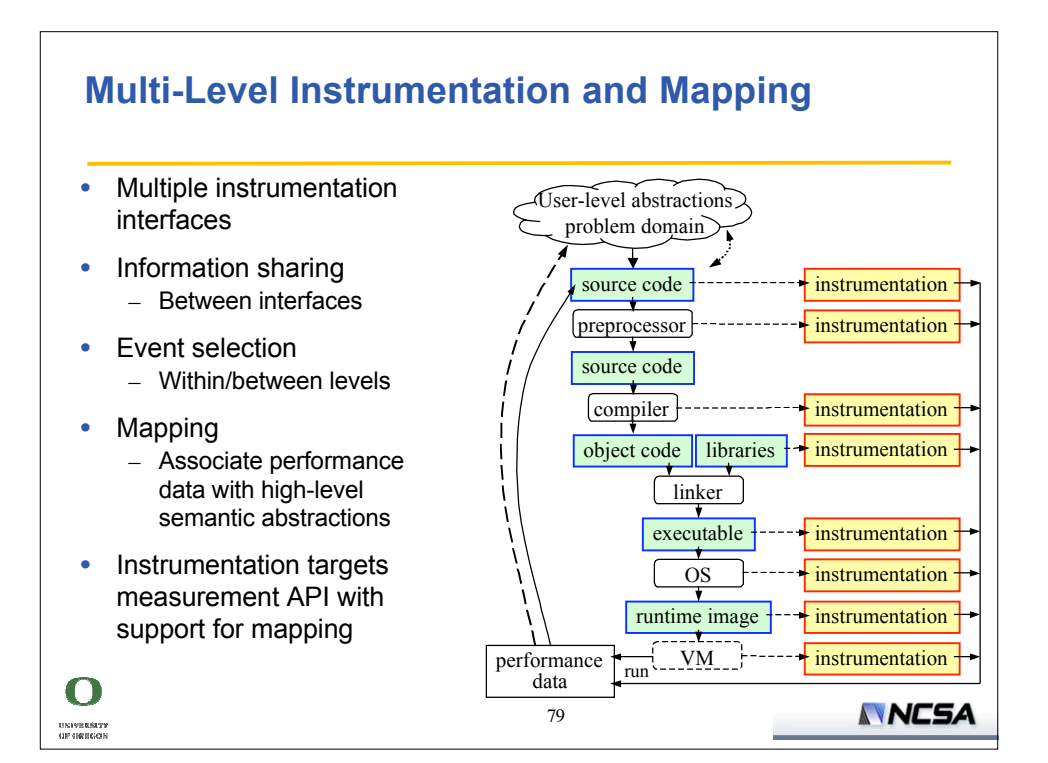

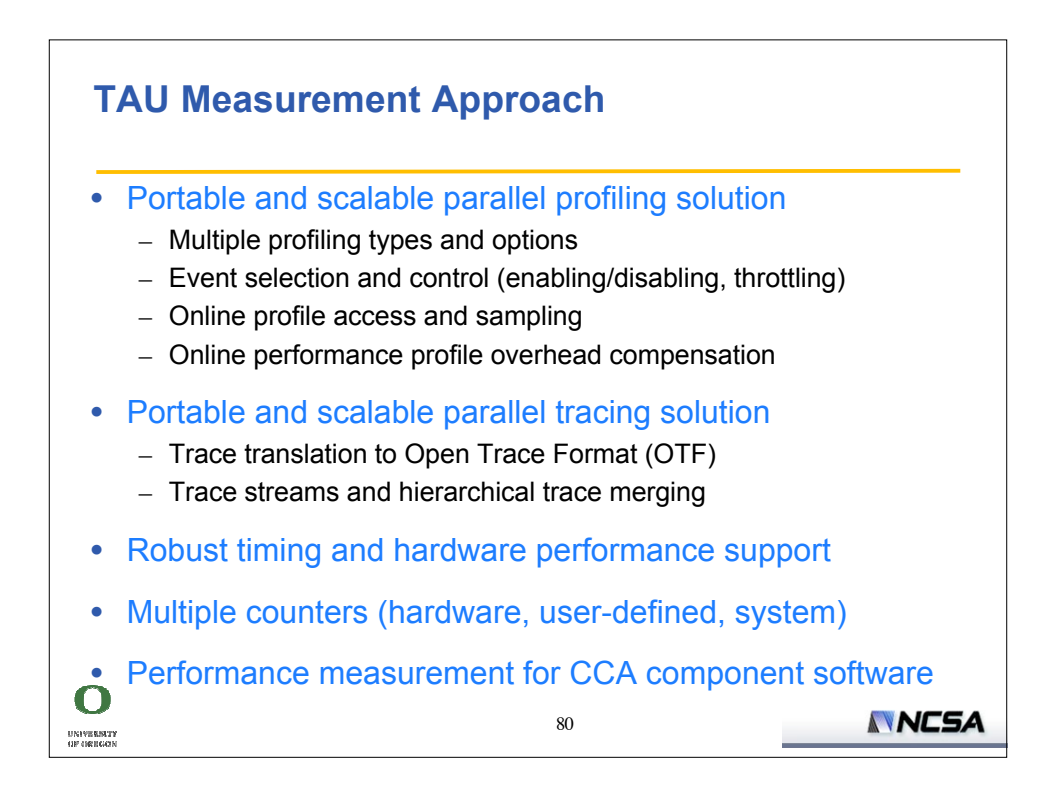

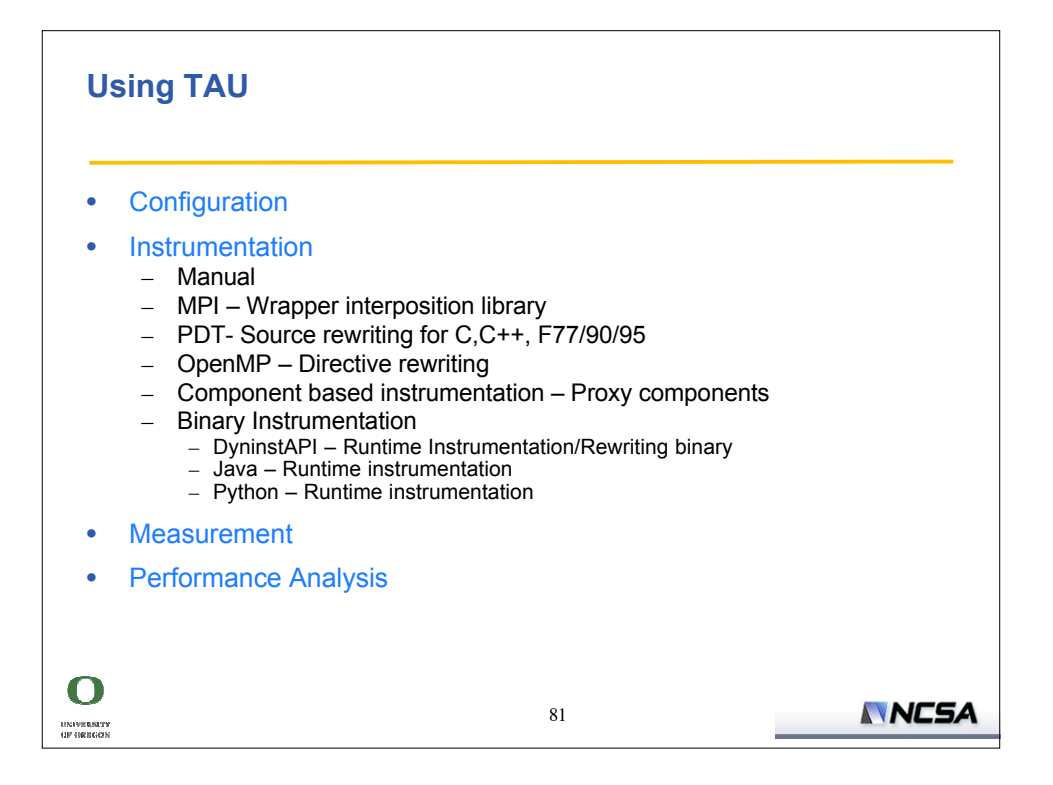

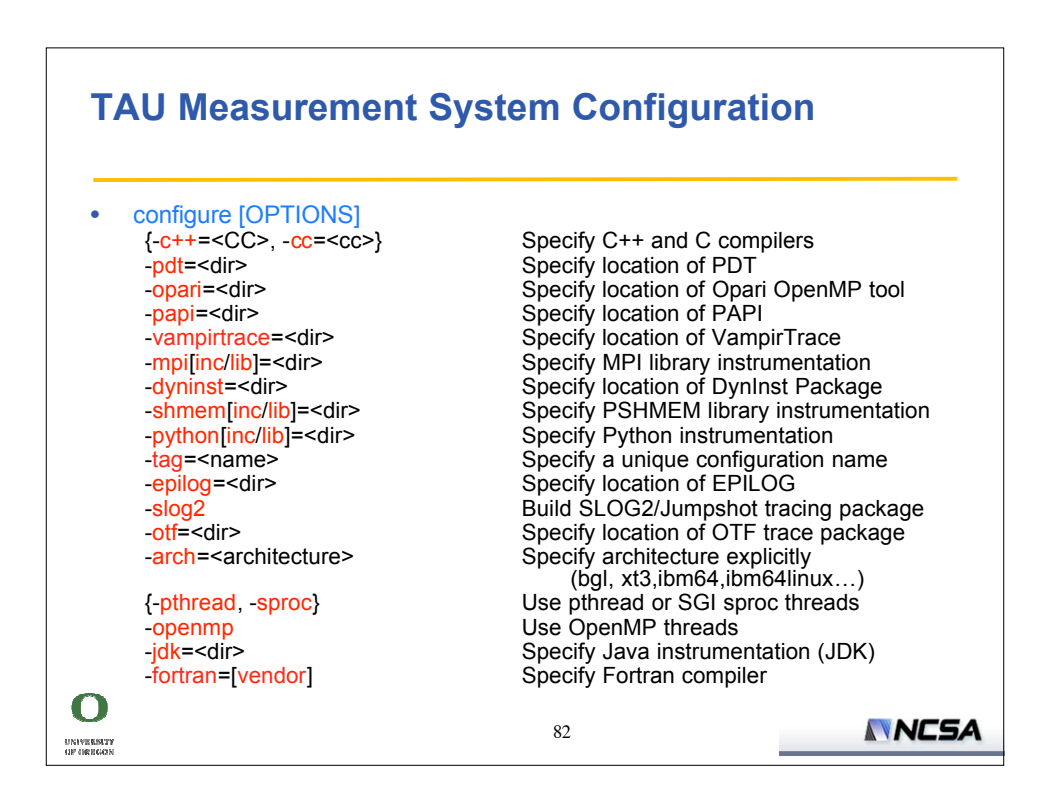

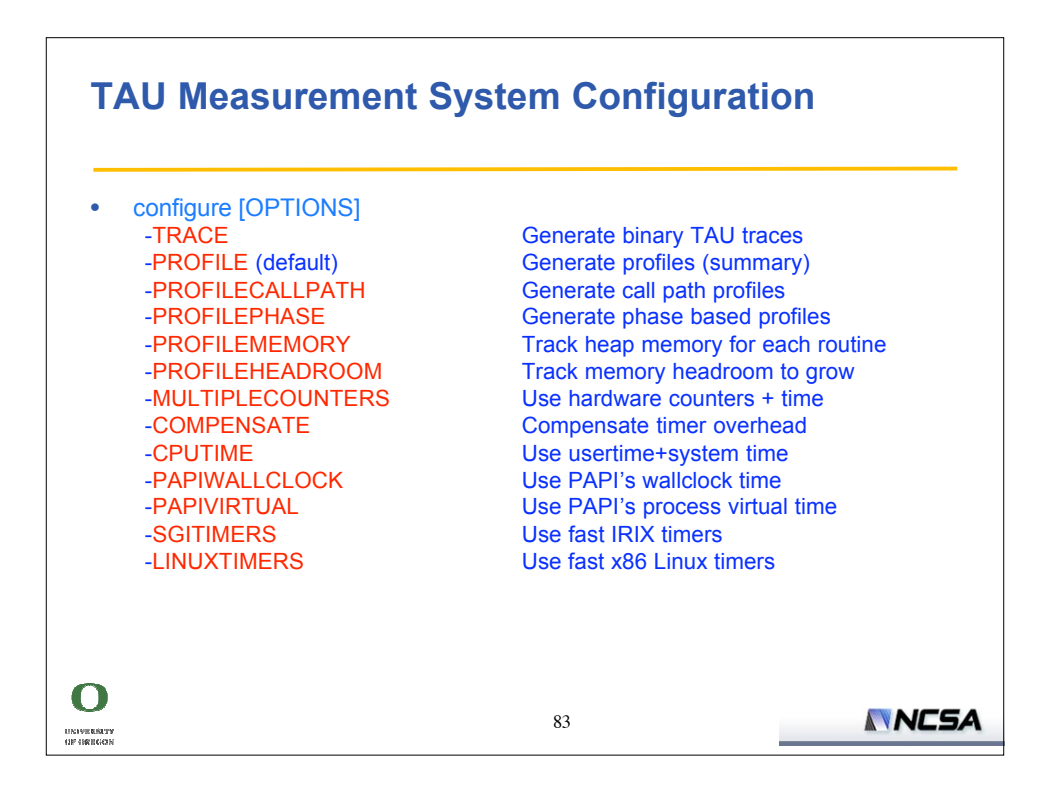

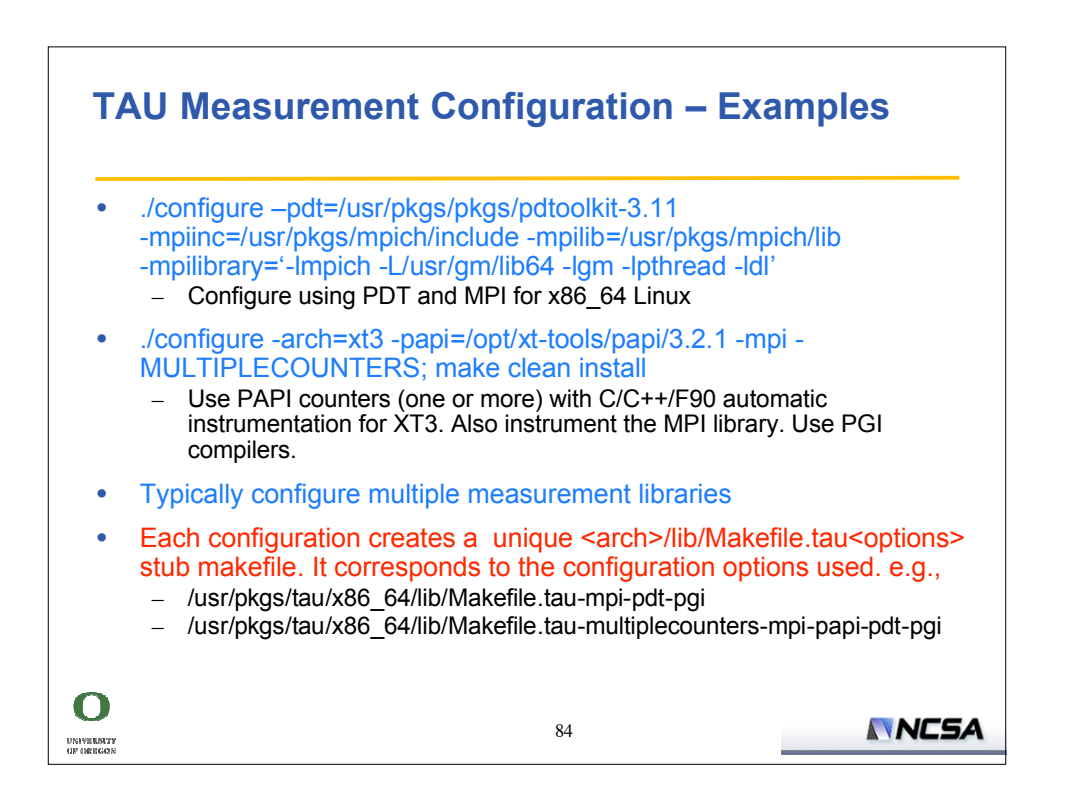

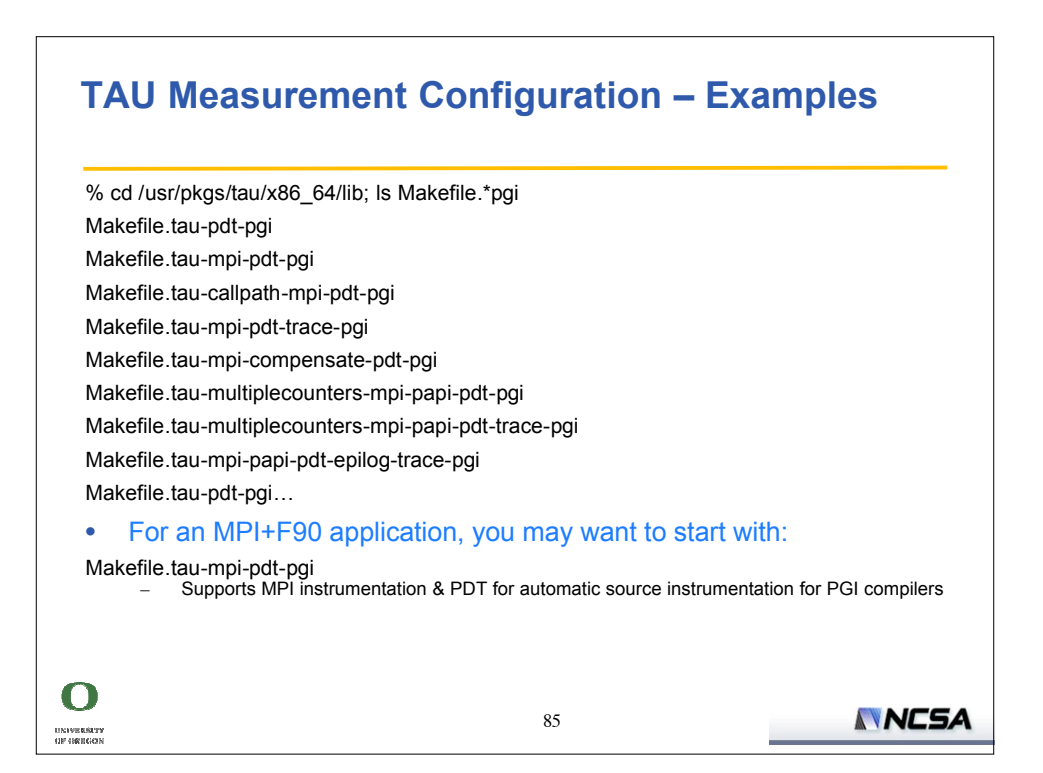

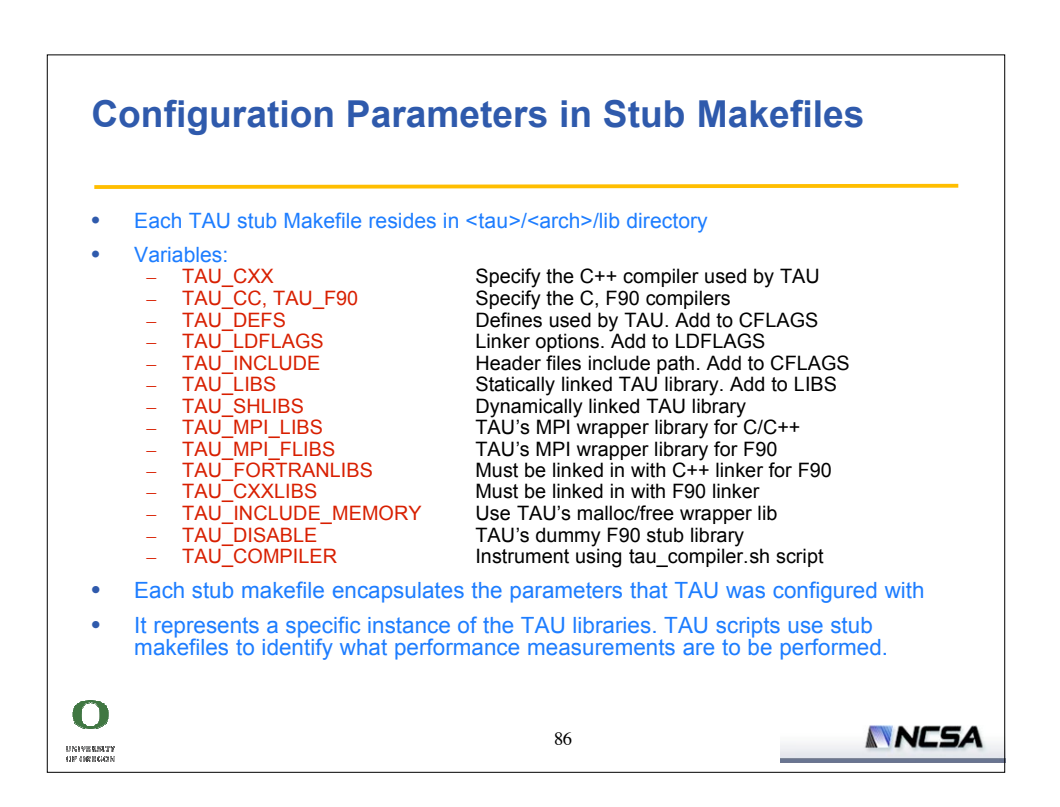

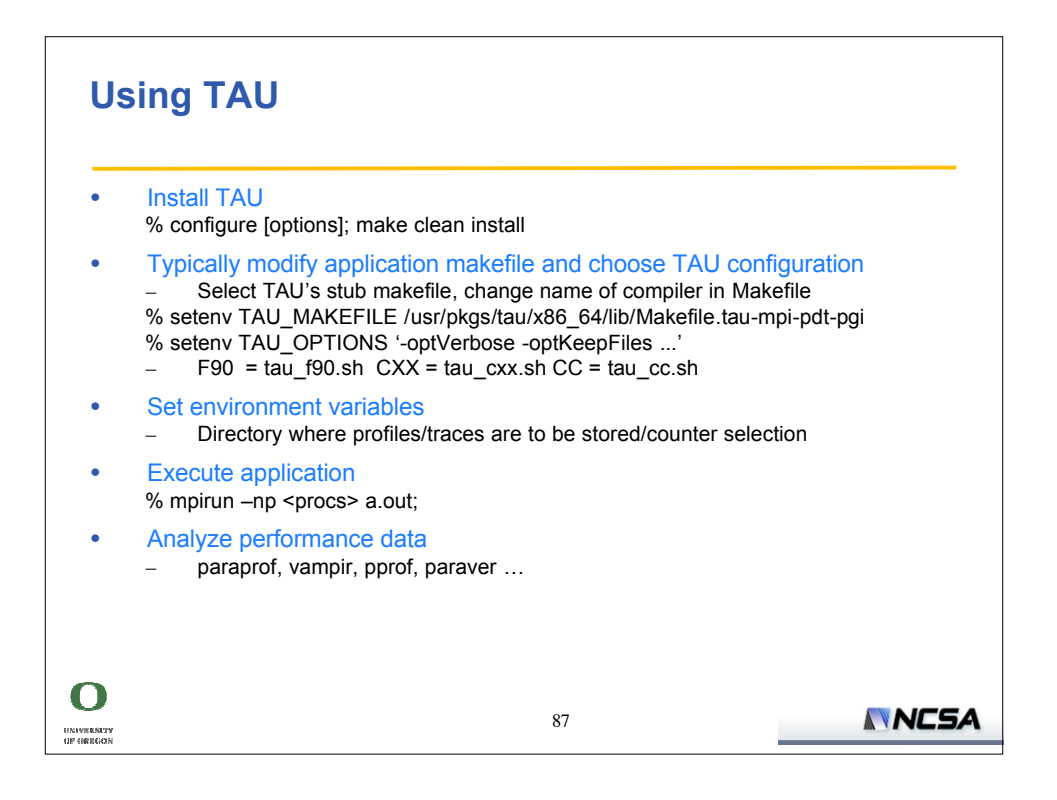

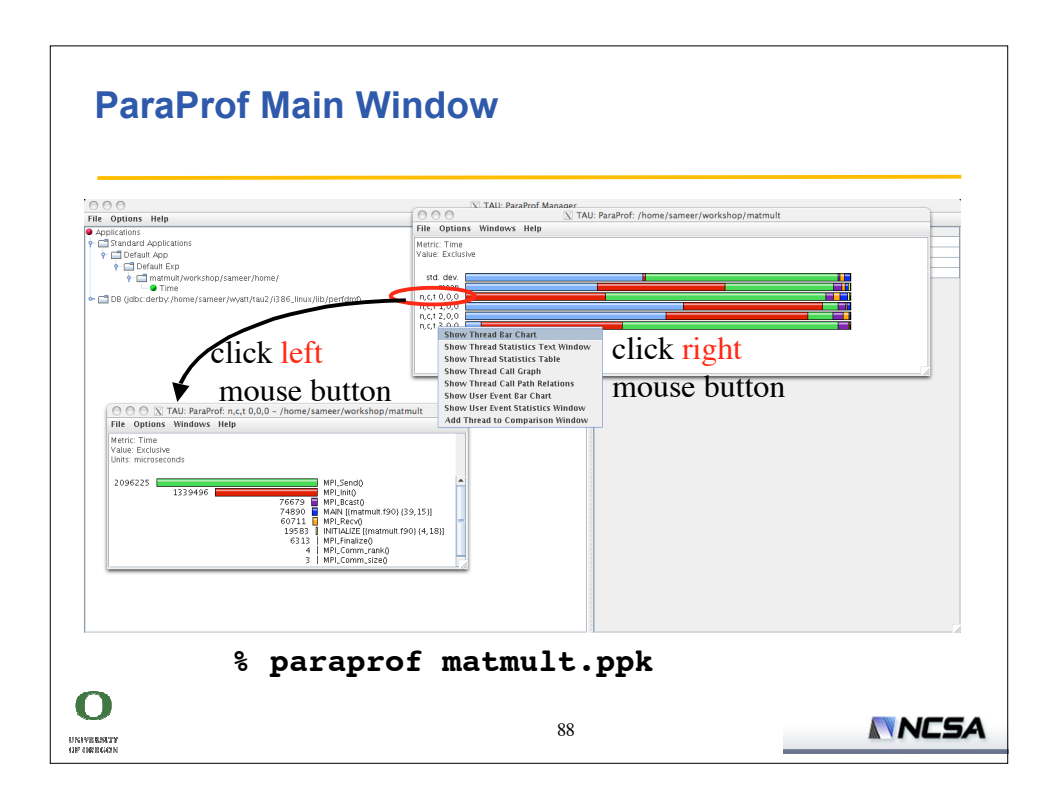

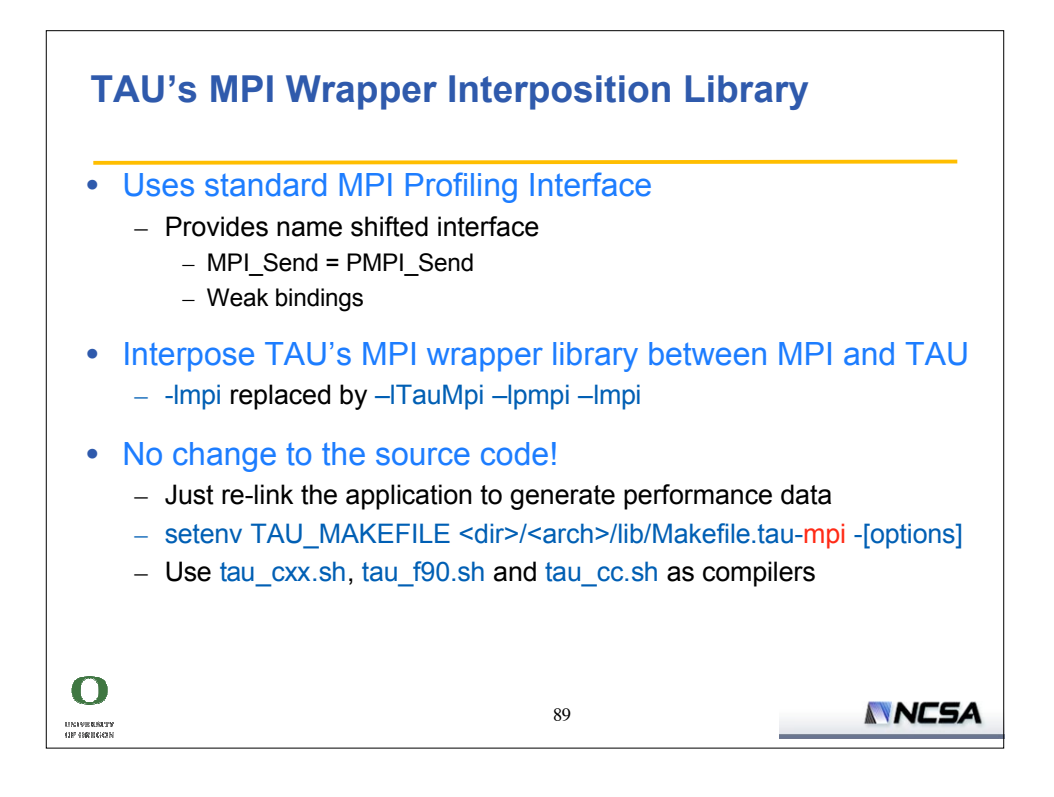

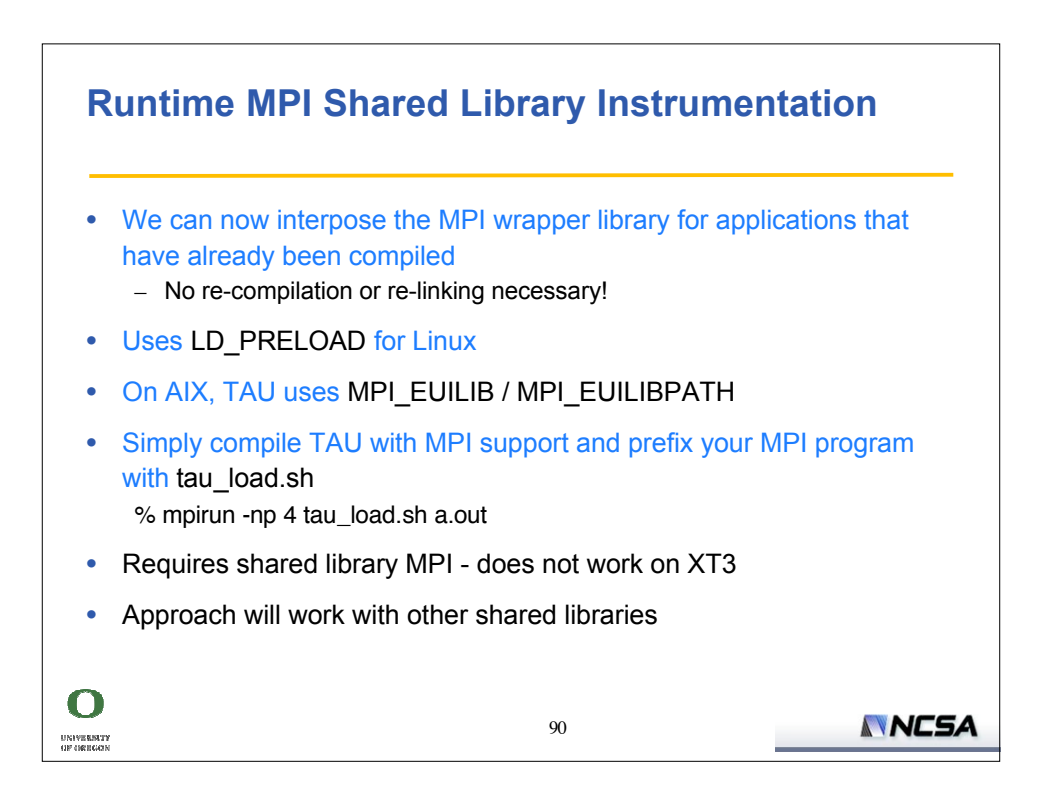

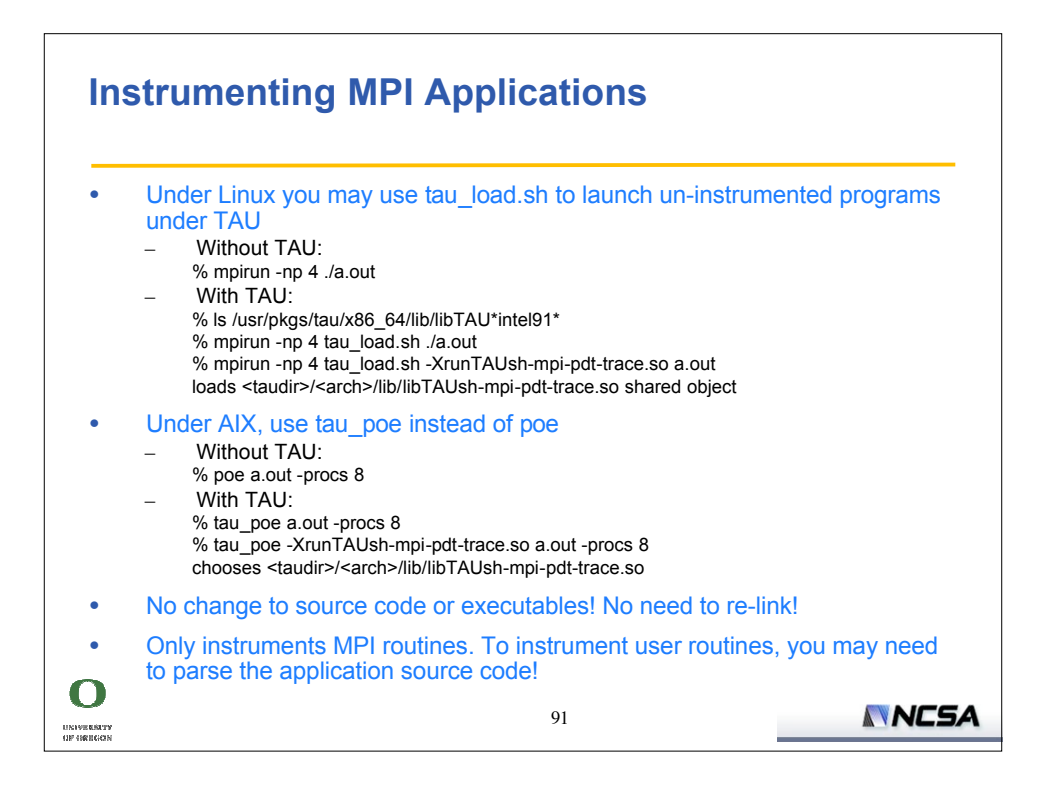

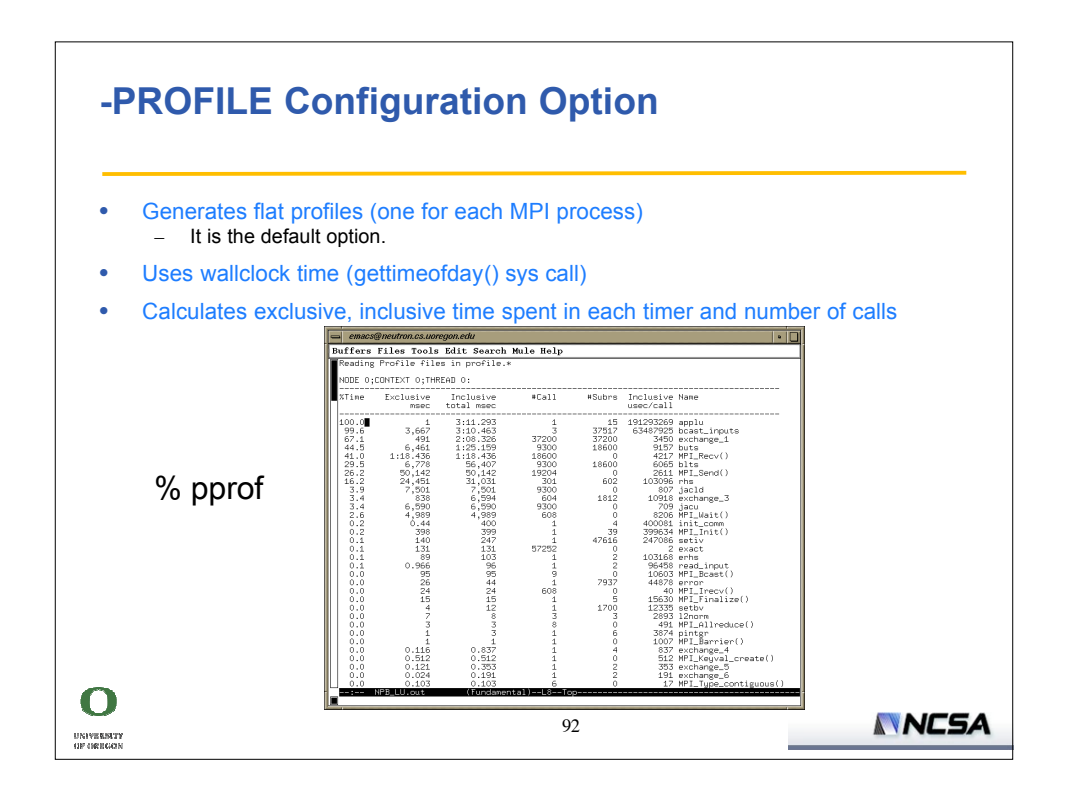

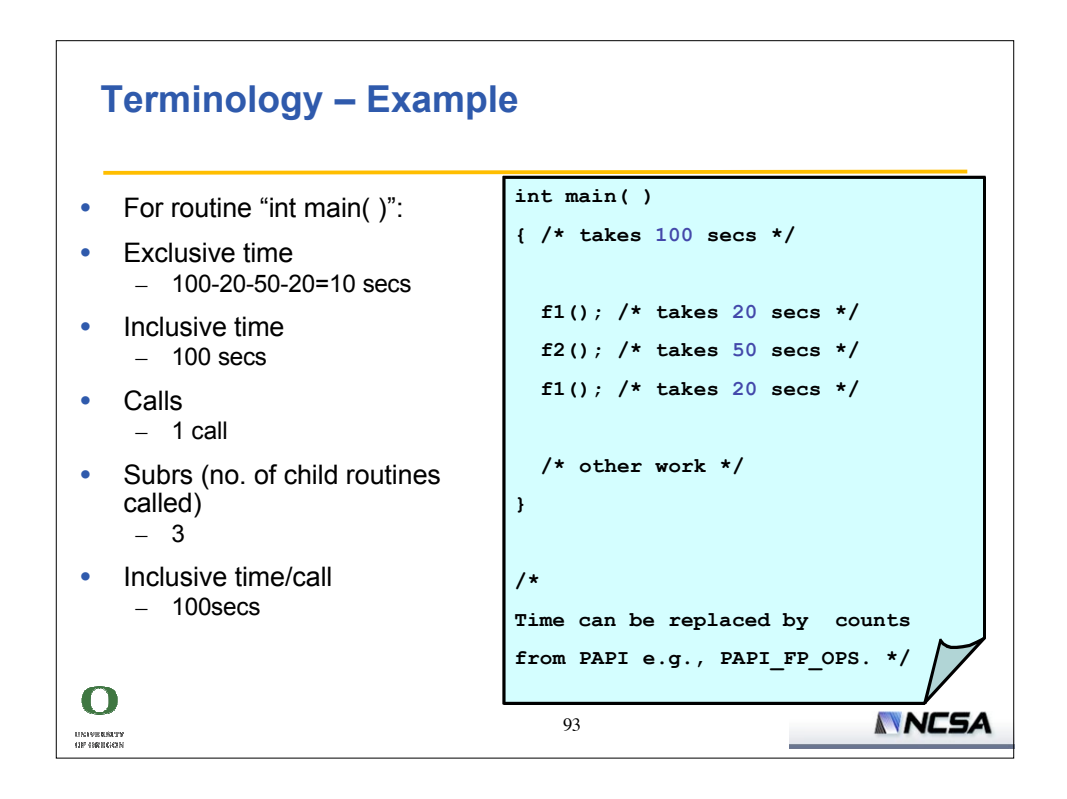

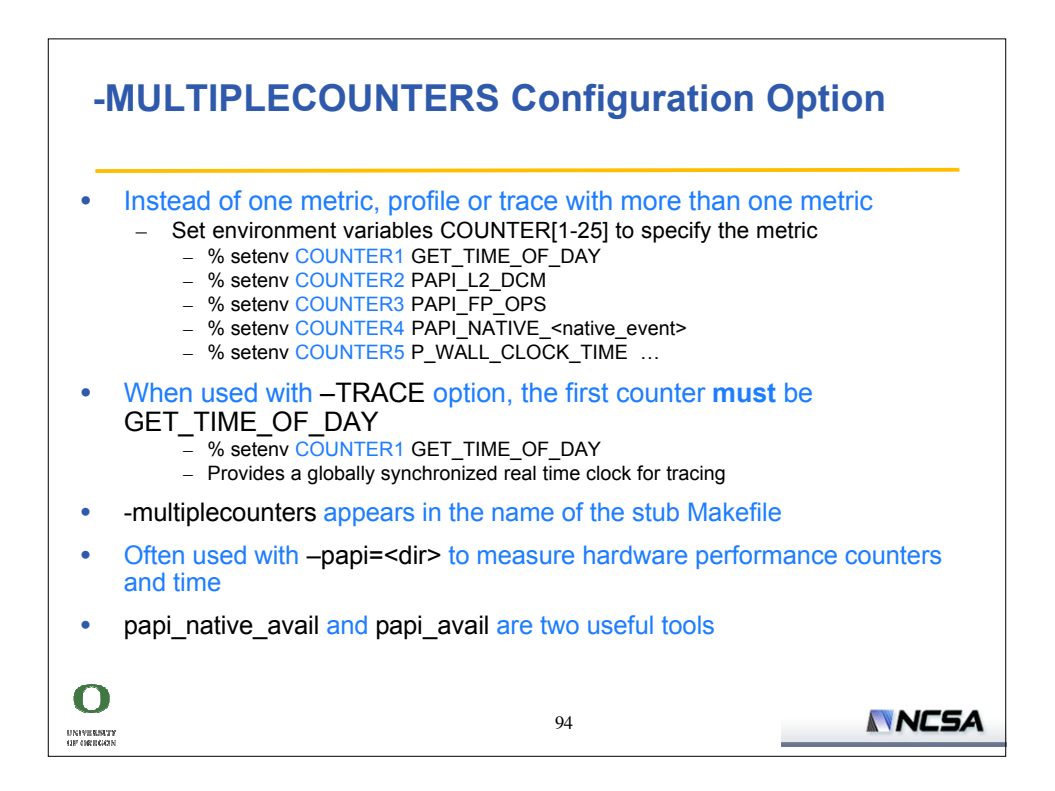

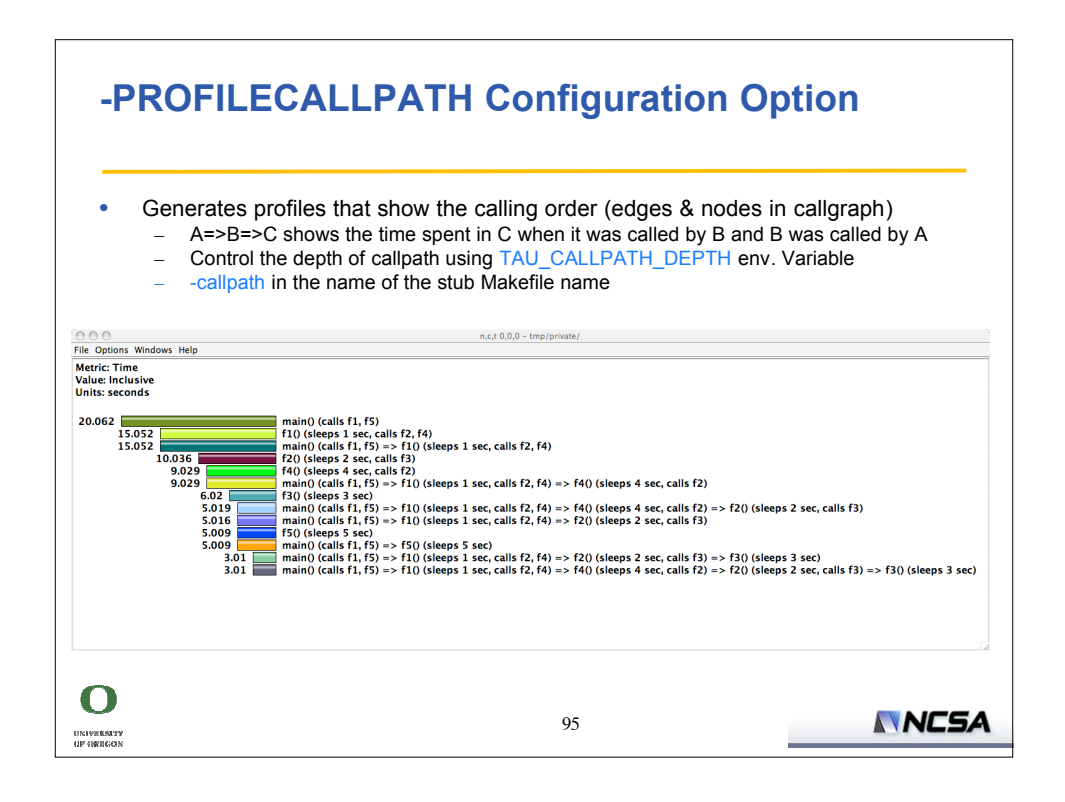

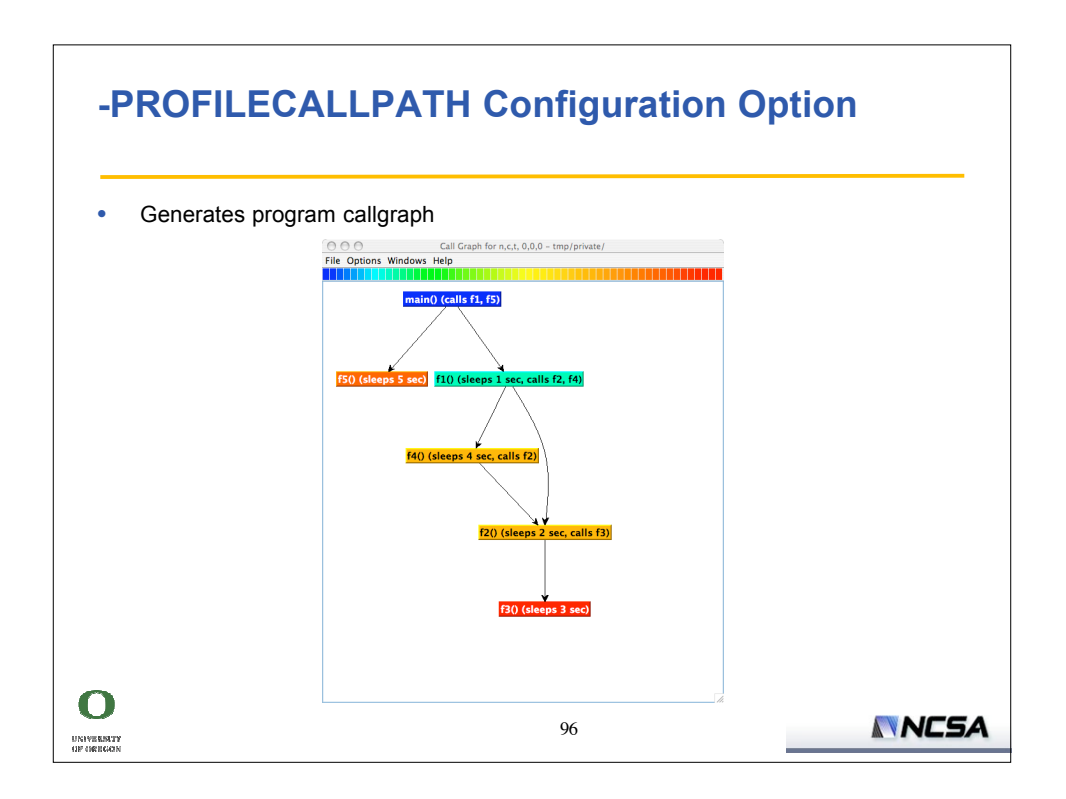

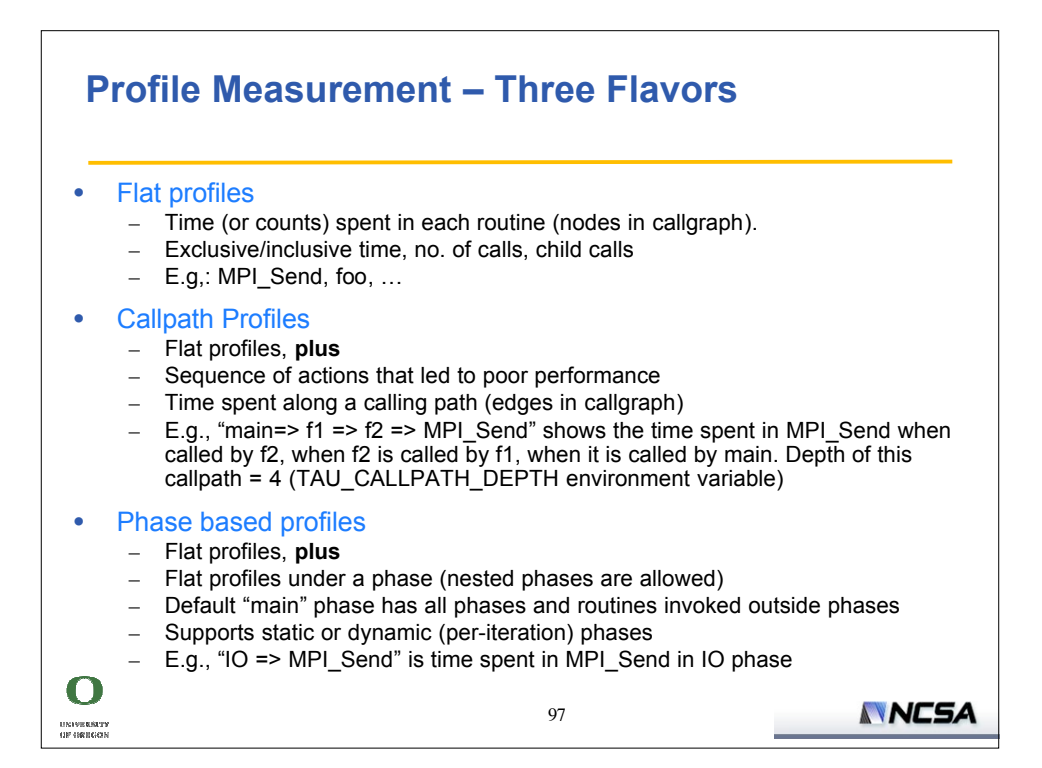

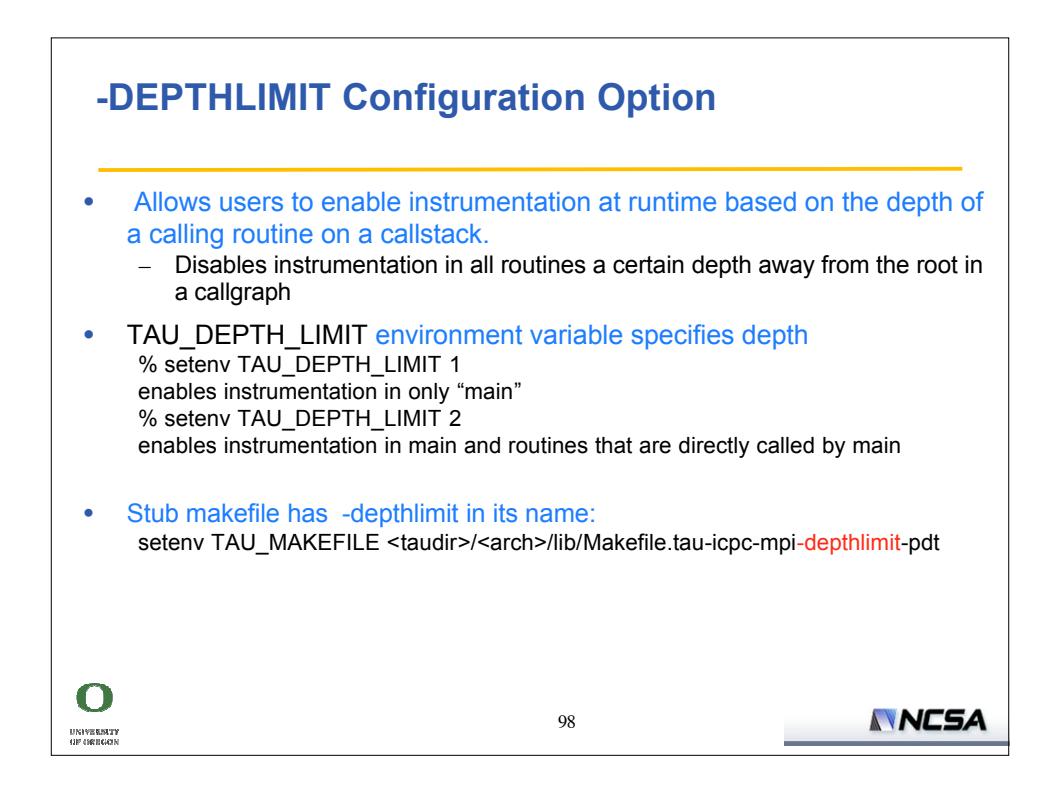

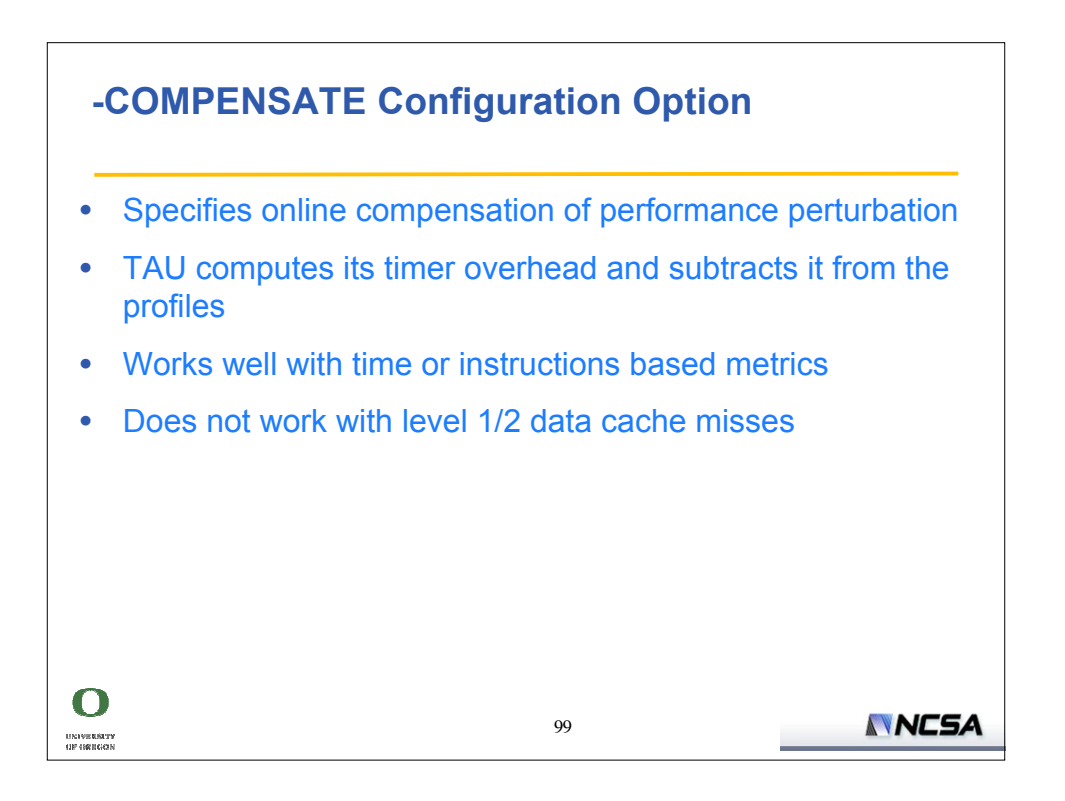

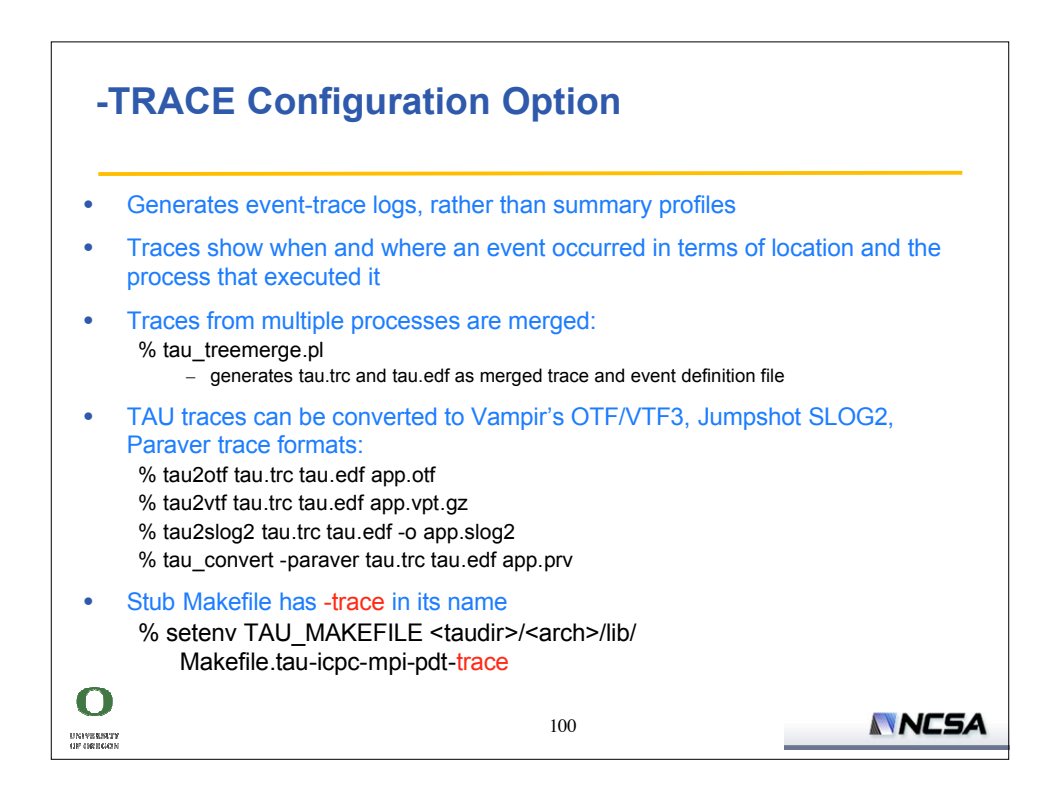

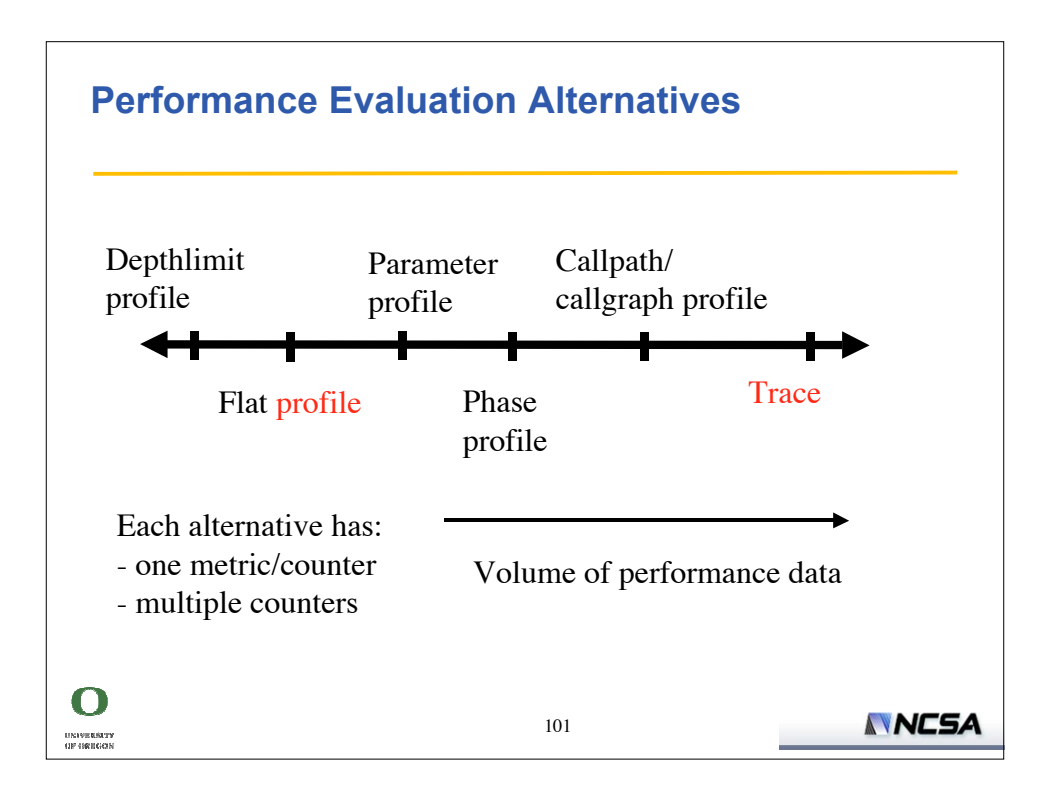

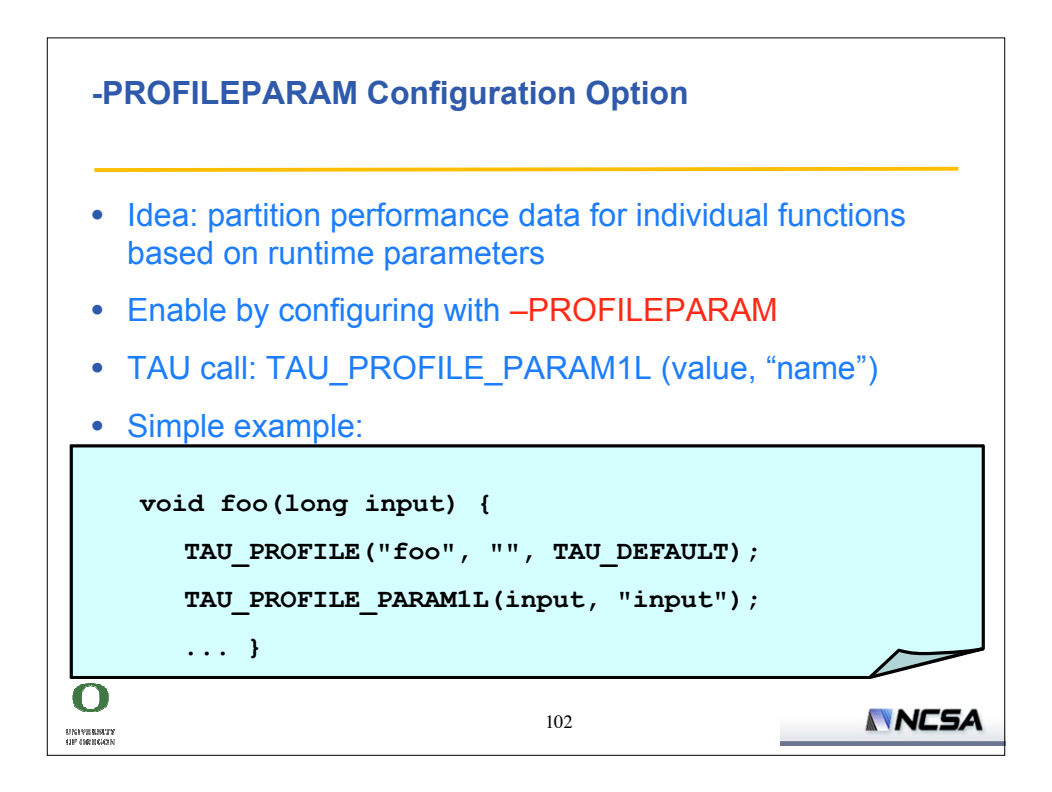

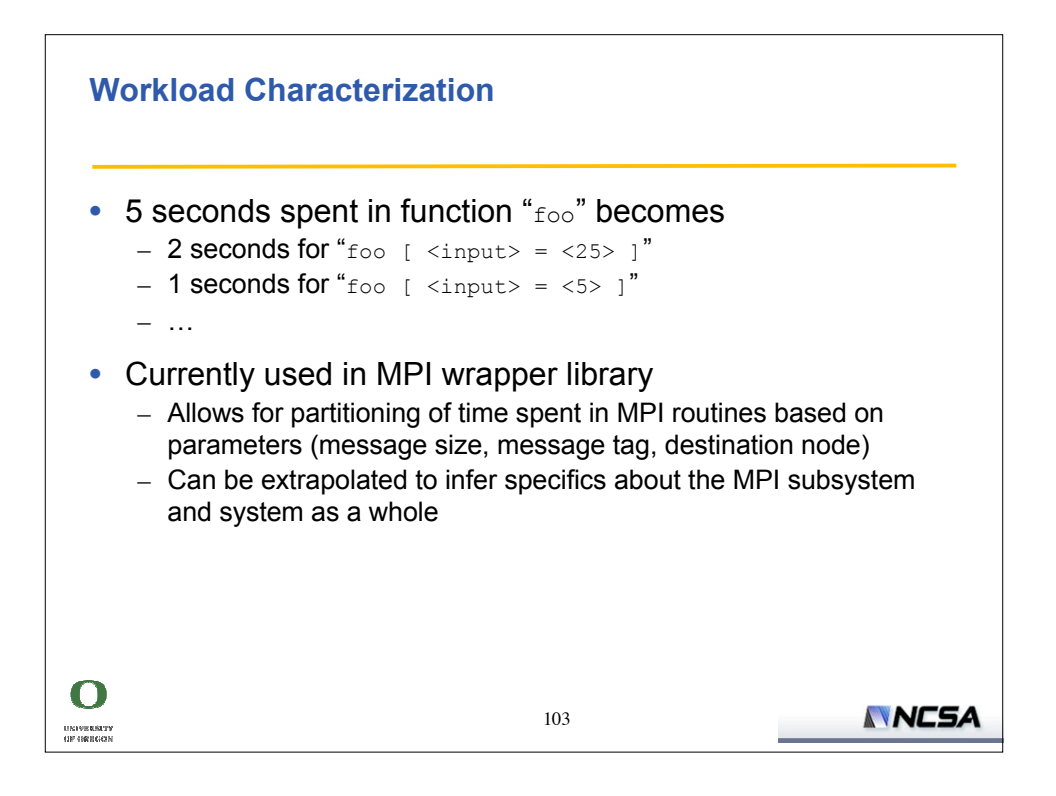

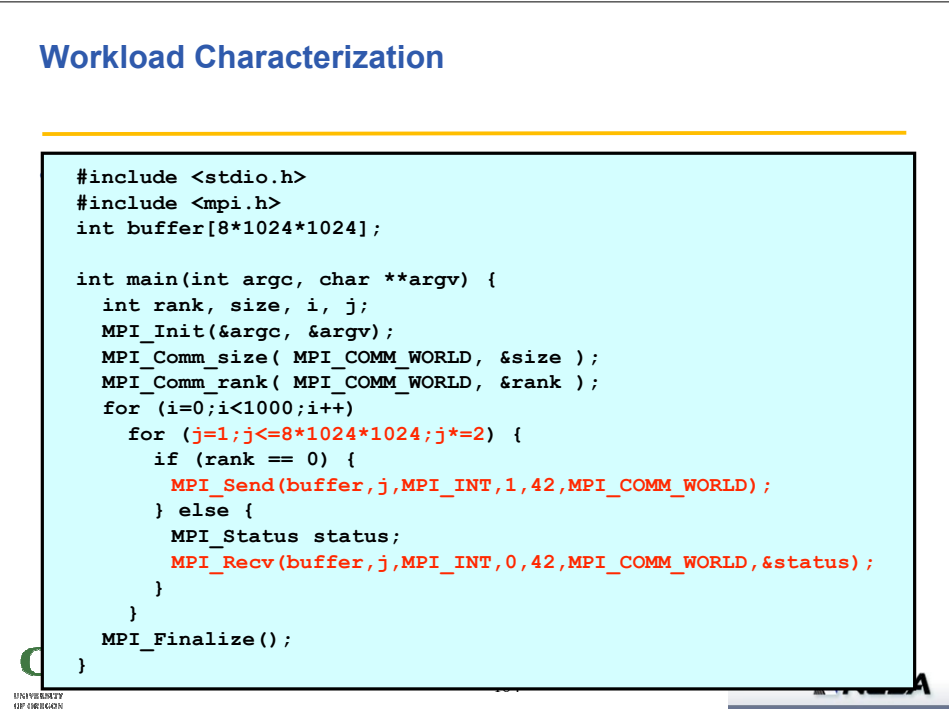

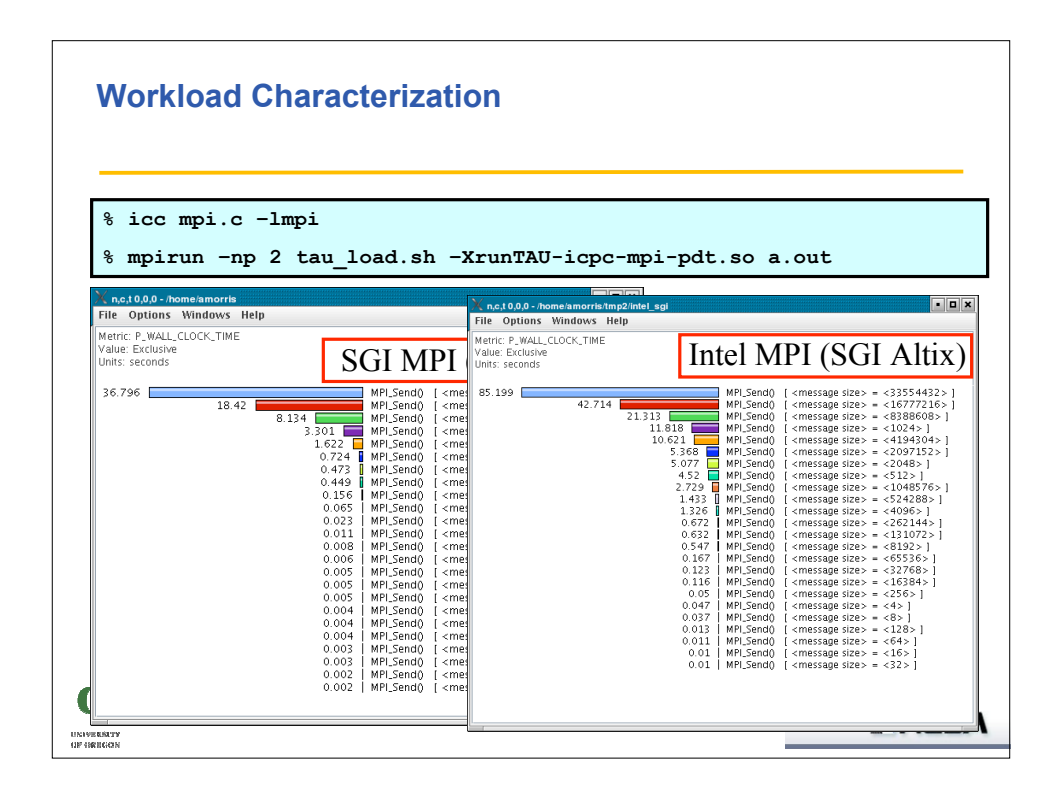

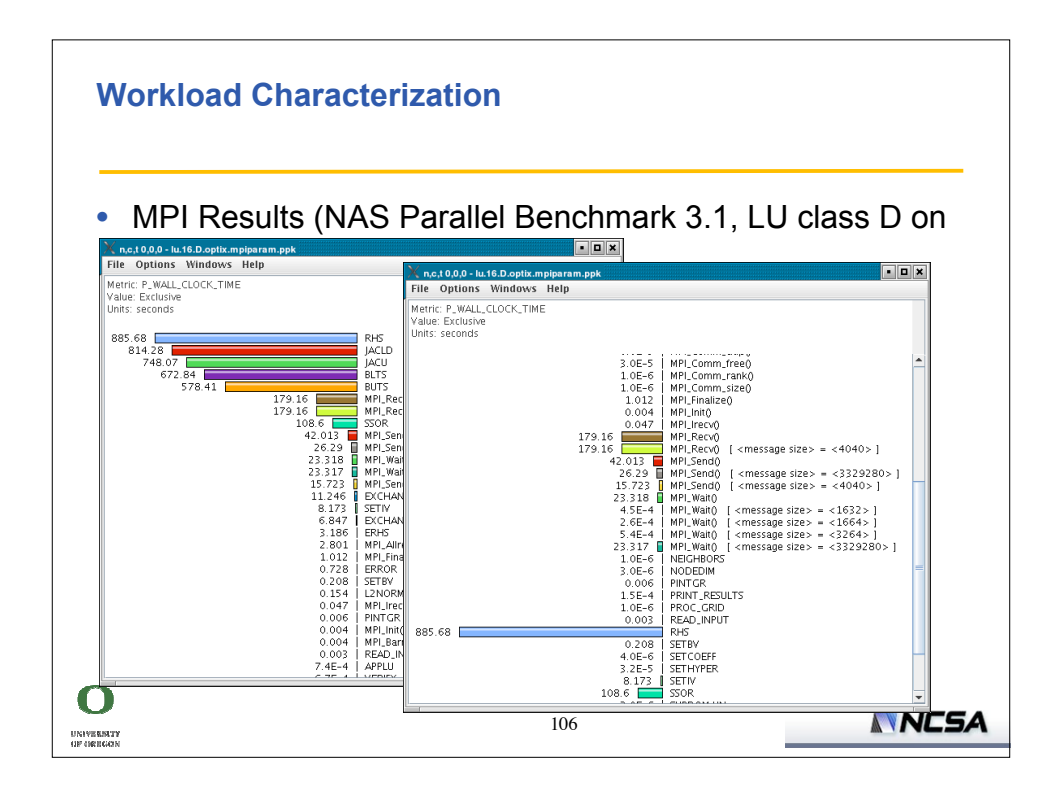

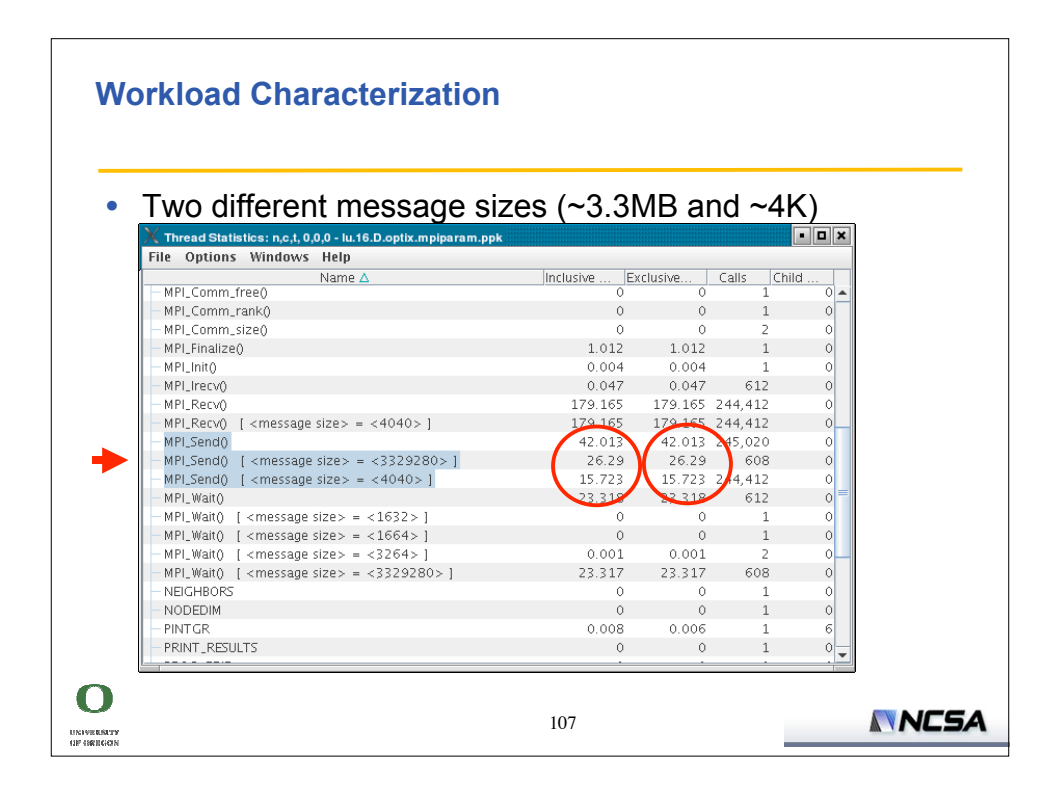

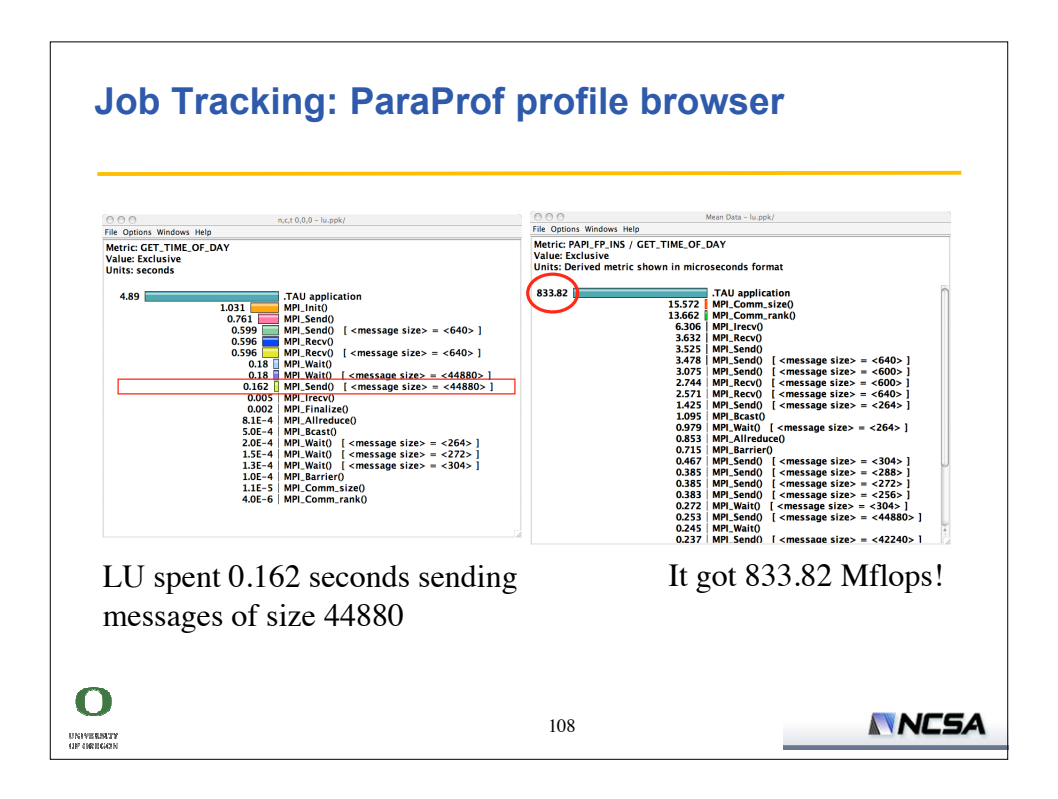

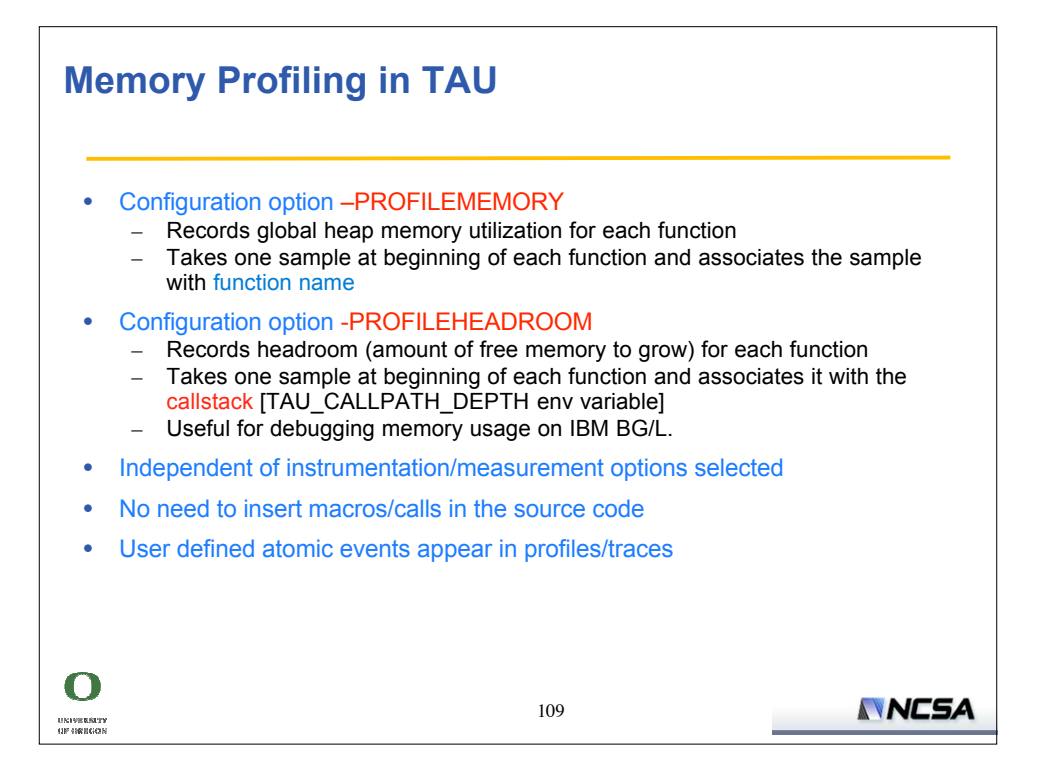

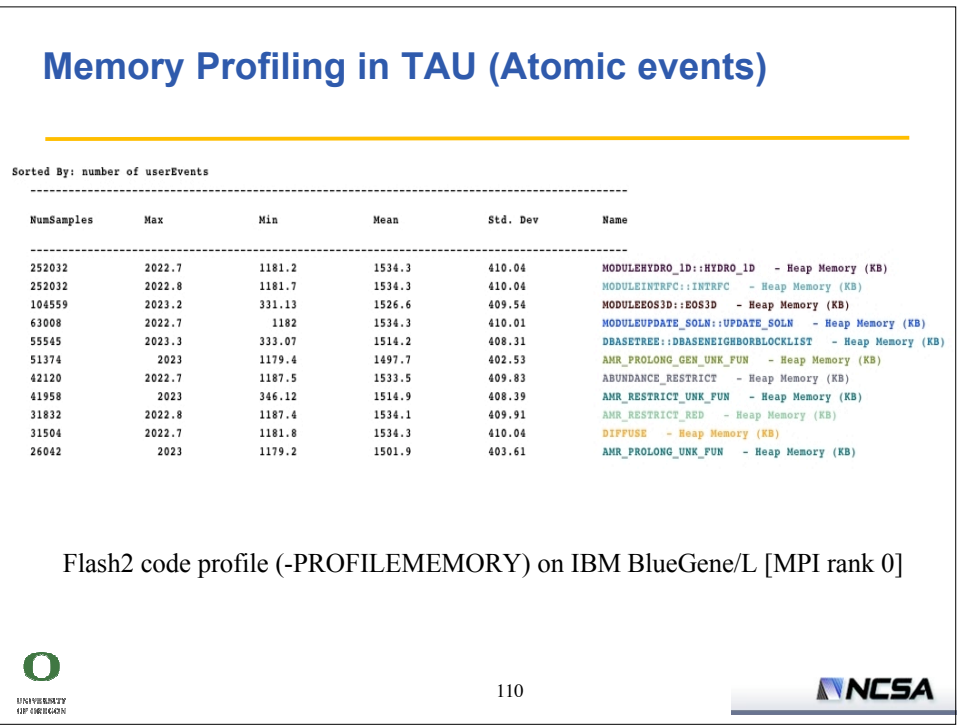

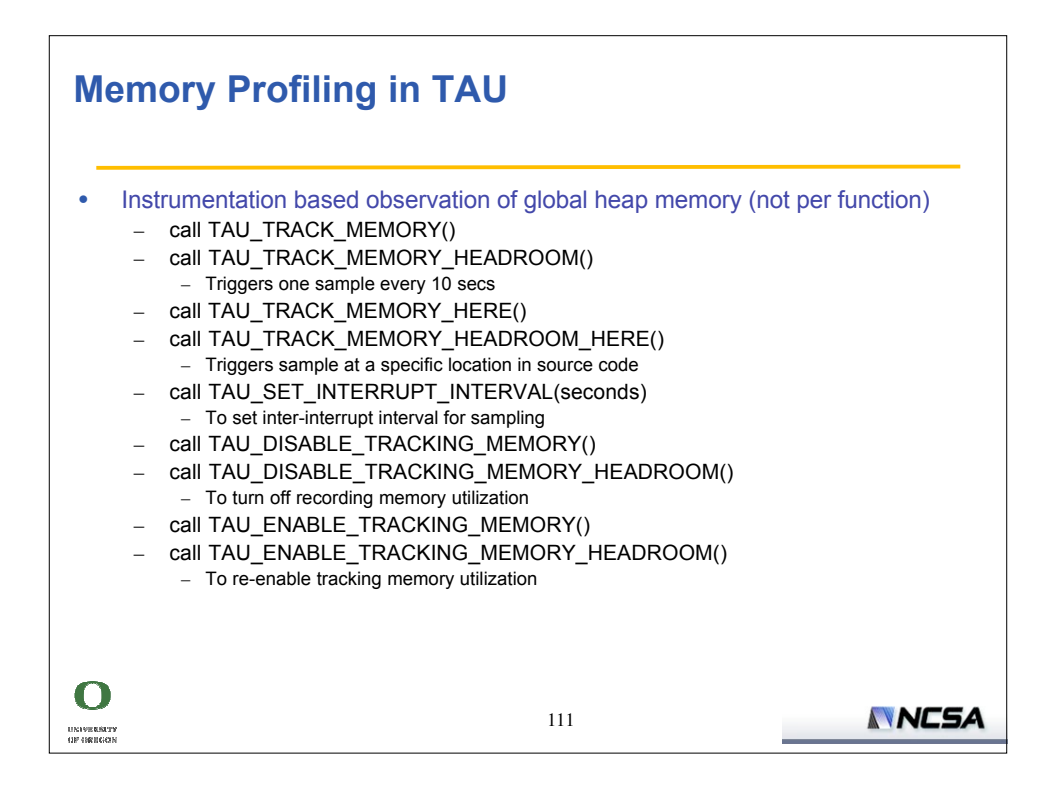

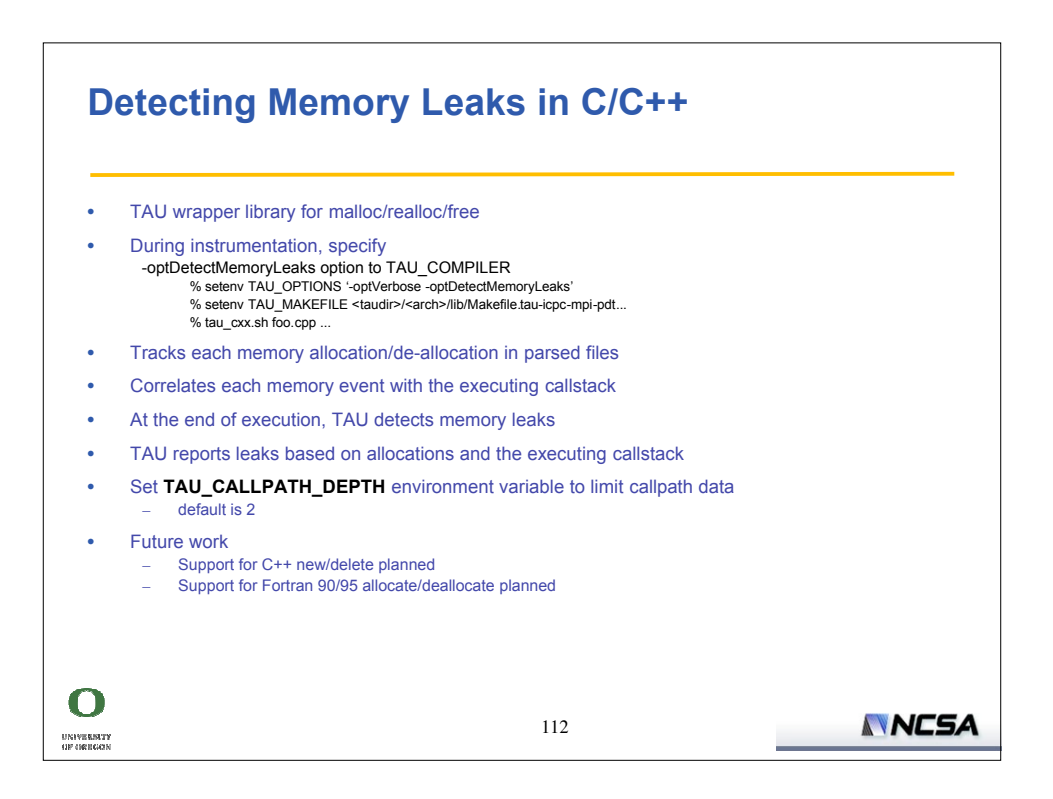

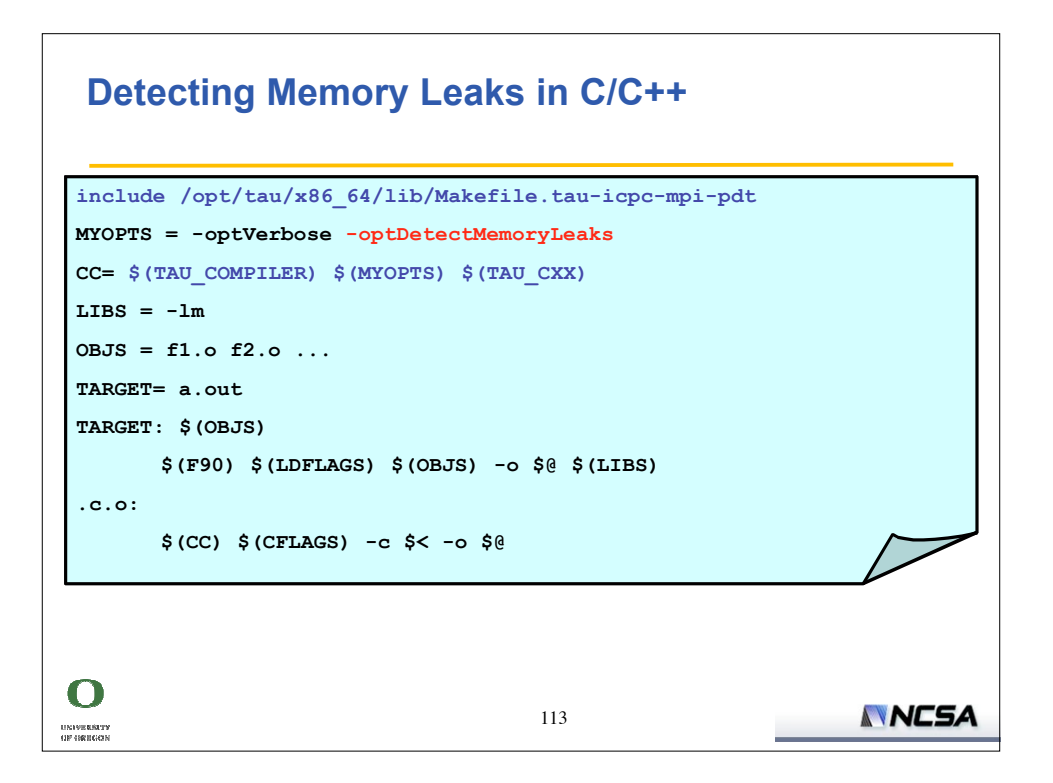

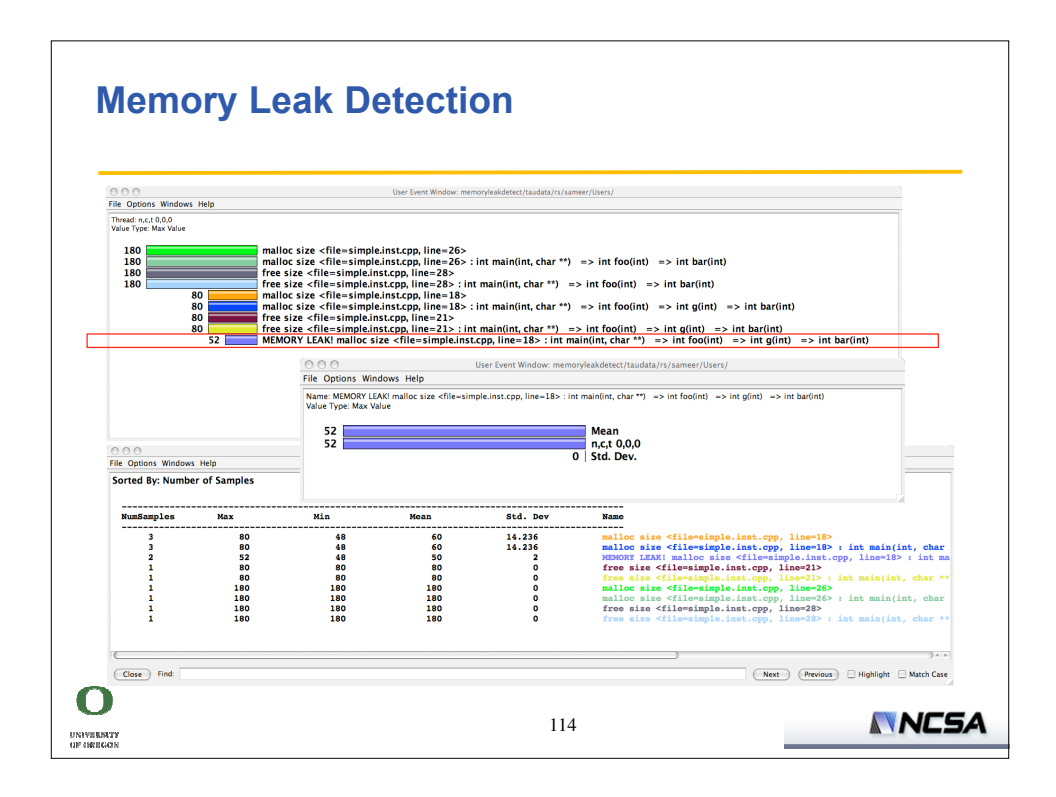

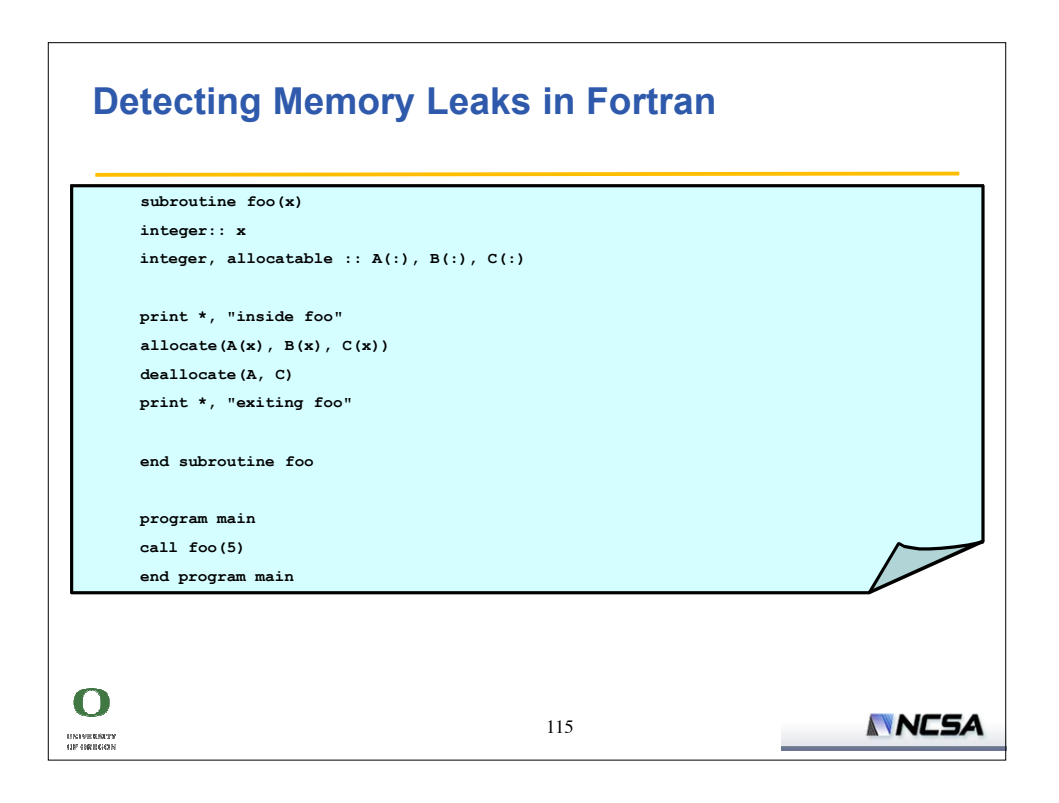

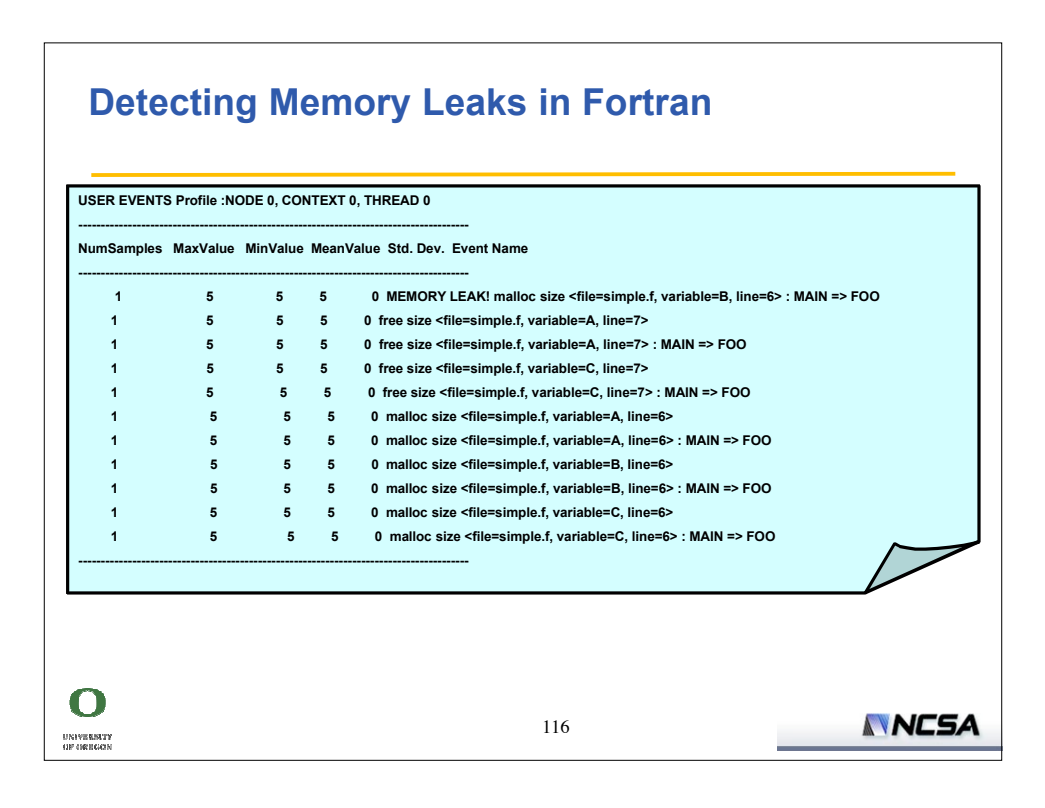

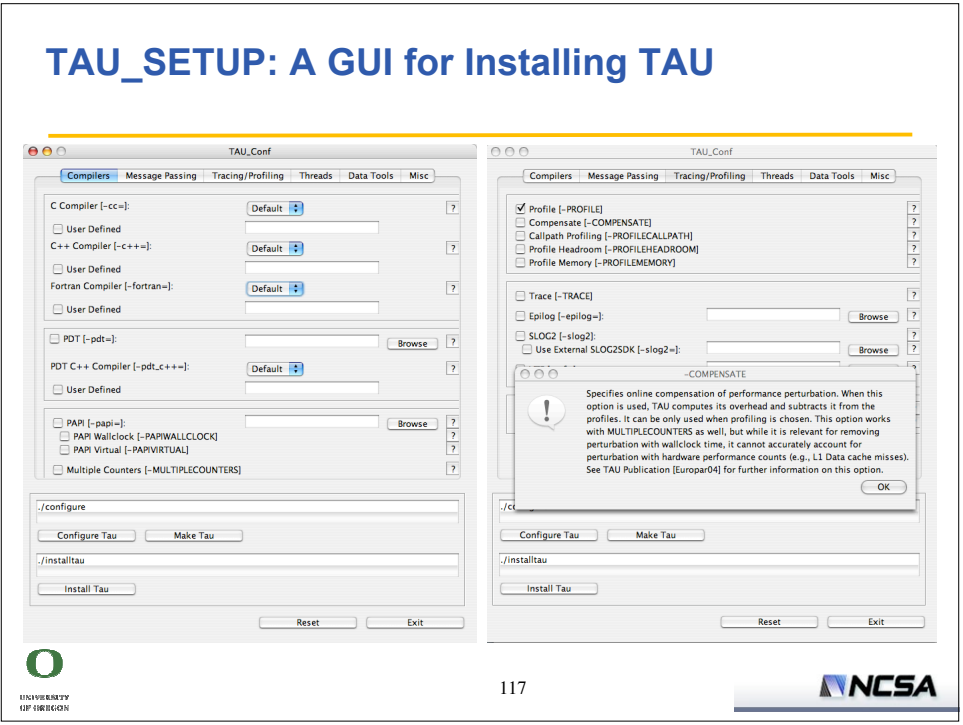

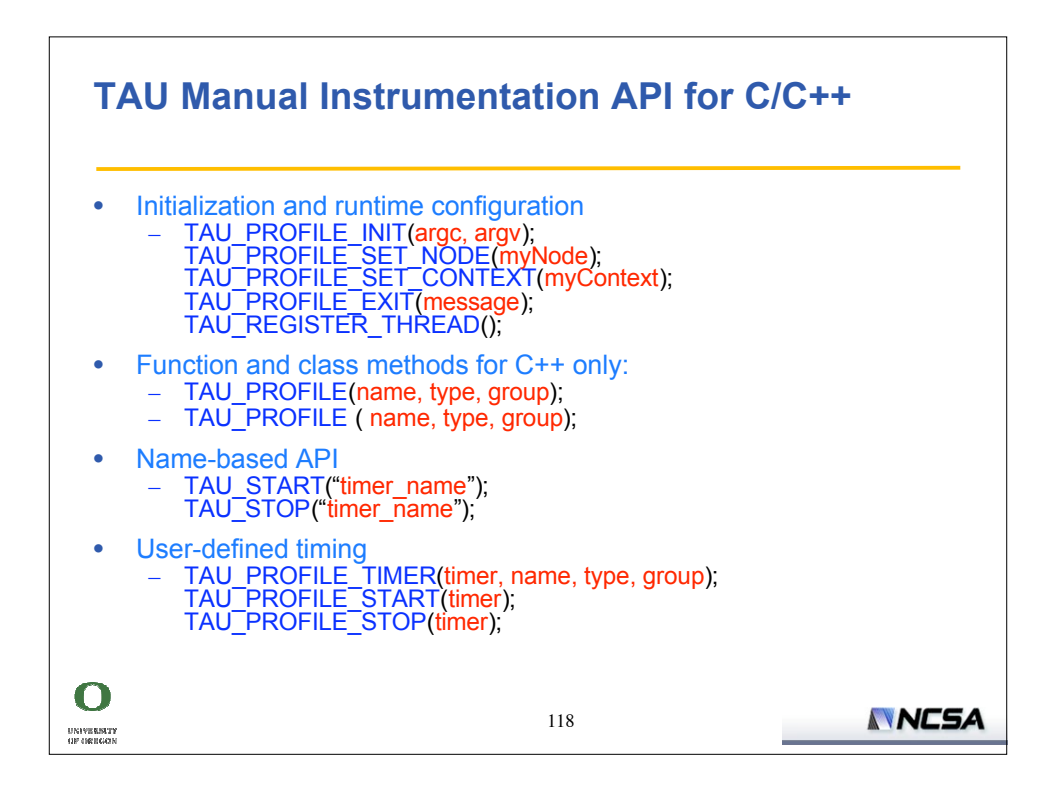

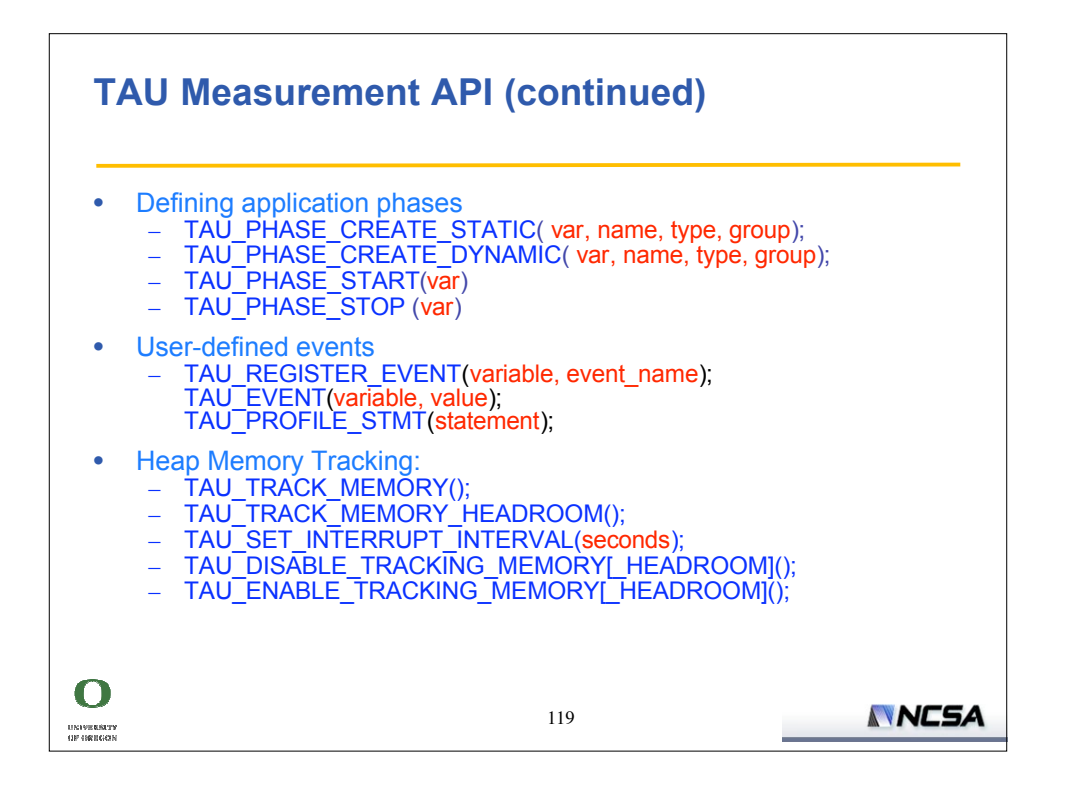

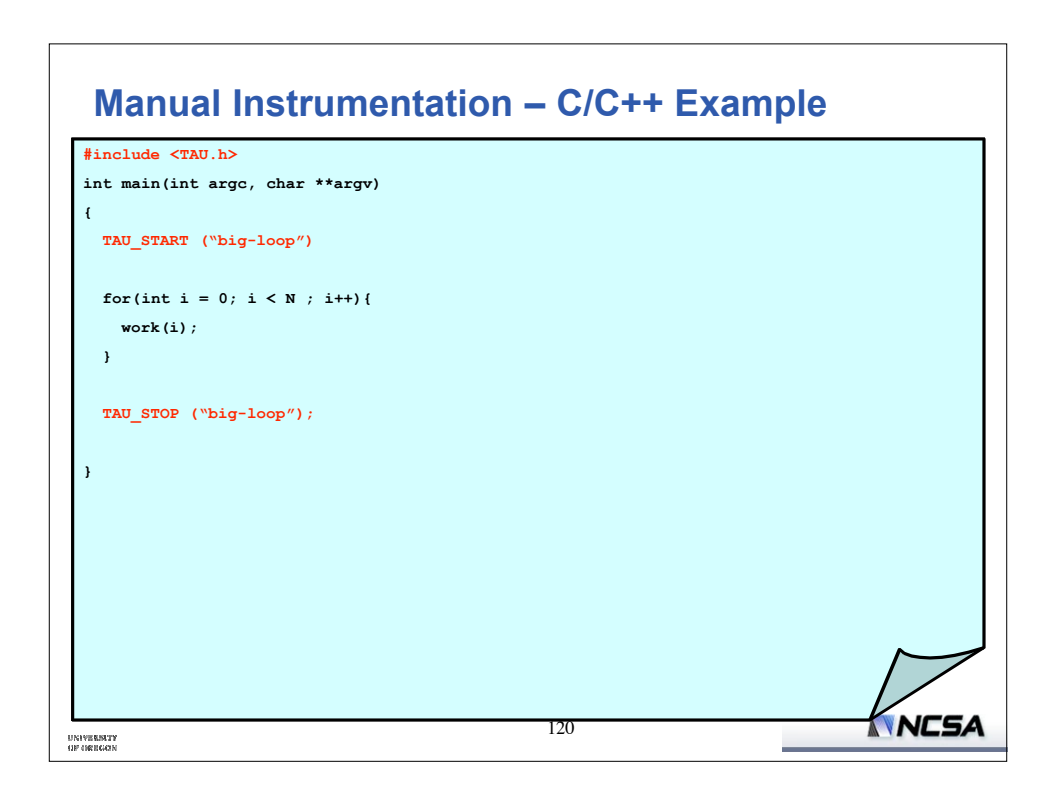

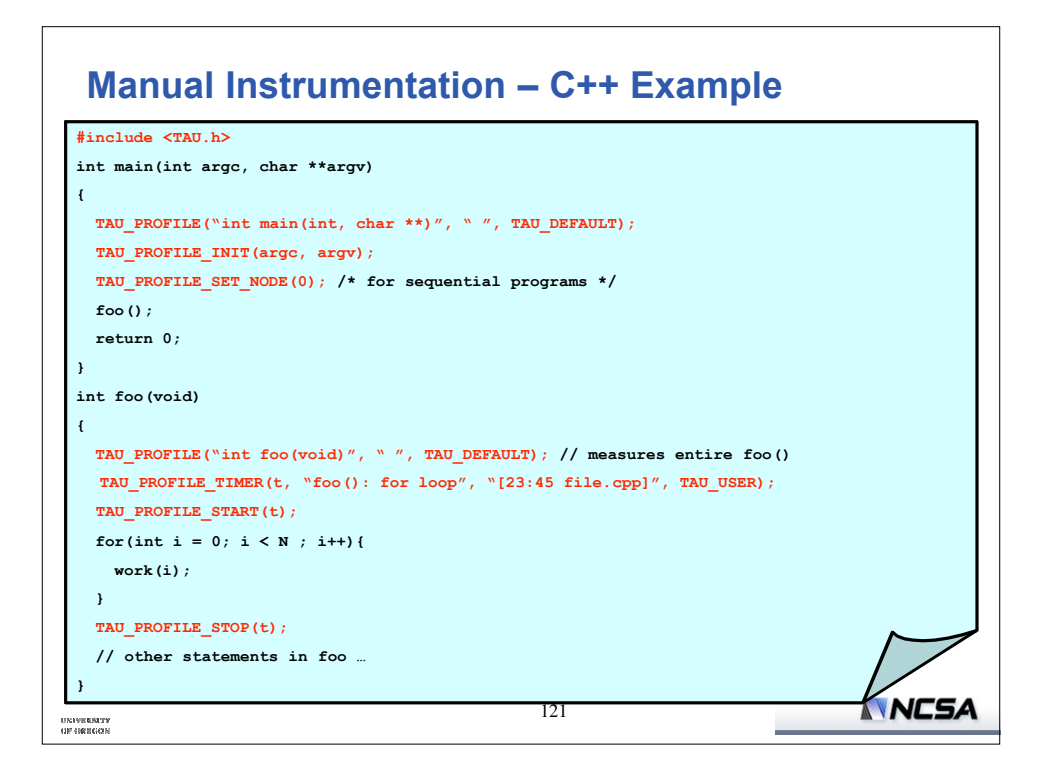

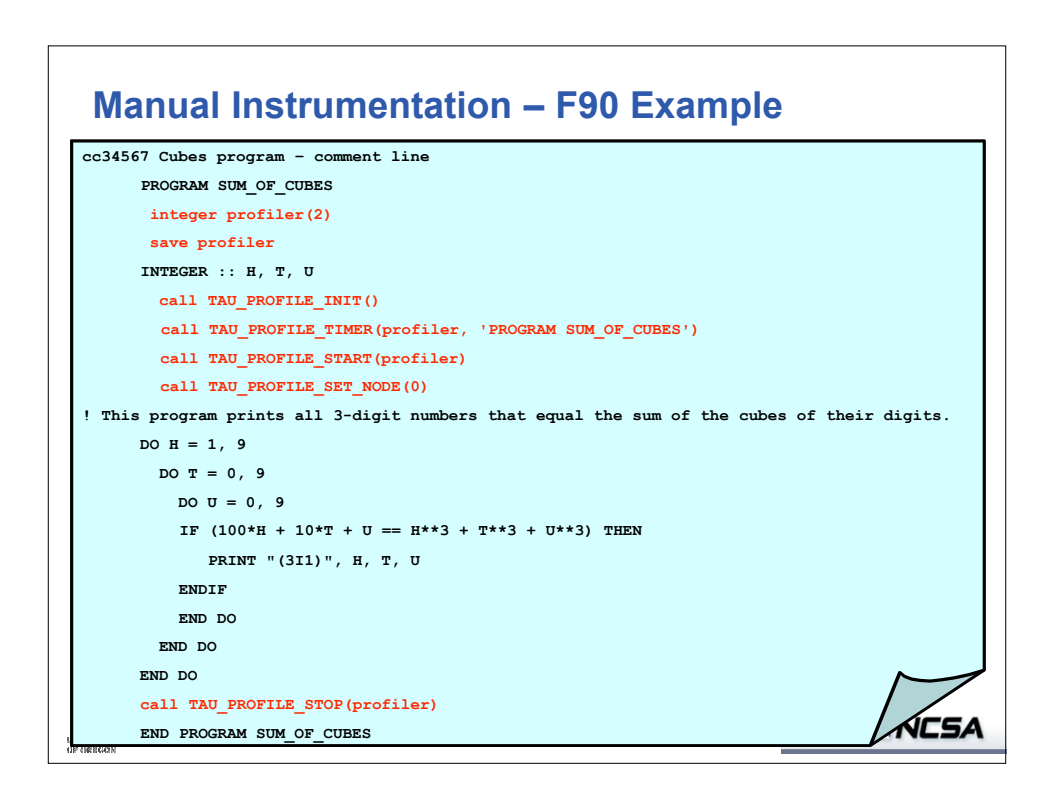

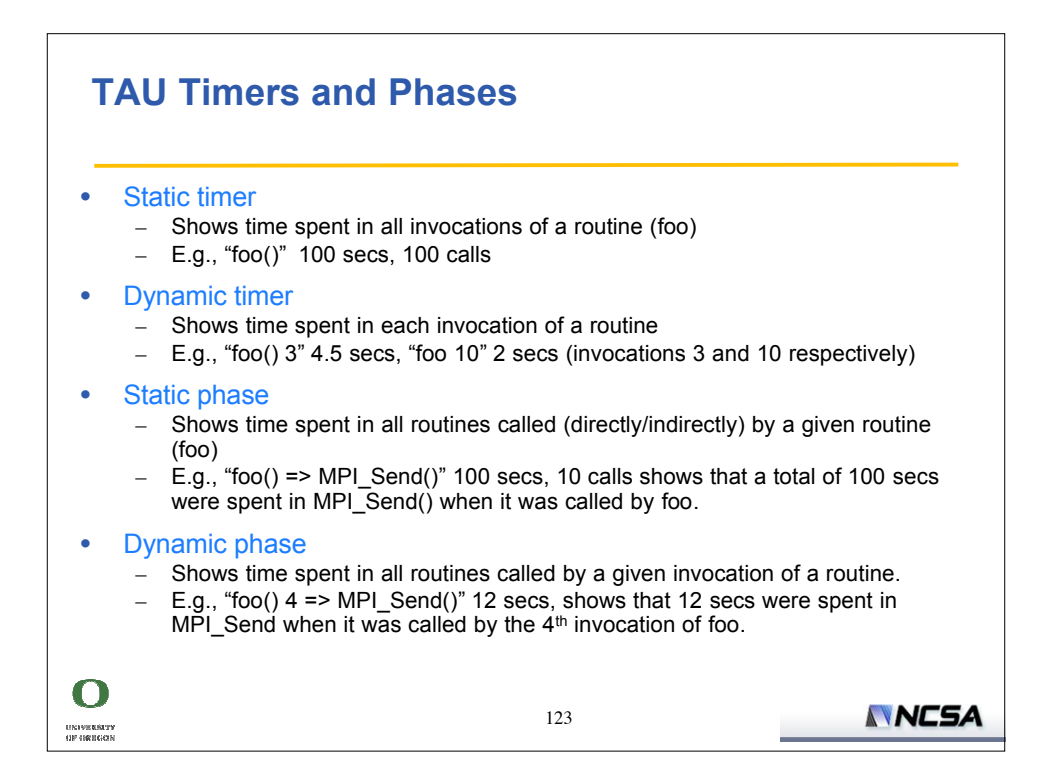

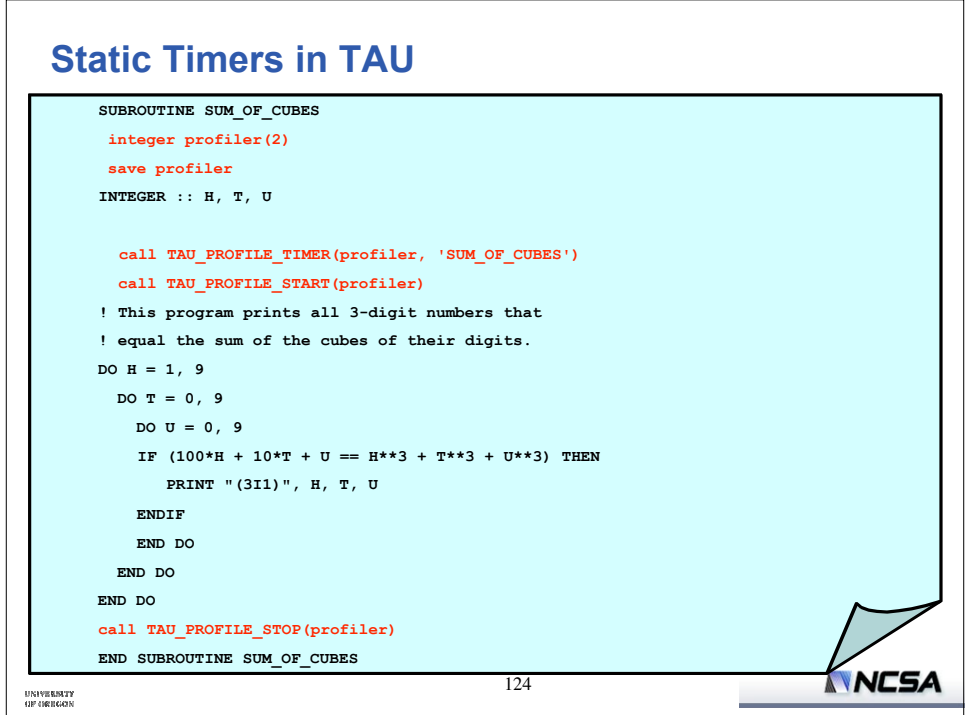

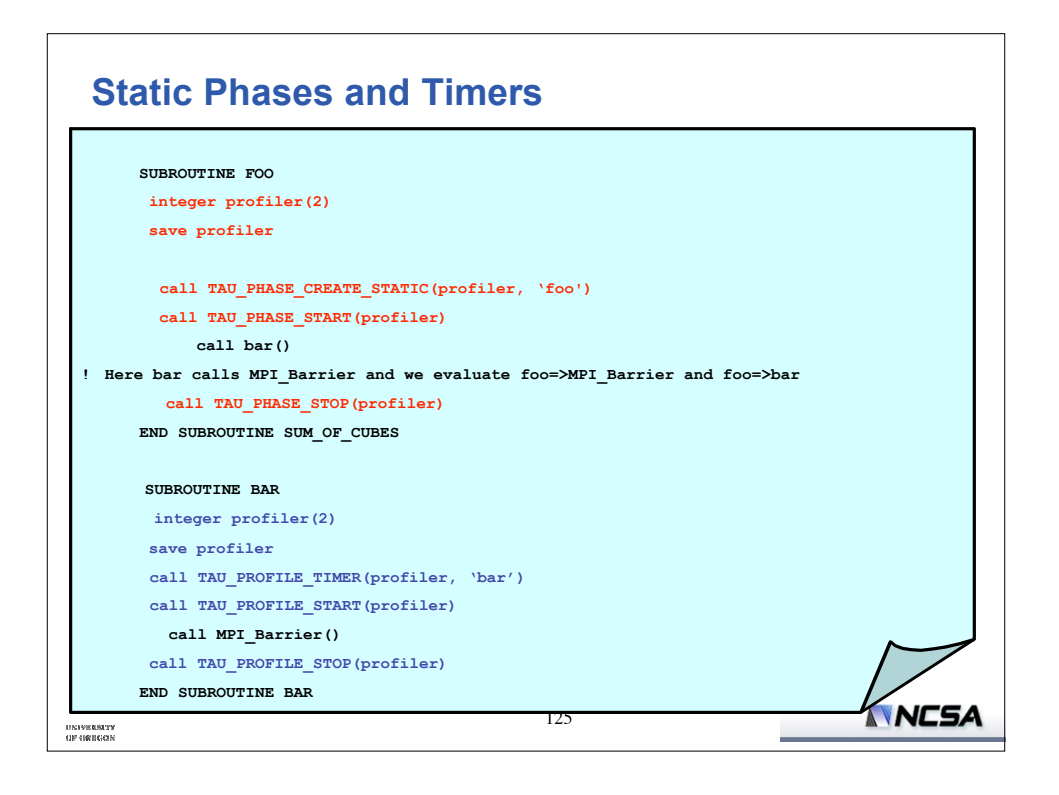

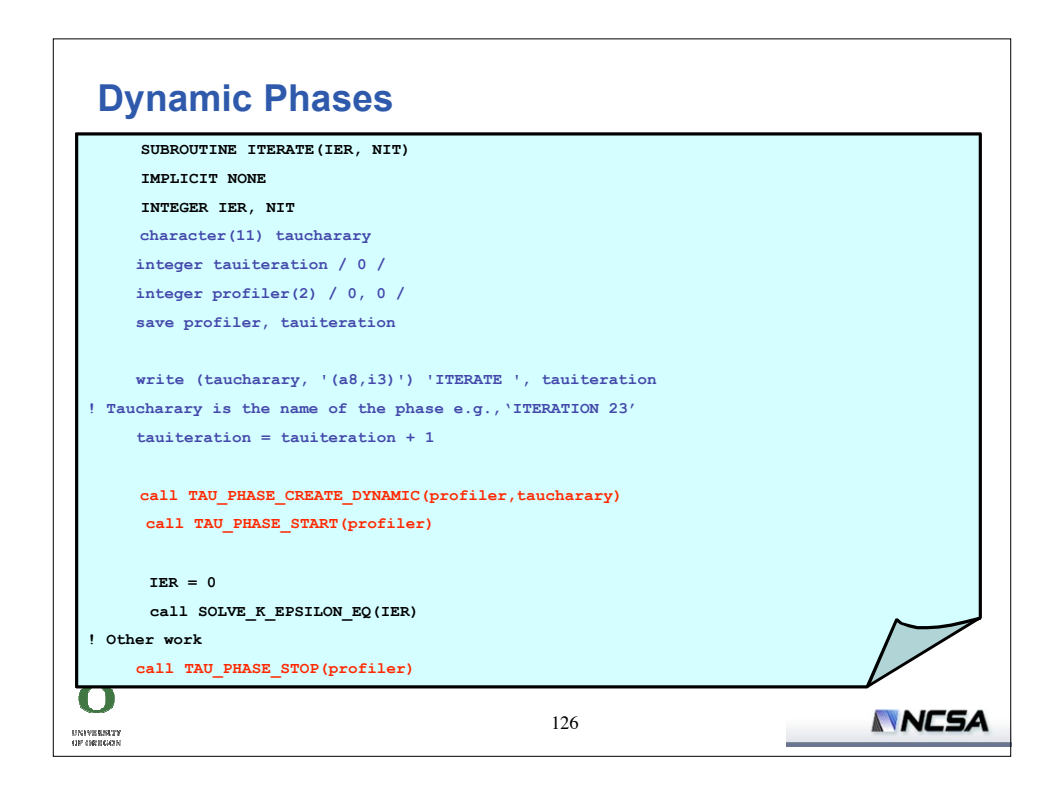

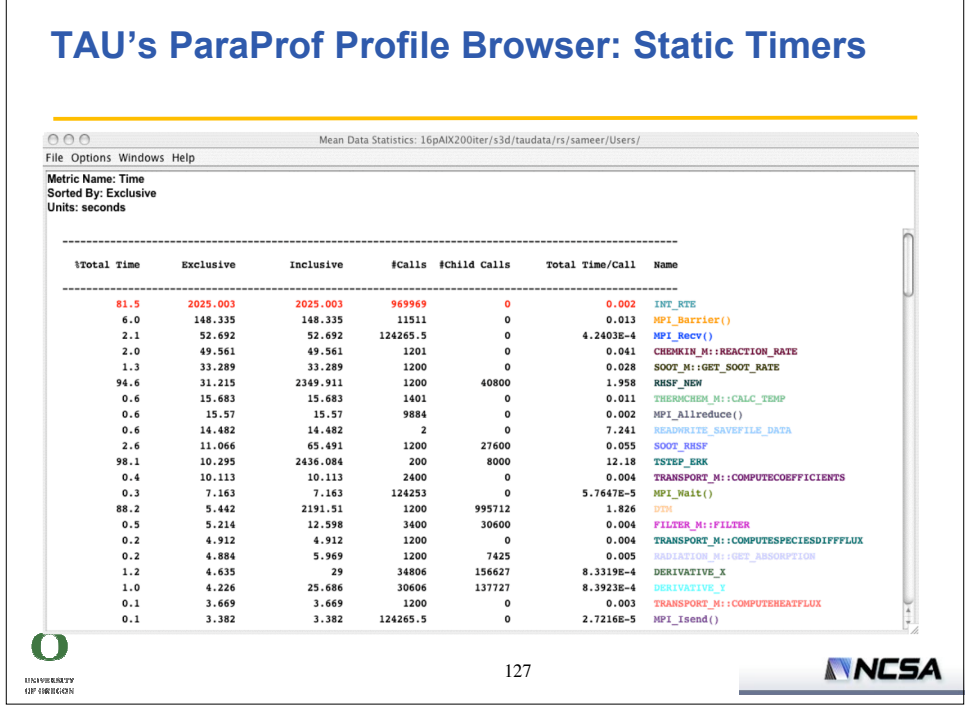

 $\Gamma$ 

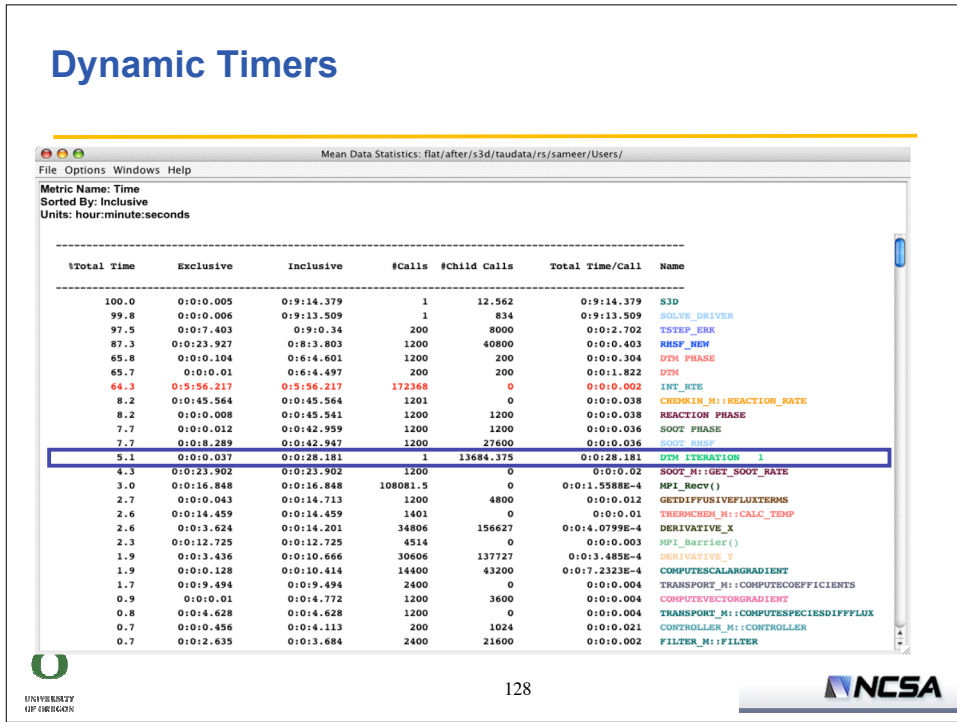

┑

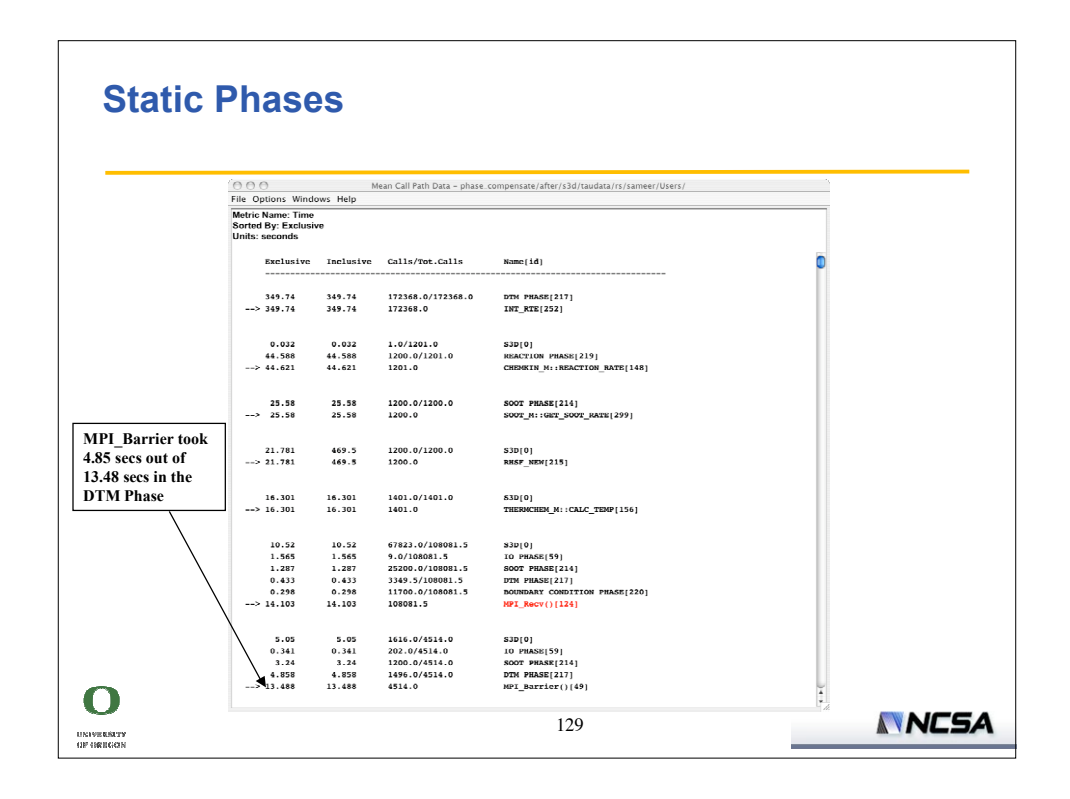

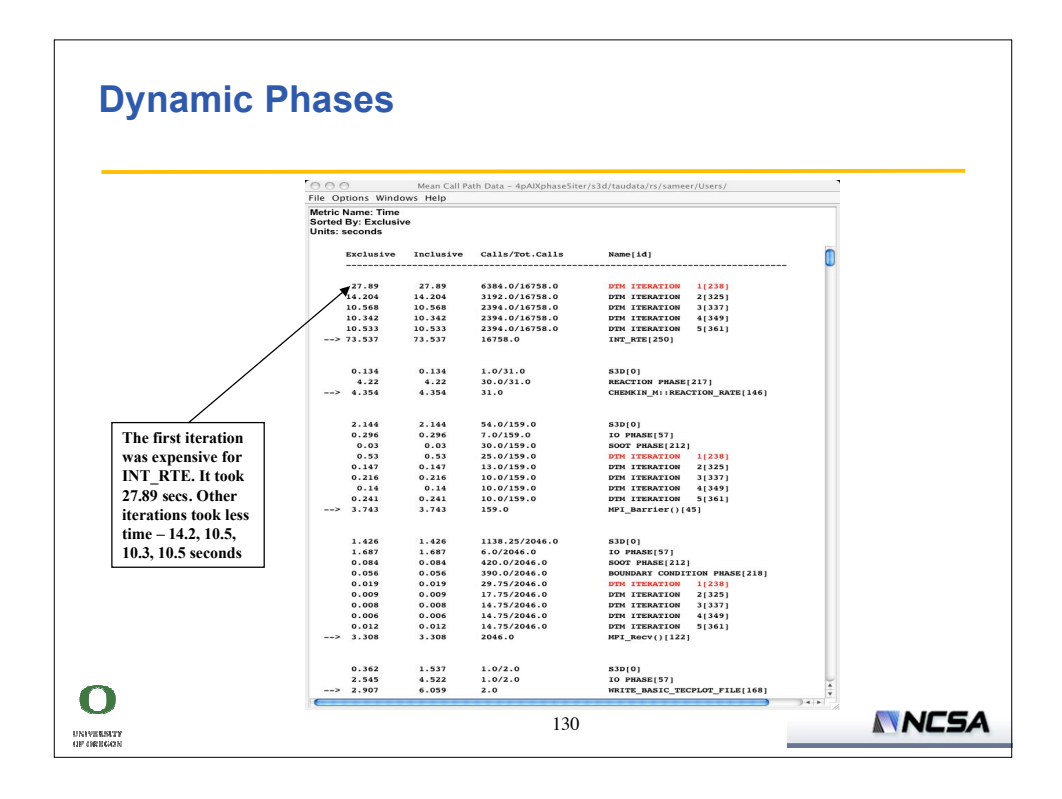

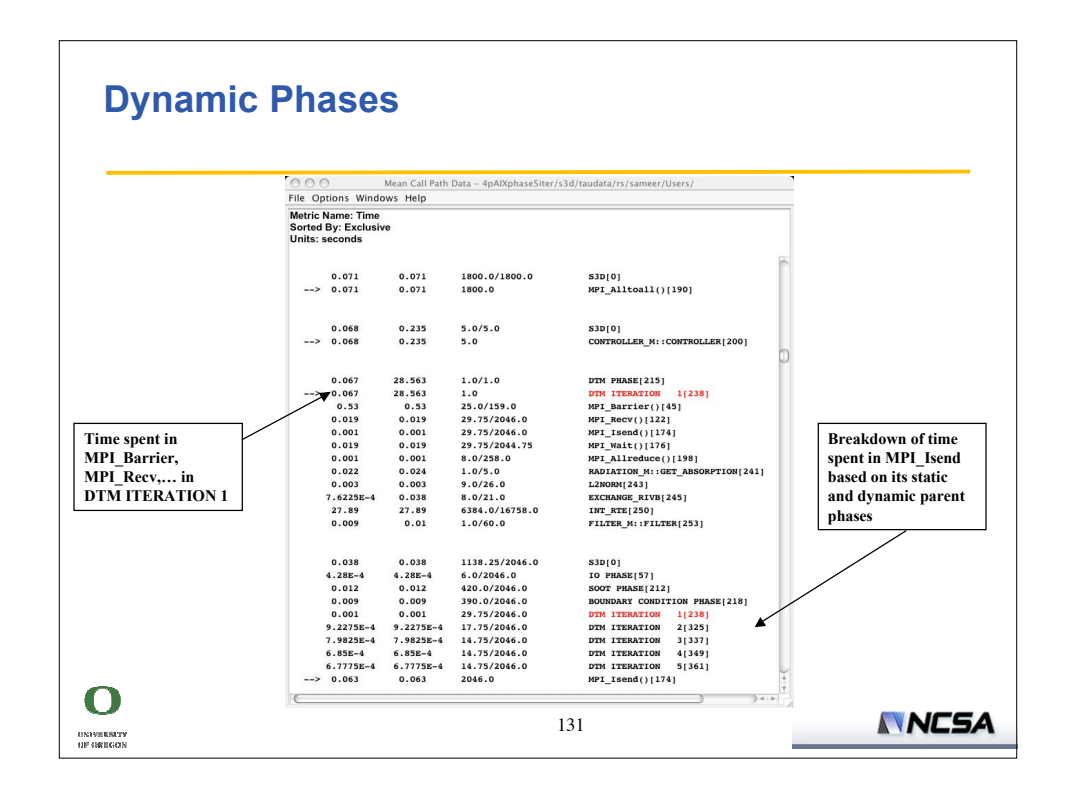

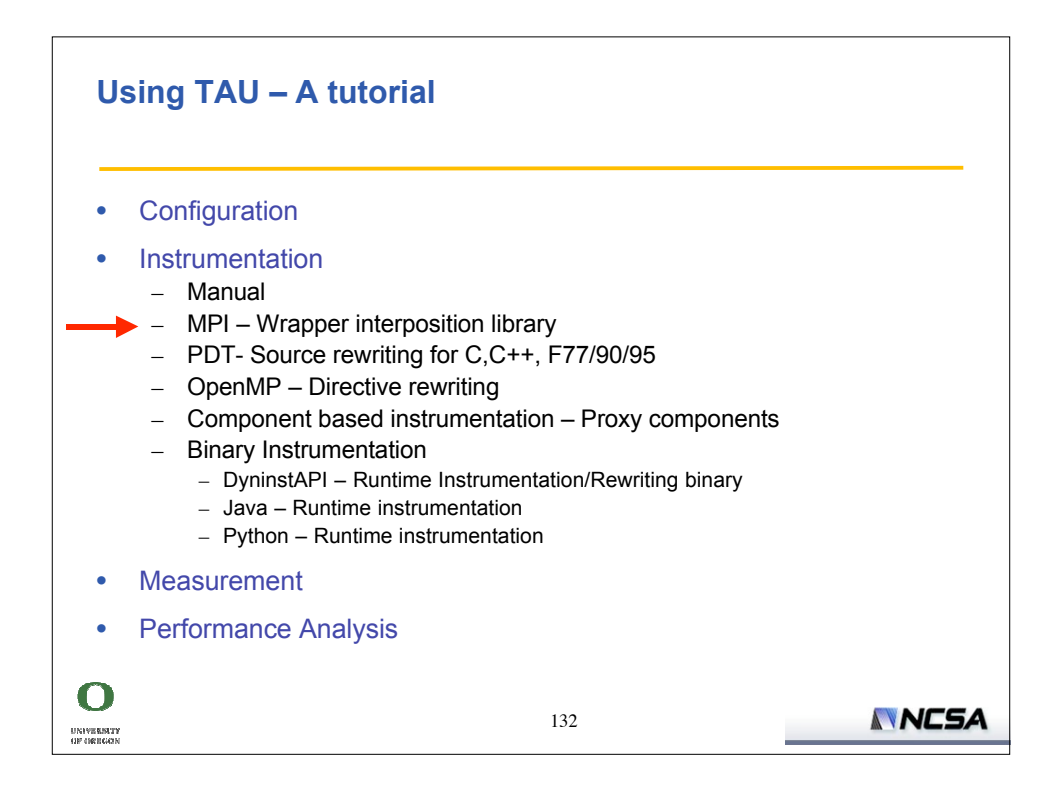

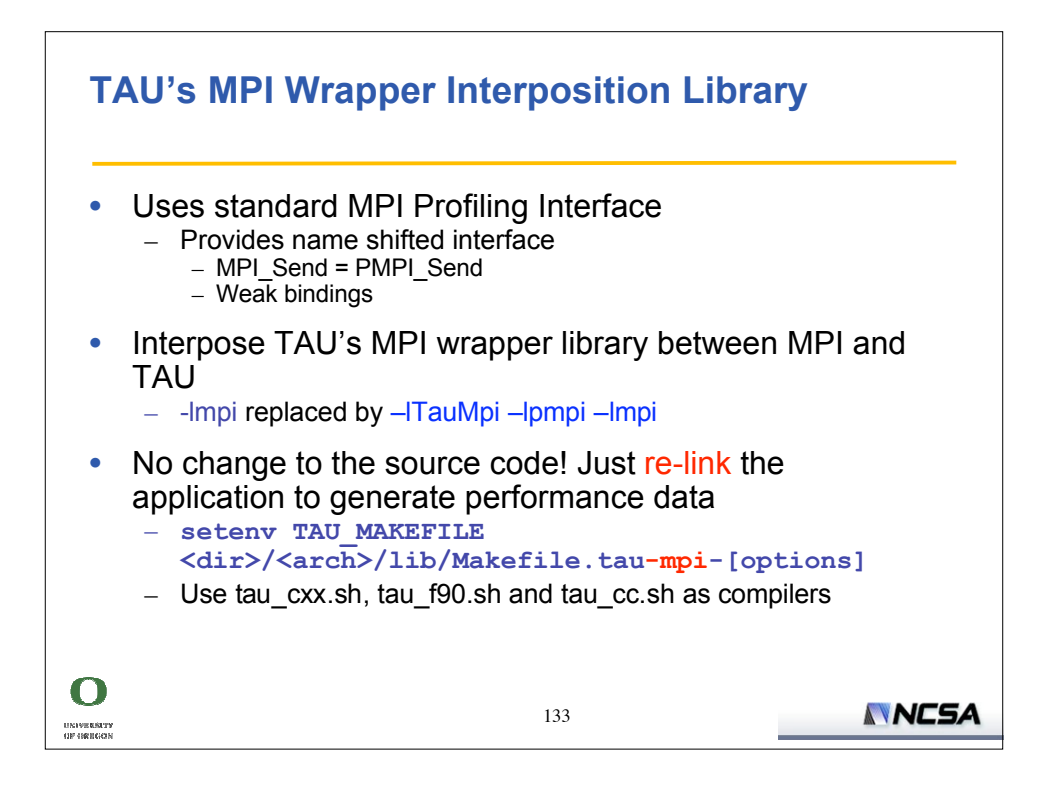

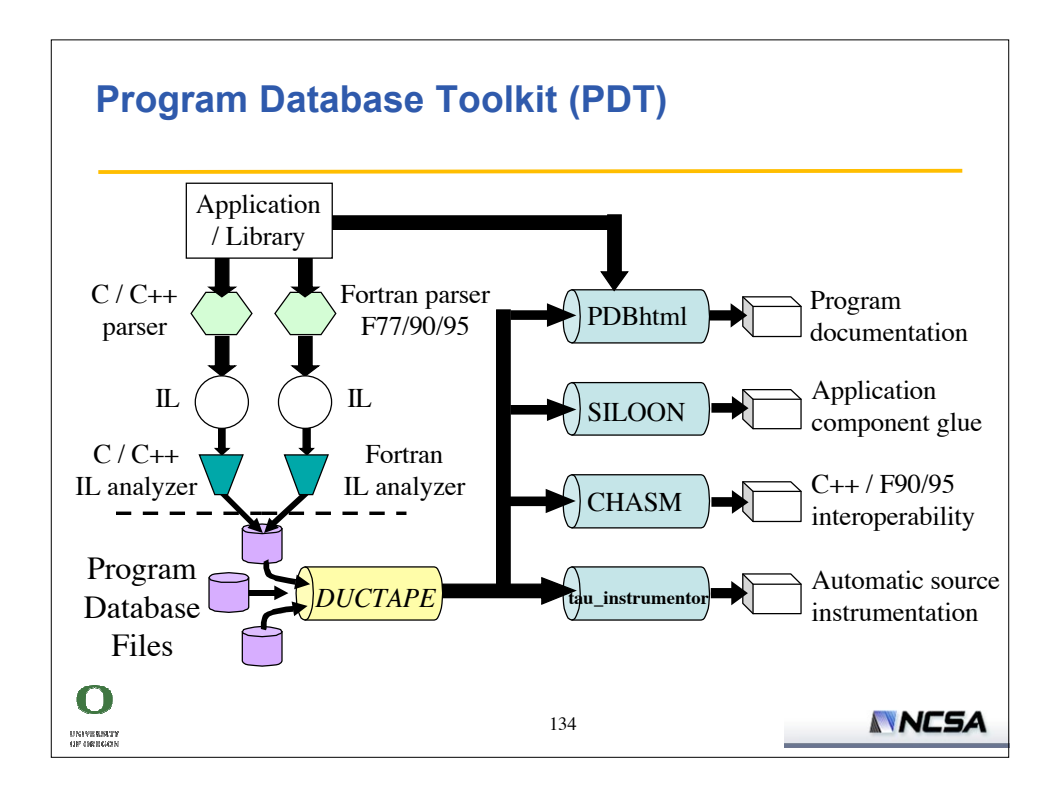

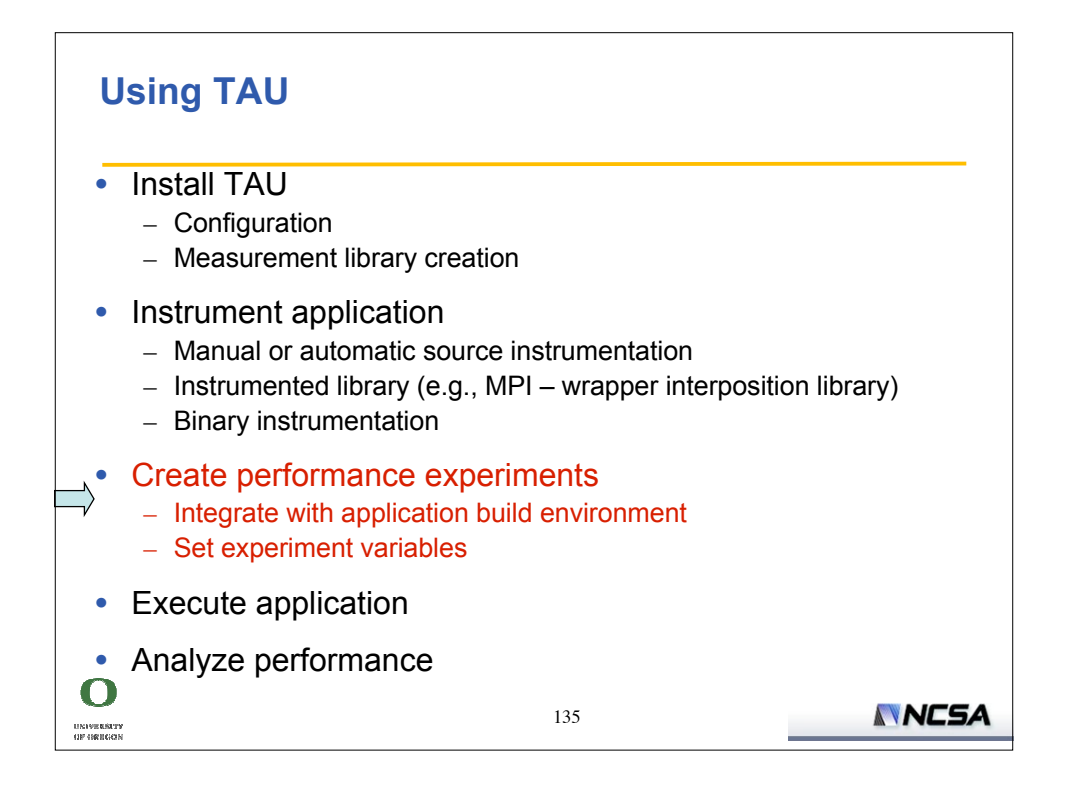

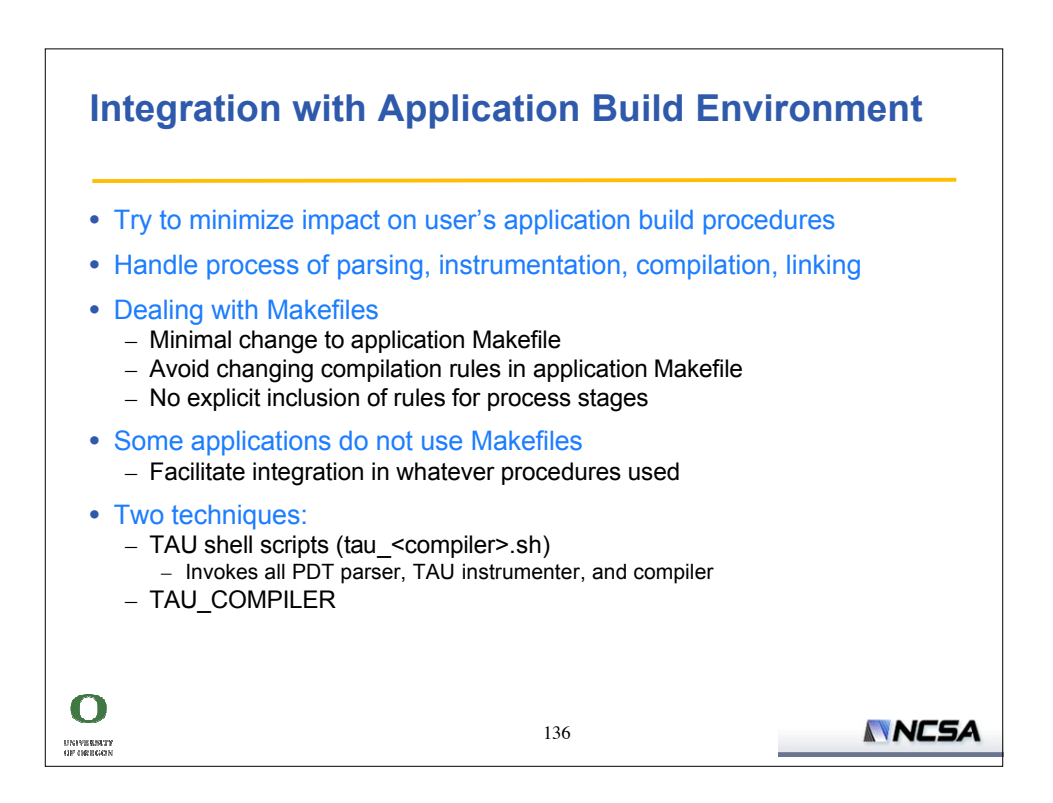

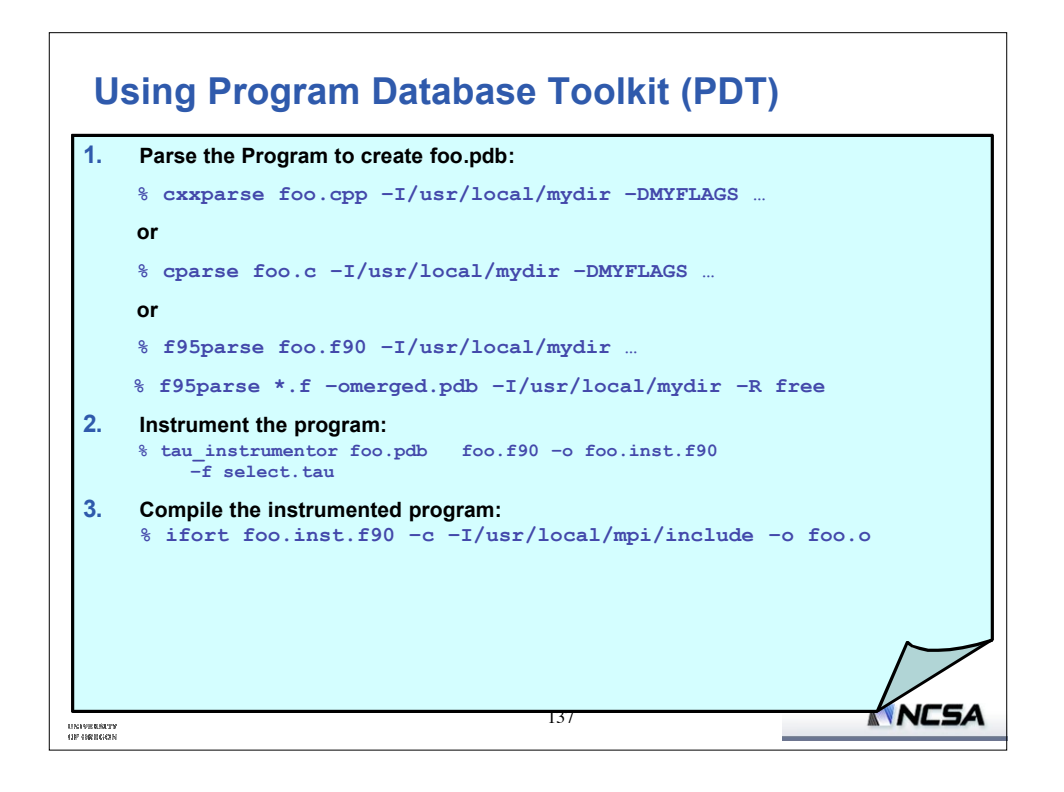

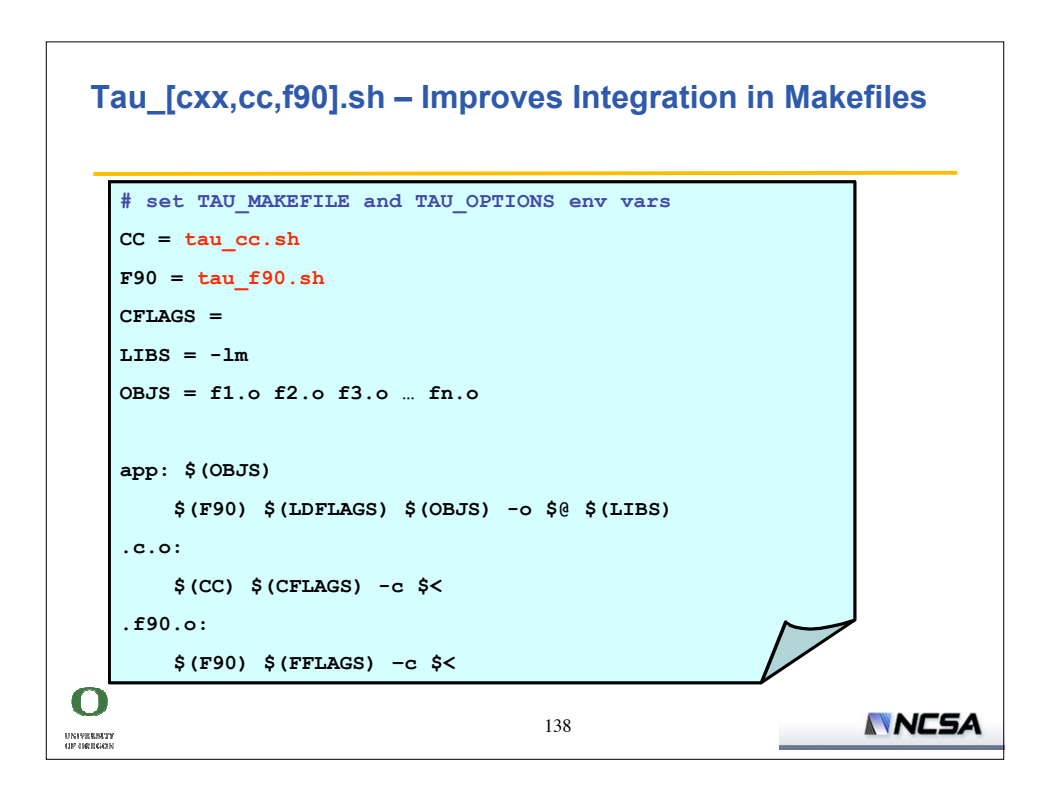

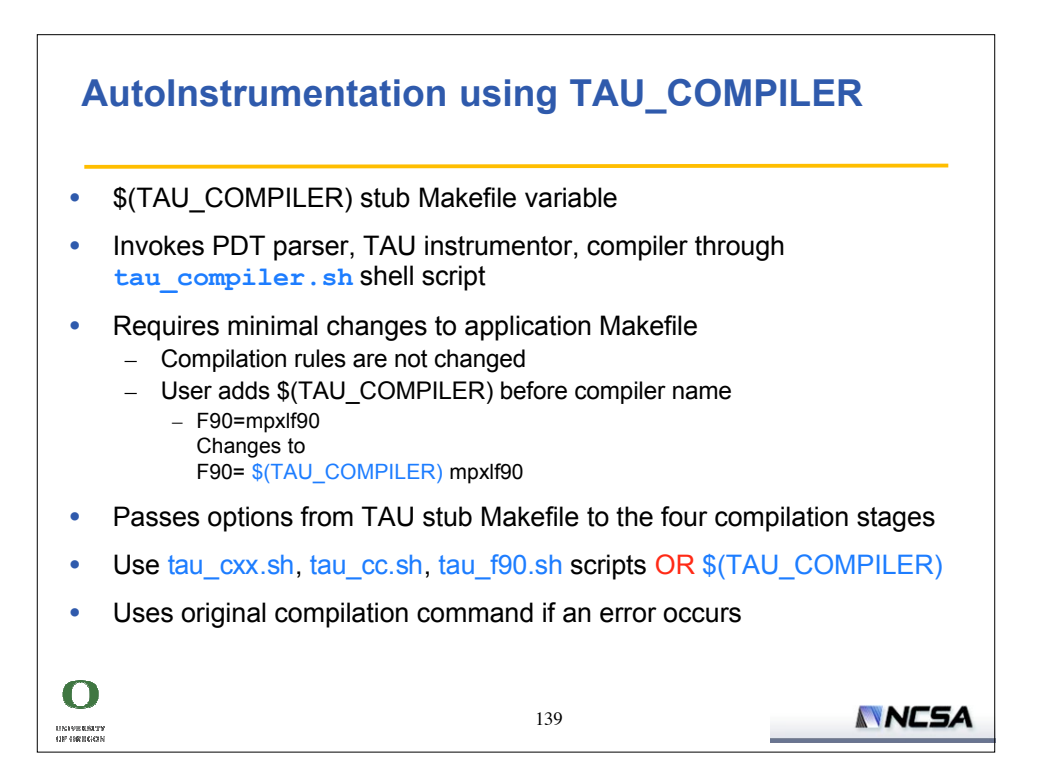

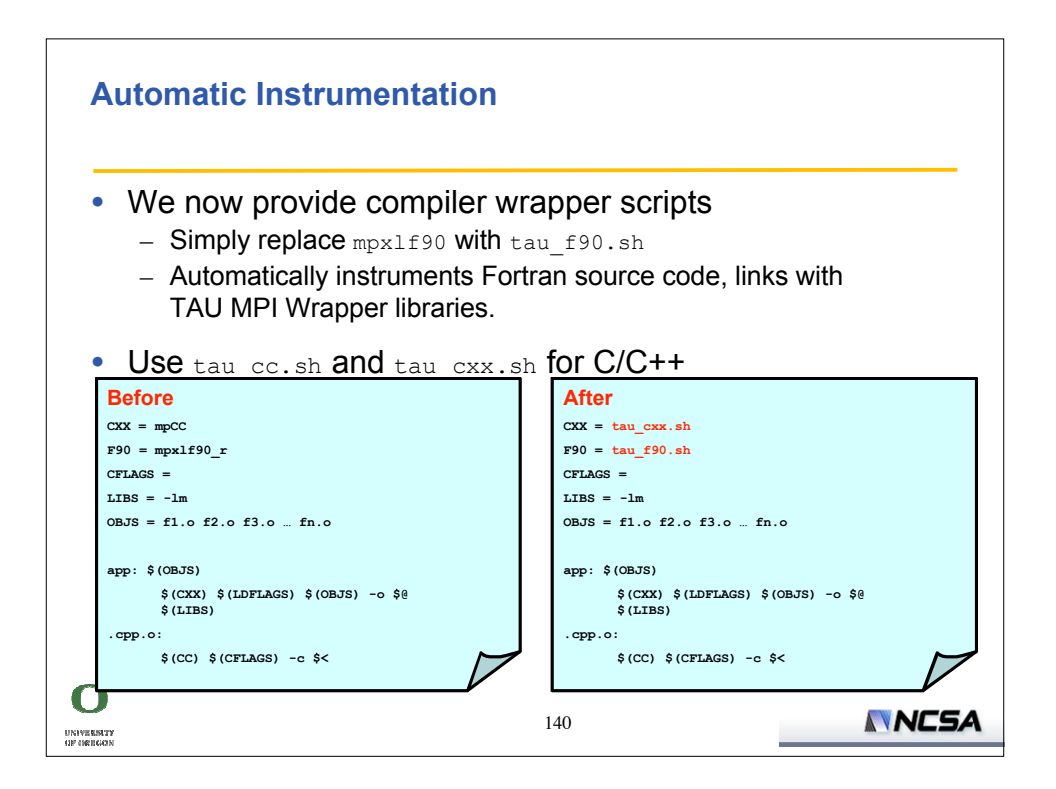

## **TAU\_COMPILER – Improving Integration in Makefiles include /usr/tau/x86\_64/lib/Makefile.tau-mpi-pdt CXX = \$(TAU\_COMPILER) mpicxx F90 = \$(TAU\_COMPILER) mpif90 CFLAGS =**

```
LIBS = -lm
OBJS = f1.o f2.o f3.o … fn.o
app: $(OBJS)
    $(CXX) $(LDFLAGS) $(OBJS) -o $@ $(LIBS)
.cpp.o:
    $(CXX) $(CFLAGS) -c $<
```
 $\mathbf O$ 

UNIVERSITY<br>OF ORIGON

UNIVERSITY<br>OF OREGON

## **TAU\_COMPILER Commandline Options** • See **<taudir>/<arch>/bin/tau\_compiler.sh –help** Compilation: **% mpxlf90 -c foo.f90** Changes to **% f95parse foo.f90 \$(OPT1) % tau\_instrumentor foo.pdb foo.f90 –o foo.inst.f90 \$(OPT2) % mpxlf90 –c foo.f90 \$(OPT3)** • Linking: **% mpxlf90 foo.o bar.o –o app** Changes to **% mpxlf90 foo.o bar.o –o app \$(OPT4)** • Where options OPT[1-4] default values may be overridden by the user: **F90 = \$(TAU\_COMPILER) \$(MYOPTIONS) mpxlf90** $\mathbf O$ NNESA 142

141

**NNESA** 

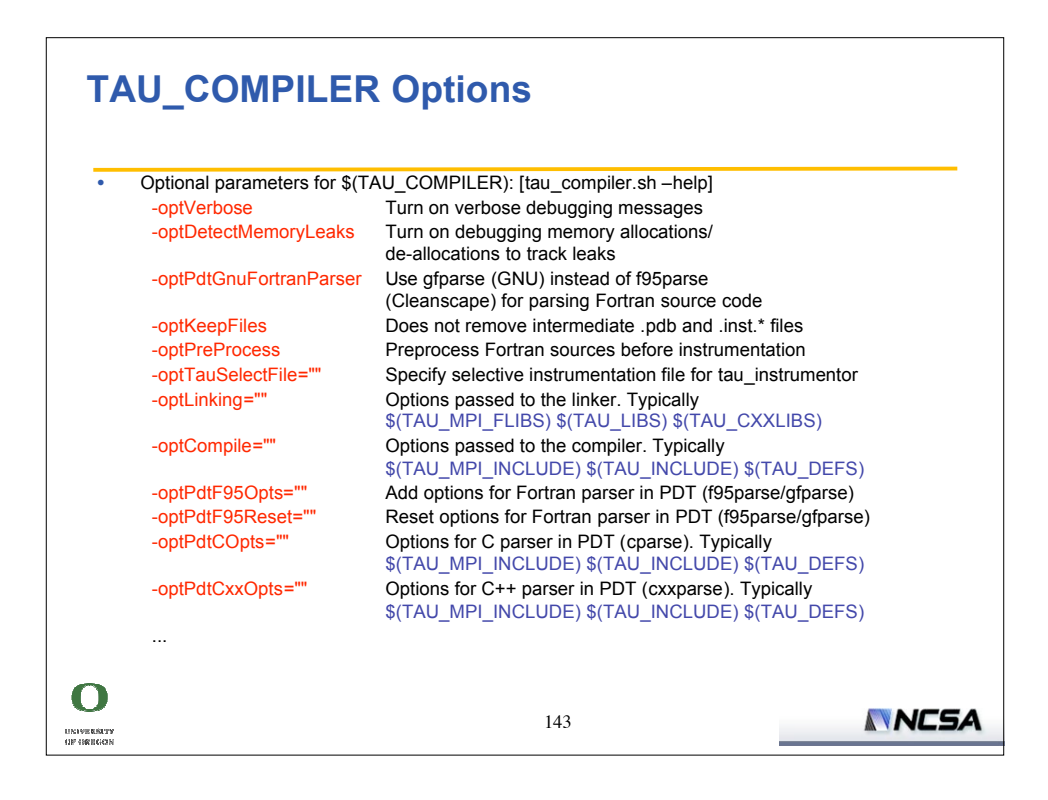

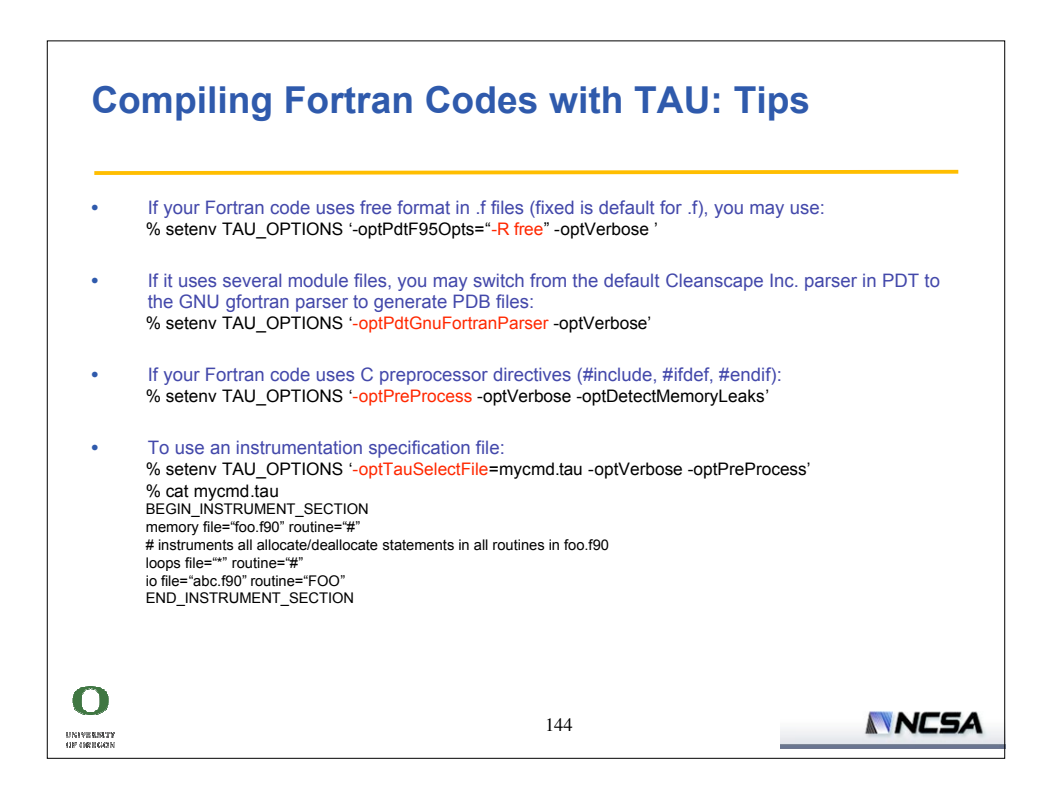
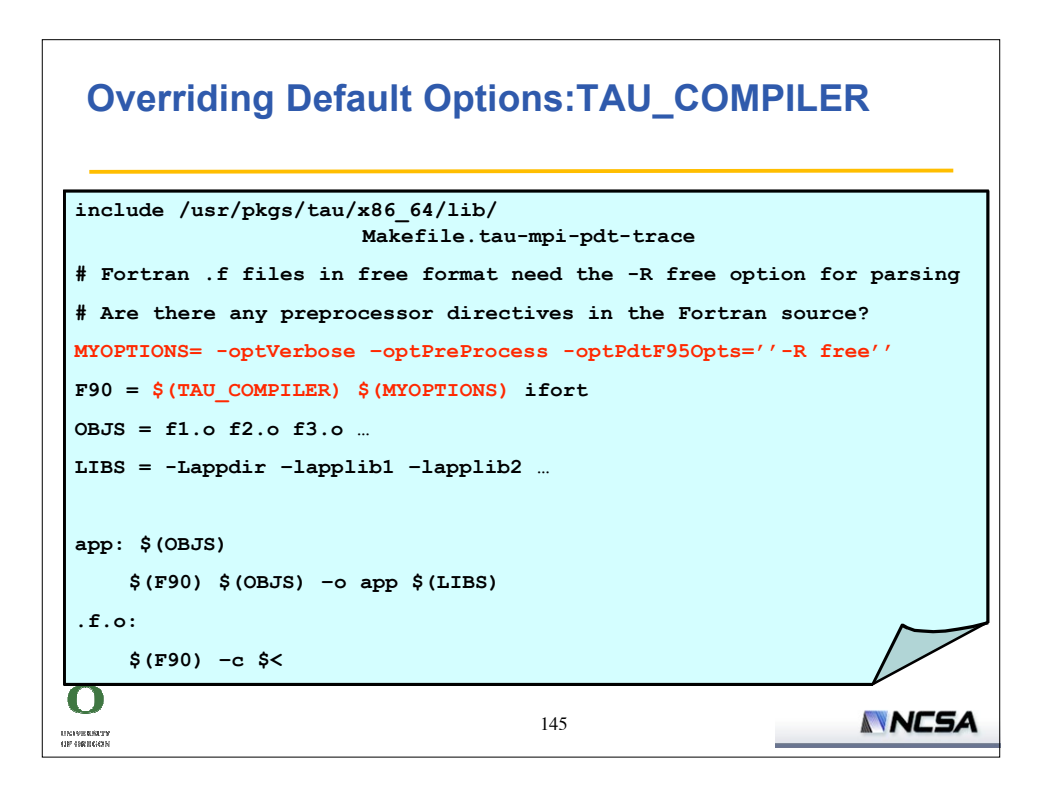

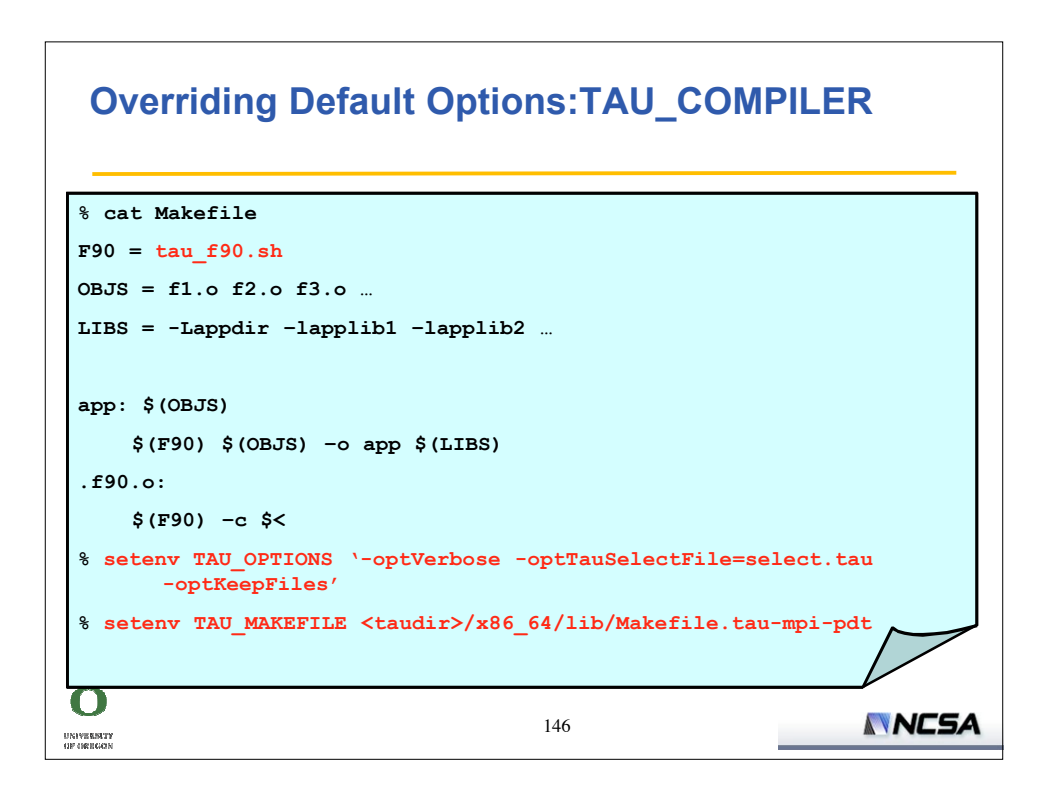

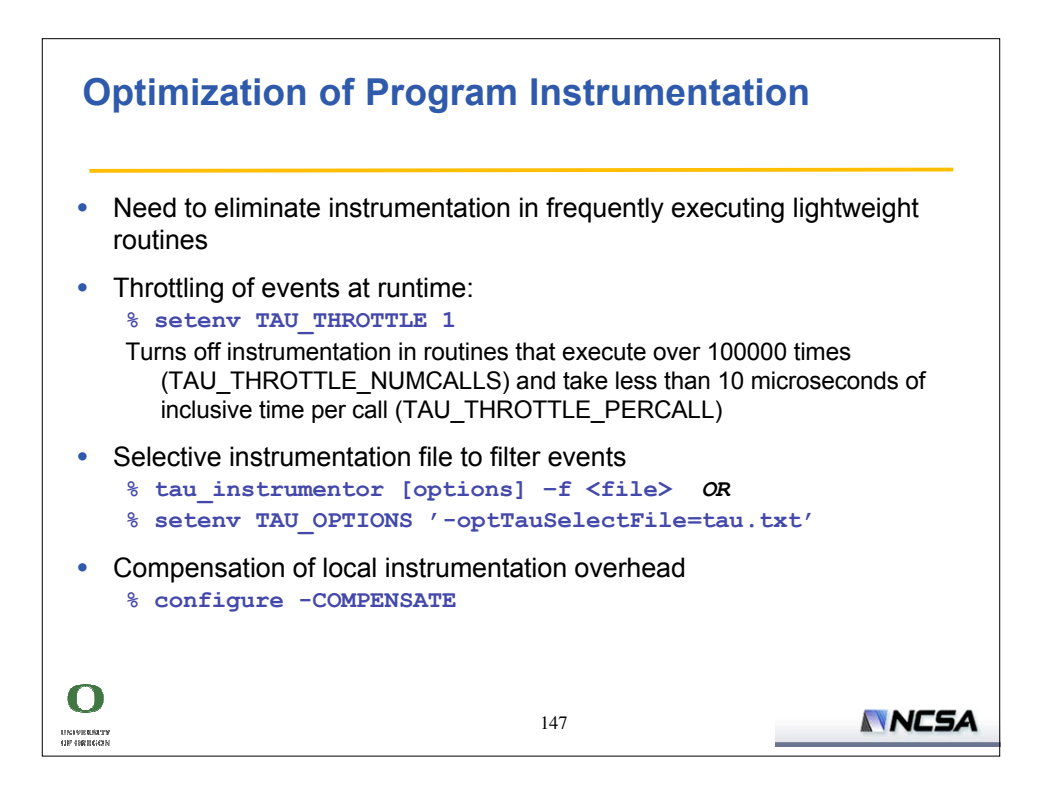

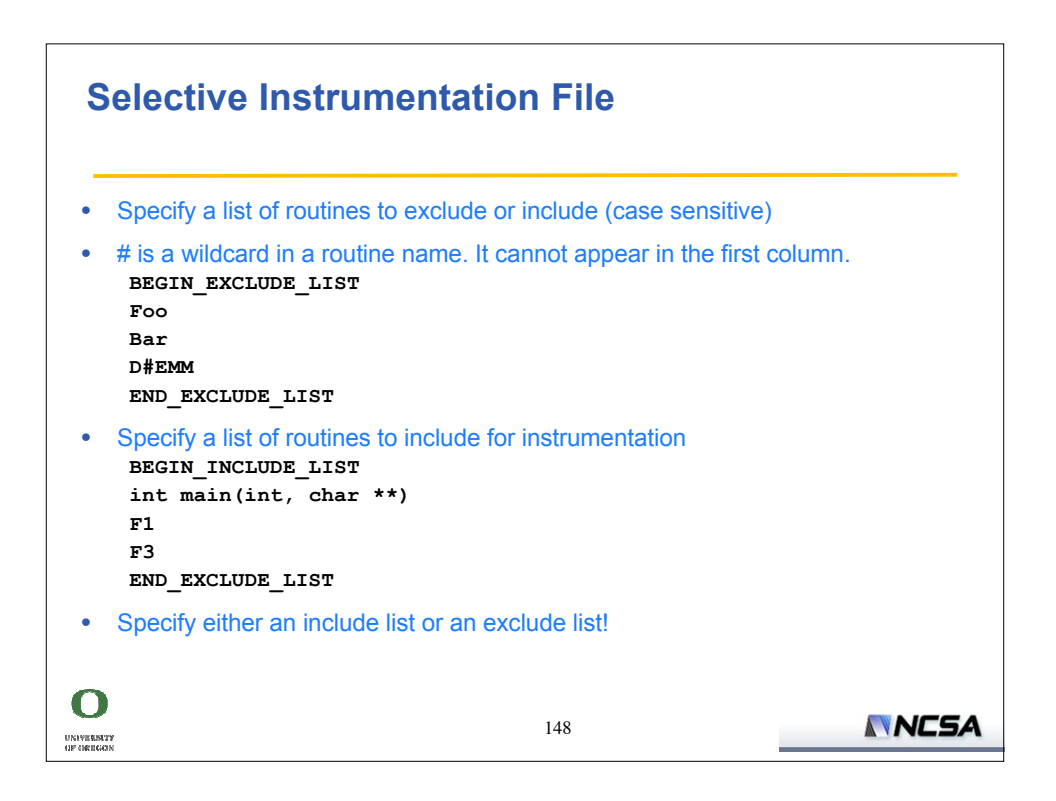

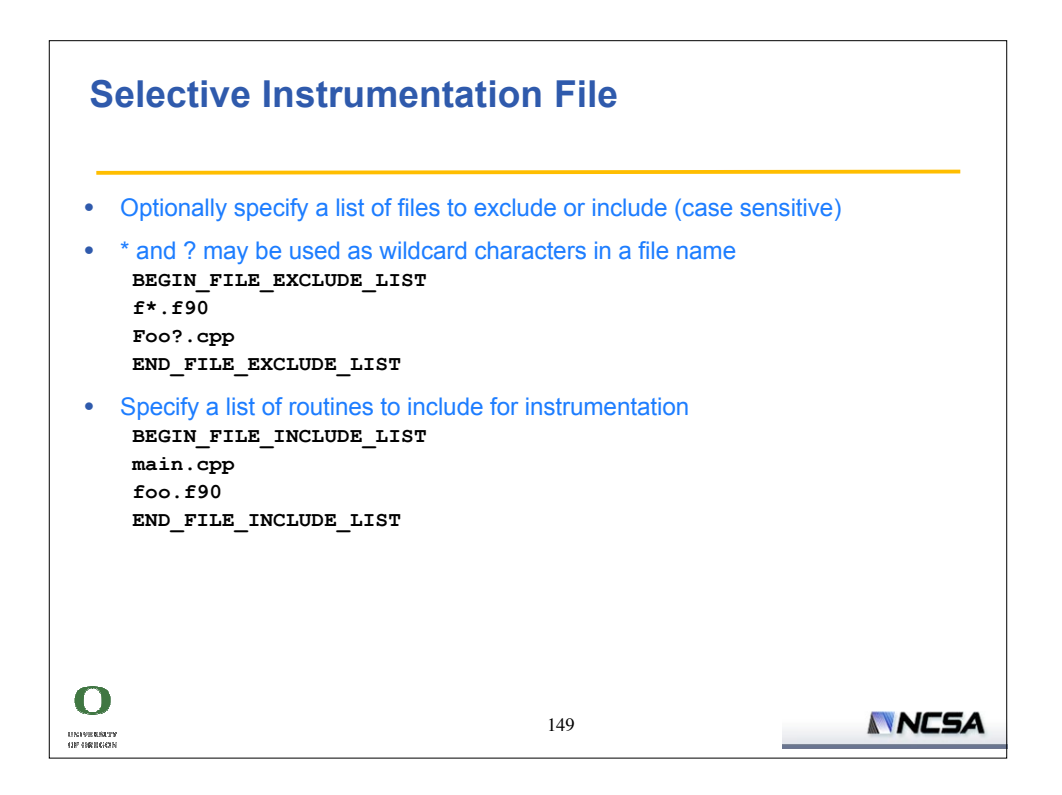

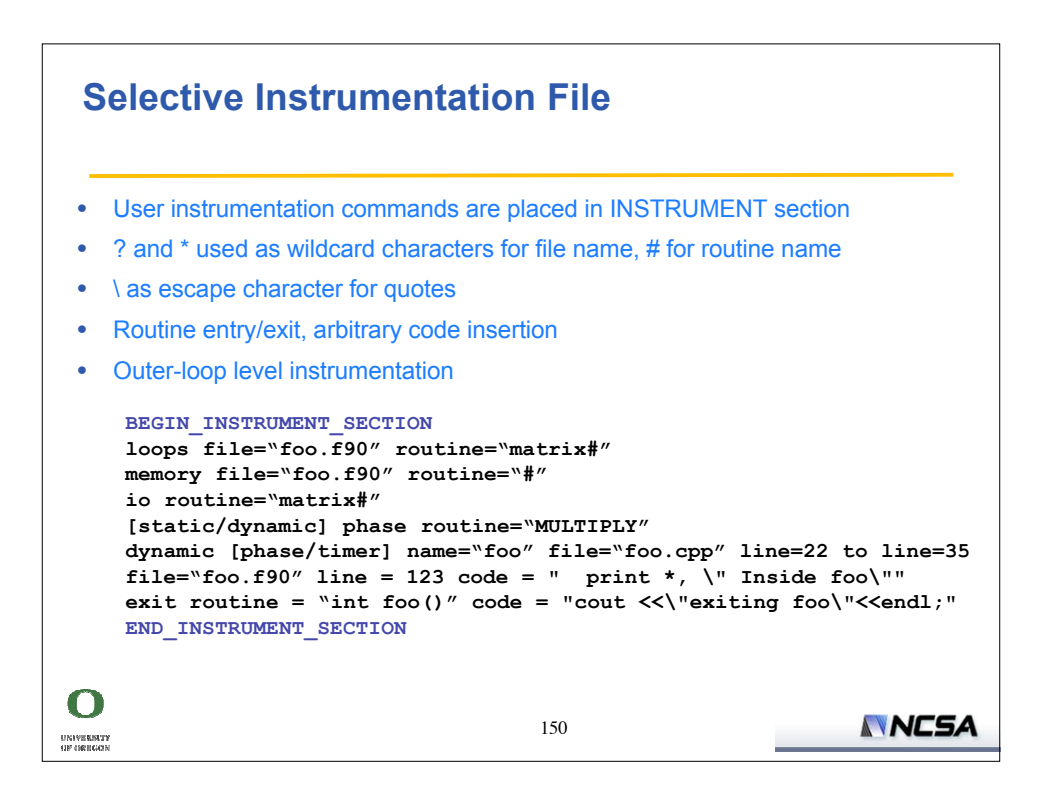

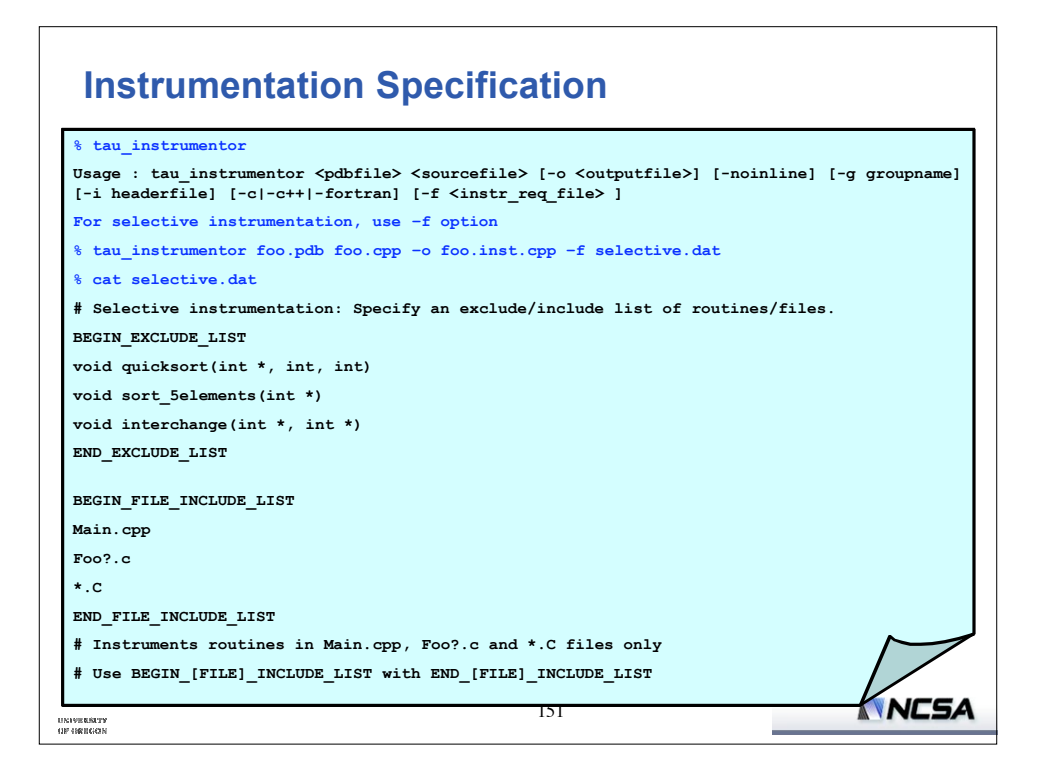

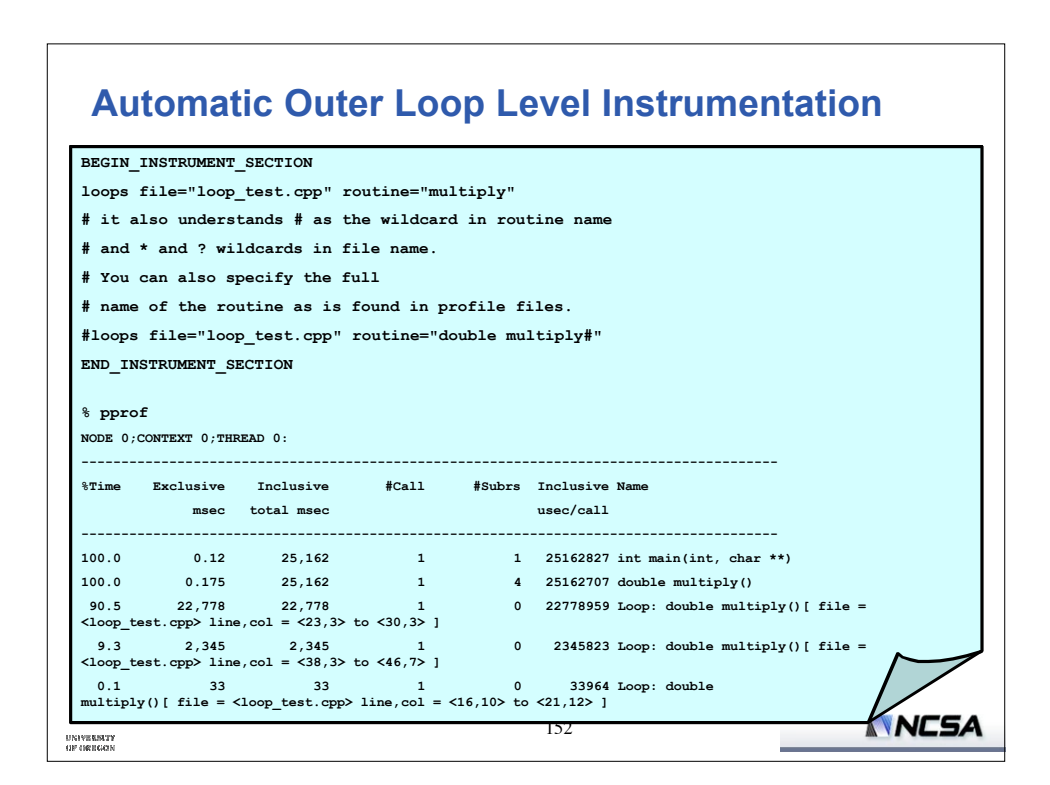

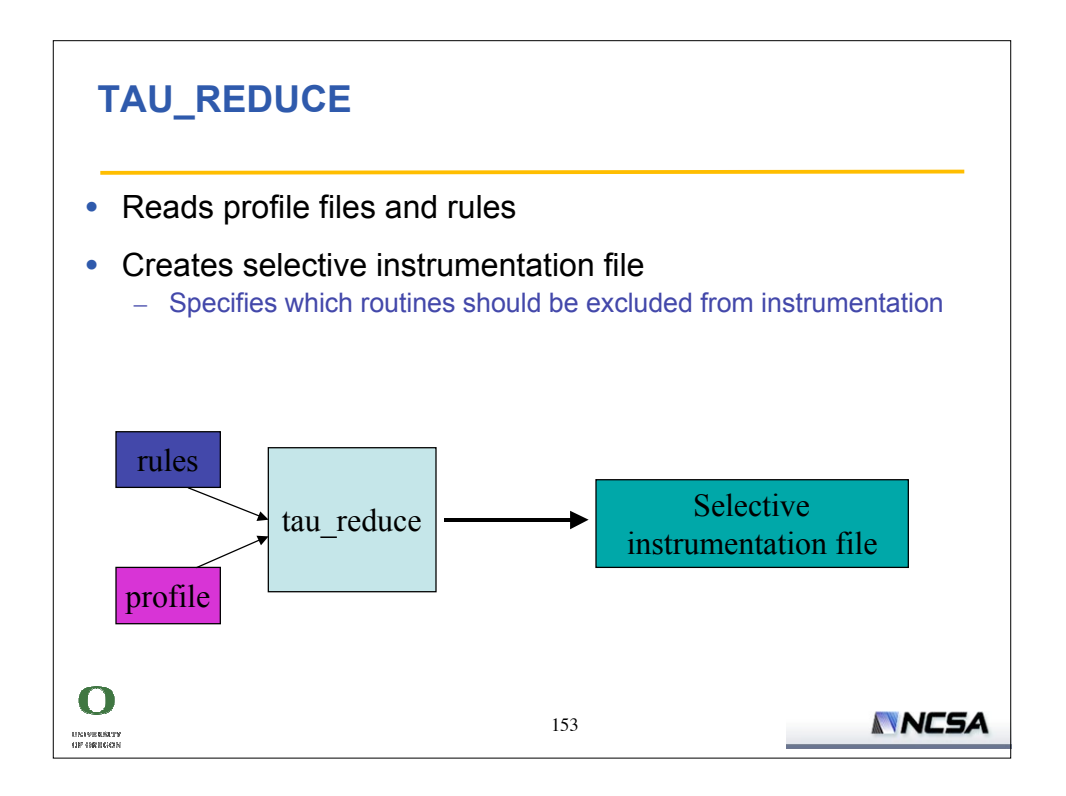

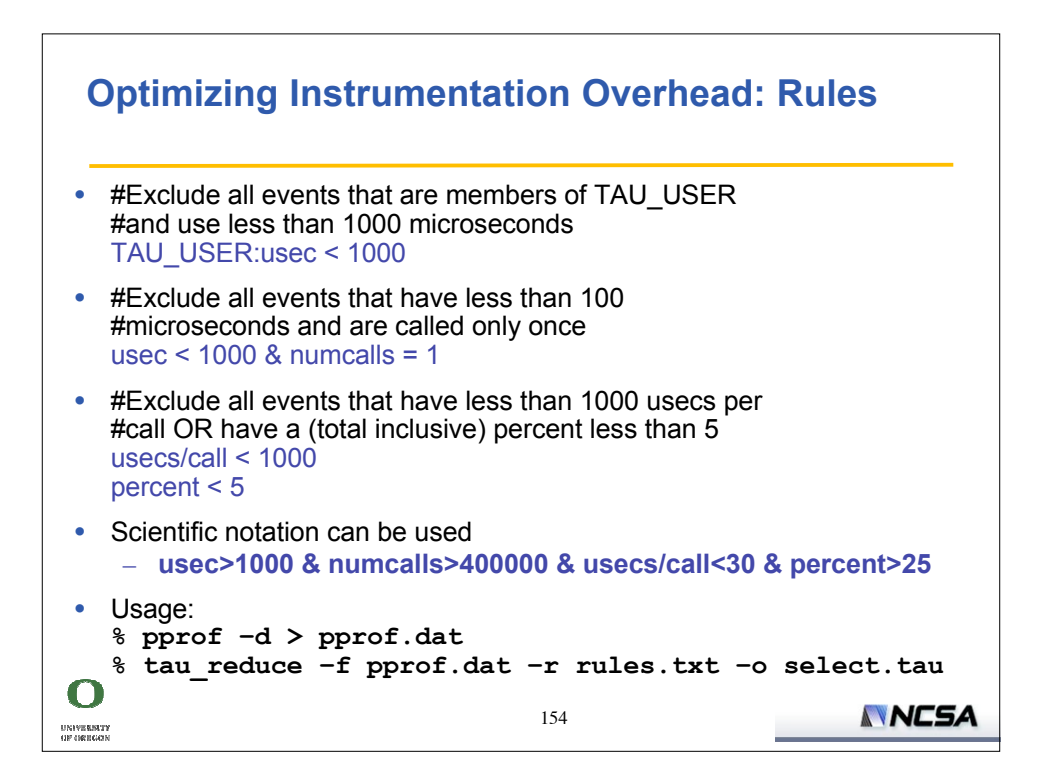

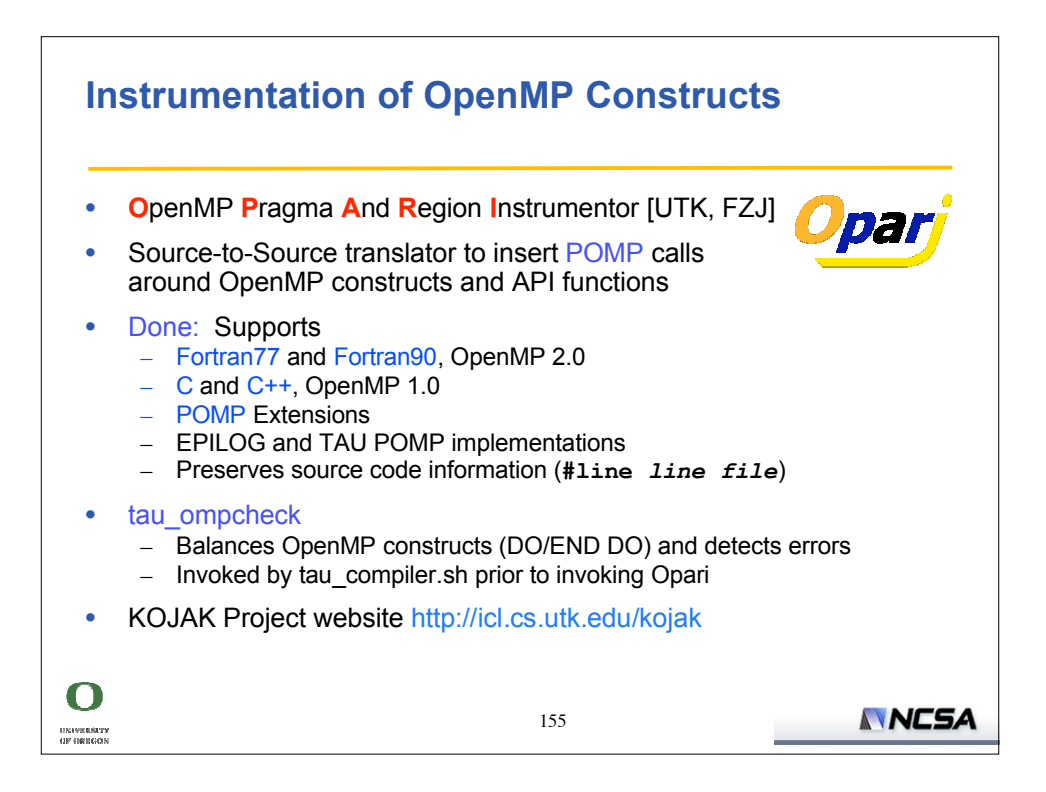

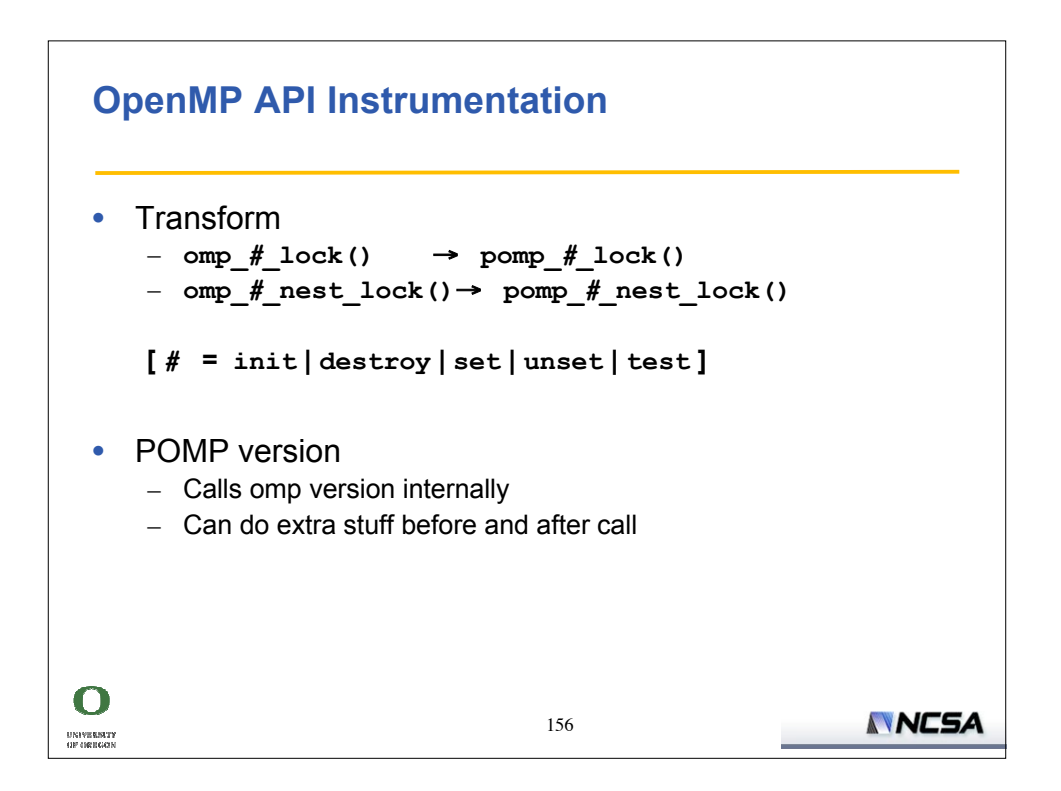

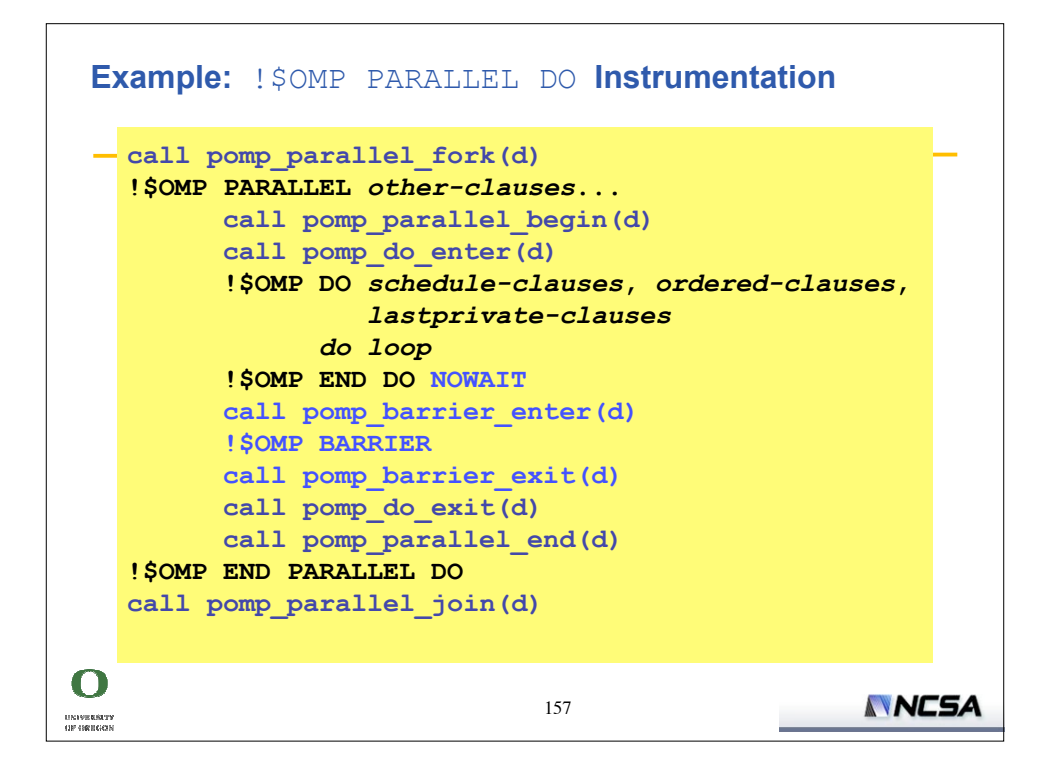

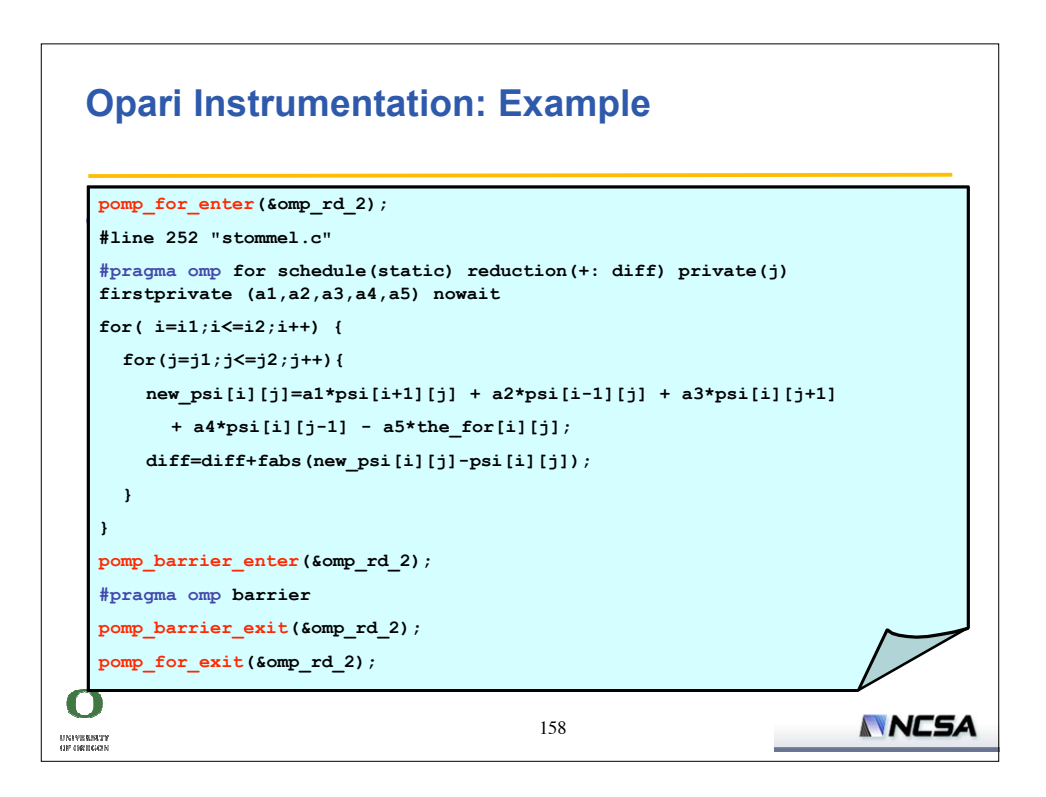

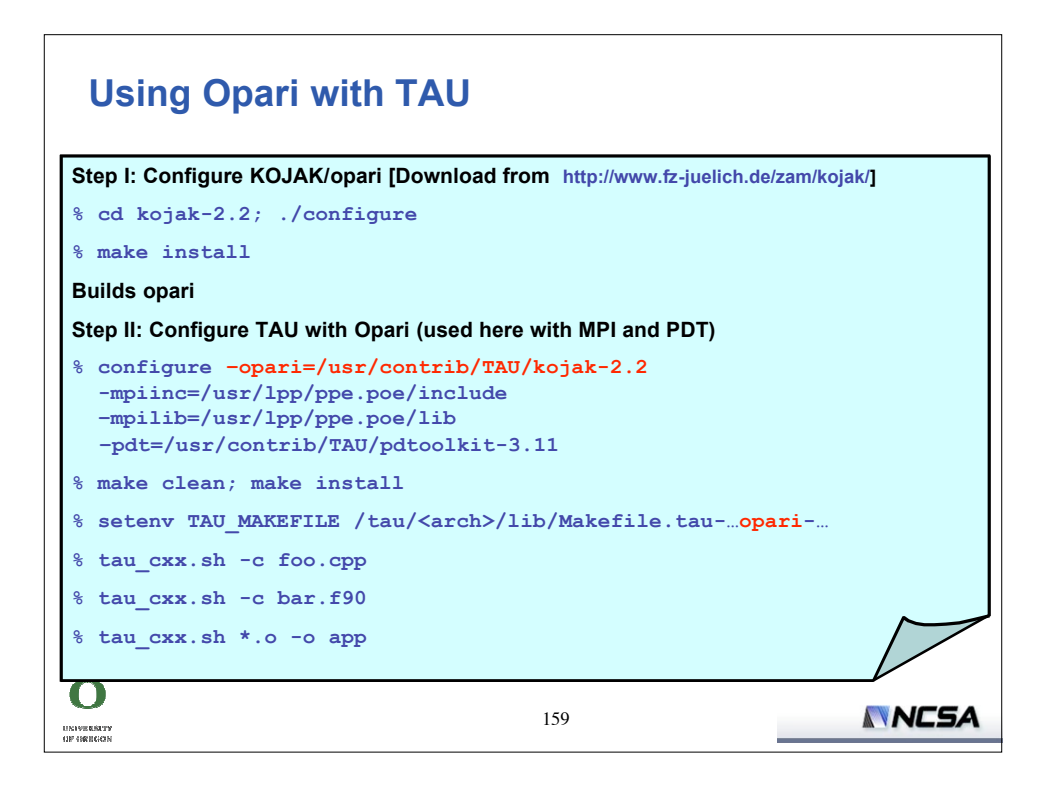

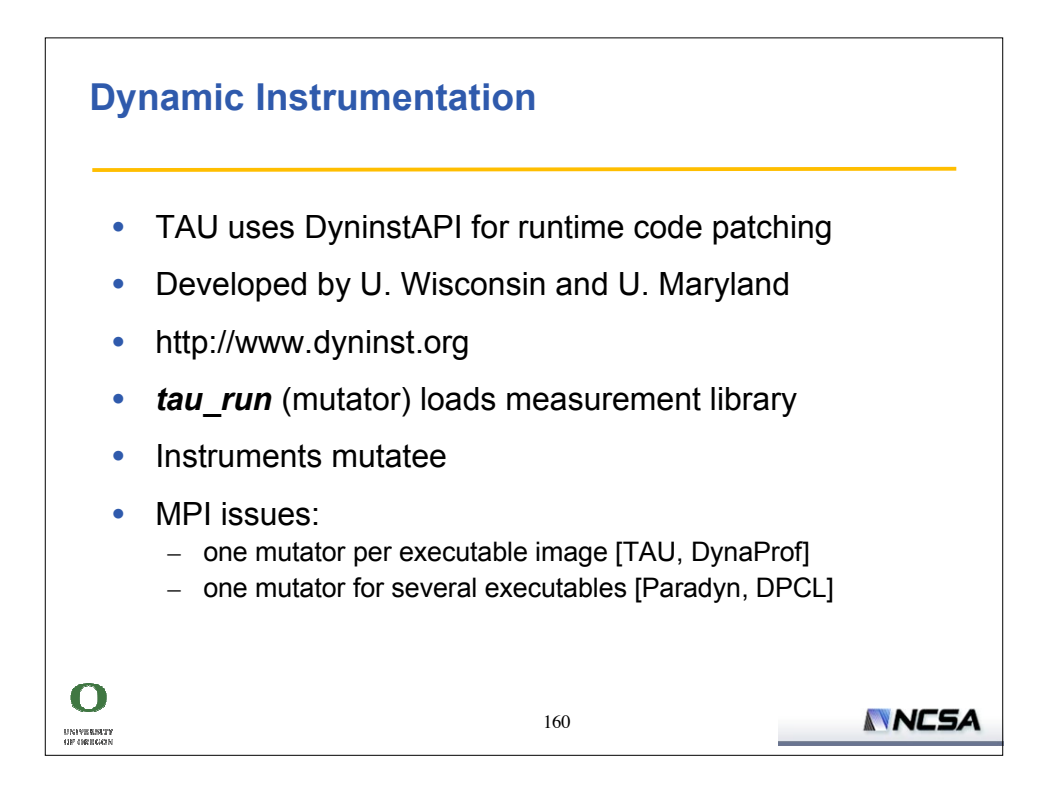

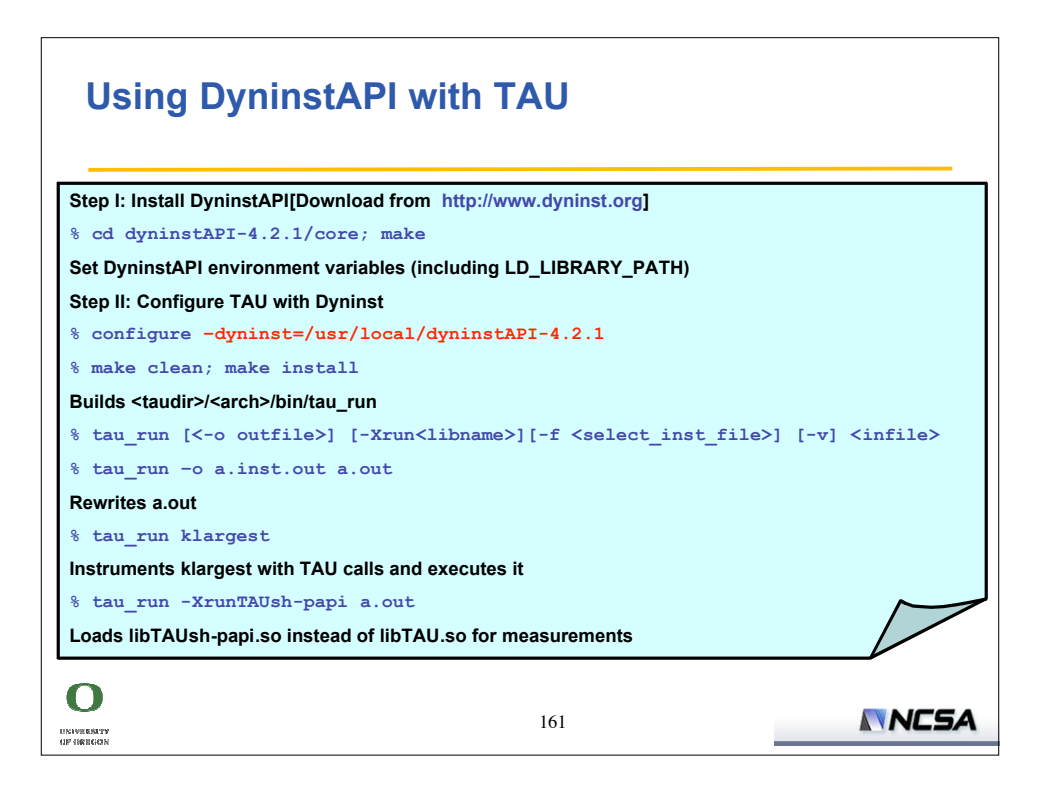

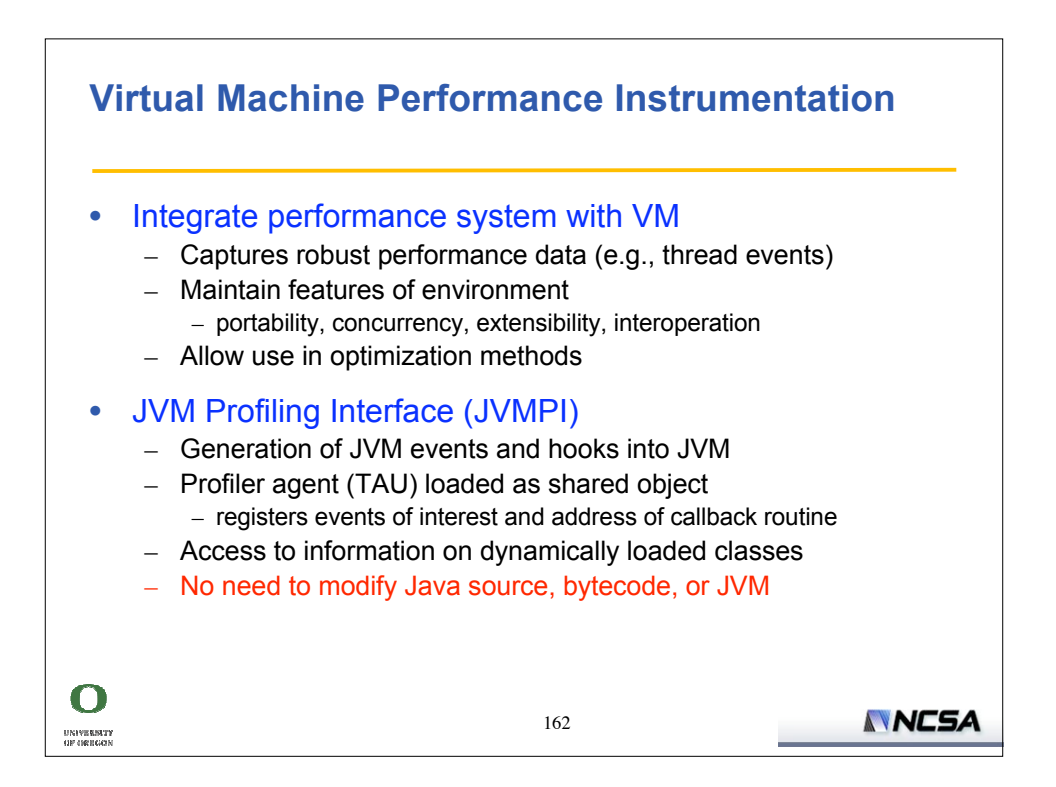

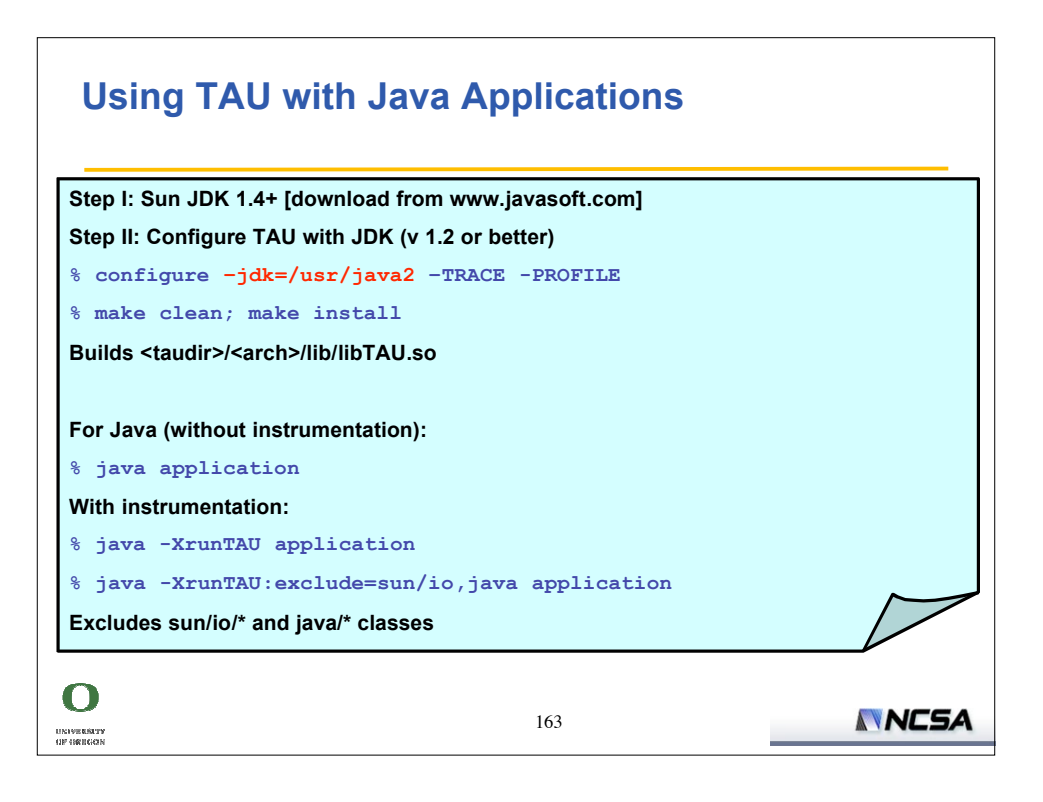

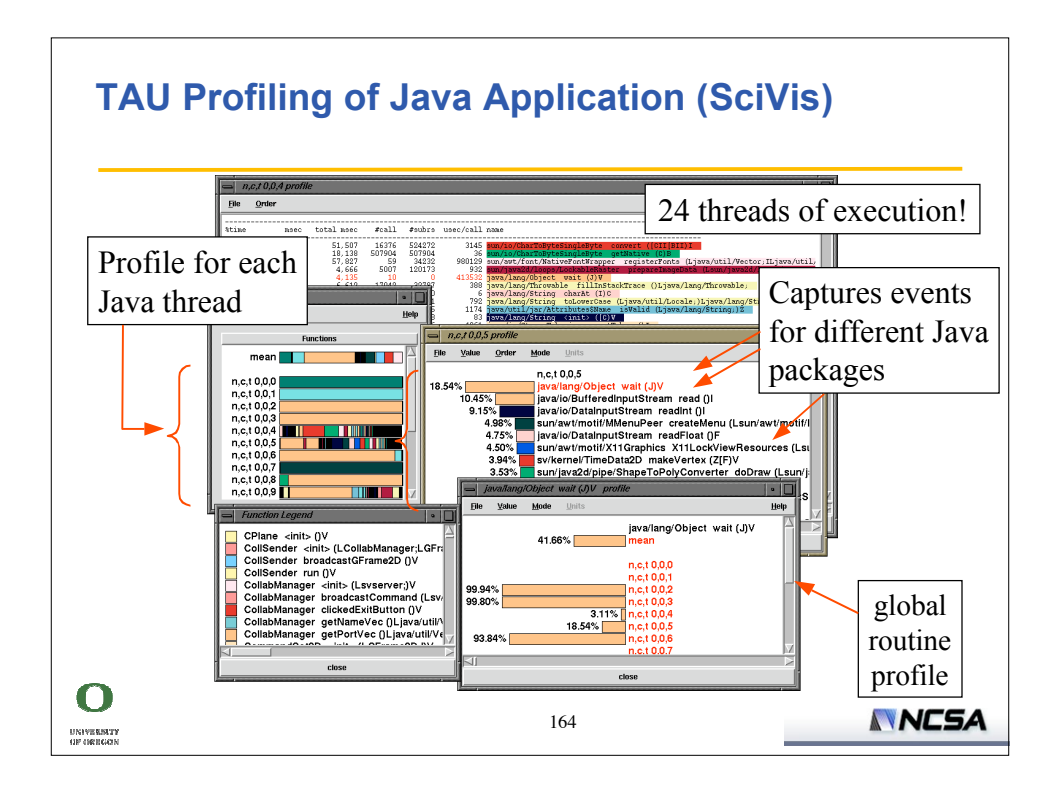

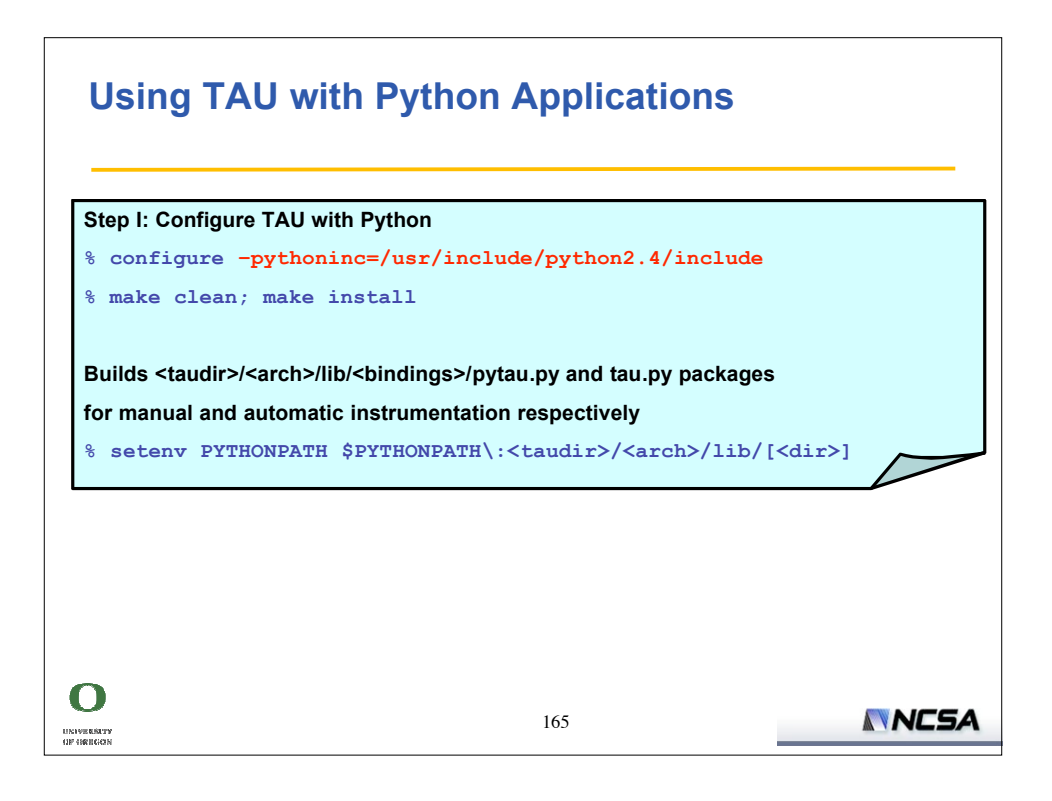

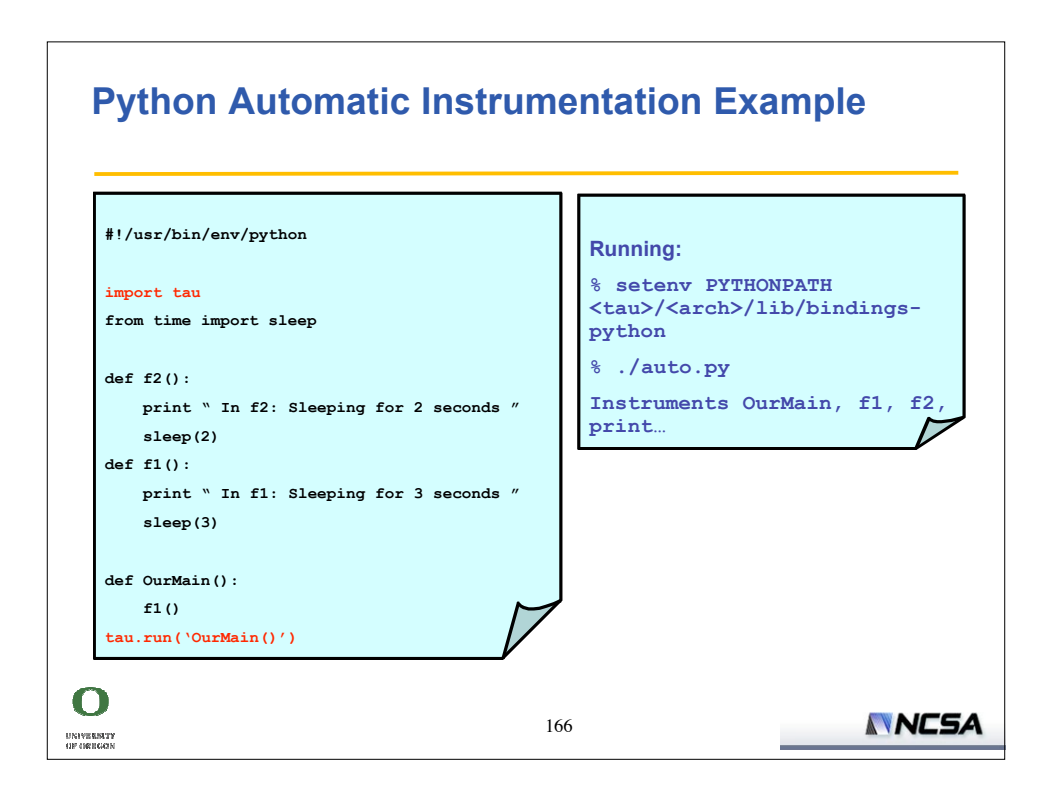

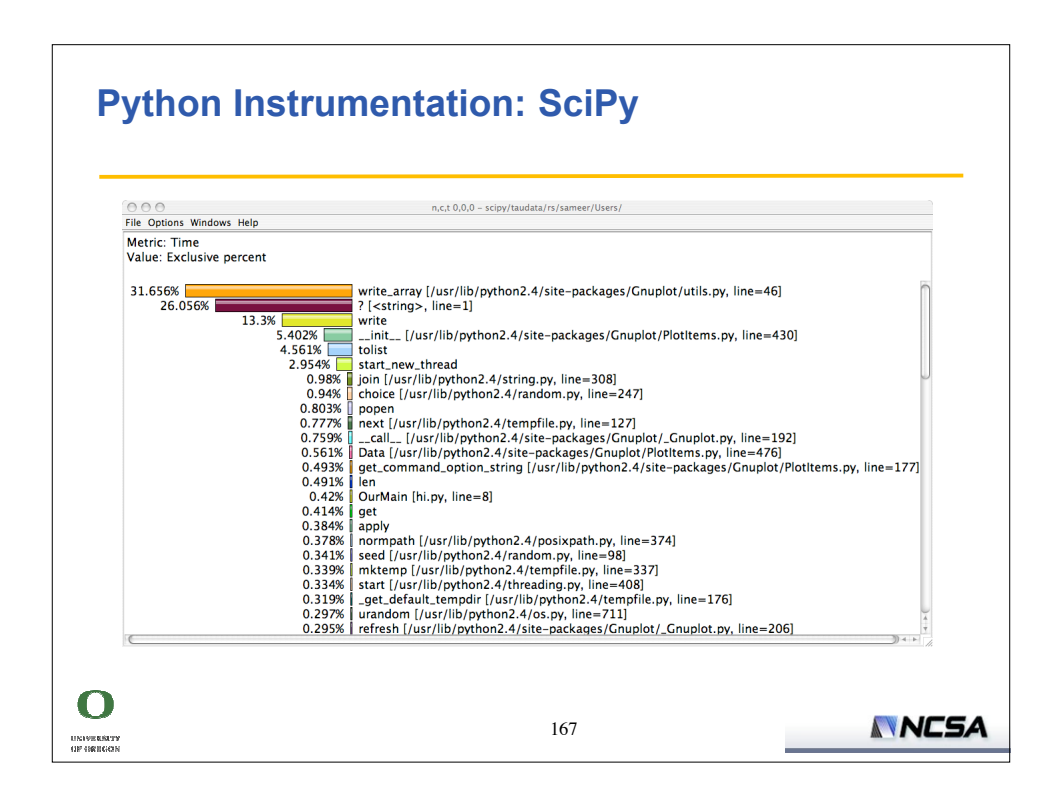

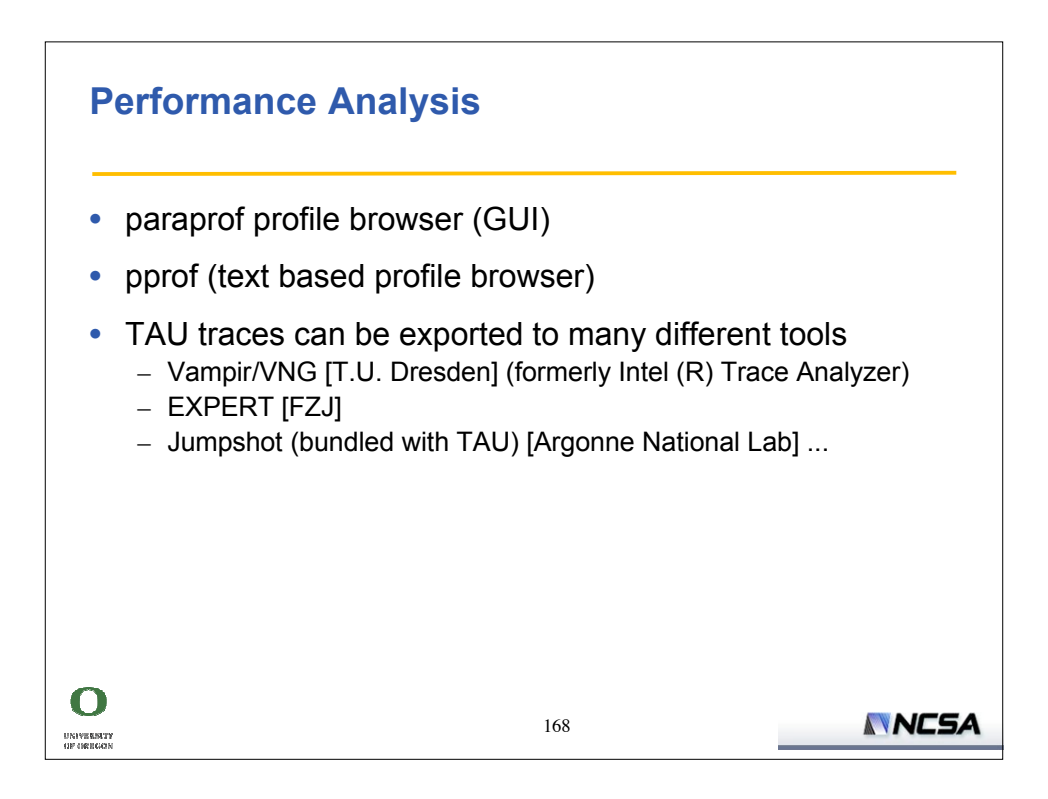

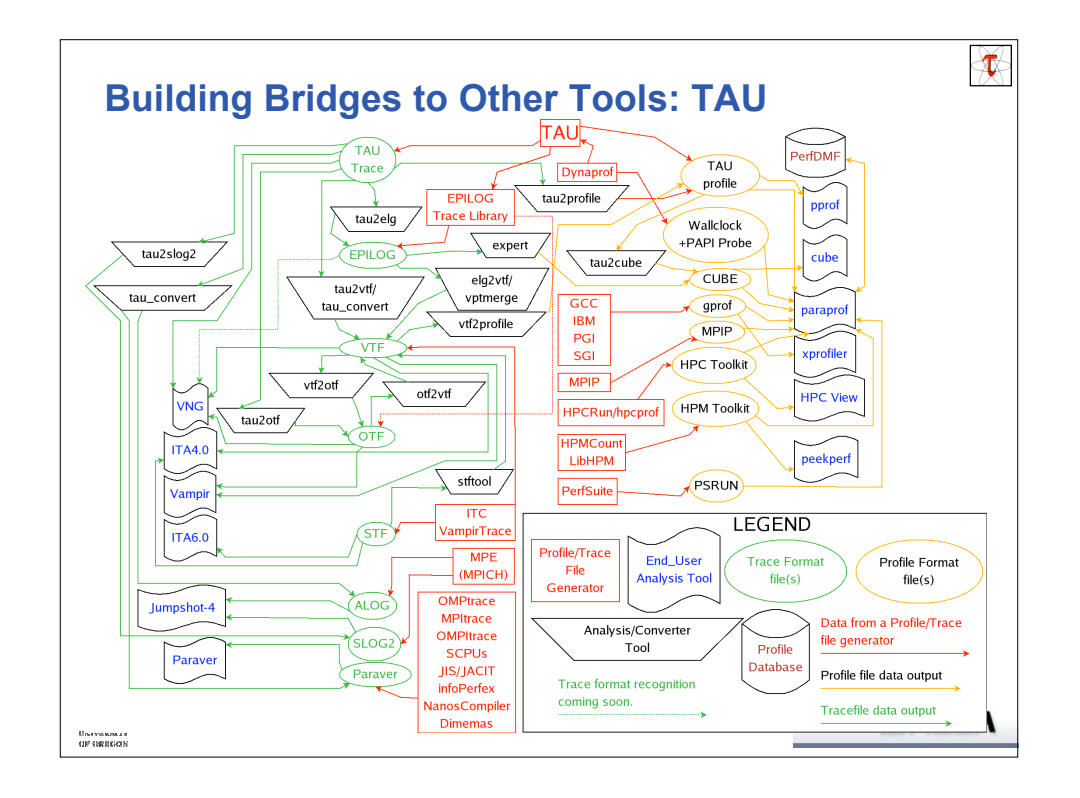

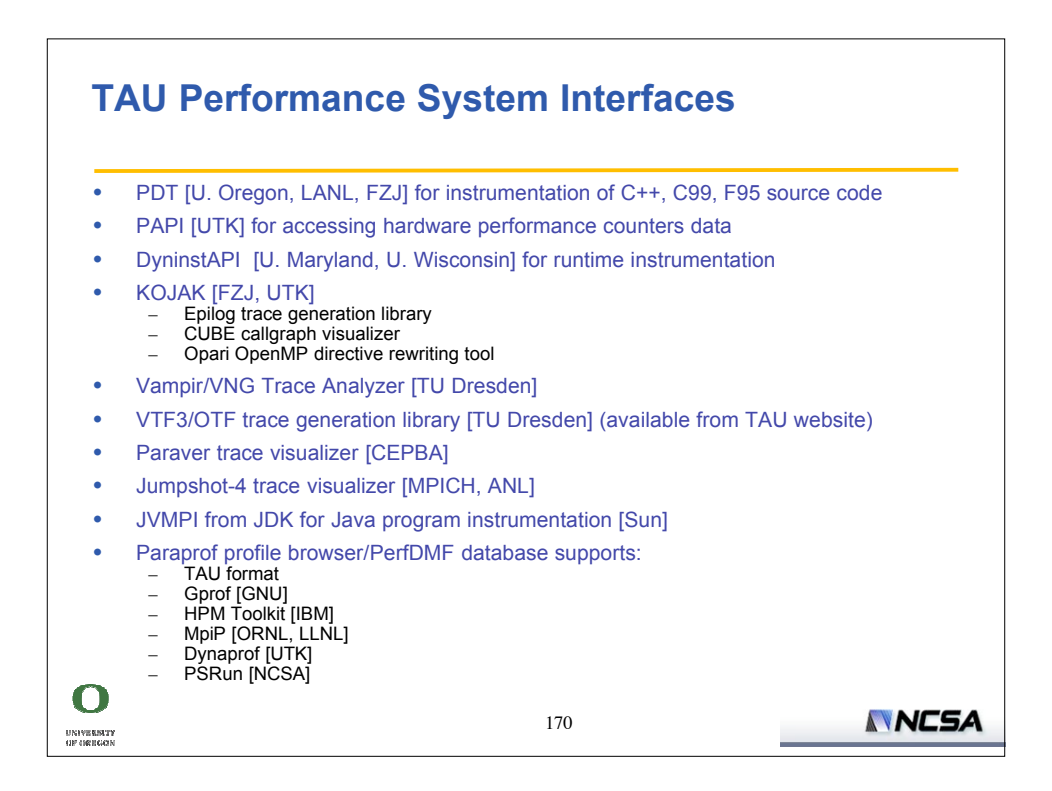

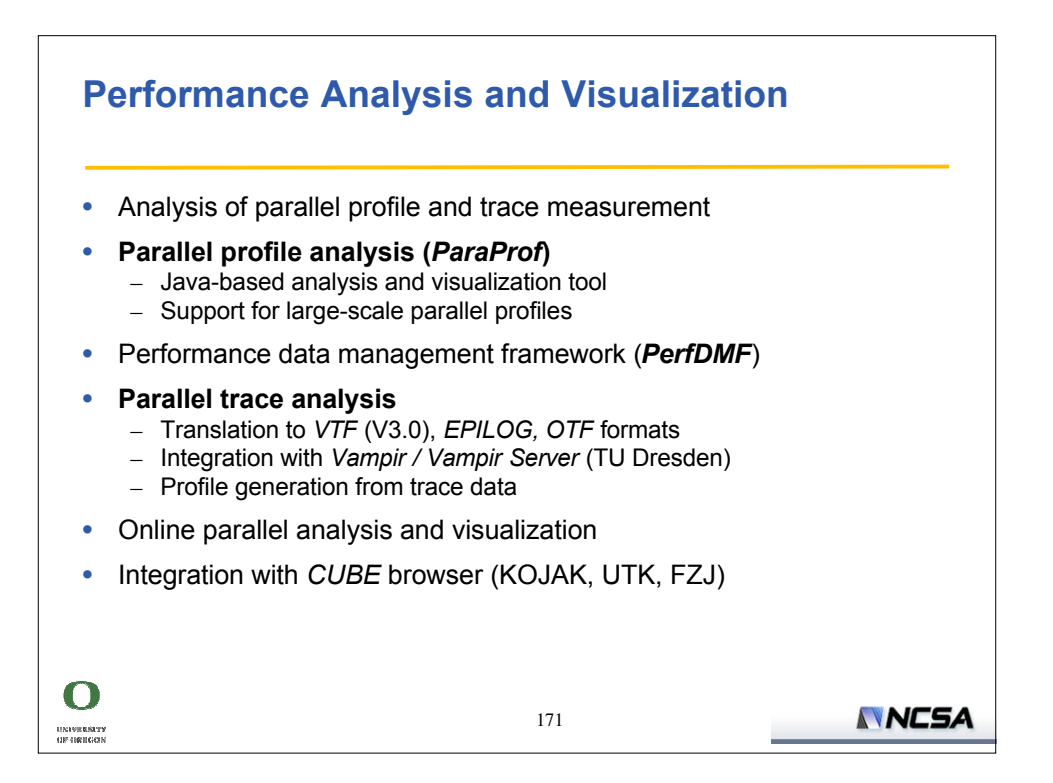

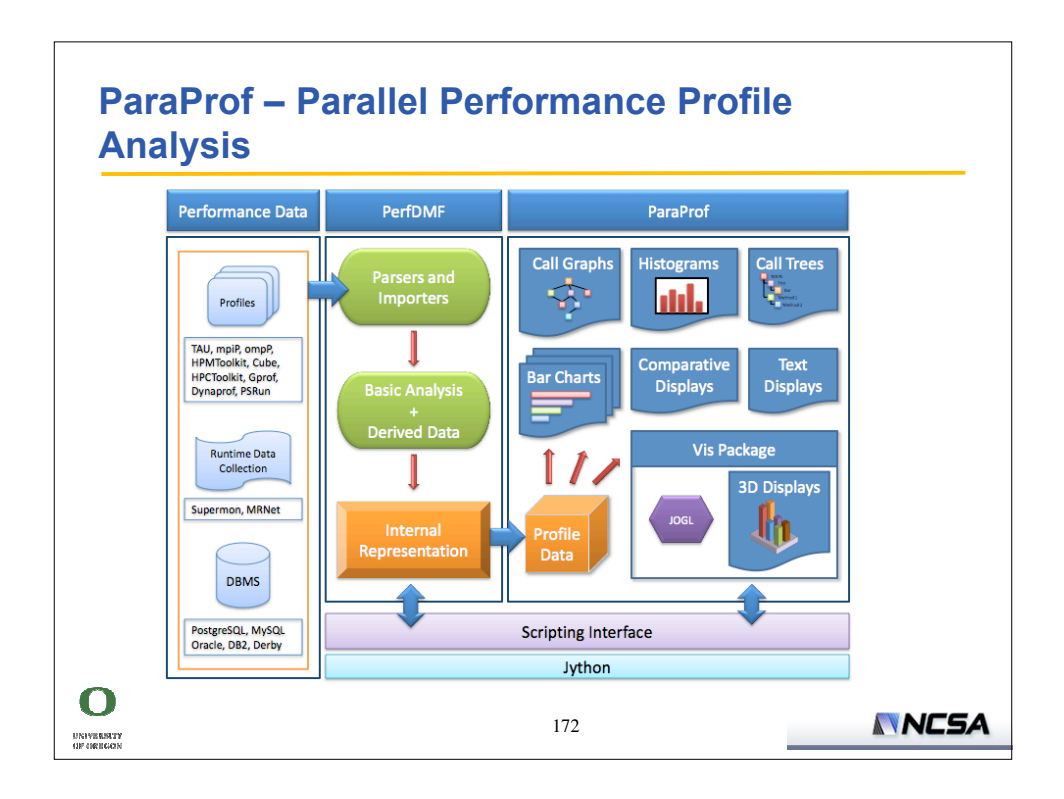

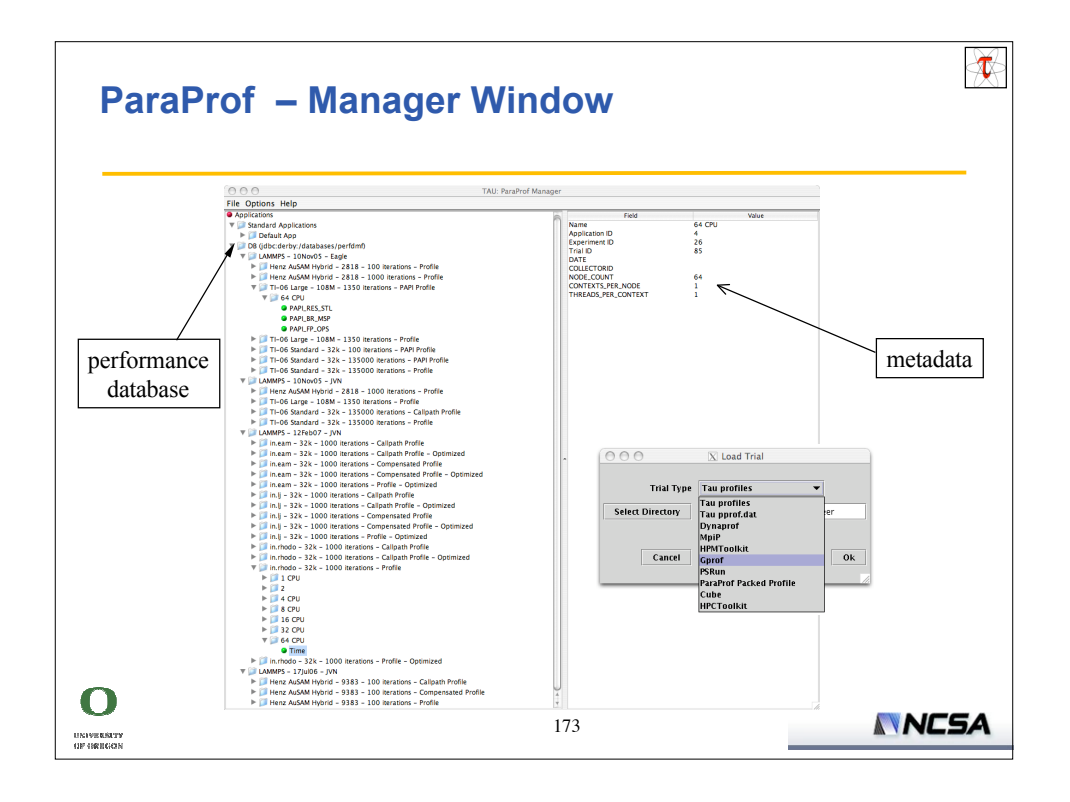

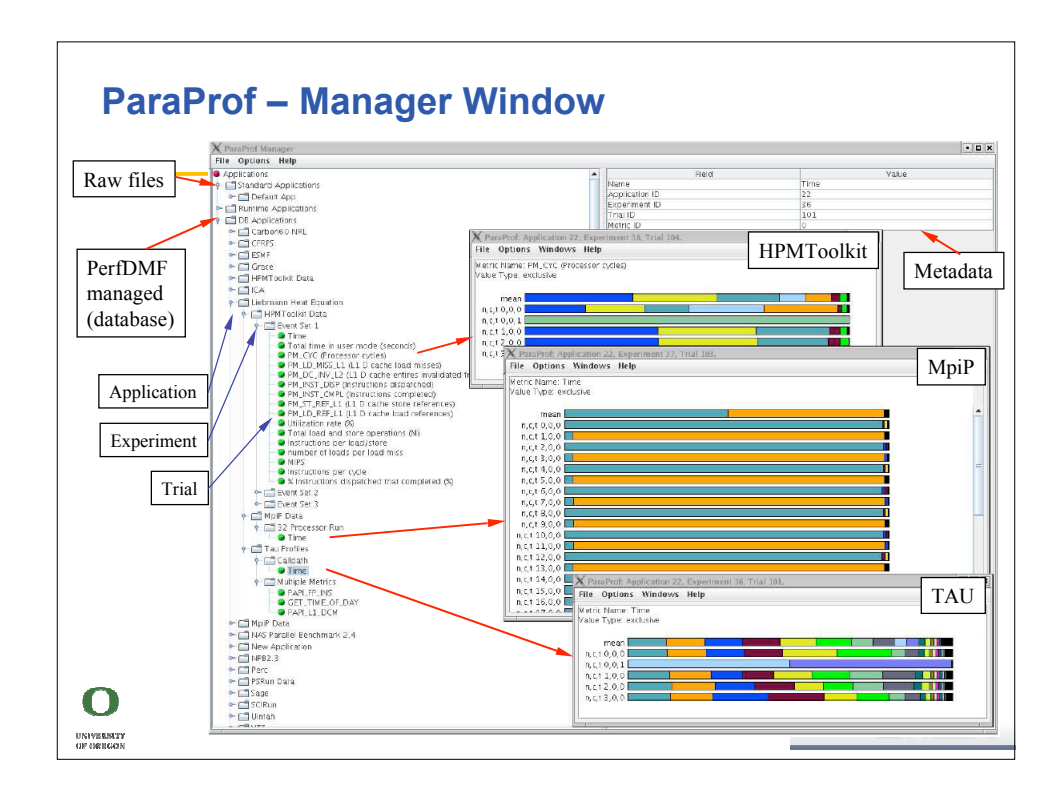

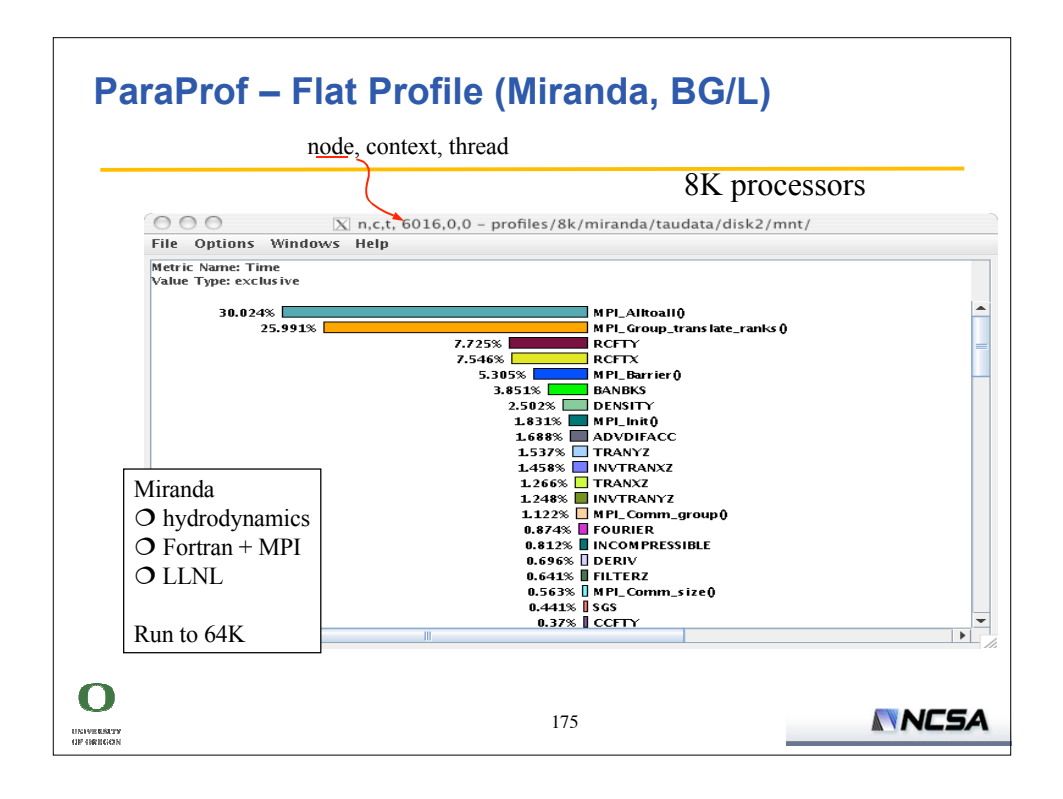

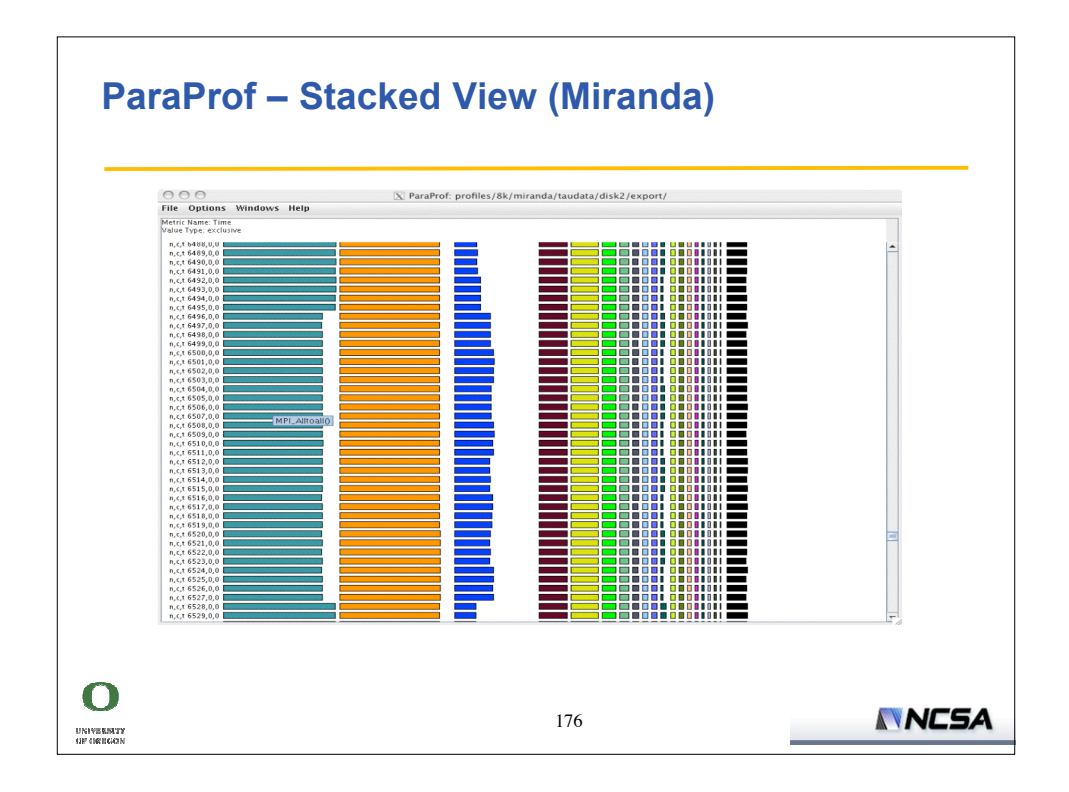

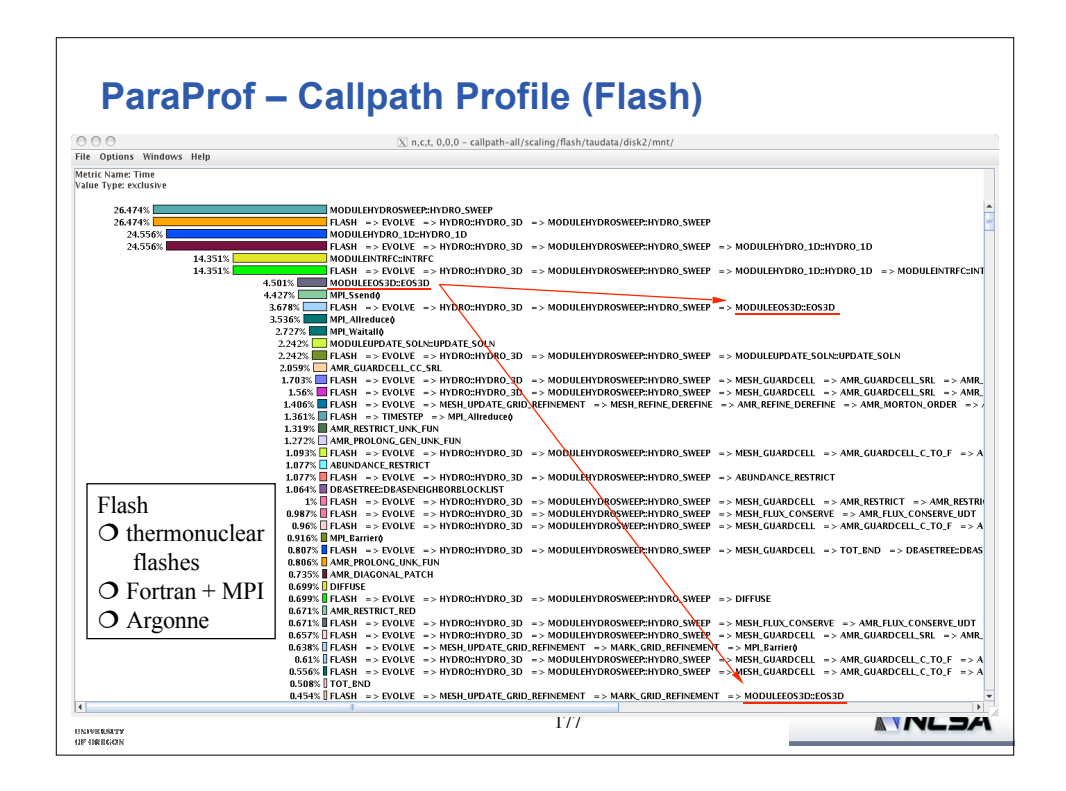

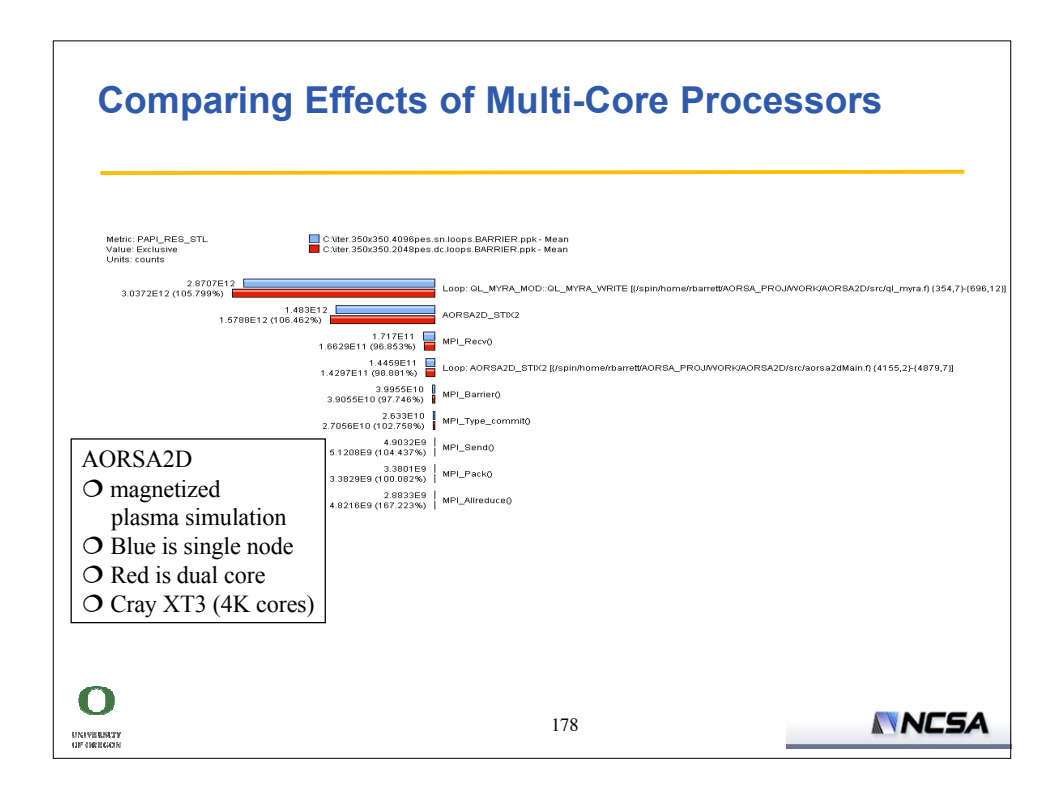

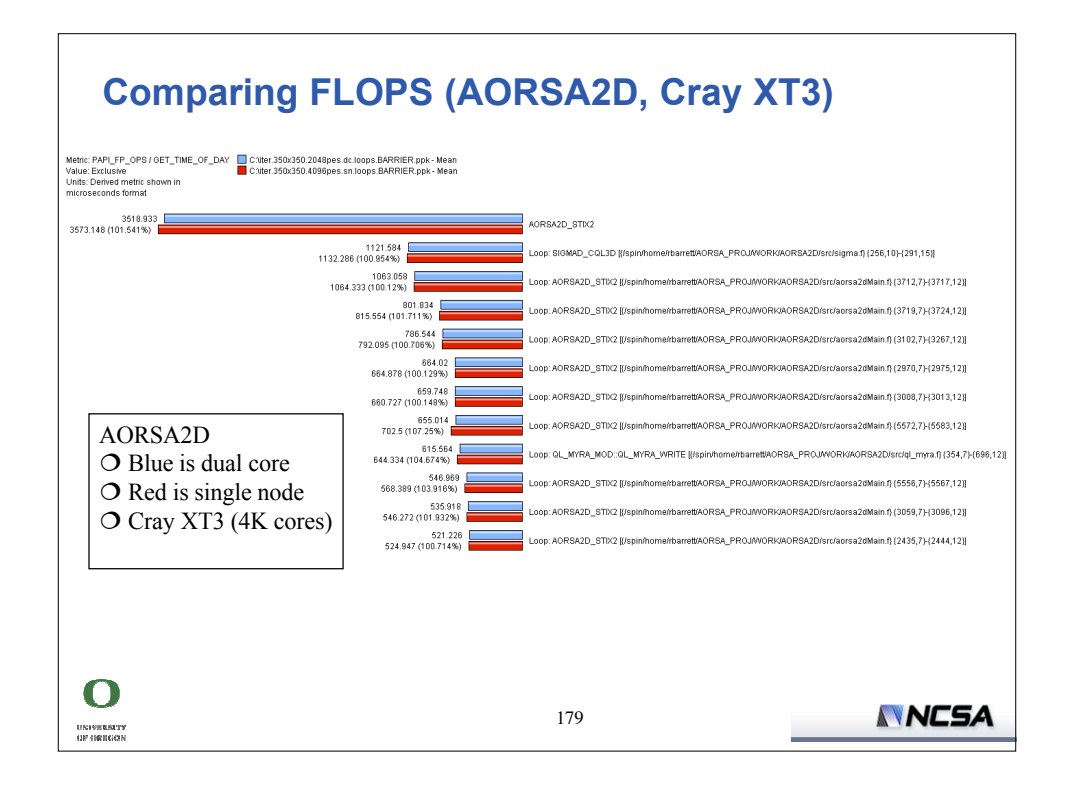

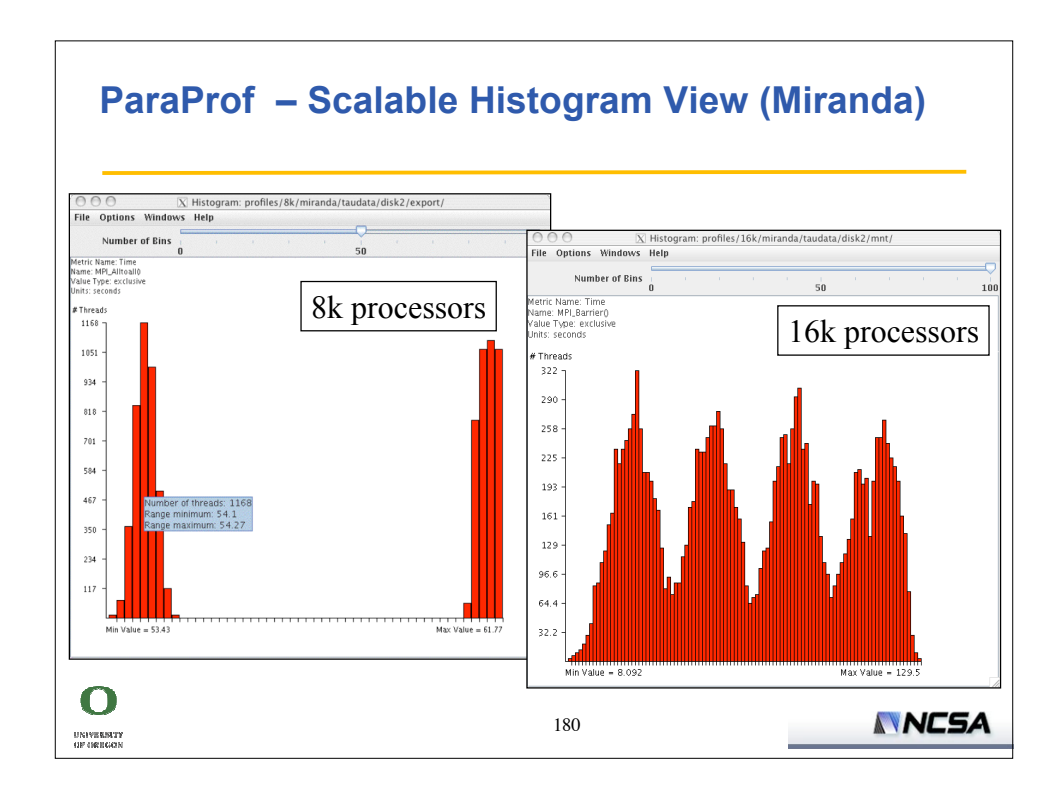

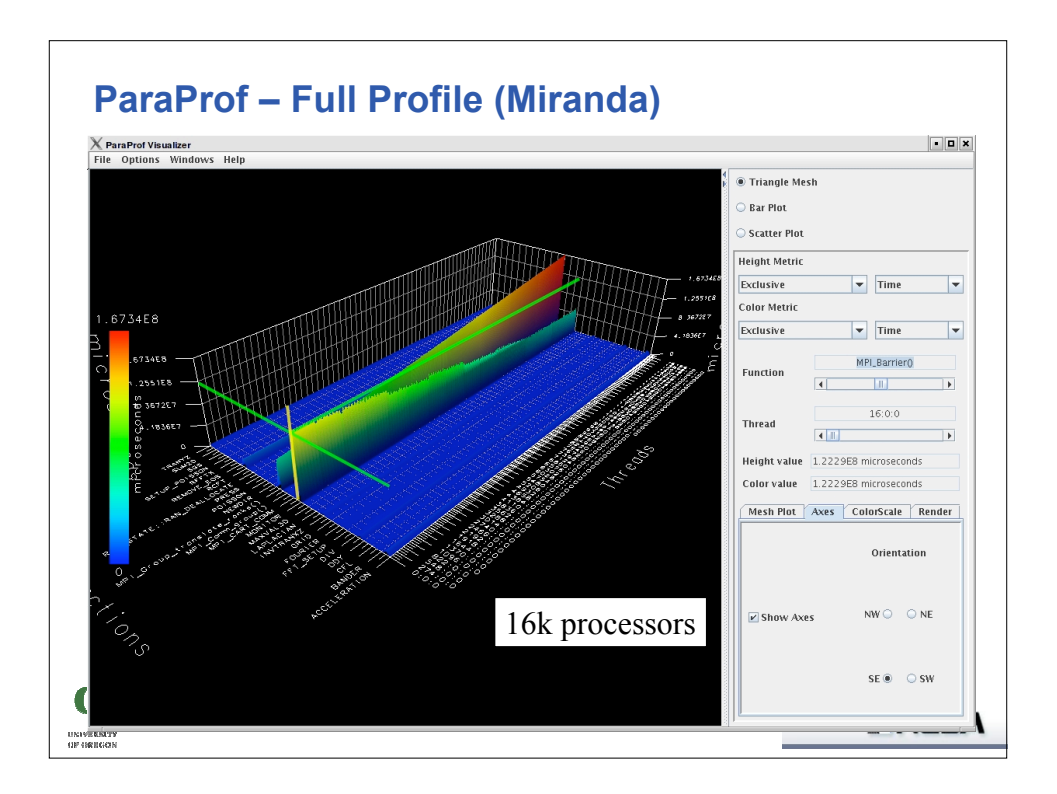

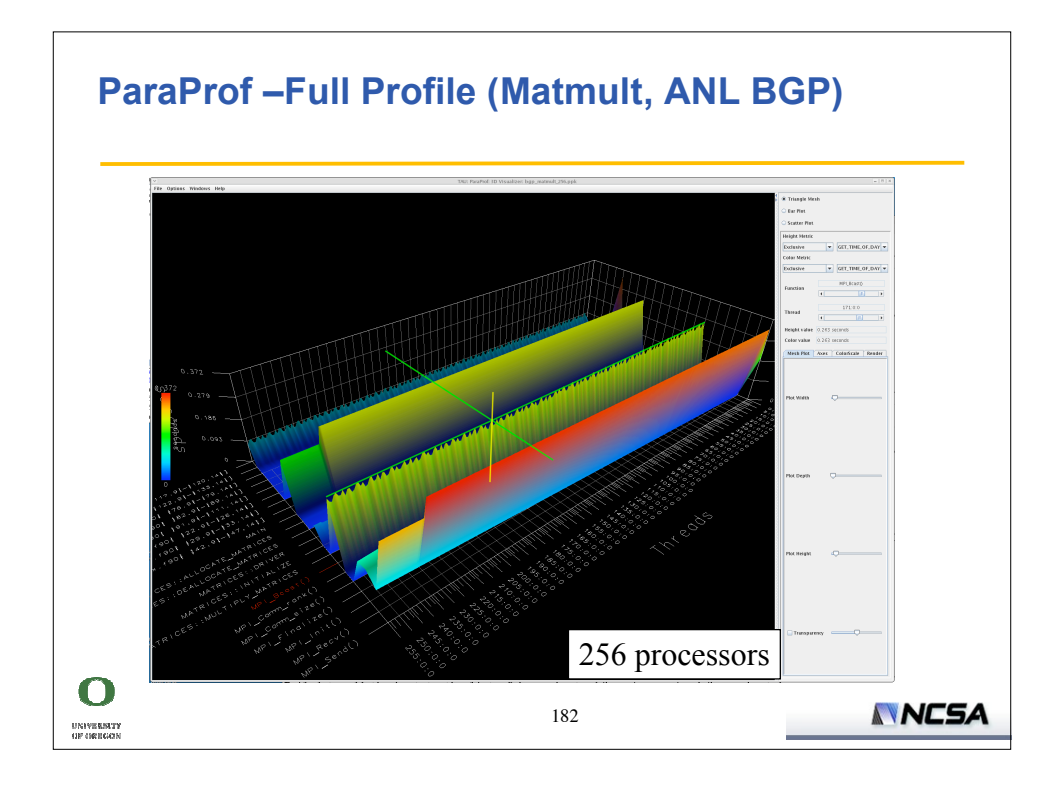

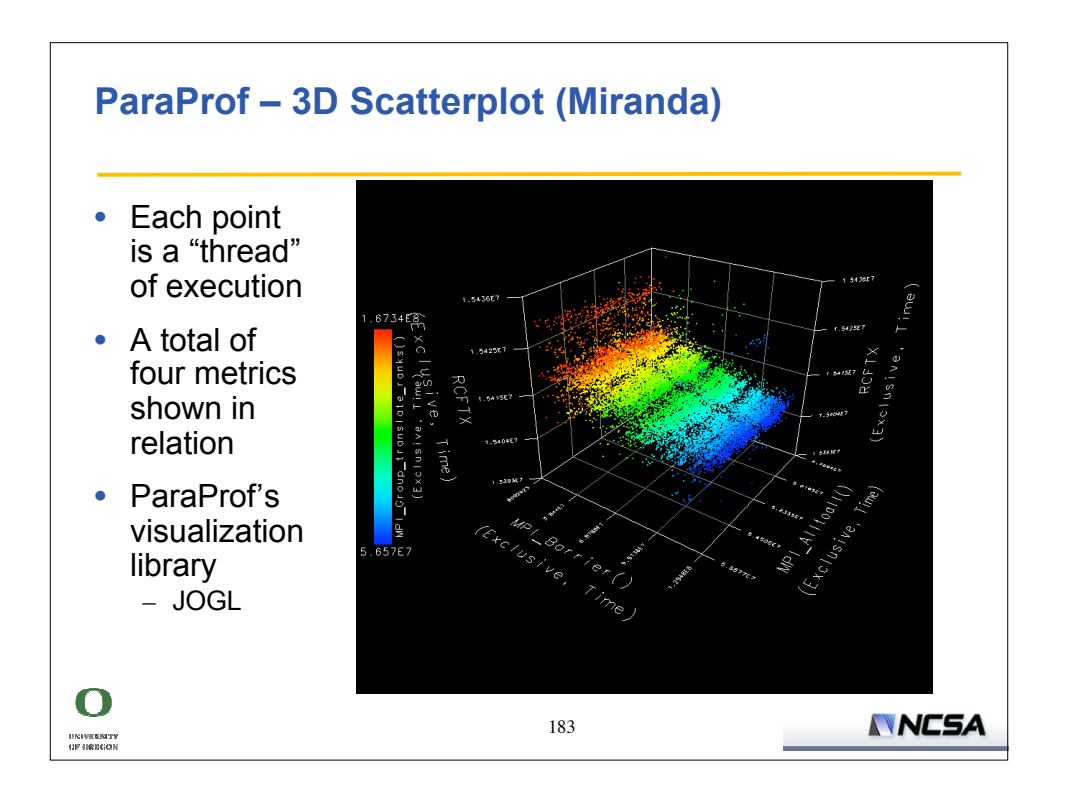

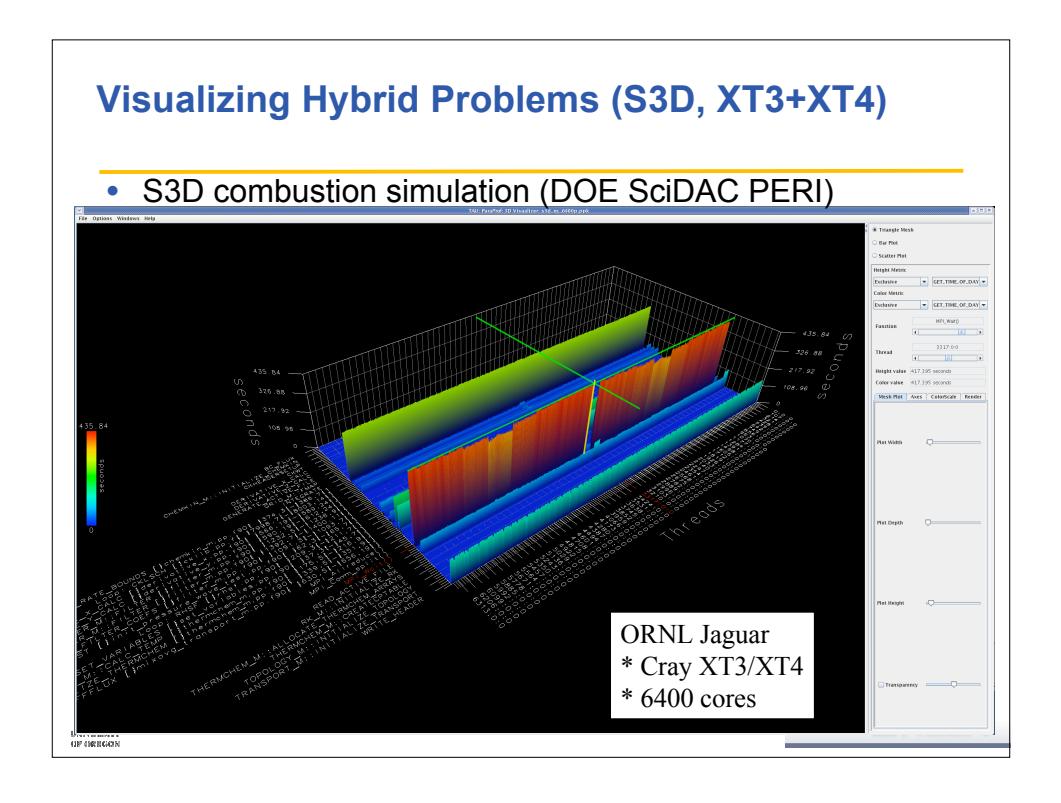

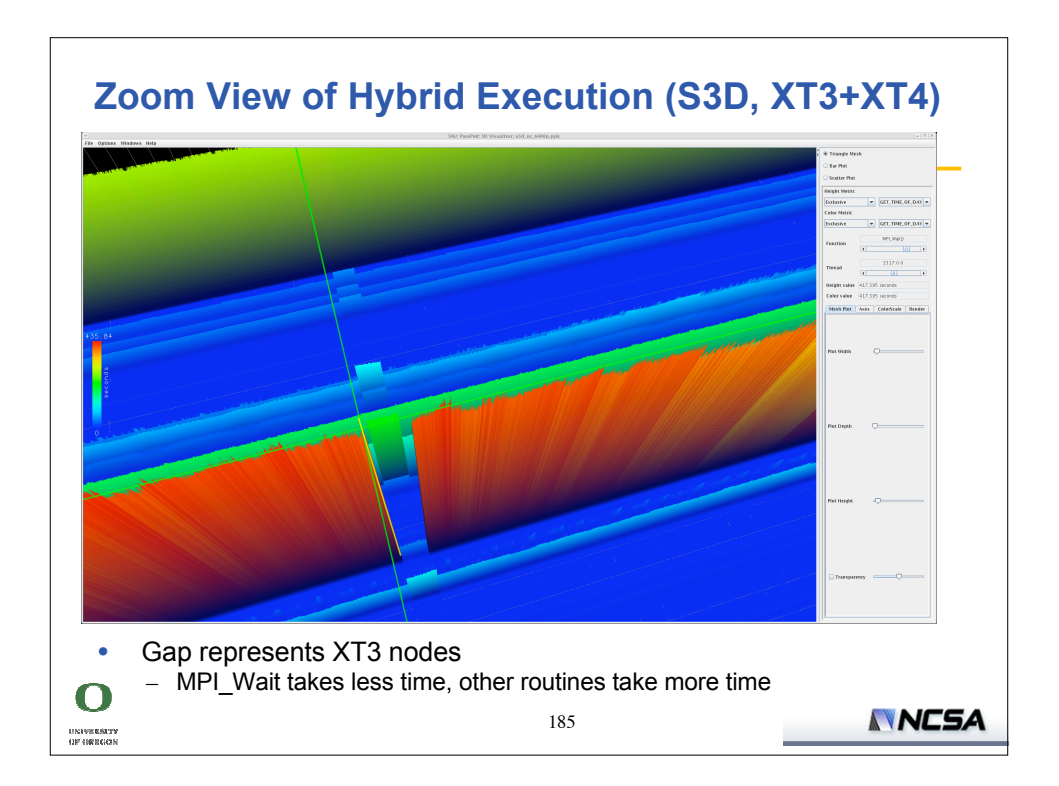

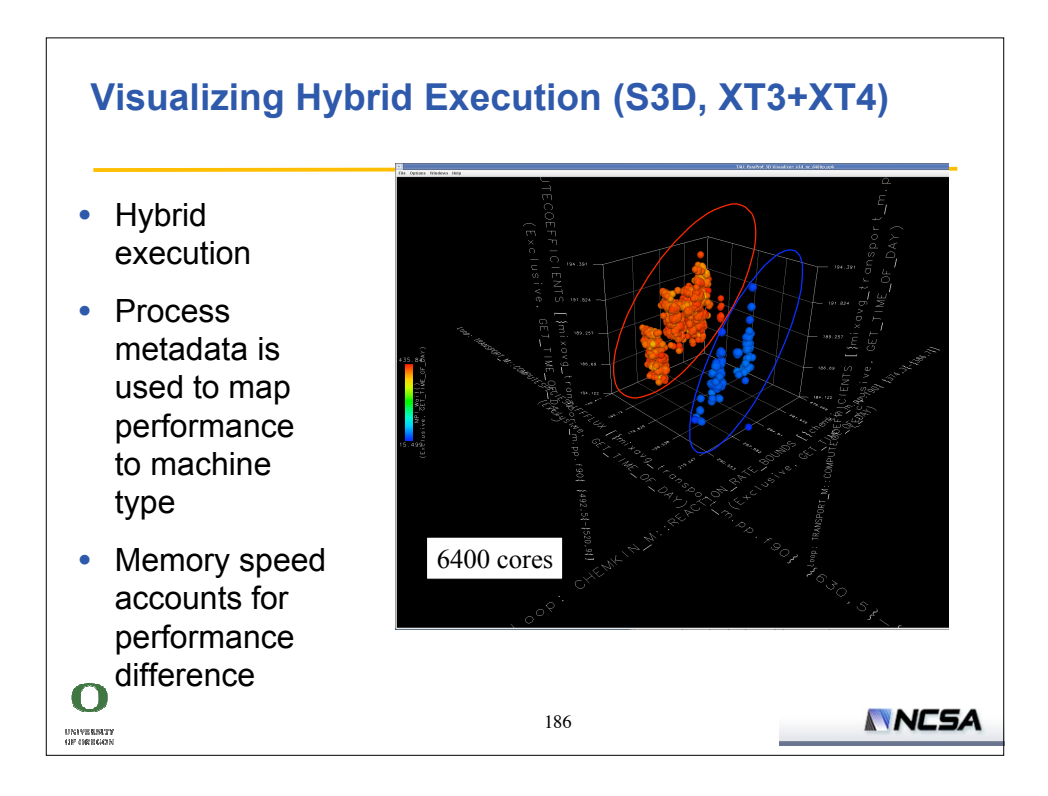

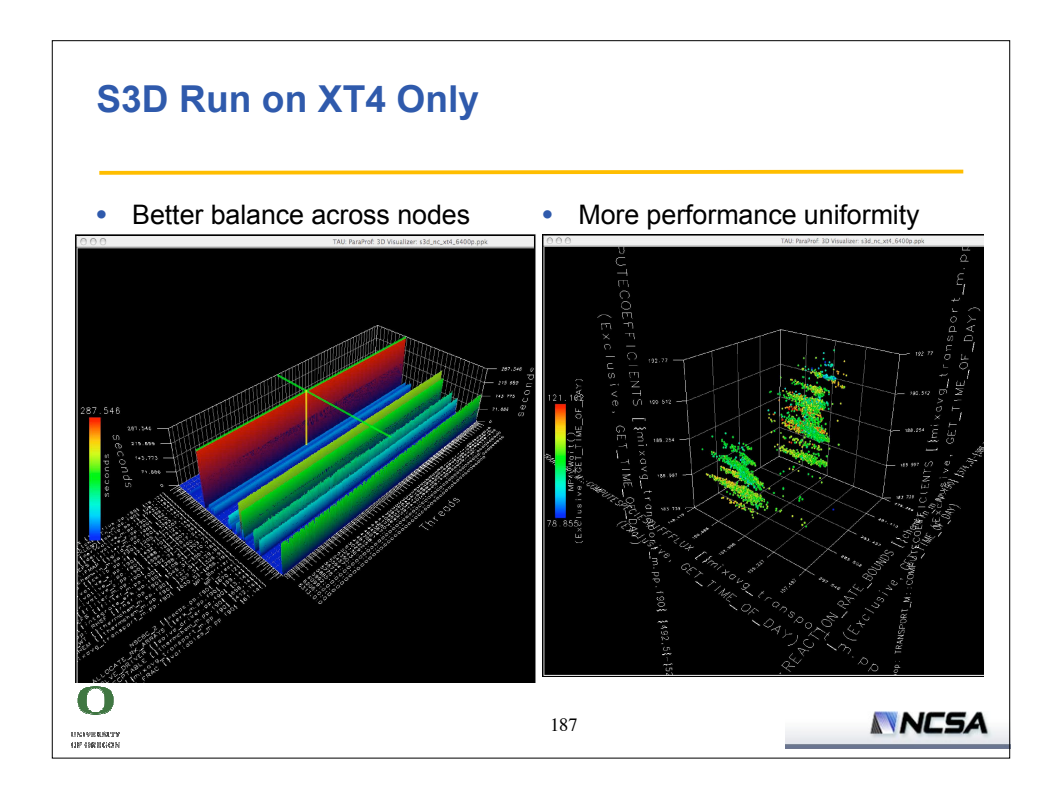

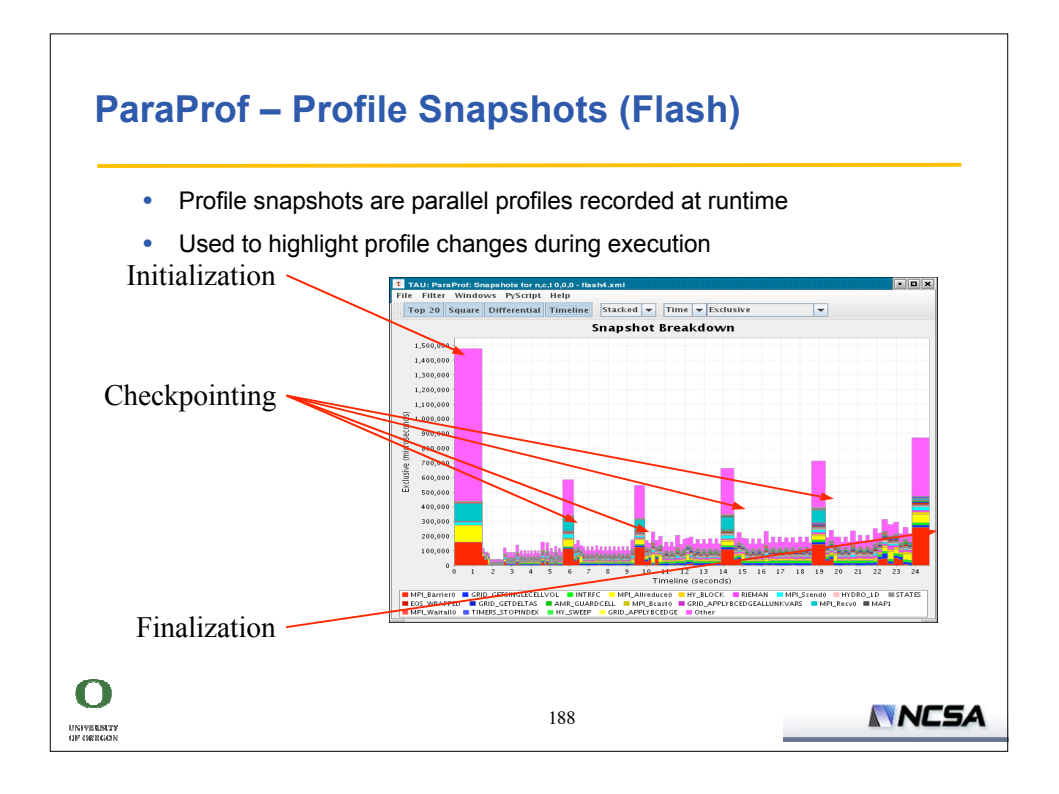

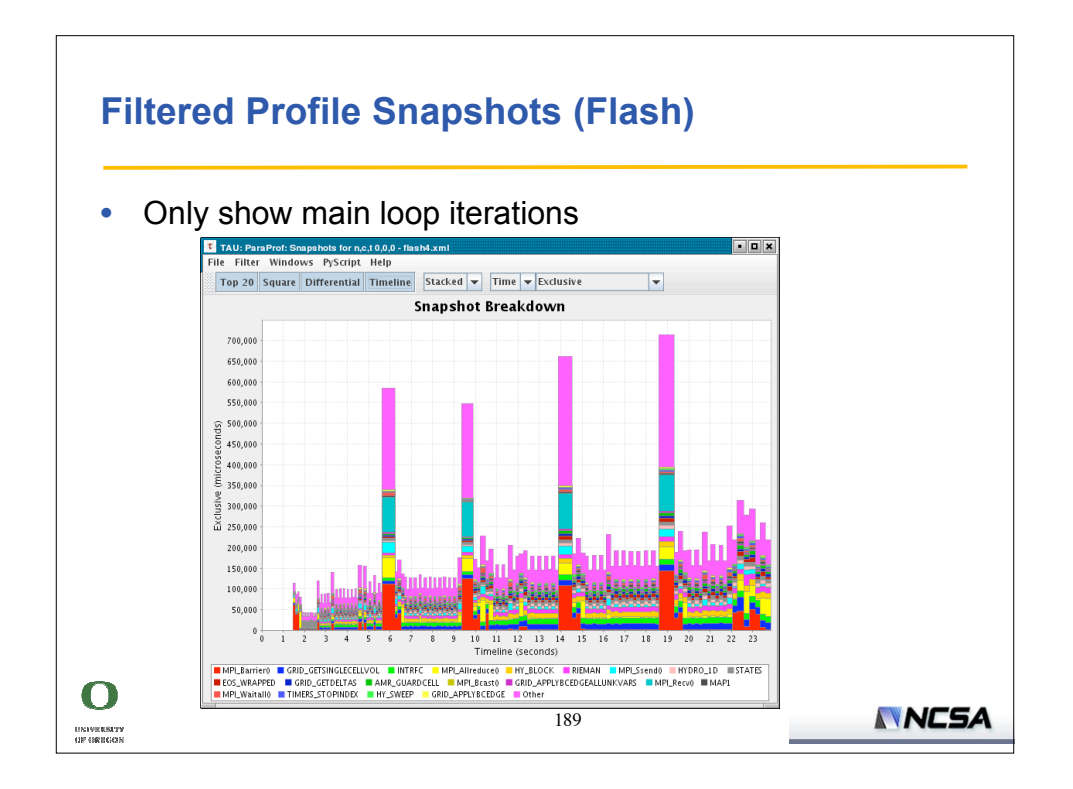

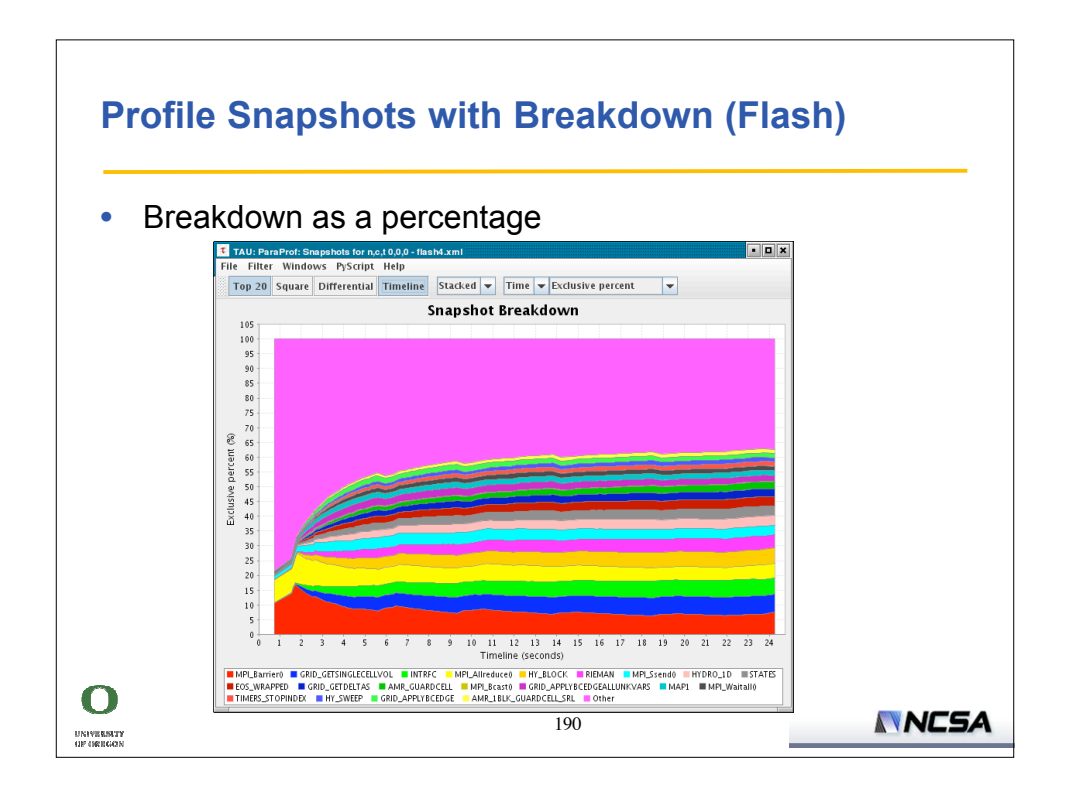

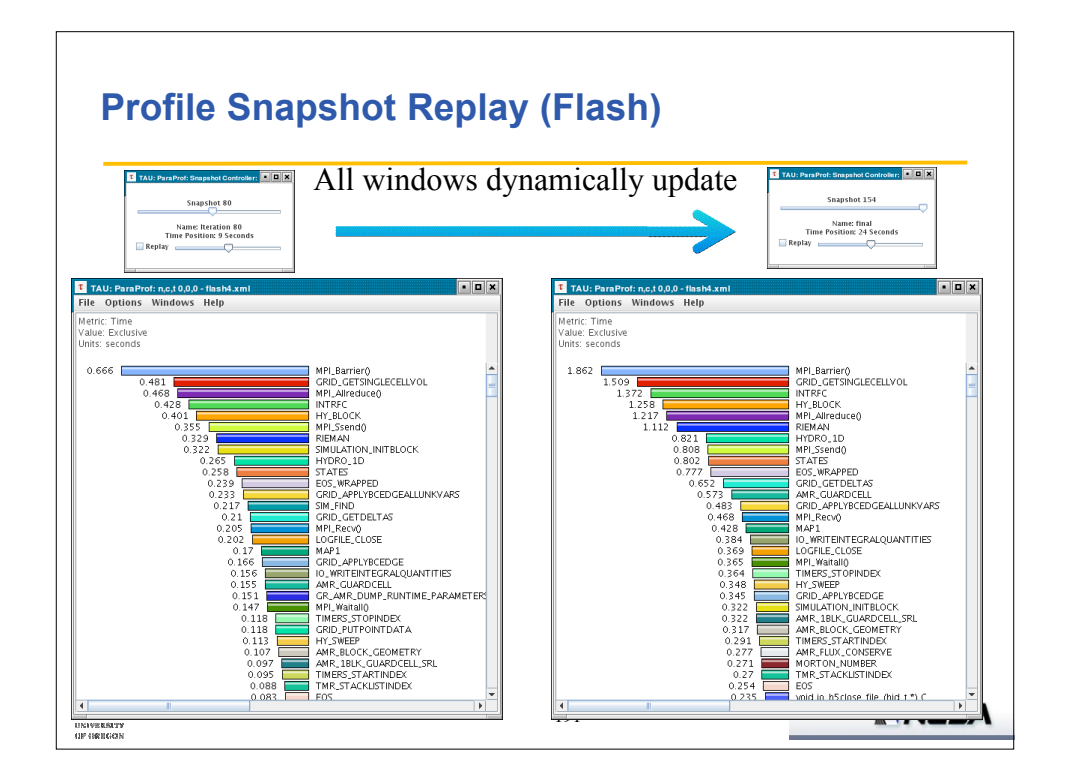

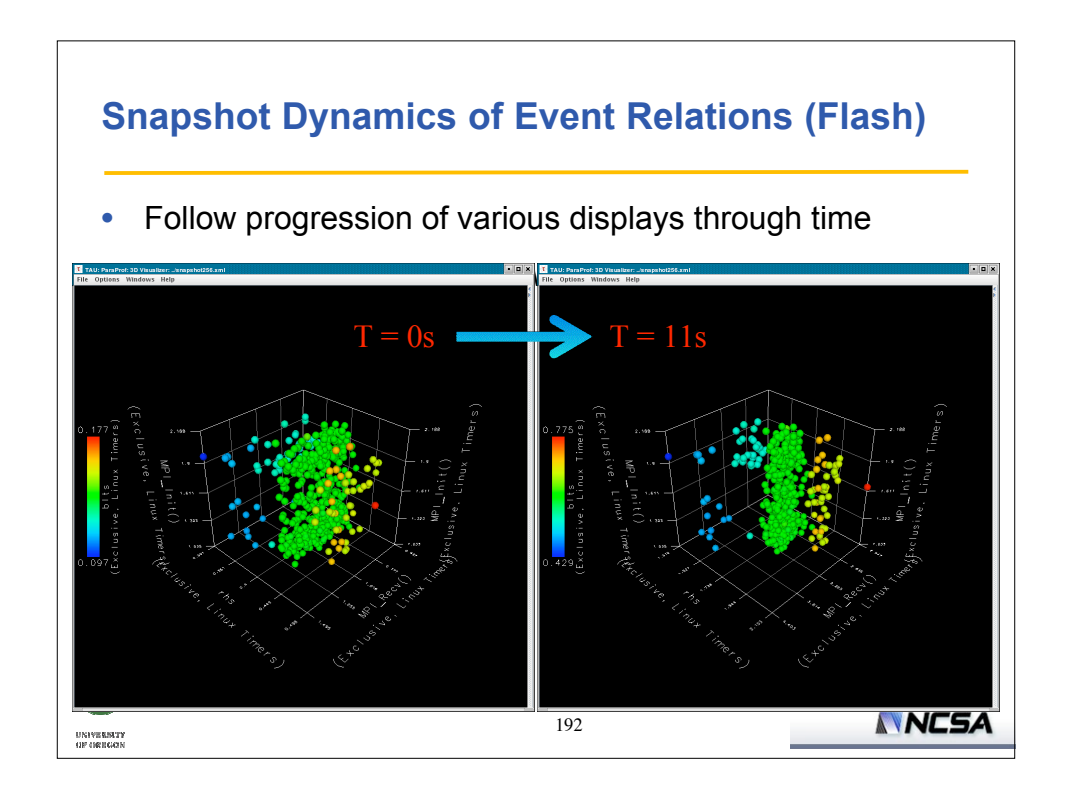

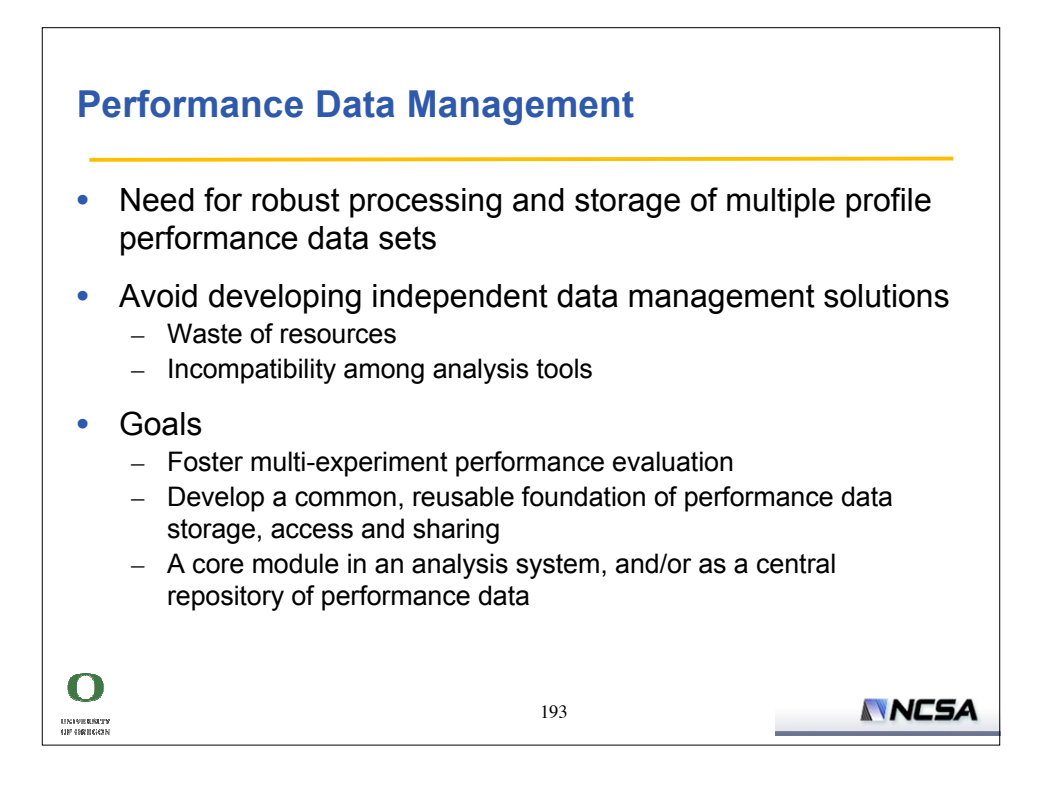

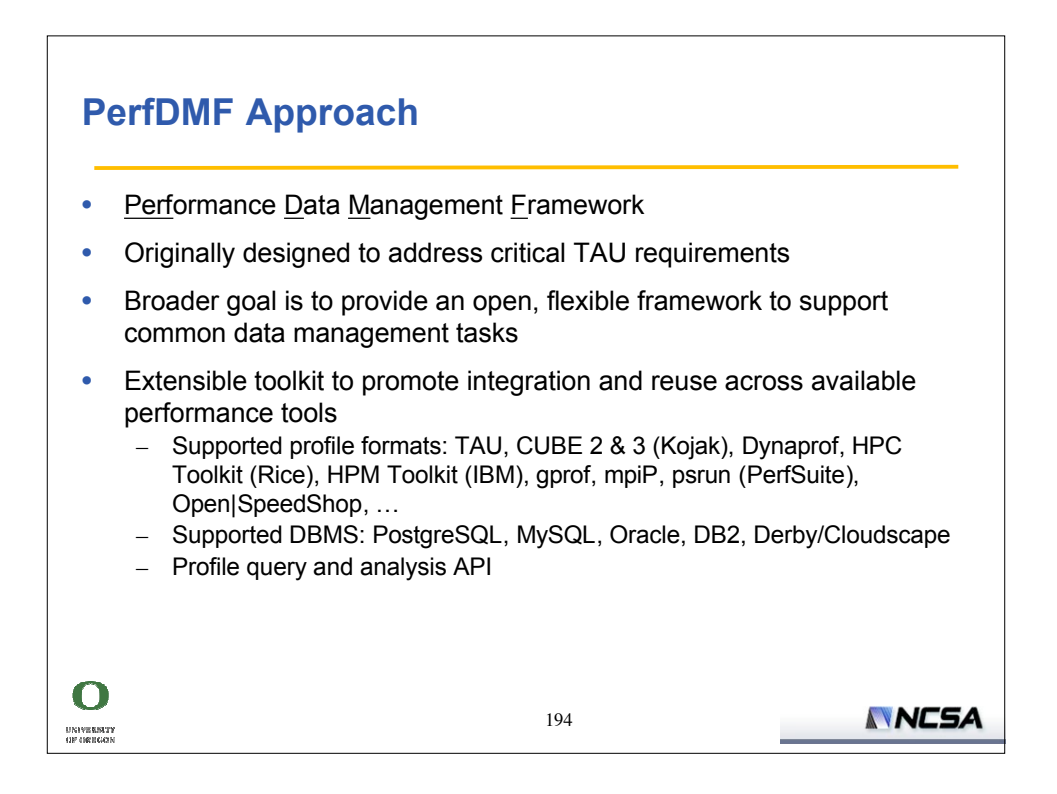

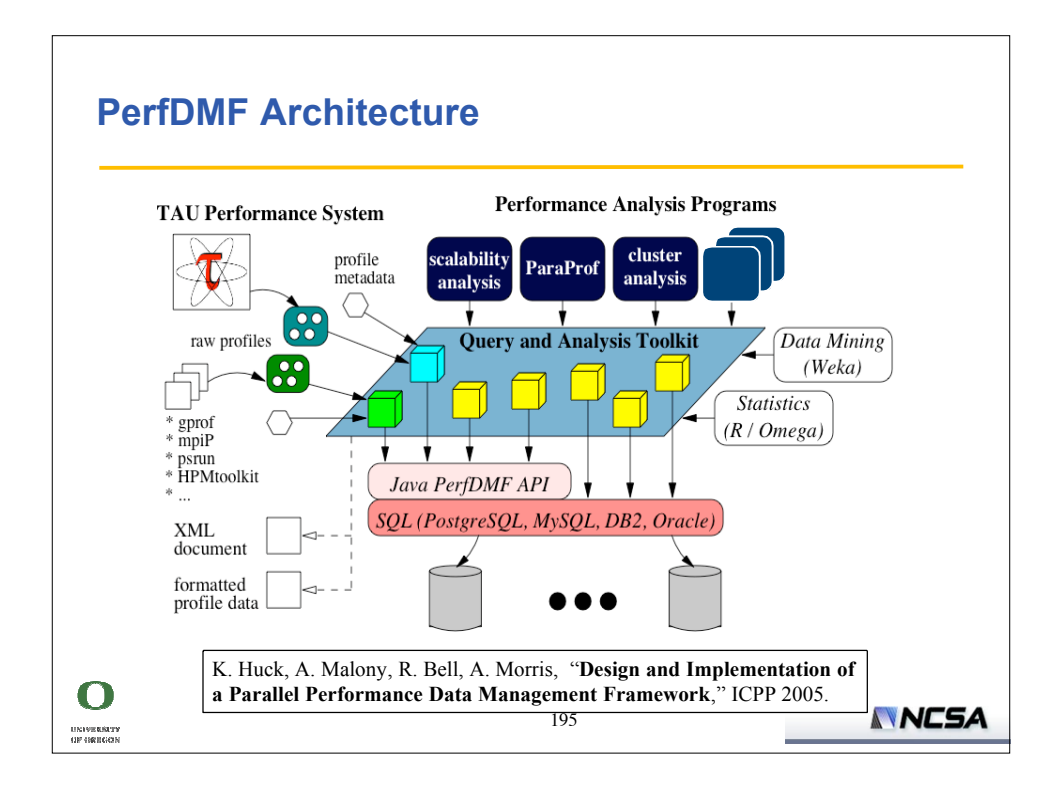

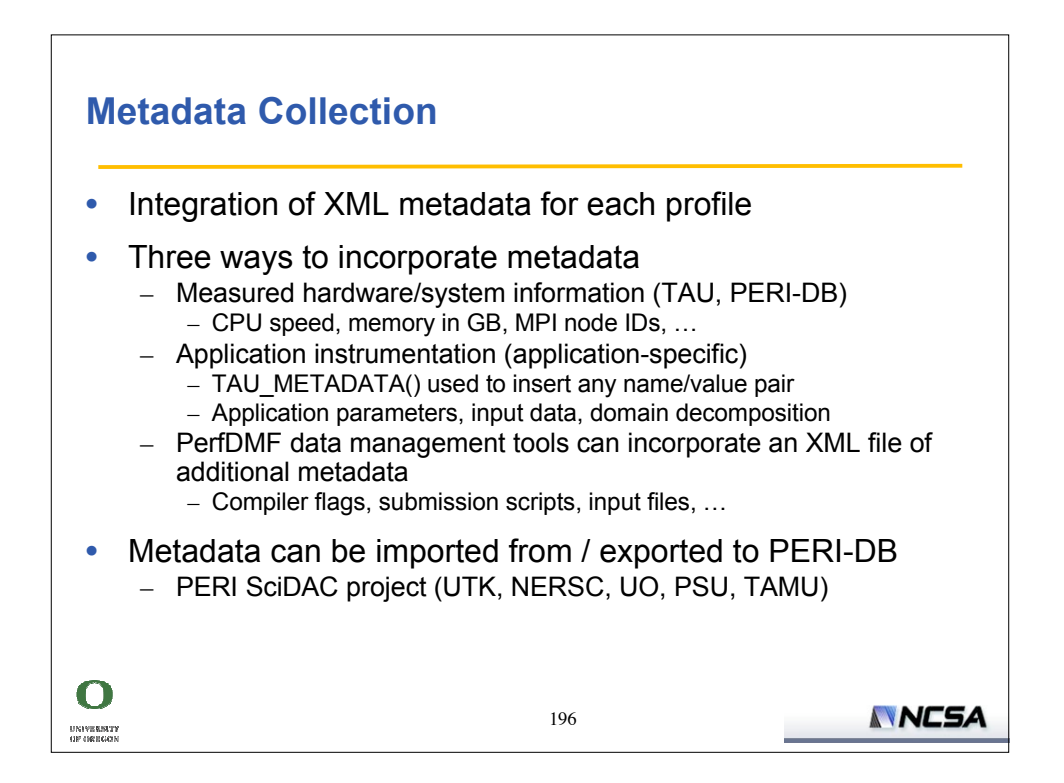

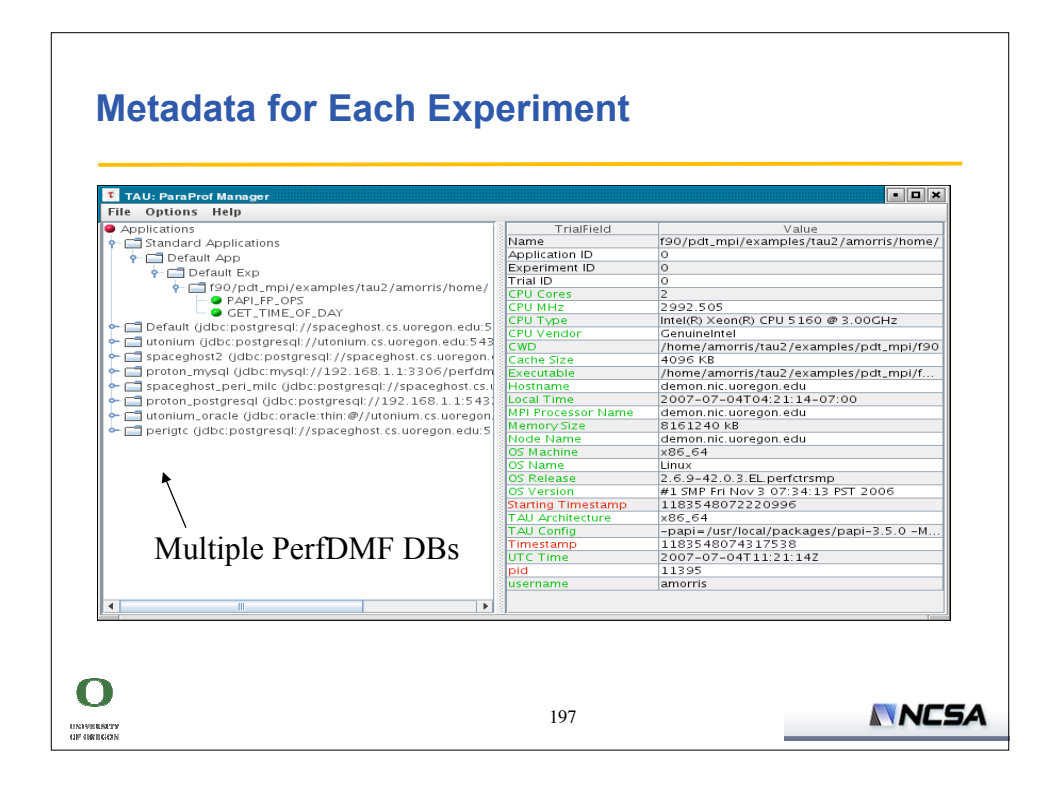

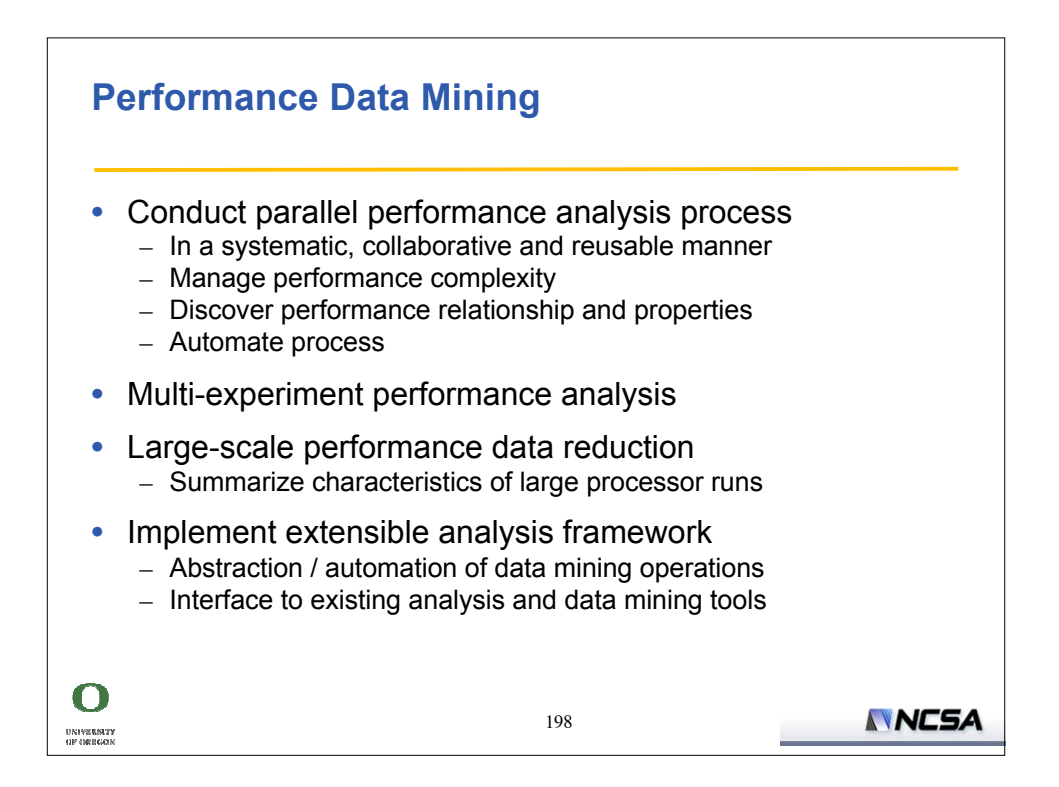

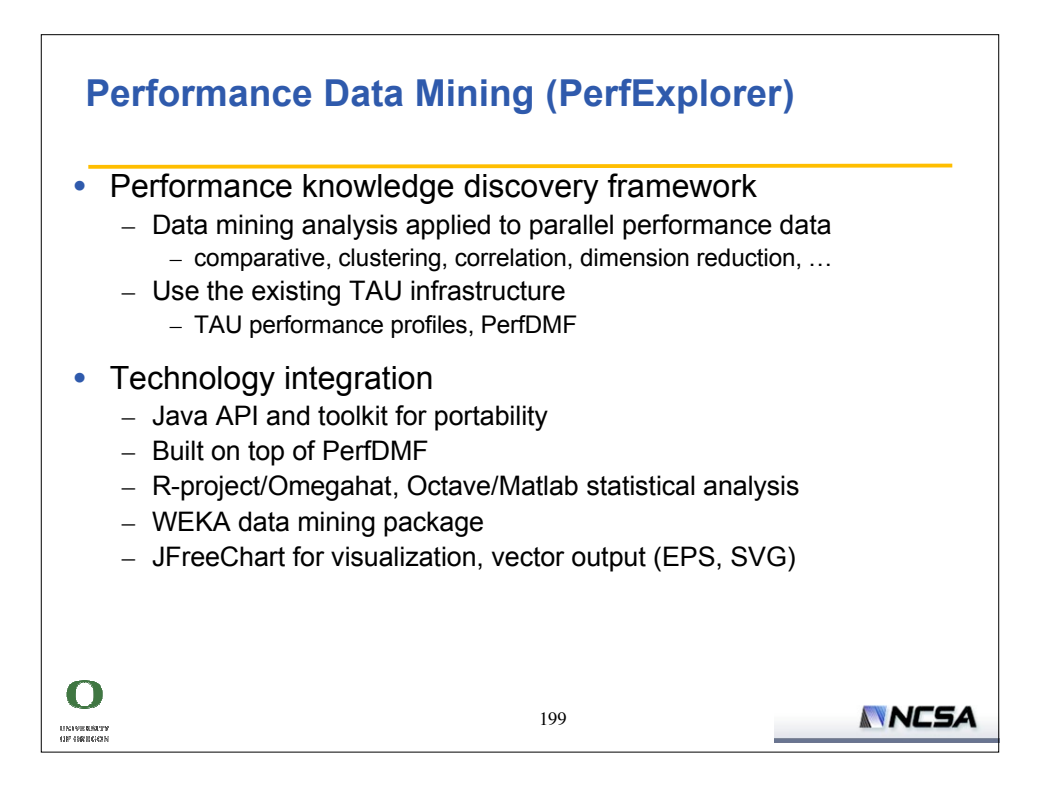

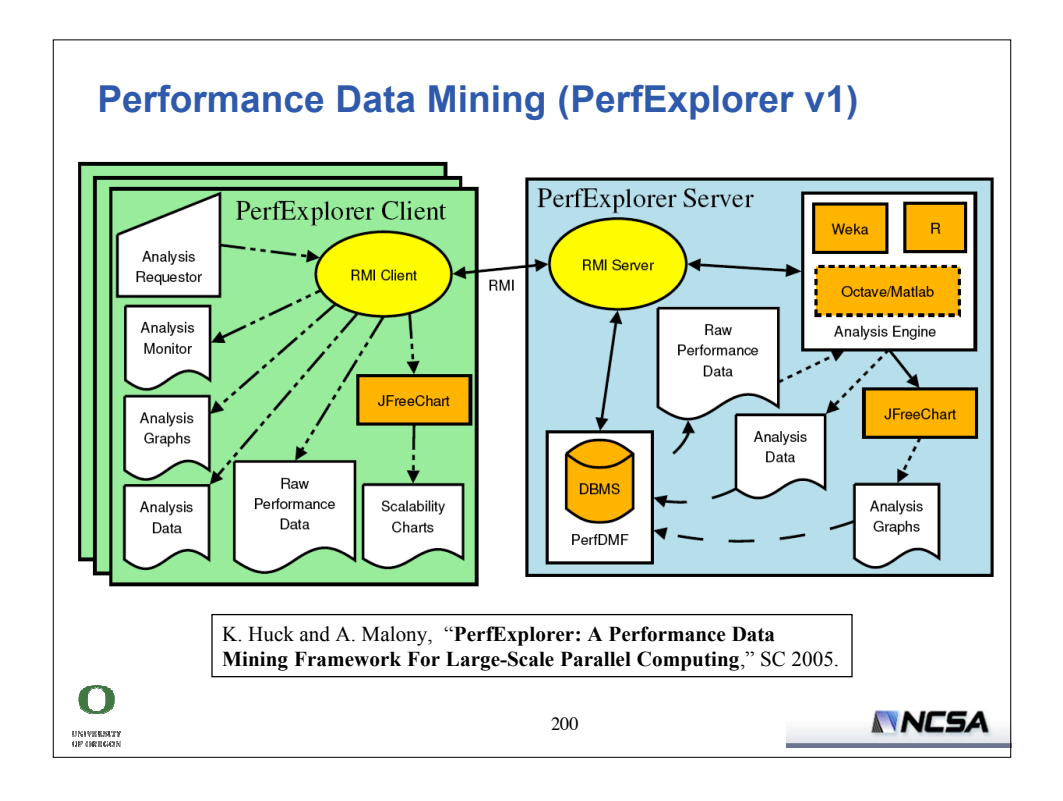

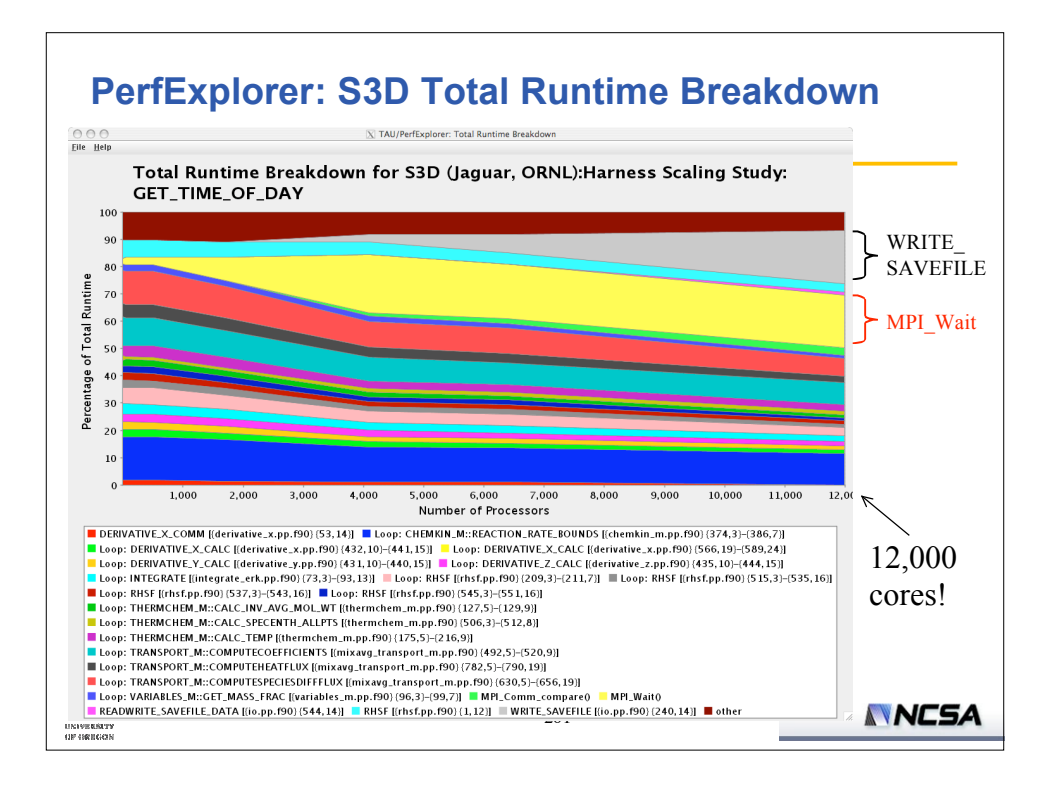

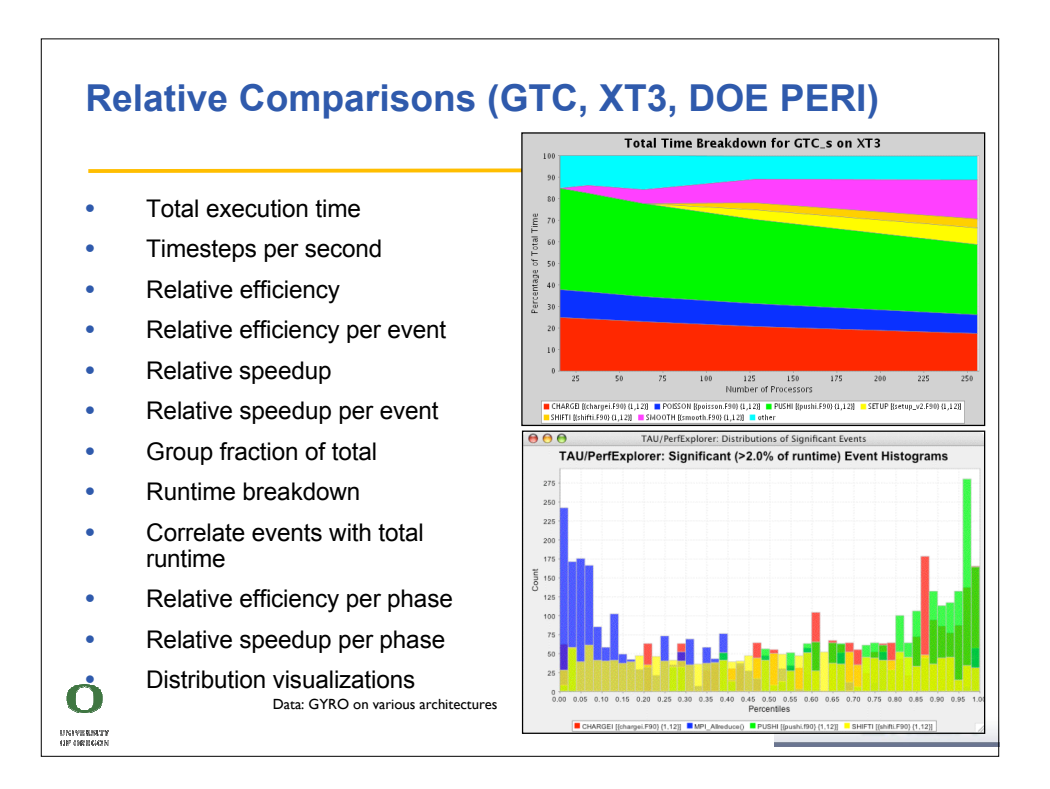

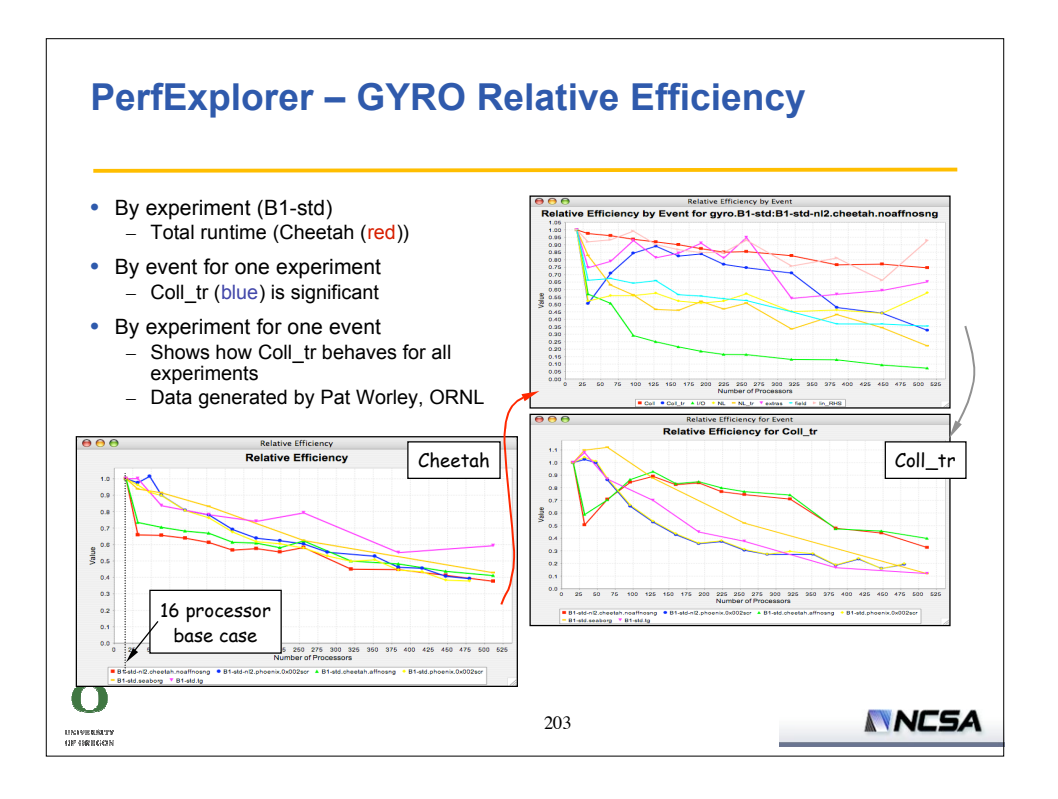

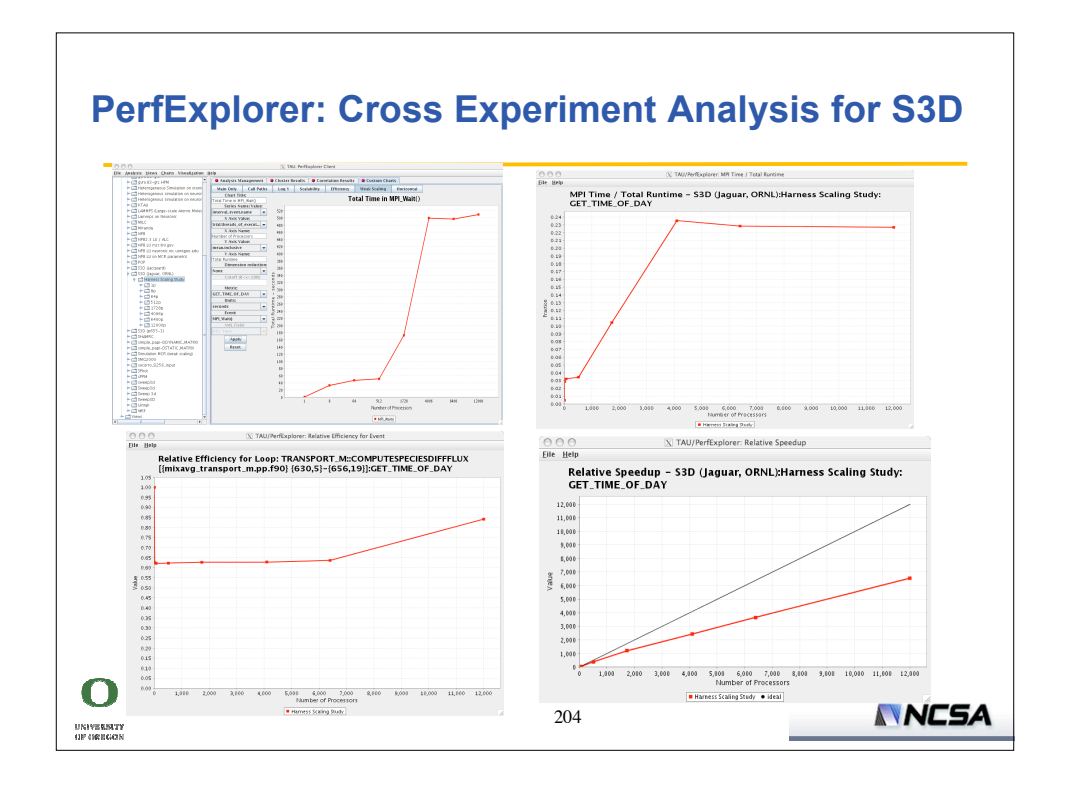

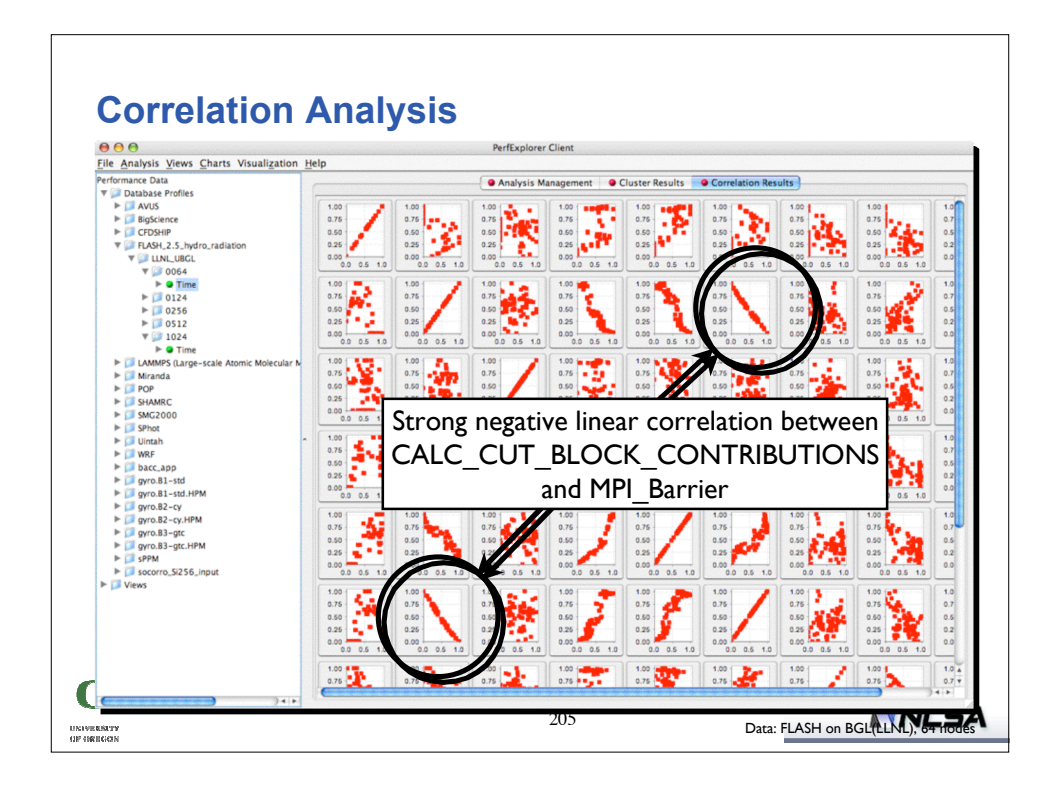

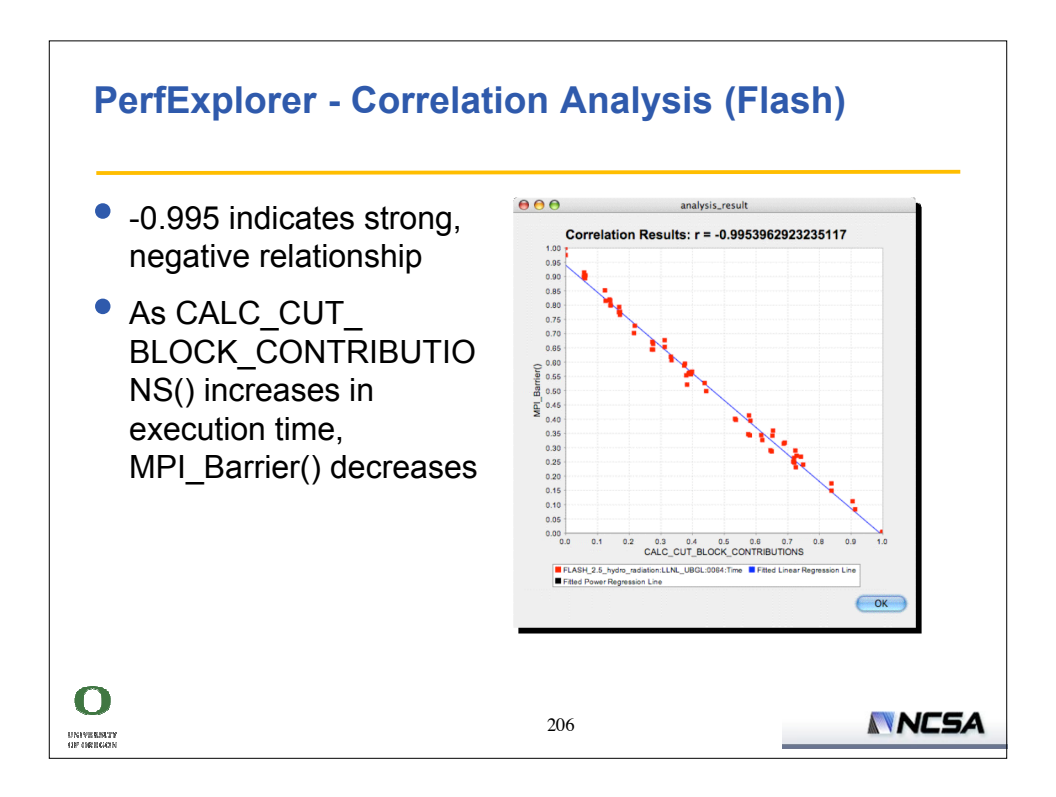

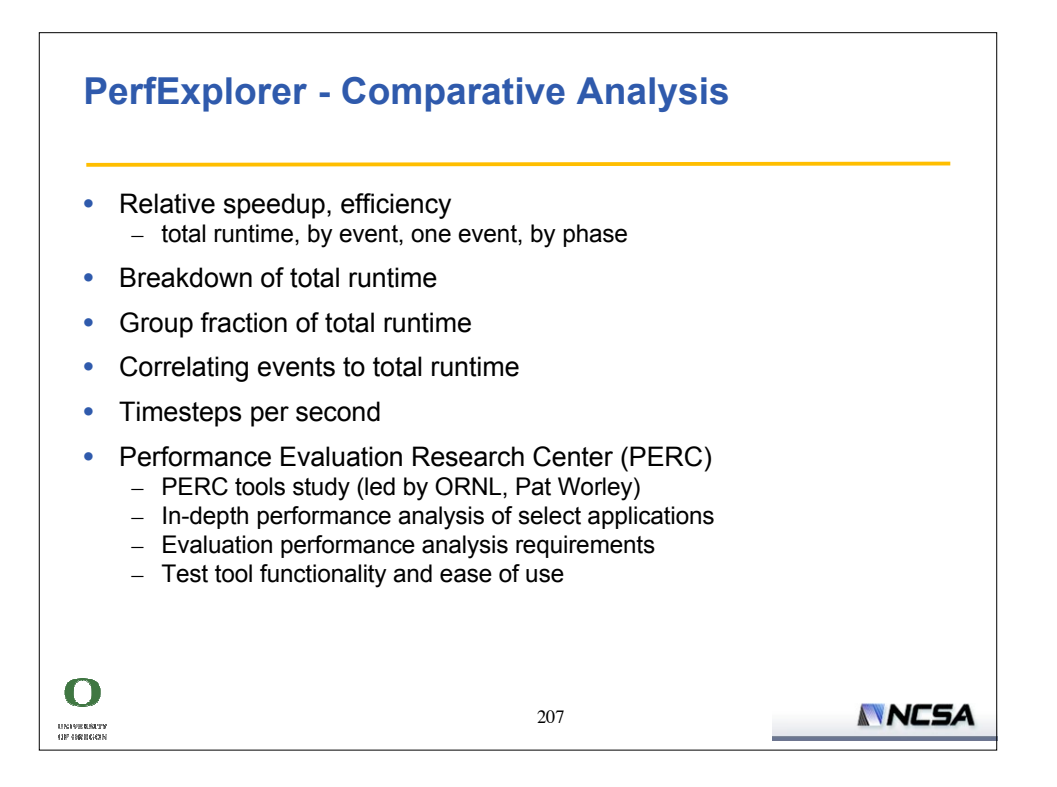

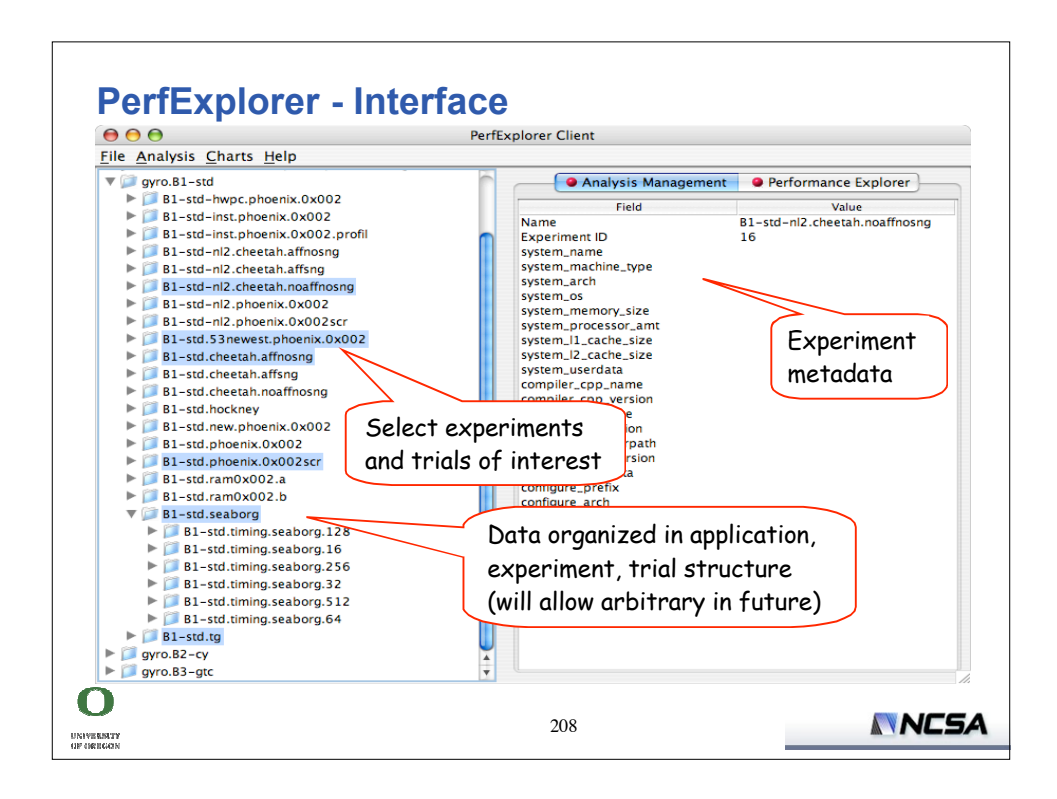

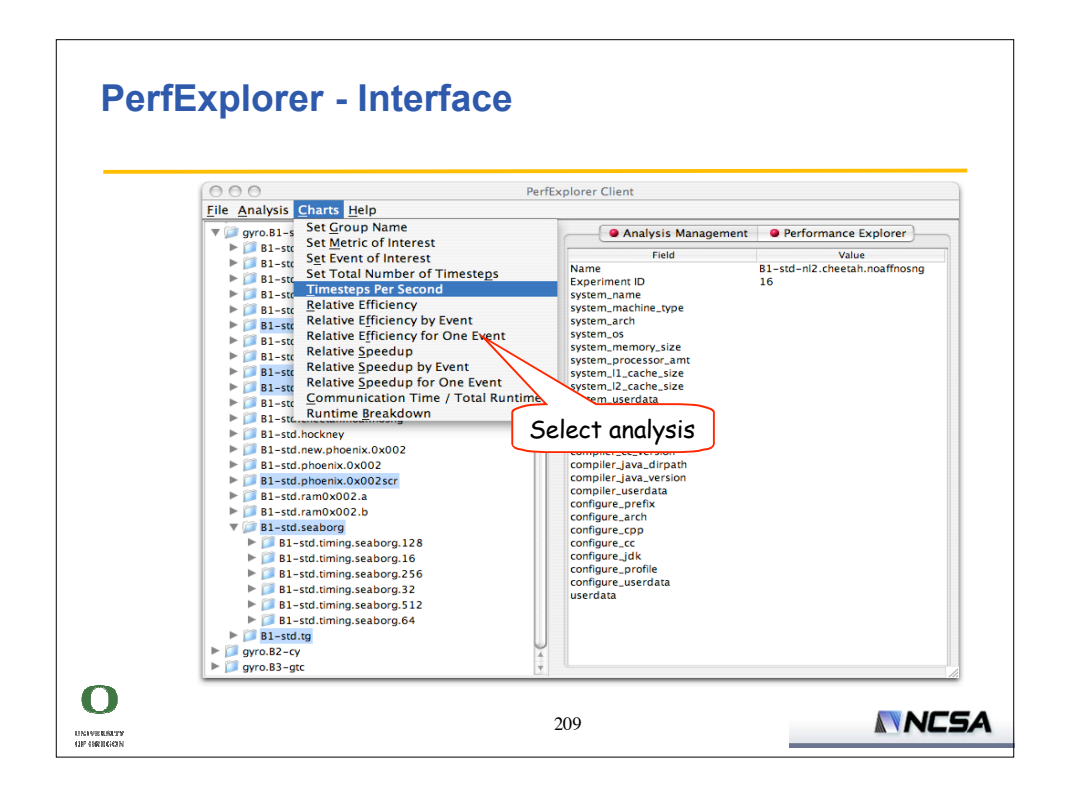

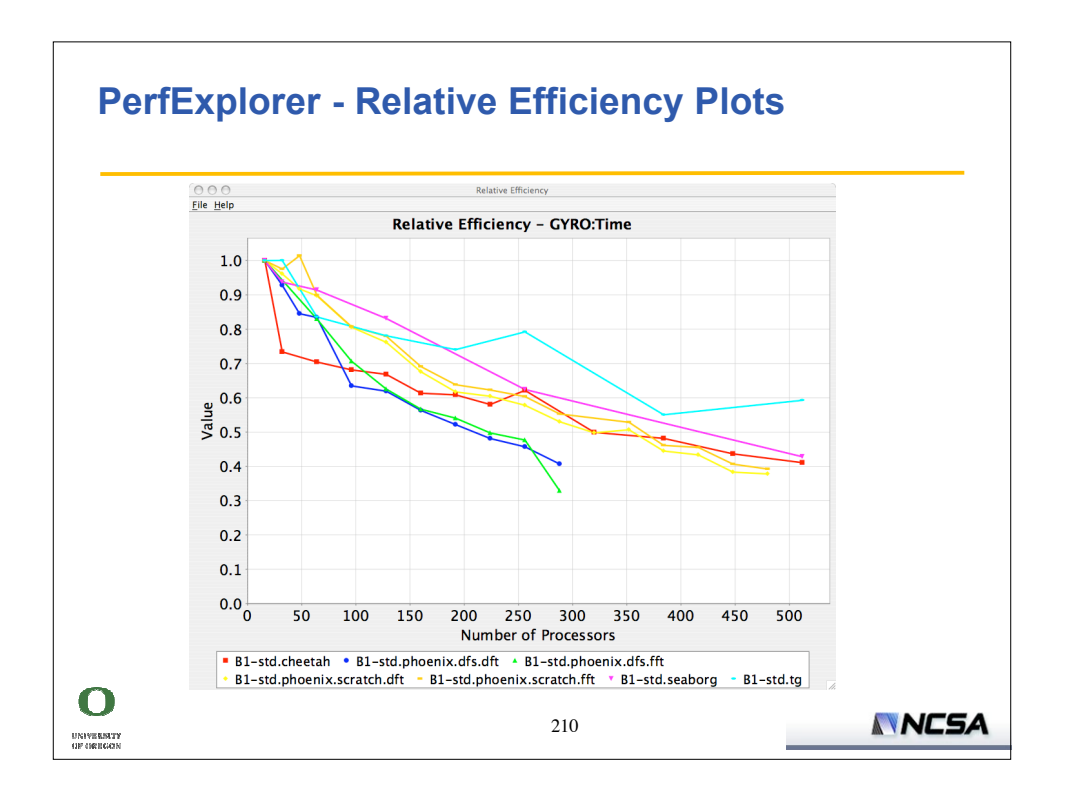

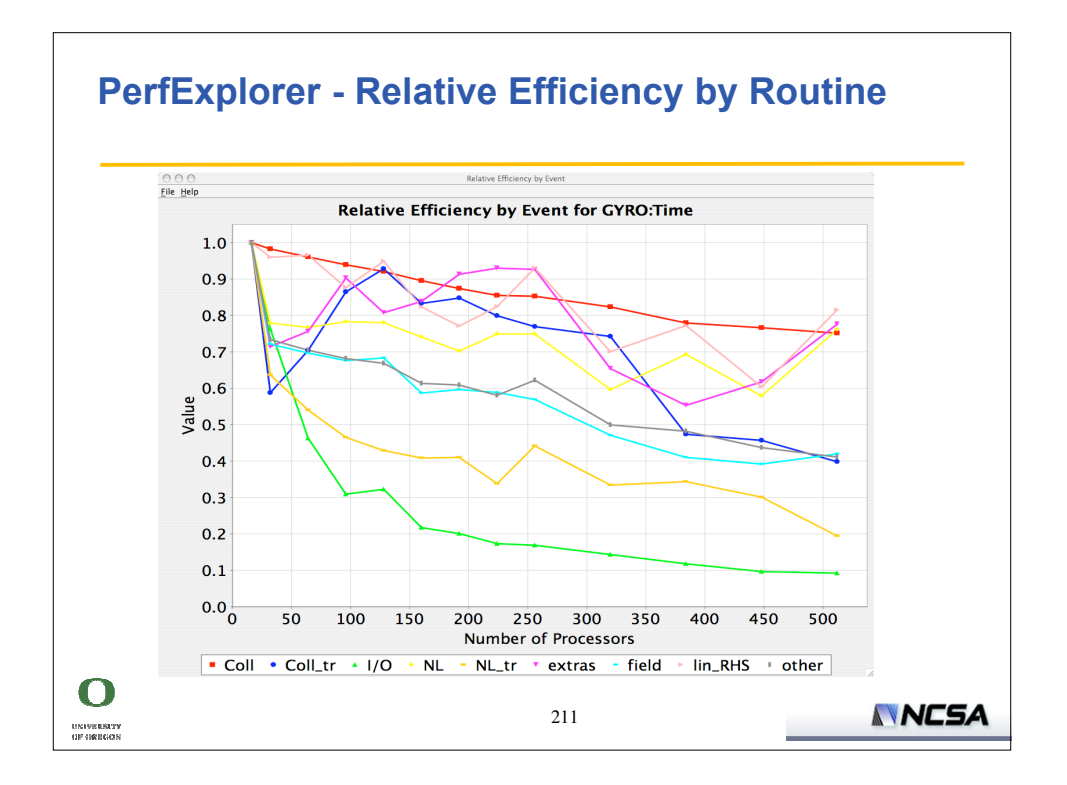

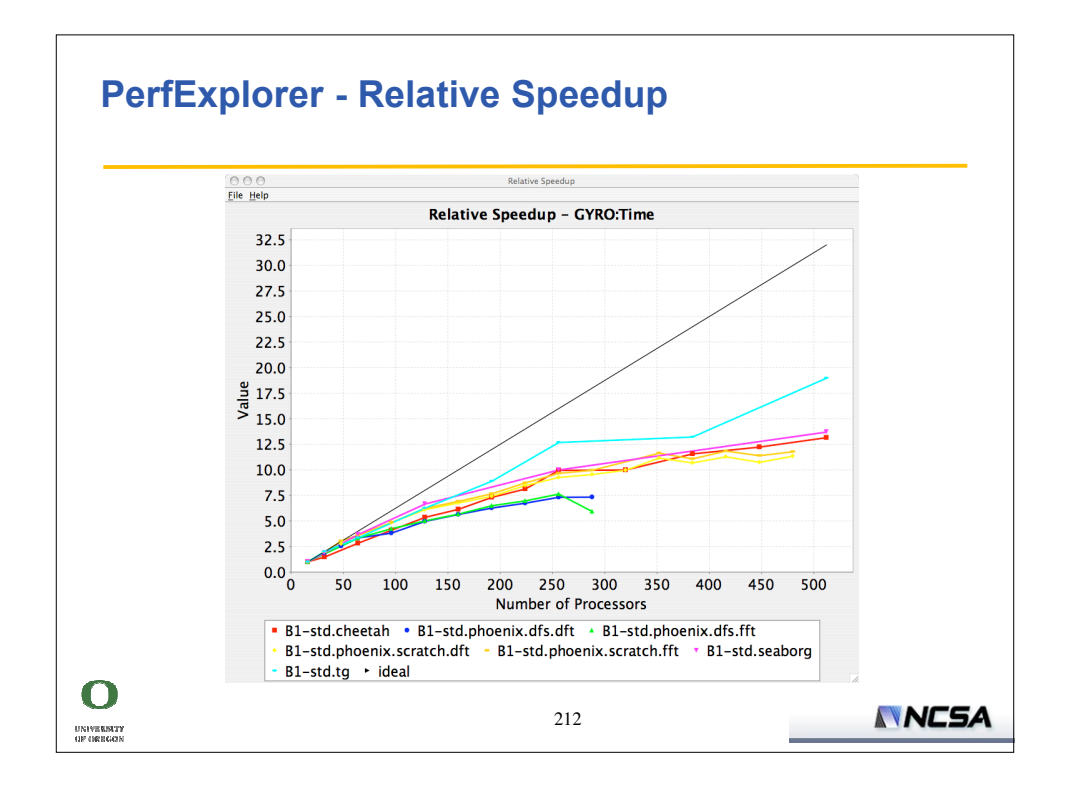

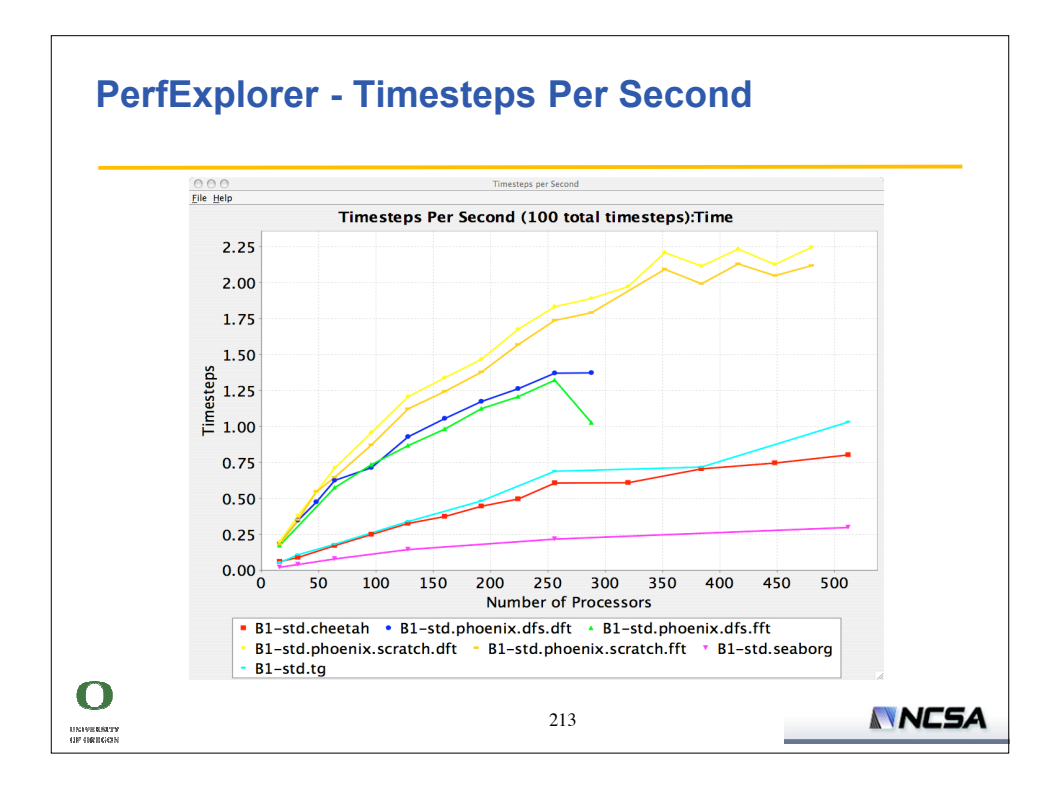

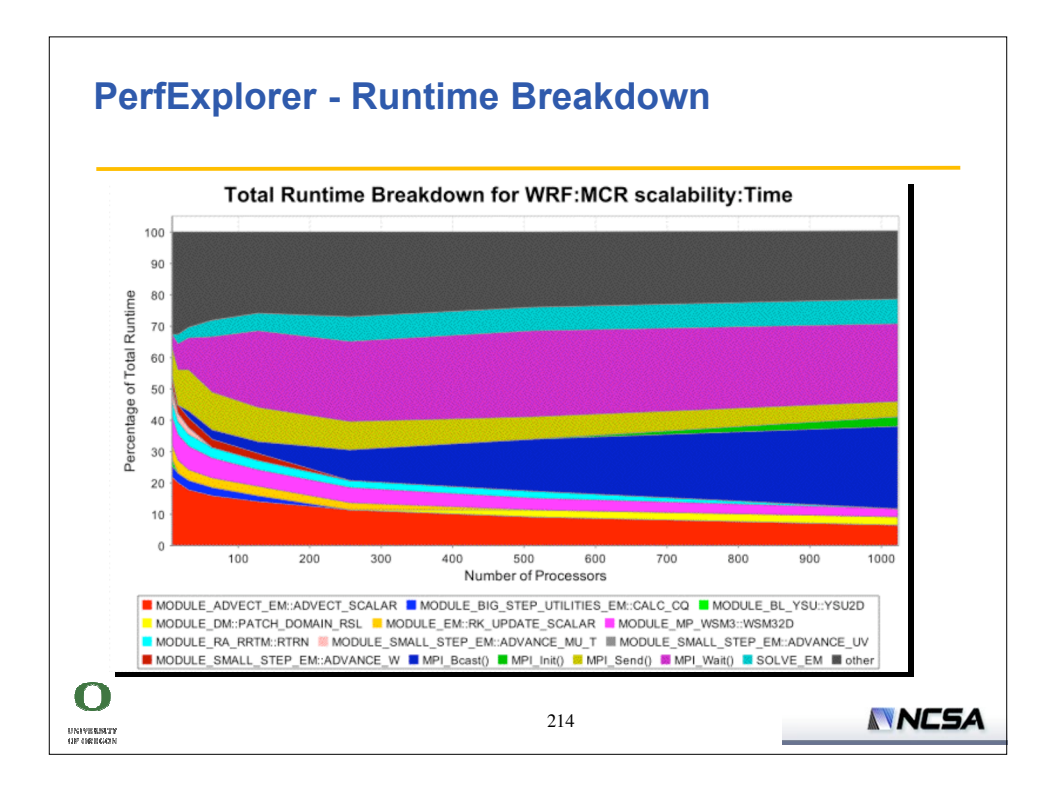

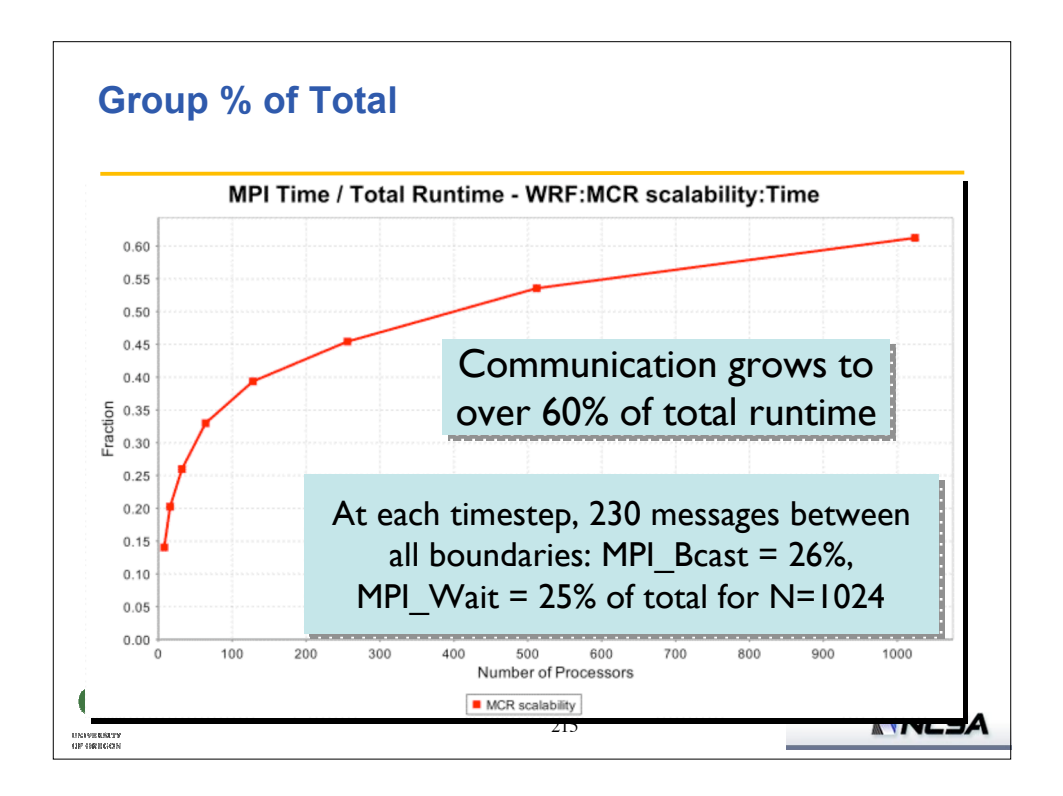

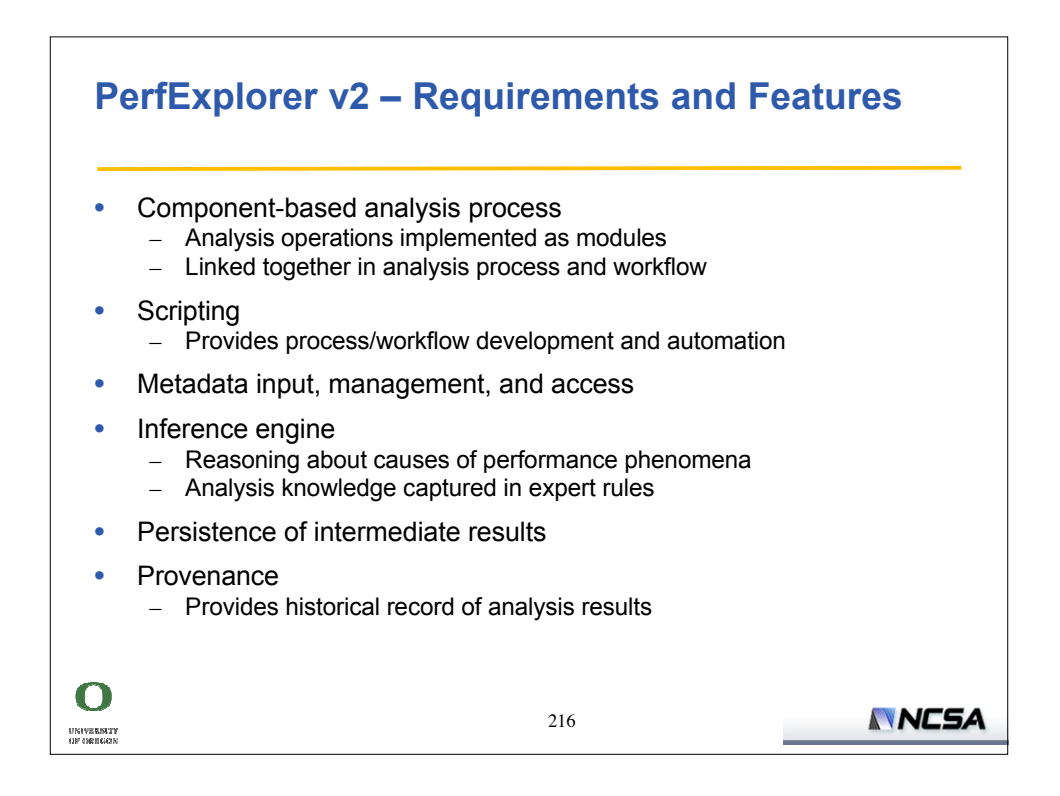
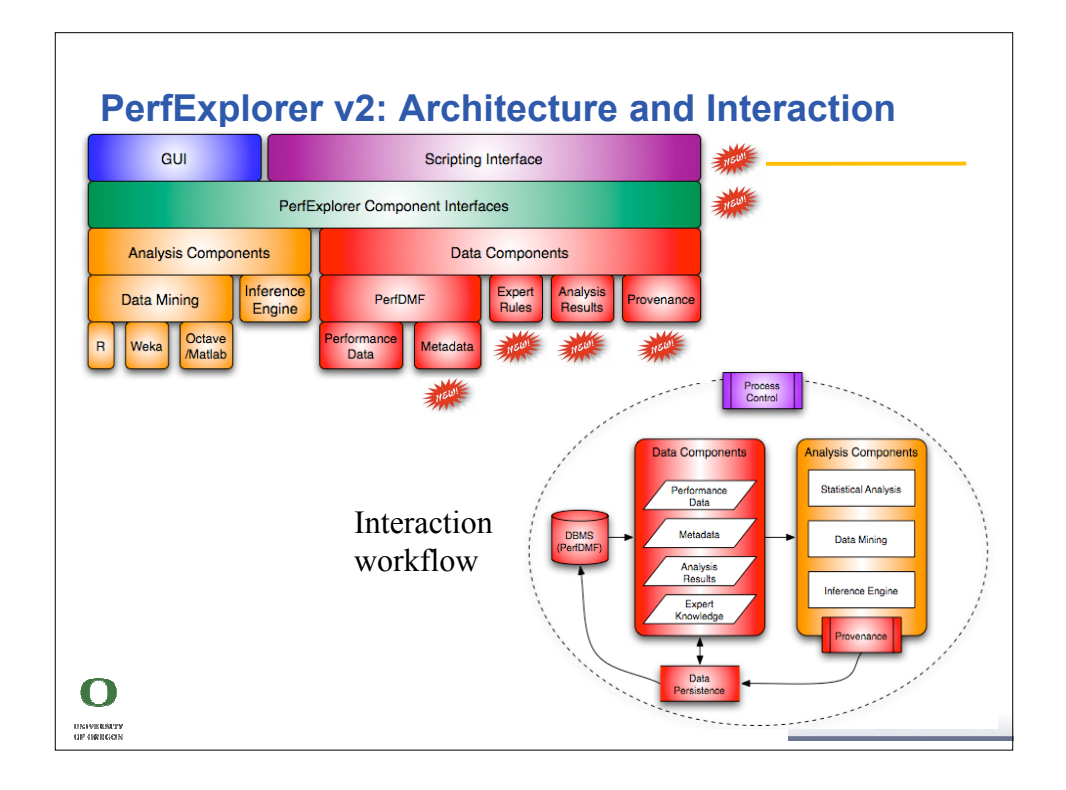

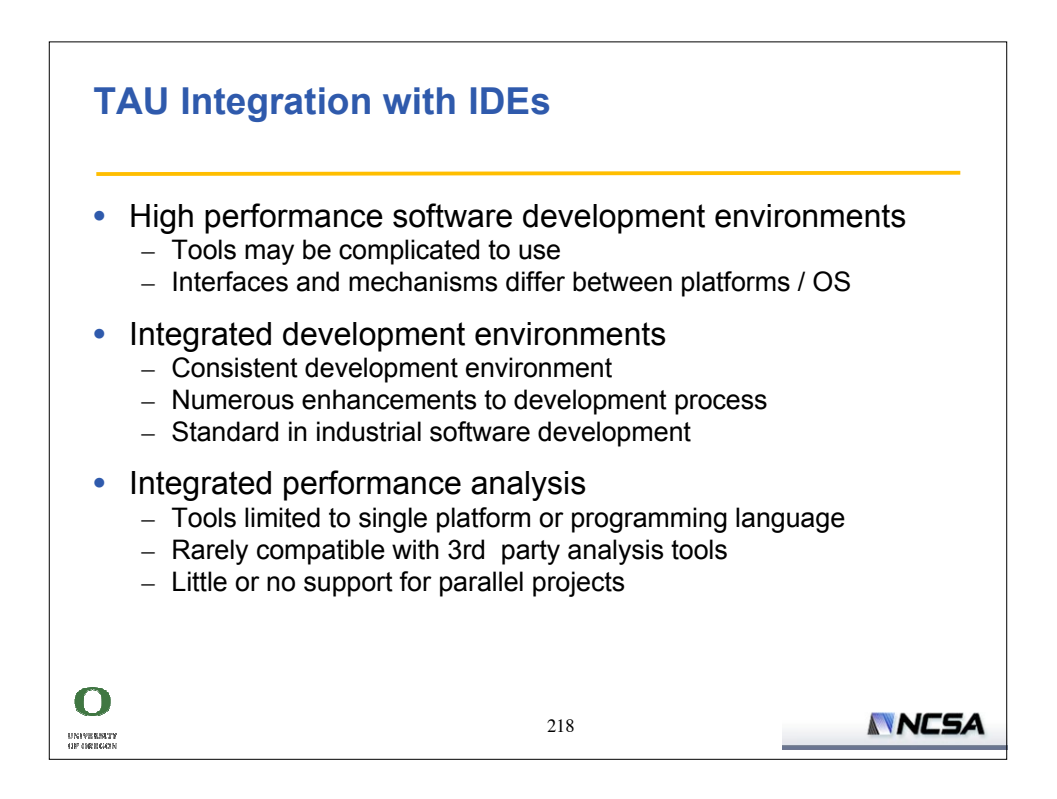

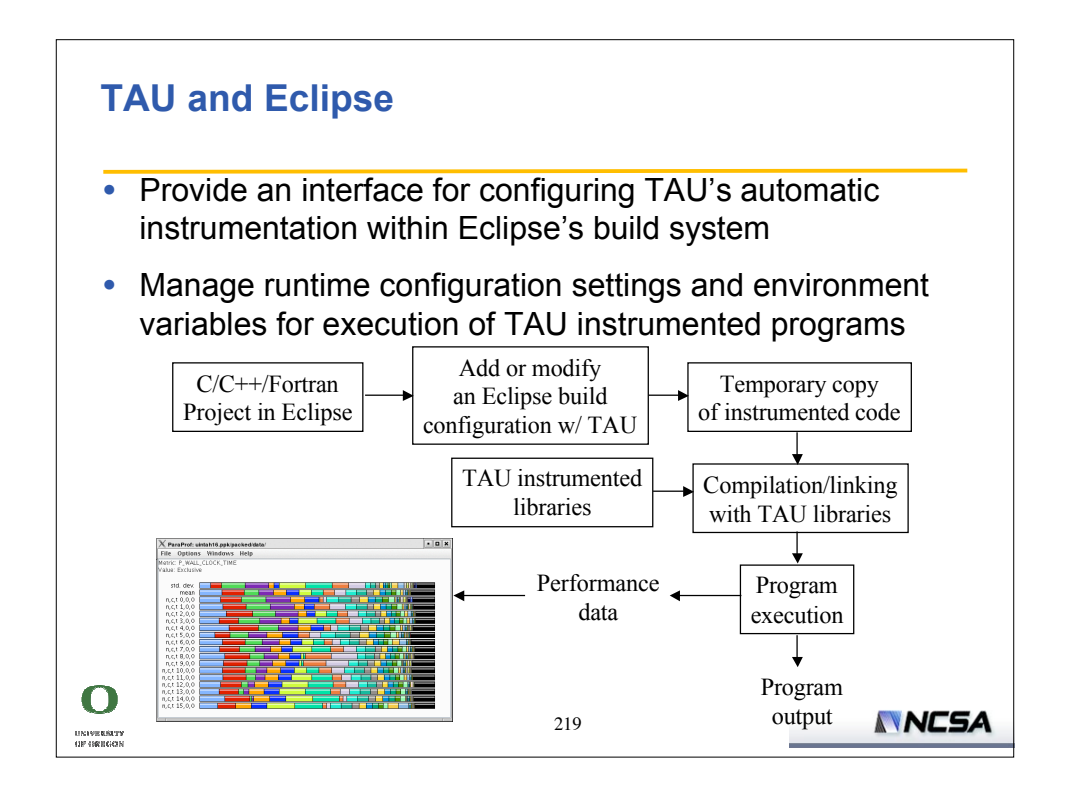

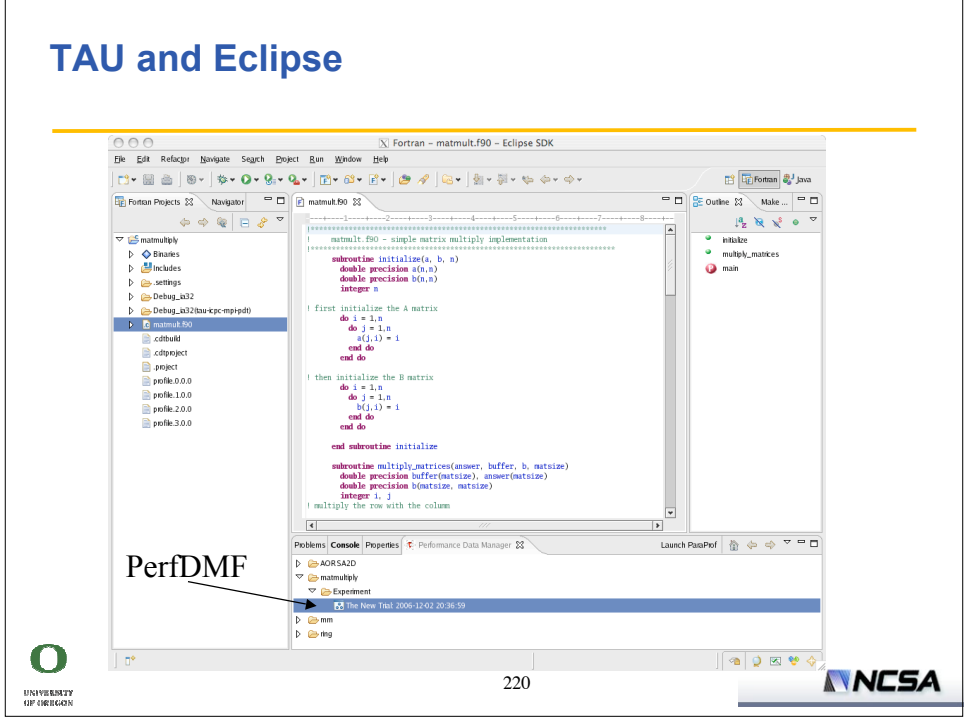

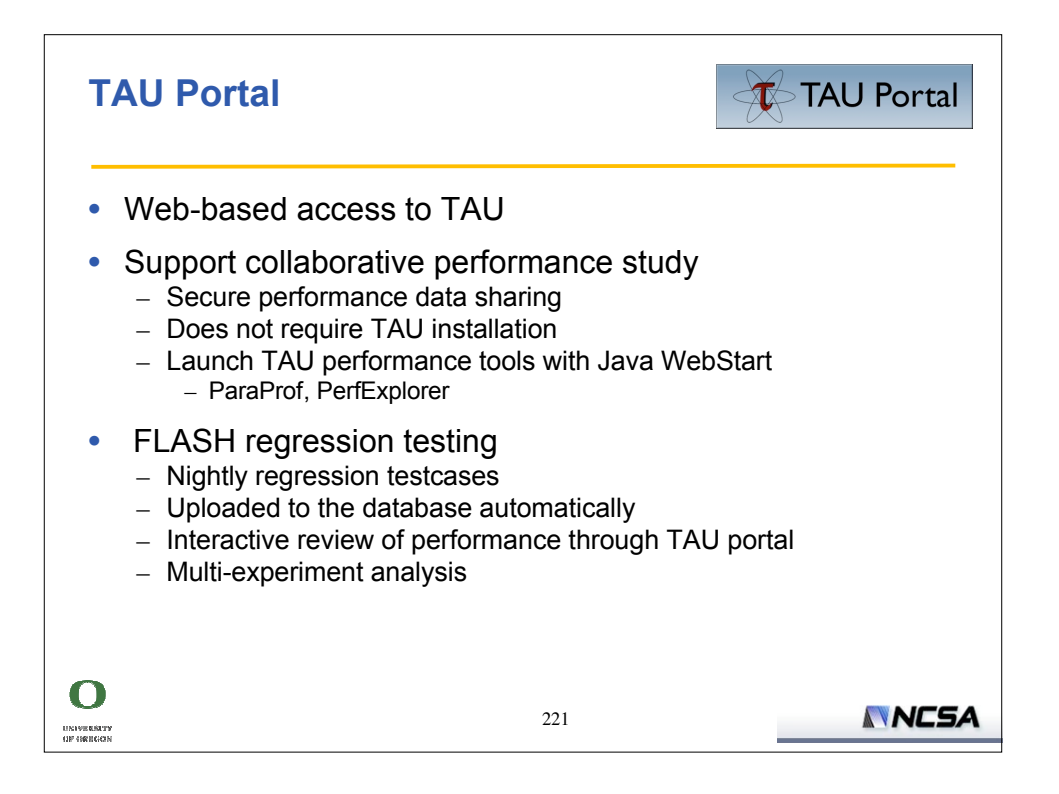

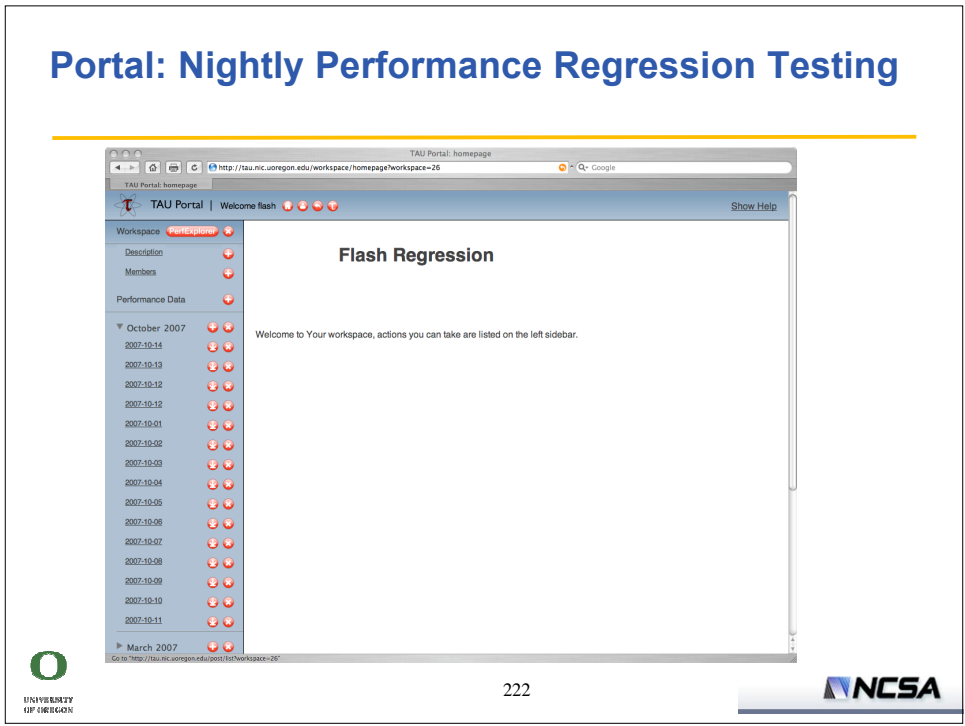

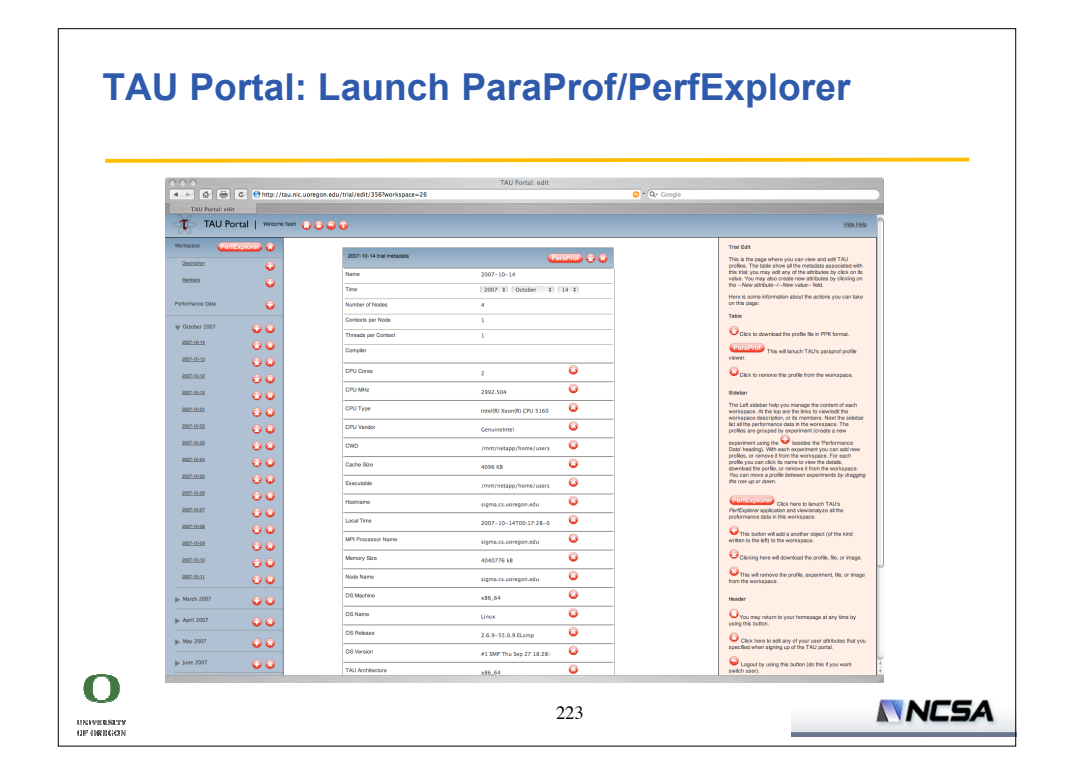

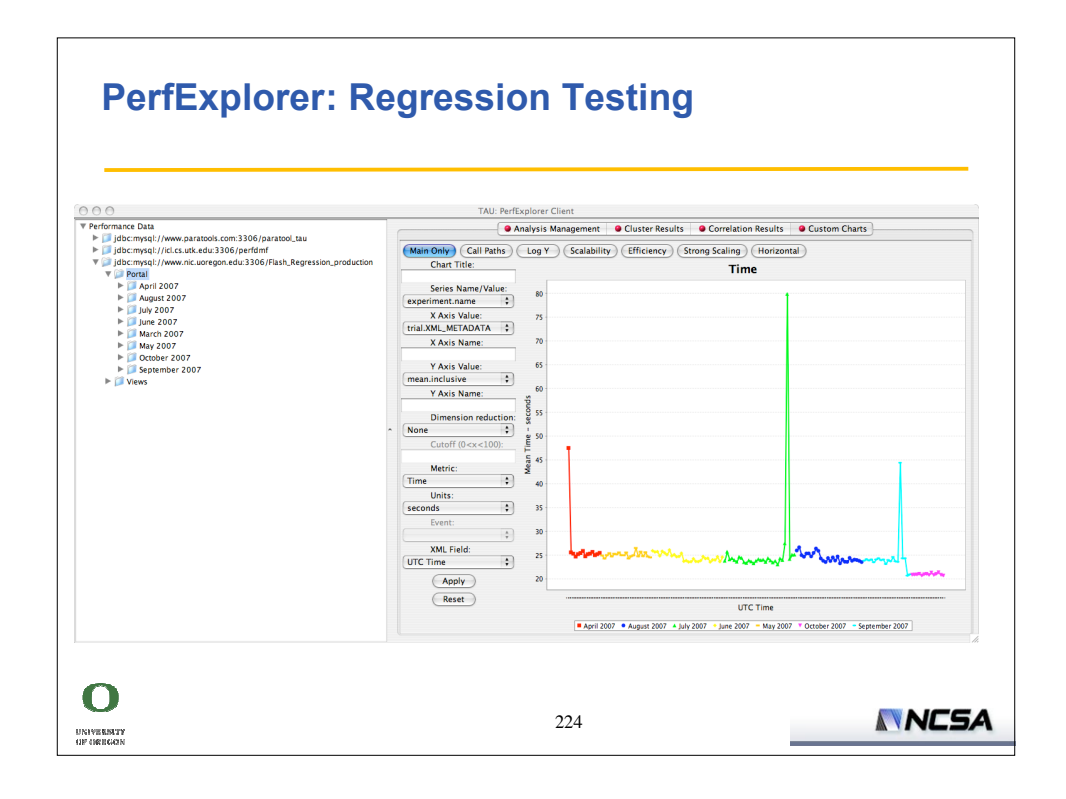

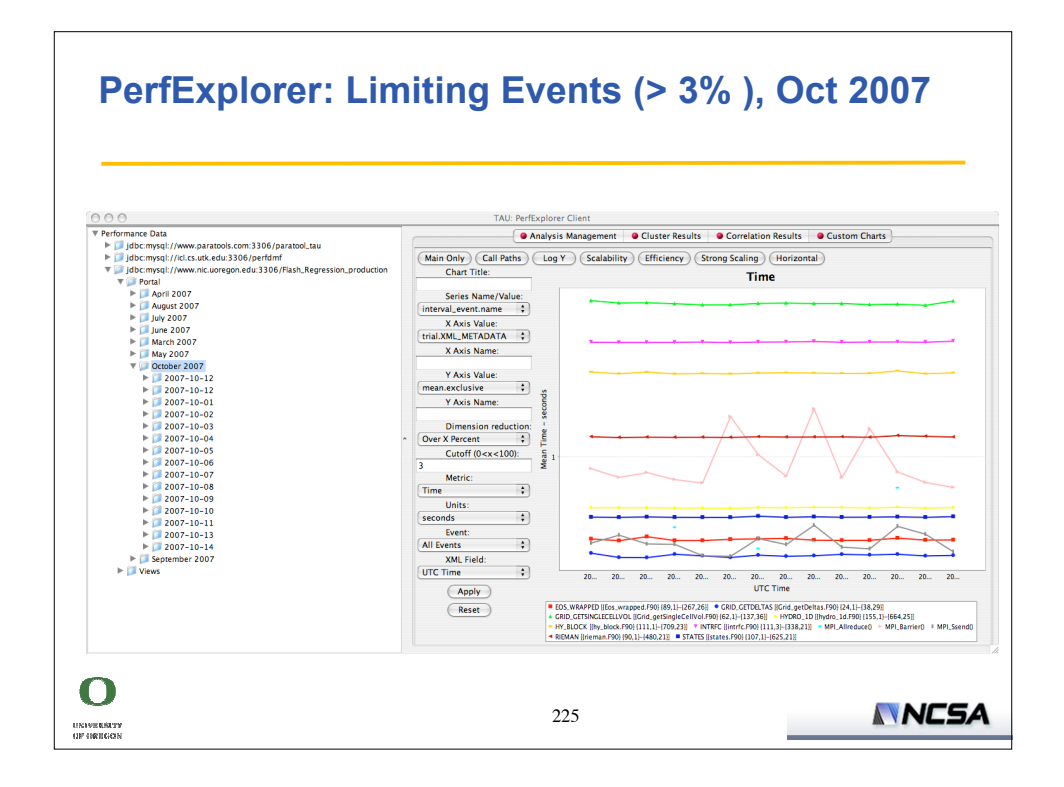

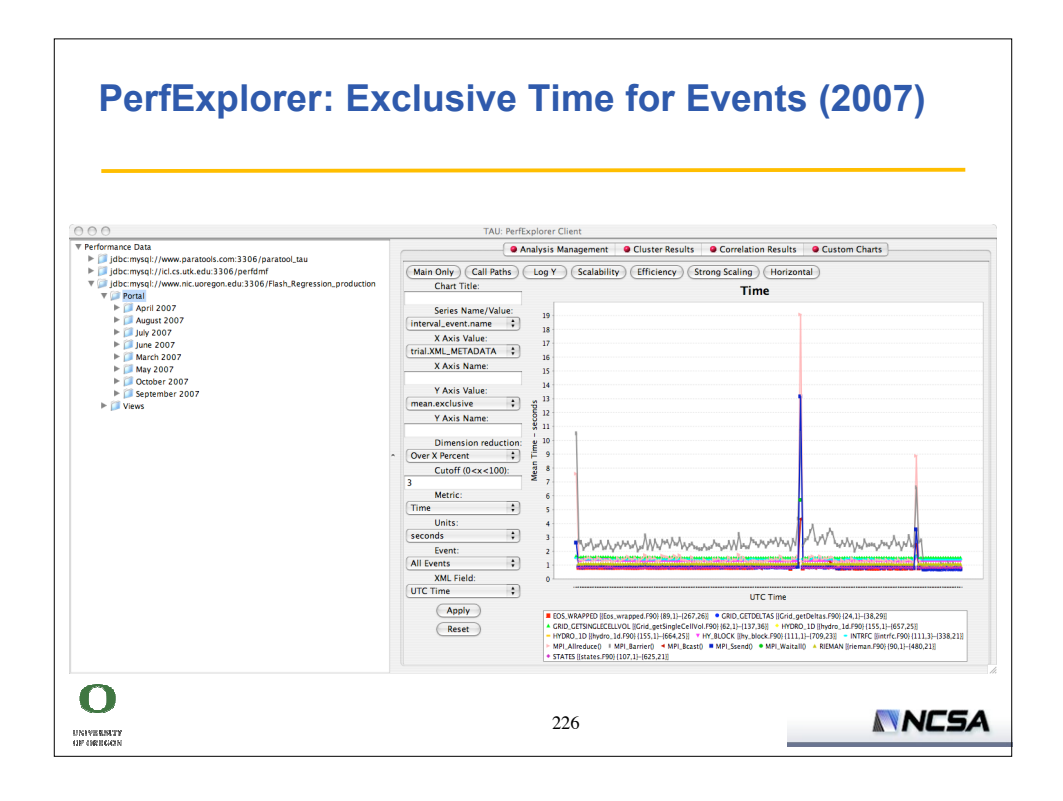

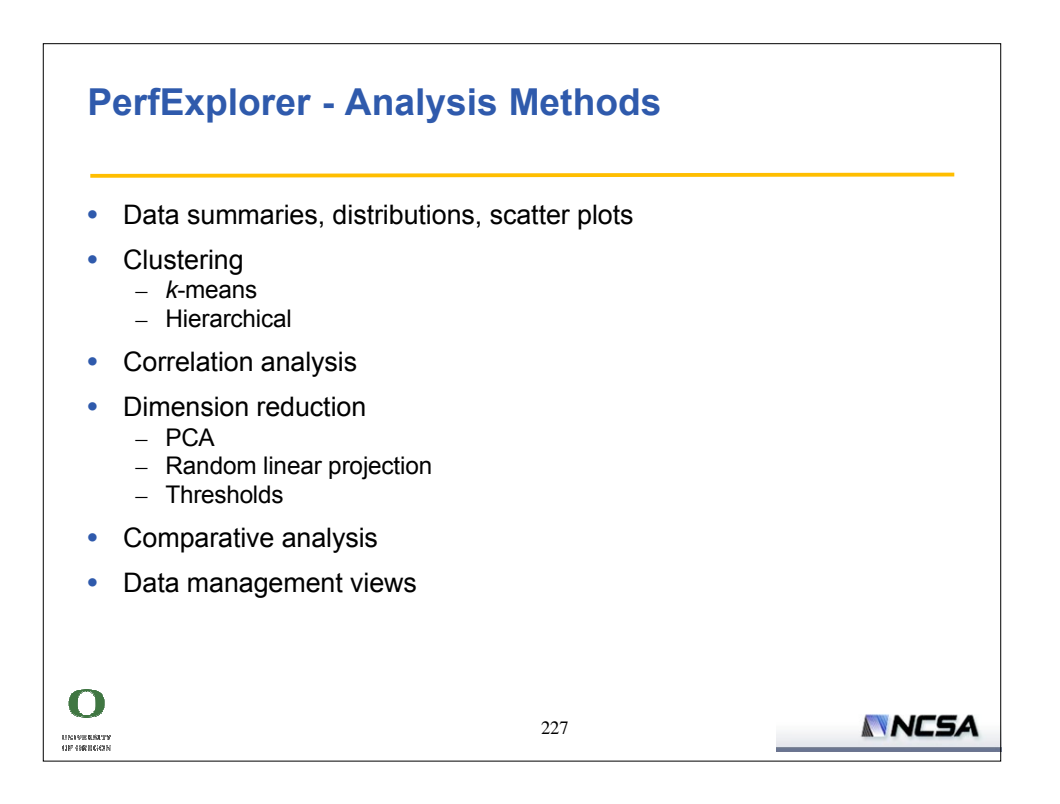

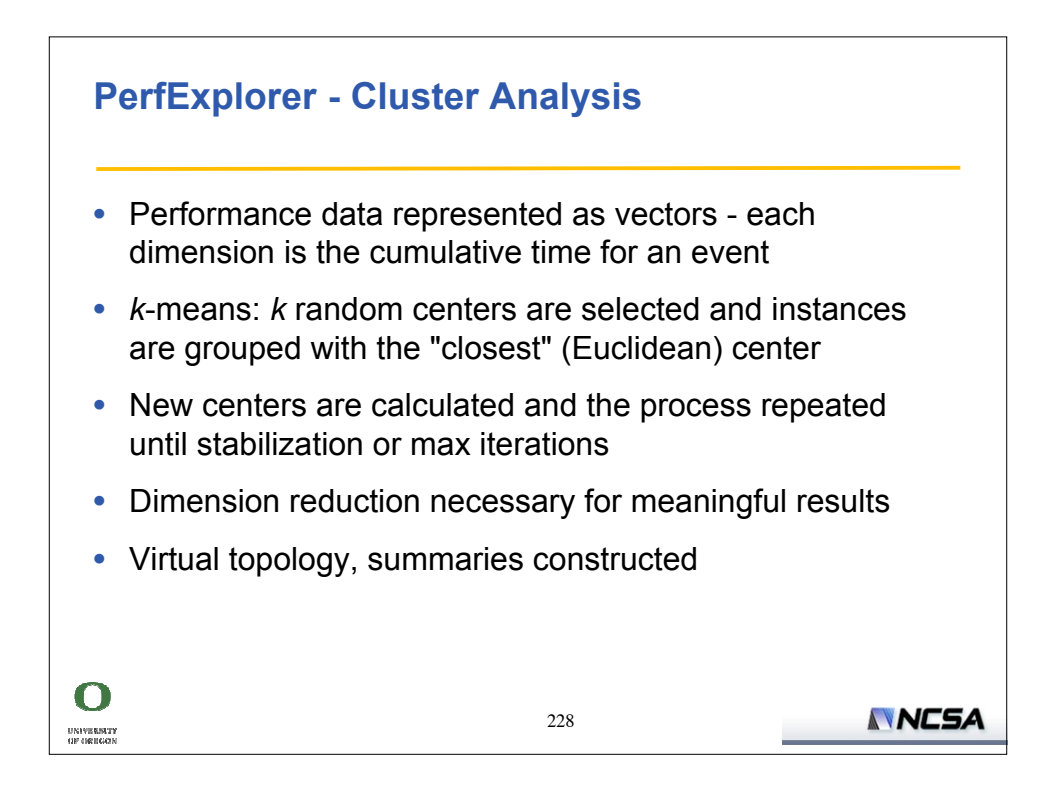

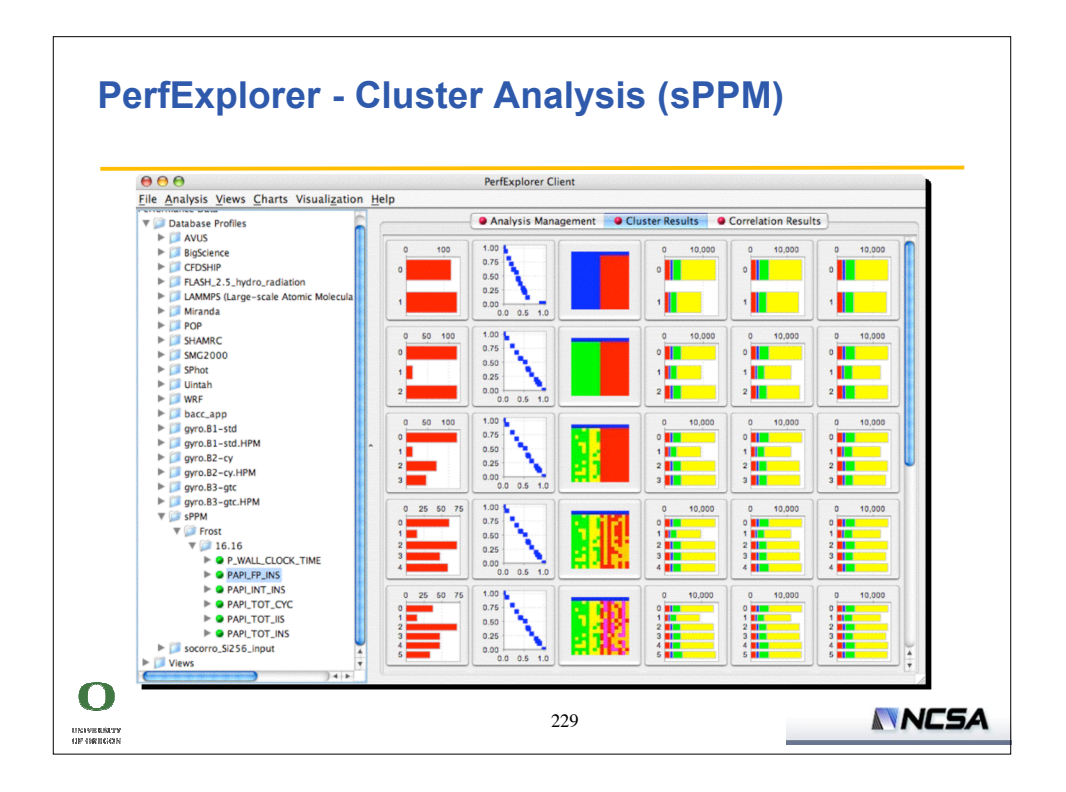

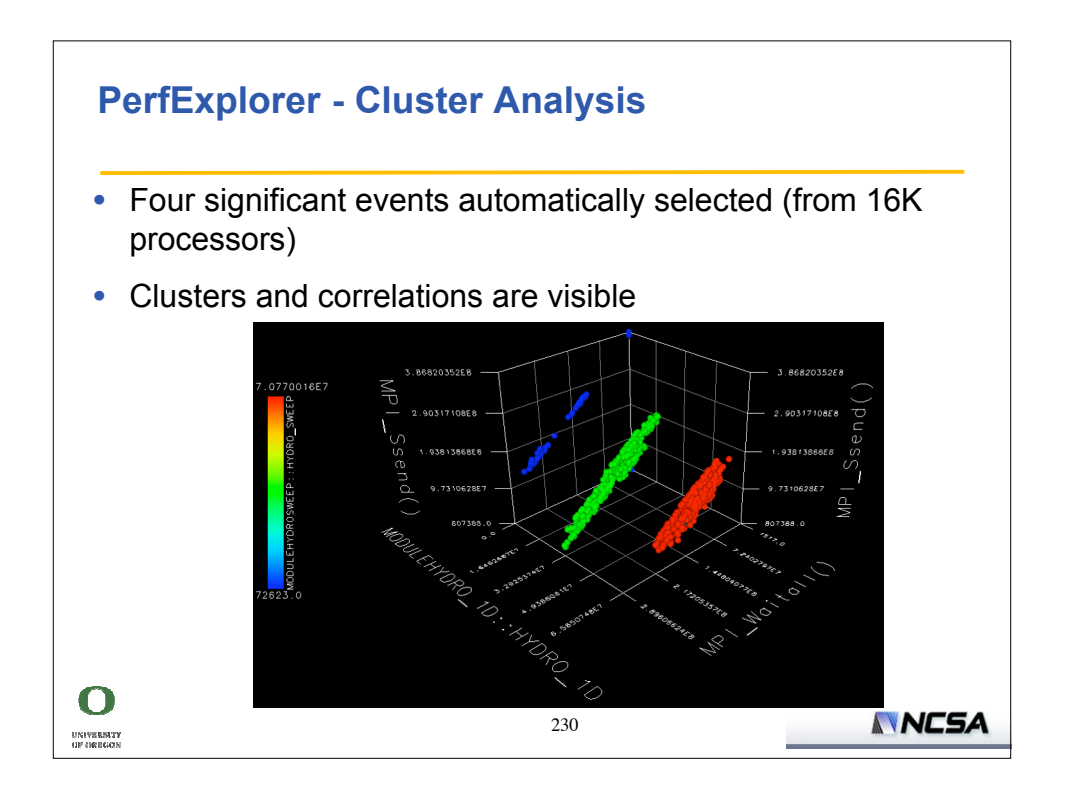

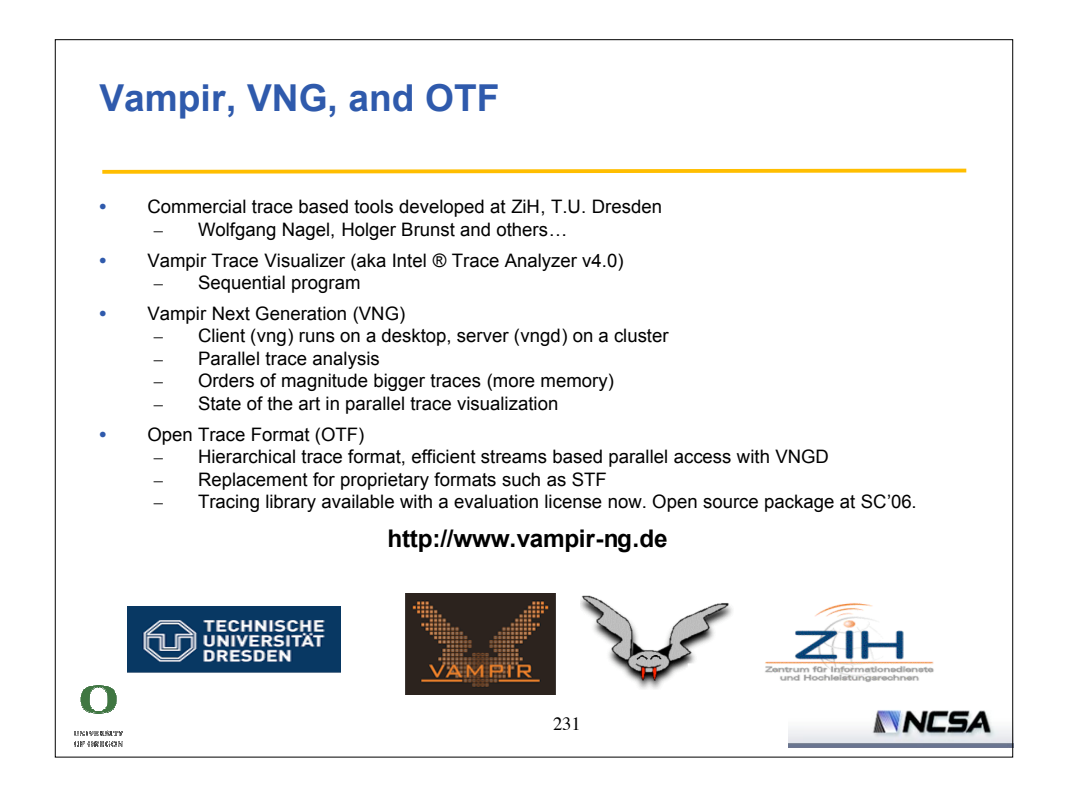

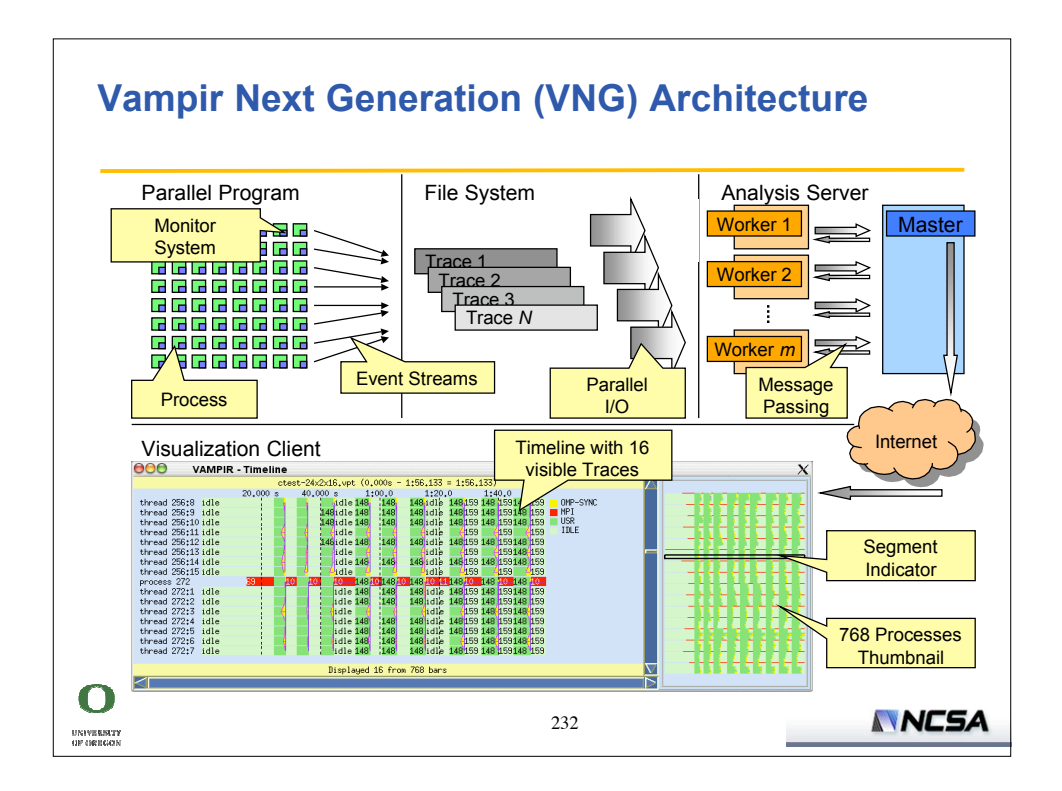

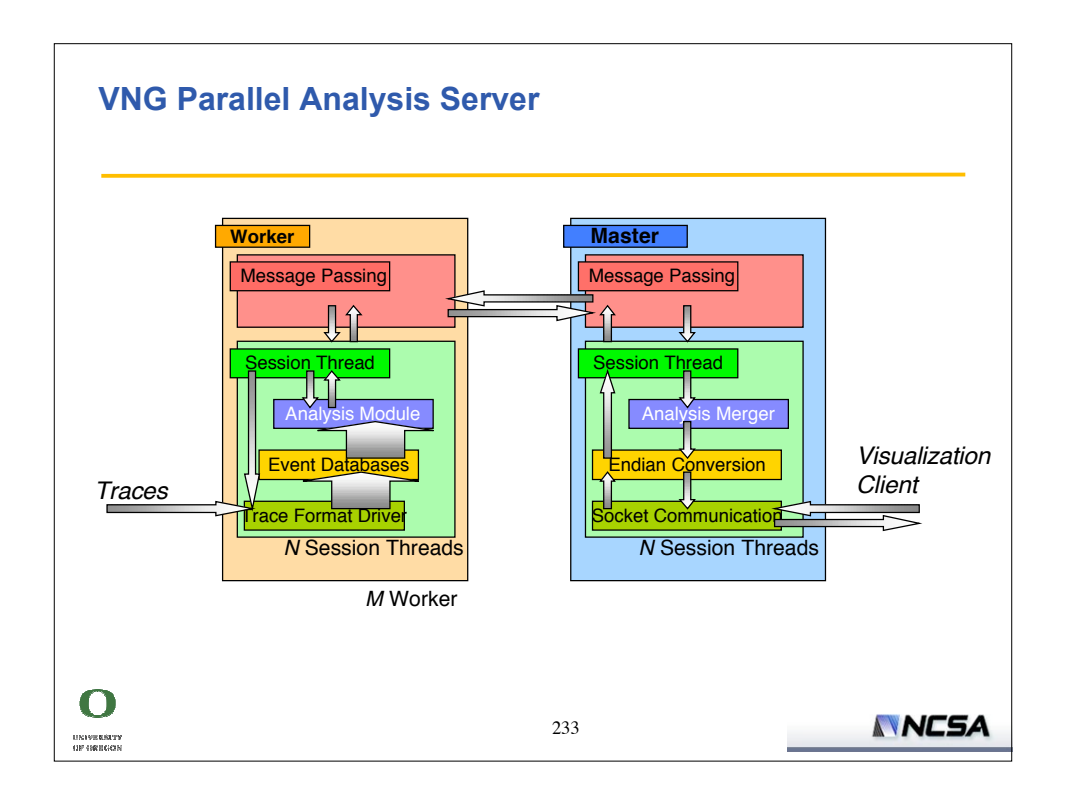

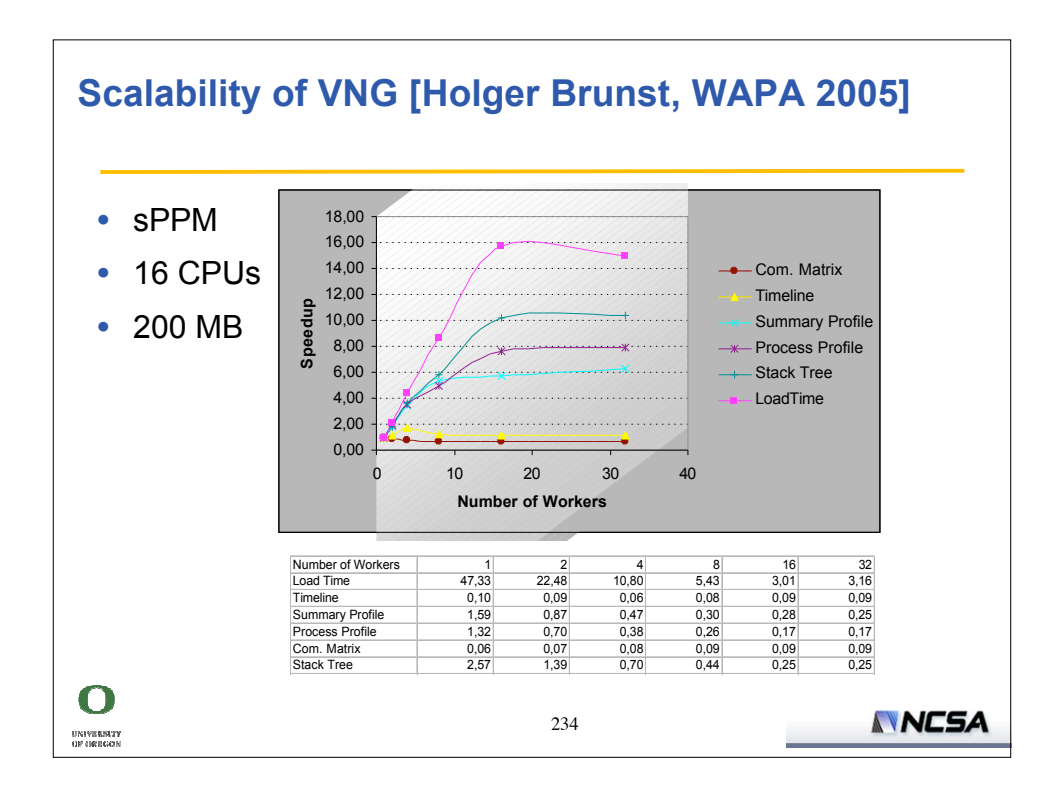

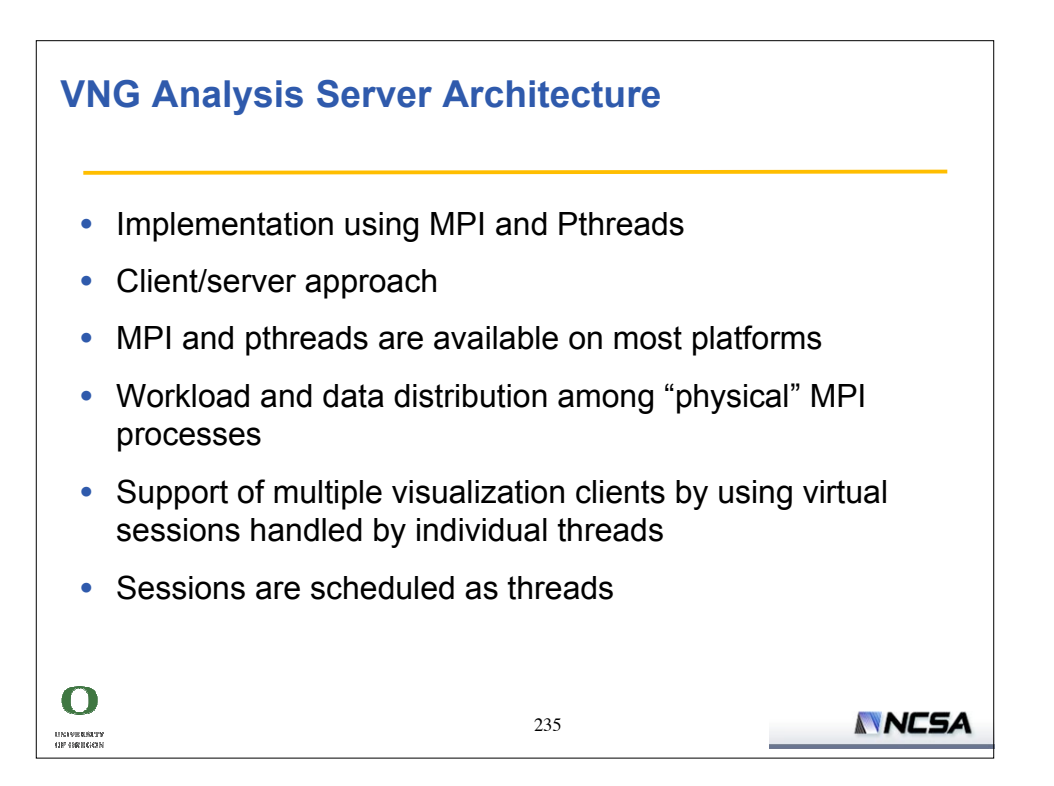

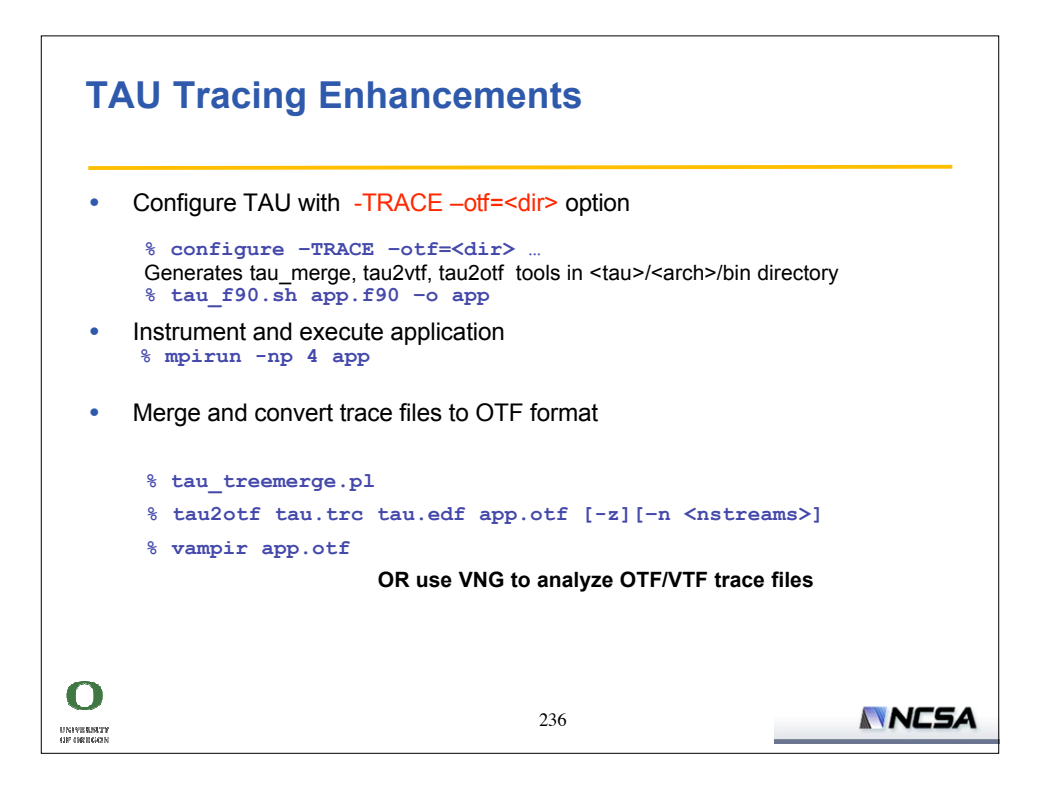

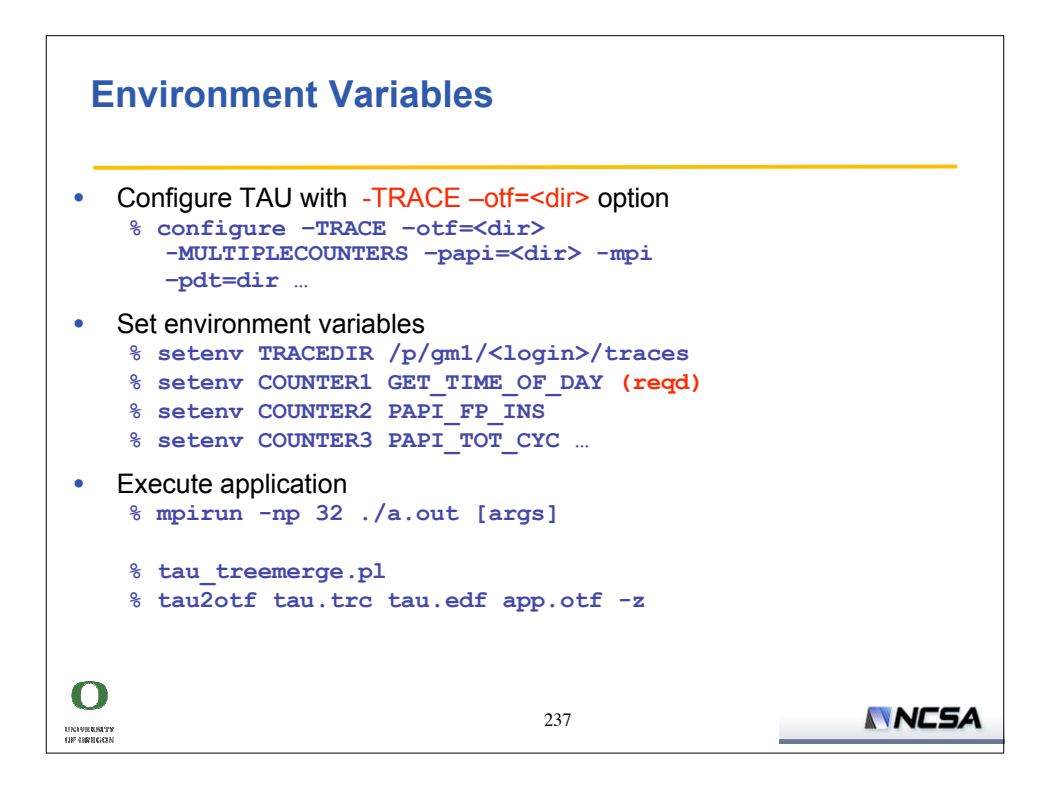

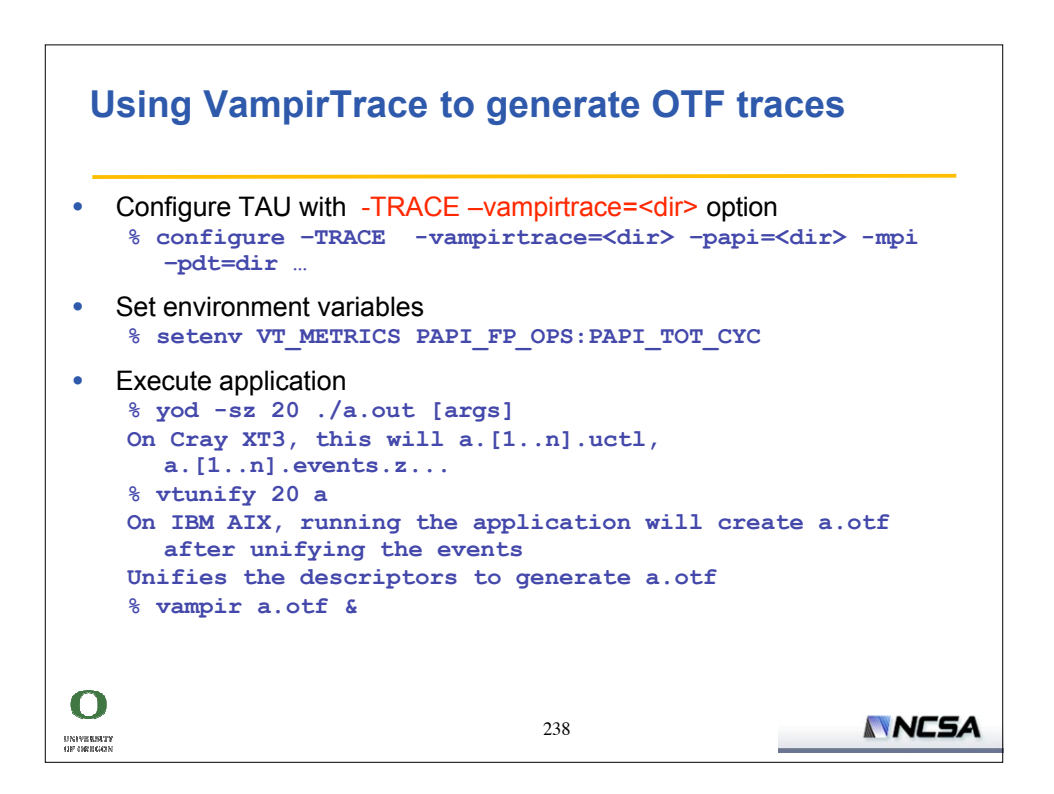

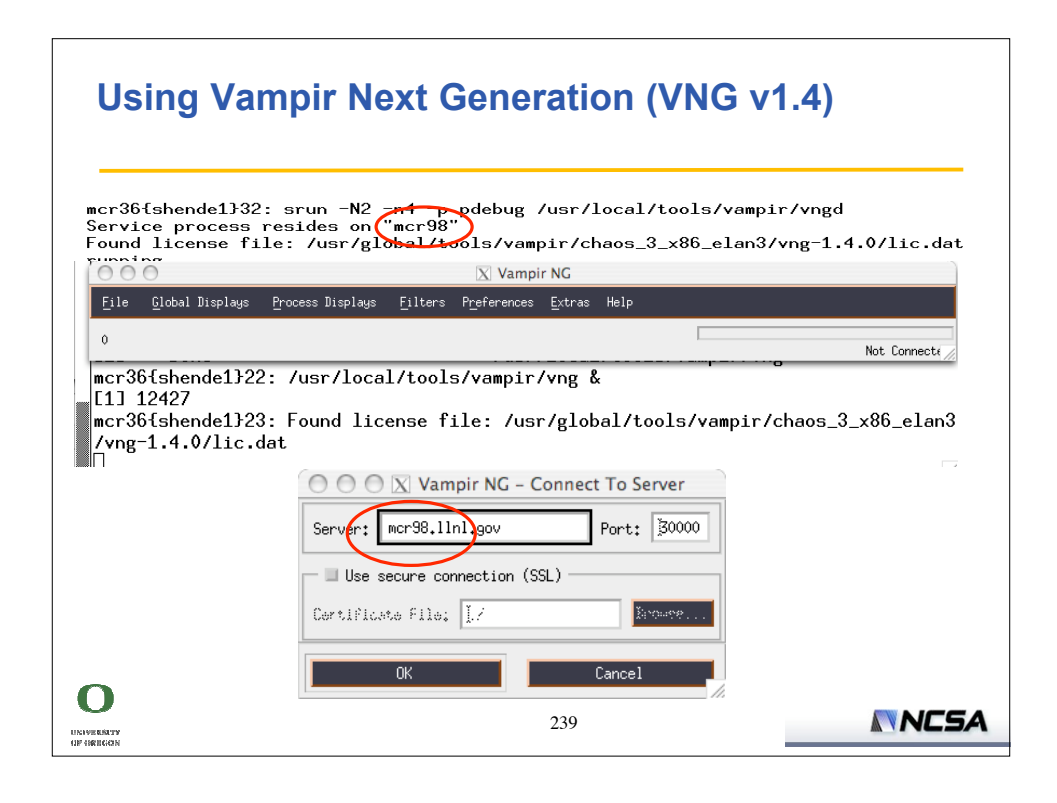

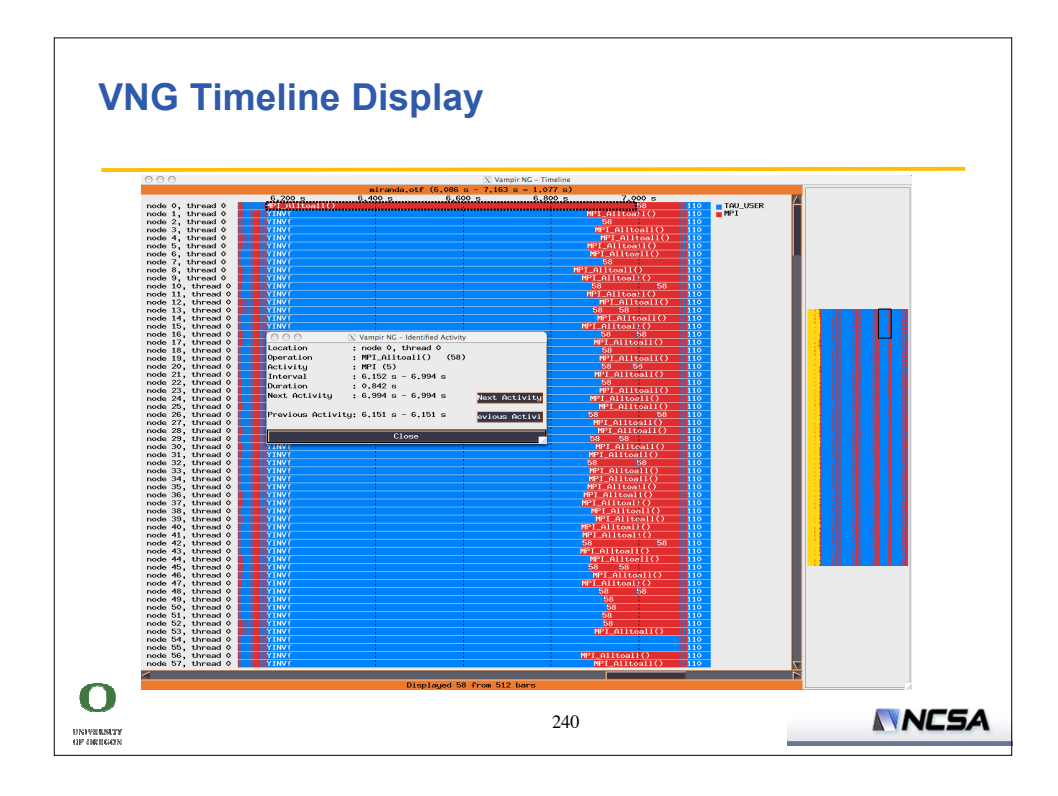

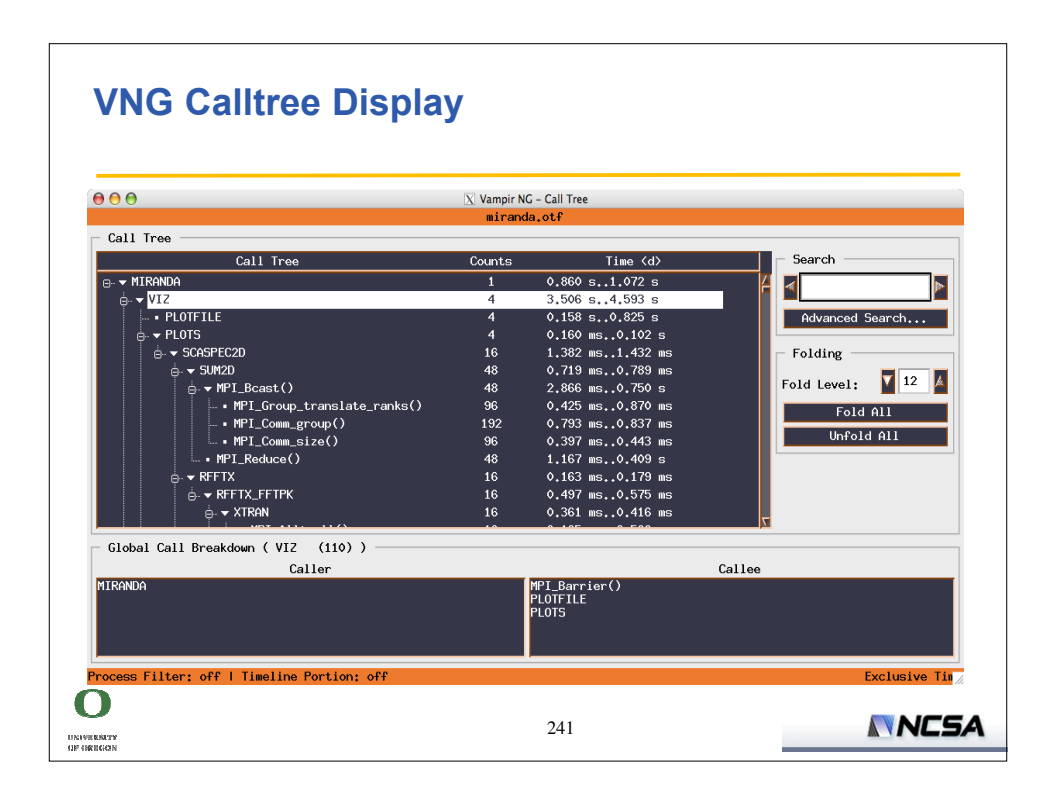

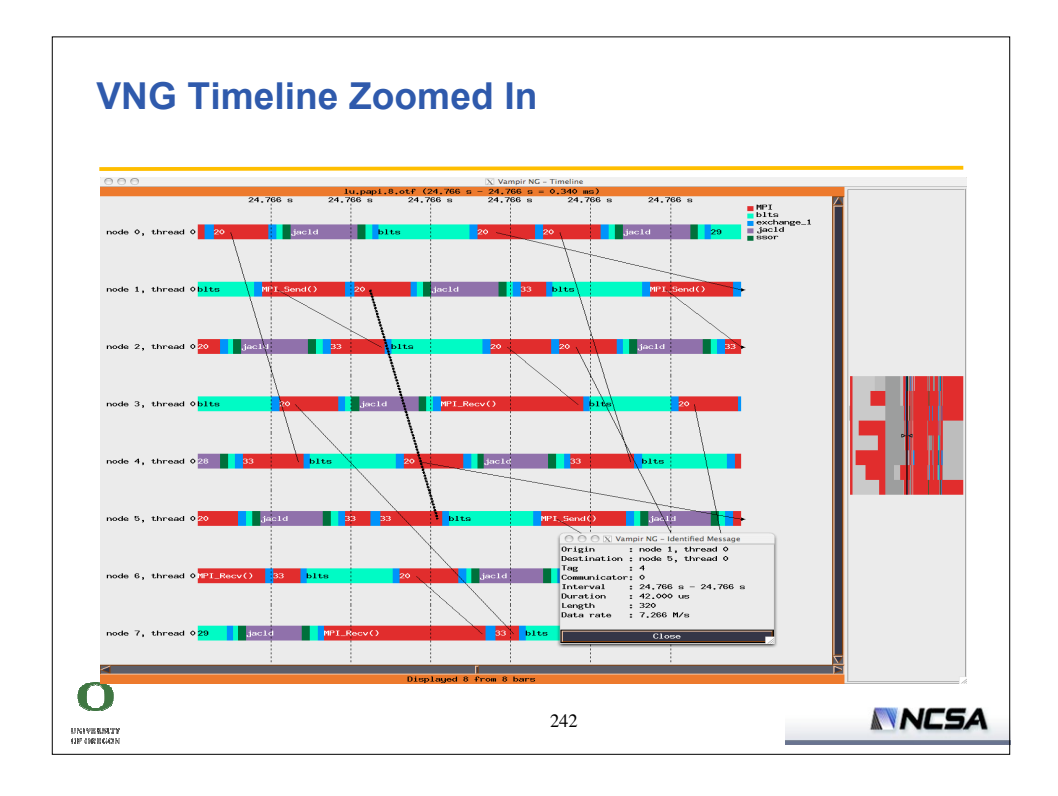

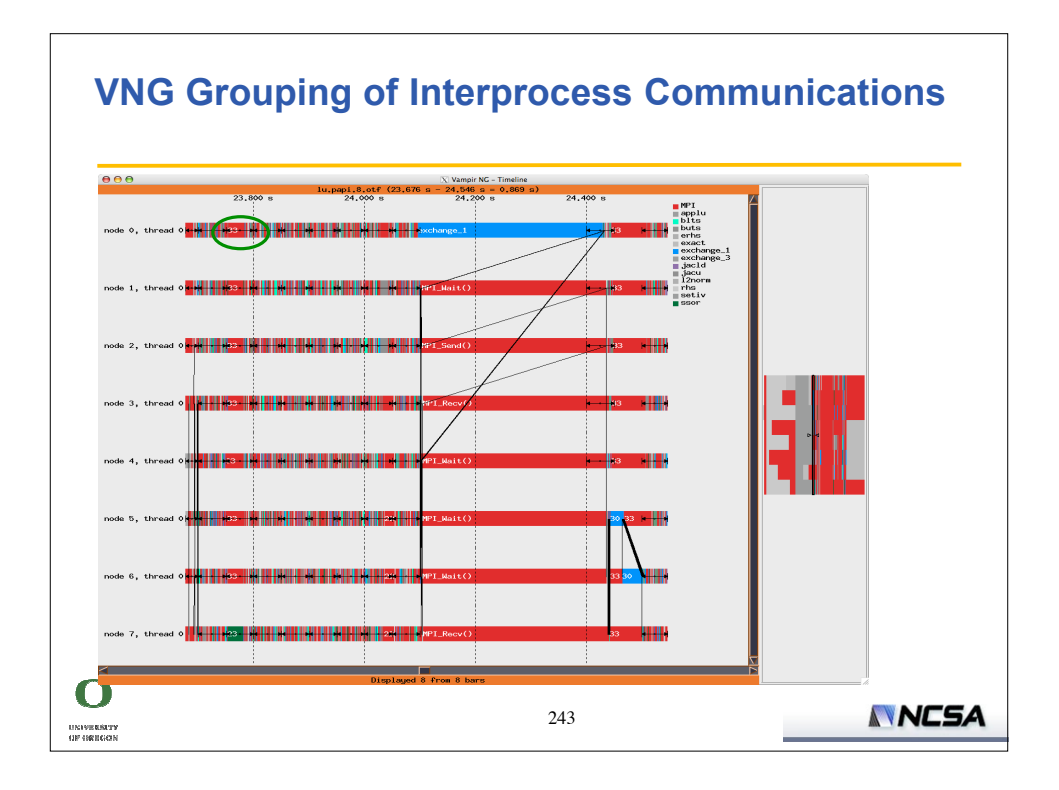

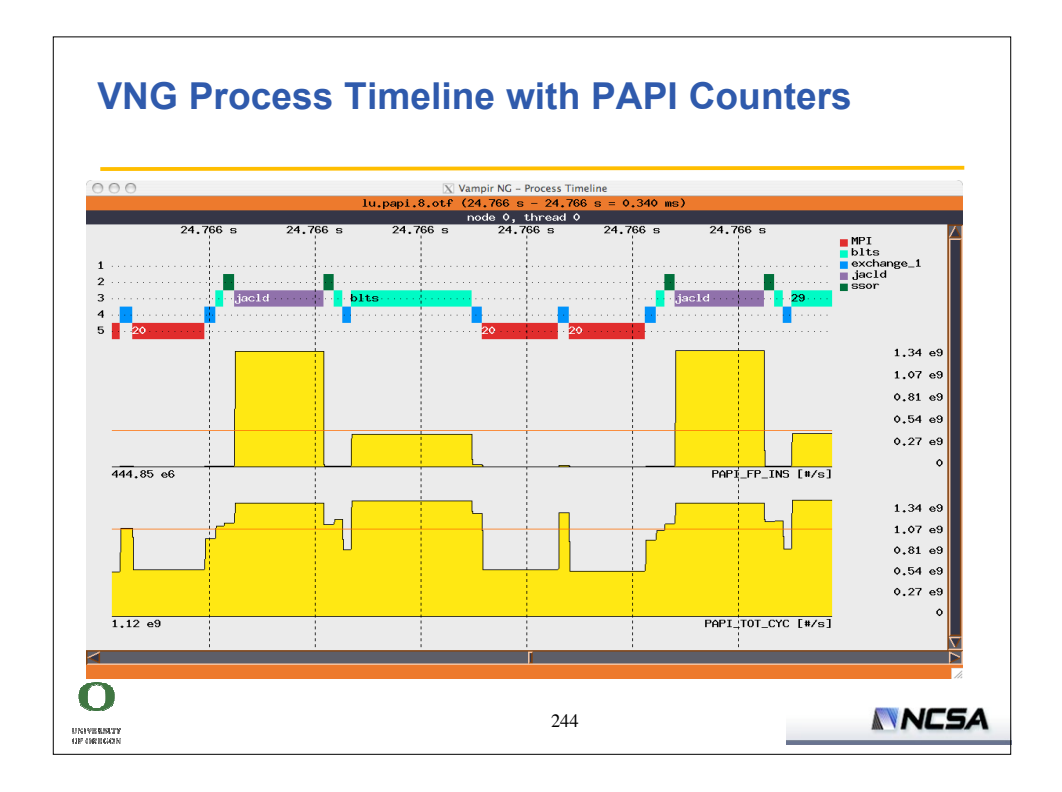

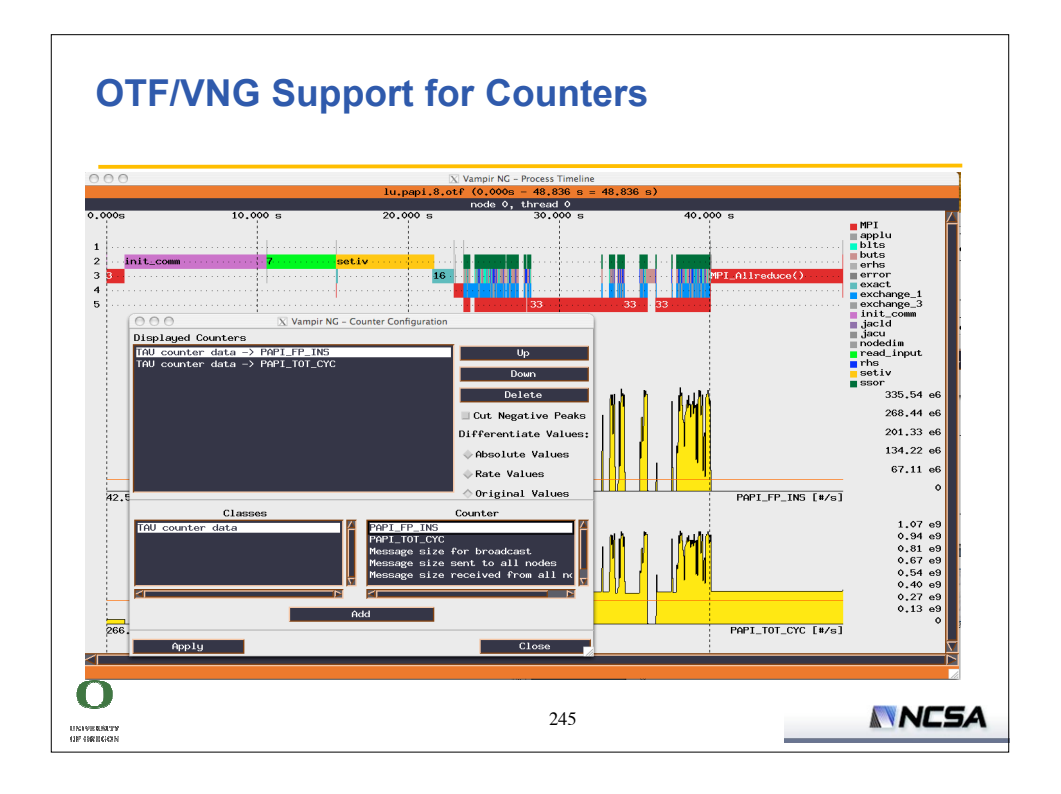

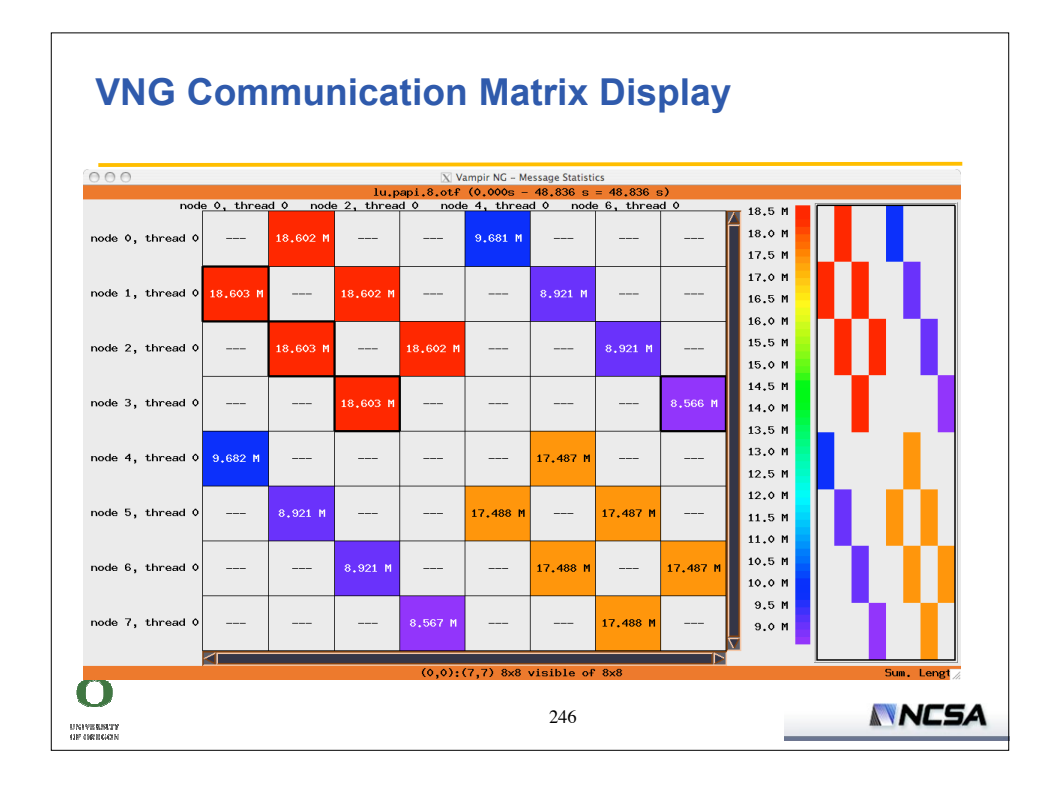

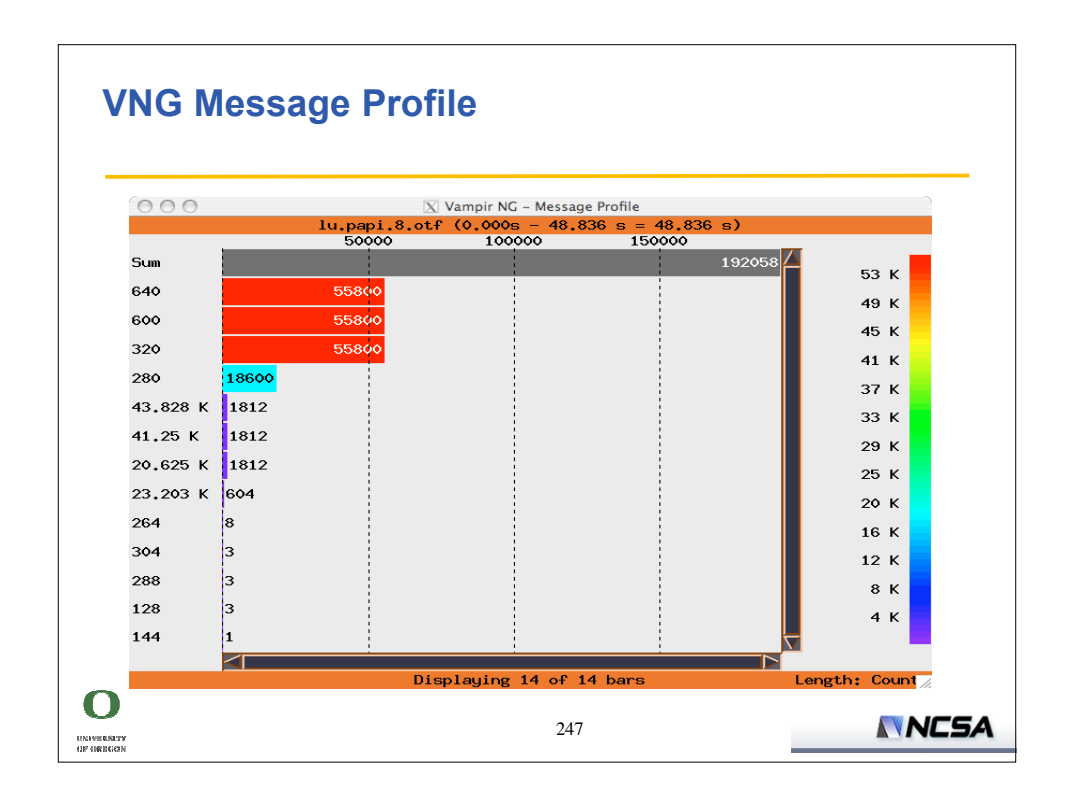

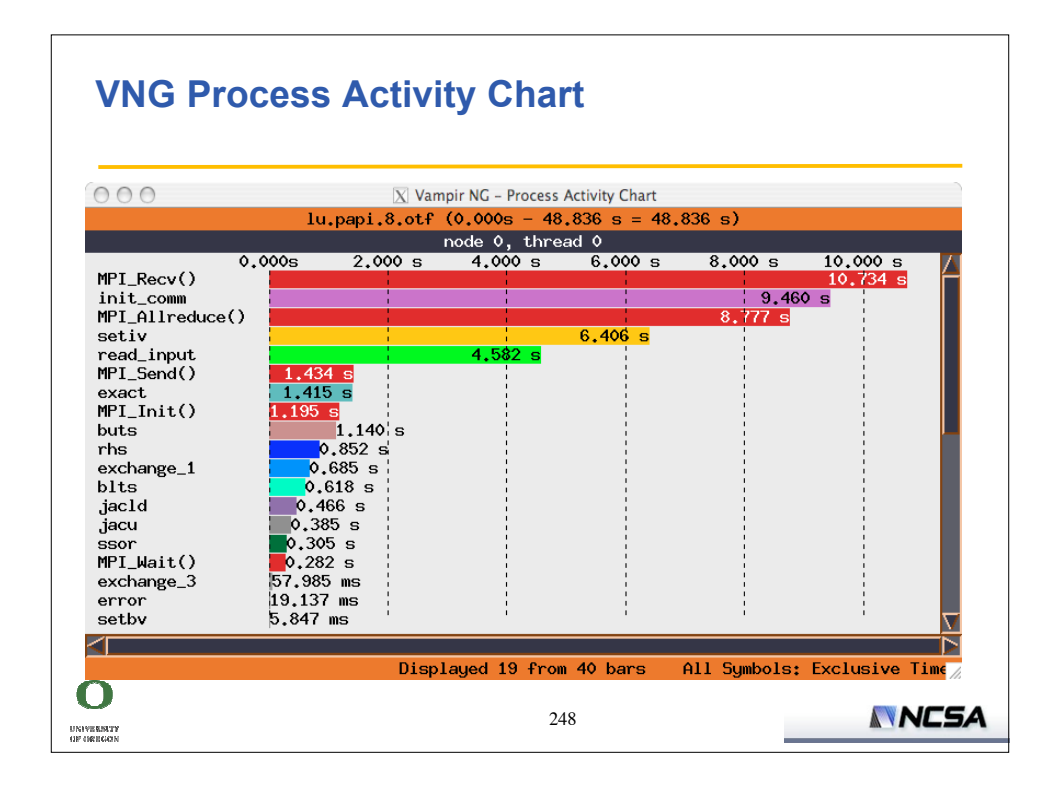

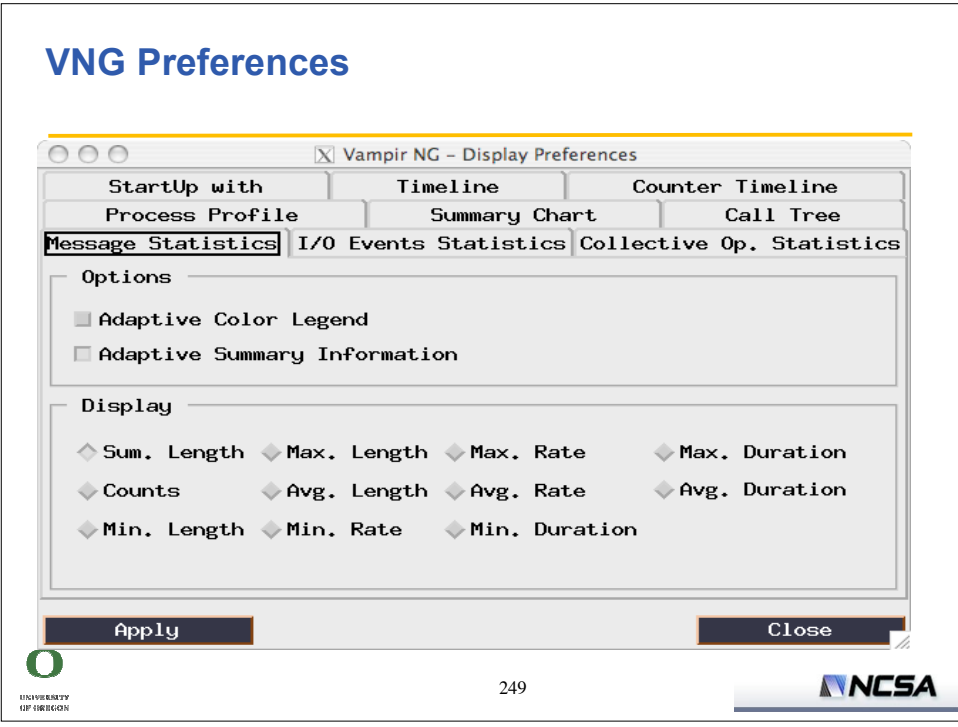

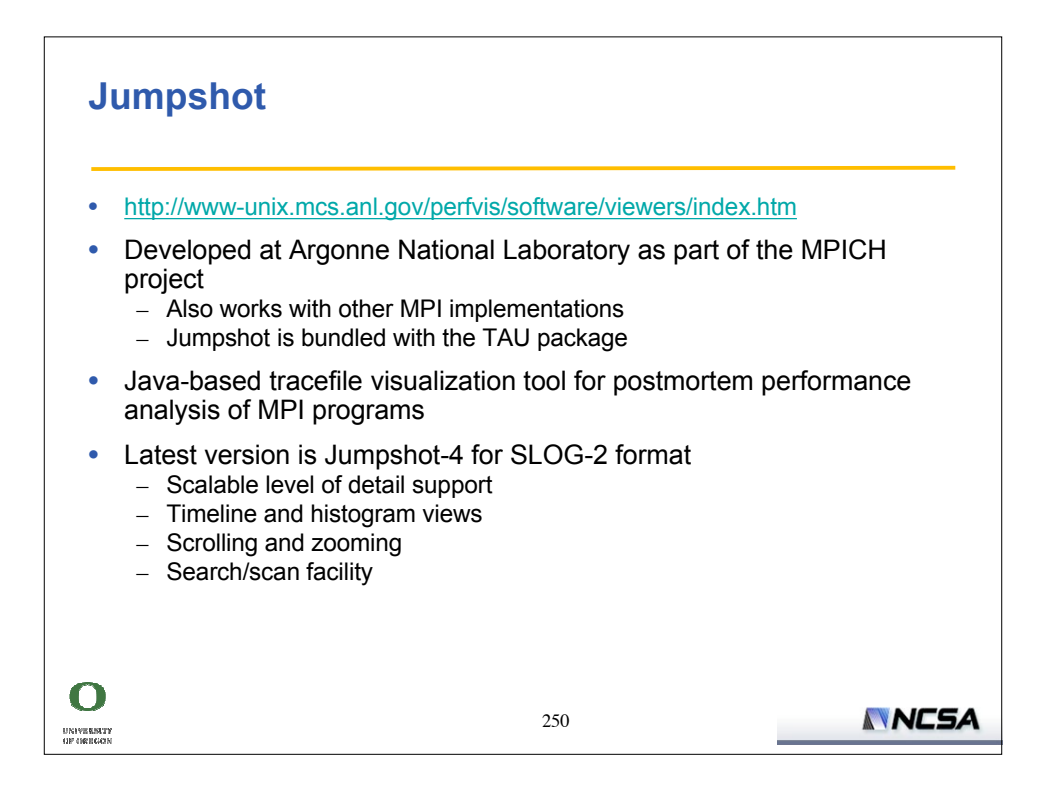

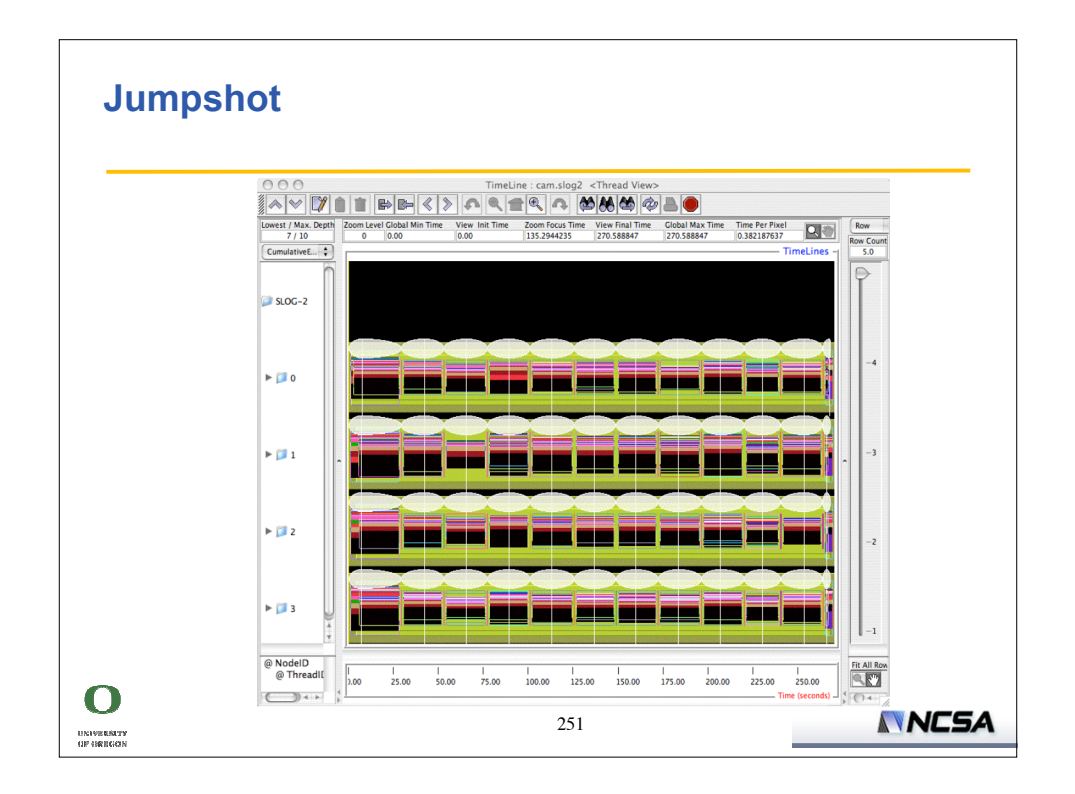

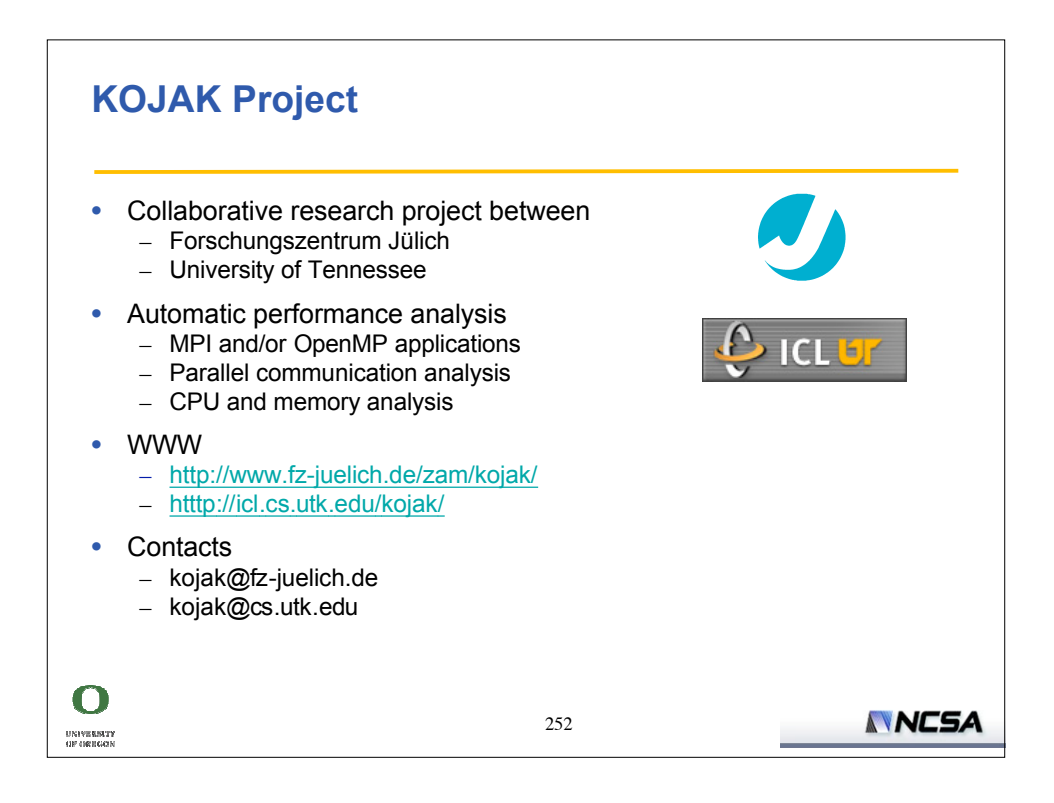

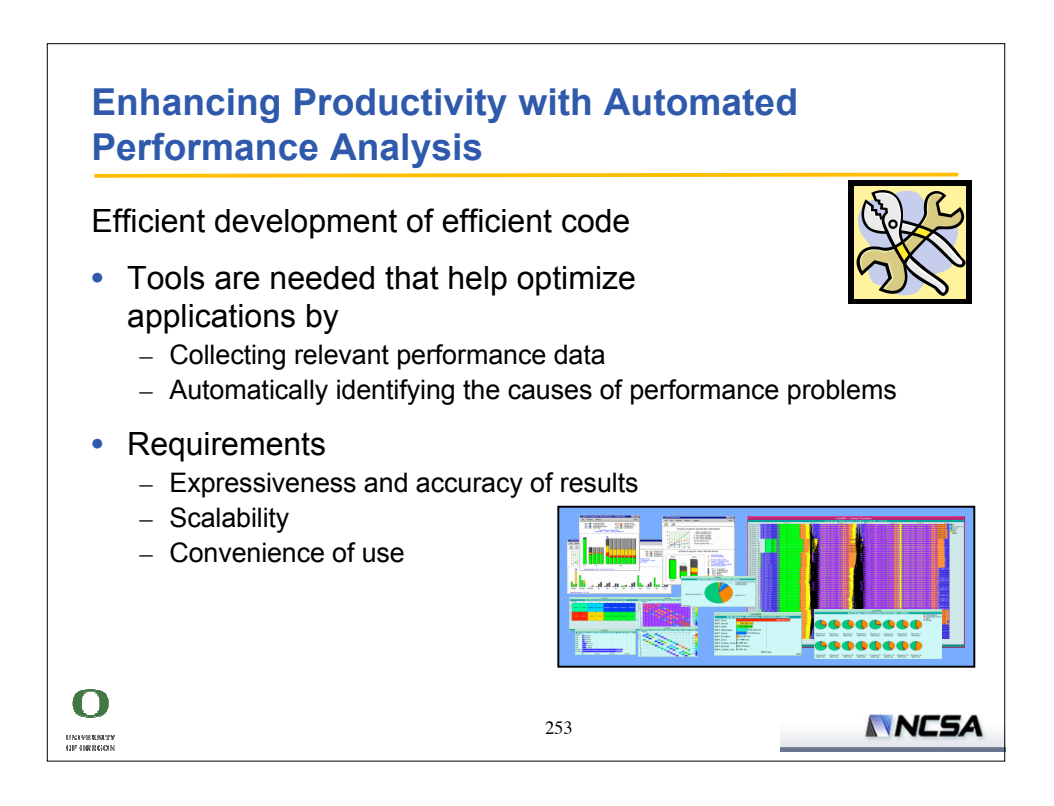

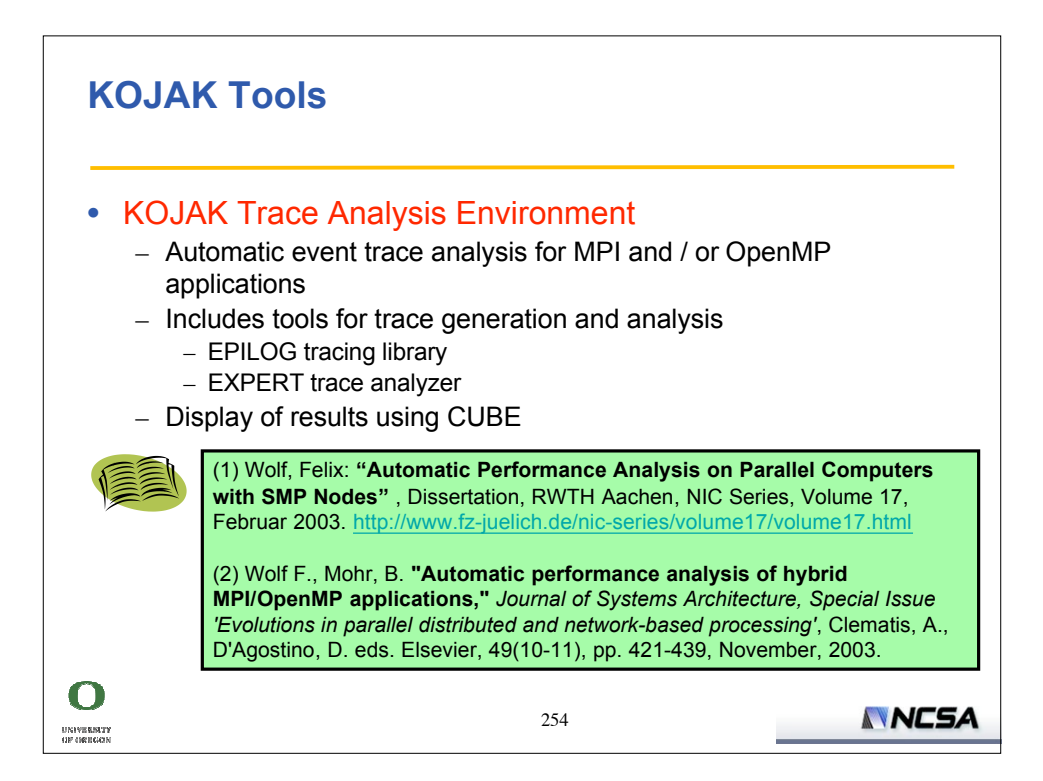

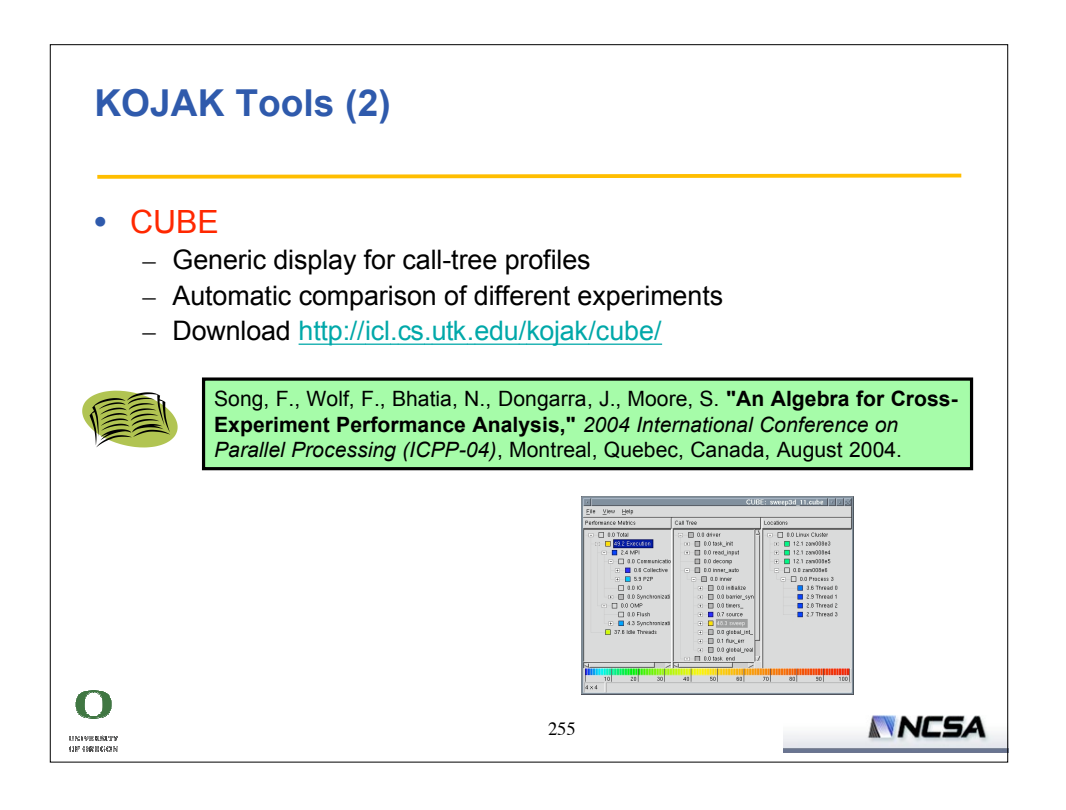

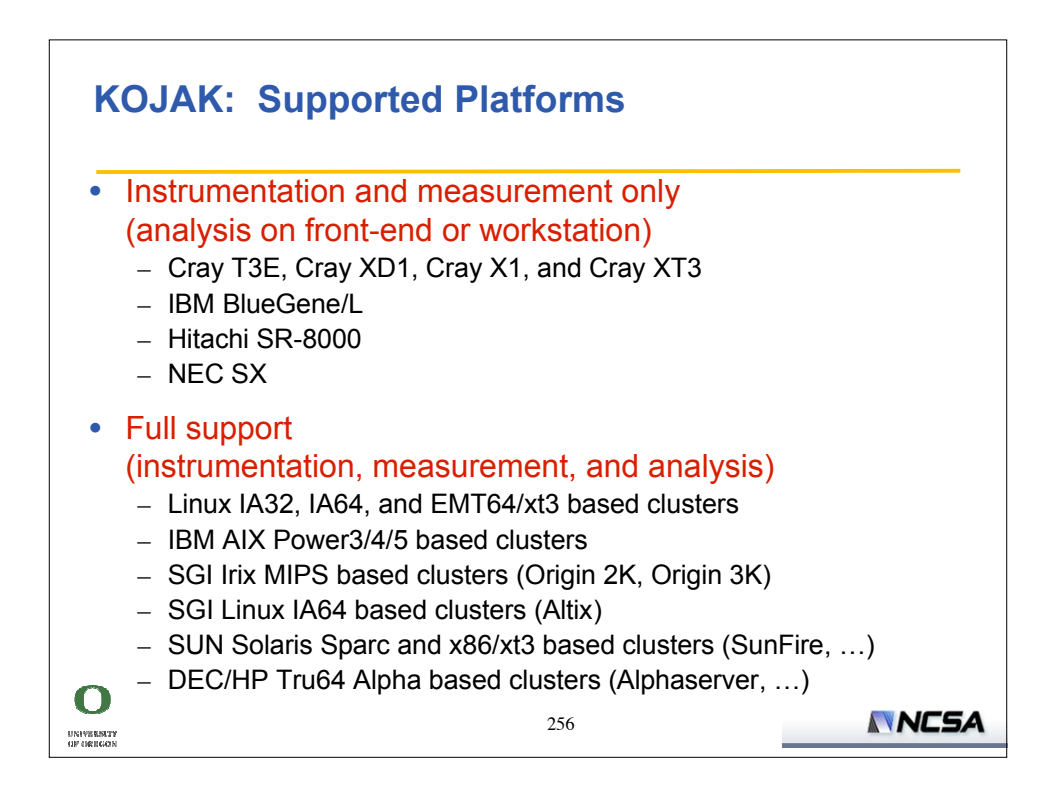

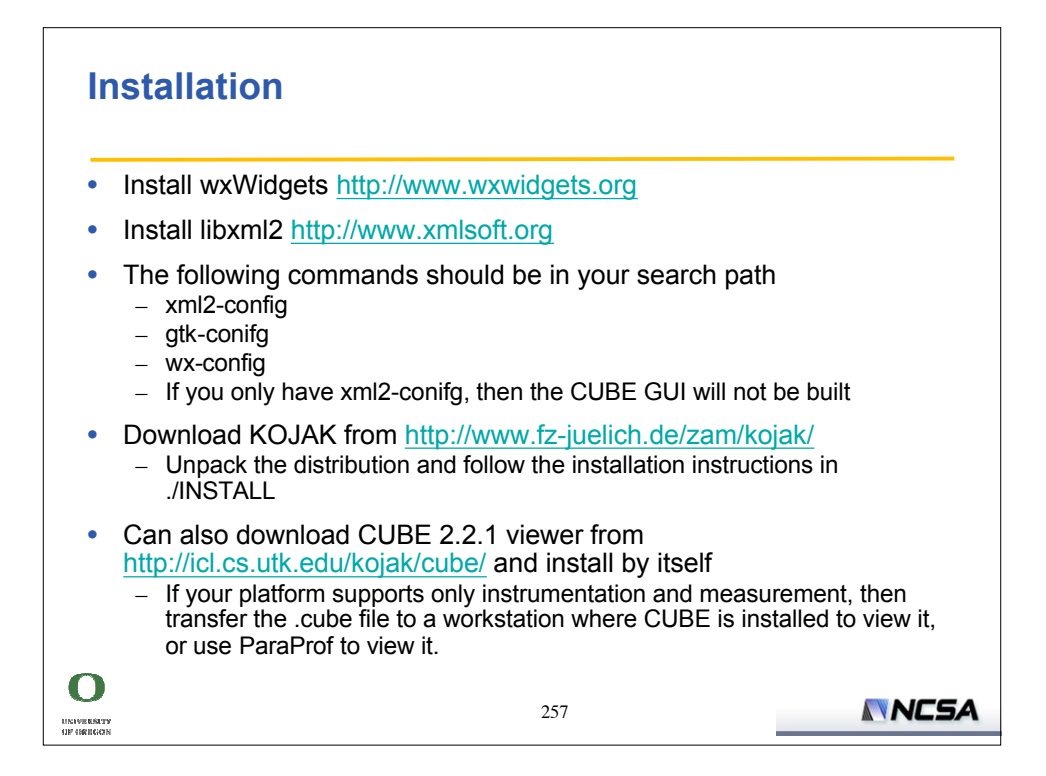

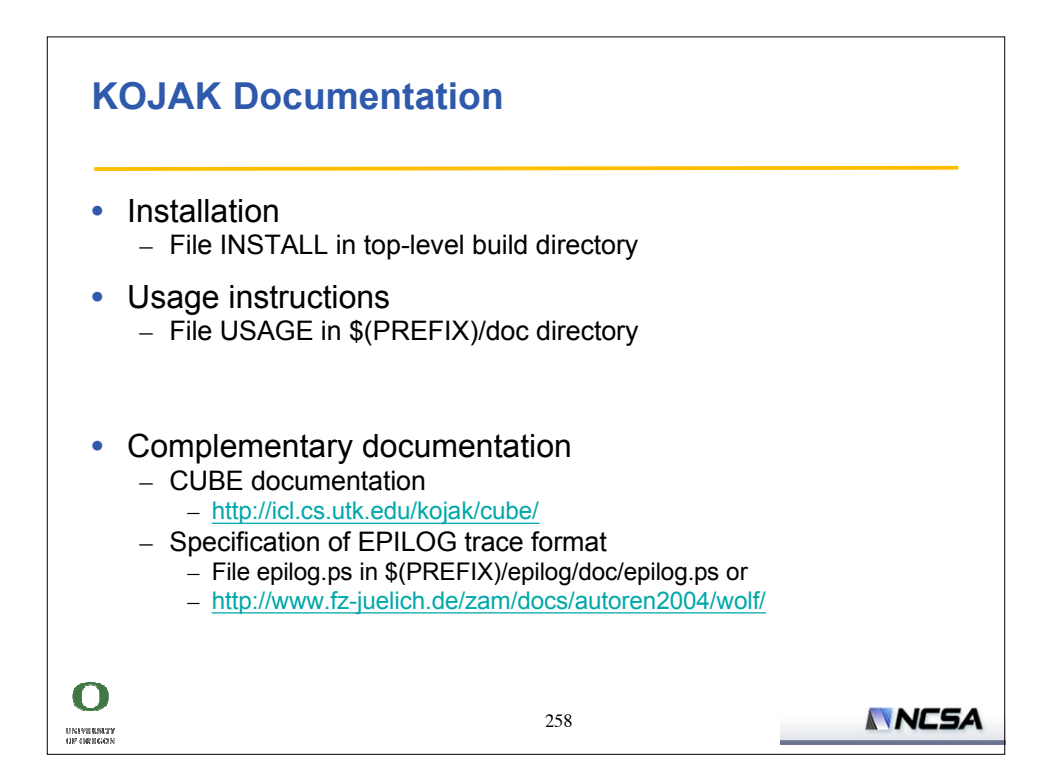

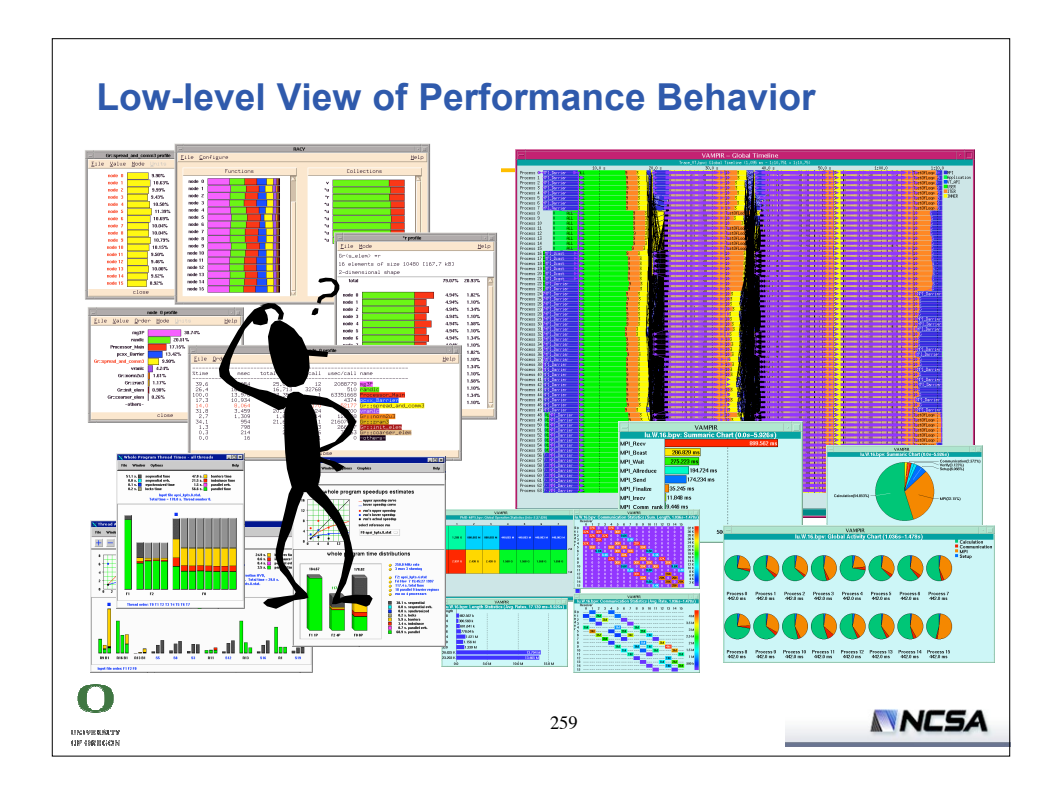

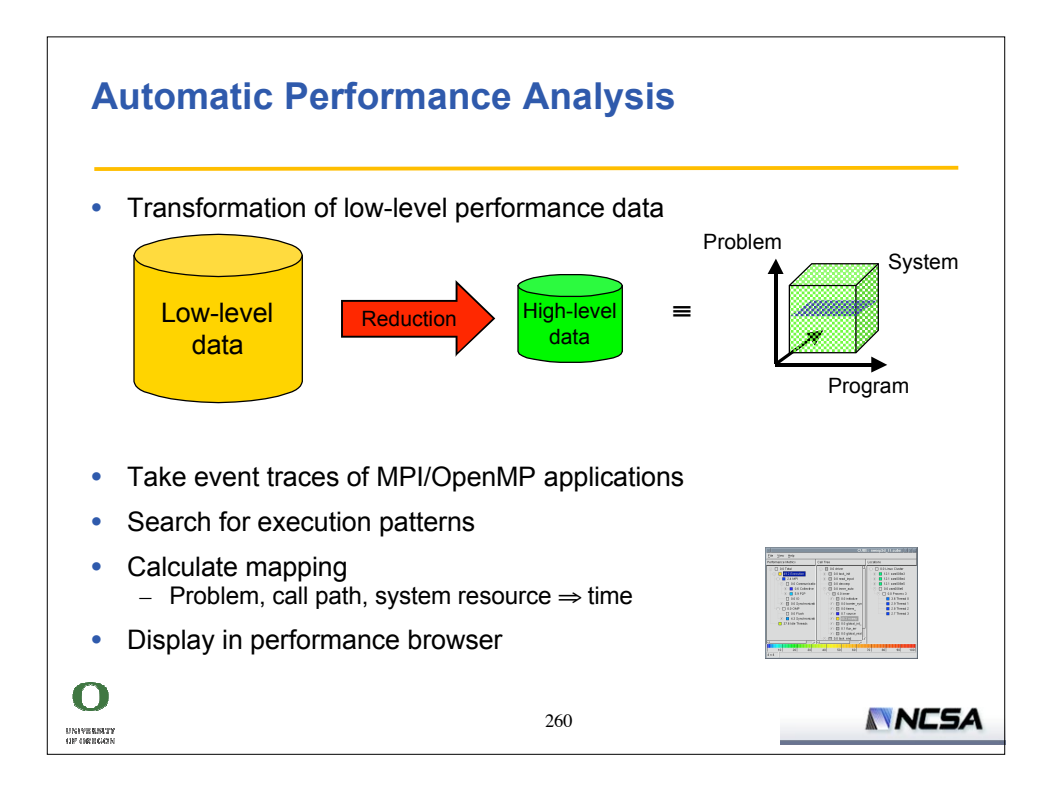

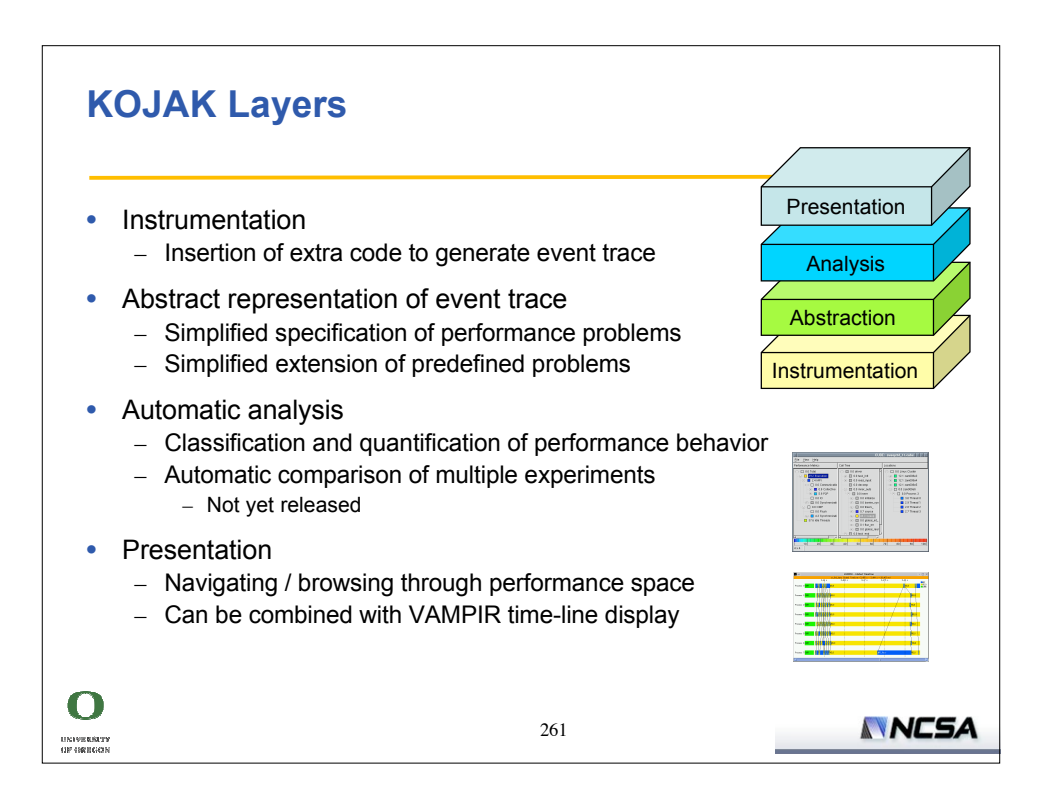

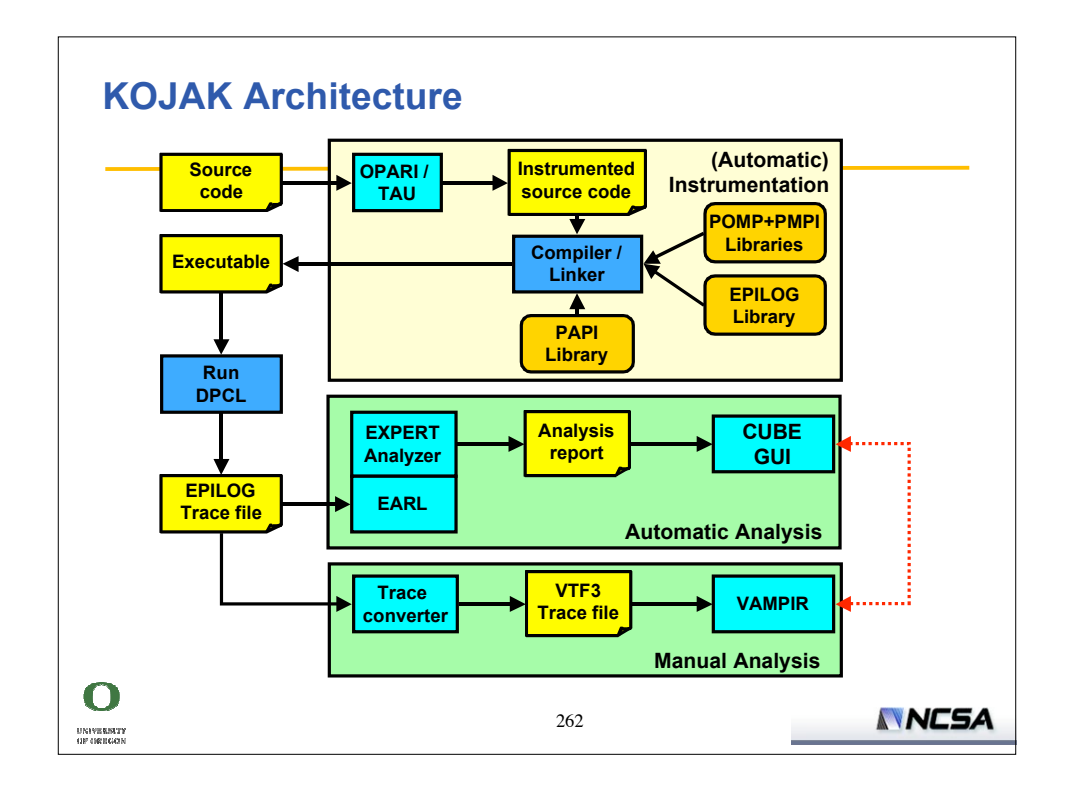

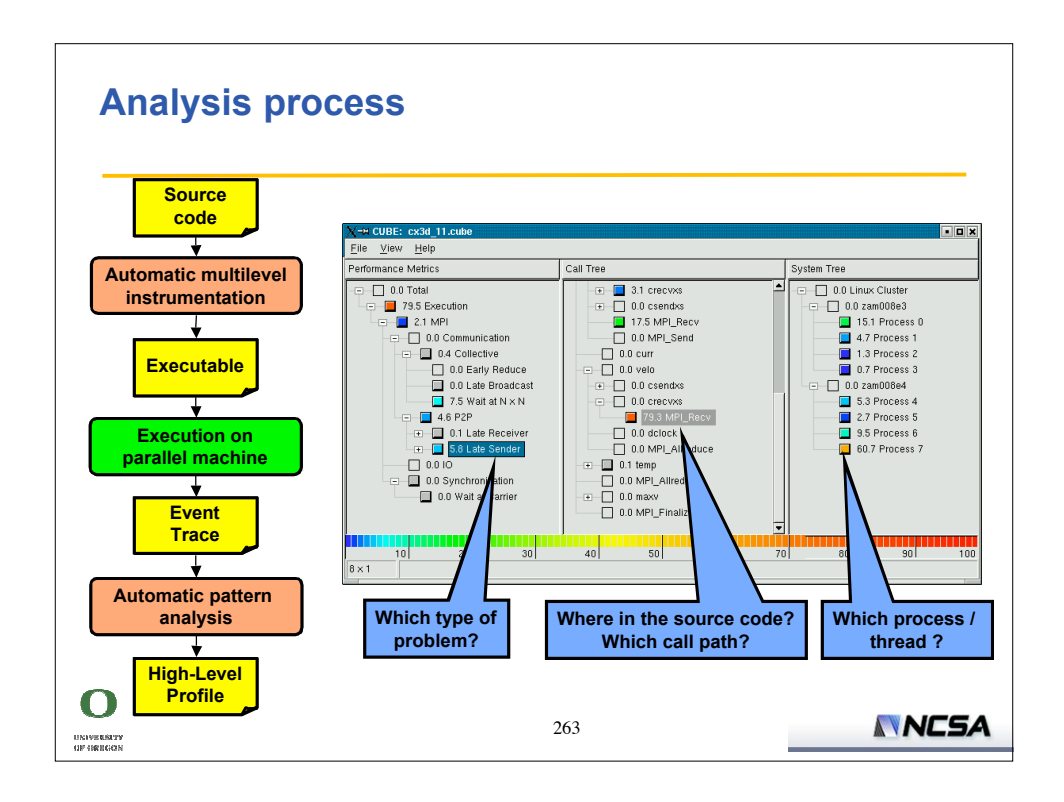

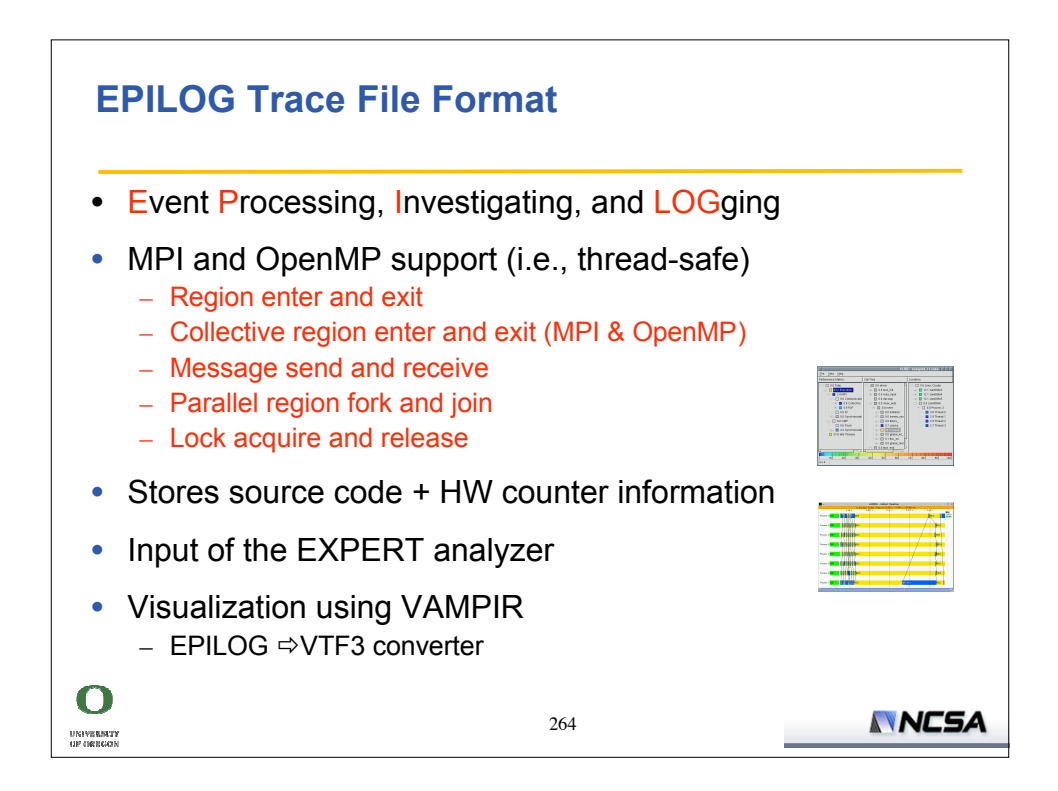

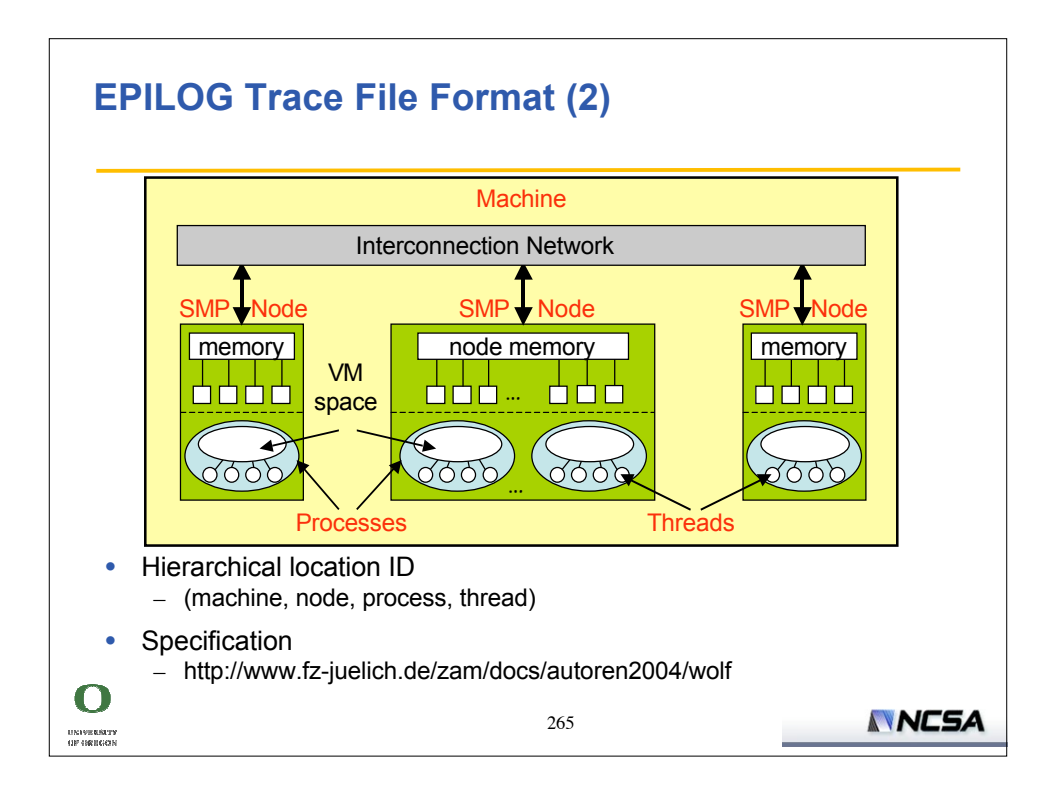

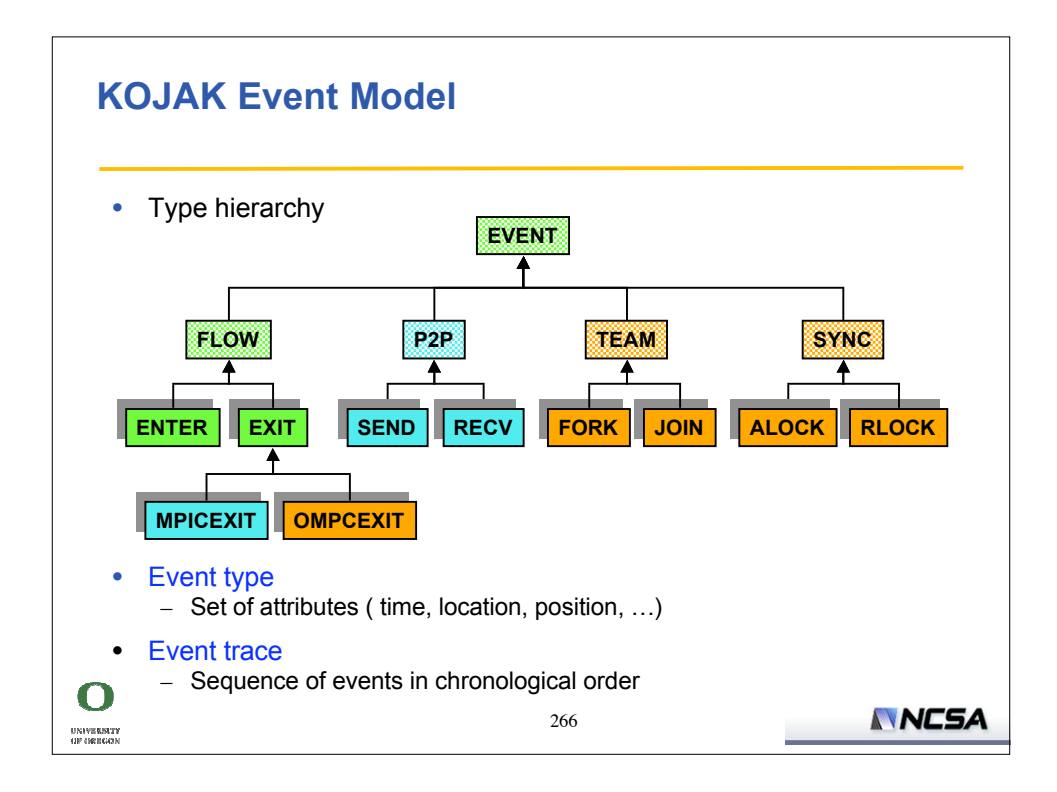

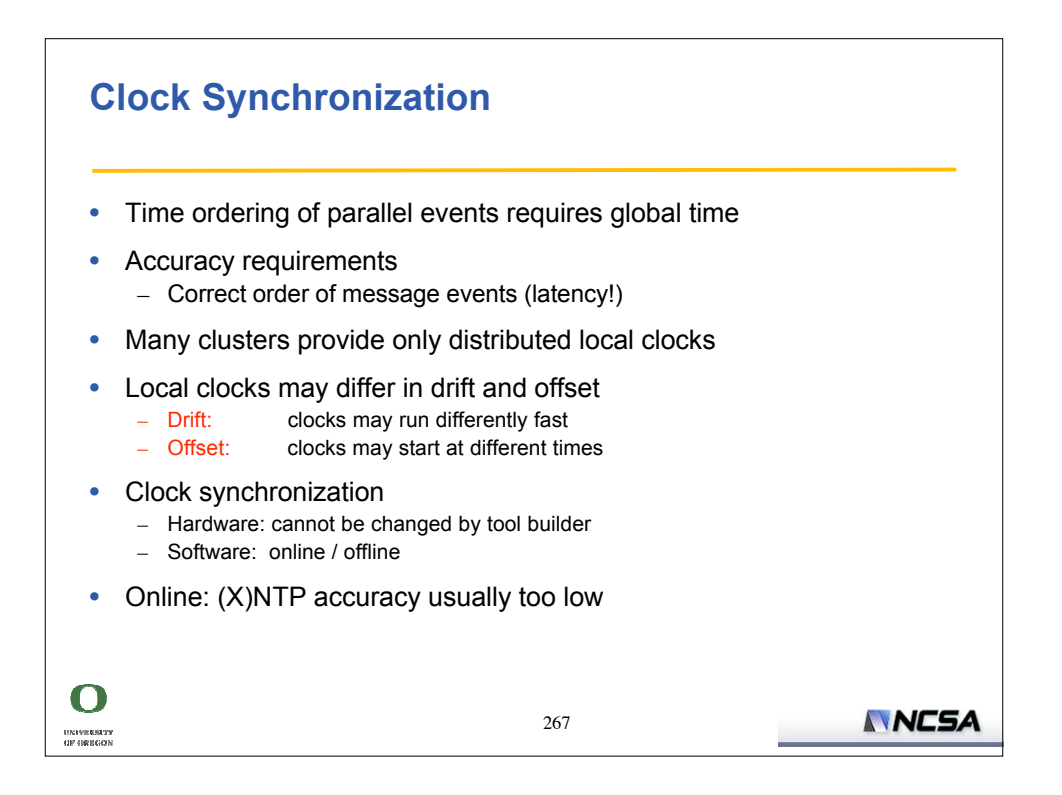

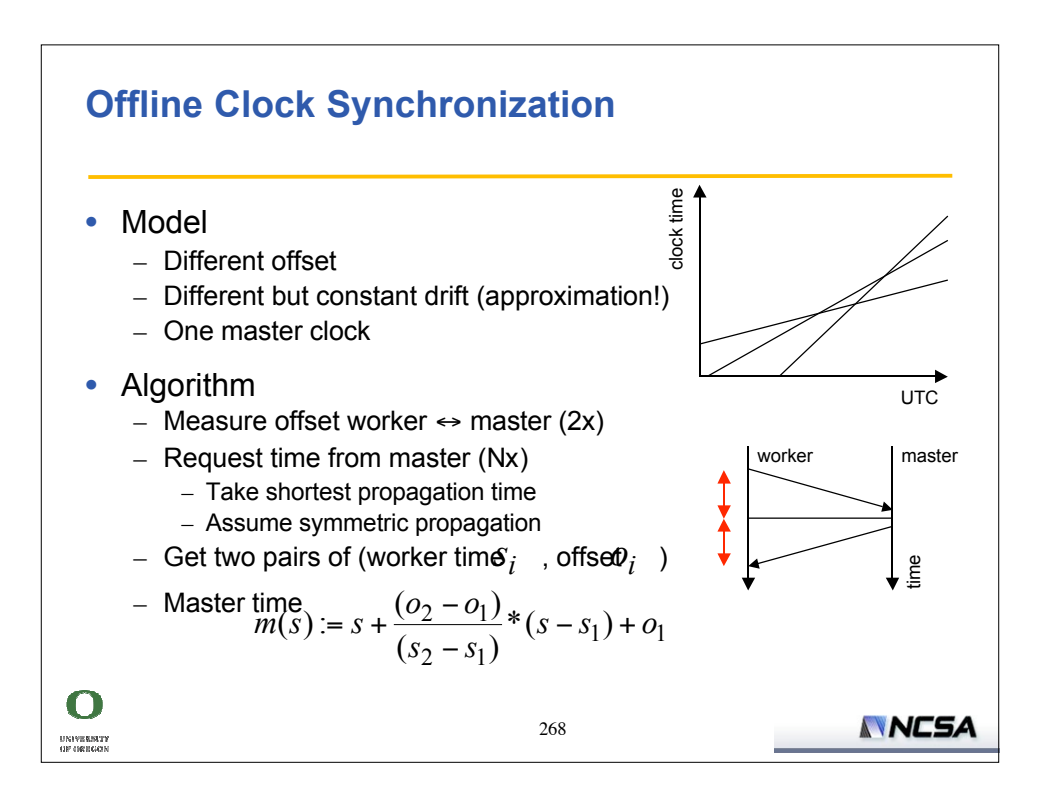

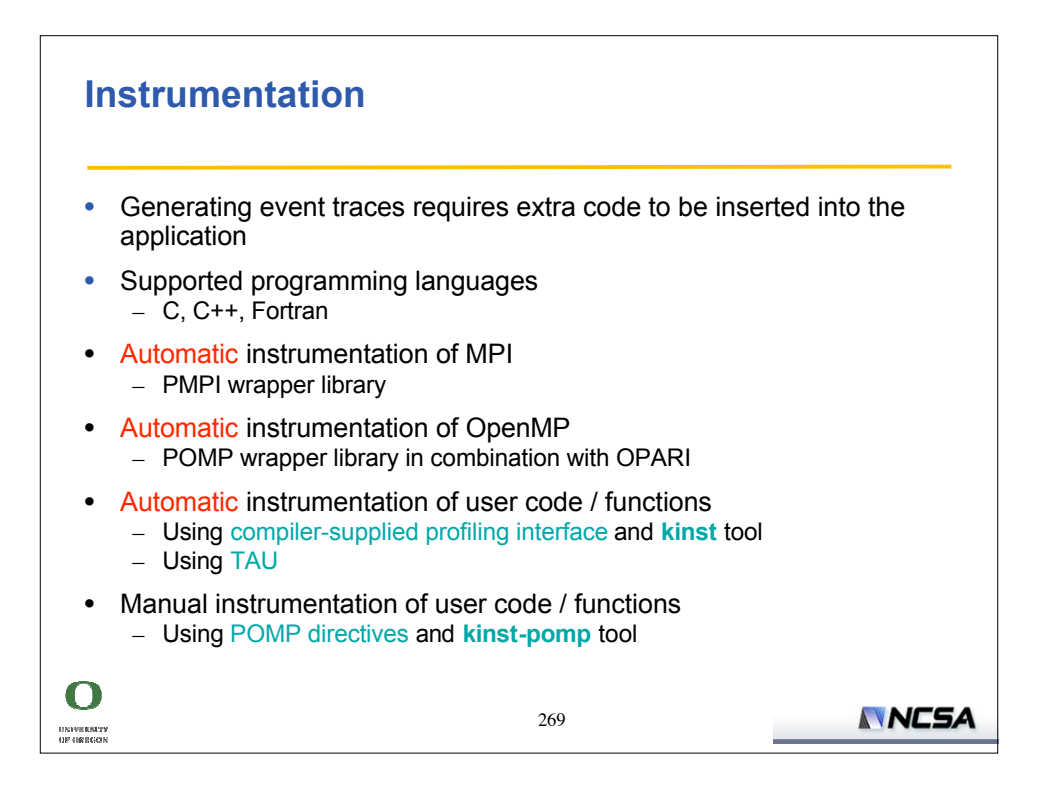

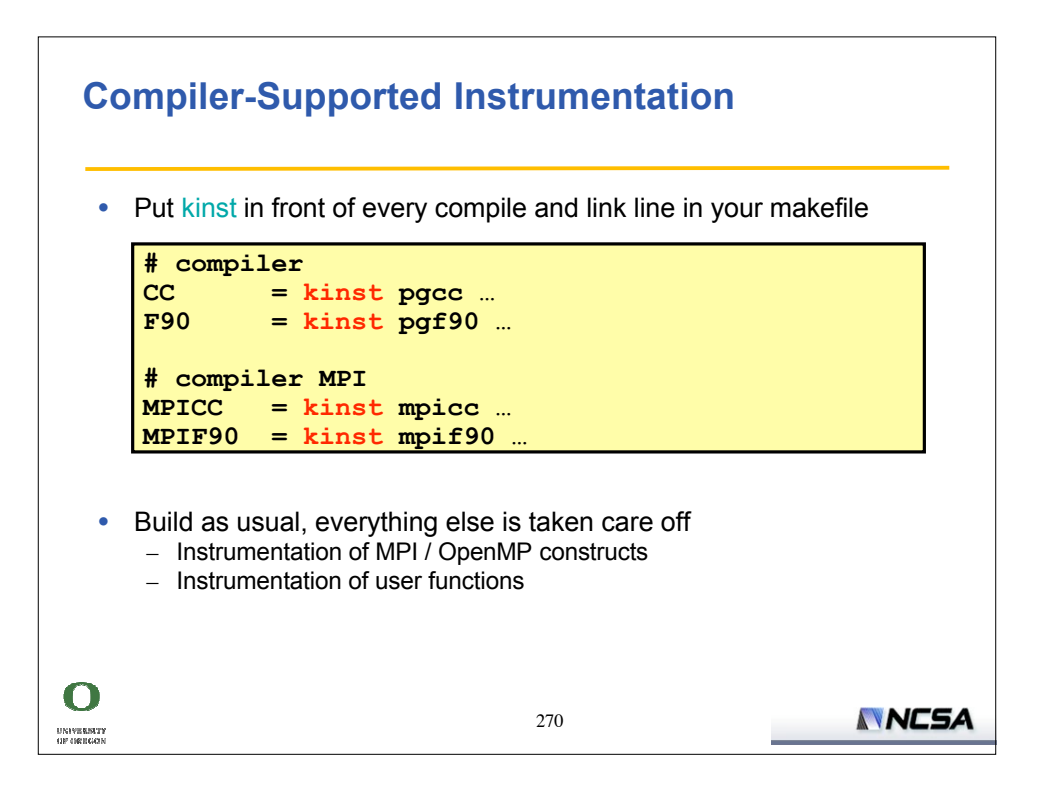

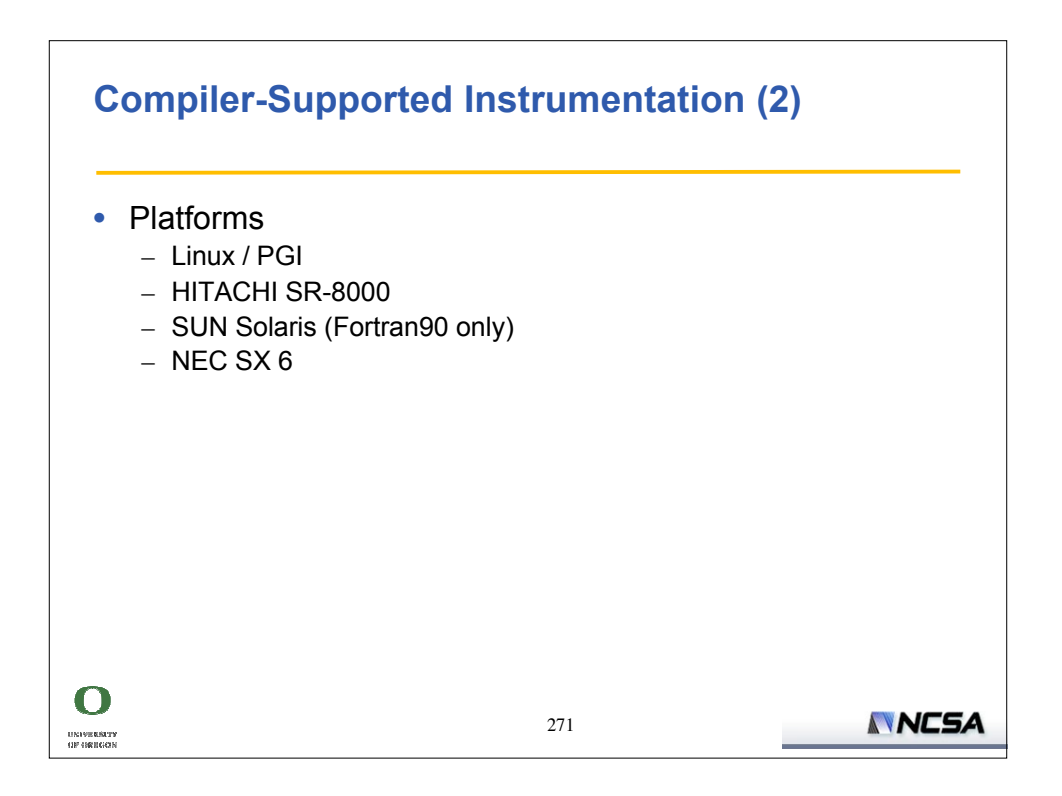

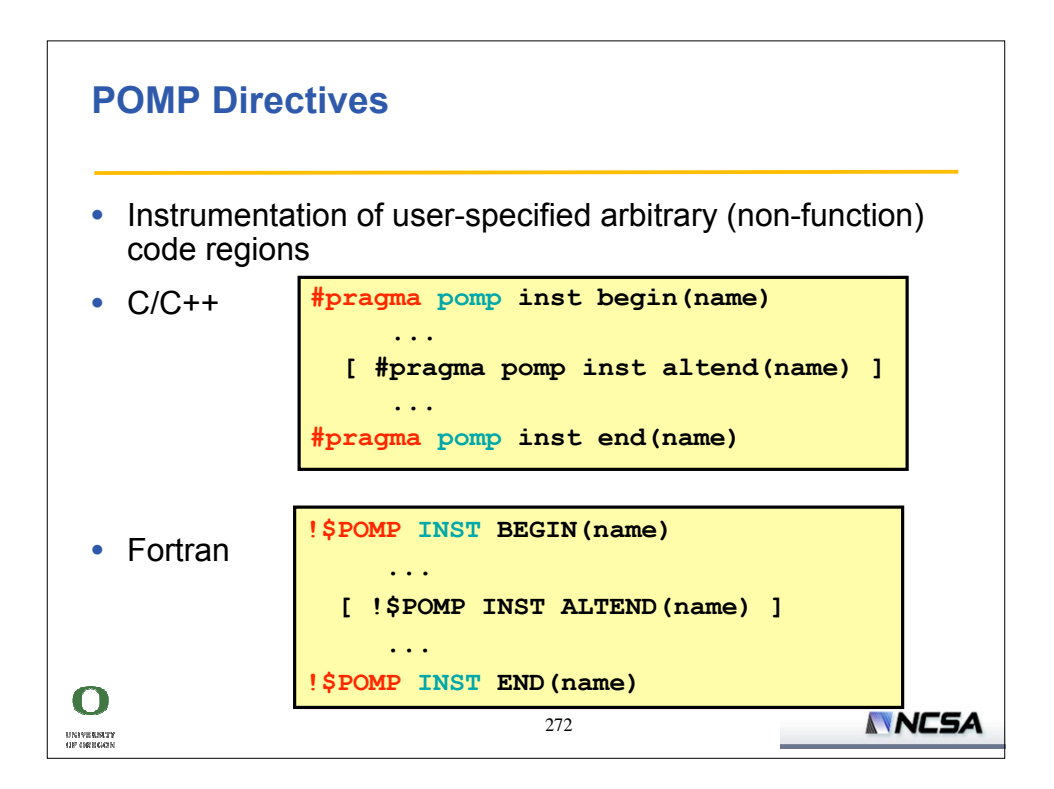

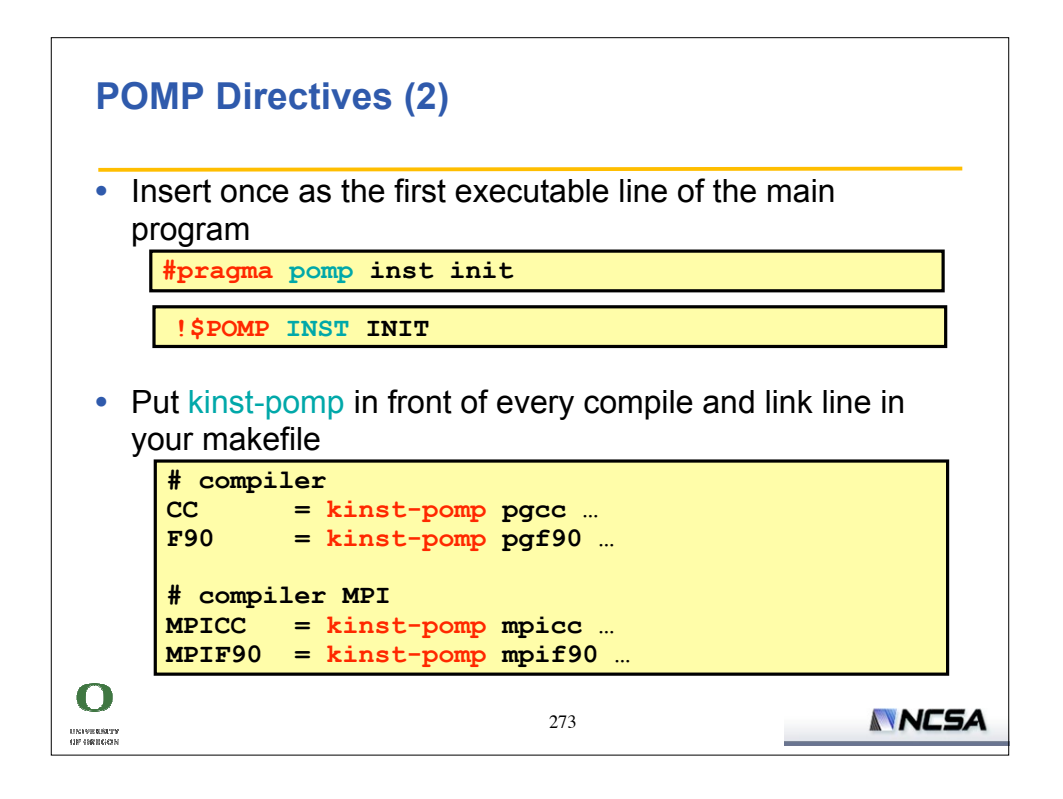

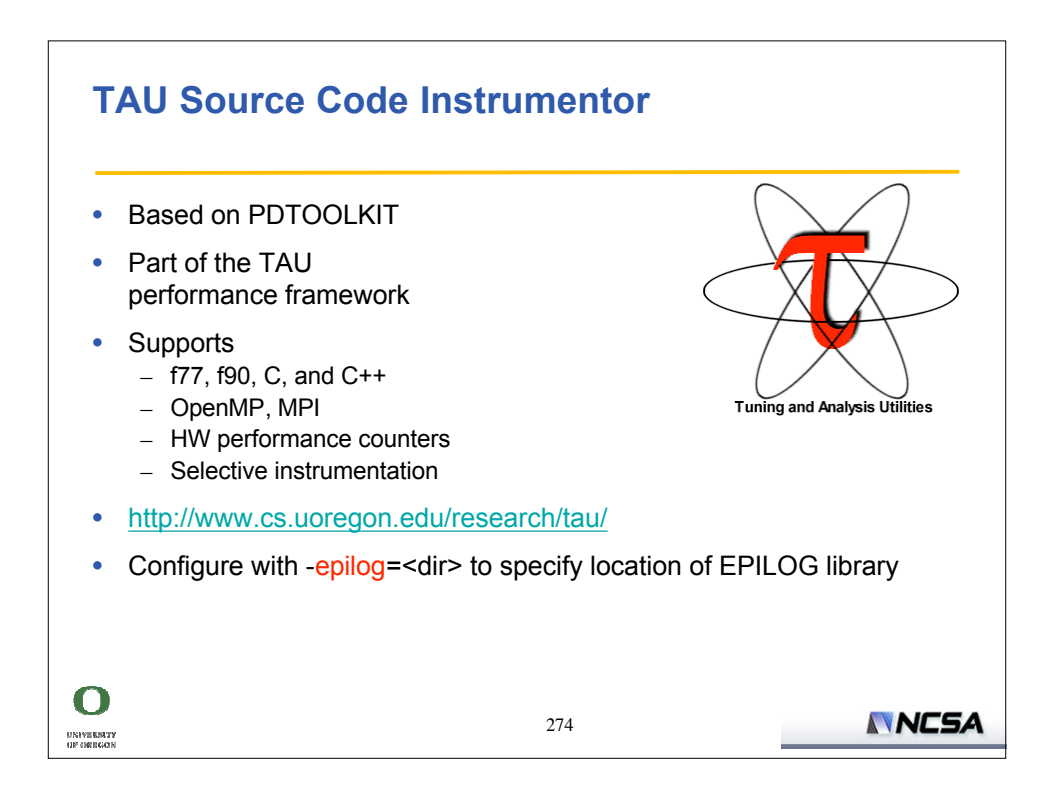

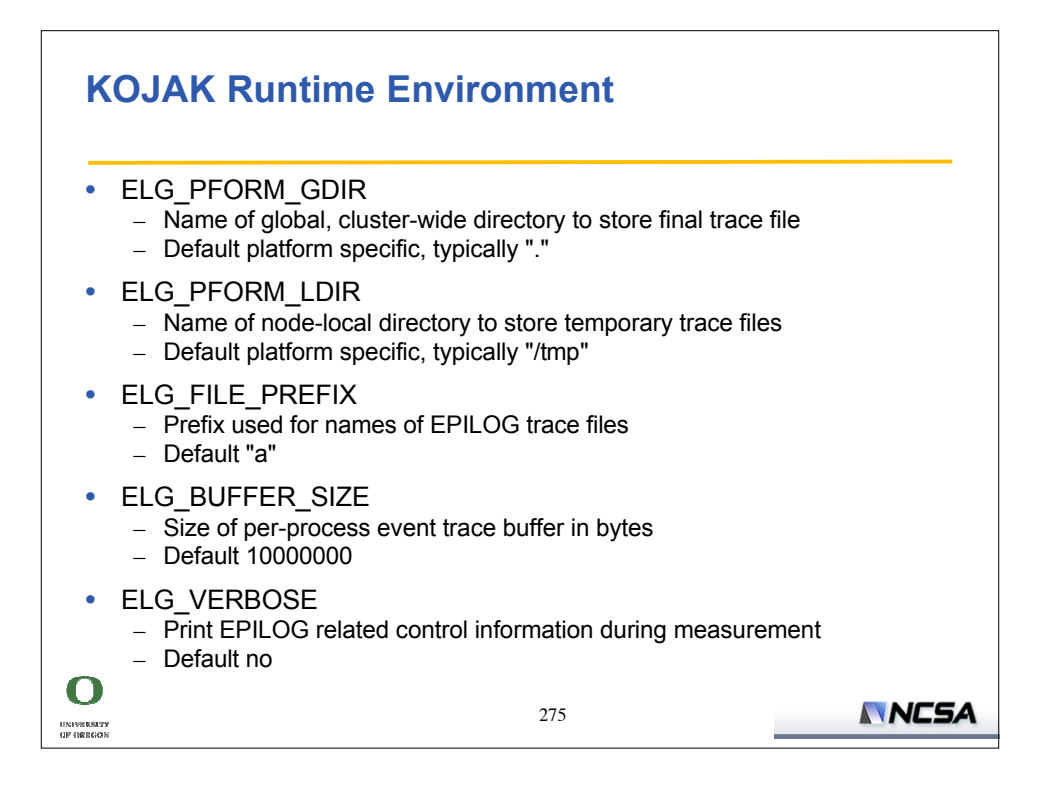

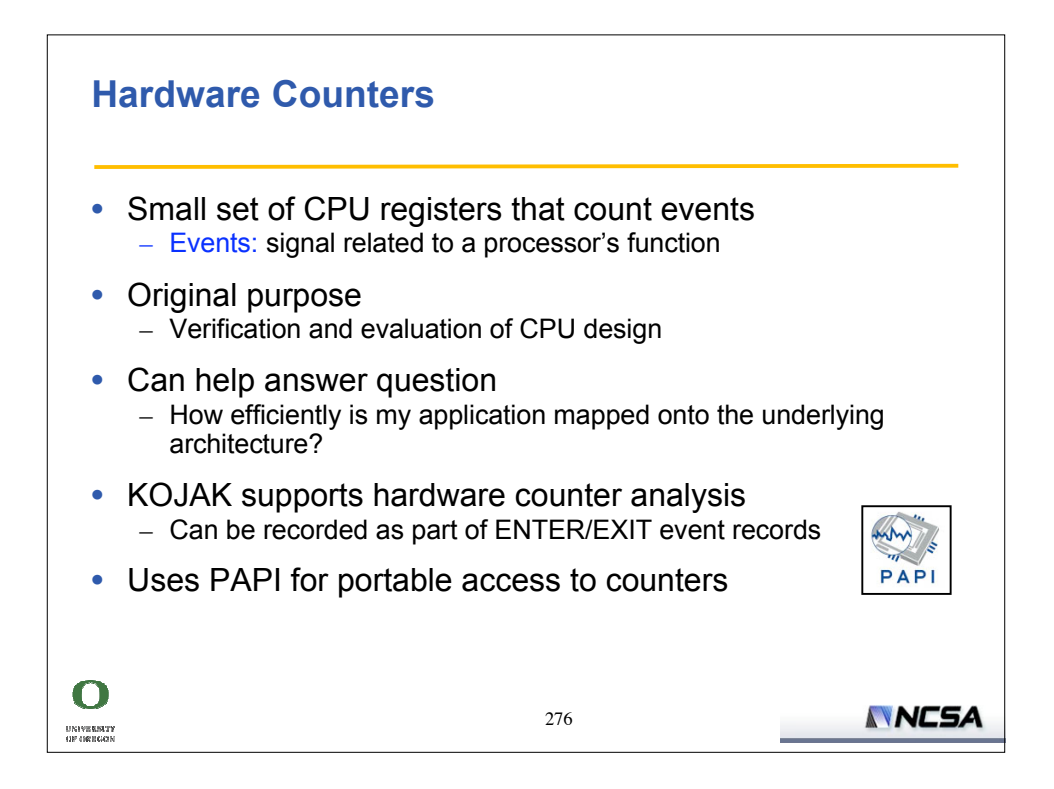

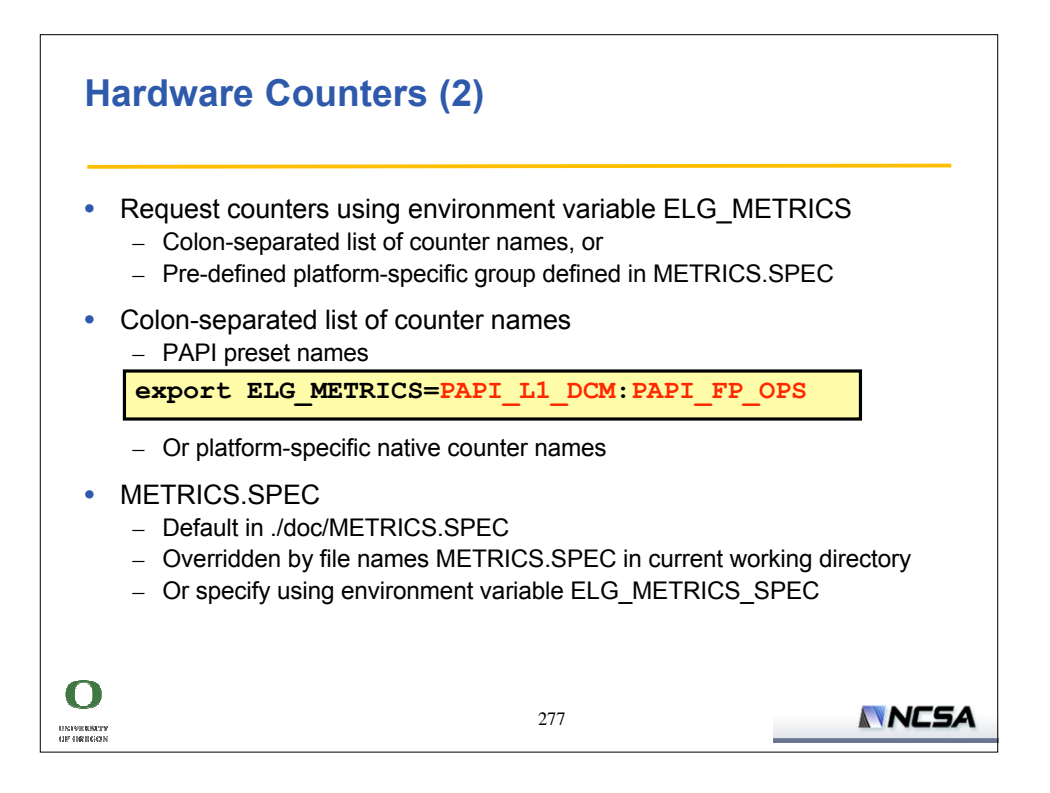

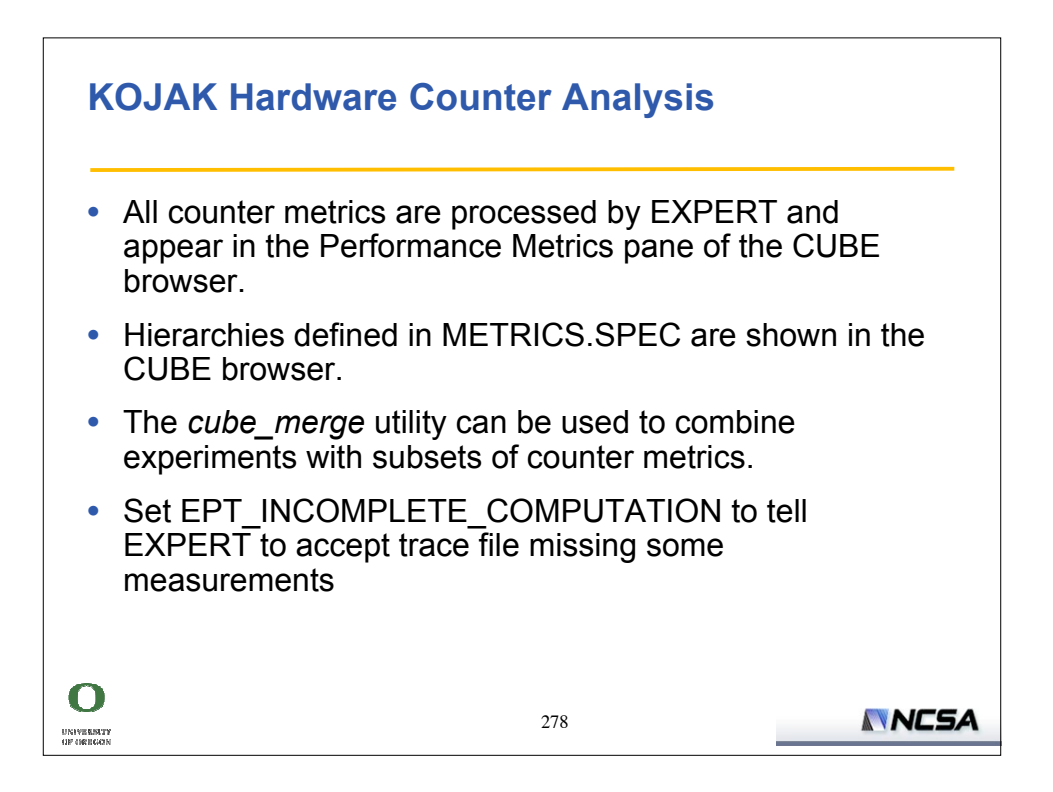

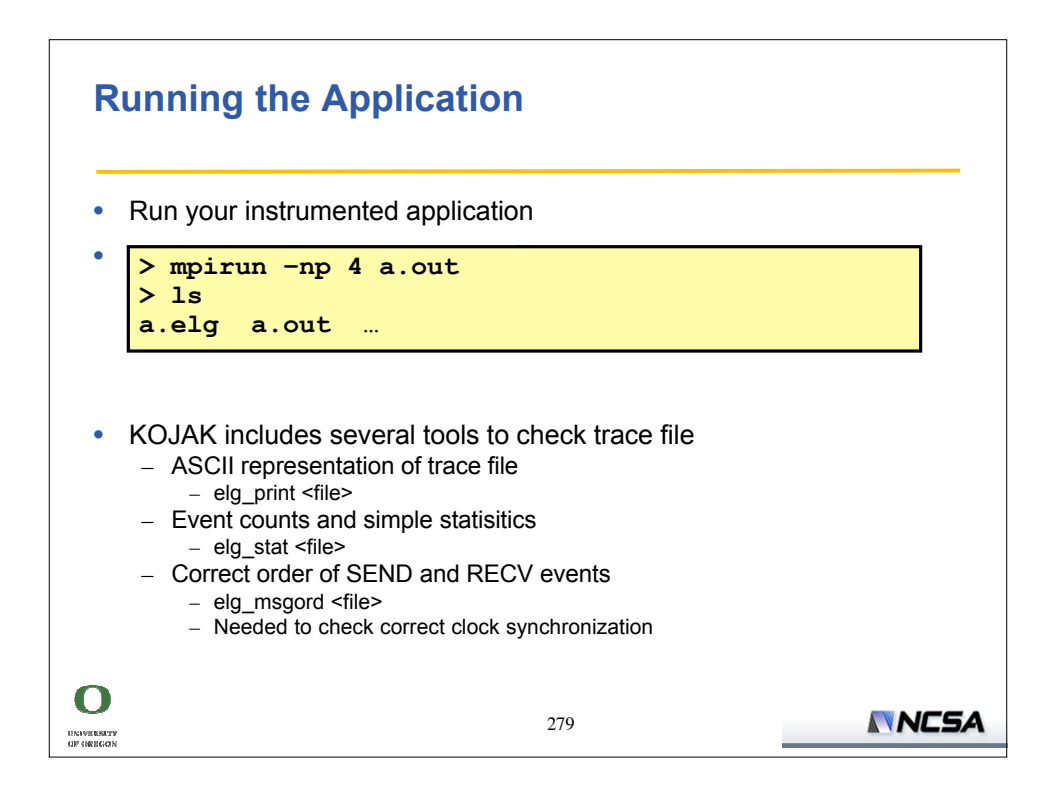

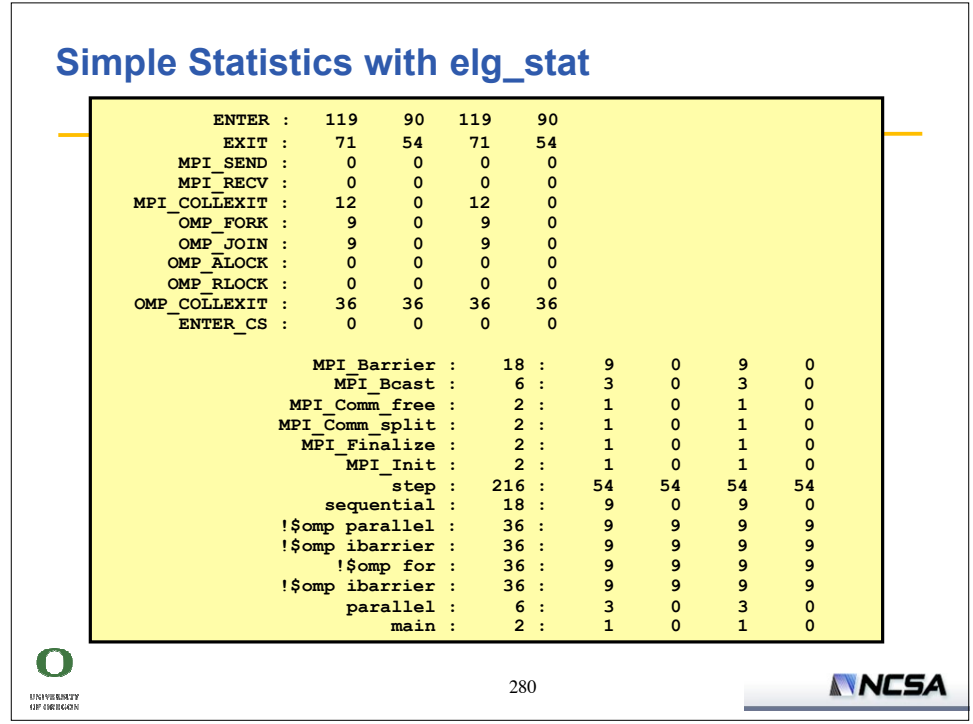

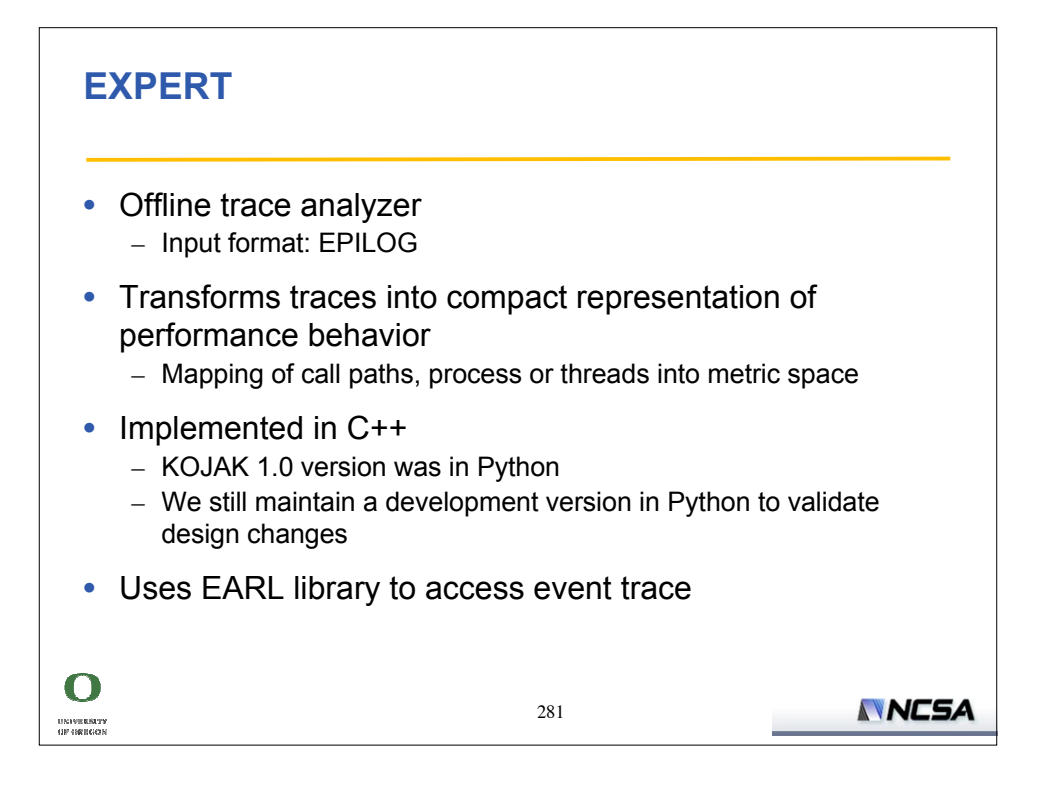

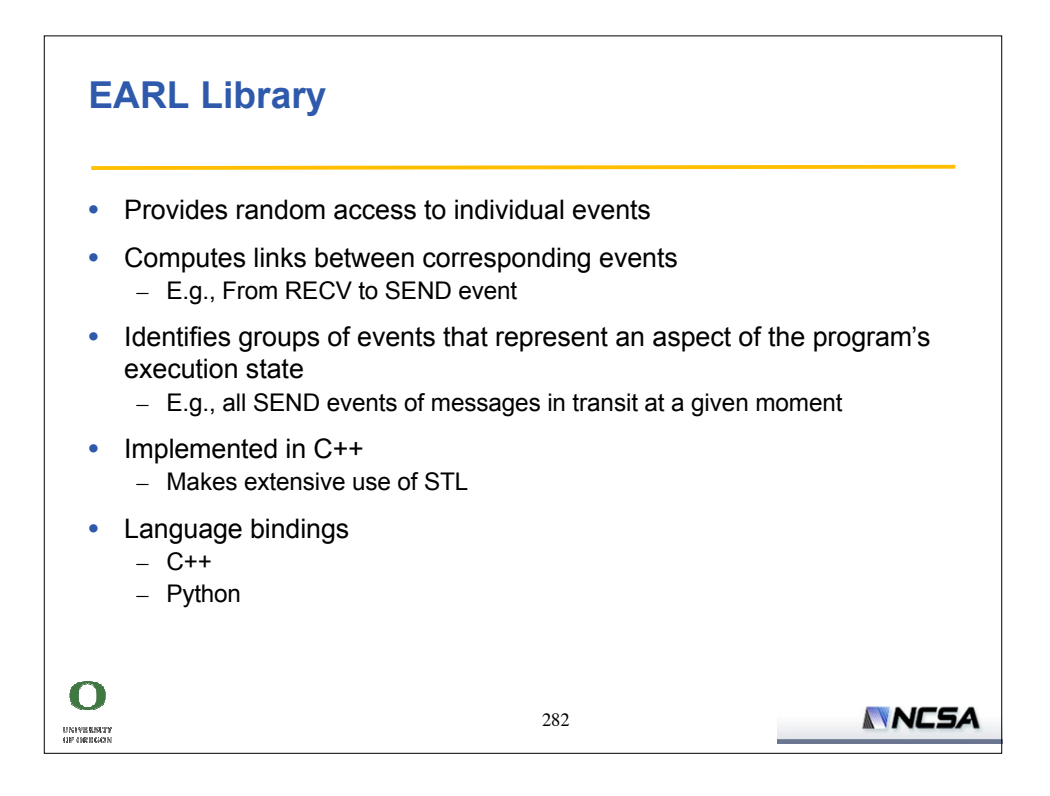

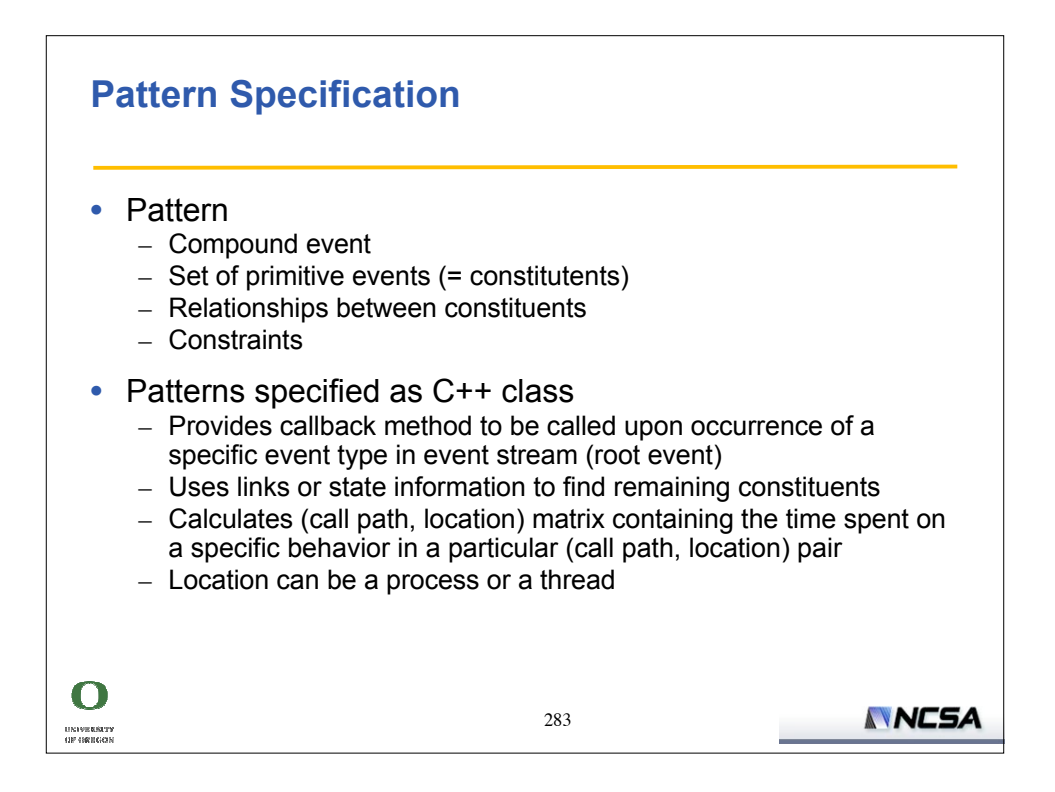

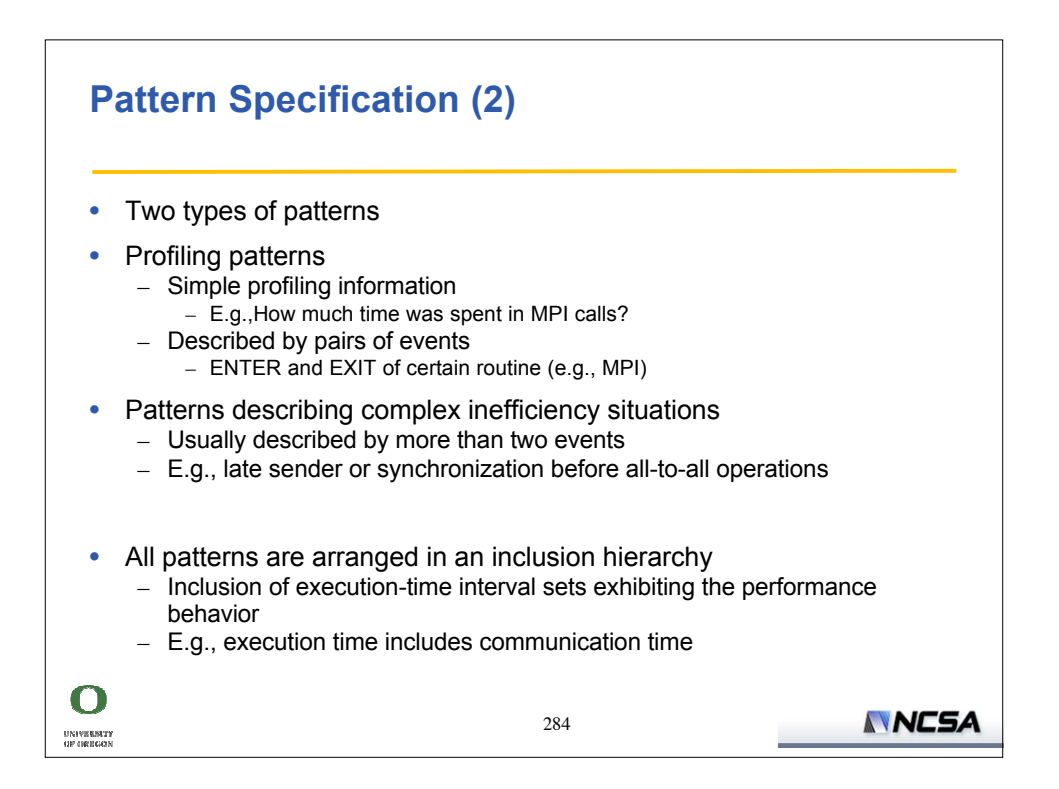

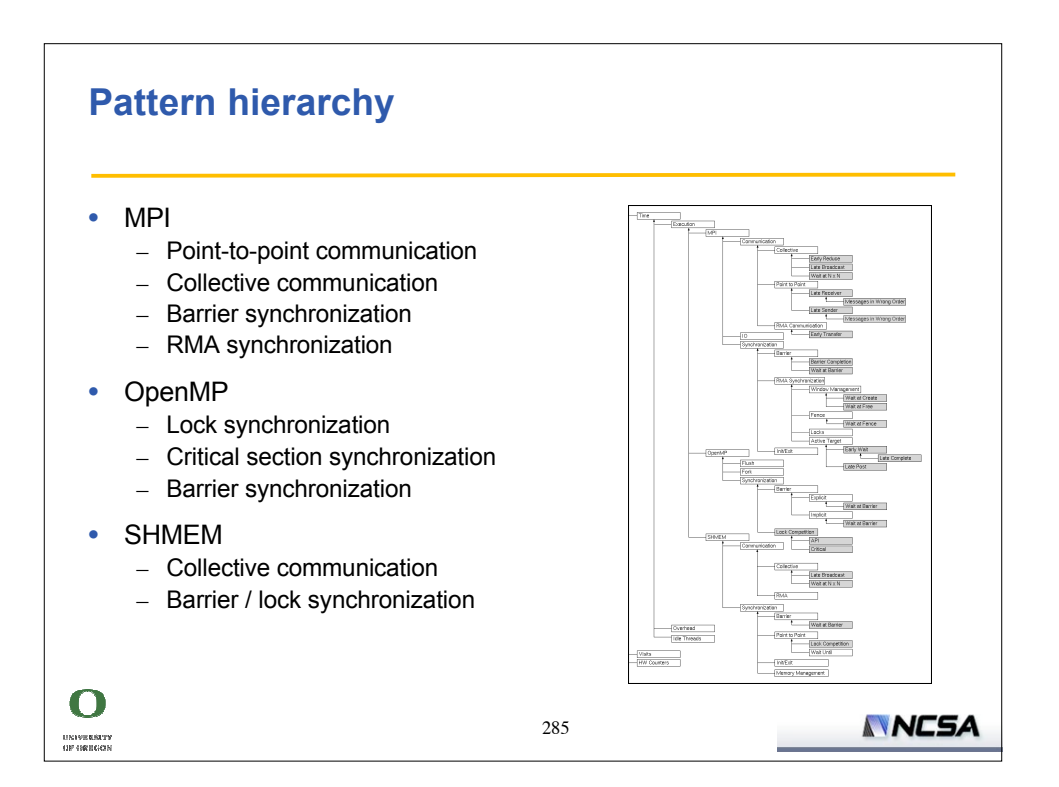

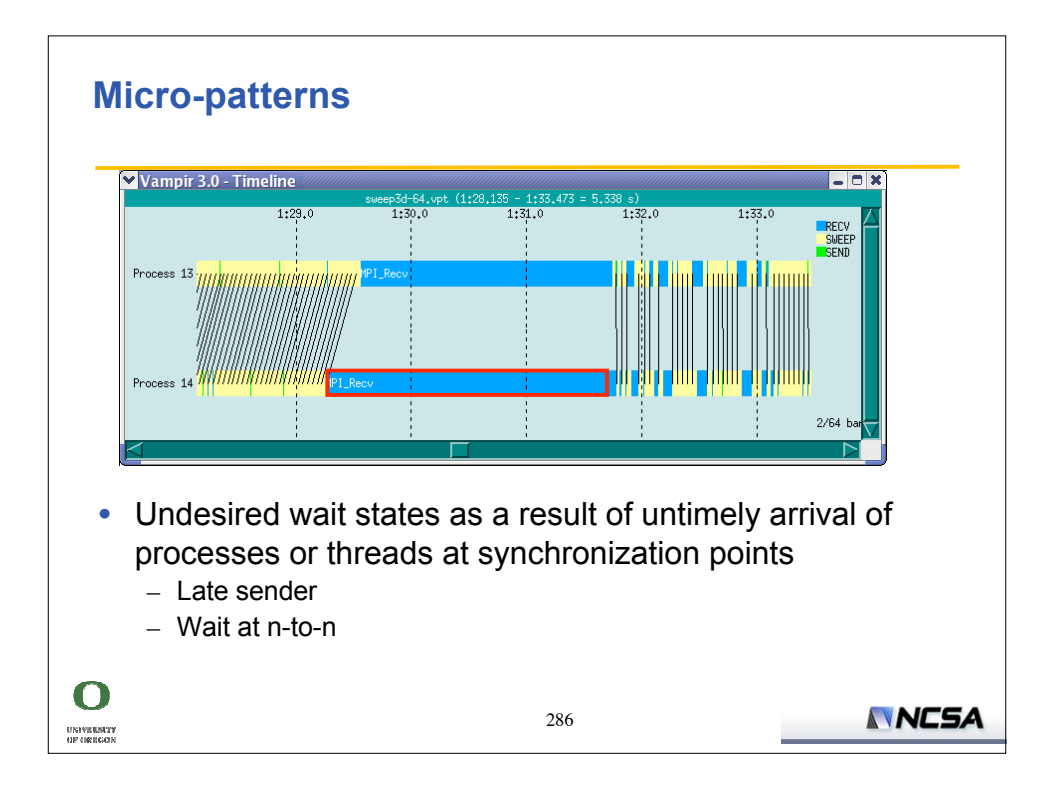

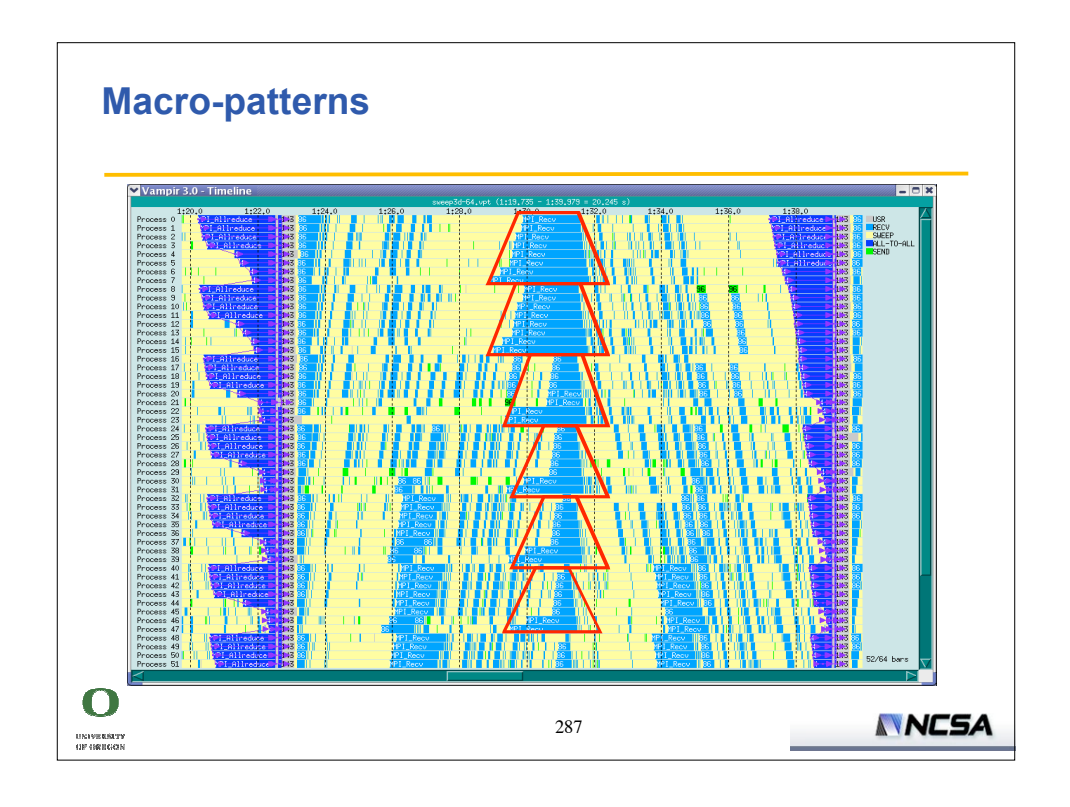

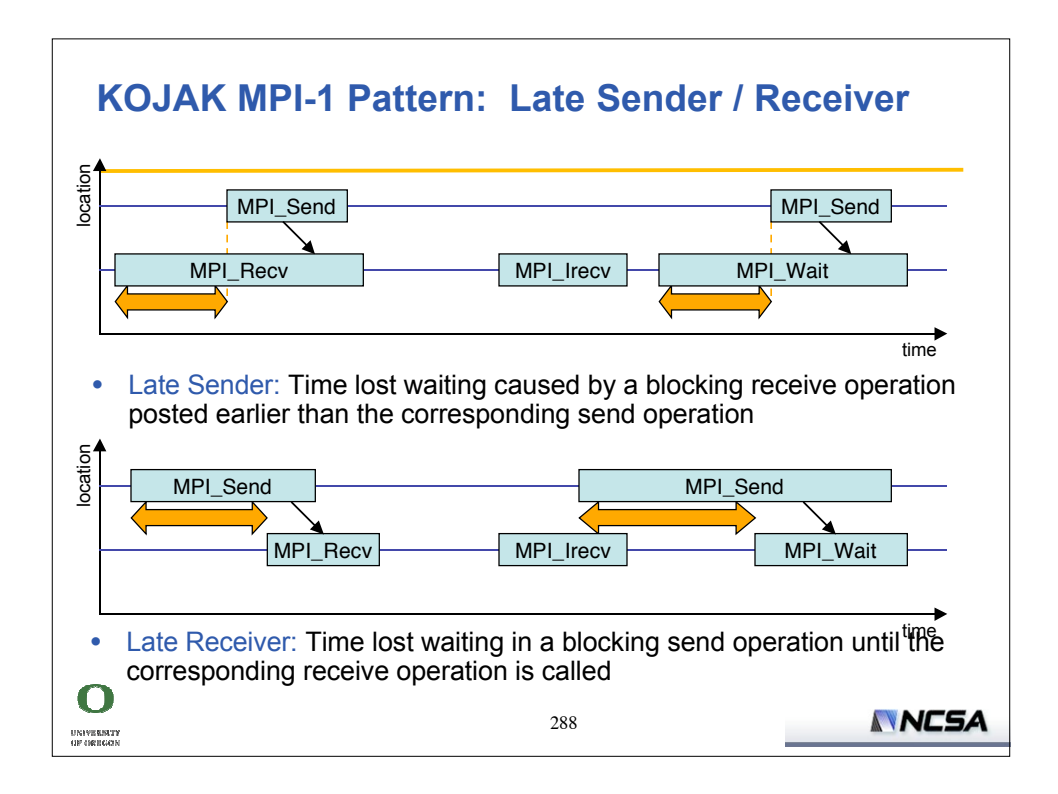
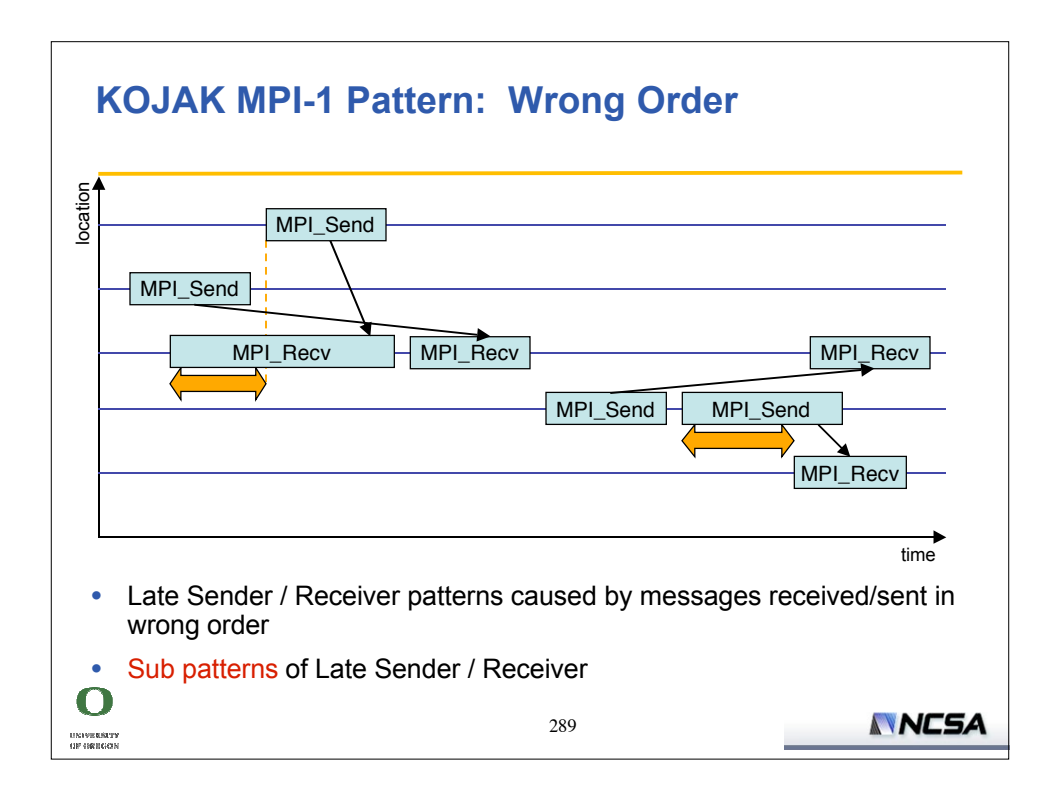

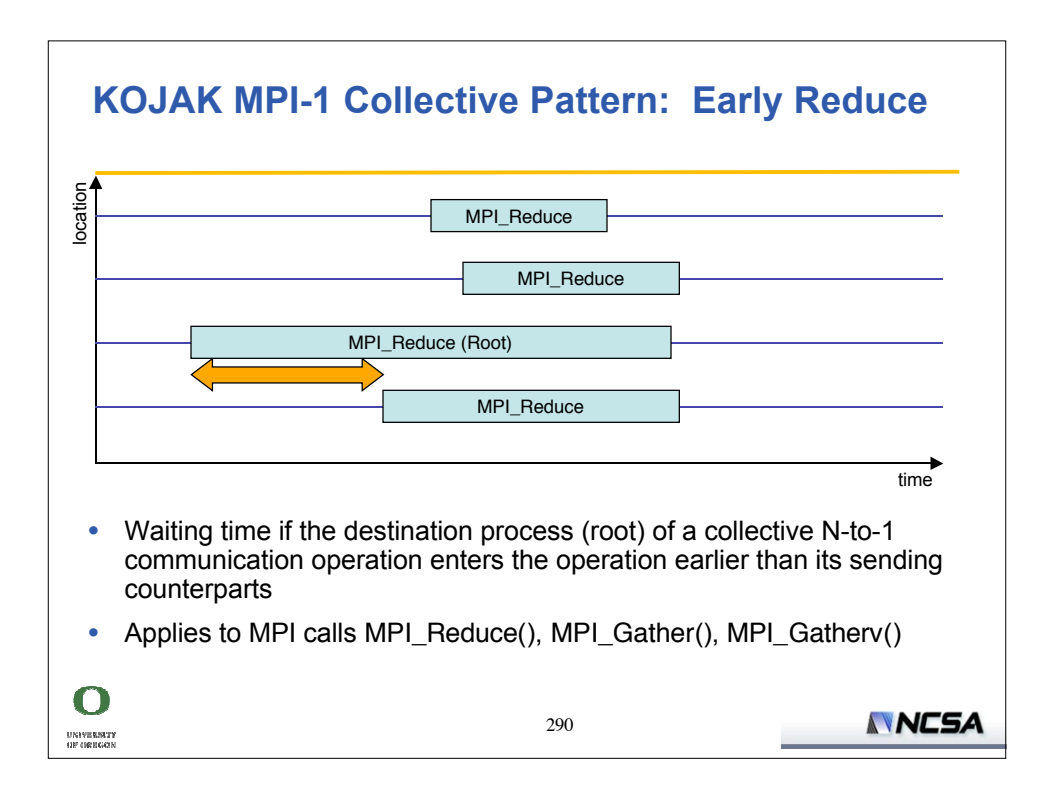

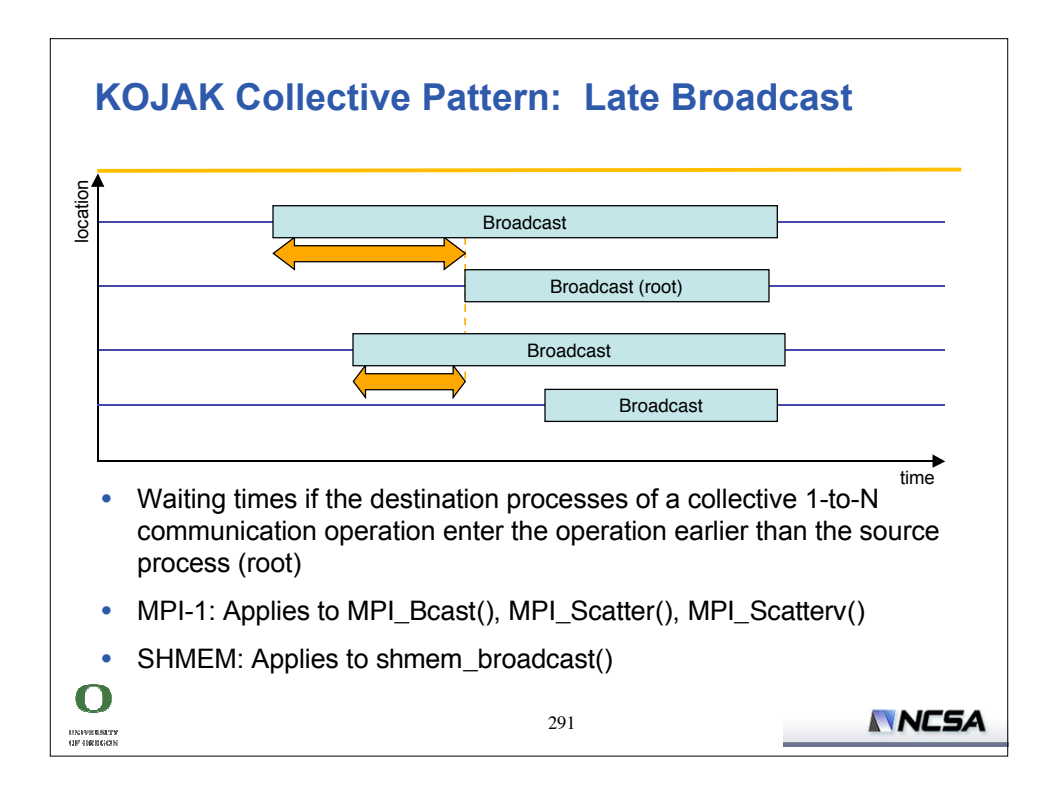

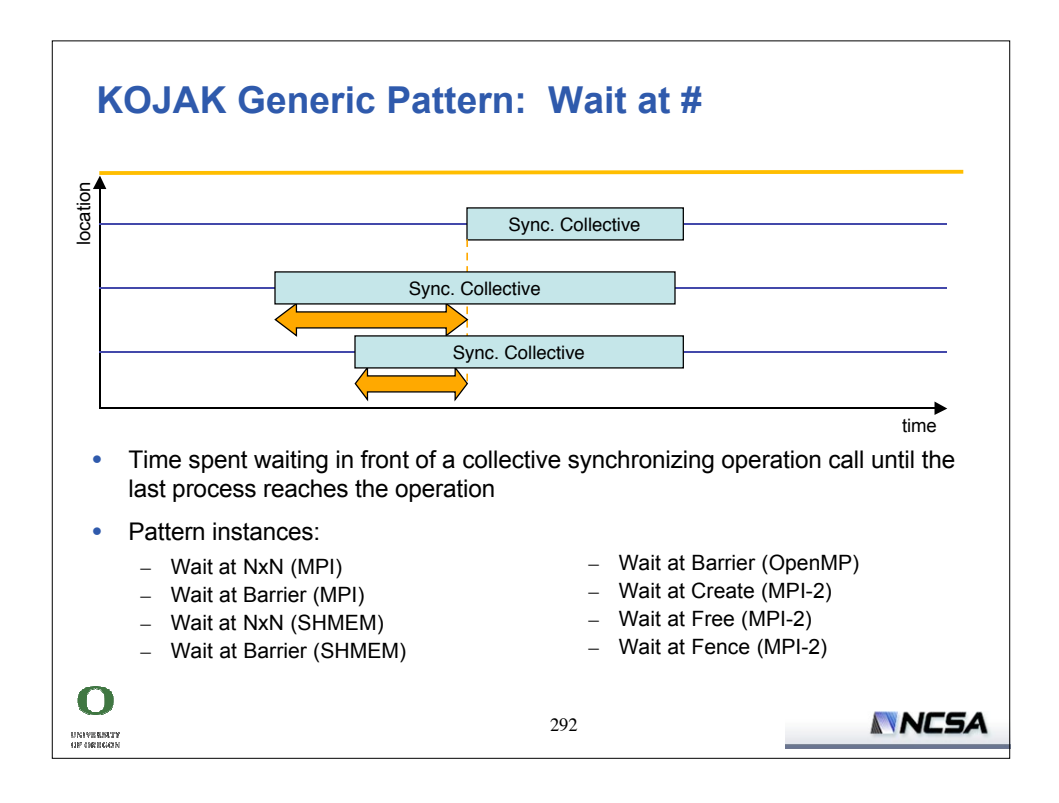

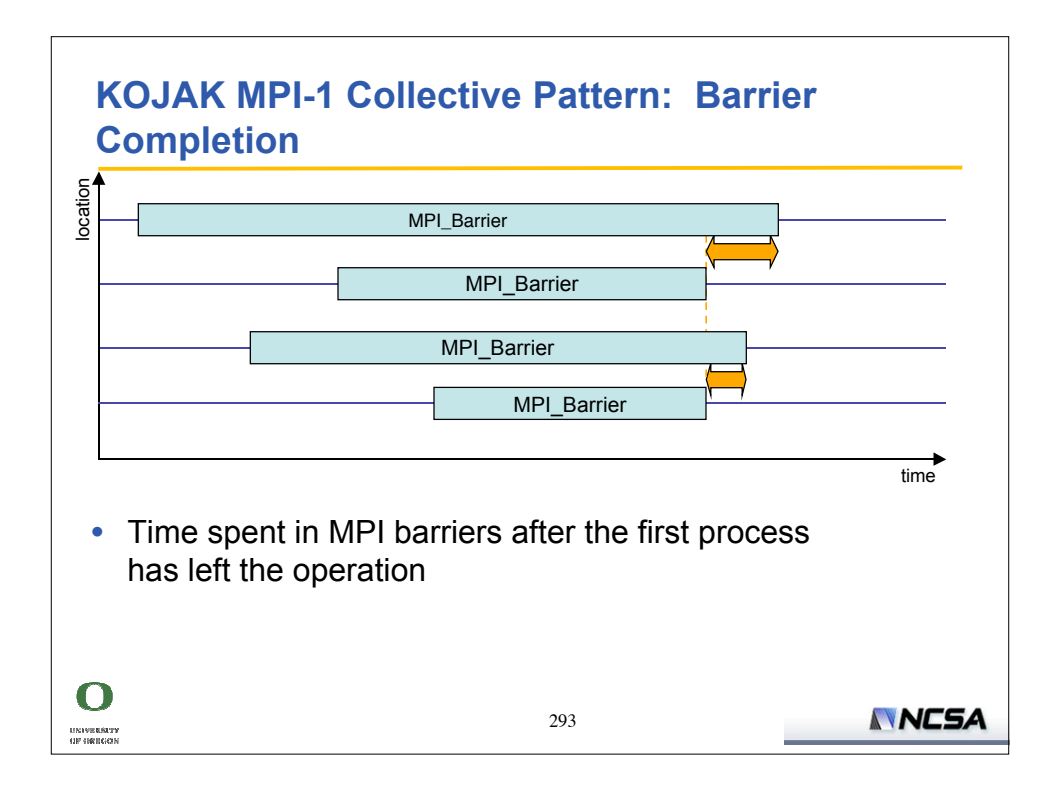

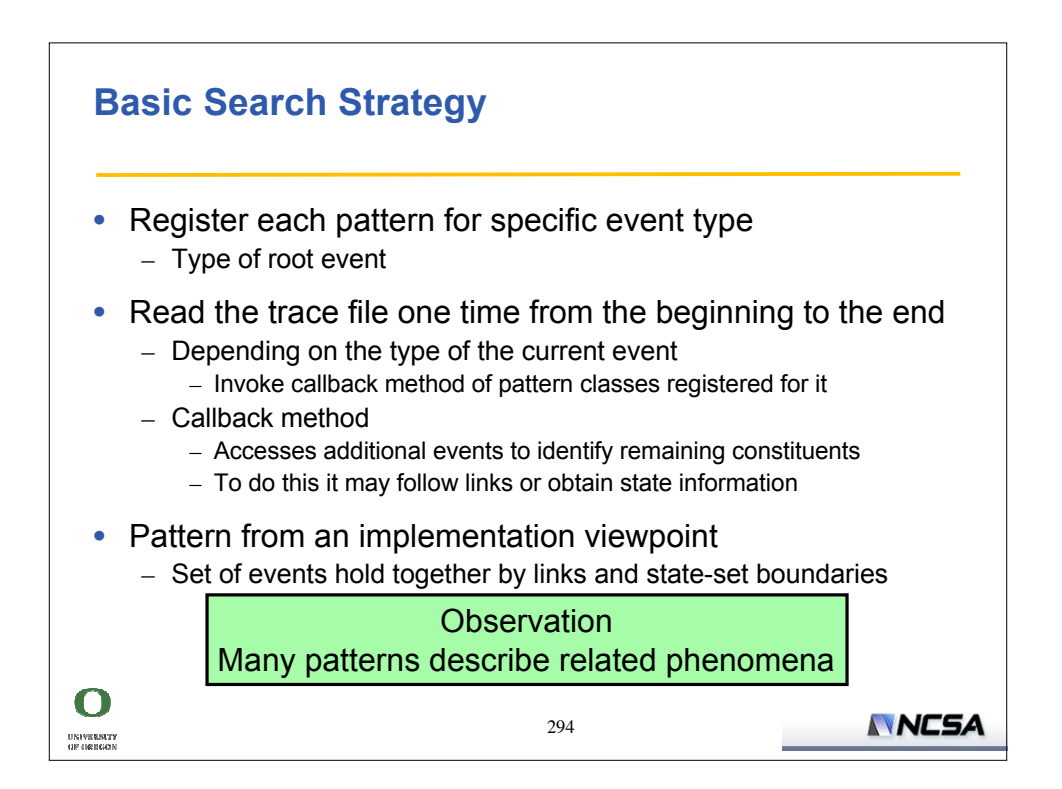

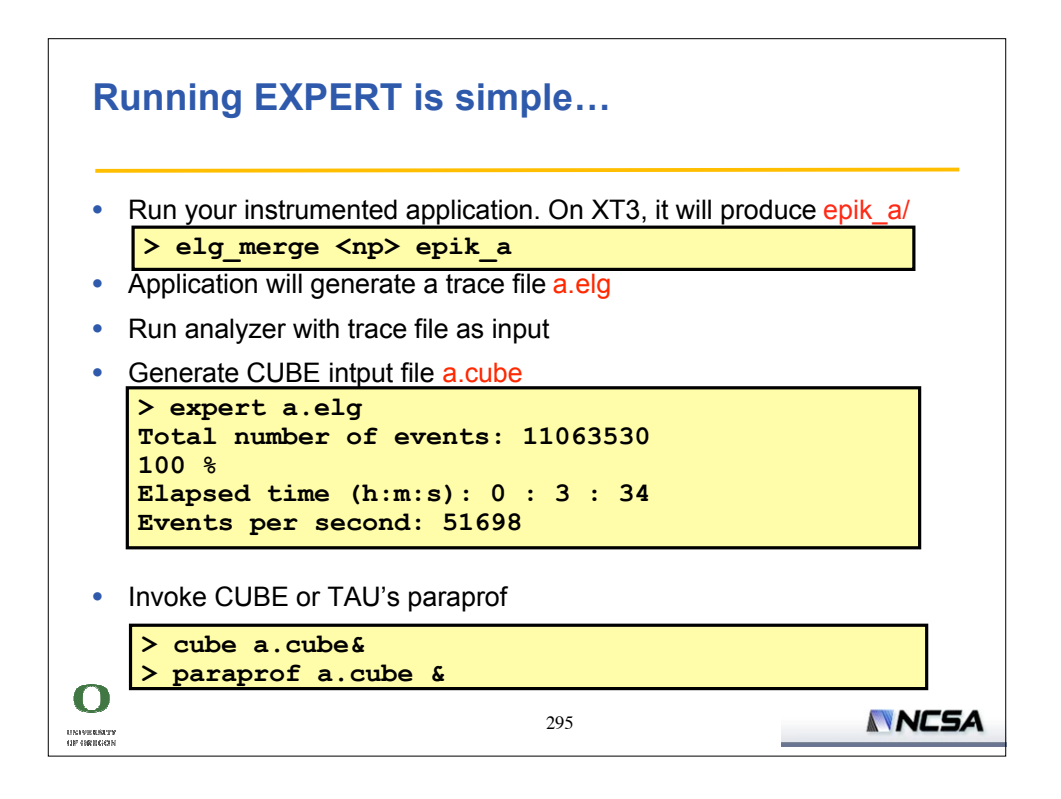

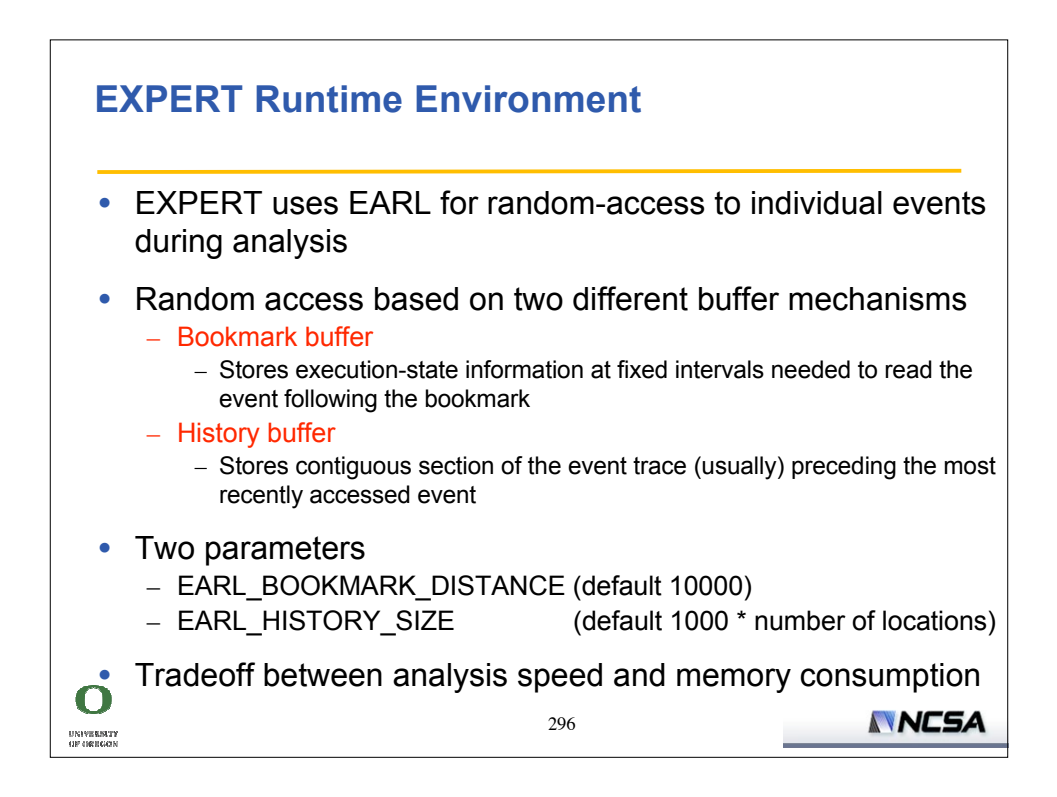

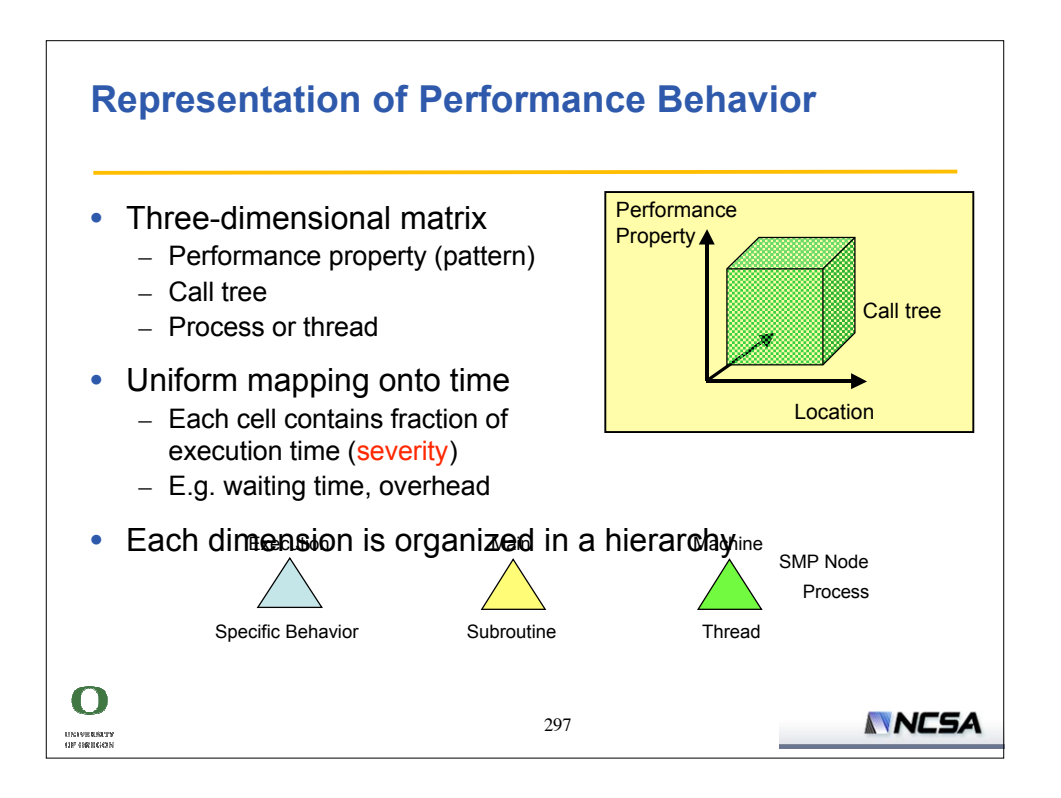

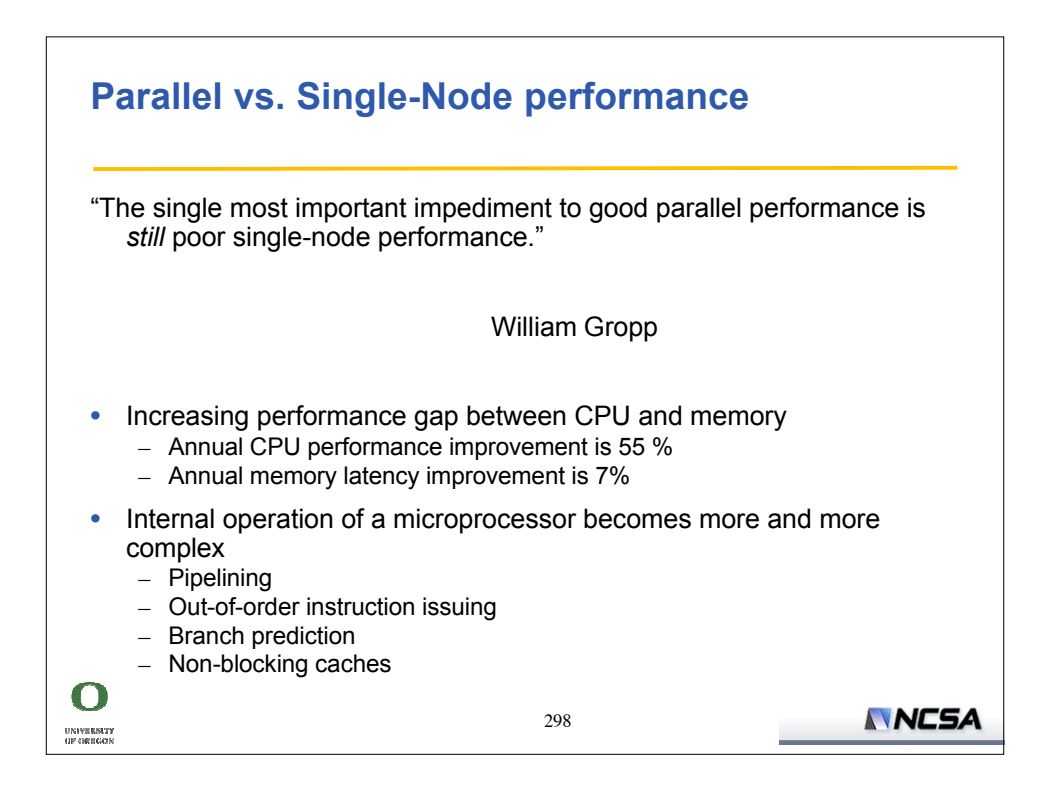

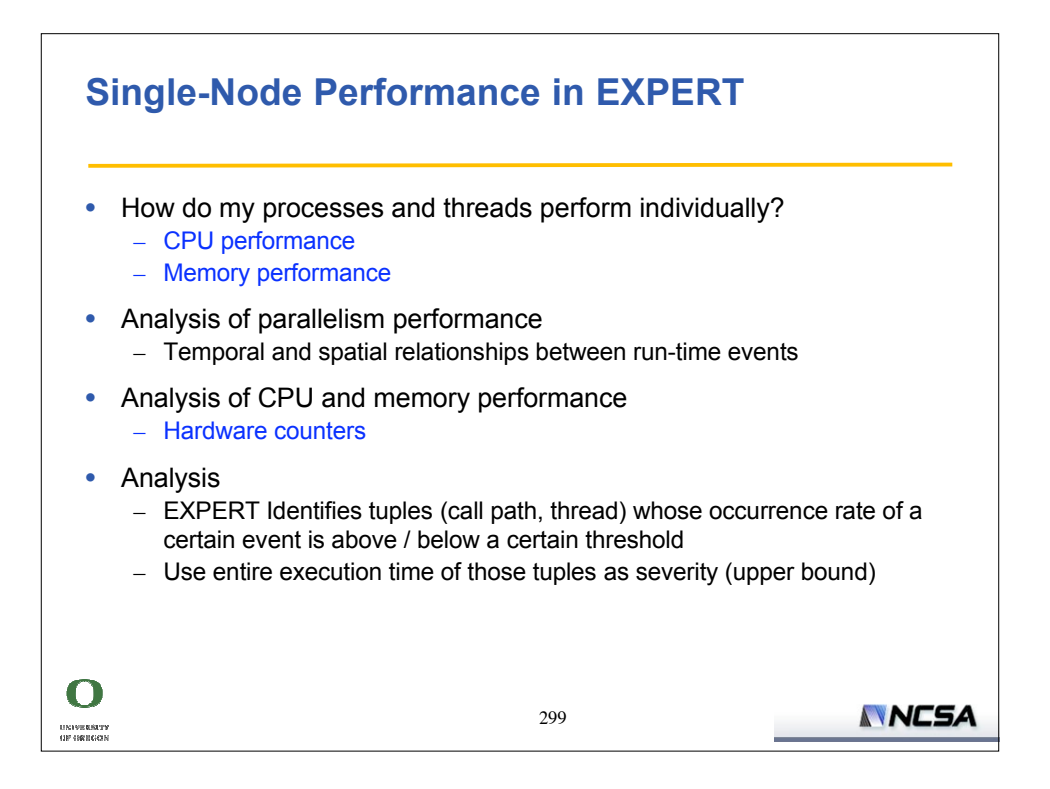

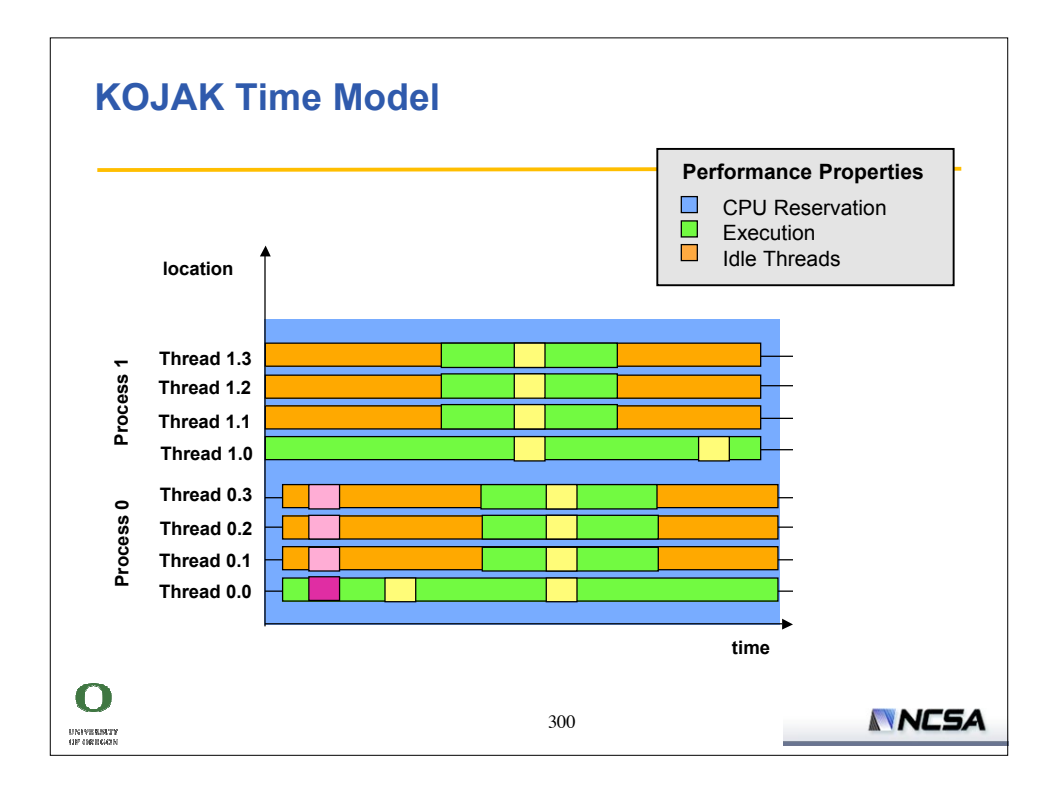

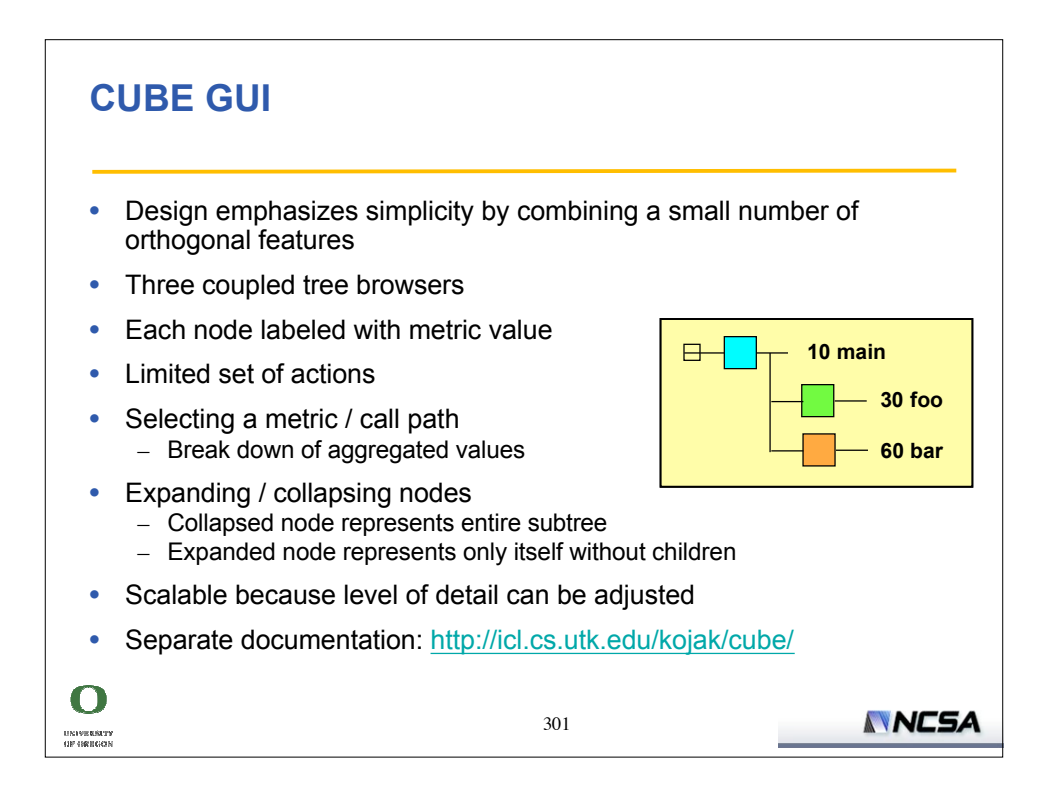

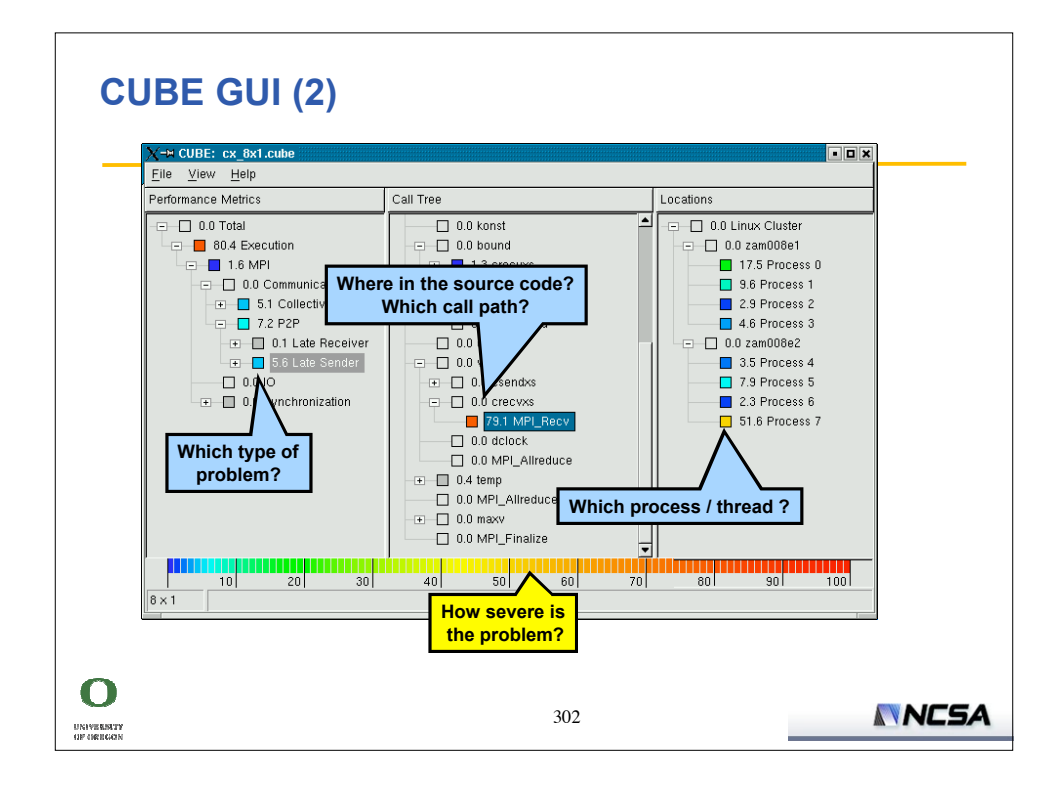

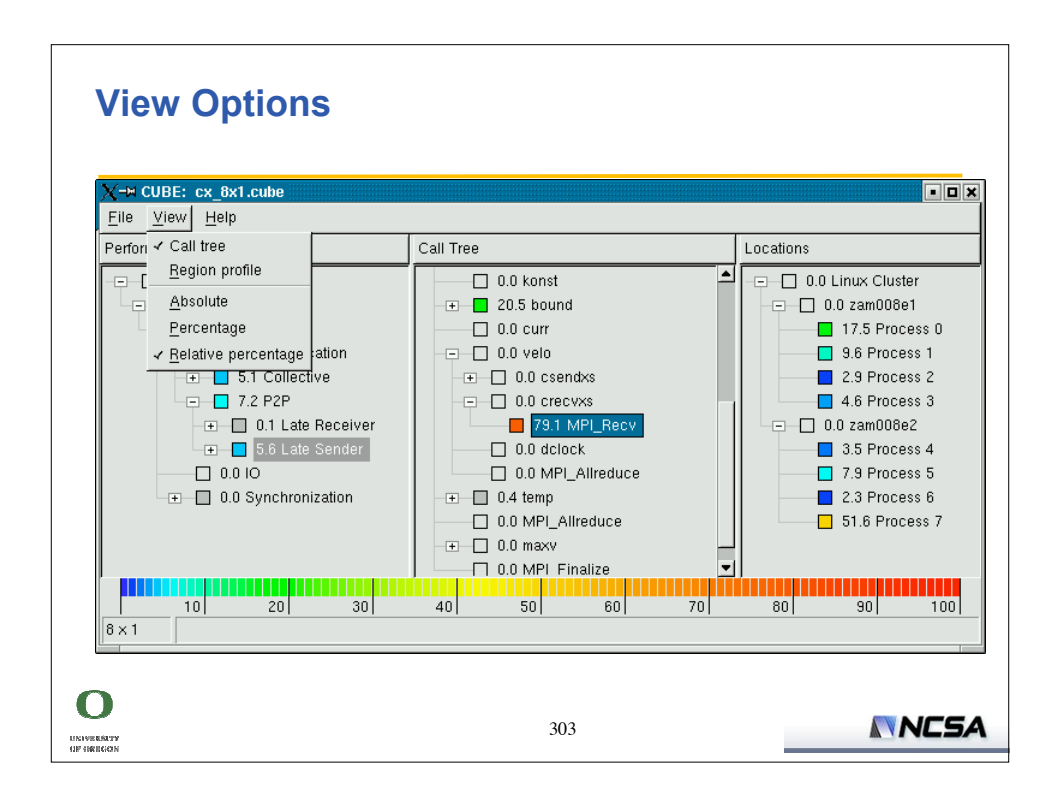

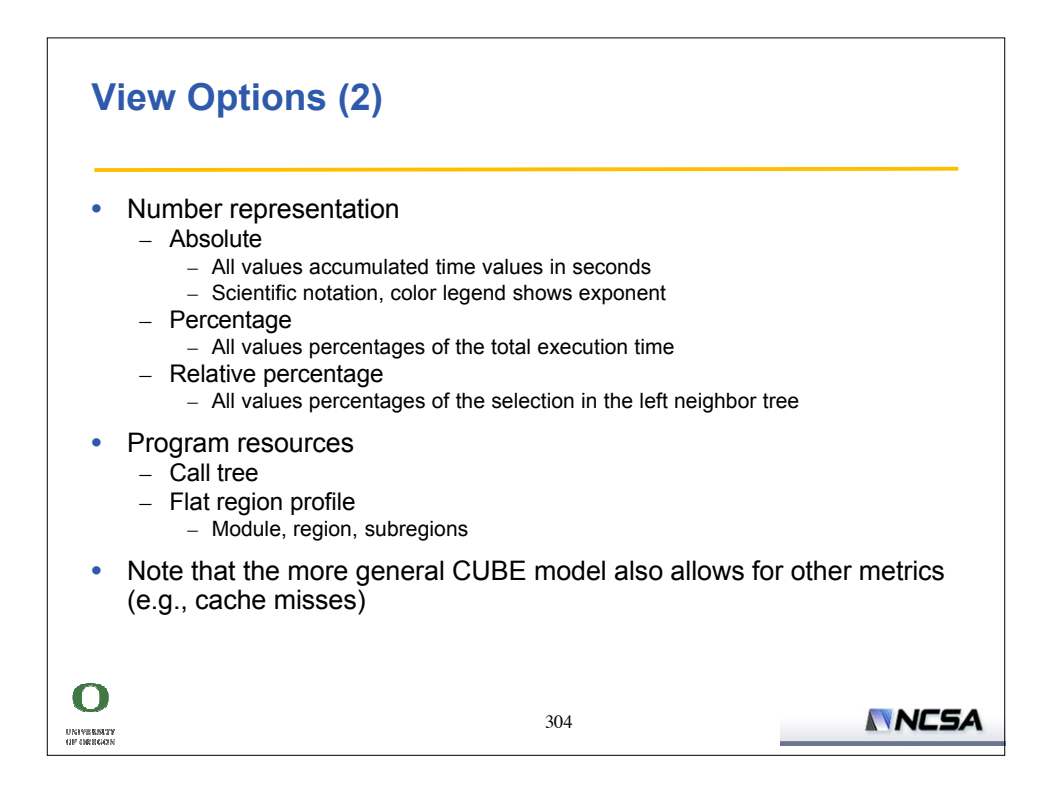

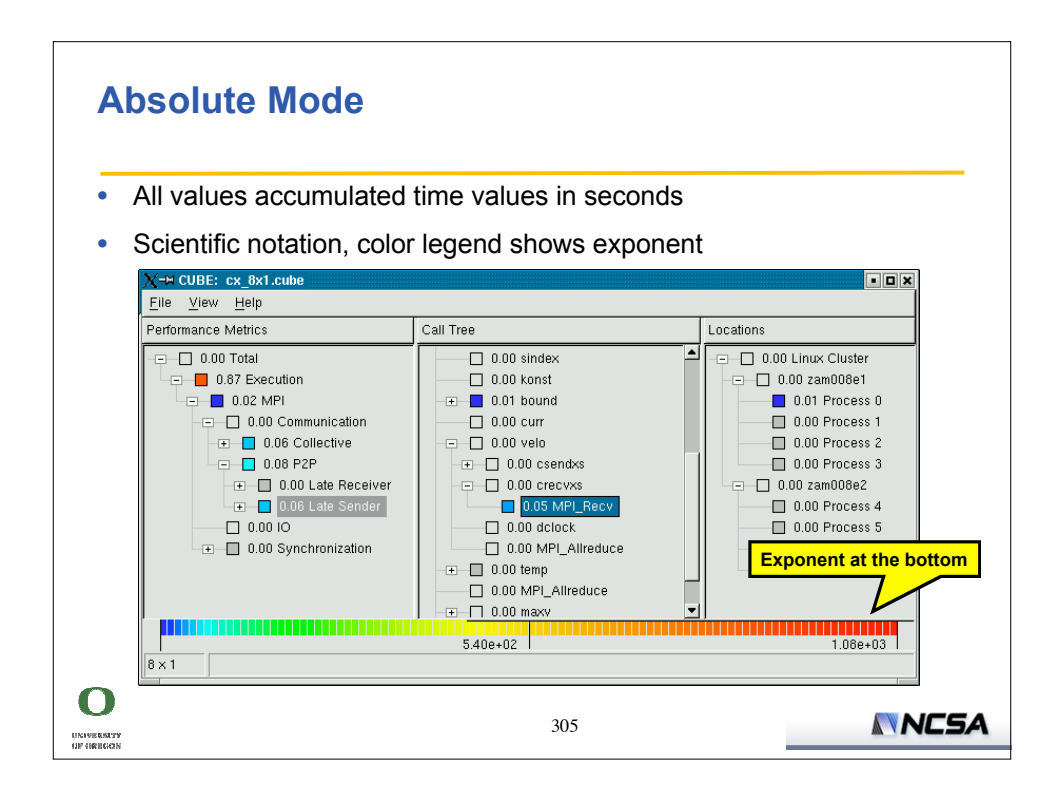

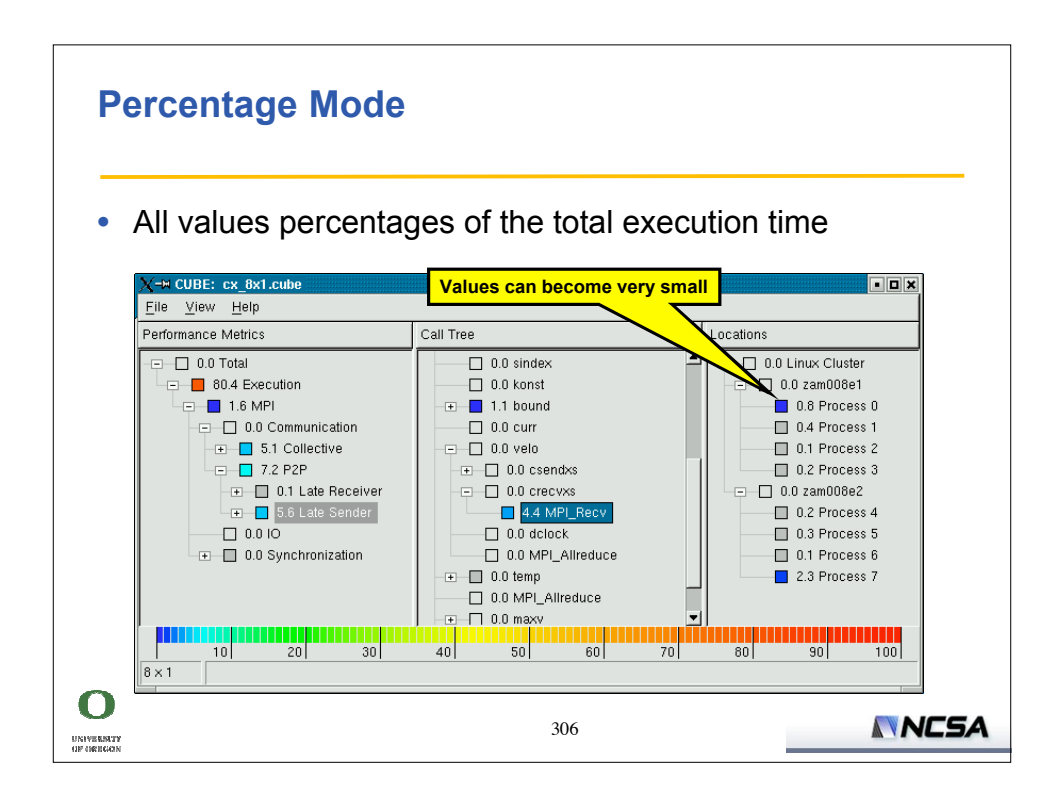

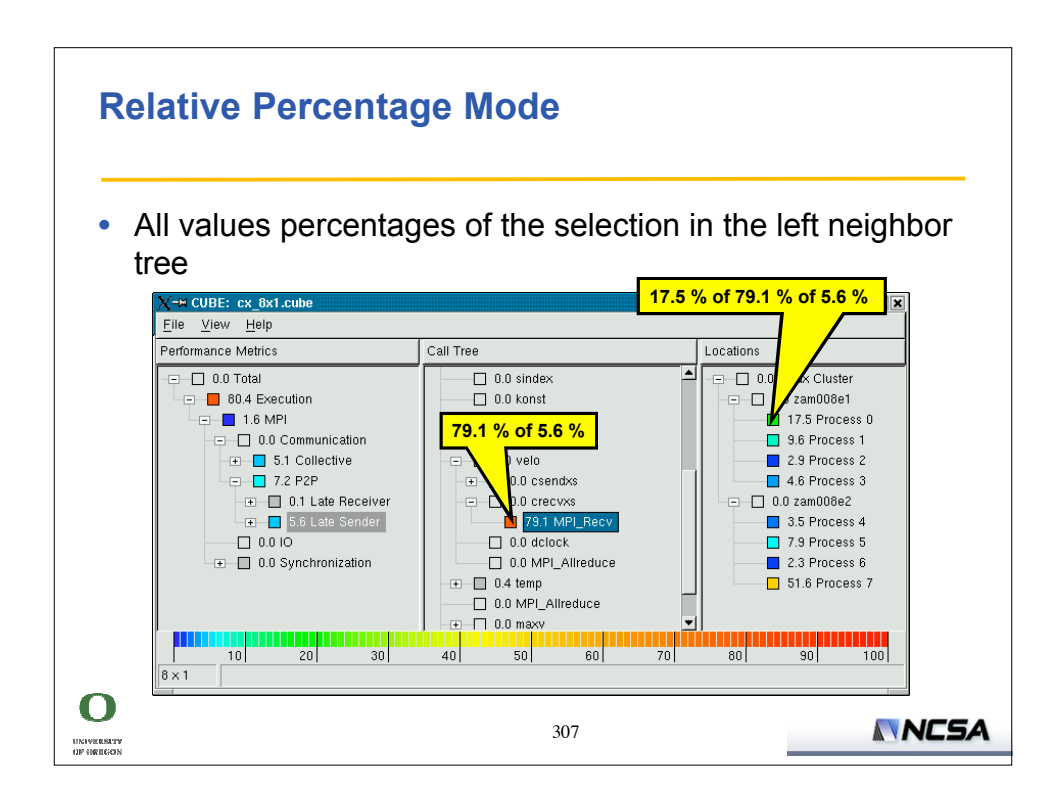

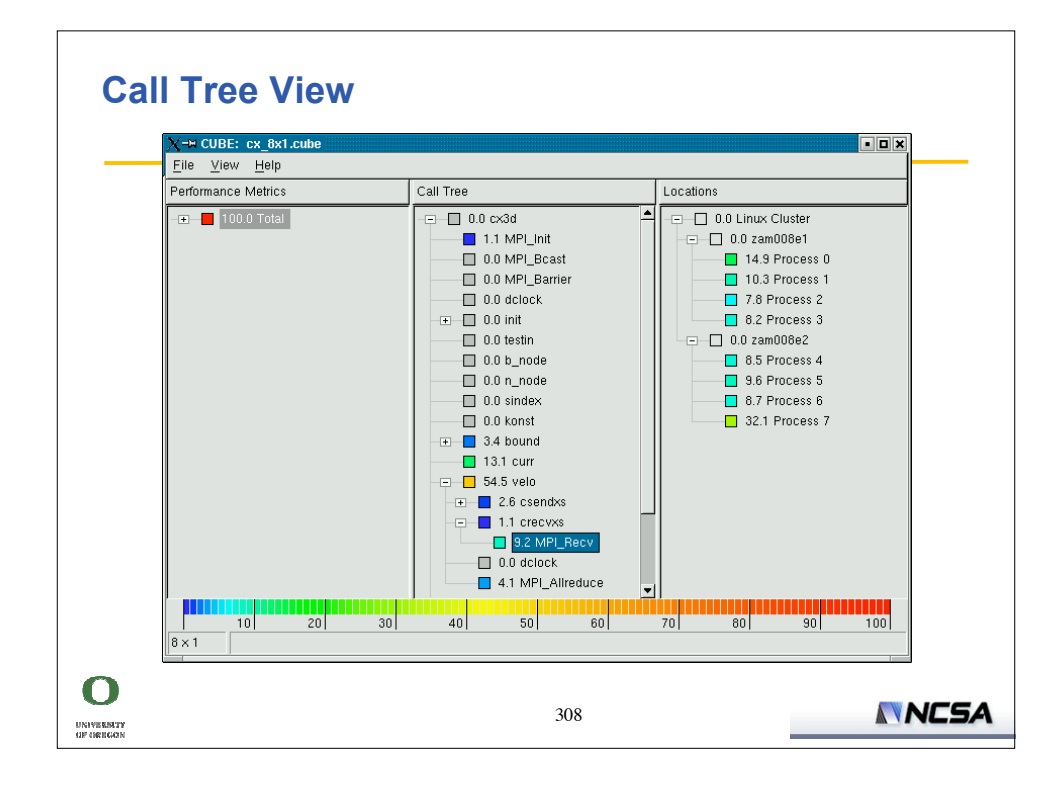

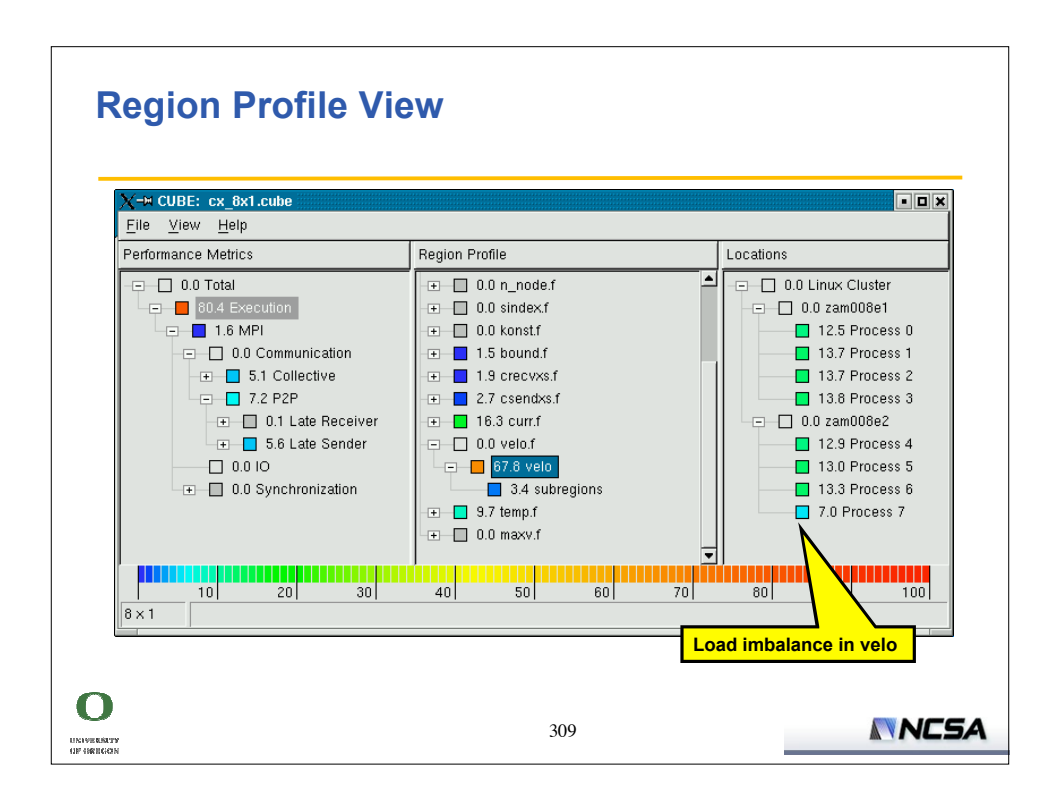

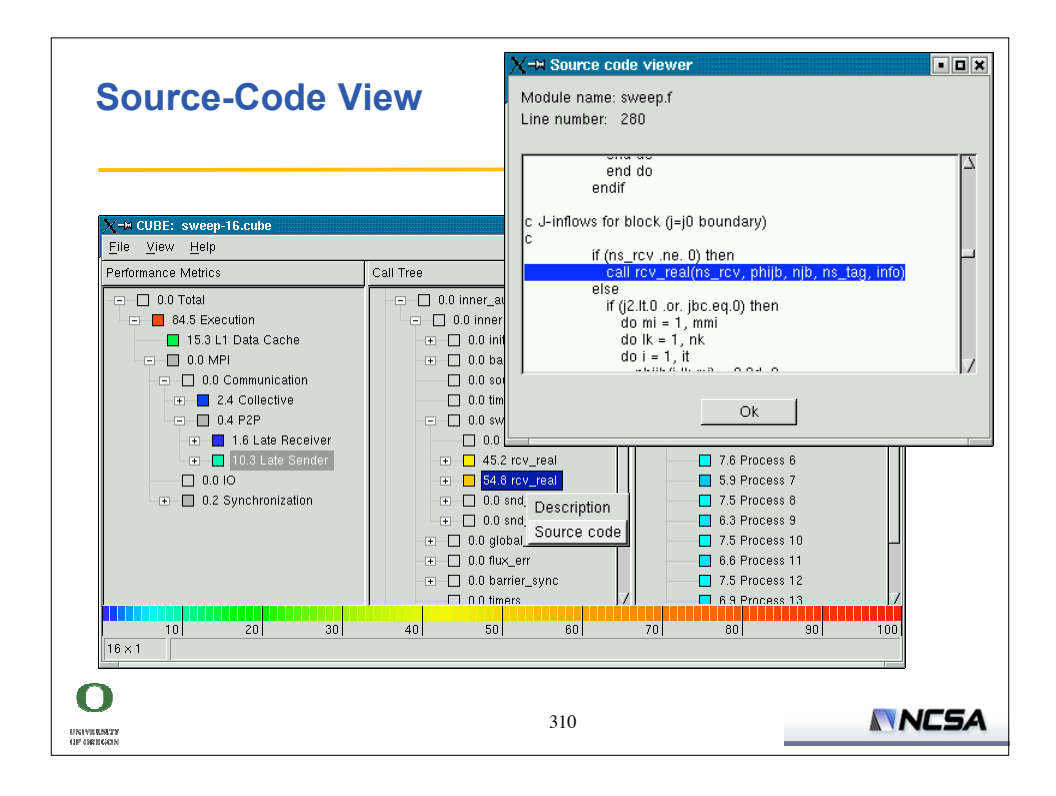

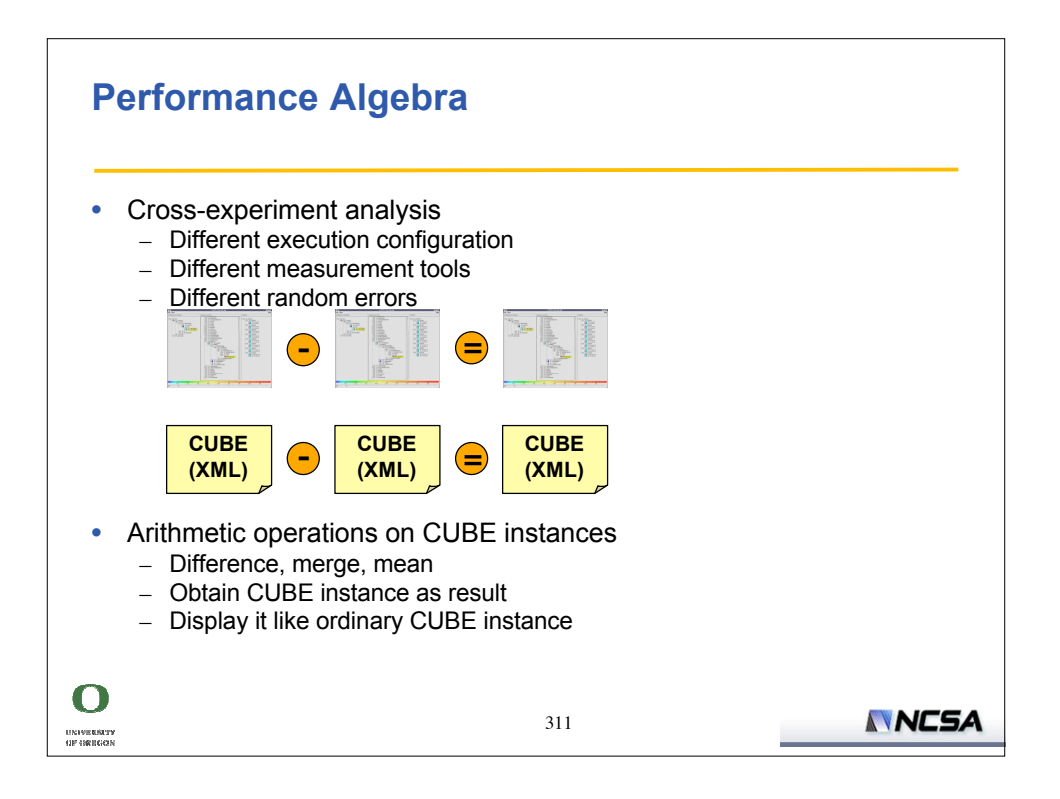

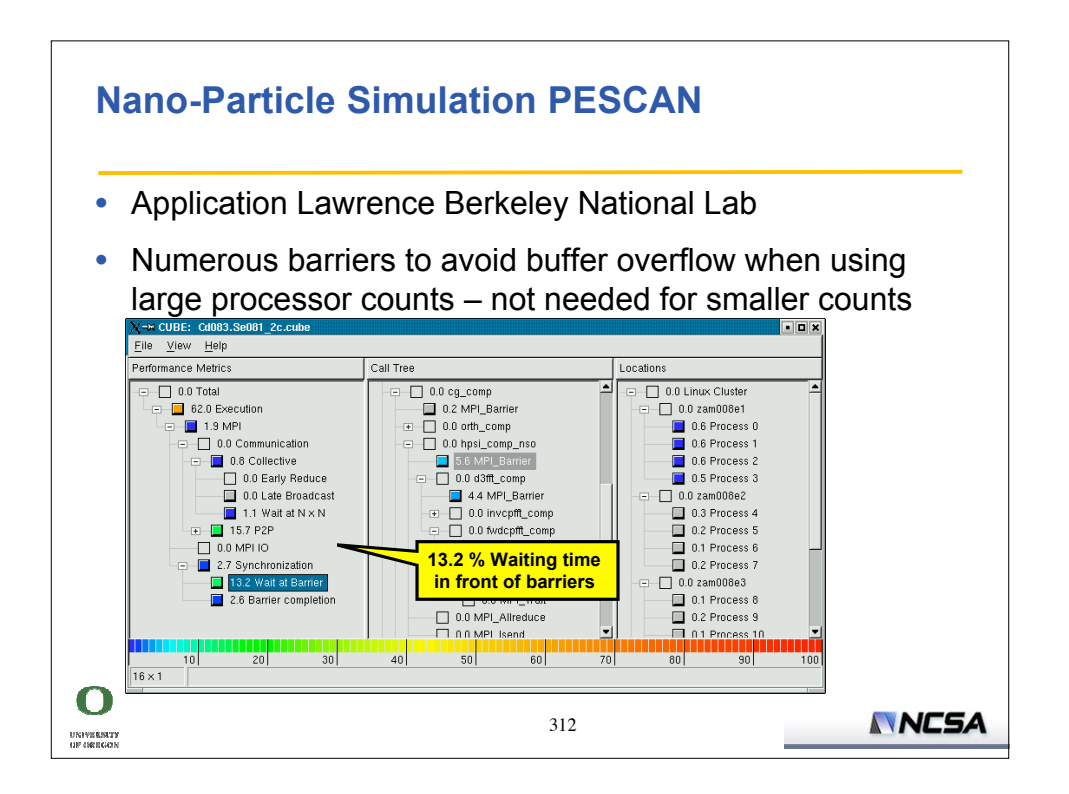

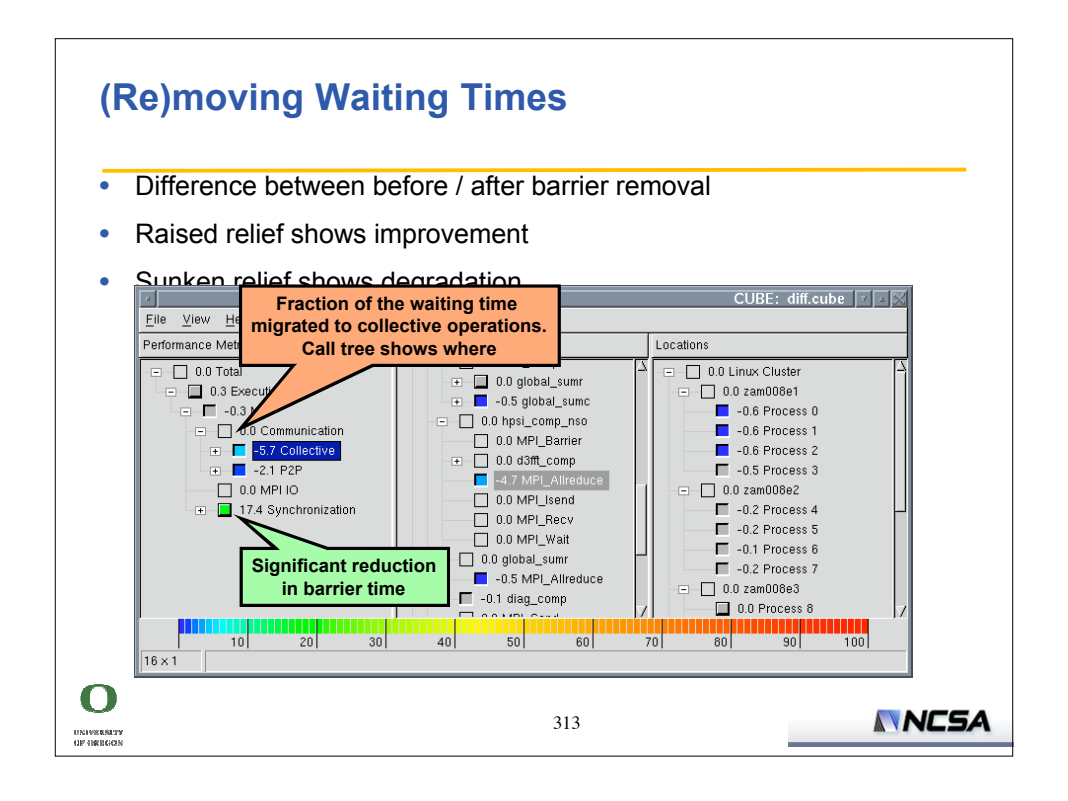

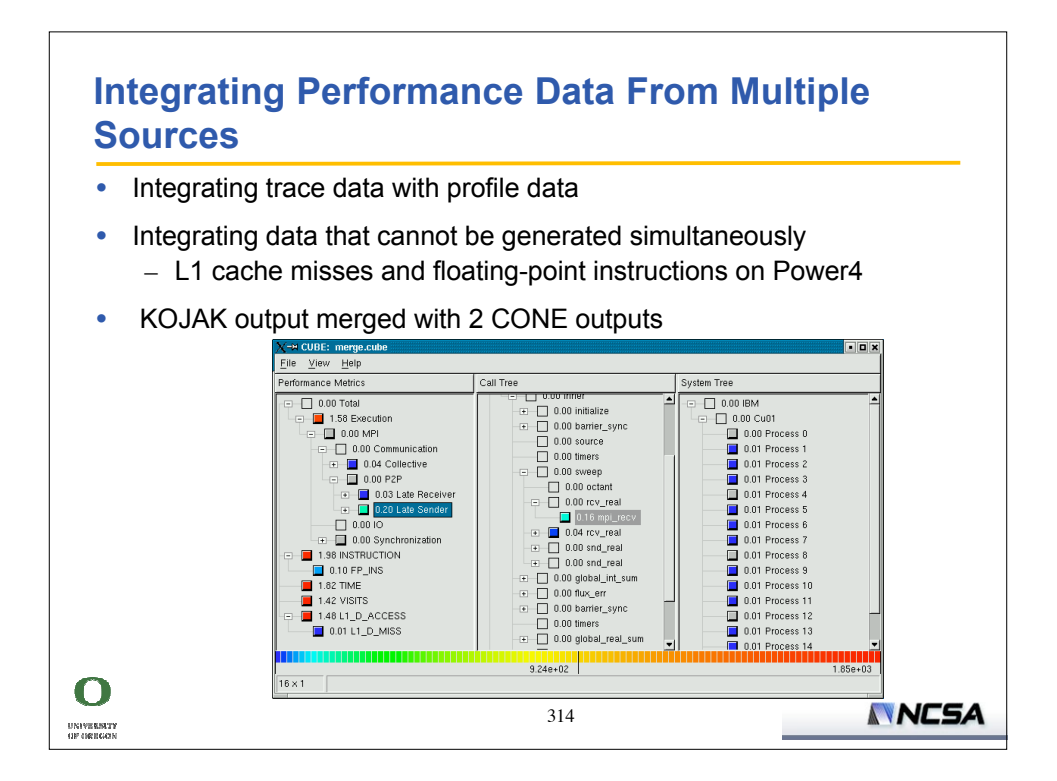

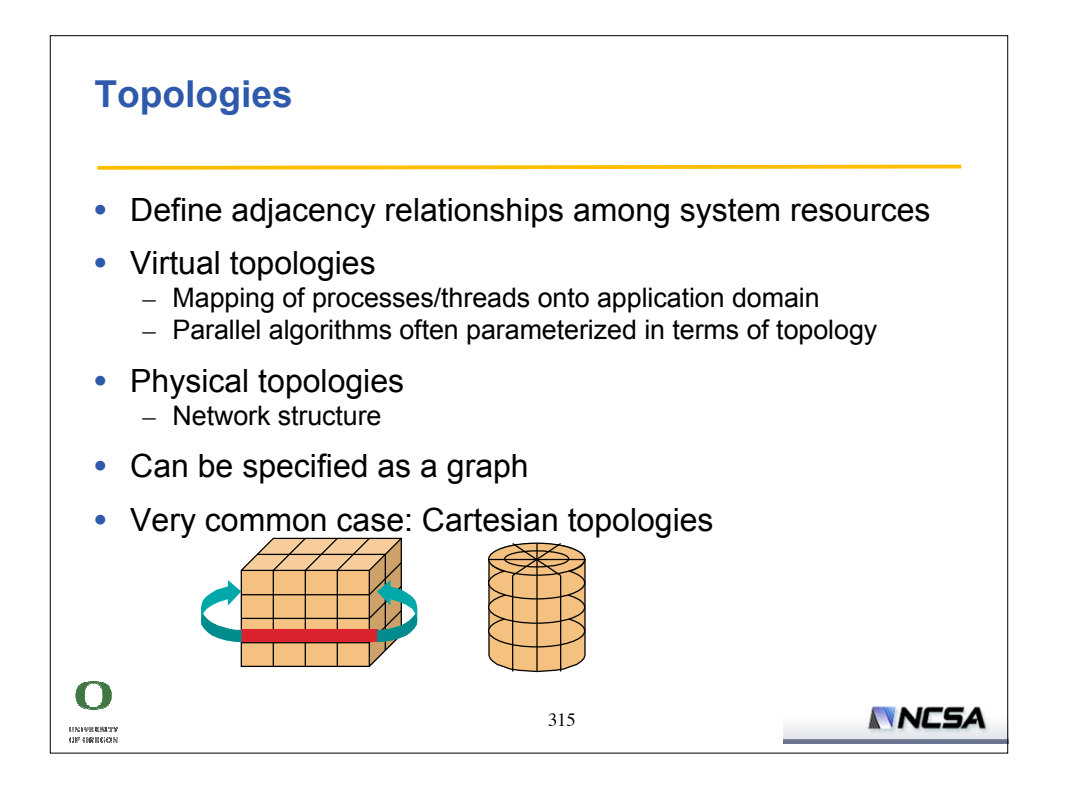

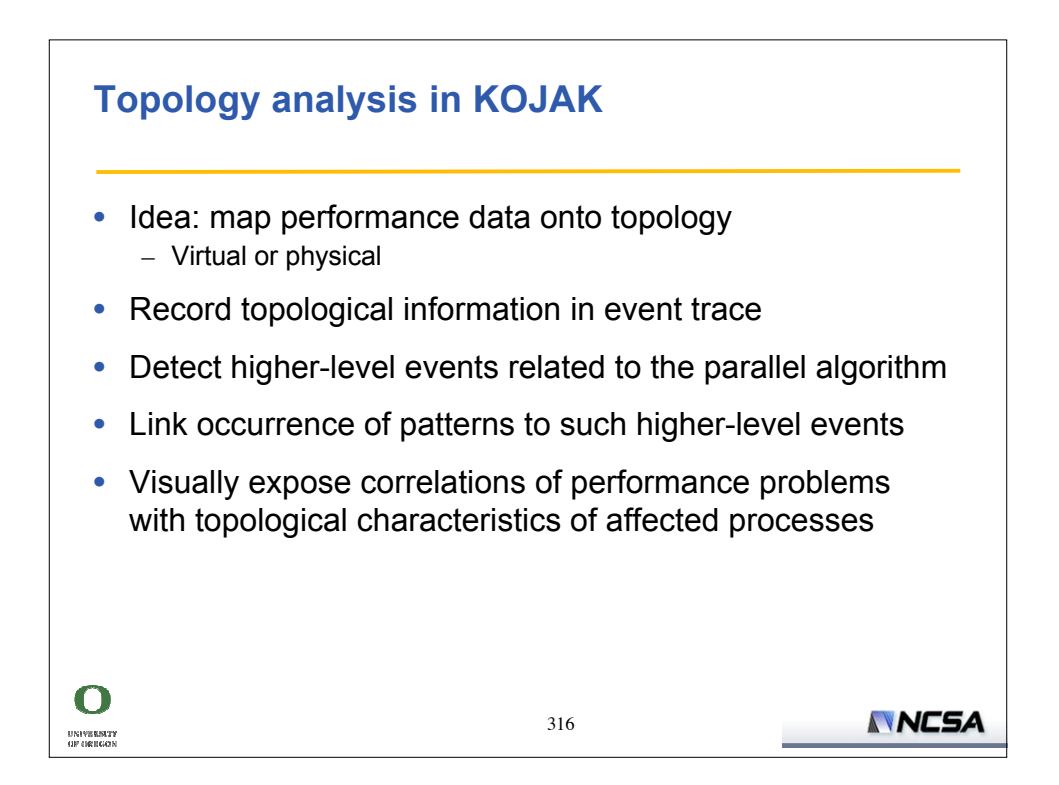

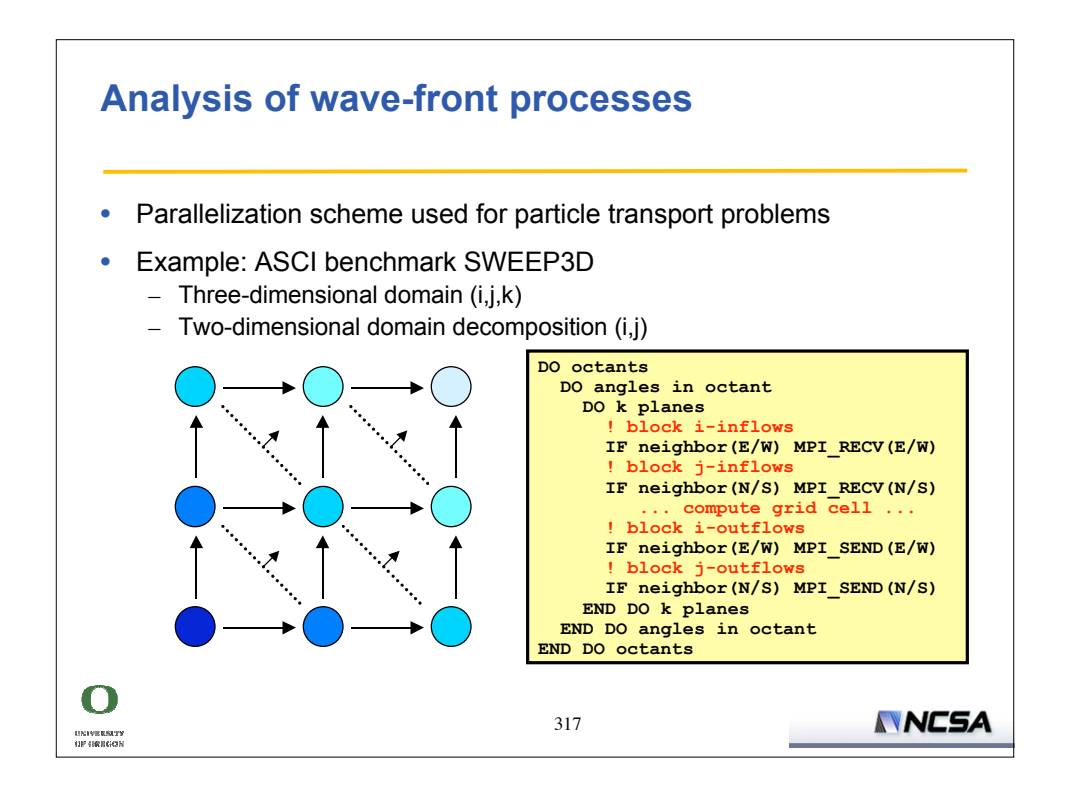

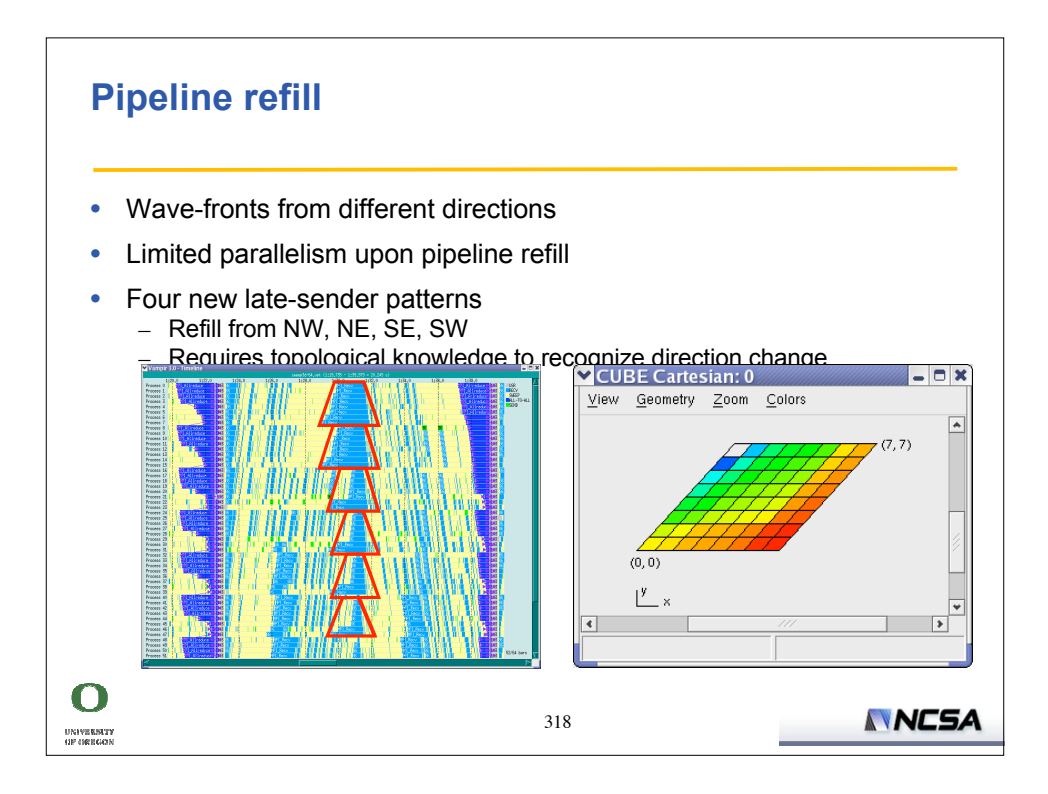

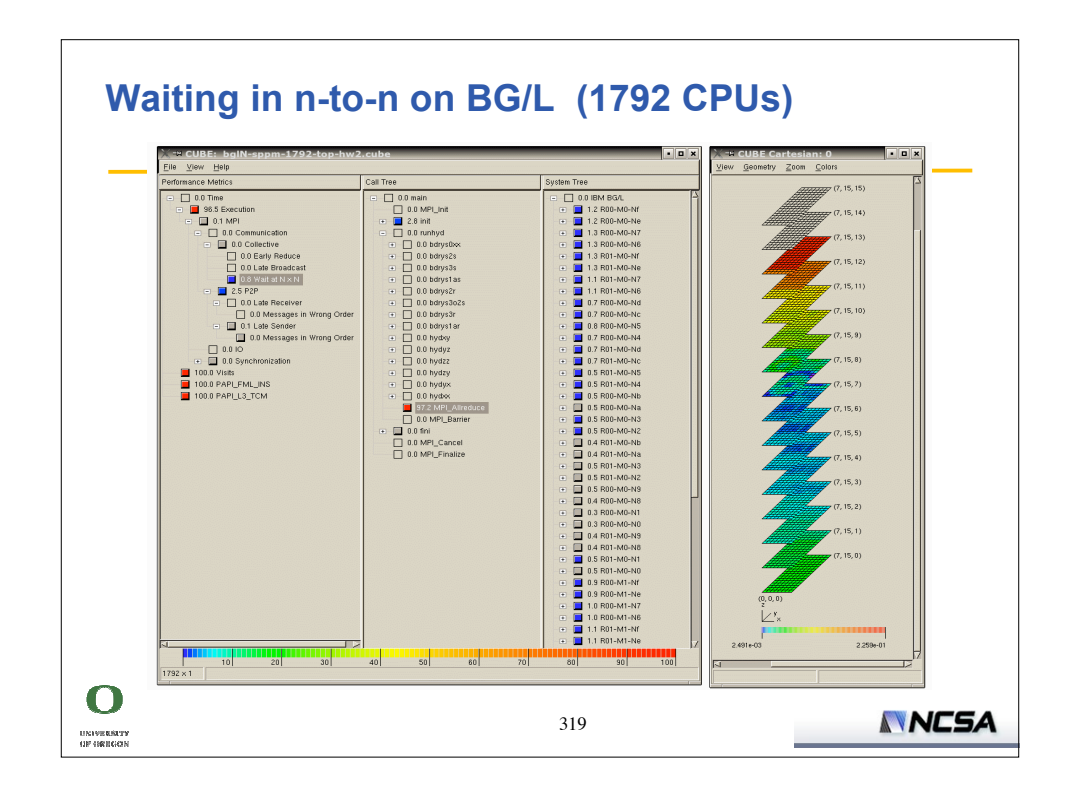

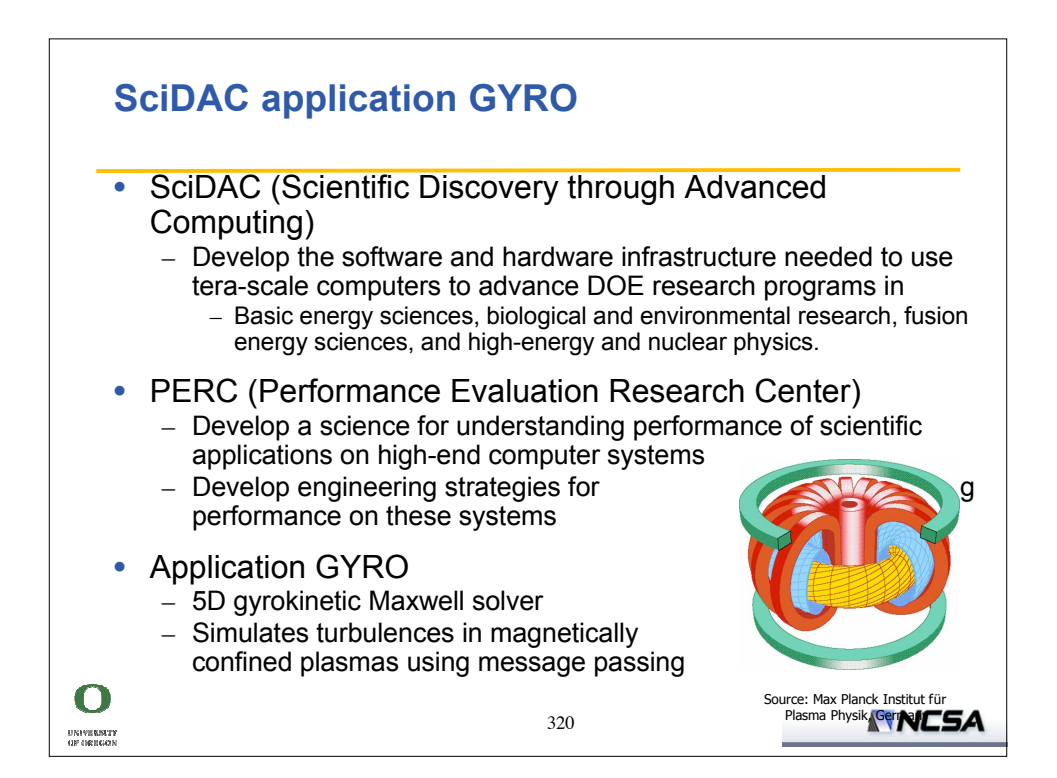

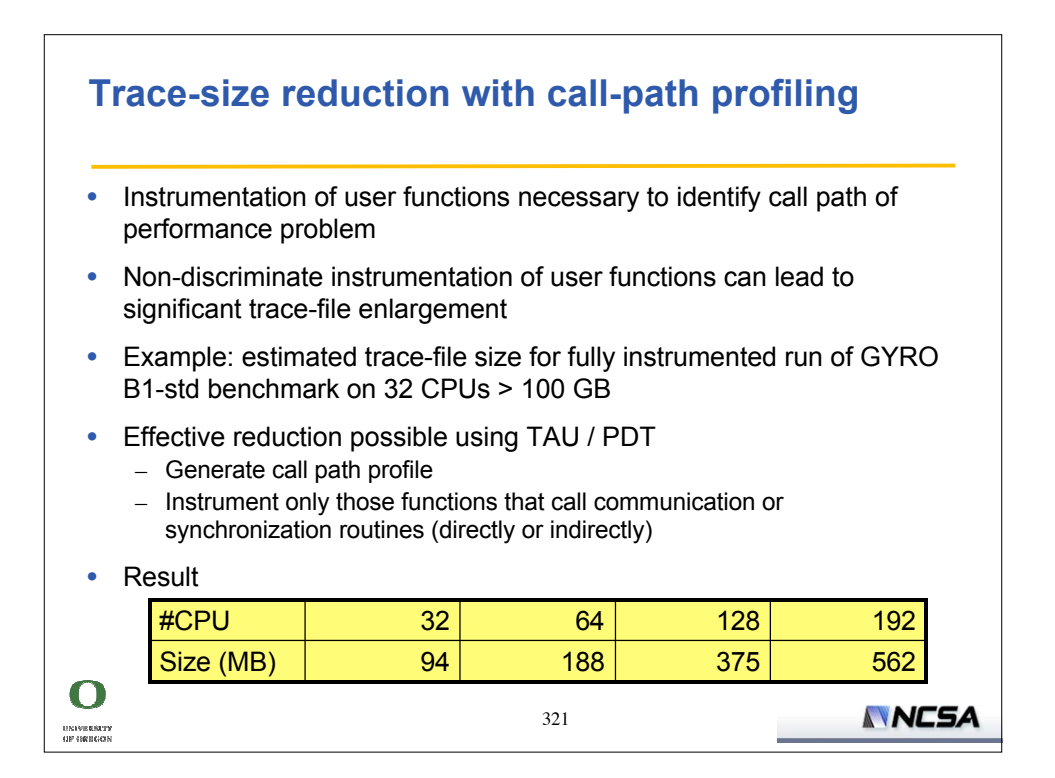

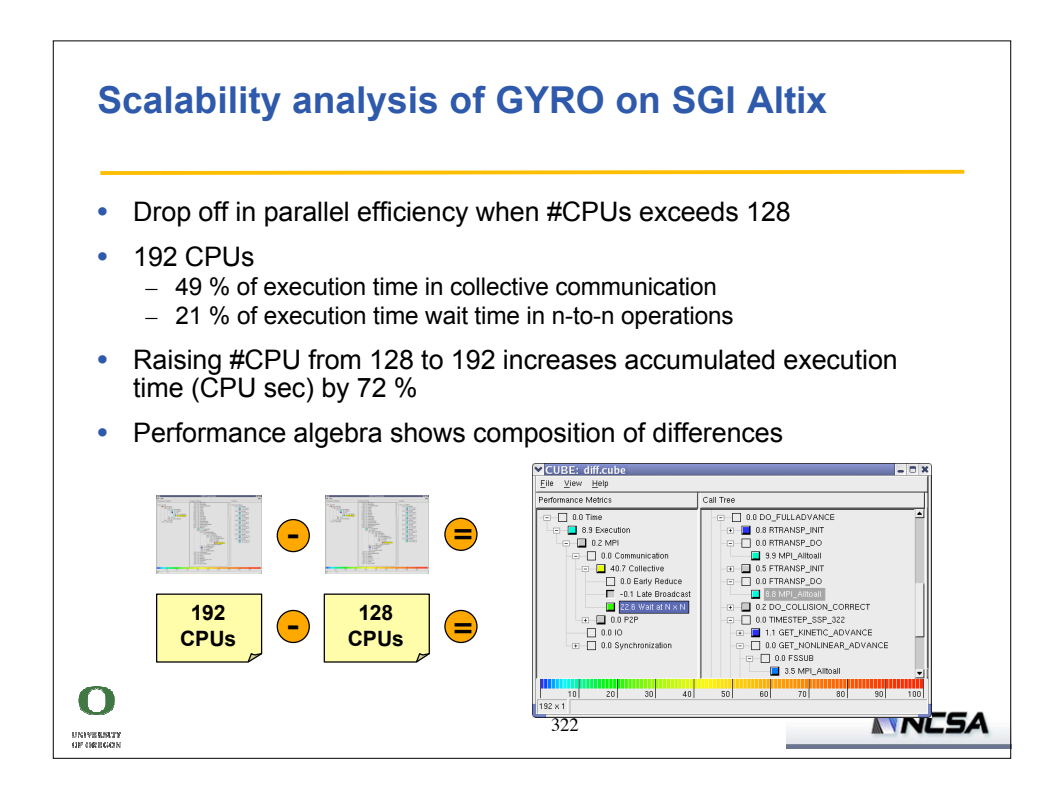

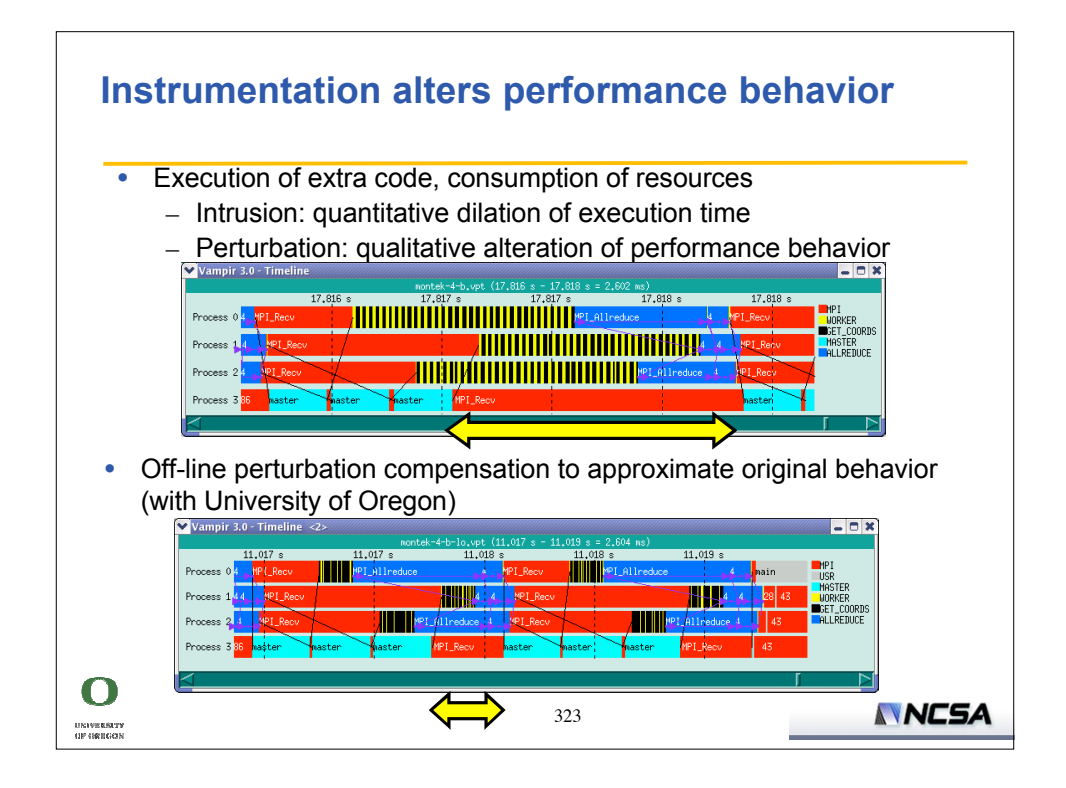

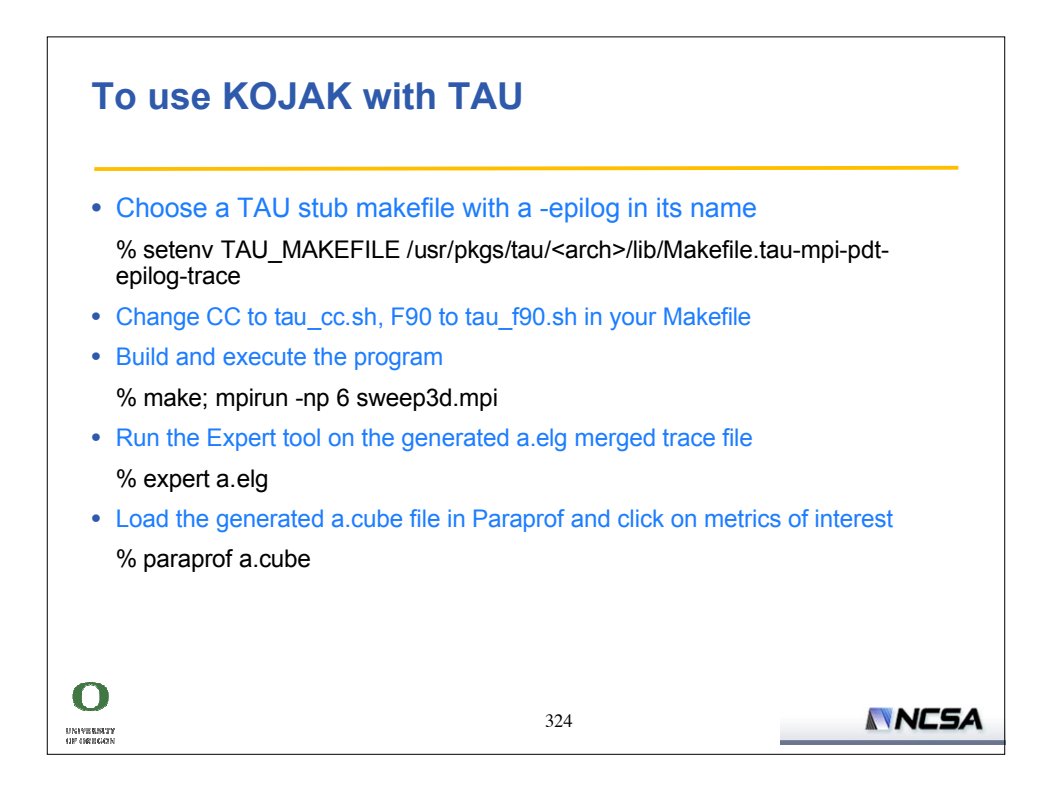

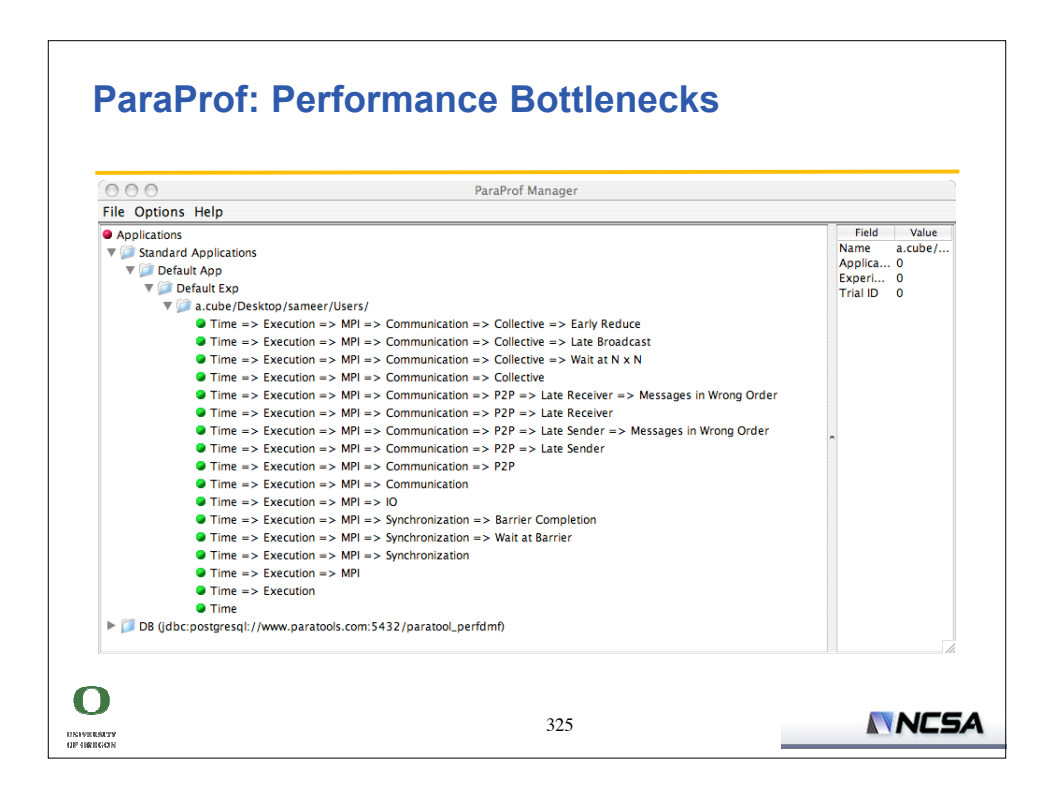

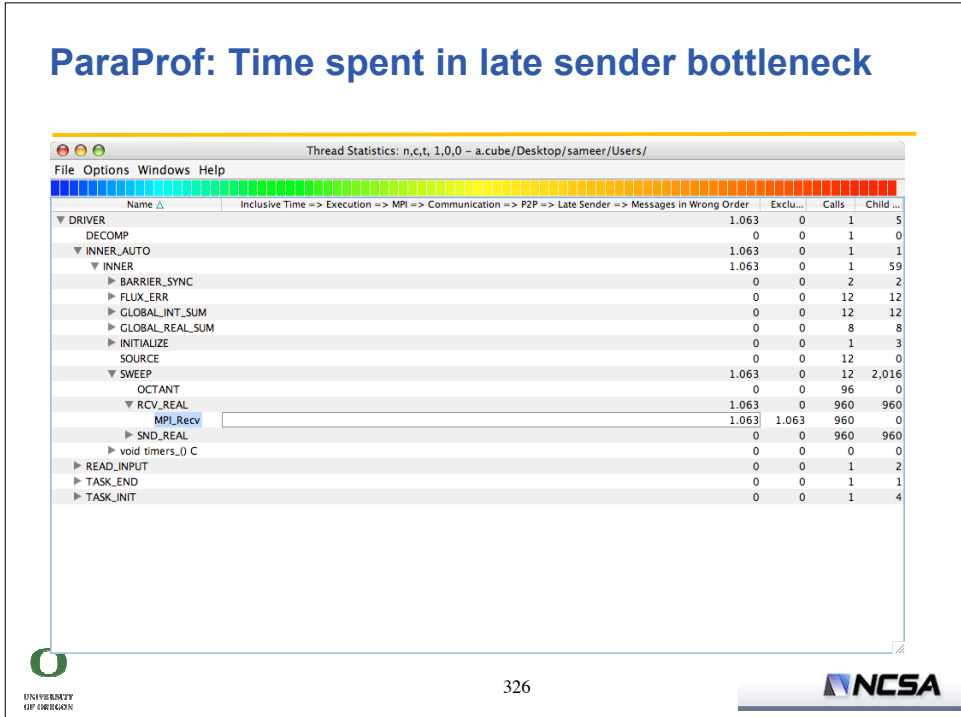

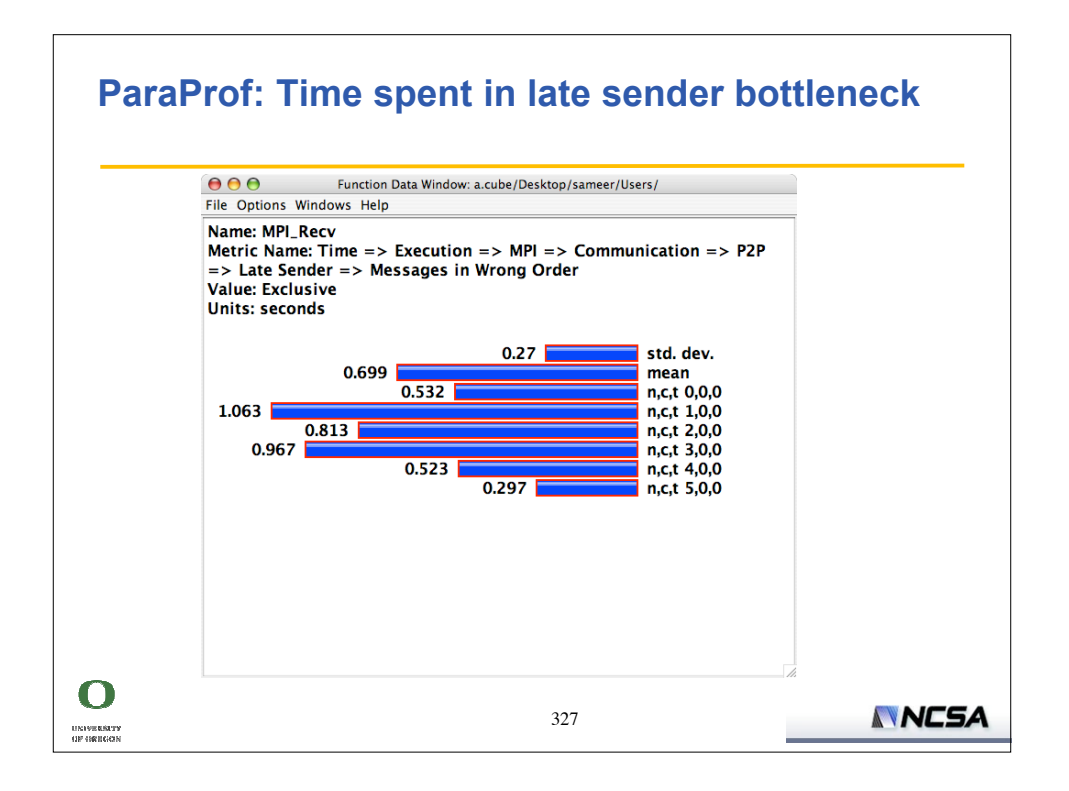

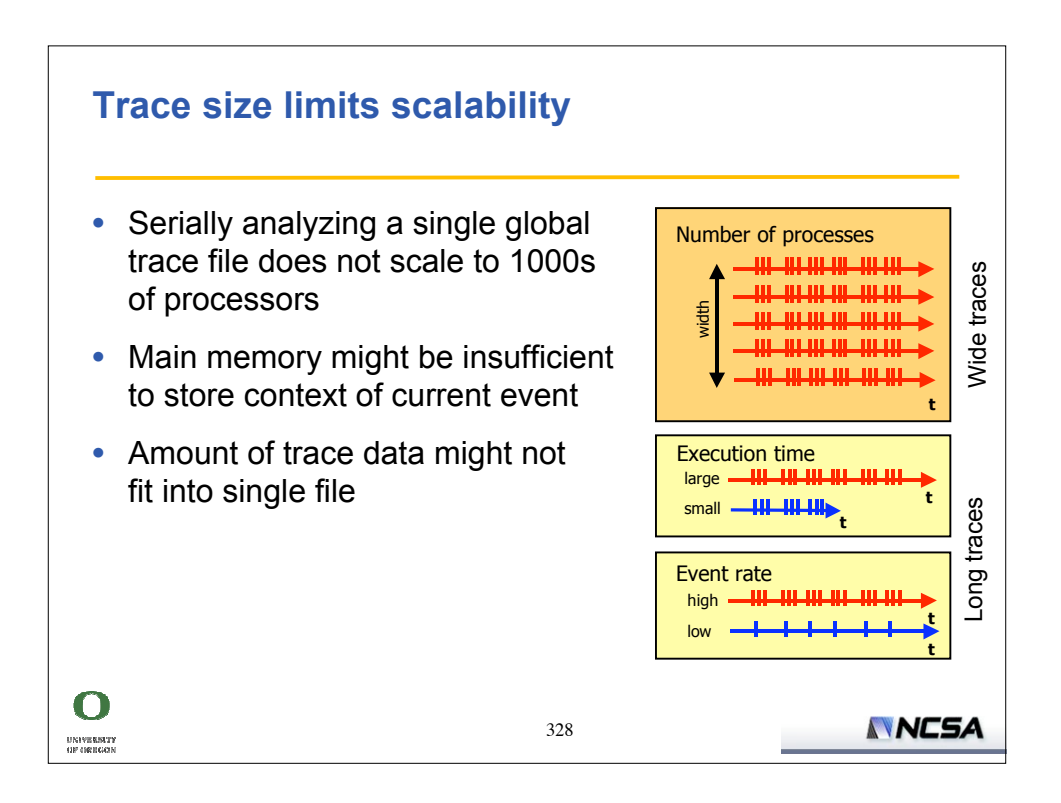

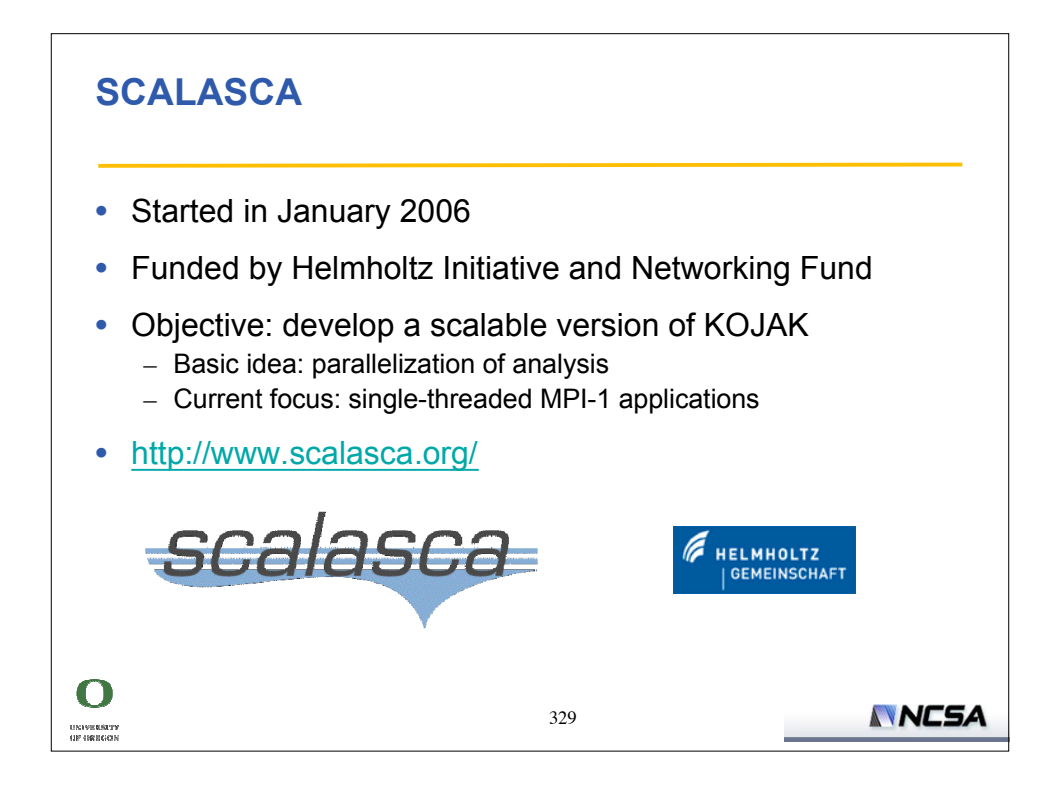

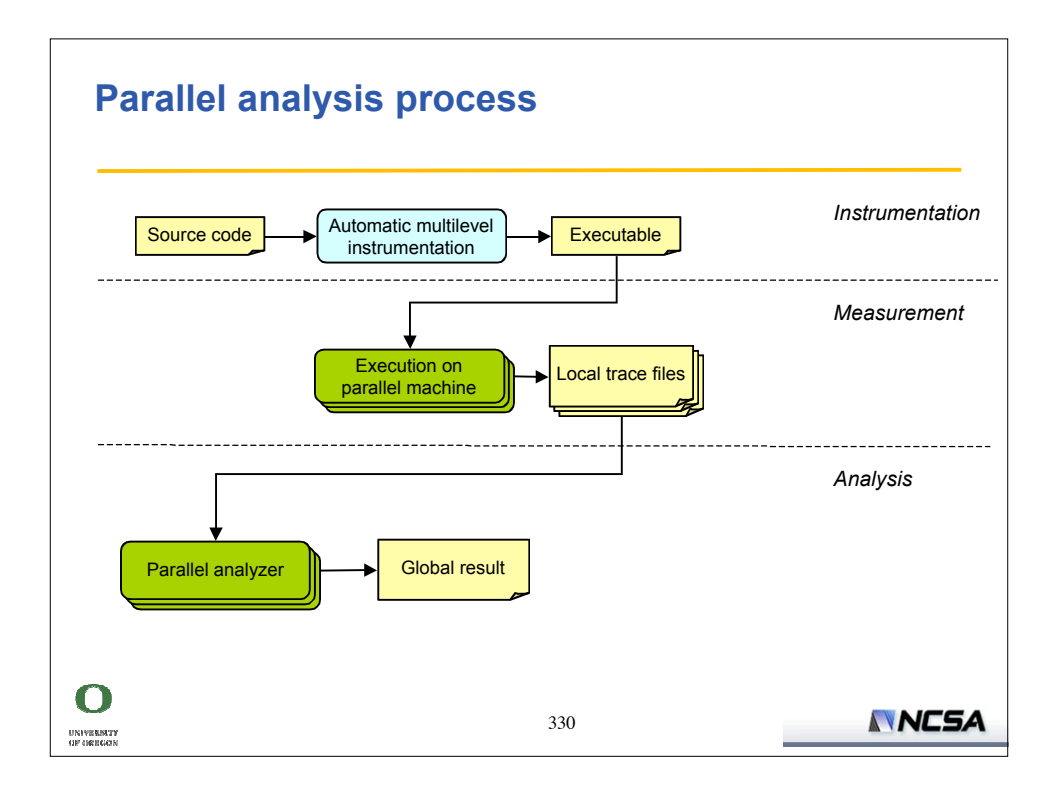

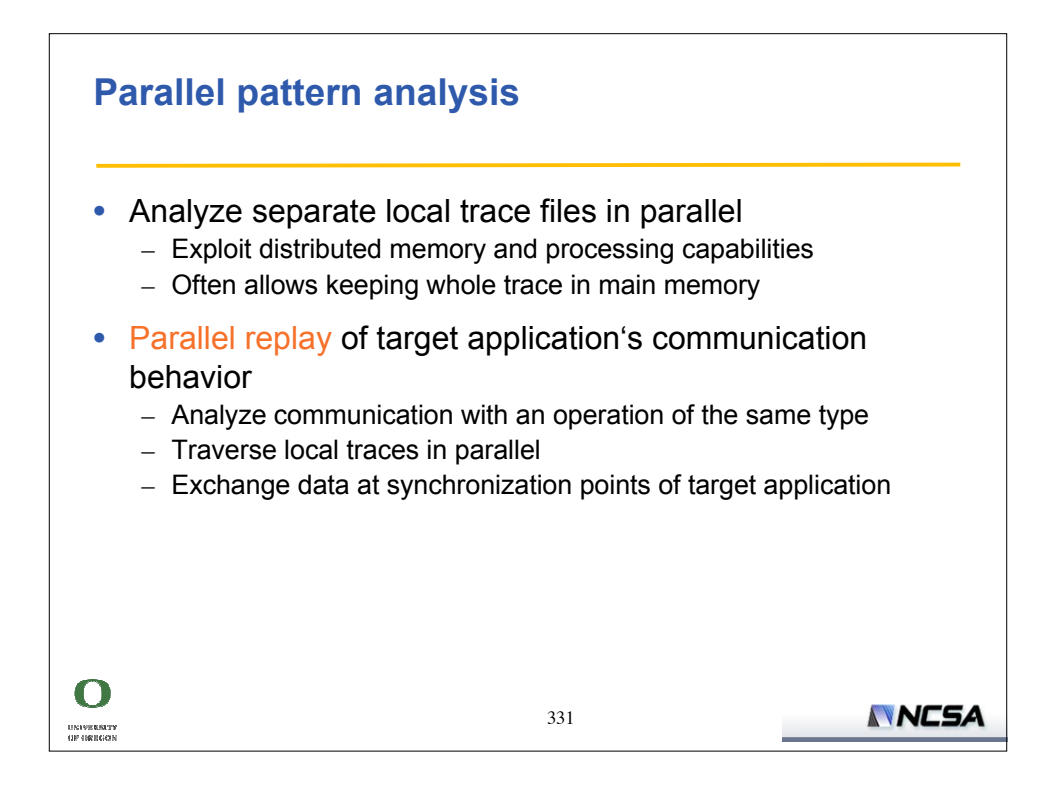

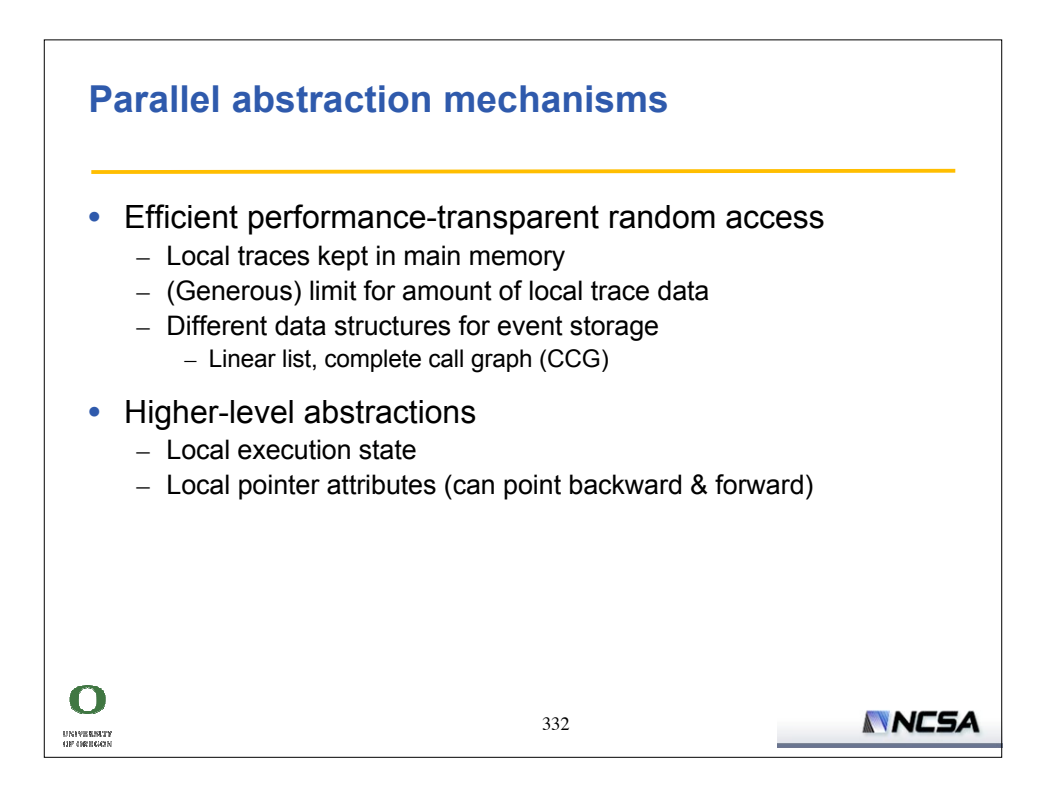

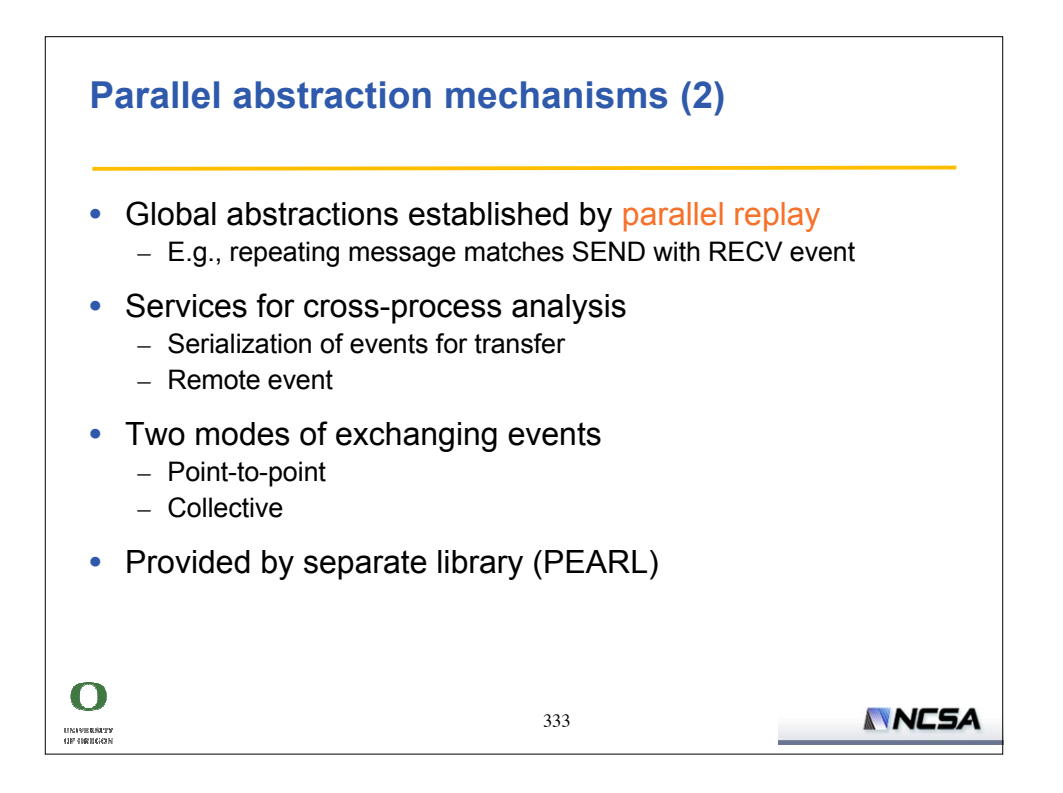

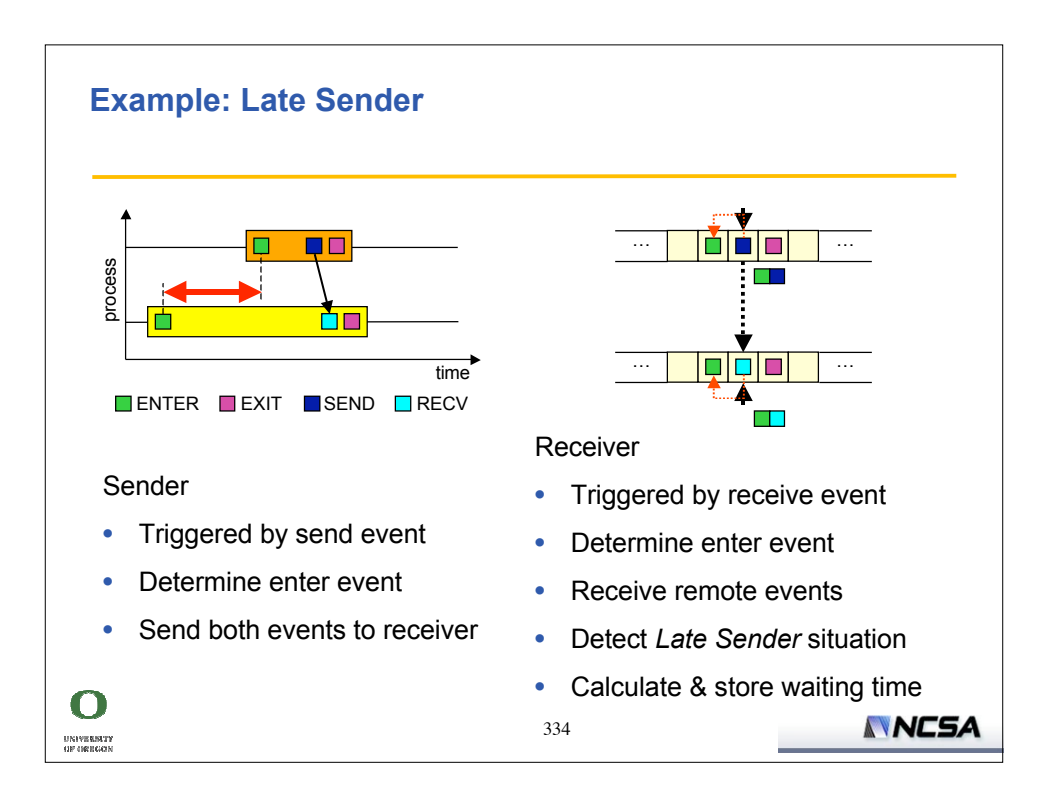

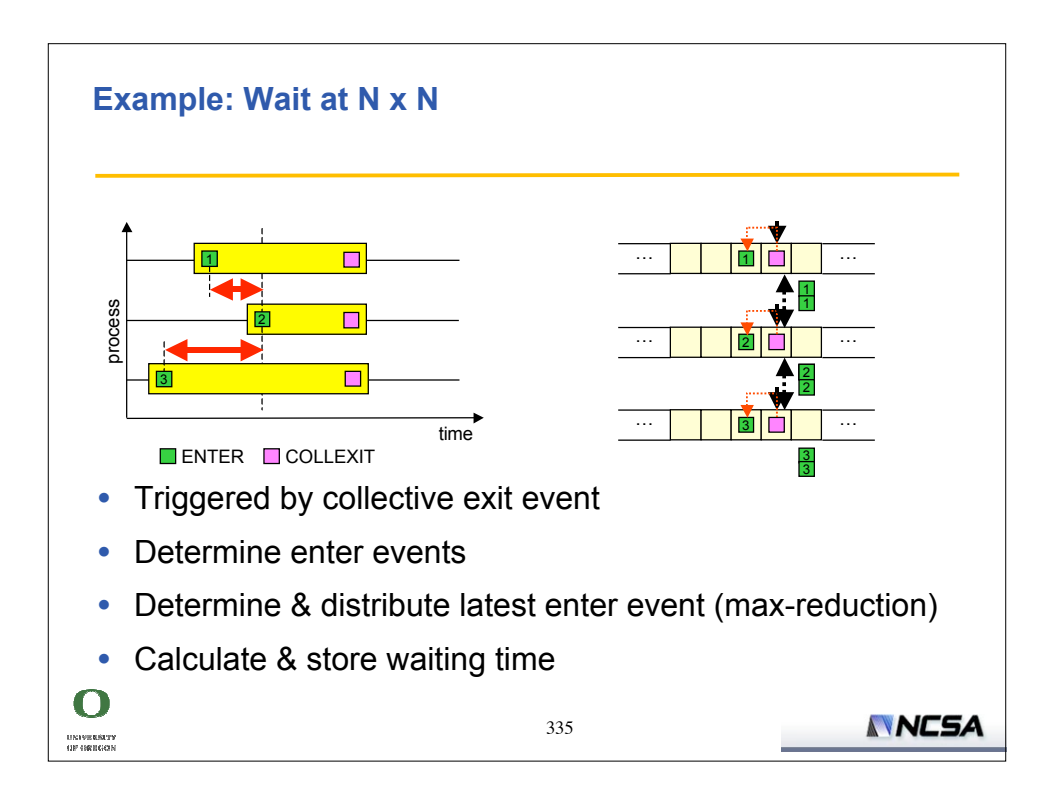

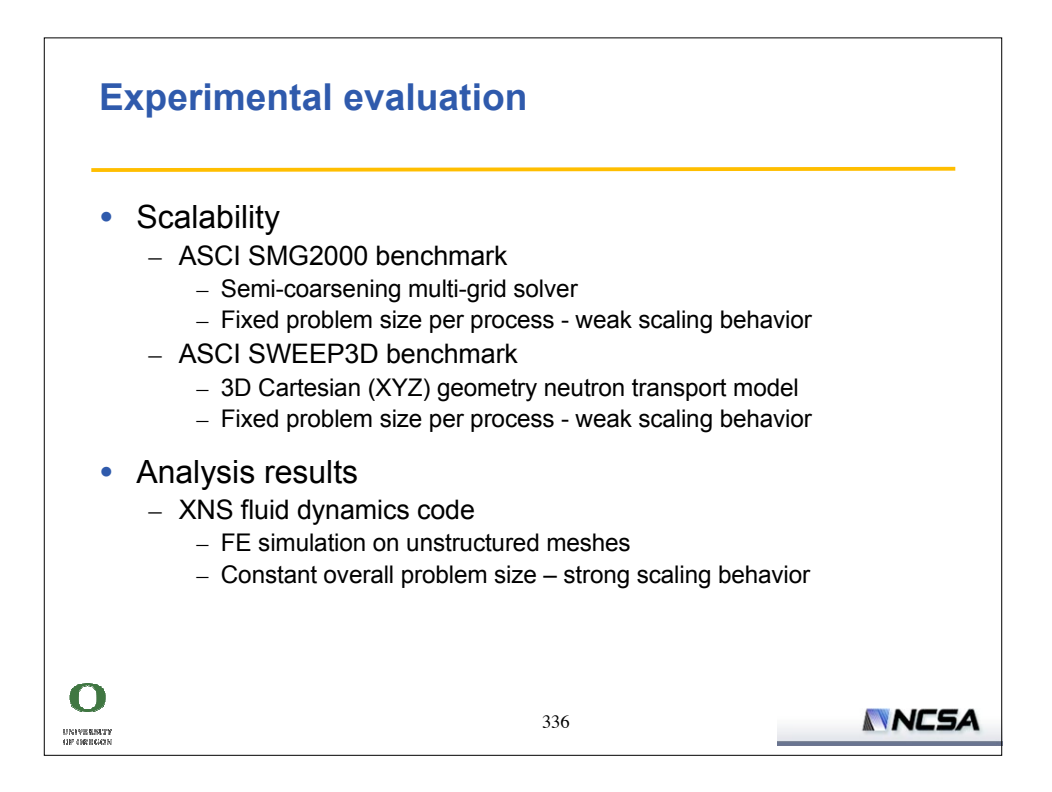

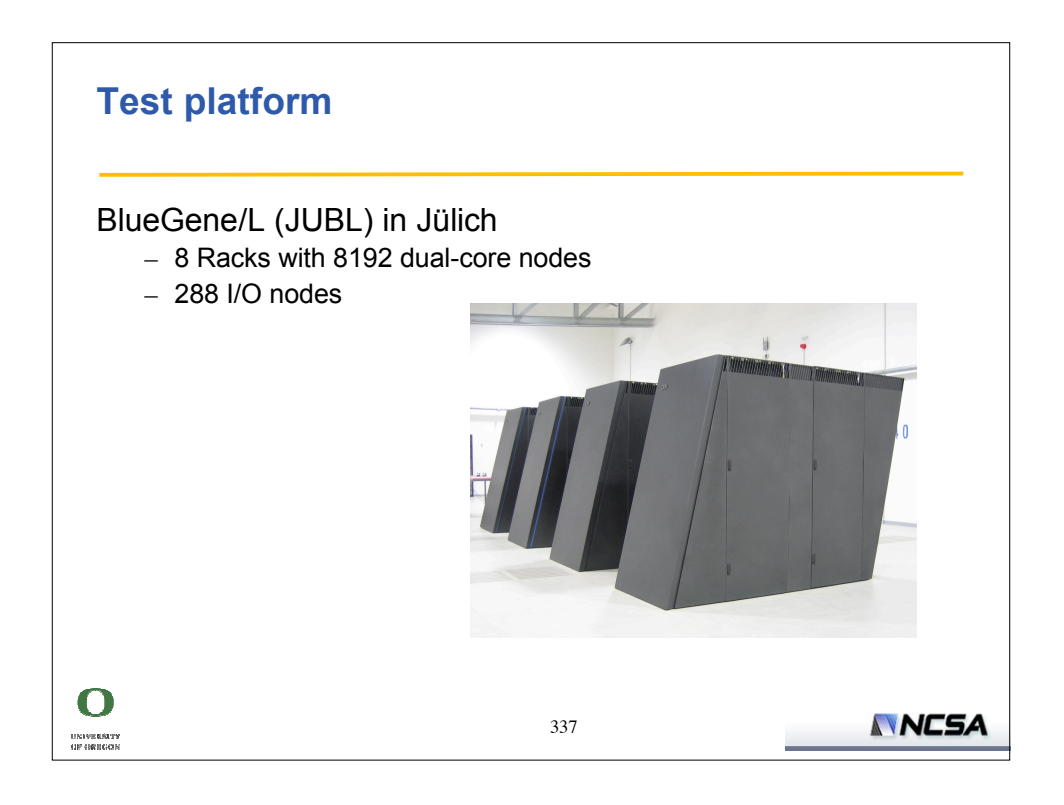

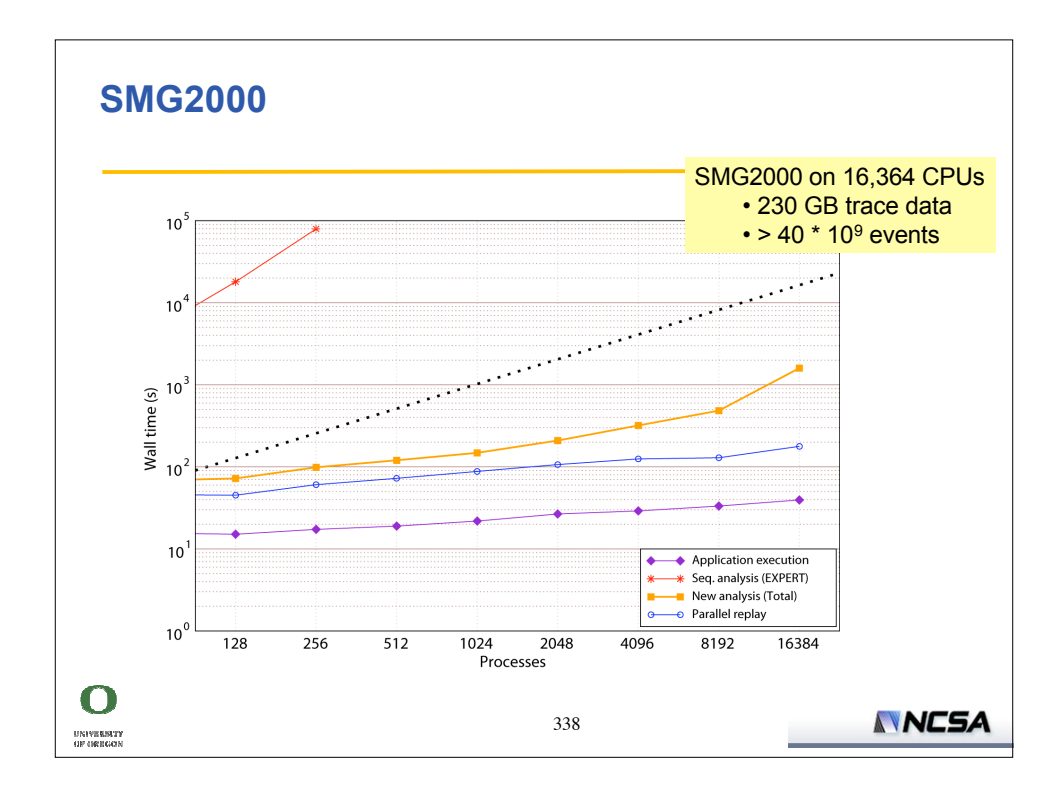

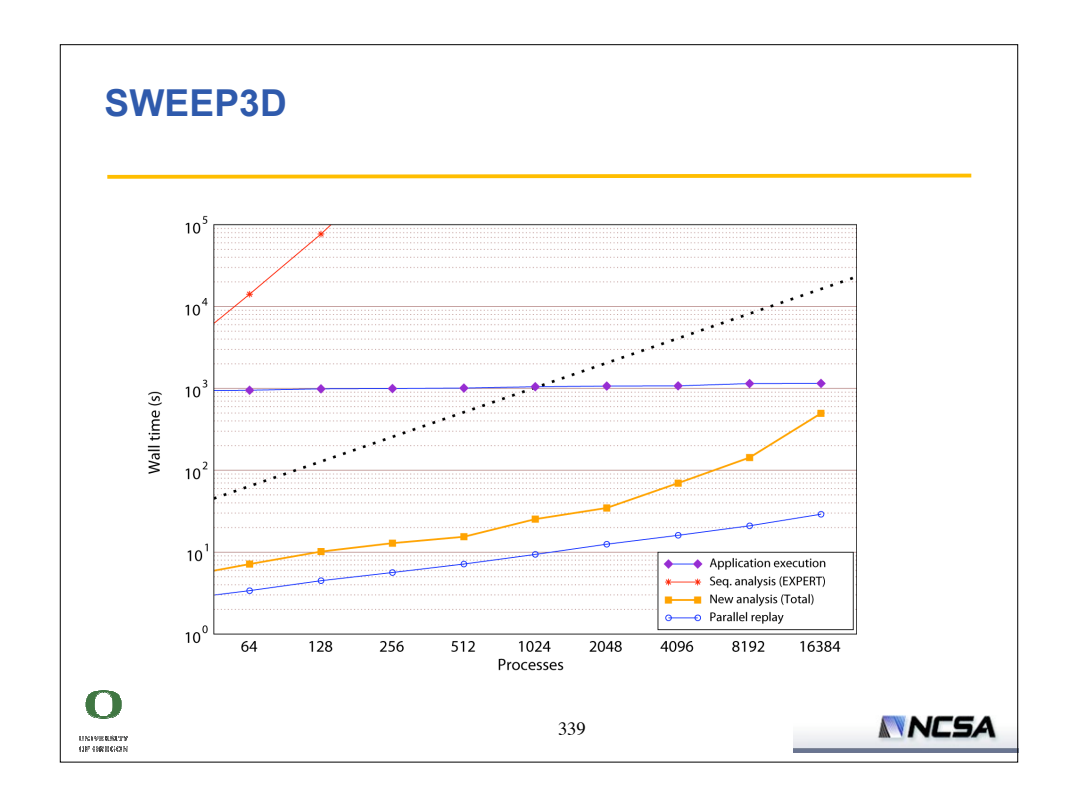

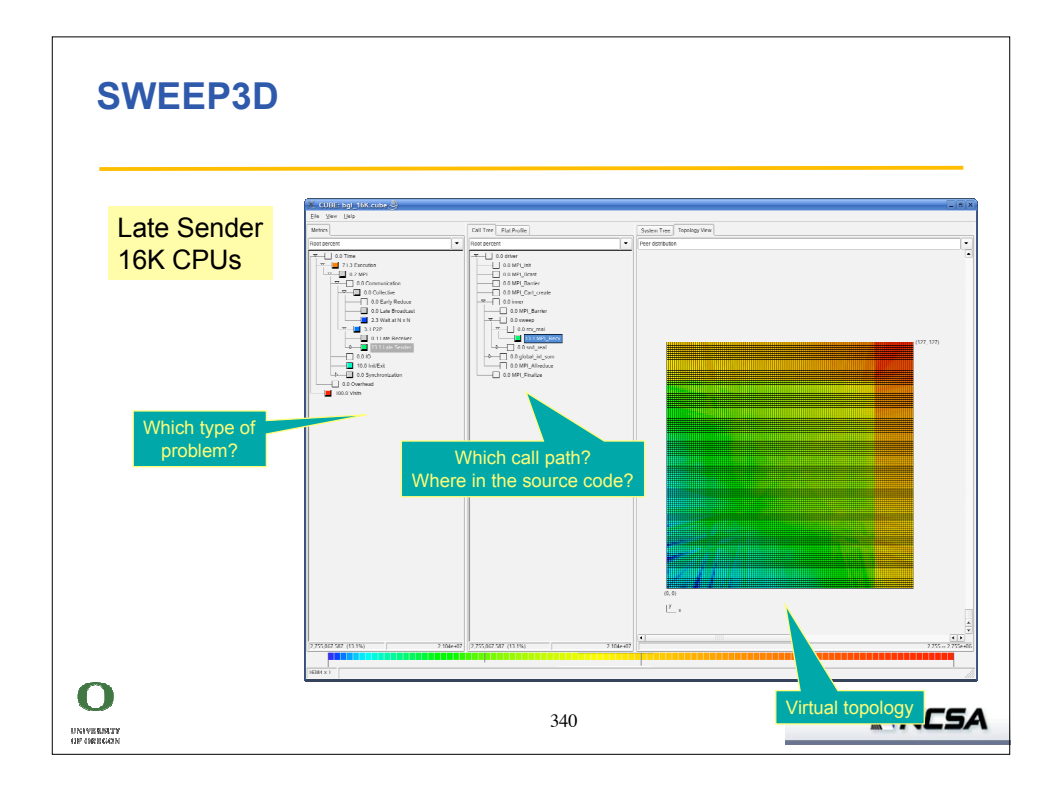

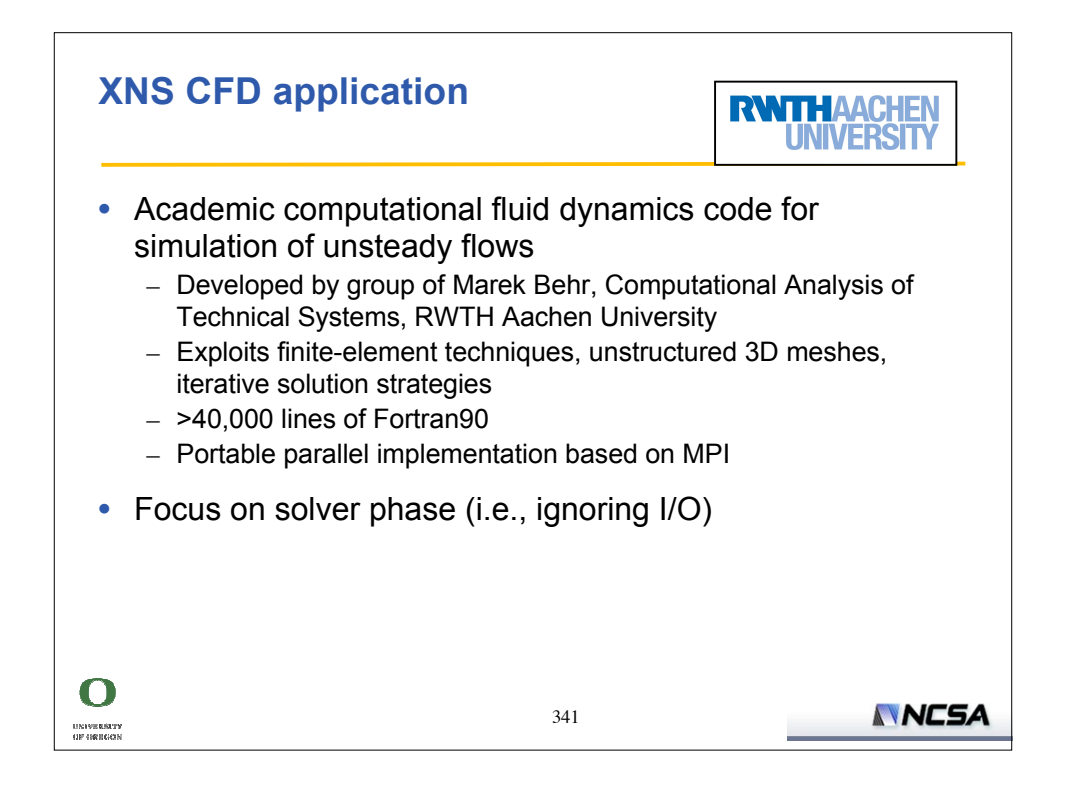

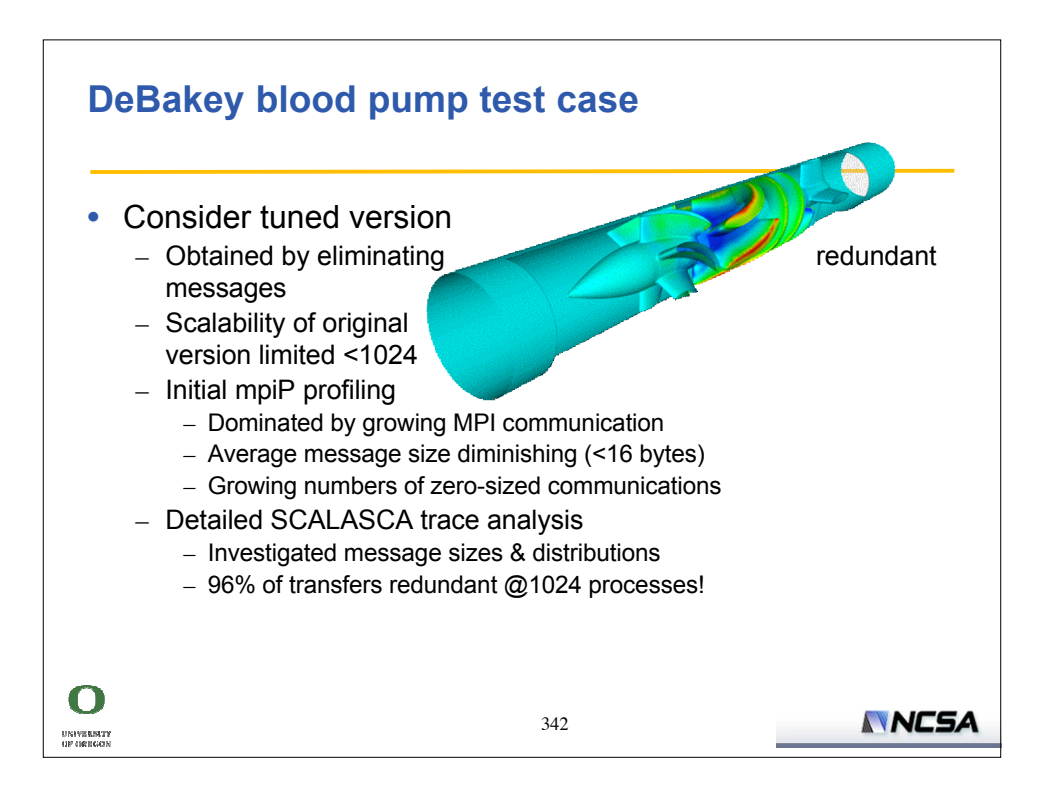

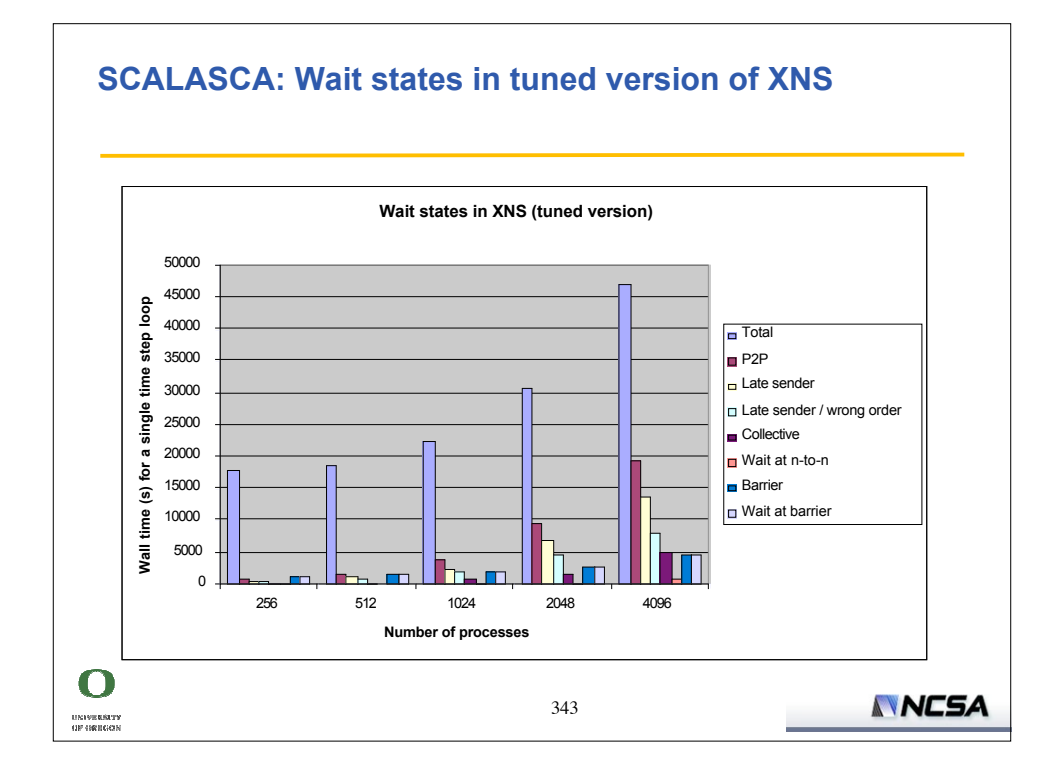

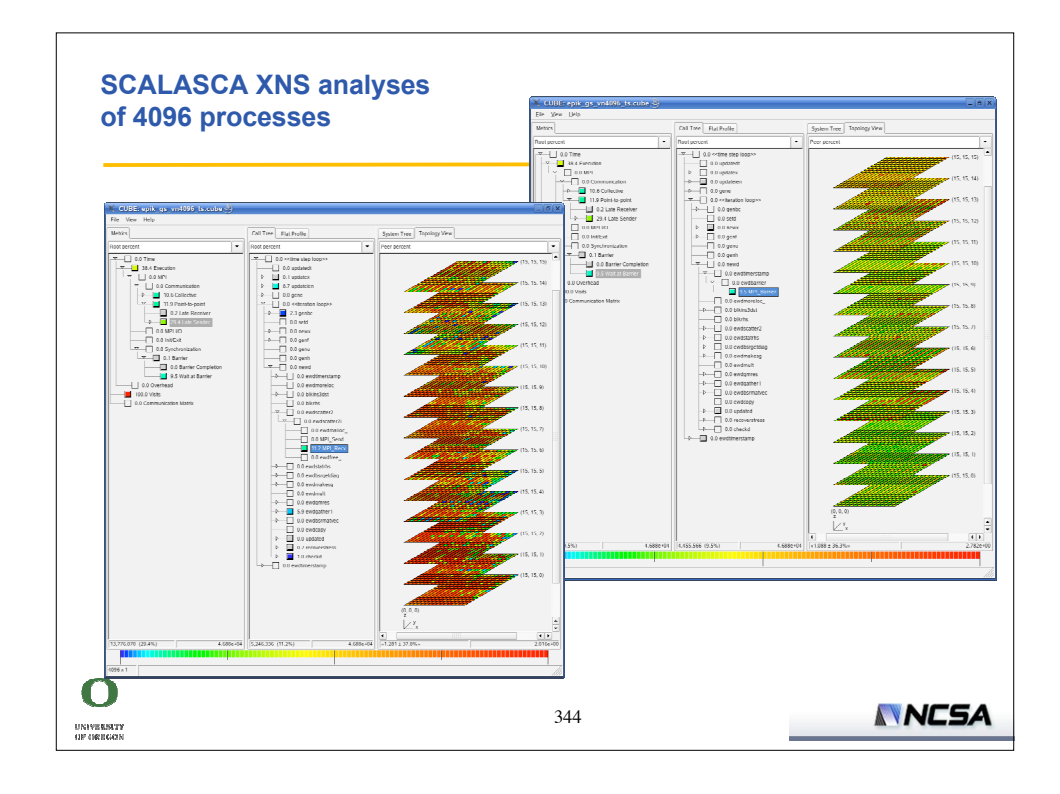

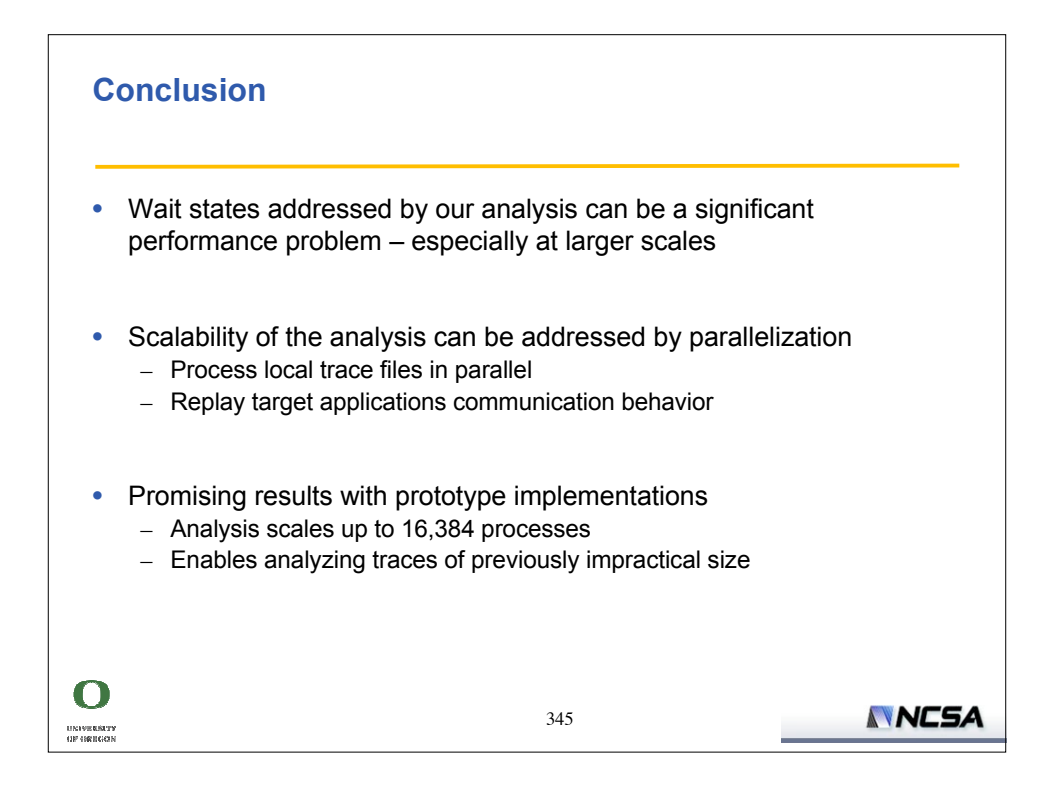

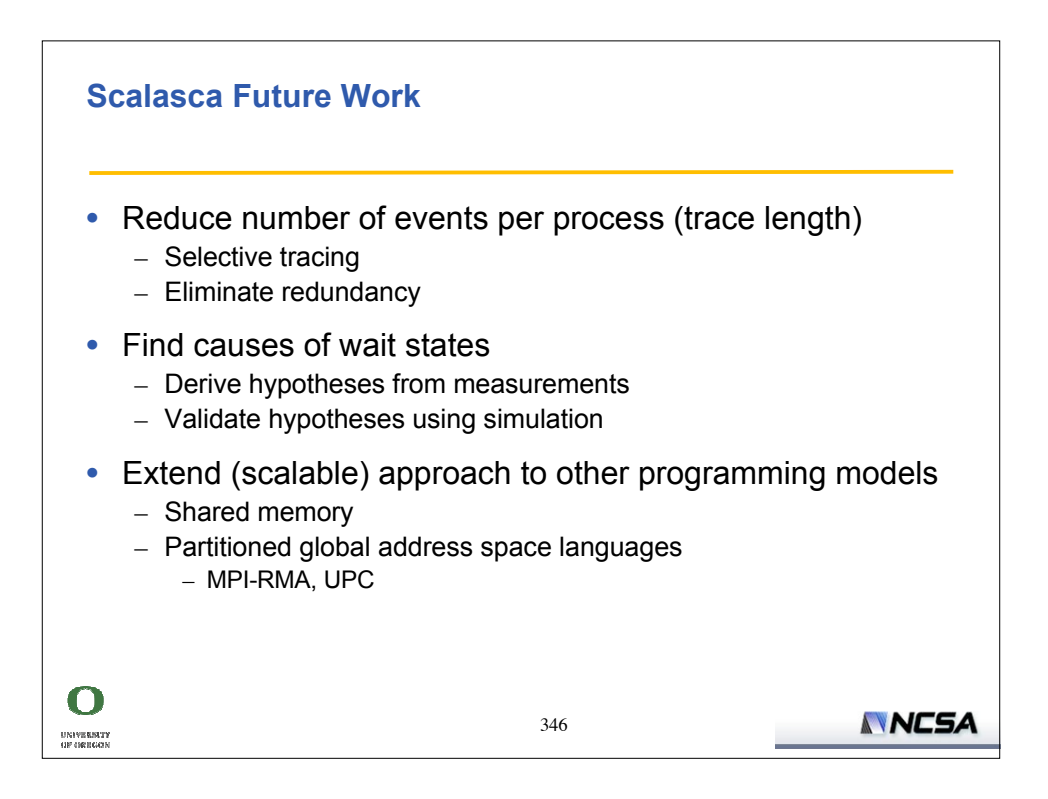

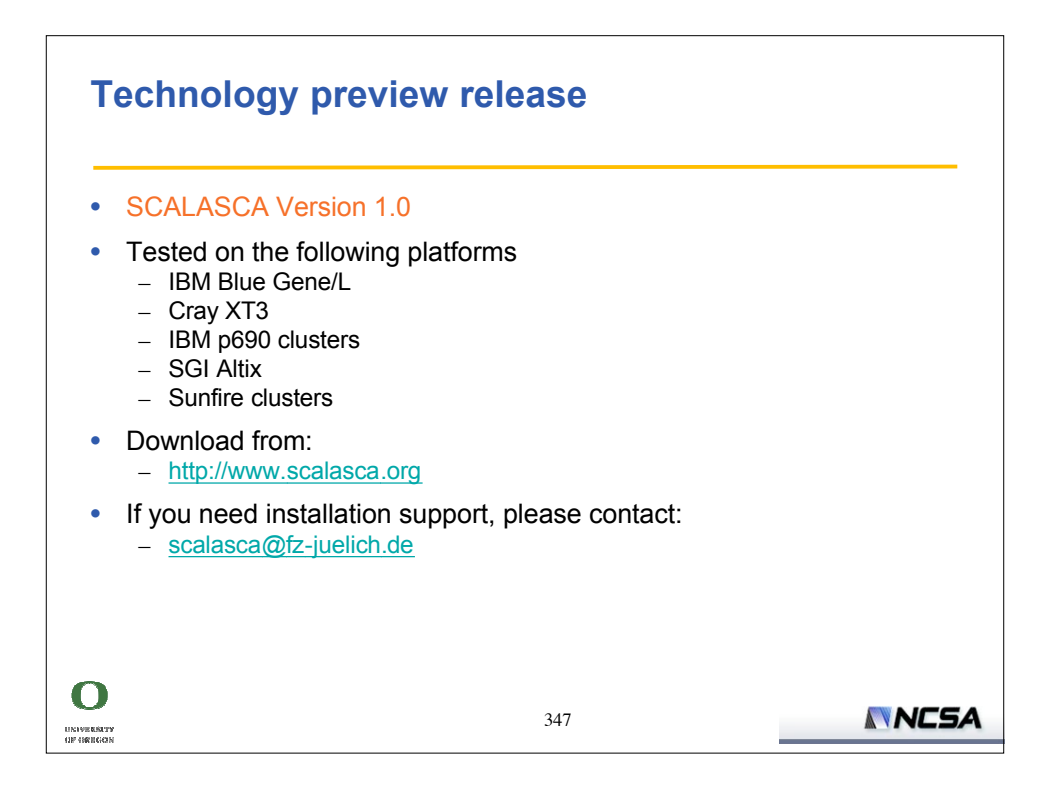

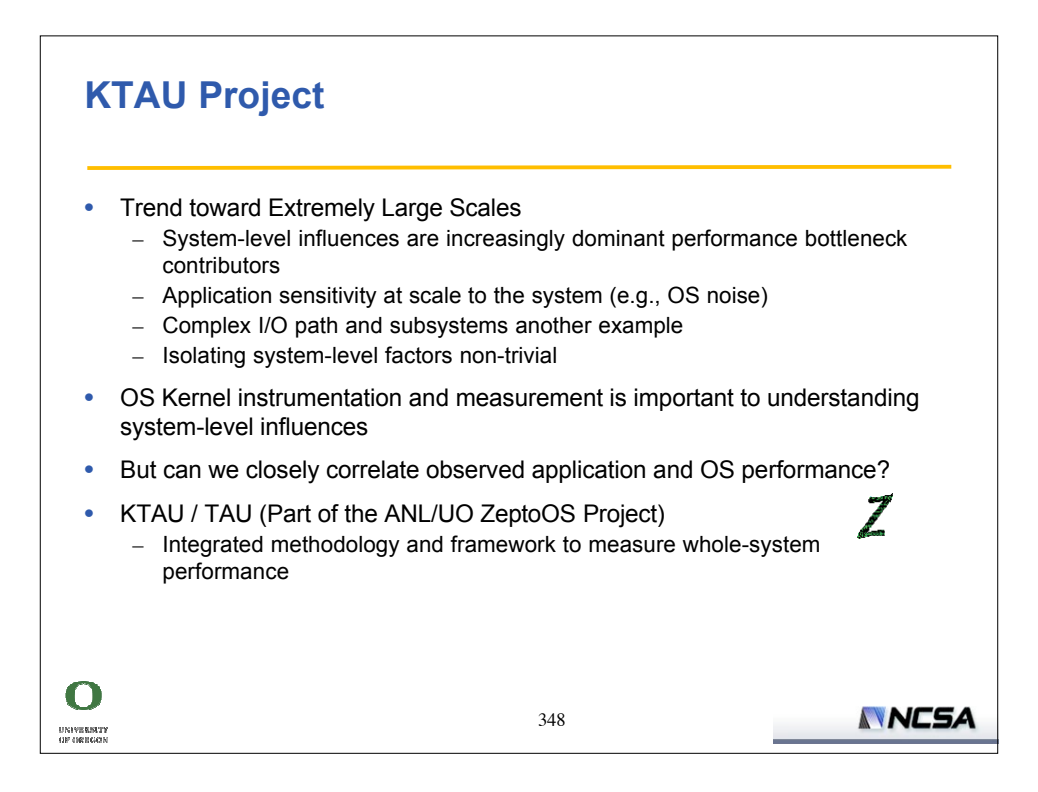

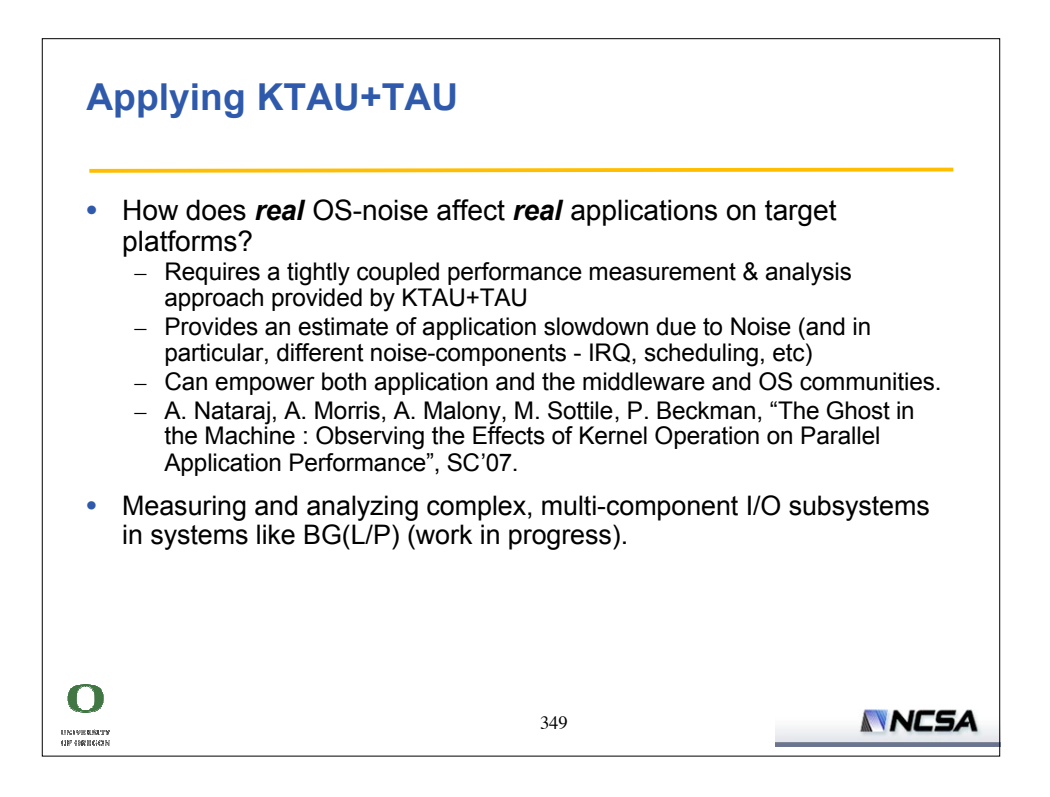

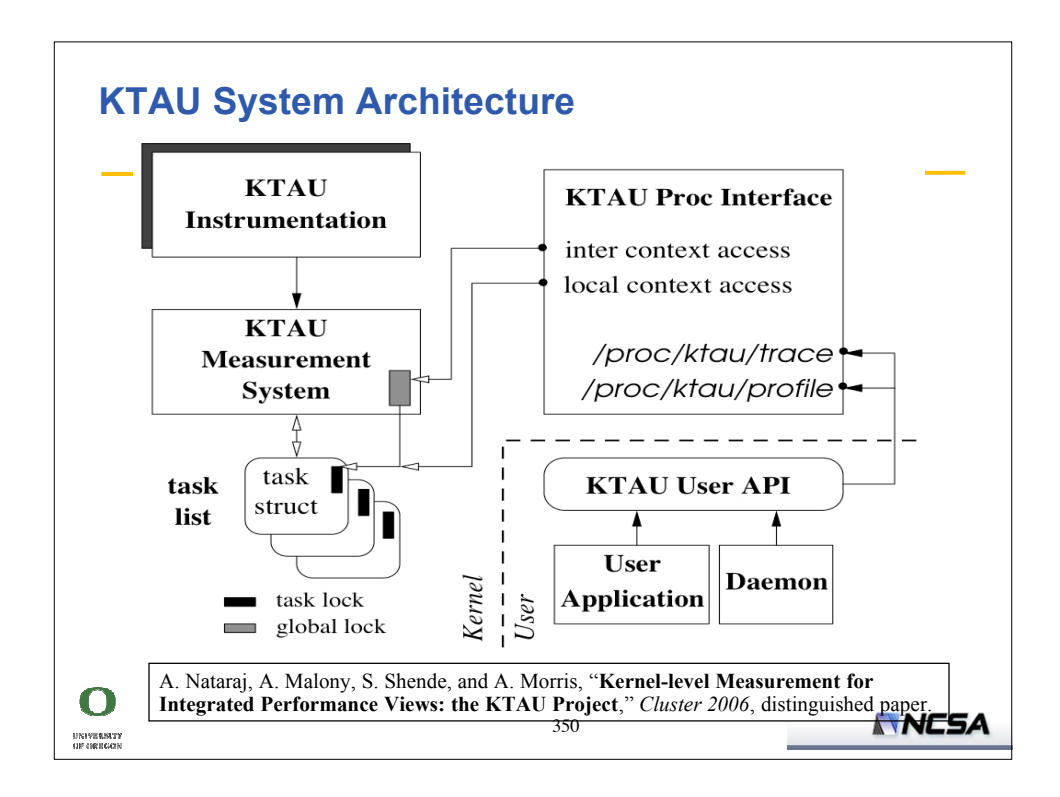

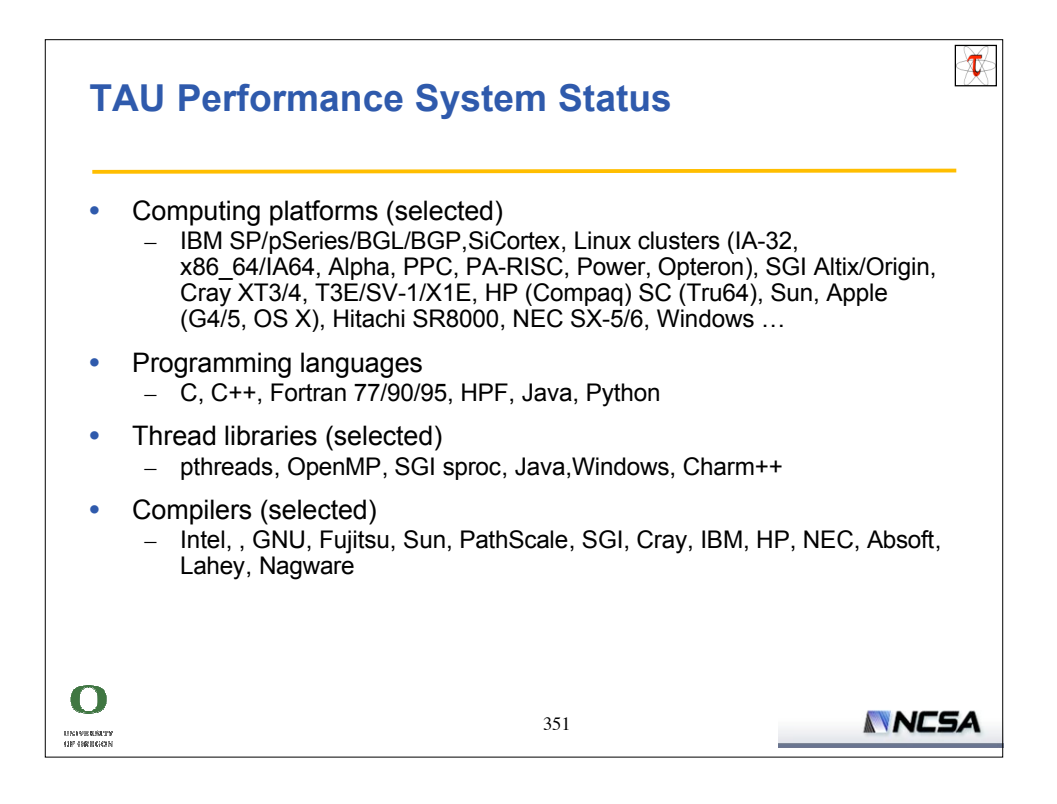

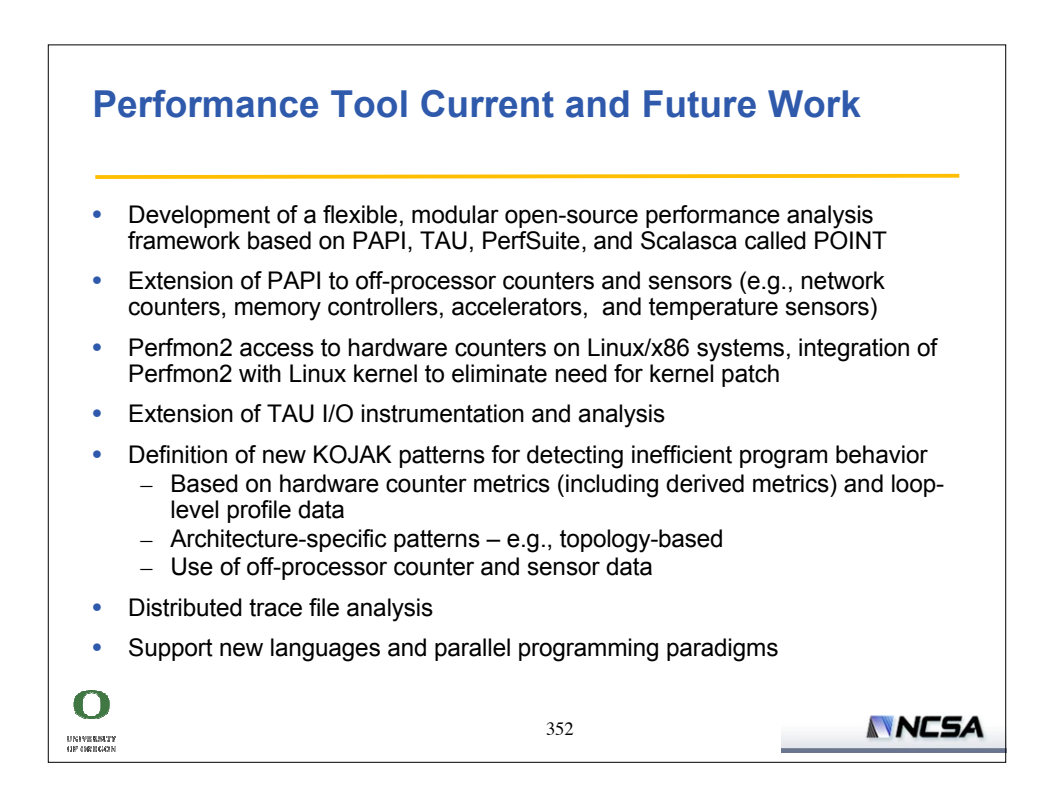

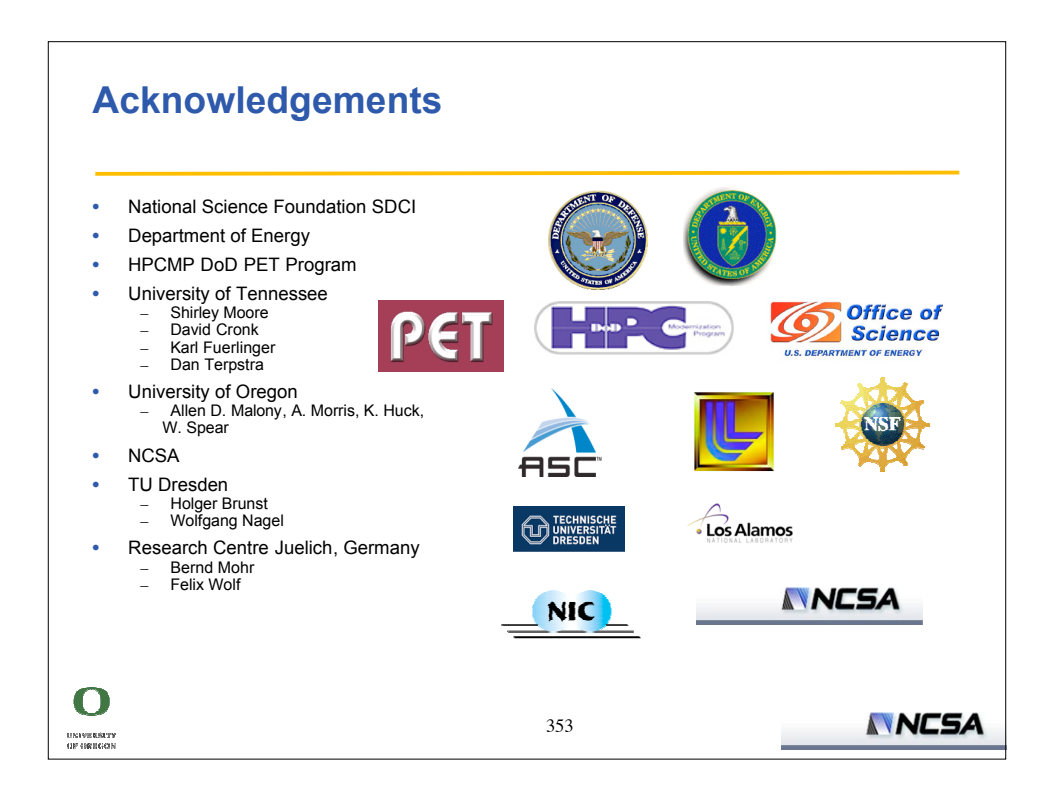